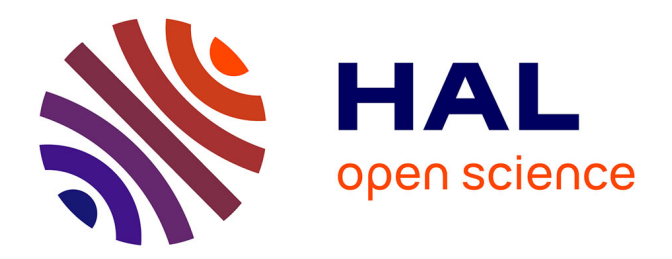

# **La fabrique des "nouvelles images" : l'émergence des images de synthèse en France dans la création audiovisuelle (1968-1989)**

Cécile Welker

### **To cite this version:**

Cécile Welker. La fabrique des "nouvelles images" : l'émergence des images de synthèse en France dans la création audiovisuelle (1968-1989). Art et histoire de l'art. Université Sorbonne Paris Cité, 2015. Français. NNT: 2015USPCA116. tel-01488940

# **HAL Id: tel-01488940 <https://theses.hal.science/tel-01488940>**

Submitted on 14 Mar 2017

**HAL** is a multi-disciplinary open access archive for the deposit and dissemination of scientific research documents, whether they are published or not. The documents may come from teaching and research institutions in France or abroad, or from public or private research centers.

L'archive ouverte pluridisciplinaire **HAL**, est destinée au dépôt et à la diffusion de documents scientifiques de niveau recherche, publiés ou non, émanant des établissements d'enseignement et de recherche français ou étrangers, des laboratoires publics ou privés.

UNIVERSITÉ SORBONNE NOUVELLE – PARIS 3

École Doctorale 267 Arts et Médias Institut de Recherche sur le Cinéma et l'Audiovisuel

\_\_\_\_\_\_\_\_\_\_\_\_\_\_\_\_\_\_\_\_\_\_\_\_\_\_\_\_\_\_\_\_\_\_

Thèse de doctorat en Arts et sciences de l'art

Cécile WELKER

# **LA FABRIQUE DES "NOUVELLES IMAGES"**

*L'émergence des images de synthèse en France dans la création audiovisuelle (1968-1989)*

Volume 1

Thèse dirigée par Bruno Nassim ABOUDRAR

Soutenue le 6 novembre 2015

**Jury** 

M. Bruno Nassim ABOUDRAR, Professeur, Université Sorbonne-Nouvelle Paris 3 M. Pascal GRISET, Professeur, Université Paris Sorbonne Mme Réjane HAMUS-VALLÉE, Maître de conférences HDR, Université d'Évry Val d'Essonne M. Antonio SOMAINI, Professeur, Université Sorbonne-Nouvelle Paris 3

### Résumé

Entre la première thèse en informatique graphique (soutenue en 1968) et la première publicité entièrement synthétique diffusée à la télévision (en 1983), les images de synthèse se transforment en "nouvelles images". Il ne s'agit pas d'évaluer ces prétendues images nouvelles en fonction de leurs qualités distinctives de rupture ou de continuité que l'expression a tendance à appeler, mais d'étudier leur mode de production et de représentation afin de déterminer ce qu'elles montrent des techniques employées, et les imaginaires que ces dernières véhiculent au moment d'émergence de l'image numérique, comme autant de propositions créatives mais aussi d'enjeux idéologiques.

Étudiées d'un point de vue technique puis esthétique, grâce à l'étude croisée de témoignages, de littérature grise, et de l'analyse formelle des films, ces productions donnent à voir un processus de réappropriation du médium, *avant* et *après* l'image. Si elle définit une histoire « officielle » des images de synthèse en France, en replaçant aussi précisément que possible les productions dans leur environnement technique, politique et culturel, cette thèse a finalement mis en évidence les temps des images de synthèse en tant que produit innovant, depuis leurs lieux de fabrication jusqu'à leurs lieux de légitimation. Ses conclusions mettent en jeu les différentes circulations locales des hommes, des outils et des images, au moment où la politique culturelle de 1981 favorise la jonction art-ordinateur, et l'indiscipline des créations.

#### *Mots clés :*

Histoire, techniques, esthétique, informatique graphique, images de synthèse, animation, effets spéciaux, France.

### **Abstract**

Between the first PhD in computer graphics (defended in 1968) and the first entirely synthetic advertisement broadcast on television (1983), computer-generated images became "new images". The aim is not to assess these so-called new images according to their distinctive qualities of rupture or continuity, as the expression would suggest, but rather to study their mode of production and representation in order to determine what they show from the techniques employed, and the imaginative worlds that they convey at the time of the emergence of digital images, like so many creative suggestions but also ideological issues.

Studied first from a technical, then from an aesthetic point of view, thanks to the cross-study of testimonies, grey literature and a formal analysis of the movies, these productions show a process of recovery of the medium, *before* and *after* the image. This PhD not only defines an "official" history of computer-generated images in France, replacing as precisely as possible the productions in their technical, political and cultural environment, but it also reveals when computer-generated images are innovating products, from their places of fabrication to their places of legitimacy. The conclusions question the different local circulations of people, tools and images, at a time when the cultural policies of the year 1981 promotes the bond between art and computer, and the indiscipline of creations.

*Keywords* : Technology history, aesthetic, computer graphics, computer-generated image (CGI), animation, special effects, France.

### Remerciements

J'espère conserver cette nécessité des « pourquoi », et avoir donné envie à mes étudiants de se questionner à leur tour.

Je remercie Bruno Nassim Aboudrar pour son honnêteté et son regard juste qui continueront à me guider.

Ce travail doit beaucoup à la bienveillance de Cécile Camart et Chantal Duchet, qui m'ont permis d'intégrer l'EnsadLab, étape fondatrice de cette recherche. Qu'elles en soient ici remerciées.

Une pensée pour les collègues, trop nombreux pour être cités, que j'ai croisés dans ce parcours du doctorat, jeunes chercheurs, professeurs, professionnels de Paris 3, de l'EnsAD, de Paris 8, de l'ESAD d'Amiens, du SIGGRAPH et du BDP3, ainsi que ceux rencontrés lors de colloques et journées d'étude, en France comme à l'étranger ; chacun a nourri à sa façon ma formation à la recherche comme mon initiation aux images de synthèse.

Je dois dire aussi toute mon amitié à mes deux acolytes de thèse, Aurélie Herbet et Grichka Redjala.

Je remercie sincèrement tous les témoins de cette histoire. En particulier Pierre Hénon, responsable du programme de recherche EnsadLab His3d, qui a bien voulu partager sans retenue ses mémoires, dont on retrouve un faible condensé ici. Je souhaite qu'ils se reconnaissent dans ces lignes, tout en découvrant un aspect méconnu de leur vie passée dans la 3D.

Enfin, mille mercis à ma famille et mes proches pour leur patience et leur soutien sans faille, malgré leur incompréhension certaine quant à mes activités et ma passion pour l'art, la recherche, et les conditions de travail précaires. Et à Rodolphe, pour toutes ces raisons, d'avoir toujours été là, tel qu'il est.

# **Sommaire**

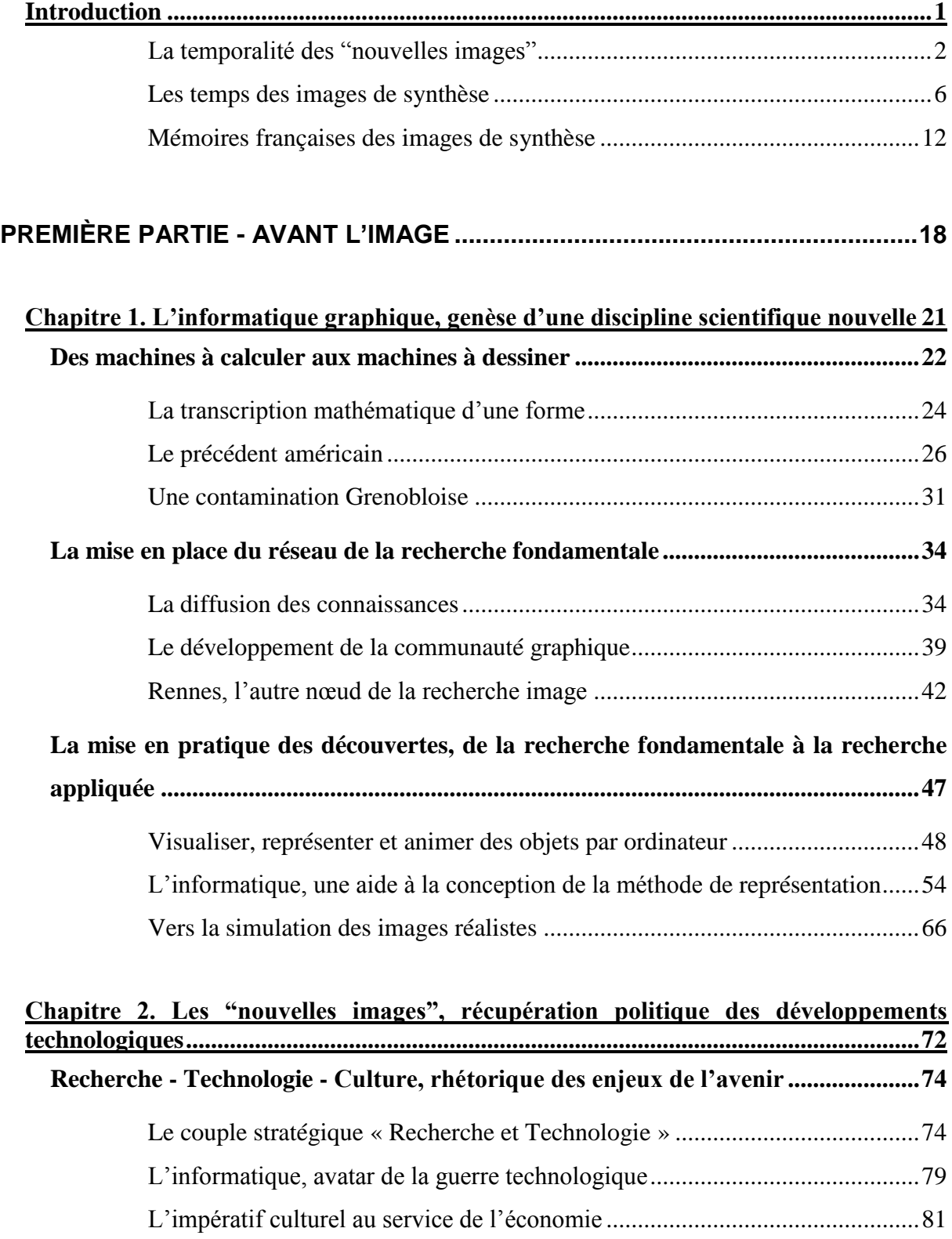

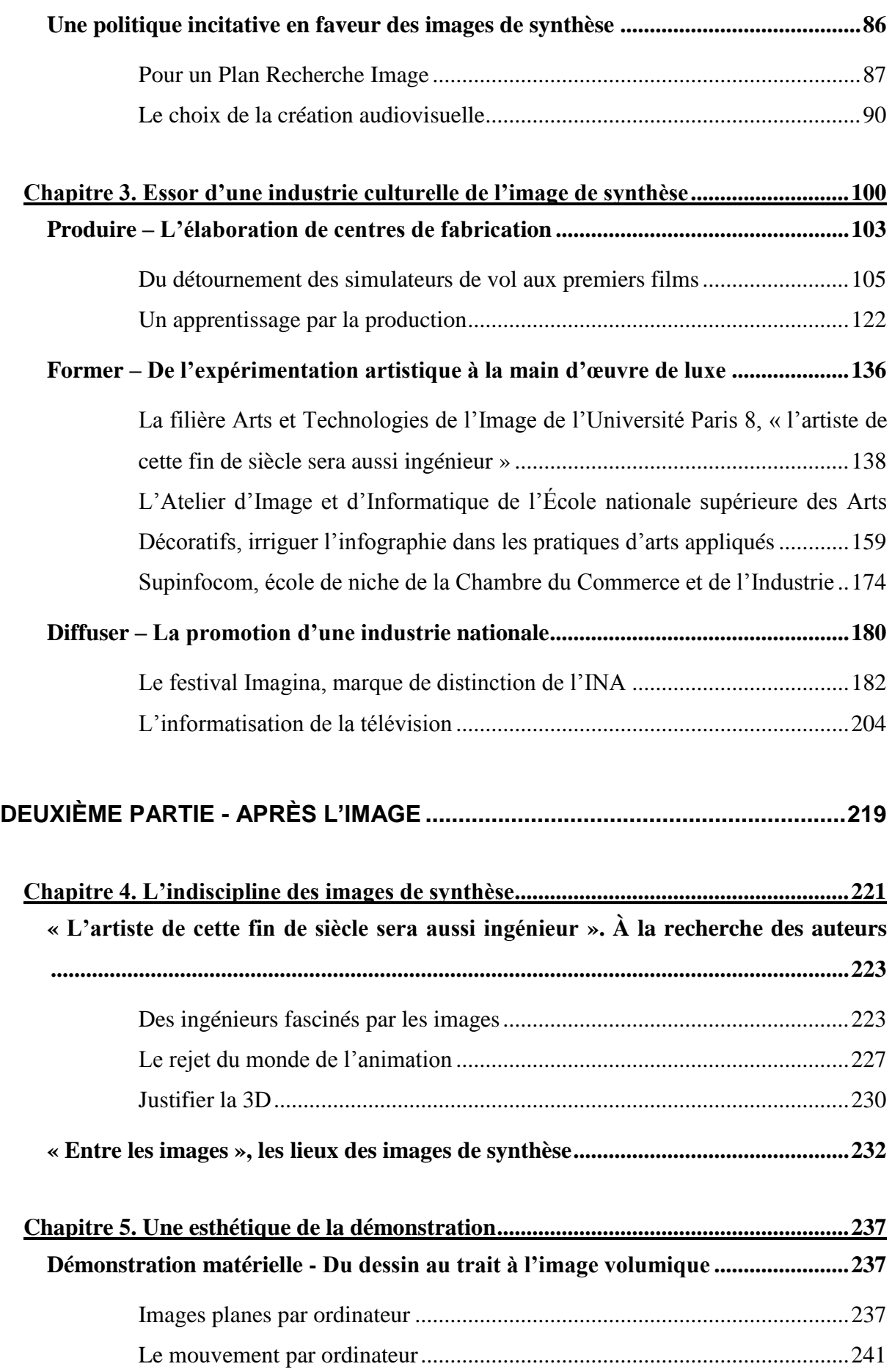

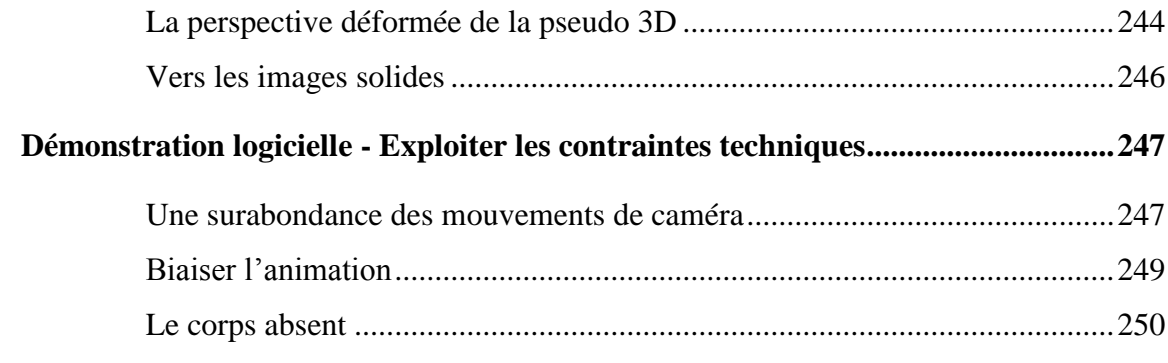

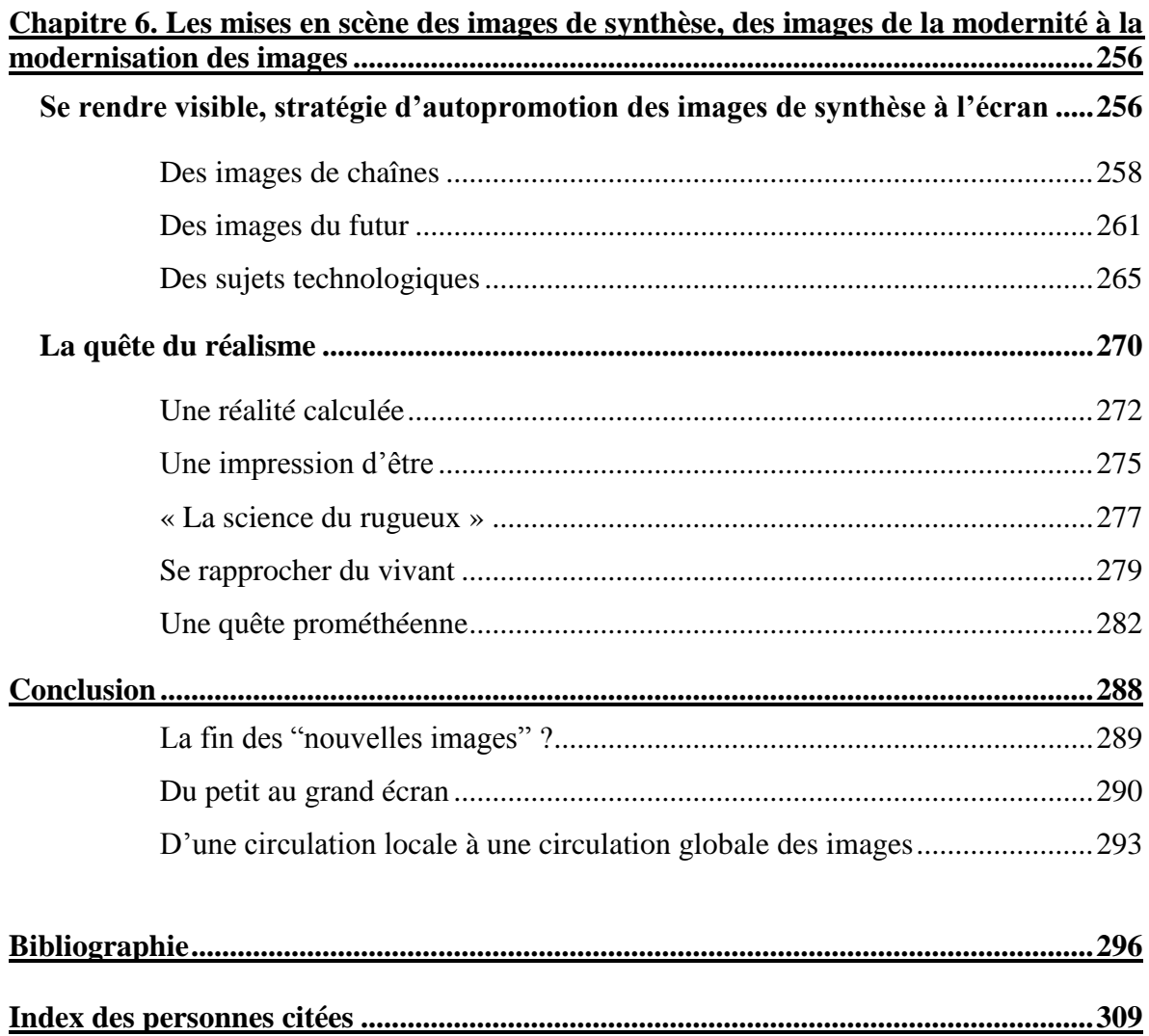

L'essentiel, à mes yeux, serait que l'on reconnaisse la nécessité d'étudier les œuvres de la peinture comme un système de signes et qu'on y applique les méthodes rigoureuses d'interprétation qui ont assuré le progrès de tant d'autres sciences.

Il ne suffit plus de voir dans un tableau un sujet anecdotique, il faut scruter le mécanisme individuel et social qui l'a rendu lisible et efficace.

Pierre Francastel, *Peinture et société : naissance et destruction d'un espace plastique*, *de la Renaissance au cubisme*, Denoël et Gonthier, Paris, 1977, p.10.

<span id="page-9-0"></span>Nous sommes en mars 1983. Les téléspectateurs peuvent voir à la télévision la première publicité française entièrement réalisée en images de synthèse. Il s'agit d'un spot de 31 secondes pour promouvoir la gamme bureautique *Sharp*<sup>1</sup> , publicité exécutée par l'entreprise SOGITEC qui détourne le système de génération d'images qu'elle a mis au point pour les simulateurs de vols de Dassault afin de produire des images synthétiques pour l'audiovisuel. L'imagerie de la publicité nous rappelle particulièrement le film *Tron*<sup>2</sup> sorti au cinéma quelques mois plus tôt : calculatrices et photocopieurs symbolisent des vaisseaux spatiaux qui circulent dans un espace sombre et stylisé, sorte de matrice informatique composée de planètes électriques et de circuits imprimés fluorescents. Trois ans plus tard, les mêmes techniques servent à réaliser les premiers effets spéciaux numériques sur un long métrage de cinéma. *L'unique*<sup>3</sup> dépeint l'aventure d'un producteur peu scrupuleux qui pense remplacer sa chanteuse vedette, devenue agoraphobe, par son double numérique. C'est justement dans la scène de la copie que les effets générés par ordinateurs viennent s'intégrer à l'action tournée en prises de vues réelles : dans un hangar, un nuage de facettes triangulaires tournoie autour de la chanteuse pour la scanner, des rayons bleutés se rejoignent pour sculpter le corps de la doublure, qui apparait sous la forme d'un hologramme blanc irradié de quelques éclairs.

Les images de synthèse sont utilisées ici pour elles-mêmes, pour ce qu'elles représentent au premier degré, des images produites par ordinateur. Pour les annonceurs, elles sont une façon d'afficher leur lien au progrès<sup>4</sup>; pour le réalisateur, elles rendent possible la représentation du clonage. Dans les deux cas, l'utilisation des images de synthèse est intimement liée au scénario qui veut représenter un futur technologique. Formes géométriques communes, aplats de couleurs primaires, univers sans soleil, absence d'ombres portées et de textures : les images sont assez pauvres dans leur rendu, plates bien que réalisées en trois dimensions, abstraites, naïves, surréalistes parfois. Mais elles sont aussi chargées de sens : elles véhiculent une certaine

<sup>1</sup> *Sharp*, réal. Xavier Nicolas, 0:30, mars 1983. Il s'agit du deuxième film français réalisé en images de synthèse diffusé à la télévision, le premier étant *Maison vole*, réal. SOGITEC/INA, diffusé le 7 février 1983 dans *Juste une image* sur A2 à 22h20.

<sup>2</sup> *Tron*, réal. Steven Lisberger, USA, sorti le 12 décembre 1982 : film de science-fiction souvent considéré, à tort, comme le premier long métrage à utiliser des images de synthèse.

<sup>3</sup> *L'unique*, réal. Jérôme Diamant-Berger, sorti en février 1986.

<sup>4</sup> Même si parfois les techniques numériques permettent de vendre des matériels analogiques (ex. *Sharp*), ou des appareils photo argentiques (ex. *Canon* T70, 1984).

<u>.</u>

idée de ce que l'homme se fait des technologies dans ce présent-là, elles sont les "*nouvelles images*", et implicitement deviennent des *images du futur*<sup>1</sup>.

#### <span id="page-10-0"></span>**La temporalité des "nouvelles images"**

Entre la première thèse en informatique graphique (soutenue en  $1968$ )<sup>2</sup> et la première publicité entièrement synthétique diffusée à la télévision (*Sharp*, en 1983), une quinzaine d'années s'écoule et les images de synthèse deviennent entre temps les "nouvelles images". Quelles sont les causes et les effets de cette transformation ?

La convergence des recherches et développements autour de l'image numérique a favorisé l'émergence de l'informatique graphique, qui s'est rendue visible à la fin des années 1960 en France, en déterminant ses concepts fondamentaux. Une nouvelle discipline qui s'est propagée rapidement depuis Grenoble sur tout le territoire du fait de la circulation des équipes et des travaux, qui ont facilité le développement et la reconnaissance de la discipline et de ses pratiques, orchestrées d'abord dans les laboratoires de recherche fondamentale, puis appliquée, à quelques années près.

Du point de vue des procédés techniques, les images de synthèse sont prises en compte dans cette discipline scientifique de l'informatique graphique, qui représente tous les grands courants de l'informatique appliquée à l'image. Ce terme ne définit pas un type de production en particulier, mais plutôt un ensemble de techniques qui vont permettre la création d'images assistées ou générées par un ordinateur. Le mot plus commun d'« infographie » remplace l'informatique graphique dans le langage courant. Il est proposé par la société Benson et déposé en 1974<sup>3</sup>, pour rapidement tomber dans le domaine public et être repris par un arrêté ministériel en 1981<sup>4</sup>, alors que les discussions au sein du gouvernement battent précisément leur plein afin

<sup>&</sup>lt;sup>1</sup> Images du futur est le titre d'une exposition annuelle qui s'est tenue à Montréal de 1986 à 1996, et d'une compétition internationale d'animation par ordinateur parallèlement organisée de 1987 à 1996, deux évènements fondés par Hervé Fischer et Ginette Major. La Fondation Daniel Langlois conserve une collection de documents autour de ces évènements, que Viva Paci a valorisés durant une résidence de recherche en 2004.

<sup>2</sup> Michel LUCAS, *Techniques de programmation et d'utilisation en mode conversationnel des terminaux graphiques*, Thèse de 3ème Cycle, Mathématiques appliquées, sous la direction d'Olivier Lecarme, Université Joseph Fournier, Grenoble, 29 juin 1968, 120 p.

<sup>&</sup>lt;sup>3</sup> Selon Jean Ségura, journaliste spécialisé de l'époque, le mot aurait même été introduit par Jean Mounier, ancien PDG de la firme française Benson, à partir des années 1960. Benson était alors réputé pour la fabrication de tables traçantes. Carnet de terrain, 23/06/2011.

<sup>4</sup> Terminologie de l'informatique, liste des termes définis par arrêté du 22 décembre 1981. Cet arrêté oblige les administrations de l'État, services et établissements publics, à utiliser ces termes dans tous les documents officiels mais aussi toutes les correspondances émanent de ces administrations.

1

d'engager la « Recherche Image » en France, pour définir « l'application de l'informatique à la représentation graphique et au traitement de l'image ». On peut donc relever deux grandes familles d'application de l'informatique dans le domaine de l'image, regroupées sous le terme générique d'infographie, - le traitement et la synthèse -, bien qu'elles exposent deux classes d'application distinctes, qui se fractionnent encore en divers emplois.

Dans le cas du traitement des images, l'ordinateur ne crée pas l'image complètement, mais il sait analyser et interpréter le contenu d'une image préexistante, qu'elle soit capturée ou simulée. Il peut s'agir par exemple d'améliorer, de restaurer, de reconnaitre des formes ou/et de les classifier automatiquement. La synthèse au contraire s'applique à des images ou des représentations graphiques qui sont entièrement artificielles, calculées à partir d'instructions, de données ou de programmes qui permettent de composer cette image, fournies par l'homme à l'ordinateur. C'est cette fabrication de l'image et son absence de matérialité, *a priori*, qui favorise les théoriciens des premiers temps à penser que les images de synthèse apportent avec elles un « nouvel ordre visuel<sup>1</sup> ».

> Tout change, et radicalement, avec l'image numérique. Le rapport au réel, à l'espace et au temps, obéit à une autre logique. L'automatisation des processus d'analyse et de synthèse de l'image n'est plus celle du cinéma ni de la télévision, même si l'image numérique a encore besoin de leurs supports. Ces processus ne sont plus physiques – matériels ou énergétiques -, ils sont *calculés*. 2

À en croire les commentateurs, qui tentent de définir ces images numériques en montrant leur caractère fondamentalement différent, les images de synthèse « produiraient une rupture dans l'histoire de la représentation ; elles remettraient en question certains principes fondamentaux de la figuration, et provoqueraient une des fracture les plus profondes que les arts visuels aient connues depuis la Renaissance<sup>3</sup> » à tel point que certains se demandent s'il est encore possible de parler d'images<sup>4</sup>.

L'expression des "nouvelles images" se propage alors, à l'aune des années 1980<sup>5</sup>, lorsque les techniques d'informatique graphique sortent des laboratoires pour connaitre leur

<sup>1</sup> Edmond COUCHOT, *Images, de l'optique au numérique: les arts visuels et l'évolution des technologies*, Paris Londres Lausanne : Hermès, 1988, 242 p.

<sup>2</sup> Edmond COUCHOT, « Un fracassant Big Bang », Les images numériques, créations françaises, *CinémAction*, hors-série octobre 1994, p.22.

<sup>3</sup> Ondine BRÉAUD, *Le réalisme dans l'image informatique: étude des années 1980-1990*, L'Harmattan, Paris, 2001, p.13.

 $4$  Daisy HOCHART, « Peut-on encore parler d'images ? », Les images numériques, créations françaises, *CinémAction*, hors-série octobre 1994.

<sup>5</sup> Il nous semble que c'est d'abord l'Institut national de l'audiovisuel qui a propagé cette expression, « Les nouvelles images \*, des outils pour commander et agir », *Problèmes audiovisuels n°4*, INA/La Documentation

1

émergence médiatique, notamment par leur emploi dans le domaine de l'audiovisuel. Elle connait un succès immédiat, malgré son imprécision et son absence de commentaire critique, et est immédiatement adoptée par la documentation officielle, la presse spécialisée et les professionnels pour décrire des images créées par ordinateur.

Au cours de cette trajectoire, le rôle des pouvoirs publics est considérable. En mai 1981, le gouvernement socialiste qui arrive au pouvoir entretient un rapport privilégié avec la science et la technologie, qui sortiraient la France de son déclin. Au même moment, les images de synthèse sont à la croisée d'enjeux économiques (l'apparition du marché des nouvelles images), politiques (l'indépendance économique), et internationaux (la course à l'équipement et à l'innovation). Ce catalyseur d'enjeux stratégiques s'entremêle pour braquer tous les projecteurs sur les technologies, la recherche et la culture, qui incarnent la rhétorique du changement, de la sortie de crise et de l'indépendance. Une bataille idéologique et un nouvel ordre culturel s'engagent : réconcilier l'économie et la culture. Les images de synthèse, comme d'autres développements liés à l'informatique, deviennent le support inattendu de grandes ambitions nationales, qui tentent d'en faire la vitrine du projet politique et social de l'État. Le gouvernement met en place un comité interministériel entre les Ministères de la Culture, de la Communication, de la Recherche et de l'Industrie pour promouvoir l'industrie culturelle des images de synthèse, en engageant plusieurs millions de francs entre 1983 et 1990 pour soutenir à la fois la production, la formation et la sensibilisation des utilisateurs. La fièvre des "nouvelles images" s'engage, attisée par la curiosité du gouvernement.

Il ne s'agit pas d'évaluer ces prétendues "nouvelles images" en fonction de leurs qualités distinctives de rupture ou de continuité que l'expression a tendance à appeler, mais d'étudier leur mode de production et de représentation afin de déterminer ce qu'elles montrent des techniques employées, et les imaginaires que ces dernières véhiculent, comme autant de propositions artistiques mais aussi d'enjeux idéologiques au moment d'émergence de l'image numérique. Cette dimension de « nouveauté comme effet de discours »<sup>1</sup>, en effet, est autoconstitutive des objets que nous voulons étudier, et cristallise leur lien aux innovations technologiques. Une nature qui renvoie à une certaine temporalité, puisque ces images ne

Française, novembre-décembre 1981 ; « Génération de nouvelles images pour la télévision d'aujourd'hui et de demain », thème des rencontres du premier "Forum international des nouvelles images", organisé par l'INA (qui se rebaptisera *Imagina* en 1986), Forum international de télévision de Monte-Carlo, 5 au 7 février 1982 ; « Les nouvelles images \*\*, des instruments pour la recherche et la création artistique », *Problèmes audiovisuels n°6*, INA/ La Documentation Française, mars-avril 1982.

<sup>1</sup> Frank BEAU et al. (dirs.), *Cinéma et dernières technologies*, Paris/Bruxelles : INA/De Boeck université, 1998, 266 p.

1

peuvent être nouvelles qu'à un moment donné, qu'elles doivent connaitre un début et une fin que nous aimerions définir. Si cette temporalité dans les termes est liée à une évolution du médium, s'exprime-t-elle visuellement ? Dans ce cas, que montrent les images produites par ces techniques, dans cet entre-deux des "nouvelles images" ?

La double thèse, défendue dans ce travail, de l'invention des "nouvelles images" en 1981 et de leur dissolution au début des années 1990 paraphrase l'intention de Philippe Urfalino lorsqu'il veut définir l'invention de la politique culturelle. « Triviale et en même temps naïve », l'affirmation selon laquelle "les nouvelles images" naitraient avec le gouvernement qui veut se charger spécifiquement de leur essor ; « prétentieuse voire "essentialiste", l'imposition d'un calendrier précis et l'idée d'une fin ».

> Pourtant, si je me suis résolu à utiliser une expression qui a beaucoup servi, à dater cette invention et à situer la fin de sa pertinence, c'est pour satisfaire une exigence de rigueur et de clarté. Affirmer une césure, un début de la disparition d'un phénomène social, c'est dans le même temps s'imposer l'exercice de la définition de ce qui apparait, change et s'évanouit.<sup>1</sup>

Mais pour arriver à définir la temporalité des "nouvelles images", en montrant par quels mécanismes elles apparaissent, changent et s'évanouissent, il nous faut d'abord envisager les temps plus vastes des images de synthèse, depuis leurs lieux de fabrication jusqu'à leurs lieux de légitimation. En limitant notre corpus au moment d'émergence des techniques infographiques, et uniquement en France, depuis la première recherche fondamentale jusqu'à leur emploi courant dans le domaine de la création audiovisuelle, - soit une période de vingt ans-, nous voulons observer le passage d'un état, la découverte, à un autre, l'assimilation. Étudiées d'un point de vue technique puis esthétique, grâce à l'étude croisée de témoignages, de littérature grise, et de l'analyse formelle des films, ces productions donnent à voir un processus de réappropriation du médium, *avant* et *après* l'image.

<sup>1</sup> Philippe URFALINO, "Les temps de la politique culturelle", postface inédit, *L'invention de la politique culturelle*, Paris : Pluriel, 2011, p.385.

1

#### <span id="page-14-0"></span>**Les temps des images de synthèse**

#### *Présentisme et anticipation*

L'emploi systématique de l'expression "nouvelles images", en substitution du terme plus technique d'images de synthèse, a donné corps à notre réflexion. Cet effet de nouveauté trouve, selon nous, sa cause dans la technique. On la connait peu, car elle « renvoie, en fait, à deux secteurs différents des changements de la technologie : d'une part, à un enchaînement de plus en plus rationnel des mécanismes et des opérations ; d'autre part, à des besoins humains et aux représentations qu'on s'en fait.<sup>1</sup> » Pour mieux la connaitre, il faudrait revenir d'abord sur le fonctionnement opératoire de l'objet technique. C'est sans surprise que Fernand Dumont nous renvoie à l'analyse de la genèse de la technicité, à la « " psychanalyse " des idéologies de la rationalité » comme il la nomme, à peine entamée dans les années 1960-1970, par la pensée fondamentale de Gilbert Simondon d'un côté, et Jean Baudrillard de l'autre. Simondon souhaite introduire dans la culture une connaissance adéquate des objets techniques pris à trois niveaux - éléments, individus, ensembles -, afin que la culture considère la réalité humaine présente dans la réalité technique, et cela pour faire cesser une attitude contradictoire à son propos : à la fois la dénigrer à sa seule utilité, tout en lui donnant des intentions propres, parfois allant à l'encontre des hommes. Pour remplacer ce rapport inadéquat, pense-t-il, composé d'un ensemble de valorisations et de dévaluations, par une véritable relation, il faut opérer une prise de conscience du mode d'existence des objets techniques<sup>2</sup>.

*Le système des objets*<sup>3</sup> de Baudrillard représente une contrepartie complémentaire qui prend en compte la quotidienneté des objets. Il montre les rapports techniques et subjectifs qui sont entretenus envers le « système cohérent de signes » qui constitue chaque objet, mais dans un désir de consommer. La construction de cet objet de consommation se fonde sur notre système culturel, mis en relation avec la technologie, et dont la dimension essentielle est la publicité, façonnée par nos idéologies du progrès. Cette publicité suppose un supplément d'enthousiasme, nécessaire à l'effet d'étonnement que doit créer une présumée découverte. « L'exigence révolutionnaire est vivante, mais faute de s'actualiser dans la pratique, elle se consomme dans l'idée de la Révolution. En tant qu'idée, la Révolution est en effet éternelle, et

<sup>1</sup> Fernand DUMONT, « L'idée de développement culturel », dans *Le sort de la culture*, Montréal, L'Hexagone, 1987, p.19-48.

<sup>2</sup> Gilbert SIMONDON, *Du mode d'existence des objets techniques*, Aubier, Paris, 1958, 1958, 265 p.

<sup>3</sup> Jean BAUDRILLARD, *Le système des objets*, Paris, France : Denoël-Gonthier, 1968, 245 p.

elle sera éternellement consommable  $[\dots]$ .<sup>1</sup> », conclut Baudrillard. Cette révolution annoncée se traduit rapidement par une emphase du concept de nouveau, qui « tend à véhiculer une confusion de sens et de niveaux entre pensée technique (les outils) et pensée esthétique (la représentation) »<sup>2</sup>. Si c'est d'abord un nouvel outil technique qui voit le jour, on a tendance à l'assimiler aux formes qu'il produit, et cela en raison de son lien à la technologie. Amalgame qui est encouragé par les observateurs des premiers temps, témoins, journalistes, artistes, théoriciens, qui s'emparent de la technique en même temps qu'ils la découvrent. Ce que les auteurs de *Cinéma et dernières technologies* nomment « les discours de rupture », ou la « nouveauté comme effet de discours ».

Cette redondance dans les discours sur les nouvelles technologies des communications ne semble se restreindre ni à notre sujet ni à notre époque de recherche. En analysant les discours sur l'électronique, James Carey et John Quirk<sup>3</sup> ont relevé ce qu'ils appellent une « rhétorique du myhtos de l'électronique » dans les discours des révolutions mécanique, industrielle et électronique. Joseph Weizenbaum, professeur au MIT, décrit comment, depuis les années 1950 au moins, on nous convainc de la révolution informatique en soulignant son indispensabilité, parce qu'elle arriverait « juste à temps » 4 . Des traits rhétoriques isolés et analysés par Marike Finlay-Pelinski, qui montre qu'ils se manifestent dans de nombreux discours, sur diverses formes de technologie, « depuis les grandes œuvres allemandes d'entre les deux guerres jusqu'aux discours légitimant le New Deal aux États-Unis, en passant par les grands livres de Mumford<sup>5</sup> ».

L'une des conséquences de ces discours mélioristes, pour l'objet qui nous intéresse, est une évaluation des œuvres de synthèse constamment renvoyée au critère de la nouveauté : produire du nouveau non pas au regard du précédent, mais en l'occultant totalement. L'Ange de l'Histoire<sup>6</sup> n'est plus tourné vers le passé, il regarde l'avenir bien en face en se laissant emporter par le vent du progrès. Un « présentisme »<sup>7</sup>, pour reprendre le terme de François

<sup>1</sup> Jean BAUDRILLARD, *op.cit.*

<sup>2</sup> Frank BEAU et al. (dirs.), *Cinéma et dernières technologies*, Paris/Bruxelles : INA/De Boeck université, 1998, 266 p.

<sup>3</sup> James CAREY et John QUIRK, « The mythos of the electronic revolution », American *Scholar*, vol.39, n°1 et 2, printemps-été 1970, pp.219-241 et pp.395-424.

<sup>4</sup> Joseph WEIZENBAUM, « Once more, the computer revolution », Tom FORESTER (ed), *The Microelectronics Revolution*, Oxford, Basil Blackwell, 1980, pp.550-570.

<sup>5</sup> Marike FINLAY-PELINSKI, « Nouvelle technologie des communications : émancipation ou contrôle social ? », *Communication et information*, vol.5, n°1, 1982, pp.147-177.

<sup>6</sup> Walter BENJAMIN, *Sur le concept d'histoire,* Petite bibliothèque Payot, collection philosophie, 2013.

<sup>7</sup> Nous aimerions aller plus loin dans cette idée en rapprochant le présentisme dû à la technique et celui du gouvernement de 1981, qui témoigne du même rapport au temps. « Tout aussi émancipé du passé, le présent y englobe le futur », Philippe URFALINO, *L'invention de la politique culturelle*, Pluriel, 2014, p.389.

Hartog<sup>1</sup>, qui pousse les commentateurs de la première heure à décrire les images de synthèse uniquement par leur caractère technique mais de manière définitivement abstraite, en laissant le contenu des images produites à partir d'algorithmes dans l'ombre, « comme si elles n'avaient brulé d'aucun feu<sup>2</sup>». Ce qui explique, en partie, pourquoi il manque encore une histoire de ces créations.

Ces discours technophiles, d'autre part, ont un objectif purement promotionnel qui tend à préparer les esprits et de nouveaux marchés. Le gouvernement de 1981 témoigne du même rapport au temps que celui véhiculé par les discours sur les technologies, « tout aussi émancipé du passé, le présent y englobe le futur<sup>3</sup> ». Cette fascination, encouragée par des discours hyperboliques, reflète également une contradiction entre un contenu « philanthropique » et des relations discursivo-politiques de pouvoir, comme l'a montré Harold Innis, et après lui Michel Foucault. Pour la période centrale qui nous intéresse, le premier quinquennat de François Mitterrand et l'arrivée de Jack Lang au ministère de la Culture, on observe un « déplacement de l'intérêt de l'œuvre achevée, dispensatrice de sens, vers la création comme acte et "performance" ». Cette nouvelle vision de la création comme invention et innovation, « autorise la parenté entre activité artistique, esprit d'entreprise, et production<sup>4</sup> ». La culture est économique, paradigme particulièrement propice à la mise en valeur des entrepreneurs et des produits des industries culturelles. Puisque l'histoire de ces industries doit être forgée, « ce qui ne va pas sans la transformation des pratiques culturelles elles-mêmes : comportements, actes d'achats ou d'appropriation, mais aussi représentations<sup>5</sup> », les technologies légitiment et rendent possible certaines formes de pouvoir. Pour Innis, chaque constellation de technologies de la communication s'accompagne d'un « monopole du savoir », qui implique, par voie de conséquence, une légitimation du pouvoir d'agir qui découle de ce savoir et qui n'est rien moins que politique. Que deviennent les œuvres quand leur « culte » n'est plus arrimé à celui de l'histoire ? Légitiment-elles des savoirs, et que montrent-elles d'eux ?

<sup>1</sup> François HARTOG, *Régimes d'historicité: présentisme et expériences du temps*, Paris : Éd. du Seuil, 2003, 257 p. <sup>2</sup> Ondine BRÉAUD, *op. cit.*p.27.

<sup>3</sup> Philippe URFALINO, *L'invention de la politique culturelle*, Pluriel, 2014, p.389.

<sup>4</sup> *Ibid.*

<sup>5</sup>Yves de la HAYE et Bernard MIÈGE, « Ce que cachent les discours sur la communication », Armand MATTELART et al., *Technologie, culture et communication: rapports complémentaires*, Paris : la Documentation française, 1983, p.15.

#### *Avant l'image*

Cette thèse s'articule en deux parties. La première est proche d'une histoire des techniques, la seconde d'une analyse esthétique. Elles sont autonomes dans leur mise en forme, et pourtant elles s'articulent, elles suivent la même chronologie, et peuvent se lire de manière croisée, pour réunir les processus communs à la technique et à sa mise en œuvre, pour ne former qu'une seule histoire, celle de l'émergence des images de synthèse en France dans la création audiovisuelle.

La première partie revient sur les trois temps de l'innovation, tels que Patrice Flichy<sup>1</sup> les a considérés. Nous arrivons après les multiples « histoires parallèles » des innovations qui composent le développement des ordinateurs. Le premier ordinateur est commercialisé<sup>2</sup> en juin 1951, le premier ordinateur commercial interactif<sup>3</sup> est créé en 1959, tandis que le premier logiciel interactif graphique est mis en point en 1963<sup>4</sup>, aux États-Unis. Nous allons suivre et dépasser la phase de « l'objet-valise », où un certain nombre de développements ont commencé à converger de façon encore très abstraite pour tendre vers l'informatique graphique, discipline nouvelle dont la première thèse est soutenue en France en 1968<sup>5</sup>, accompagnée par la mise en place de langages et systèmes spécialisés.

Nous allons assister à certains affrontements entre les acteurs pour trouver un accord sur les meilleures procédures techniques à appliquer, sans pour autant être tout à fait encore dans la pleine phase de « l'objet-frontière » des images de synthèse. Nous allons observer le passage de ces deux états, où l'on circule de la théorie de la recherche fondamentale à la réalité plus concrète de la recherche appliquée, par des transferts technologiques. Au début des années 1980, on trie encore entre différents projets pour ne retenir que ceux qui peuvent devenir compatibles avec les applications imaginées, - de la CAO jusqu'aux dessins animés -, tout en construisant et en négociant cette compatibilité avec les différents acteurs concernés - centres de recherche publiques, Institut National de l'Audiovisuel, Société Française de Production, sociétés de post-production nouvellement créées - alertées par le gouvernement qui donne

<u>.</u>

<sup>1</sup> Patrice FLICHY, *L'innovation technique: récents développements en sciences sociales, vers une nouvelle théorie de l'innovation*, Paris, France : Ed. la Découverte, impr. 1995, 1995, 250 p.

<sup>2</sup> Univac.

<sup>3</sup> Digital crée le PDP-1.

<sup>4</sup> Ivan SUTHERLAND, « Sketchpad : A Man Machine Graphical Communication System », *AFIPS SJCC* Conf. Proc., vol 23, 1963.

<sup>5</sup>Michel LUCAS, *Techniques de programmation et d'utilisation en mode conversationnel des terminaux graphiques*, Thèse de 3ème Cycle, Mathématiques appliquées, sous la direction d'Olivier Lecarme, Université Joseph Fournier, Grenoble, 29 juin 1968, 120 p.

1

l'impulsion nécessaire à la formation d'une nouvelle communauté de créateurs, celle de l'industrie culturelle des images de synthèse appliquées à l'audiovisuel.

En 1973, la Société d'études des systèmes d'automation organise déjà une exposition « Ordinateur et création artistique » 1 qui tente de mettre en évidence la richesse de la collaboration entre les artistes, telle Véra Molnar, et les systèmes informatiques. L'exposition montre alors des dessins fixes produits et automatisés par l'ordinateur. Un an après c'est le fabriquant de tables traçantes Benson qui propose une journée d'étude<sup>2</sup> consacrée à l'animation par ordinateur. Il s'agit cette fois de donner vie, à l'aide d'outils informatique, à des dessins réalisés à la main. Sept ans plus tard, la communauté de l'audiovisuelle se réunie, sous l'égide de l'Institut National de l'Audiovisuel<sup>3</sup>, qui en profite pour réaliser le premier film français synthétique, à dessein de cibler la production audiovisuelle. Le court-métrage Maison vole<sup>4</sup>, réalisé en 1982, est entièrement réalisé en images de synthèse tridimensionnelles. Par quels progrès techniques et par quelles tensions politiques est-on passé des images de laboratoire à des applications culturelles, et dans quels buts ? Quelles transformations observe-t-on sur les œuvres, lors de ce passage de représentation à deux et trois dimensions<sup>5</sup> par ordinateur ?

Cette première partie, généalogique, cherche à reconstituer la matrice qui a donné naissance aux "nouvelles images", en replaçant aussi précisément que possible les productions dans leur environnement technique, politique et culturel, d'une manière assez resserrée autour des individus qui ont incité une compatibilité entre l'ordinateur et la production d'images. Elle montre également les manières dont se sont adaptés les producteurs et les milieux d'accueils pour adopter ces nouveaux développements. Ses conclusions mettent en jeu les différentes circulations locales des hommes, des outils et des images, au moment où la politique culturelle de 1981 favorise la jonction art-ordinateur, et l'indiscipline des créations.

<sup>1</sup> Exposition « Ordinateur et création artistique » organisée par la SESA du 26 octobre au 3 novembre 1973 à l'Espace Cardin, Paris. Cf Jacques Stern, « Art ou science », *Cahier SESA*, n°5, octobre 1973. (Jacques Stern a fondé la SESA en 1964 et sera nommé à la direction de Bull en 1982.)

<sup>2</sup> Journée « Animation par ordinateur » organisée à l'initiative de la société Benson (fabriquant de tables traçantes) en 1974, l'année où la société dépose le terme « infographie ».

<sup>3</sup> Séminaire INA "Le traitement et la synthèse d'image appliqués à la création audiovisuelle", Arc et Senans, 18- 19 juin 1981.

<sup>4</sup> *Maison vole*, réal. André Martin et Philippe Quéau, 2 :15 min, INA / SOGITEC AUDIOVISUEL, 1983.

<sup>5</sup> Certaines productions en 2D viennent ponctuer notre démonstration, avant tout dans un rapport de transformation, pour comprendre comment s'est orchestré le passage du trait au volume, mais nous faisons le choix de rassembler nos propos autour des images de synthèse tridimensionnelles.

#### *Après l'image*

Établir l'émergence et les motivations de chacun, en délimitant les contextes qui ont provoqué cette émergence des images de synthèse dans l'audiovisuel en France, c'est aussi décrire les diverses représentations sociales qui entourent ces progrès techniques et ces tensions politiques. La deuxième partie change de point de vue pour engager une description stricte des images produites par ordinateur, pour regarder cette fois-ci la face visible des messages énoncés qui transitent à travers-elles, de manière formelle. Il n'est nullement question d'affirmer une division entre les hommes de l'outil et les hommes de l'art. En fait, comme la première partie l'aura fait remarquer, les principes techniques ne peuvent être dissociés des réalisations dont ils permettent l'existence. C'est pourquoi nous devons établir la morphogenèse technique des productions avant d'en décrire l'apparence.

On distingue en effet plusieurs phases dans la réalisation d'une image de synthèse. L'étape de la modélisation d'abord, permet de construire les objets qui vont constituer la scène : personnages, décors, accessoires. On applique ensuite des textures à ces objets, afin de les habiller. Parallèlement, l'animation donne du mouvement aux objets modélisés, après avoir choisi un angle de vue de cette scène tridimensionnelle. Le rendu, ensuite, récupère ces objets texturés et animés pour mettre en place des matériaux et des lumières qui vont éclairer la scène. On effectue le calcul, enfin, qui permet de sortir l'image configurée par toutes ces étapes préalables. Les images de synthèse connaissent donc plusieurs vies à l'intérieur même de la machine. Mais quels aspects ont-elles une fois sorties du dispositif technique ? Peut-on leur attribuer une certaine qualité, non de jugement de valeur, mais une qualité distinctive vis-à-vis d'autres créations ? Les courts-métrages réalisés avec les images de synthèse ont-ils une identité propre, inhérente à la technique employée ? Peut-on les identifier, les distinguer d'autres réalisations ?

D'autre part, au regard de l'implication politique dans le développement de l'industrie culturelle des images de synthèse, peut-on considérer l'image numérique, d'autant plus à ce moment d'émergence, sous-tendue, informée, investie par des pratiques et des catégories politiques ? Si l'on s'attache à décrire les œuvres dans leur représentation matérielle, c'est avec l'intention d'interroger aussi la construction sociale de nos images de synthèse. Font-elles preuve d'enjeux de visibilité et de représentation ? Nous tenterons de définir si l'imagerie de

<u>.</u>

synthèse aide à construire socialement le regard<sup>1</sup> des futurs utilisateurs, ou si elle construit visuellement, plus largement, des idéologies<sup>2</sup>.

#### <span id="page-20-0"></span>**Mémoires françaises des images de synthèse**

#### *Contexte historiographique*

L'intérêt pour l'histoire de l'informatique est apparu en France avec un décalage de cinq à huit ans par rapport aux pays anglo-américains, le même décalage observé quatre décennies plus tôt dans l'émergence de l'informatique elle-même. Malgré cela, nous faisons le choix de laisser de côté les références anglaises et surtout américaines<sup>3</sup>, pour nous concentrer sur un état de l'art français, à l'image de l'émergence que nous essayons de circonscrire<sup>4</sup>, la comparaison avec d'autres pays étant pour le moment prématurée.

Du fait de la récente réalité des ordinateurs, l'informatique est une discipline jeune, a fortiori son historiographie. Apparues en 1980, les premières histoires sont celles de passionnés<sup>5</sup> avant d'être celles d'universitaires<sup>6</sup>. Dans une approche généraliste, ces livres portent sur les dimensions techniques et humaines qui ont permis les développements des matériels, en même temps que le programme de François Mitterrand laisse apparaitre un vif intérêt aux techniques informatiques, objets concrets de la science et la technologie. Ces livres précèdent de peu le premier colloque dédié à l'histoire de l'informatique, organisé à Grenoble<sup>7</sup> en 1988, place importante de la recherche appliquée. Organisé sous le haut patronage de l'Association Française pour la Cybernétique Économique et Technique (AFCET) et la

<sup>1</sup> Pierre FRANCASTEL, *Peinture et société: naissance et destruction d'un espace plastique, de la Renaissance au cubisme*, Paris : Denoël Gonthier, 1977, 362 p.

<sup>2</sup> William John Thomas MITCHELL, *Iconologie: image, texte, idéologie*, traduit par Maxime BOIDY et Stéphane ROTH, Paris : les Prairies ordinaires, 2009, 317 p.

<sup>3</sup> Wayne Carlson, par exemple, propose des cours et un site internet sur l'histoire du Computer Graphics à l'Université de l'Ohio. Il est un peu l'homologue de Pierre Hénon à l'EnsAD.

<sup>4</sup> Terrence Masson et Tom Sito, reconnus comme des acteurs de cette histoire, consacrent quelques lignes (5 à 8 citations sur 400 p.) aux expériences françaises, souvent très parcellaires voire erronées. Terrence MASSON, *CG101 : A Computer Graphics Industry Reference*, Riders Press, 1999 ; Tom SITO, *Moving Innovation: A History of Computer Animation*, Cambridge, Massachusetts, MIT press, 2013.

<sup>5</sup> René MOREAN, *Ainsi naquit l'informatique : les hommes, les matériels à l'origine des concepts de l'informatique d'aujourd'hui*, Dunod, Paris, 1981, 222 p. ; Robert LIGONNIERE, Préhistoire et histoire des ordinateurs: des origines de calcul aux premiers calculateurs électroniques, Robert Laffont, Paris, 1987, 356 pages. <sup>6</sup> Philippe BRETON, *Histoire de l'informatique*, Éditions du Seuil, Paris, 1987, 239 pages.

<sup>7</sup> Philippe CHATELIN, *Actes du Colloque sur l'Histoire de l'Informatique en France*, Grenoble, 1988, 2 volumes.

participation des entreprises Bull et IBM France, du SICOB<sup>1</sup> et du CNRS, l'évènement propose un spectre large d'interventions, depuis l'émergence de la discipline jusqu'aux contenus scientifiques, et on comprend bien, à la lecture des actes, que l'informatique est encore en train de s'institutionnaliser en France, puisque ses intervenants sont en majorité des parties prenantes  $\alpha$  sa construction<sup>2</sup>.

C'est durant les années suivantes qu'une histoire de l'innovation appliquée à l'objet informatique se constitue, en resserrant les objets d'étude. Les travaux menés par Pascal Griset<sup>3</sup>, Alain Beltran<sup>4</sup>, ou encore Pierre-Éric Mounier-Kuhn<sup>5</sup> ont particulièrement aidé à mettre en lumière l'informatique comme domaine d'étude historique. Après l'étude de l'objet ordinateur et de son impact industriel, et des grands groupes, des travaux plus récents regardent la convergence des télécommunications et de l'informatique<sup>6</sup>.

Ces ouvrages, s'ils contiennent peu d'informations concernant les images de synthèse, offrent des modèles généraux pertinents pour comprendre comment les éléments du débat informatique ont été posés avant l'informatique graphique, comme un modèle de référence et de comparaison.

Les premiers écrits que nous allons trouver, pour nous aider à dresser cette cartographie des images de synthèse, sont les publications scientifiques de l'informatique graphique. Les textes ne manquent pas, et viennent ponctuer toute notre thèse, pour leur contenu théorique mais aussi et avant tout en les considérant comme des documents d'archives, riches en informations factuelles.

Le premier ouvrage de vulgarisation est un livre de Pierre Morvan et Michel Lucas, tous deux universitaires qui aident à la mise en place de la discipline en France<sup>7</sup>. D'autres ouvrages de chercheurs vont suivre, au fur et à mesure que les équipes et les travaux se construisent :

 $<sup>1</sup>$  Salon de l'Informatique de la Communication et de la Bureautique.</sup>

<sup>2</sup> Dans les intervenants, seul Pierre-Éric Mounier Kuhn semble être historien.

<sup>3</sup> Pascal GRISET, *Informatique, politique industrielle, Europe, entre Plan Calcul et Unidata*, Institut d'histoire de l'industrie, Éditions Rive Droite, Paris, 1998.

<sup>4</sup> Pascal GRISET et Alain BELTRAN, *Histoire d'un pionnier de l'informatique. 40 ans de recherches à l'Inria*, EDP Sciences, Paris, 2007.

<sup>5</sup> Pierre-Éric MOUNIER-KUHN, *L'informatique en France. De la seconde guerre mondiale au Plan Calcul. L'émergence d'une science*, Presses Universitaires de Paris-Sorbonne, Paris, 2010.

<sup>6</sup> Valérie SCHAFER, *La France en réseaux (tome 1). La rencontre des télécommunications et de l'informatique (1960-1980)*, Paris : Nuvis, 2012, 384 p.

<sup>7</sup> Michel LUCAS et Pierre MORVAN*, Image et ordinateur*, Larousse, 1976.

Yvon Gardan<sup>1</sup>, Francis Martinez<sup>2</sup>, Gérard Hégron<sup>3</sup>, Bernard Péroche<sup>4</sup>, Michel Bret<sup>5</sup>, avec une accélération dès le début des années 1980. Tous proposent une introduction à la discipline, à la fois matérielle et technique, pour arriver à une informatique interactive. Ils dressent un état des lieux des travaux en cours, panorama aujourd'hui obsolète mais qui nous a été précieux pour comprendre le contexte de production et l'état des réflexions à l'époque.

Une petite dizaine d'années après ces ouvrages de vulgarisation, les images de synthèse sont mises en lumière par le gouvernement et notamment leur application dans le domaine de l'audiovisuel. Les premières réalisations de courts-métrages et de publicités s'accompagnent d'une littérature théorique partisane, fascinée par ces "nouvelles images", Philippe Quéau<sup>6</sup> et Edmond Couchot<sup>7</sup> en tête de file. Prenons l'exemple de l'essai de Mario Costa, qui publie plus tardivement *Le sublime technologique*<sup>8</sup> . Dans la totalité des paragraphes qu'il consacre à la synthèse, pas un mot sur le contenu d'une seule réalisation fabriquée par ordinateur, mais des lignes qui montrent « combien les images informatiques ont inspiré à leur endroit un discours romantique et lyrique qui dispense de les affronter dans leur réalité perspective. » Une attitude récurrente dans les textes des premiers temps, analysés par Ondine Bréaud lorsqu'elle veut comprendre *Le réalisme dans l'image informatique dans les années 1980-1990*<sup>9</sup> *.* Qu'il s'agisse de ses partisans comme de ses détracteurs, à l'instar de Régis Debray<sup>10</sup>, aucun de parle des images de manière objective, incapable de les appréhender en tant qu'images.

On retrouve par ailleurs, dans des ouvrages plus récents, les images de synthèse englobées dans la longue histoire de l'animation et des effets spéciaux au cinéma<sup>11</sup>. Des ouvrages de référence pour comprendre notre champ et nous donner les noms de quelques

<sup>1</sup> Yvon GARDAN et Michel LUCAS, *Techniques graphiques interactives et CAO*, Paris : Hermès, 1983.

<sup>2</sup> Francis MARTINEZ, *La synthèse d'image, concepts, matériels et logiciels*, Paris : Editests, 1984.

<sup>3</sup> Gérard HÉGRON*, Synthèse d'image, algorithmes élémentaires*, Paris : Dunod 1985.

<sup>4</sup> Bernard PÉROCHE, Jacqueline ARGENCE, Djamchid GHAZANFARPOUR et Dominique MICHELUCCI, *La synthèse d'images*, Hermès, 1988.

<sup>5</sup>Michel BRET, *Images de synthèse : méthodes et algorithmes pour la réalisation d'images numériques*, Paris : Dunod informatique, Bordas, 1988.

<sup>6</sup> Philippe QUÉAU, *Éloge de la simulation*, Seyssel [Paris] : Champ Vallon, Institut national de la communication audiovisuelle, 1986, 257 p.

<sup>7</sup> Edmond COUCHOT, *op. cit.*

<sup>8</sup> Mario COSTA, Le sublime technologique, Lausanne, Iderive, 1991.

<sup>9</sup> Ondine BRÉAUD, *op. cit.*

<sup>10</sup> Régis DEBRAY, *Vie et mort de l'image: une histoire du regard en Occident*, Paris, France : Gallimard, 1992, 412 p.

<sup>1111</sup> Réjane HAMUS-VALLÉE, *Les effets spéciaux*, Paris, France : Les Cahiers du cinéma : SCÉRÉN-CNDP, 2004, 92 p. ; Laurent JULLIER et Francis VANOYE, *Les images de synthèse: de la technologie à l'esthétique*, Paris, France : Nathan, 1998, 128 p. ; Pascal PINTEAU, *Effets spéciaux, un siècle d'histoire,* Genève *: Minerva, 2003* ; Dominique WILLOUGHBY, *Le cinéma graphique: une histoire des dessins animés des jouets d'optique au cinéma numérique*, Paris : Textuel, 2009, 286 p.

réalisateurs pionniers, mais qui restent trop généraux, du fait de leur objet plus vaste, pour véritablement nous aider à la définition de notre histoire.

En dépit de ces nombreux travaux, il semble particulièrement manquer une histoire critique de référence qui permette de s'orienter dans la masse complexe d'évènements qui constituent l'émergence et le développement de cette technique des images de synthèse. Une absence qui m'a certainement donné un « goût de l'archive »<sup>1</sup>.

#### *Un goût de l'archive*

1

Le travail de recherche engagé pour réaliser cette thèse ne peut être isolé du programme de recherche EnsadLab Hist3d de l'École nationale supérieure des Arts Décoratifs, dirigé par Pierre Hénon<sup>2</sup>, que j'ai eu la chance d'intégrer trois ans en tant qu'étudiante, et une année comme chercheur associée, de 2010 à 2015. Depuis 2007, ce programme développe un travail de mémoire autour des images de synthèse françaises, récolement, archivage et valorisation de ces créations générées et animées par ordinateur, depuis les premières explorations en 1970 jusqu'aux années 2000 environ. Ce fonds d'origine, constitué majoritairement de films, a été réuni par Pierre Hénon tout au long de sa carrière. Professeur à l'EnsAD depuis 1979, responsable de l'Atelier d'Image et d'Informatique, professionnel de la 3D<sup>3</sup>, il a accompagné l'intégration des outils informatiques au sein de l'école et a certainement formé un grand nombre d'infographistes.

Pour compléter cette première source, le programme a recueilli, entre juin 2011 et janvier 2014, les témoignages des principaux acteurs de l'informatique graphique en France. Il ne s'agit pas d'entretiens dirigés. Pour en faire profiter le plus grand nombre, il a été proposé aux témoins d'intervenir dans un cycle de séminaires, en leur laissant la parole dans un temps donné. Toutes les séances ont été filmées puis mises en ligne sur le site *hist3d.ensad.fr*. Ces rencontres ont permis au programme de récolter de nouveaux documents vidéo mais aussi textuels, qui viennent accompagner les productions : *story board*, *making of*, démo, articles de presse. Toutes ces données sont valorisées à travers une base de données de quelques 2000

<sup>1</sup> Arlette FARGE, *Le Goût de l'archive*, Paris : Éd. du Seuil, 1989, 152 p.

<sup>2</sup> Avec Chantal Duchet, professeur à l'Université Sorbonne Nouvelle Paris 3, Gilbert Dutertre, responsable du fonds Imagina à l'INA, et Christophe Pornay, assistant technique à l'EnsAD.

<sup>&</sup>lt;sup>3</sup> L'abréviation « 3D » est ici entendue pour désigner des images de synthèse tridimensionnelles, comme c'est le cas dans notre thèse, et n'évoque en aucun cas les images visibles en relief grâce à la stéréoscopie.

films, un site internet<sup>1</sup> et wiki<sup>2</sup>, qui font état du gros de nos résultats, et qui ont en grande partie étaient mis à jour par Pierre Hénon et Christophe Pornay, régisseur à l'école. Bien que la totalité de ses éléments ne soit pas accessible en ligne, ce corpus raisonné vise à être un outil à destination de chercheurs ou de praticiens<sup>3</sup>.

Il y a de multiples façons d'investir ce fonds, j'ai choisi de suivre le fil des films, depuis les réalisations jusqu'à leur source de production. Ma première tâche au sein du groupe a été de numériser, découper puis indexer des programmes entiers d'images de synthèse, provenant de festivals, de *best-of* ou de bande démo de sociétés, conservées sur des cassettes U-matic ou VHS, afin d'en extraire chaque échantillon : courts-métrages, effets spéciaux, publicités, clips vidéo. Si mon travail a été mineur compte tenu de la masse de documents indexés, ce rôle de « documentaliste » m'a donné une bonne place pour visionner un certain nombre de spécimens audiovisuels. Mes recherches ont donc commencé à reculons, si je puis dire, en identifiant d'abord les produits de l'industrie culturelle des images de synthèse appliquées à l'audiovisuel. Cette indexation m'a aidée à me familiariser avec des termes et des noms dont j'étais jusqu'alors peu familière, pour quadriller une communauté, définir mon bornage chronologique, et délimiter mon champ d'action. Afin d'insister sur le caractère novateur des films de synthèse à l'époque, ils sont presque systématiquement présentés à l'aide de placards et de génériques très complets, qui indiquent, en plus de l'équipe de production, les matériels utilisées pour calculer les images, les financements et les partenariats.

J'ai complété ces données par la transcription des témoignes récoltés par le programme, soit une quarantaine personnes<sup>4</sup>, parties prenantes de cette histoire et classées selon trois catégories professionnelles : les chercheurs, les réalisateurs, les acteurs politiques stratégiques. Cette reconstitution socio-historique a permis de croiser les données avec les lectures historiques effectuées en parallèle, et s'est nourrie du dépouillement d'autres archives que celles d'His3d.

L'enquête a dû prendre ensuite la voie de l'analyse des discours de l'État quand ils existent, à travers des documents et littérature grise dépouillés aux Archives Nationales dans

 $1$  http://hist $3d.fr/$ 

<sup>2</sup> histoire3d.siggraph.org

<sup>3</sup> Cette base de données n'est pas en libre accès sur Internet, car pour la faire évoluer et la diffuser plus largement, au moins trois problèmes majeurs se posent : la question de la qualité des sources numériques, la question des droits d'auteurs, et la question de la place d'une telle base de données parmi d'autres fonds, notamment ceux de l'Inathèque. Tous les chercheurs intéressés sont néanmoins les bienvenus pour la consulter à l'EnsAD, en en faisant la demande à Pierre Hénon, ce qu'a fait par exemple Jessica FÈVRES-DE BIDERAN, *Infographie, images de synthèse et patrimoine monumental: espace de représentation, espace de médiation*, Thèse de doctorat, Michel de Montaigne Bordeaux 3, Pessac, Gironde, France, 2012.

<sup>4</sup> Vous trouverez une partie de ces témoignages transcrits en annexe de cette thèse.

1

les versements des ministères concernés par le Plan Recherche Image (Communication, Culture, PTT, Recherche et Technologie ; mais aussi les structures qui leurs sont rattachées, CNC, CESTA, INA), et aux archives de l'INA<sup>1</sup>.

Enfin, les revues de vulgarisation scientifique consacrées à l'informatique graphique ont été sondées, ainsi que les revues spécialisées dédiées aux images de synthèse (*Sonovision*, *La lettre de l'Image*), et des magazines connexes, dédiés au cinéma (*Cahiers du cinéma*), au cinéma d'animation (*Banc-Titre*), et à l'audiovisuel (*Les dossiers de l'Audiovisuel, Problèmes Audiovisuels*).

Autant de traces du contexte technique, politique et culturel de l'époque, qui définissent une histoire « officielle » <sup>2</sup> des images de synthèse françaises, celle des recherches publiques, des réseaux institutionnalisés et des sociétés subventionnées par l'État. En replaçant aussi précisément que possible les productions audiovisuelles dans leur environnement, depuis leurs lieux de fabrication jusqu'à leurs lieux de diffusion, et afin de comprendre ces créations, nous voudrions tenter d'appréhender les prémices des images de synthèse d'une manière compréhensive, en donnant à entendre la voix des acteurs de son histoire et en nous appuyant sur les documents écrits, nombreux mais mal recensés, afin de nous permettre de revisiter les chronologies, de saisir des trajectoires, de mettre en lumière des dispositifs qui ont favorisé cette émergence.

<sup>1</sup> Il faut noter que le fonds Imagina n'est pas encore disponible dans l'Hyperbase de l'Inathèque. Les archives disponibles dans l'Hyperbase de l'Inathèque ne donnent pas accès aux notes internes. Nous sommes toutefois en contact avec le service des archives institutionnelles de l'INA, qui possède des documents sur l'organisation d'Imagina dans le fonds « Présidence/Direction générale ». Par ailleurs, il existe un fonds d'archives écrites du festival Imagina non répertorié dans Hyperbase. Ceux-ci sont disponibles à Bry-sur-Marne.

<sup>&</sup>lt;sup>2</sup> Cette circonscription s'est établie à partir des rencontres et des recherches. Elle ne peut être exhaustive, et je m'excuse auprès de ceux qui trouveront un manque dans les données dont je dispose, qui peuvent toujours être amélioriées. Il existe de multiples histoires parallèles à la nôtre : celle des développeurs indépendants et non « corporate » (Jean-Paul Musso, François Helt), celle des démoscènes (pouet.net,), la récupération par les artistes comme ceux de l'art vidéo (l'émission Avance sur Image, le Centre Internationale de Vidéo de Montbéliard), etc., qui sont tout aussi riches et viennent stratifier l'essor de la 3D en France.

# **PREMIÈRE PARTIE - AVANT L'IMAGE**

<span id="page-26-0"></span>La convergence des efforts pour produire des images de synthèse

Si l'on ne conçoit pas aujourd'hui manipuler un ordinateur sans se déplacer sur un bureau virtuel à l'aide d'une souris, sans écrire sur la feuille blanche de nos traitements de textes au moyen de curseurs et de typographies, et encore moins dessiner autrement qu'avec des logiciels de dessin dédiés, il n'était pourtant pas si aisé d'imaginer la potentialité de visualité des machines.

> Les ordinateurs de la décennie 1950 étaient encore complexes, difficiles à manier. Employant des transistors, ils étaient encombrants – plusieurs mètres cubes - et fragiles ; leurs défaillances signifiaient des réparations fréquentes que leur taille et l'enchevêtrement des circuits rendaient peu aisées. De plus, ces premiers ordinateurs n'étaient accessibles qu'en « langage machine », ultérieurement en « assembleur » : seuls pouvaient le comprendre quelques informaticiens rompus à un dialogue aussi hermétique. Quant à l'utilisation courante, elle était handicapée par la lourdeur des règles de gestion interne à l'ordinateur. Tous ces matériels étaient par ailleurs incompatibles, c'est-à-dire qu'il était impossible de transférer un programme d'application d'une machine à l'autre.<sup>1</sup>

L'informatique au temps de ses premiers calculateurs est complexe, servie avec difficultés. Elle n'est pas pensée en termes de dialogue entre la machine et ses utilisateurs, peu nombreux et spécialistes. Le concept même d'utilisateur n'a pas encore été réfléchi, comme le rappelle Benjamin Thierry : « concepteurs, clients et serviteurs, voilà la tripartition fonctionnelle de l'informatique de la fin des années 1950 et l'utilisateur individuel n'y a pas encore sa place.<sup>2</sup> » Mais peu à peu, grâce à un faisceau de progrès, l'informatique est devenue un objet de grande diffusion, une activité de masse telle que nous la connaissons, avec une infinité de petites machines clés en main au prix plus accessible. L'émergence des images de synthèse accompagne ces transformations de matériels et d'usages de l'informatique « élitiste » à l'informatique « grand public », des systèmes « aveugles » aux systèmes « conversationnels ».

C'est tout d'abord l'évolution rapide des matériels, au niveau des performances, qui va permettre ce développement. Autour de 1965 les premiers circuits imprimés se sont substitués aux transistors, puis l'évolution des composants électroniques, ainsi que leur miniaturisation, ont permis à la fois l'amélioration des performances et la réduction des coûts, une diminution de la taille des appareils et une plus grande fiabilité. La démocratisation des ordinateurs s'est établie progressivement, tout en considérant des points de contact entre l'homme et le système informatique. Tandis que les utilisateurs ont cherché à élargir le champ d'application des

<sup>1</sup> Simon NORA et Alain MINC*, L'Informatisation de la société,* Paris : la Documentation française, 1978, p. 18.

<sup>2</sup> Benjamin THIERRY, *Donner à voir, permettre d'agir. L'invention de l'interactivité graphique et du concept d'utilisateur en informatique et en télécommunications en France (1961-1990)*, Thèse de doctorat en histoire, sous la direction de Pascal Griset, Paris 4, 10 décembre 2013, p.41.

périphériques de sortie, comme les imprimantes et les tables traçantes<sup>1</sup>, les constructeurs ont concentré leurs efforts sur d'autres éléments du système informatique, en particulier sur la recherche de langages plus accessibles et transparents. La visualisation graphique, mise en place en premier lieu pour la surveillance aérienne<sup>2</sup>, s'est alors répandue à tous les emplois des machines numériques. On prit conscience de l'importance du logiciel<sup>3</sup>, et d'une manipulation plus facile de l'ordinateur. Les écrans de visualisation ont proliféré<sup>4</sup>, et on a suggéré les moyens privilégiés de ce dialogue homme-machine, à travers des interfaces physiques comme des interfaces graphiques. Cette période a donné le coup d'envoi au développement des consoles graphiques conversationnelles encore appelées les « étranges lucarnes de l'ordinateur », et peu à peu les matériels et les techniques se sont développés pour arriver à une

« infographie interactive » 5 . En même temps que l'on donnait à voir grâce à l'informatique, on modélisait par ordinateur des formes à observer. L'informatique a connu alors une mutation accélérée, donnant naissance à une nouvelle branche : l'informatique graphique.

<sup>1</sup> Nous pensons à l'ASCII art par exemple.

<sup>&</sup>lt;sup>2</sup> L'une des premières utilisations d'un écran (les tubes à rayons cathodiques sont développés depuis les années 1930 pour les radars et la télévision) comme sortie graphique d'ordinateur a été le projet Whirlwind I, développé à partir de 1945 au MIT avec l'aide de l'Office of Naval Research et l'Air Force des États-Unis, qui servit à développer en 1950 le système américain de surveillance aérienne Semi-Automatic Ground Environment (SAGE). EVERETT RR, « The Whirlwind I computer », joint AIEE-IRE computer conference : Review of electronic digital computers, pages 70-74, ACM, NY, USA, 1951.

En France, c'est le projet de Coordination Automatique du Contrôle Aérien (Cautra) qui sert de matrice à une réflexion autour de la notion d'utilisateur et des rapprochements homme-machine, dont la mise en place commence en 1961. Benjamin THIERRY*, op.cit.* 

<sup>3</sup> Terme proposé par Maurice Allègre (alors délégué à l'informatique et responsable de la mise en œuvre du Plan Calcul) rendu obligatoire dans le secteur public en remplacement du mot anglais *software* par un arrêté ministériel du 29 novembre 1973.

<sup>4</sup> Lucas et Morvan dénombrent une dizaine de constructeurs spécialisés dans les terminaux de visualisation à partir de 1968 sur le marché américain, ainsi qu'un intérêt aussitôt très vif montré par les utilisateurs, si l'on en juge par la fréquentation des deux premiers congrès internationaux d'Uxbridge (GB) consacrés à la visualisation graphique : en 1968 à peine 300 participants presque tous anglo-saxons ; en 1970 plus de 1000 participants venus de 28 pays. Une étude croisée serait à cet égard très intéressante. Pierre MORVAN et Michel LUCAS, *Images et ordinateur: introduction à l'infographie interactive*, Paris : Larousse, 1976, 335 p.

<sup>5</sup> *Ibid.*

# <span id="page-29-0"></span>**Chapitre 1. L'informatique graphique, genèse d'une discipline scientifique nouvelle**

Nous n'entendons pas discuter la notion même de discipline<sup>1</sup>, ni faire l'étude de cette micro institution et des enjeux sociaux qui la structurent, au sens qu'attribuait Émile Durkheim à ce terme, même si l'informatique graphique a connu des rapports d'autorité et de contrôle institutionnels qui fournissent des arguments aux luttes disciplinaires qui relèveraient d'une sociologie de la décision<sup>2</sup>. Les premières équipes qui se sont constituées dans les universités ont suivi par exemple la voie d'équipes déjà consacrées à l'informatique, discipline elle-même encore jeune, rappelons-le, puisque que c'est à partir de la fin des années soixante qu'elle s'est structurée en France, et qu'elle a fini par être reconnue comme discipline de l'enseignement supérieur à part entière, en dehors des mathématiques appliquées, non sans difficultés<sup>3</sup>. Nous pouvons toutefois délimiter cette aire autonome de recherche et d'expérimentations, observer comment elle s'est institutionnalisée, comment la pratique et le contenu de la discipline se sont déterminés, du point de vue de la configuration particulière de la pratique de recherche, et non du point de vue de la configuration politique<sup>4</sup>. À quel moment est apparu ce thème de recherche ? Quelles équipes graphiques se sont mises en place et dans quels lieux ? Quelles orientations scientifiques se sont développées ? Dans quels domaines d'applications ces techniques se sont-elles insérées ? En soulevant ces questions notre approche se positionne plutôt comme une sociogenèse de l'intérêt pour la discipline, qui s'appuie sur les découvertes<sup>5</sup> et les discours qui les ont accompagnées. Il était donc nécessaire pour notre démonstration d'évoquer d'abord ces recherches, qui viennent tramer, comme toile de fond, un terreau à notre propre enquête.

<u>.</u>

<sup>1</sup> Michel LECLERC, « La notion de discipline scientifique » dans *Politique*, n°15, 1989, p.23-51.

<sup>2</sup> Lucien SFEZ, *Critique de la décision*, Paris : A. Colin, 1973, 367 p.

<sup>3</sup> Pierre-Éric MOUNIER-KUHN, *Le Comité national et l'émergence de nouvelles disciplines au CNRS : le cas de* 

*l'informatique 1946-1976*, Mémoire de DEA, Centre Science, Technologie et Société, CNAM, Paris, 1987.

<sup>4</sup> Ce que nous ferons dans le chapitre 2 de cette thèse lorsqu'il s'agira de plus particulièrement de décrire le développement des images de synthèse.

<sup>5</sup> Plus que sur les controverses. Randall COLLINS, *Sociological insight: an introduction to nonobvious sociology*, New York : Oxford university press, 1982, 174 p. ; Bruno LATOUR, *La Science en action*, traduit par Michel BIEZUNSKI, Paris : Éd. La Découverte, 1989, 450 p.

#### <span id="page-30-0"></span>**Des machines à calculer aux machines à dessiner**

Il faut attendre les années 1960 pour que les capacités interactives des machines soient interrogées de manière significative, lorsque les développements matériels deviennent suffisants pour en tirer tout le parti possible. C'est donc la disponibilité du matériel qui attire les équipes graphiques dans cette direction, qu'il s'agisse d'initiatives isolées dans quelques milieux industriel, utilisateur ou constructeur, ou d'unités de recherche clairement constituées dans les institutions scientifiques d'État. Déterminer l'émergence de l'informatique graphique impliquerait donc de présenter l'éventail technologique de ces phénomènes de rencontre entre l'informatique et l'image : les périphériques d'entrée et de sorties reliés aux calculateurs pour faciliter la visualisation d'informations et le dialogue homme-machine ; la naissance et le rôle des interfaces et du concept d'utilisateur qui permettent de mettre en place les moyens du dialogue ; les algorithmes nécessaires à personnaliser les systèmes pour en faire des logiciels graphiques spécialisés, donnant la possibilité aux utilisateurs de transmettre des ordres à la machine à l'aide d'expressions iconographiques, plutôt qu'en utilisant uniquement un clavier et des cartes perforées pour envoyer des lignes de commande au calculateur.

Au fil de nos lectures historiques, quelques pistes françaises ont été mises à jour, prenant de préférence la forme d'inventaires<sup>1</sup> : l'université Paris 6, l'Institut Blaise Pascal, ainsi que quelques entreprises telles la Société d'Électronique et d'Automatisme, Bull ou Thomson-CSF<sup>2</sup> travaillent dans les années 1960-1970 sur la reconnaissance de caractères, les jeux et la simulation, ou encore sur le traitement de la parole<sup>3</sup>, éléments nécessaires à la mise en place d'une communication homme-machine. Le colloque consacré aux dispositifs d'affichage de Paris en 1973<sup>4</sup> présente plusieurs unités d'affichages françaises<sup>5</sup> et les constructeurs

<sup>1</sup> Pierre MORVAN et Michel LUCAS, *op. cit.* ; Francis MARTINEZ, *La Synthèse d'image: concepts, matériels et logiciels*, Paris : Éditests, 1984, 195 p.

<sup>2</sup> Fusion du Groupe électronique Thomson avec la Compagnie Générale de Télégraphie sans fil.

<sup>3</sup> Richard GUEDJ, « Histoire de la communication homme-machine en France », *Histoire de l'informatique,* 

*Quatrième Colloque*, Jacques André et Pierre-Éric Mounier Kuhn éditeurs, IRISA/INRIA Rennes, 1995, p. 267. <sup>4</sup> Colloque international sur les dispositifs et systèmes d'affichage alpha numérique, bâtiment des conférences de

l'UNESCO, 9 et 10 avril 1973, Paris.

<sup>5</sup> Pour mémoire : la console graphique *Vu 2000* de la Société industrielle des nouvelles techniques radioélectrique (Sintra) ; le terminal de visualisation graphique quatre couleurs *VG 1610* de CIT-Alcatel ; les consoles graphiques *Afigraf* de Compagnie des Signaux de l'Entreprise Électrique CSEE et *Intergraphe* de Thomson-CSF ; l'unité de visualisation *Graphix*, élaborée dans les services d'électronique du Centre d'Études Nucléaires de Saclay ; les tubes électroniques et écrans à cristaux liquides de Thomson-CSF ; les études de la Société d'Exploitation et de Recherches Électroniques (SEREL), du Laboratoire d'Électronique et de Technologie de l'Informatique (LETI) ou de la Société pour l'Étude et la Fabrication de Circuits Intégrés Spéciaux (EFCIS). Cf Archives Nationales versement 19990333 article 1 à 88, Direction Générale de l'Industrie des Technologies de l'Information et des Postes (DIGITIP), Service des Technologies et de la Société de l'Information (STSI), Mission Économique et Financière, 1973-1989.

d'ordinateurs s'attaquent au graphique en favorisant le développement de groupes d'études au sein des clubs d'utilisateurs, à l'exemple de la CII ou d'IBM, pendant que des séminaires ou journées spécialisées sont organisées en Europe à Berlin, Delft, Pise et Paris par la Compagnie Internationale de Services en Informatique<sup>1</sup>.

Les travaux de Benjamin Thierry dressent d'autre part un premier tableau de cette interactivité « à la française », à travers l'étude d'interfaces, depuis l'aviation civile jusqu'à la télématique, qui permet de suivre la naissance et le rôle de l'interactivité et du concept d'utilisateur, depuis la sphère des entreprises spécialisées jusqu'au grand public<sup>2</sup> . Des initiatives qui démontrent qu'un milieu de l'informatique graphique se met en place au sein d'établissements publics comme privés, en même temps que le matériel proposé s'adapte de plus en plus à une pratique de la visualisation, du graphique et de l'interaction.

Nous avons choisi de suivre l'évolution de la recherche fondamentale en informatique graphique, qui élabore les concepts de la programmation dédiée à la production d'images, indispensable aux développements des interfaces graphiques, en définissant à la fois les langages pour visualiser et les procédures pour représenter avec un ordinateur. Si l'on peut penser que cette étape ne concerne pas directement notre champ – l'audiovisuel – elle est pourtant primordiale pour comprendre l'objet industriel qui nous intéresse – les images de synthèse –, puisque c'est grâce à elle que l'informatique acquiert les aptitudes pour donner à voir et pour représenter des objets. Comment figurer des courbes, des surfaces, des couleurs, des textures, des éclairages à l'aide de formules mathématiques et de physiques interprétables par un ordinateur ? Pour comprendre comment on est parvenu à produire des images par ordinateur, il nous faut comprendre comment une discipline de l'informatique appliquée à l'image s'est mise en place.

<sup>&</sup>lt;sup>1</sup> La Compagnie Internationale de Services en Informatique (CISI) est une filiale du Commissariat à l'Énergie Atomique (CEA).

<sup>2</sup> Benjamin THIERRY, *Donner à voir, permettre d'agir. L'invention de l'interactivité graphique et du concept d'utilisateur en informatique et en télécommunications en France (1961-1990)*, thèse de doctorat en histoire, sous la direction de Pascal Griset, Université Paris 4, soutenue le 10 décembre 2013, Paris.

#### <span id="page-32-0"></span>**La transcription mathématique d'une forme**

À la fin des années 1950, l'émergence de l'ordinateur et son utilisation pour commander numériquement des machines-outils modifie, de manière radicale et en un bref laps de temps, le travail des techniciens dans le tracé des carrosseries et la fabrication des outils de presse. C'est à la fois ce contexte de production industrielle, et son automatisation en pleine évolution, qui motivent les premières « inventions » de programmation graphique dans le secteur automobile, dont l'objectif est de transmettre des informations à l'armoire de commande, à l'aide de ruban perforé, de bande magnétique, ou de données issues d'un ordinateur.

Après avoir reçu une formation d'ingénieur de l'École Nationale d'Arts et Métiers, d'où il sort en 1927, et après avoir effectué une année complémentaire à l'école supérieure d'électricité en 1931, Pierre Bézier est recruté à la Régie Nationale des Usines Renault en 1933 comme ajusteur outilleur. Il est ensuite transféré au bureau d'études, service qui a à choisir, à concevoir et à mettre en œuvre les moyens de production des pièces mécaniques. À cette place, il est le témoin de l'automatisation de la chaine de montage<sup>1</sup> comme celui de l'usinage des prototypes et des outillages<sup>2</sup>, et s'interroge sur les moyens de communiquer les instructions à l'ordinateur qui commandent les instruments. Il faut en quelque sorte numériser, ou en tout cas automatiser plusieurs phases de fabrication, depuis les plans jusqu'à la confection des pièces, qu'il s'agisse des modèles de voiture ou des outils d'usinage.

Pierre Bézier, qui critique l'approximation et la subjectivité des dessins utilisés comme modèles aux gabarits de fabrication des pièces automobiles, perçoit dans l'utilisation de ces commandes numériques le procédé adapté pour améliorer l'ensemble du processus de conception et de fabrication, notamment dans la précision de tracé de la carrosserie des voitures.

> Trente années d'expérience dans une spécialité exigeante m'avaient appris que, lorsqu'apparaît un moyen nouveau, on peut tenter de l'appliquer, de-ci, de-là, dans quelques phases d'une séquence classique d'opérations. On y gagne un peu sur la précision, le délai ou le prix. Le bénéfice est de quelques centièmes sur l'ensemble du processus, ce qui n'est pas à dédaigner. Une autre démarche est d'imaginer de bout en bout une solution tirant tout le parti possible de la technique nouvelle. On n'invente pas l'automobile en plaçant un moteur à pétrole sur une voiture à cheval.<sup>3</sup>

<sup>1</sup> Pierre BÉZIER « Évolution de l'automatisation dans une grande entreprise » dans *Journées d'informations électro-industrielles,* Paris, 25-28 octobre 1960, S.O.D.E.L, Paris, 1961, Communication n°6, 6 p.

<sup>2</sup> Pierre BÉZIER, *Emploi des machines à commande numérique*, Paris : Masson et Cie Eyrolles, 1970, 224 p.

<sup>3</sup> Pierre BÉZIER, « Petite histoire d'une idée bizarre » (1), dans *Bulletin de* la *Section d'Histoire des Usines Renault*, tome 4, juin 1982, n°24, p. 262.

Il opte pour la solution la plus ambitieuse<sup>1</sup>, afin d'apporter de la rigueur et de la cohérence dans toute la phase de production, dès le bureau d'études, et met au point dès 1961<sup>2</sup> une méthode pour concevoir, sous formes d'expressions mathématiques, des courbes et des surfaces qui pourront par la suite représenter numériquement les dessins des voitures et leurs multiples composants.

Pratiquement en même temps et de façon tout à fait indépendante, Paul de Casteljau, employé mathématicien par Citroën, met au point la notion de formes à pôle dès 1958<sup>3</sup>, après avoir remarqué lui aussi que la conception des formes de la carrosserie paraissait « relever beaucoup plus du doigté et de l'à peu près que de l'absolu mathématique » 4 . Aussi, il s'attèle à proposer une ébauche de solution à la société Citroën, en commençant une étude consacrée au problème de la transcription mathématique d'une forme, courbe ou surface, afin de rendre réalisable la représentation fidèle d'une forme par une équation, en prenant soin d'éviter le plus possible les singularités intempestives.

Christophe Rabut<sup>5</sup> nous indique toutefois les disparités de leur approche : alors que l'un travaille sur la « déformation des hyper-espaces », l'autre prend comme point de départ une construction géométrique. Mais elles proposent toutes les deux une définition des courbes et surfaces par des points de contrôle qui permettent la déformation des figures représentées, afin d'apporter les qualités recherchées par la conception et la fabrication assistée par ordinateur  $(CFAO)<sup>6</sup>$ .

Bien que menés par des individus isolés, ces travaux précurseurs sont considérés comme des étapes clés dans le développement du domaine de l'informatique graphique<sup>7</sup>, notamment parce qu'ils s'effectuent au sein de grands groupes qui permettent l'accès à du matériel précieux, et à l'application directe des résultats échelle un. Pendant que l'industrie automobile développe des protocoles pour mettre à profit les nouvelles commandes numériques des machines-outils, l'enseignement supérieur en informatique suit les récents développements matériels en termes de graphique, des développements essentiellement américains.

<sup>&</sup>lt;sup>1</sup> Trois possibilités sont discutées par Christophe RABUT, « Petite Histoire d'une Idée Bizarre : les Courbes et les Surfaces de Bézier », dans *Actes du colloque Pierre Bézier: ENSAM Paris, 30 novembre 2000*, Paris : ENSAM, Département Informatique et mathématiques, 2001, 115 p.

<sup>2</sup> Les premiers résultats sont visibles en 1961 mais Bézier y réfléchit de manière isolée depuis 1956.

<sup>3</sup> Pierre Bézier cite d'ailleurs les travaux de Paul de Casteljau dans Pierre BÉZIER, *Courbes et Surfaces pour la CFAO*, Ed. Techniques Ingénieur, 16 p.

<sup>4</sup> Paul DE CASTELJAU, *Mathématiques et C.A.O., 2: Formes à pôles*, Paris : Hermès, 1985, 115 p.

<sup>5</sup> Christophe RABUT, COLLOQUE PIERRE BÉZIER, *op. cit.*

<sup>6</sup> Il faut distinguer conception assistée par ordinateur (CAO) et fabrication assistée par ordinateur (FAO).

<sup>7</sup> Il s'agit encore de tracé vectoriel et pas d'image de synthèse.

#### <span id="page-34-0"></span>**Le précédent américain**

1

Au début des années 1960, plusieurs projets voient le jour quasi simultanément aux États-Unis, permettant à l'informatique graphique d'émerger. Citons les plus connus. Le système graphique de conception assistée par ordinateur *DAC-I* à la General Motors d'une part, destiné à l'étude des prototypes automobiles<sup>1</sup> ; la thèse d'Ivan Sutherland d'autre part, consacrée à l'élaboration d'un ordinateur « *more approachable* » avec le logiciel *Sketchpad<sup>2</sup>*, qui décrit les principes fondamentaux de l'infographie 3D appliquée au prototypage virtuel ; et le dispositif graphique très voisin *Digigraphic* développé à la Itek Corporation. Du point de vue de la France, le domaine parait entièrement dominé par les États-Unis. Le pays produit la quasitotalité du matériel commercialisé, héberge la plupart des sociétés qui vont se spécialiser dans la production d'images par ordinateur, et le congrès annuel international consacré à l'informatique<sup>3</sup>, dont les actes sont toujours considérés comme l'état de l'art du domaine, va s'y tenir chaque année à partir de 1974. De ce fait, lorsque ces développements se commercialisent en France, et qu'elle découvre à son tour le graphique, elle le fait en s'appuyant sur cette avance américaine, tant en recherche fondamentale qu'en dotation en matériel, envisagée comme un modèle à suivre, si ce n'est à dépasser<sup>4</sup>. En 1973 par exemple, quand Bill Newman et Bob Sproull publient les listes complètes d'algorithmes<sup>5</sup>, « les chercheurs français s'approprièrent les codes aimablement fournis et se lancèrent alors dans la course. Les résultats ne se firent pas attendre. »<sup>6</sup> Ils s'appuient sur les premiers ouvrages de synthèse pour entamer le développement de leur propre langage et personnaliser leurs machines, bien souvent de construction américaine; leurs articles prennent fréquemment les recherches étrangères<sup>7</sup>

<sup>1</sup> *Design Augmented by Computer* (DAC), réalisé à partir de 1949, avec l'aide d'IBM vers 1960 et présenté à la *Fall Joint Conference* en 1964. Fred N. KRULL, "The origin of computer graphics within General Motors". *IEEE Annals of the History of Computing*, volume 16, N°3, 1994.

<sup>2</sup> Ivan SUTHERLAND, *Sketchpad : A Man-Machine Graphical Communication System*, thèse de doctorat, Lincoln Laboratory, Massachusetts Institute of Technology, 30 janvier 1963. Le chapitre 2 « History of Sketchpad » revient sur la genèse du projet, et sur les préoccupations de plusieurs professeurs au MIT intéressés par la réalisation d'un ordinateur « more approachable », p. 11 à 14. Une version électronique a été éditée par l'université de Cambridge en septembre 2003, le chapitre 2 (page 31 à 36) diffère quelque peu dans ses premières phrases de la dissertation de 1963 (en ligne), consulté en mai 2013,<http://www.cl.cam.ac.uk/techreports/UCAM-CL-TR-574.pdf>

<sup>3</sup> The Special Interest Group on Computer Graphics and Interactive Techniques – SIGGRAPH.

<sup>4</sup> Ce que nous observerons également dans le chapitre 2, lorsque l'État français s'intéressera à l'économie de l'image de synthèse.

<sup>5</sup> William NEWMAN et Robert SPROUL, *Principles of Interactives Computer Graphics*. McGraw-Hill Inc., 1973, qui comportait les listes complètes de deux programmes d'élimination de parties cachées dus à Warnock et Watkins.

<sup>6</sup> Témoignage Michel Lucas, 14 février 2012 dans le cadre du programme de recherche EnsadLab Hist3d, (en ligne), consulté en mars 2013 http://hist3d.fr/seminaire/la-recherche-universitaire/

<sup>7</sup> Prenons l'exemple de l'ouvrage de Paul de Casteljau. Sur 26 titres cités en bibliographie, publiés de 1964 à 1983, un seul est en français (traduit du russe), les autres sont américains. (Paul DE CASTELJAU, *op. cit.*) L'ouvrage de

comme références ; et ils encouragent la diffusion de leurs recherches à l'international<sup>1</sup>. Ce qui encourage quelques français à soutenir leurs thèses aux États-Unis  $-$  Jean-Yves Leclerc<sup>2</sup>, Philippe Loutrel<sup>3</sup>, Robert Mahl<sup>4</sup>, Henri Gouraud<sup>5</sup>, Patrick Baudelaire<sup>6</sup>, Bui Tuong Phong<sup>7</sup>, Philippe Coueignoux<sup>8</sup> - alors même que la première équipe graphique se constitue en France, à Grenoble<sup>9</sup>.

Nous examinerons le parcours d'Henri Gouraud pour comprendre les cas particuliers de chercheurs français qui ont souhaité s'orienter vers la synthèse d'image sans pour autant trouver l'engouement requis dans leur école d'origine, et qui ont préféré parfaire leurs parcours outre-Atlantique.

« L'informatique graphique m'intéressait », raconte Henri Gouraud, « parce que c'était concret : on voyait ce qu'on faisait. Mais je n'y connaissais rien. J'avais seulement fait du Fortran et du calcul numérique à l'École Centrale, et commencé à découvrir l'informatique dans ma spécialisation Automatique et Informatique à Sup'Aéro<sup>10</sup>». Sur les conseils de Jean-Yves Leclerc, qui vient de passer son doctorat à Berkeley, il décide de poursuivre son cursus aux États-Unis. Jeune marié, et avec le soutien d'une bourse d'études de l'IRIA11, il rejoint le

<u>.</u>

Morvan et Lucas publié douze ans plus tard, dresse un panorama des recherches françaises. Sur 223 références bibliographiques, 90 sont en langue anglaise (majoritairement américaines), dont 6 écrites par des français, illustrant leur volonté d'acquérir une part de marché (Pierre MORVAN et Michel LUCAS, *op. cit.*).

<sup>1</sup> En accueillant des cherches étrangers en France (nous citons le colloque de Seillac (Workshops IFIP, *Seillac I « Methodology in Computer Graphics »,* mai 1976, Seillac, France.)), mais aussi en publiant à l'étranger, et en montant un groupe de recherche européen, Eurographics, en 1980.

<sup>2</sup> Jean-Yves LECLERC, *Memory Structures for Interactive Computers*, Electrical Engineering and Computer Sciences, PhD, Advisor Robert Evans, University of California Berkeley, USA, 1966.

<sup>3</sup> Herbert FREEMAN et Philippe LOUTREL, « An algorithm for two-dimensional « hiddent line » problem », IEEE Trans. Electron. Comput., vol.EC-16, no.6, pp.784-790, 1967.

<sup>4</sup> Robert MAHL, *An analytical approach to computer-systems scheduling*, PhD, Computer Science, Advisor David Evans, University of Utah, USA, 1970.

<sup>5</sup> Henri GOURAUD, *Computer Display of Curved Surfaces*, PhD, University of Utah, 1971.

<sup>6</sup> Patrick BAUDELAIRE, *Digital Picture Processing and Psychophysics: A Study of Brightness Perception*, PhD, Computer Science, Advisor Thomas Stockham, University of Utah, USA, March 1973.

<sup>7</sup> Bui PHONG, « Illumination for computer generated pictures », *Communications of the ACM*, Vol.18, n°6, pp311- 37, juin 1975.

<sup>8</sup> Philippe COUEIGNOUX, *Generation of Roman printed fonts*, PhD dissertation, Massachussetts Institute of Technology, Dept. of Electrical Engineering and Computer Science, Cambridge, Massachusetts, USA, 1975.

<sup>9</sup> Parmi les chercheurs de cette « French connection », seul Philippe Coueignoux rejoindra l'enseignement supérieur afin de constituer une équipe graphique à l'école des mines de Saint-Etienne. D'autres s'appuieront sur ce réseau pour participer aux grandes étapes de développement de la discipline de l'informatique graphique versant industriel, à l'image d'Henri Gouraud qui fut d'abord recruté par Tecsi, une jeune société de conseil en informatique créée par ses anciens professeurs et collègues de Sup'Aéro Jean-Yves Leclerc et Vincent Tixier.

<sup>10</sup> Henri Gouraud cité par Isabelle BELLIN, « Image de synthèse, palme de la longévité pour l'ombrage de Gouraud », *Interstices*, 15/09/2008, (en ligne), consulté en juin 2014 https://interstices.info/jcms/c\_25256/imagesde-synthese-palme-de-la-longevite-pour-lombrage-de-gouraud

<sup>&</sup>lt;sup>11</sup> À vérifier.
département informatique de l'Université de l'Utah et l'équipe de David Evans, où il est nommé *research assistant* de 1968 à 1971.

Pour mener à bien ses recherches, Henri Gouraud sait mettre à profit la diversité des approches étudiées dans son environnement de recherche, très fourni. « Il faut dire que l'université de l'Utah et en particulier notre département était une vraie pépinière de chercheurs en synthèse d'images » reconnaît-il. Le département graphique de l'Utah démarrait avec le soutien d'un solide financement ARPA<sup>1</sup>, et Gouraud s'inscrit en thèse sous la direction d'Ivan Sutherland<sup>2</sup>, qui disposait déjà d'une certaine notoriété. Il étudiait la qualité de l'image à l'écran<sup>3</sup> et propose à Gouraud de travailler sur la conception et la manipulation par ordinateur, en temps réel, d'objets 3D complexes pour l'époque, comme des pièces de structure automobile ou un combiné de téléphone. L'objectif est de créer un logiciel de modélisation interactive pour les surfaces à base de patchs définies par Steven Coons<sup>4</sup>, qui peuvent fonctionner sur la machine prototype construite par Sutherland lorsqu'il était professeur à Harvard, surnommée "*the Green Monster*". « Le matériel tournait mais personne n'avait jamais vraiment essayé les patches de Coons, et en particulier je me suis aperçu assez rapidement qu'il y avait dans le mode de fonctionnement des patches un paramètre d'ambiguïté sur la forme réelle qui était un peu gênant. » En effet, le maillage qui permet de représenter chaque surface peut induire, au niveau de la perception visuelle, des effets de courbures, de perspectives, ou au contraire des effets de platitude. Pour avancer dans sa recherche Gouraud doit éliminer ce problème visuel sans déformer la géométrie de l'objet modélisé. C'est en s'appuyant sur les travaux de ses collègues John Warnock<sup>5</sup> et Thomas Stockham<sup>6</sup> qu'il discerne les différentes étapes nécessaires à son résultat.

En définissant des formes à l'aide de modèles géométriques, celles-ci peuvent être représentées par des facettes – polygonales, triangulaires ou rectangulaires - qui décrivent l'enveloppe extérieure de l'objet. À l'écran, la forme se traduit par une juxtaposition de facettes

<sup>1</sup> Il n'avait qu'un an et demi ou deux ans d'existence. ARPA, Ancien nom de la DARPA, Defense Advanced Research Projects Agency, USA.

<sup>&</sup>lt;sup>2</sup> Il avait développé au Massachusetts Institute of Technology (MIT) le logiciel Sketchpad, et ses travaux, publiés dans sa thèse en 1963, décrivent les principes fondamentaux de l'infographie 3D et du vaste domaine de la conception assistée par ordinateur, la CAO, autrement dit le prototypage virtuel, qui deviendra, en quelques décennies, le modèle pour la conception de toute l'industrie automobile et aéronautique. Ivan E. SUTHERLAND, *Sketchpad : A Man-Machine Graphical Communication System*, thèse de doctorat, Lincoln Laboratory, Massachusetts Institute of Technology, janvier 1963.

<sup>&</sup>lt;sup>3</sup> Robert SPROULL and Ivan SUTHERLAND, « A clipping divider », in *AFIPS'68*, proceedings of the December 9-11, 1968, fall joint computer conference, part I, ACM New York, USA, 1968.

<sup>4</sup> Steven COONS, « Surfaces for Computer Aided Design or Space-forms », in MIT MAC TR-41, juin 1967.

<sup>5</sup> Fondateur et PDG d'Adobe.

<sup>6</sup> Pionnier dans l'enregistrement et le traitement audio numérique.

représentées par leurs arêtes, ce que l'on appelle "la structure en fil de fer". « Mais dès que les objets dessinés étaient complexes, on n'y comprenait plus rien, les tracés des faces avant et arrière se mélangeaient ». Ce qui gêne la vision et la manipulation et enlève tout intérêt à l'emploi de la 3D. À l'Université de l'Utah, David Evans, directeur du département, avait déjà proposé une approche pour rectifier ce problème d'affichage, afin que seules les faces visibles de l'objet soient affichées à l'écran et que l'ordinateur élimine les parties cachées. Il proposait d'effectuer les calculs non plus dans l'espace géométrique de l'objet – où la précision des nombres en question définit la précision du résultat – mais en fonction de l'écran – où la précision est dictée par sa résolution, c'est à dire le pixel. La thèse de John Warnock, présentée en 1969, fut la première à mettre en œuvre cette approche qui permettait une représentation plus naturelle des objets réalisés à partir d'une image opaque des facettes, ce qui donnait un aspect volumique et apportait davantage de réalisme. Gouraud imagine donc améliorer l'affichage de sa modélisation en suivant les développements de Warnock, ce qui lui permettrait de passer d'un rendu "fil de fer" à un rendu "solide". « Sauf que pour pouvoir tirer profit des algorithmes de John Warnock et de Gary Watkins pour supprimer les faces cachées et utiliser l'affichage en mode TV, il me fallait décomposer chaque surface de Bézier en une collection de facettes. Ce qui redonnait immanquablement un aspect anguleux à mes images. » L'ambiguïté de perception visuelle persiste, puisqu'il faut accroître le nombre de facettes qui composent chaque surface de l'objet. Outre le fait d'augmenter le calcul nécessaire à l'élimination des parties cachées, cela produit une discontinuité d'ombrage entre les facettes adjacentes, éclairées individuellement plutôt que d'être considérées comme un ensemble.

Parallèlement au cours d'Ivan Sutherland, Gouraud suit le cours du professeur Tom Stockham sur le traitement du signal. Celui-ci s'intéresse à la façon dont la rétine traite les images, avant de les envoyer au cerveau. Il suppose, à juste titre, qu'une meilleure compréhension de ces phénomènes permettrait d'améliorer l'affichage des images numériques sur l'écran de l'ordinateur. Ces théories influencent fortement les réflexions de Gouraud :

> J'ai compris que la rétine travaillait toujours à faire surgir le détail dans une image : un minuscule point dans une image blanche, les frontières entre les facettes... c'est d'ailleurs la raison pour laquelle diminuer leur taille était illusoire, puisque non seulement cela pénalisait les temps de calcul, mais il aurait aussi fallu aller au-delà de la résolution de l'écran pour s'en affranchir. C'est cela qui m'a donné l'idée de teinter les facettes, de façon à estomper leurs arêtes, pour redonner une continuité visuelle à l'image.<sup>1</sup>

<sup>&</sup>lt;sup>1</sup> Témoignage d'Henri Gouraud, le 23 juin 2011, dans le cadre du programme de recherche EnsadLab Hist3d, (en ligne), consulté en septembre 2013, http://hist3d.fr/le-futur-a-un-passe/henri-gouraud/

Afin de concevoir un principe de continuité, en s'appuyant sur le contraste simultané généré par la rétine, l'idée de Gouraud est d'éliminer le problème du contraste entre facettes en rendant la fonction d'ombrage continue d'une facette à une autre.

Mettre le concept en pratique n'est pas si simple compte tenu des capacités matérielles de l'époque. L'affichage d'une figure sur un écran de visualisation se fait lentement, parfois ligne par ligne, et le calculateur n'est pas encore équipé de mémoire. Pour visualiser une image dans sa totalité, les chercheurs doivent la capturer, à l'aide d'appareils photos ou de caméras en pause pendant plusieurs minutes devant l'écran. Par chance Gary Watkins<sup>1</sup>, un autre confrère du laboratoire, conçoit un logiciel de rendu, qui permet l'affichage d'objets solides en temps réel basé sur la comparaison des facettes, qui permet de déterminer leurs points d'intersection et d'éliminer les facettes cachées. « Tout à fait ce dont j'avais besoin », résume Henri Gouraud. Il lui suffit de rajouter aux coordonnées spatiales une coordonnée relative à l'intensité lumineuse pour éprouver son idée d'ombrage sur une première sphère, avant de l'appliquer sur une représentation du visage de sa femme, afin d'illustrer sa thèse de façon plus probante.

C'est pourtant l'importance des retombées industrielles de cette méthode qui interpelle Ivan Sutherland, d'abord sceptique quant au contenu de la thèse de Gouraud, puis convaincu lorsqu'il illustre sa réponse à un appel d'offre pour l'armée américaine avec la photographie d'un avion synthétique, réalisée avec la méthode de Gouraud, comme un argument de vente efficace. "L'ombrage de Gouraud"<sup>2</sup> est alors envisagé comme la synergie des premières étapes dans le rendu réaliste des images de synthèse, laissant envisager tout le potentiel des techniques informatiques pour « donner à voir » 3 de manière réaliste avec un ordinateur.

Tandis que certains chercheurs français ne trouvent pas l'équivalent aux avancées américaines dans leurs formations françaises, la première équipe graphique se constitue à Grenoble la même année où Henri Gouraud entame son doctorat. L'informatique graphique, dernière branche des mathématiques appliquées, intègre donc l'enseignement supérieur en informatique bien avant d'être disséminée dans les écoles d'ingénieur spécialisées.

<sup>1</sup> Gary WATKINS, *A real time visible surface algorithm*, doctoral dissertation, the University of Utah, 1970.

<sup>2</sup> Gouraud a appelé son procédé *smooth shading*, surnommé *Gouraud shading* par Bui Phong lorsqu'il propose sa propre méthode *Phong shading* quatre ans après.

<sup>&</sup>lt;sup>3</sup> En 1972, alors qu'Ed Catmull, futur responsable des effets spéciaux informatiques chez LucasFilm et cofondateur de Pixar, réalise avec Fred Parke l'un des premiers films en 3D à l'université de l'Utah (*A computer animated hand,* Réal. Ed Catmull et Fred Parke, USA, 1972), il utilise l'ombrage de Gouraud, qui vient de publier ses premiers résultats.

#### **Une contamination Grenobloise**

Michel Lucas, qui a joué un rôle majeur dans la mise en place de l'informatique graphique en France, a recueilli la quasi-totalité des publications concernant la discipline sur une période de trente ans<sup>1</sup>. La collecte de ce matériel relativement exhaustif<sup>2</sup> permet d'analyser, plus ou moins en détail, la genèse historique de ce qui est maintenant considéré comme une discipline solidement établie. Du contenu formel au contenu théorique, l'étude de ces publications permet à la fois de situer une communauté, ses localités, et d'étudier par quelles « logiques en action » 3 ces chercheurs ont analysé et bâti la « crédibilité » 4 de l'informatique graphique dans la recherche française.

Pour Michel Lucas, trois périodes de développement se dégagent, et il emploie pour les décrire une métaphore médicale, illustrant le caractère vivant de la filière<sup>5</sup> : la première, de 1965 à 1976, représente la contamination du virus de l'informatique graphique ; la seconde période, de 1976 à 1985, correspond à l'incubation des recherches ; et enfin les années 1985-1995 illustrent l'explosion de l'intérêt des chercheurs sur ces sujets. Effectivement, la première thèse de la discipline est soutenue en 1968 à l'université de Grenoble par Michel Lucas lui-même, et elle préfigure plus de deux cent vingt thèses<sup>6</sup> et cinq cent cinquante-huit publications, présentées par cinq cent quinze chercheurs identifiés et rattachés à une trentaine d'équipes.

« Si tant de chercheurs en informatique se trouvent à Grenoble, c'est certainement parce que l'Institut de Mathématiques Appliquées de Grenoble (IMAG)<sup>7</sup> fut l'un des premiers

<sup>1</sup> Michel LUCAS, *La recherche en synthèse d'image en France depuis 30 ans* (1965-1995), Rapport de recherche, Institut de Recherche en Informatique de Nantes (IRIN), octobre 1995. La genèse de chacune des équipes est prise en compte à partir des années de publications des recherches (thèses et articles), sauf donnée contraire.

<sup>2</sup> Michel Lucas a réalisé ce rapport avec l'aide de responsables d'équipes qui ont bien voulu lui communiquer ces données. Il recense une bibliographie indicative, comportant tout de même 220 titres de thèses et 650 références de communications, articles ou livres écrits par des chercheurs de cette communauté dans des revues, congrès ou colloques français. Il est à noter qu'il manque les travaux de l'équipe du Laboratoire d'Informatique de l'École Normale Supérieure (LIENS), dirigée par Claude Puech, mis sur pieds en 1987 et rattaché à l'IRIA. Cette équipe est-elle une suite ou se construit-elle en parallèle de celle d'Alain Lemaire ?

<sup>3</sup> (Schumpeter 1954) cité par Mohamed CHERKAOUI, *Naissance d'une science sociale, la sociologie selon Durkheim*, Droz, Genève/Paris, 1998, p.11.

<sup>4</sup> Bruno LATOUR et Steve WOOLGAR, *La vie de laboratoire: la production des faits scientifiques*, traduit par Michel BIEZUNSKI, Paris, France : Ed. La Découverte, 1988, 299 p.

<sup>5</sup> On est proche d'un modèle épidémiologique.

<sup>6</sup> 220 thèses tout type confondu (10 HDR, 16 doctorat d'État, 38 thèses de 3ème cycle, 26 thèses de docteur ingénieur, 130 thèses de doctorat).

<sup>7</sup> Il faudra différencier dès les années 1970 le laboratoire IMAG dirigé par Jean Kuntzmann qui s'associe au CNRS et l'École nationale supérieure d'informatique et de mathématiques appliquées (ENSIMAG-INP) qui désigne l'école d'ingénieurs sous la direction de Pierre-Jean Laurent.

laboratoire à se consacrer au calcul numérique dans les années  $1950$ .<sup>1</sup> » Si l'on considère, comme Michel Grossetti et Pierre-Éric Mounier-Kuhn que les orientations générales des pôles scientifiques peuvent être d'une remarquable continuité, cette particularité peut expliquer le fait que la première équipe à rendre visible le thème de recherche de l'informatique graphique soit installée dans ce même pôle, qui suit et participe déjà à la progression de l'informatique en France<sup>2</sup> avant de s'intéresser à l'informatique graphique.

À la demande de Félix Esclangon, Directeur de l'Institut Polytechnique de Grenoble (IPG), un enseignement en mathématiques appliquées pour ingénieurs est mis en place à l'arrivée de Jean Kuntzmann en 1945. L'enseignement comprend alors un cours magistral et des travaux pratiques, utilisant les outils de calcul de l'époque : tables numériques, abaques, machines à calculer de bureau mécaniques ou électriques. Le Laboratoire de Calcul est officiellement créé en 1951, suivi par la création officieuse d'un 3ème cycle dans le cadre de la section spéciale Ingénieur Mathématicien Appliqué de Grenoble (IMAG)<sup>3</sup> en 1956. La section comprend cinq élèves en 1958, dix en 1959, et vingt élèves-ingénieurs en 1960, tandis que s'ouvre la première année de la section normale de l'École Nationale Supérieure d'Informatique et de Mathématiques Appliquées (ENSIMAG) suivie par onze élèves-ingénieurs<sup>4</sup>. Le premier cours de programmation est donné en 1956<sup>5</sup>, et un premier ordinateur<sup>6</sup> installé au Laboratoire de Calcul en 1957. Jean Kuntzmann donne à la ville une place privilégiée dans l'émergence et la reconnaissance de l'informatique, portant à son avantage « un terrain favorable pour développer ce qui me [lui] convenait : les mathématiques tournées vers les applications  $\frac{1}{2}$ . Il s'entoure de Noël Gastinel, chargé des calculs et des mathématiques appliquées et de Louis Bolliet<sup>8</sup>, responsable du développement logiciel. Ce dernier met en place en 1961 une équipe

<u>.</u>

<sup>&</sup>lt;sup>1</sup> Michel GROSSETTI et Pierre-Éric MOUNIER-KUHN, « Les débuts de l'informatique dans les universités. Un moment de la différenciation géographique des pôles scientifiques français » dans *Revue française de sociologie*, Volume 36 n°2, p.295-324, 1995.

<sup>2</sup> En 1967 la section Mathématiques du CNRS est tout juste renommée « Mathématiques et Informatique ».

<sup>&</sup>lt;sup>3</sup> Section d'une durée d'un an pour les ingénieurs déjà diplômés, qui deviendra le Laboratoire IMAG (Informatique et Mathématiques Appliquées de Grenoble), puis un institut en 1988 et une fédération d'unités de recherche placée sous la tutelle du CNRS, de l'INPG et de l'Université Joseph Fourier jusqu'en 2007, où les activités sont alors divisées entre huit laboratoires, deux unités de service et deux unités d'enseignement, l'UFR IM<sup>2</sup>AG de l'université et l'école d'ingénieur ENSIMAG (école nationale supérieure d'informatique et de mathématiques appliquées de Grenoble).

<sup>4</sup> Dont Alain Colmerauer, Claude Delobel, André Eberhard, Philippe Jorrand, François Robert.

<sup>5</sup> M. Sollaud de la Société Normacem de Lyon selon Louis Bolliet, témoignage en ligne, consulté en août 2014, http://enligne.grenoble-inp.fr/IMG/pdf\_bolliet.pdf

<sup>6</sup> Un Bull Gamma ET acheté avec les crédits du Ministère de l'Éducation nationale (45MF).

<sup>7</sup> Louis BOLLIET, *Témoignage sur les premières années de l'IMAG*, conférence hommage à Louis Bolliet, 16 mai 2008, Grenoble, extrait d'un bulletin SPECIF de l'association Société informatique de France, disponible en ligne http://enligne.grenoble-inp.fr/IMG/pdf\_bolliet.pdf

<sup>8</sup> Il est contacté par Jean Kuntzmann en 1956, qui avait été son professeur de mathématiques appliquées à l'Institut Électrotechnique de Grenoble.

dédiée à la recherche sur les compilateurs<sup>1</sup> et les langages de haut niveau<sup>2</sup>. Il profite du contexte local favorable aux collaborations<sup>3</sup> pour établir des partenariats avec de nombreuses entreprises<sup>4</sup> et organismes publics<sup>5</sup>, et sous son impulsion, des « mini ordinateurs »<sup>6</sup> sont installés pour des applications nouvelles : systèmes en temps partagé, systèmes conventionnels et systèmes graphiques.

> Louis Bolliet n'était à cette époque qu'ingénieur dans l'IMAG, dont la direction était assurée de manière assez paternaliste et très souple par Jean Kuntzmann. Louis Bolliet faisait donc un peu ce qu'il voulait, et les personnes sous son autorité théorique un peu aussi. Ses bons rapports avec les constructeurs de matériel informatique lui ont permis de faire arriver à Grenoble le *PDP-8*, puis plus tard l'*IBM 2250*, mais ensuite qui voulait pouvait travailler sur ce matériel. […] C'est donc le hasard de la disponibilité d'un matériel qui m'a attiré dans cette direction. S'il n'y en avait pas eu, j'aurais fait autre chose, mais à peu près certainement dans le domaine des langages de programmation.<sup>7</sup>

La thèse de troisième cycle d'Olivier Lecarme portait déjà sur la comparaison des principaux langages de programmation<sup>8</sup>, et indique le chemin parcouru par l'auteur en six années de travaux, partagés entre plusieurs centres d'intérêts - les langages de programmation donc, les systèmes d'exploitation et systèmes conversationnels - qui l'emmènent progressivement vers le traitement graphique. Il travaille avec Michel Lucas, dont il dirige d'ailleurs la recherche avant même d'être docteur d'État, à la définition du langage *LAGROL*<sup>9</sup> , qui l'aide à déterminer les outils élémentaires à fournir par un langage de programmation graphique. Il réalise un « support graphique » en collaboration avec Claude Hans<sup>10</sup>, et définit, en collaboration avec

<sup>5</sup> DGRST, DRME, CEA Saclay, Délégation à l'informatique.

 $<sup>1</sup>$  La compilation désigne le processus de transformation d'un programme écrit dans un langage lisible pour</sup> l'homme en un programme exécutable par une machine. Un compilateur est un programme informatique qui permet cette transformation de langage.

<sup>&</sup>lt;sup>2</sup> FORTRAN, ALGOL, COBOL, LISP sont ceux qui ont connu une plus large diffusion. Voir le groupe de travail ALGOL WG 2.1 de l'IFIP (International Federation for Information Processing) qui s'est réuni en 1965 à St Pierre de Chartreuse, et l'École d'été de l'OTAN sur les langages de programmation à Villard de Lans en 1966.

<sup>3</sup>Louis BOLLIET, « Jean Kuntzmann (1912-1992) : un extraordinaire pionnier », dans *3 ème colloque Histoire de l'informatique,* INRIA-Sophia-Antipolis, octobre 1993, 5 p. ; et aussi Jean KUNTZMANN, « Naissance de l'informatique à Grenoble », 1945-1968, dans *Actes du colloque sur l'histoire de l'Informatique en France*, volume 2, Grenoble, 1988, 223 p.

<sup>4</sup> Bull, IBM, Philips, CAE, SEA, SEPSEA, DEC, General Electric, SINTRA, SPERAC, Mors-Télémécanique.

<sup>6</sup> Un système IBM 1401-7044 en 1963 ; un PDP8 avec télétypes et console graphique, écran DEC30N et lecteur de bande perforée et un IBM 360 modèle 67 en 1967, et un peu plus tard un IBM 2250 avec clavier de fonction, photostyle et pédale.

 $\frac{1}{7}$  Entretien avec Olivier Lecarme, carnet de terrain, 6 juillet 2014.

<sup>8</sup> Olivier LECARME, *Étude comparative des principaux langages de programmation*, Thèse 3e cycle, dirigée par Louis Bolliet, Université de Grenoble. Faculté des sciences, France, 1965.

<sup>9</sup> Olivier LECARME et Michel LUCAS, *LAGROL: un langage pour l'utilisation d'un terminal graphique*, Grenoble, France : Institut de mathématiques appliquées, 1967. LAGROL veut dire Langage GRaphique d'Olivier Lecarme.

<sup>10</sup> Claude HANS et Olivier LECARME, *Support graphique pour terminal 2250 sous CMS*, note technique IMAG.

Édouard Cleemann, le langage *Euphémie* et le système *Eulalie*<sup>1</sup> . La thèse de Michel Lucas en 1968<sup>2</sup> et la thèse d'État de Lecarme en 1970<sup>3</sup> sont les premières thèses françaises d'informatique appliquées au graphique, rapidement suivies par d'autres travaux, articles et thèses de l'équipe<sup>4</sup>.

## **La mise en place du réseau de la recherche fondamentale**

D'après le découpage historique de Michel Lucas, l'informatique graphique se répand visiblement à partir de 1976. Avant cette date, deux équipes seulement sont recensées, Grenoble et l'IRIA Rocquencourt<sup>5</sup>, et la communauté se compose d'une petite vingtaine de personnes. Mais cette faiblesse numérique est compensée par une intense diffusion de la connaissance, provoquant des répercussions en termes de diffusion et de circulation de la recherche, qui acquiert les caractéristiques d'un réseau d'influence. Un réseau dont les ressources se concentrent en plusieurs lieux dispersés, reliés les uns aux autres par des connexions qui permettent d'étendre ce filet à l'ensemble du territoire français<sup>6</sup>.

# **La diffusion des connaissances**

1

À une époque, je connaissais près d'une trentaine de méthodes différentes pour produire un segment de droite entre un point A et un point B sur l'écran. Et avec des batailles dans les congrès sur lequel était le meilleur algorithme. Ce qui nous agaçait beaucoup c'est que c'est finalement l'un des premiers publiés, le Bresenham<sup>7</sup> , qui s'est révélé finalement être le meilleur. Et je ne suis pas sûr qu'il le savait lui-même.<sup>8</sup>

<sup>1</sup> Olivier LECARME et Édouard CLEEMANN, « Système d'utilisation rationnelle d'un terminal graphique évolué », *Séminaire de programmation de l'IMAG*, janvier 1968.

<sup>2</sup> Michel LUCAS, *Techniques de programmation et d'utilisation en mode conversationnel des terminaux graphiques*, Thèse de 3ème Cycle, Mathématiques appliquées, sous la direction de Olivier Lecarme, Université Joseph Fournier, Grenoble, 29 juin 1968, 120 pages.

<sup>3</sup> Olivier LECARME, *Contribution à l'étude des problèmes d'utilisation des terminaux graphiques. Un système de programmation graphique conversationnelle*, Thèse de Doctorat d'État, sous la direction de Louis Bolliet, Sciences appliquées, Université Joseph Fournier Grenoble, Septembre 1970.

<sup>&</sup>lt;sup>4</sup> Qui comprend dans les années 1970 Philippe Boulle, Jean-Michel Cagnat, Edouard Cleemann, Claude Hans, Christian Laugier, André Leduc-Leballeur, Francis Martinez, Jean-Marie Miermont et Yves Siret.

 $<sup>5</sup>$  L'IRIA qui va être visible quatre ans après Grenoble si l'on se borne aux publications ( $\dot{A}$  titre de comparaison,</sup> l'IRIA est créé en 1967 lorsque l'on installe à l'IMAG un PDP-8 avec télétypes et console graphique. Installation d'un IBM 360 modèle 67) ; et on dénombre 1 thèse d'État et 9 thèses de 3ème cycle soutenues entre 1968 et 1975.

<sup>6</sup> Définition du *réseau* proposée par Bruno Latour à propos des technosciences, Bruno LATOUR, *op. cit.* p. 431. 7 Jack BRESENHAM, « *Algorithm for Computer Control of a Digital Plotter »*, *IBM Systems Journal*, Vol 4, Issue

<sup>1,</sup> March 1965, pp.25-30. (Nous indiquons la référence).

<sup>8</sup> Témoignage de Michel Lucas le 14 février 2012 dans le cadre du programme de recherche EnsadLab Hist3d, (en ligne), consulté en septembre 2013, http://hist3d.fr/seminaire/la-recherche-universitaire/

Étant donné l'intensité des controverses<sup>1</sup>, la prédominance des recherches américaines ne représente pas un frein aux recherches françaises, elle est au contraire annonciatrice de leur intérêt. Chaque nouvelle équipe et laboratoire développe sa façon d'appréhender le sujet, afin de définir la meilleure procédure<sup>2</sup> en se référant et en implémentant les textes qui précèdent, pour ensuite les éprouver. Nous observons ici l'établissement collectif d'une nouvelle discipline, ainsi que la fabrication de faits scientifiques, à travers la diffusion des connaissances, qui s'agence simultanément à la création des équipes. Quand les premiers terminaux graphiques arrivent en France, la communauté de chercheurs, peu nombreuse, mais bien groupée nous l'avons vu, cherche à disséminer les connaissances qu'elle assimile en « définissant, implémentant et expérimentant des systèmes graphiques de base ».

En 1968 le groupe graphique de Grenoble organise un colloque dédié aux systèmes conversationnels<sup>3</sup>, puis des journées consacrées plus précisément aux systèmes de traitement graphique<sup>4</sup> en 1970. De son côté, l'IRIA<sup>5</sup> propose des journées de visualisation en 1971 et des journées graphiques<sup>6</sup> en 1972, où les premières publications de l'institut versant informatique graphique sont présentées par les membres de l'équipe MÉTAVISU<sup>7</sup> , dirigée par Alain Lemaire. Si l'institut est d'emblée très actif, notamment en terme de publication et de diffusion de la recherche, en France<sup>8</sup> comme à l'étranger<sup>9</sup>, l'informatique graphique y occupera toutefois une place plus importante à la fin des années 1980 seulement, avec l'équipe SIAMES de Bruno Arnaldi au centre de Rennes et l'équipe SYNTIM d'André Gagalowicz à Rocquencourt<sup>10</sup>. Nous supposons que cela s'explique par le statut d'organisme d'État<sup>11</sup> de l'IRIA, qui l''inscrit « dans

<sup>&</sup>lt;sup>1</sup> Bruno Latour a montré que l'intensité des controverses renforçait leur rhétorique, contraignant la littérature à devenir technique.

<sup>2</sup> Comprendre en termes d'efficacité et de vitesse de calcul.

<sup>3</sup> Louis BOLLIET (Dir.), *Les Systèmes conversationnels,* colloque organisé à l'Université de Grenoble, 28-29 novembre 1968, Dunod, Paris, 1970.

<sup>4</sup> Journées "Systèmes de traitement graphique" Grenoble 17-18/4/70

<sup>5</sup> Aujourd'hui INRIA.

<sup>6</sup> Premières journées graphiques de l'IRIA en 1972, actes éditeur Rocquencourt, IRIA, 1972.

<sup>&</sup>lt;sup>7</sup> L'équipe est composée de Pierre Boullier, Michel Grave, Jacques Gros, Pierre Jancène, Alain Lemaire, Francis Prusker, Éric Saltel.

<sup>8</sup> Jacques GROS et Éric SALTEL, « Extension de la notion de procédure pour la génération d'images sur des terminaux graphiques », *Actes du Congrès AFCET Les techniques de l'informatique*, Grenoble, 6-9 novembre 1972, pp 77-92 ; Pierre BOULLIER et Pierre JANCÈNE, « Langage pour la construction et la manipulation d'une structure de données associative, *Actes du Congrès AFCET Les techniques de l'informatique*, Grenoble, 6-9 novembre 1972, pp 93-108.

<sup>9</sup> Pierre BOULLIER et al., « Metavisu : A General Purpose Graphic System », *IFIP Working Conference on Graphic Languages*, Vancouver, Canada, 1972.

<sup>10</sup> Témoignage d'André Gagalowicz le 14 février 2012 dans le cadre du programme de recherche EnsadLab Hist3d, (en ligne), consulté en septembre 2013, http://hist3d.fr/seminaire/la-recherche-universitaire/

<sup>&</sup>lt;sup>11</sup> La création de l'IRIA est un symbole de la politique volontariste de la période gaullienne, qui élabore pour la France un plan d'adaptation pour faire face aux mutations du début des années 1960, aidé par le Plan Calcul. Cf Alain BELTRAN et Pascal GRISET, *Histoire d'un pionnier de l'informatique: 40 ans de recherche à l'INRIA*, Les Ulis : EDP sciences, 2007, 287 p.

une démarche duale où se croisent, sans toujours s'harmoniser, des préoccupations de développement de la recherche scientifique et les exigences liées à la mise en place d'une politique industrielle pour le domaine informatique<sup>1</sup> », et dont l'implantation géographique obéit aux politiques publiques d'aménagement du territoire. L'institut, fondé le 3 janvier 1967 et envisagé comme le volet scientifique du Plan Calcul<sup>2</sup>, lancé fin 1966 pour faire face au « défi informatique », a pour mission de développer la recherche, la formation, et la diffusion de la connaissance scientifique et technique dans tous les domaines de l'informatique<sup>3</sup>. Le graphique y est encore minoritaire, mais cela n'empêche pas l'IRIA d'accompagner son développement de manière affirmée.

D'autre part, le groupe de travail dédié au graphique, mis en place au sein de l'Association Française pour la Cybernétique Économique et Technique (AFCET)<sup>4</sup> détient aussi un véritable rôle de catalyseur pour la communauté graphique. Entre 1972 à 1985<sup>5</sup>, neuf congrès AFCET permettent à la communauté de confronter et discuter ses résultats. C'est d'ailleurs au congrès de 1972<sup>6</sup>, à Grenoble, que la majeure partie des membres de l'équipe graphique de l'IRIA présente ses recherches, et les journées graphiques de l'association s'organisent à Paris en 1973, en partenariat avec l'IRIA. La majorité des congrès ont lieu ensuite à Paris, puis Nancy et Lille en 1980. En soutenant des projets de publication, et en éditant un bulletin de liaison mensuel<sup>7</sup> qui fait le point sur les travaux du groupe, il contribue aussi

<sup>1</sup> *Ibid*., p.48.

<sup>&</sup>lt;sup>2</sup> Alors que la Compagnie Internationale pour l'Informatique (CII), créée en décembre 1966 sous la houlette de la délégation à l'informatique est envisagée comme son volet industriel.

<sup>&</sup>lt;sup>3</sup> L'IRIA et le pôle de Grenoble ont entretenu des coopérations, notamment grâce au centre scientifique de la Compagnie Internationale pour l'Informatique (dont Louis Bolliet fut directeur), sans qu'elles se concrétisent pour le graphique. Voir par exemple la première démonstration Cyclades, reliant trois ordinateurs en réseau entre l'IRIA, le centre CII et l'IMAG en novembre 1973. Isabelle BELLIN, « Louis Pouzin, la tête dans les réseaux », Interstices, 19/03/2007, en ligne, consultée en juin 2014, https://interstices.info/jcms/c\_16645/louis-pouzin-latete-dans-les-reseaux

<sup>4</sup> L'AFCET (à ne pas confondre avec la Société française de cybernétique) est une société savante qui existe sous ce nom depuis novembre 1968, après le regroupement de trois associations souhaitant favoriser le rapprochement entre informatique et automatique : l'AFIRO (Association Française d'Informatique et de Recherche Opérationnelle), de l'AFRA (Association Française de Régulation et d'Automatisme) et de l'AFIC (Association Française d'Instrumentation et de Contrôle). L'AFCET est composée de trois divisions et deux collèges, les techniques graphiques étant rattachées à la division Théories et Techniques de l'Information (TTI) (section Machines et Systèmes informatiques). Trois articles sont consacrés à l'histoire de l'AFCET dans Actes *Colloque sur l'histoire de l'informatique en France: Grenoble, 3-4-5 mai 1988*, Grenoble, France, 1988, 428 p.

<sup>5</sup> Congrès AFCET consacrés au graphique : « Les techniques de l'informatique » Grenoble, 6-9/11/1972 ; « Journées Graphiques AFCET-IRIA » Paris, 5-7/12/1973 ; Journées AFCET « Évaluation des matériels graphiques interactifs », Paris, 26/2/1976 ; Journées AFCET « Quelques voies d'avenir pour les techniques graphiques interactives », Paris, 26/4/1978 ; « Congrès AFCET-TTI » Paris, 13-15/11/1978 ; « Congrès AFCET Informatique : logiciel et Matériel, Applications et implications » Nancy 24-27/11/1980, Congrès « AFCET Informatique » Paris, 18-20/11/1981 ; Lille 17-19/11/1982, Paris 5-7/3/1985.

<sup>6</sup> *Les techniques de l'informatique: congrès Afcet 1972, Grenoble, 6-9 novembre 1972*, Paris, 1972. CONGRÈS AFCET et AFCET (dirs.), *Les Techniques de l'informatique: brochure 1*, Paris : AFCET, 1972.

<sup>7</sup> Qui touche environ 250 personnes en 1982.

largement à la diffusion de la synthèse d'image en France, en y apportant une grande dynamique. En outre, la diffusion de la recherche incite les relations entre la recherche fondamentale et la recherche appliquée. Le groupe graphique de l'AFCET par exemple est composé de représentants des laboratoires universitaires, pour certains déjà cités<sup>1</sup>, et comporte autant des représentants des milieux industriels<sup>2</sup> ou publics<sup>3</sup>.

Cette reconnaissance entre pairs favorise les collaborations et renforce l'esprit communautaire de la discipline, qui commence à se disséminer, comme l'illustrent les remerciements de Francis Martinez en introduction de sa thèse en 1982 : « j'adresserai une part non négligeable de ma reconnaissance à mes condisciples, contaminés comme moi par la synthèse d'image, notamment Messieurs Michel Grave et Pierre Jancène de l'INRIA, Michel Gangnet de l'École des Mines de Saint-Etienne, Michel Mériaux de l'Université de Lille, pour leur sympathie et les échanges fructueux qui ont toujours résulté de nos réunions de travail. » Les premiers ouvrages français dédiés au thème sont publiés, et aident la reconnaissance comme la vulgarisation de la discipline, tout en démontrant que la pratique du graphique se systématise.

La circulation des travaux de Bézier et de Casteljau illustrent à quel point la valorisation des recherches peut avoir un impact sur leur développement. Dans son travail, Henri Gouraud mentionne les développements préalablement établis par Pierre Bézier, alors qu'il s'agit de recherches isolées au sein d'une entreprise, et que l'installation de ces méthodes de tracés numériques connaît une installation tardive dans les usines Renault, à cause de la frilosité de certains responsables<sup>4</sup>. Pourtant, et même si Bézier doit vanter les mérites de ses recherches sous l'égide d'un pseudonyme « d'illustre scientifique » pour leur apporter de la crédibilité<sup>5</sup>, la firme autorise la diffusion de ses résultats dès 1968, qu'il expose dans une thèse l'année

<u>.</u>

<sup>&</sup>lt;sup>1</sup> Alain Lemaire, D. Le Roch, Pierre Morvan, Michel Lucas, animé par Jean-Pierre Crestin.

<sup>2</sup> IBM, Tektronix, CISI, Benson Compagnie Internationale de Services en Informatique.

<sup>3</sup> Le Centre électronique de l'armement (CELAR).

<sup>4</sup> « Par ailleurs, Pierre Bézier était enthousiaste, et souhaitait bien sûr une mise en place aussi rapide que possible... Rien de surprenant donc que celui-ci ait durement ressenti les réticences, voire les réactions hostiles qu'il a rencontrées. Ainsi par exemple, quand, au stade expérimental (1965), il a demandé 3 MF pour démarrer les tests sur site (achat du matériel de base : machine à dessiner et fraiseuse numériques, ordinateur), et n'a obtenu de Renault que 600 kF (il a dû rechercher ailleurs -DGRST, constructeur d'ordinateurs- le reste de crédit nécessaire), il comparait ces 600 kF à la somme, "bien supérieure", dépensée pour changer le logo de l'entreprise » dans Christophe RABUT, *op. cit*.

<sup>&</sup>lt;sup>5</sup> « II est toujours utile, à qui veut donner l'impression d'être sérieux, de se placer sous l'égide d'un grand ancêtre ; je mis donc ces fonctions sous l'invocation d'un professeur que je baptisai Onésime Durand », ce qui causa quelques tracas aux chercheurs qui tentèrent par la suite de s'appuyer sur les travaux de Monsieur Durand, puisque ce dernier n'existait pas. « Les fonctions de Durand » dans « Petite histoire d'une idée bizarre » (1), *Bulletin de* la *Section d'Histoire des Usines Renault*, tome 4, juin 1982, n°24, p. 256-268.

suivante<sup>1</sup>. Ses recherches se sont donc exportées, du côté de la recherche comme du côté des applications. Grâce à Robin Forrest, jeune chercheur sur ces sujets<sup>2</sup>, membre fondateur du Computer-Aided Design Group de l'Université de Cambridge, il est publié en anglais dès 1972<sup>3</sup>. À partir de 1974 la Direction des Techniques Avancées en Automatismes (DTAA), qui coopère avec la Société Française d'Étude et de Réalisation de Machines-Outils (SOFREMO) notamment dans la robotique<sup>4</sup>, permet l'exportation de ses méthodes d'automatismes dans d'autres industries que l'automobile, comme l'aéronautique. Ce qui appuie le développement et la renommée des courbes de Bézier à l'extérieur de l'entreprise, contribuant, d'après certains, à son acceptation par les dirigeants de Renault.

Au contraire, les méthodes de Paul de Casteljau sont intégrées presque immédiatement par Citroën et enseignées à l'école de dessin de la société dès 1963, ce qui leur vaut d'être utilisées très rapidement en phase de production, cependant uniquement en interne. Ses algorithmes en revanche sont connus plus tardivement au sein de la communauté de l'informatique graphique, compte tenu de la discrétion qui est d'usage dans les sociétés industrielles. Aussi, ses seules communications s'effectuent dans des rapports techniques propres à l'entreprise<sup>5</sup>, et son premier ouvrage de vulgarisation est présenté presque vingt ans plus tard<sup>6</sup>, dans une collection dirigée par Yvon Gardan, chercheur et accompagnateur de la vulgarisation de la pratique de l'informatique graphique.

<sup>1</sup> Pierre BÉZIER*, Sur les charges concentrées et sur quelques problèmes de l'élastostatique linéaire,* Thèse de doctorat, Université de Poitiers, 1969 ; suivie par son doctorat d'État *Contribution à l'étude des propriétés des courbes et des surfaces paramétriques polynomiales à coefficients vectoriels*, Thèse de Doctorat d'État en mathématiques, Paris VI, Février 1977.

<sup>2</sup> Robin FORREST, *Curves and Surfaces for Computer-Aided Design*, PhD, University of Cambridge, UK, 1968 ; David ROGERS, *An introduction to NURBS: with historical perspective*, San Francisco (Calif.) : Morgan Kaufmann publ, 2001, 324 p.

<sup>3</sup> Robin FORREST, « Interactive interpolation and approximation by Bezier polynomials », *Comput. J. 15*(1): 71- 79 (1972).

<sup>4</sup> Benjamin CORIAT, « La robotique à la Régie Renault », *Revue d'économie industrielle*, vol. 24, n<sup>o</sup> 1, 1983.

<sup>5</sup> Paul de CASTELJAU, « Outillage, méthode de calcul », *Rapport technique André Citroën Automobiles S.A*.,

Paris, 1959 ; « Courbes et surfaces à pôles », *Rapport technique André Citroën Automobiles S.A*., Paris, 1963.

<sup>6</sup> Paul DE CASTELJAU, *op. cit.*, collection dirigée par Yvon Gardan, université de Metz.

#### **Le développement de la communauté graphique**

En suivant la mise en place de ce réseau de l'informatique graphique, qui fait pénétrer en France les techniques permettant de concevoir et réaliser des logiciels graphiques interactifs, on observe la communauté se développer et les équipes de recherche se multiplier : École Nationale Supérieure des Mines de Saint Étienne<sup>1</sup>, École Nationale Supérieure des Télécommunications de Paris<sup>2</sup>, l'Association pour la Création et la Recherche sur les Outils d'Expression à Grenoble, les universités de Lille<sup>3</sup> et Toulouse<sup>4</sup>. Les thèmes de recherches sont nombreux, puisqu'ils concernent aussi bien le matériel que la réalisation d'images à proprement parler, et partagés par tous. Plusieurs initiatives peuvent donc voir le jour dans un même lieu, chaque pôle ayant une place importante dans la formation des futurs chercheurs de la discipline, qui va disperser le réseau, notamment en essaimant de nouvelles équipes.

La première thèse d'ingénieur<sup>5</sup> de l'École Nationale Supérieure des Télécommunications (ENST) est présentée en 1977 par Pierre-Louis Dahan et Phac Le Tuan qui travaillent depuis 1975, dans le cadre de l'option de troisième année de l'école, à la réalisation d'un programme conversationnel de tracé en perspective, baptisé *Phoebus*. Leur recherche s'organise au sein de l'équipe d'exploitation du centre de calcul, il semblerait sans aucun lien avec le laboratoire image, qui n'est jamais cité par les auteurs<sup>6</sup>. Pourtant, Henri Maître et Francis Schmitt, tous les deux diplômés de l'École Centrale de Lyon, occupent déjà des postes d'ingénieurs de recherche puis de maîtres assistants<sup>7</sup> à l'ENST et publient en 1977 leurs premiers résultats<sup>8</sup>, qui s'orientent d'un côté vers le traitement des images et la

<u>.</u>

<sup>&</sup>lt;sup>1</sup> Dirigée par Philippe Coueignoux dès son retour des États-Unis et composée de Marc Hourdequin, Marc Bloch ; animée ensuite par Michel Gangnet puis Bernard Péroche, avec les recherches de Christian Sico, Nicolas Tripon, Marc Bertier, Sabine Coquillart, Jean-Claude Moissinac, Djamchid Ghazanfarpour, Michel Beigbeder.

<sup>2</sup> Aujourd'hui appelée Télécom ParisTech.

<sup>3</sup> Avec Vincent Cordonnier, Michel Mériaux, C. Parent, P. Durif, A. Ataménia, K. Bergad, F. Bricout, C. Chaillou, S. Degrande, J.Delfosse, E. Dufresne, M. Froumentin, W.T. Hewitt, S. Karpf, E. Leprêtre, E. Nyiri, R. Olejnik, M. Pellerin, A. Preux, M. Redjimi, C. Renaud, A. Serhrouchni, Y. Slimani, B. Vidal.

<sup>4</sup> Le laboratoire de l'Université Paul Sabatier de Toulouse, dirigée par René Caubet, avec Patrick Courounet, Yves Duthen, Marc Laborie et Ouassini Dali.

<sup>5</sup> Pierre-Louis DAHAN et Phac LE TUAN, *Approche théorique d'une technique : perspective et ombres calculées*, Thèse de Docteur-Ingénieur, ENST Paris, 1977.

<sup>6</sup> Leur partenariat avec le réalisateur Michel François peut expliquer cette indépendance. Cf chapitre 3/Produire.

<sup>7</sup> Respectivement depuis 1971 et 1973.

<sup>8</sup> Francis SCHMITT, P. MARISSAL, Henri MAITRE, « Un système de photocomposition d'images par ordinateur », *Automatisme*, vol. XXII, n° 12, décembre 1977, pp 334-341.

reconnaissance des formes avec Henri Maître<sup>1</sup>, de l'autre vers le réalisme des images 3D, comme la génération de textures<sup>2</sup>, avec les travaux de Francis Schmitt.

Une nouvelle équipe se constitue également à Grenoble en 1976, celle de l'Association pour la Création et la Recherche sur les Outils d'Expression (ACROE), fondée à l'Institut National Polytechnique et par conséquence affiliée à l'IMAG presque automatiquement mais surtout, plus étonnamment, conventionnée par le Ministère de la Culture et de la Communication<sup>3</sup>. Ce statut particulier s'explique par l'histoire du groupe, et par leur postulat de départ : œuvrer pour un rapprochement Art-Science-Technologie. Claude Cadoz, Annie Luciani et Jean-Loup Florens se connaissent depuis l'école d'électronique de Grenoble où ils créèrent un studio de création et de musique sur bande, ainsi qu'une association, l'union pour l'animation et la création cinématographique. Ils recueillirent quelques bourses du CNC<sup>4</sup>, et expérimentèrent les diverses techniques d'animation - dessin, volume-, tout en automatisant certaines tâches<sup>5</sup>. C'est cette expérience du geste, du mouvement, du son et de la maitrise du temps qui les amènent à créer l'ACROE, où ils développent dès 1979 la modélisation physique pour l'animation d'images<sup>6</sup>, la modélisation masses-interactions<sup>7</sup>, des systèmes de transducteurs gestuels à retour d'effort<sup>8</sup> ainsi que des modèles pour l'interaction gestuelle<sup>9</sup> et la perception haptique10. Ces travaux développent deux domaines, les relations entre la musique et les images animées en synthèse<sup>11</sup>, et les réalités virtuelles<sup>12</sup>.

<u>.</u>

<sup>&</sup>lt;sup>1</sup> Sylvie LELANDAIS, A. CLAINCHARD, Jaime LOPEZ KRAHE, Henri MAITRE, Francis SCHMITT, « Numérisation de formes tridimensionnelles : acquisition, traitement », *4 ème congrès AFCET RFIA*, Paris, 25-27 janvier 1984, pp 339-356.

<sup>2</sup> J. MONNÉ, Francis SCHMITT, « Synthèse de texture par une méthode probabiliste bidimensionnelle », *2ème congrès AFCET RFIA*, Toulouse, septembre 1979, pp 91-98.

<sup>3</sup> Département de la musique.

<sup>4</sup> Des bourses GREC, Groupe de Recherches et d'Essais Cinématographiques, destinées à la réalisation de courts métrages.

<sup>5</sup> Témoignage d'Annie Luciani le 9 avril 2013 dans le cadre du programme de recherche EnsadLab Hist3d, (en ligne), consulté en mai 2014 http://hist3d.fr/journees-detude-2012-2013/acroe-ina/

<sup>6</sup> A. RAZAFINDRAKOTO, *Un modeleur graphique interactif pour construire des objets physiques pour l'image animée*, Thèse d'Université, Grenoble, 1986.

<sup>7</sup> Annie LUCIANI, Claude CADOZ, Jean-Loup FLORENS, « Modélisation et animation gestuelle d'objets », *Actes Premier Colloque Image*, Biarritz, 21-25 mai 1984, pp 183-190.

<sup>8</sup> Le système ERGOS par exemple.

<sup>9</sup> Annie LUCIANI, *Un outil informatique de création d'images animées : modèles d'objets, langage, contrôle gestuel en temps réel - le système ANIMA*, Thèse de Docteur-ingénieur, INP Grenoble, novembre 1985.

<sup>&</sup>lt;sup>10</sup> Annie LUCIANI, Claude CADOZ, « Utilisation de modèles mécaniques et géométriques pour la synthèse et le contrôle d'images animées », *Actes du 2ème Colloque Image*, Nice, 21-25 avril1986, pp 704-711 ; S. GIBET, *Codage, représentation et traitement du geste instrumental*, Thèse de docteur-ingénieur, Grenoble, 1987.

<sup>11</sup> Claude CADOZ, *Synthèse sonore par simulation de mécanismes vibratoires*, Thèse de 3ème Cycle, Grenoble, 1979 ; Jean-Loup FLORENS, *Coupleur gestuel interactif pour la commande et le contrôle de sons synthétisés en temps*, Thèse de 3ème Cycle, Grenoble, 1978.

<sup>12</sup> Comme les plateformes TELLURIS et ERGON\_X.

Suite à la création de ces nouvelles équipes, on considère la dissémination du thème de recherche sur le territoire français, qui s'explique, outre par la diffusion de la recherche, par la mobilité des chercheurs. Les jeunes chercheurs du pôle de Grenoble, par exemple, permettent un essaimage de la discipline, par simple translation d'une partie des membres de l'équipe. Olivier Lecarme quitte Grenoble en août 1970<sup>1</sup> pour étoffer le jeune Département d'Informatique et de Recherche Opérationnelle de Montréal<sup>2</sup>, remplacé par Michel Lucas, alors qu'il n'est encore que maître-assistant. À son départ pour Nantes en 1979, il est remplacé à son tour par Francis Martinez, doctorant<sup>3</sup> au pôle de Grenoble. Lucas organise alors l'équipe graphique<sup>4</sup> de la faculté des sciences et des techniques de Nantes, habilitée au doctorat en informatique, mais pas au DEA. « C'est pourquoi j'ai donné des cours à Rennes, avec l'idée de pouvoir faire passer des DEA et des thèses dans une équipe nantaise, de former les gens, pour qu'ils puissent créer une équipe graphique à Rennes<sup>5</sup> ». Cette initiative provoque également la création officielle du laboratoire de Rennes<sup>6</sup> en 1984, encadré par Gérard Hégron, premier doctorant « nantais » de Michel Lucas, dès l'obtention de sa thèse<sup>7</sup>. Jean-Claude Lafon, également diplômé de l'IMAG, permet la constitution d'une équipe graphique à Strasbourg<sup>8</sup> à partir de 1982. Michel Lucas, Pierre Morvan, Gérard Hégron et Yvon Gardan vont en même temps vulgariser la pratique de l'informatique graphique à travers les premiers ouvrages de référence<sup>9</sup>.

<sup>&</sup>lt;sup>1</sup> Jusqu'en décembre 1974 où il accepte un poste à l'université de Nice.

<sup>&</sup>lt;sup>2</sup> Pierre Robert (directeur du département informatique de l'université de Montréal dont il est l'un des fondateurs), présent à l'école en 1966 a permis une coopération avec l'Université du Québec à Montréal. Il recrute Olivier Lecarme en 1969 pour étoffer le jeune Département d'Informatique et de Recherche Opérationnelle de Montréal, comme d'autres « coopérants » grenoblois l'avaient fait avant lui (à savoir Carasso, Alain Colmerauer, Laurent Trilling et Jean-Pierre Verjus).

<sup>3</sup> Francis MARTINEZ, *Étude des problèmes de conception et de réalisation d'animation : le système SAFRAN*, Thèse de 3ème cycle, Grenoble, janvier 1977. Francis MARTINEZ, *Vers une approche systématique de la synthèse d'image : aspects logiciels et matériels*, Thèse de doctorat d'État, Grenoble, 3 novembre 1982, 378 p.

<sup>4</sup> Au début des années 1980 l'équipe de Nantes est constituée de Philippe Martin, Dominique Martin, Marc Daniel, Dimitri Plemenos (enseignants-chercheurs) et Gérard Hégron, Rezki Bouzefrane, Xavier Pueyo, Marie-Anne Roy (doctorants).

<sup>5</sup> Témoignage de Michel Lucas, carnet de terrain, 1 septembre 2015.

<sup>6</sup> L'équipe de Rennes durant les années 1980 est composée de Bruno Arnaldi, D. Badouel, F. Bodin, Kadi Bouatouch, C. Bouville, O. Cousin, G. Dumont, R. Fournier, D. Le Fur, J.-G. Gicquel, Gérard Hégron, Z. Lahjomri, E. Languénou, C. Lecerf, J. Lenfant, E. Maisel, D.Menard, T. Priol.

<sup>7</sup> Gérard HÉGRON, *Étude comparative d'algorithmes élémentaires pour la synthèse d'image par ordinateur*, Thèse de 3ème Cycle, Rennes 1, 20 Septembre 1983, 208 p.

<sup>8</sup> E. Andrès, D. Arquès, Dominique Bechmann, G. Bertrand, Y. Bertrand, P.Bonton, Ph. Boriane, P. Borianne, G. Braun, J.-Y. Caby, D. Cazier, X.Chen, I. Debled, J.-F. Dufourd, R. Ebel, H. Elter, G. Eyrolles, J. Françon, L. Fuchs, P. Gançarski, M.-P. Gascuel, D. Ghazanfarpour, G. Hanotaux, M.-A. Jacob, M. Jaeger, N. Janey, P. Lienhardt, M. Lopez-Krahé, P. Malgouyres, P. Mathis, P. Nehlig, F. Pinson, J.-P. Reveillès,D. Richard, J. Séqueira, P.Schreck, J. Shao, A. Troesch, X.-G. Viennot.

<sup>9</sup>Pierre MORVAN et Michel LUCAS, *Images et ordinateur*, introduction à l'infographie interactive, *op. cit.* ; Yvon GARDAN et Michel LUCAS, *Techniques graphiques interactives et C.A.O*., Hermès, Paris, 1983, 238 p. ; Gérard HÉGRON, *Synthèse d'image, algorithmes élémentaires*, Paris : Dunod, 1985, 199 p.

À partir de l'année 1985, de nouvelles équipes s'établissent - à Bordeaux<sup>1</sup>, Nice, Lyon<sup>2</sup> et Metz<sup>3</sup>, ainsi qu'à l'École Normale Supérieure de Paris<sup>4</sup> - et la communauté graphique grandit. Le nombre de docteurs d'État ou d'Habilités à Diriger des Recherches, dont la première est soutenue à Rennes 1 en 1989<sup>5</sup> ne cesse d'augmenter, provoquant la croissance du nombre d'équipes et la propagation du virus de l'informatique graphique de manière plus affirmée : sur les deux-cent-vingt thèses recensées par Michel Lucas entre 1968 et 1994, la moitié est défendue entre 1990 et 1994.

#### **Rennes, l'autre nœud de la recherche image**

Si la recherche en informatique graphique s'organise au sein de l'enseignement supérieur français, la discipline se propage dans toute la France et à tous les niveaux de la recherche. Des cas particuliers, configurés en dehors des équipes que nous venons d'énumérer, ont marqué par leurs initiatives qui s'appliquent presque instantanément à des contextes de production industriels, et permettent aujourd'hui de développer plus avant l'analyse du système de développement technique spécifique à l'informatique graphique, en particulier en termes d'influence entre recherche et industrie. On remarque par exemple des développements dans quelques compagnies, qui n'ont pas encore établi d'équipe graphique mais dont le corps de métier touche une application directe de la recherche-image, tels les constructeurs automobiles (nous l'avons vu avec Renault et Citroën) ; ou dans des organismes d'État de recherche militaire ou en télécommunications, dotés en matériel et proches du tissu local industriel, comme le Centre d'Électronique de l'Armement et le Centre Commun d'Études de Télévision et de Télécommunications, dans la région de Rennes.

<sup>&</sup>lt;sup>1</sup> En 1985, dirigée par Pascal Guitton et Jean-Pierre Braquelaire.

<sup>2</sup> En 1986, pilotée par Denis Vandorpe.

<sup>3</sup> À partir de 1983, conduite par Yvon Gardan et spécialisée en CFAO.

<sup>&</sup>lt;sup>4</sup> Le Laboratoire d'Informatique de l'École Normale Supérieure (LIENS), dirigé par Claude Puech, est mis sur pieds en 1987 et transféré en 1993 à Grenoble pour devenir l'équipe iMAGIS de l'IMAG-IRIA Rhône-Alpes. François Sillion est l'un des membres.

<sup>5</sup> Kadi BOUATOUCH, *Synthèse d'image réaliste : algorithmes et architectures*, Habilitation à Diriger des Recherches, Rennes 1, 20 octobre 1989, 52 pages.

Le Centre d'Électronique de l'Armement (CELAR) est né en 1964 d'une décision interministérielle<sup>1</sup> pour l'aménagement du territoire, dans un double souci de décentralisation

et d'économie. Il s'agit de créer un pôle de compétence en électronique et informatique en Bretagne, tout en regroupant en un même point les moyens lourds du secteur électronique et informatique de la délégation ministérielle pour l'armement<sup>2</sup>. Le complexe est installé à Bruz, près de Rennes, et les activités commencent dès le mois de septembre 1968. La mission initiale du CELAR est de réaliser les essais et les expertises des matériels électroniques destinés aux différentes armées. Des centres de traitement de l'information sont créés afin d'évaluer les performances des matériels informatiques dès 1973, qui s'équipent des premiers moniteurs matériels. C'est à ce titre que les laboratoires d'essais d'Issy-les-Moulineaux<sup>3</sup> et de Palaiseau<sup>4</sup> lui sont rattachés au 1<sup>er</sup> janvier 1976. Cette mission est vite complétée<sup>5</sup> par la création d'un service conseil en moyens informatiques auprès des diverses directions et établissements de la délégation ministérielle pour l'armement. Les activités de l'établissement s'exercent alors au profit de la maitrise et de la protection des informations, liées aux télécommunications, à la sécurité des systèmes de l'information et de la communication en jeux dans la « guerre électronique » 6 . L'évaluation requise concerne toutes les phases d'élaboration des produits, depuis leur conception jusqu'à leur mise en service opérationnelle, et ces activités de simulation et de conseil en informatique, qui n'existent nulle part ailleurs au moment de leur création, permettent au CELAR de prendre immédiatement une place certaine dans ces domaines<sup>7</sup>. De cette manière, le centre possède vite le potentiel informatique le plus important de France, en termes de matériel installé et en nombre d'informaticiens, ce qui lui permet de suivre l'évolution des traitements graphiques sur ordinateur, et de s'intéresser à tous ses domaines, du tracé automatique à la génération synthétique d'images. Citons le centre de calcul scientifique de l'armement<sup>8</sup> qui possède en 1980 sur ses ordinateurs centraux à la fois des logiciels "maisons" et des logiciels commercialisés<sup>9</sup>. Et la division « évaluation et simulation des systèmes » qui a

<sup>&</sup>lt;sup>1</sup> Décision du 24 mars 1964, *Celarevue*, n°1, 1<sup>er</sup> trimestre 1980, p.2-3.

<sup>2</sup> Délégation ministérielle pour l'armement, devenue en 1977 la Délégation générale pour l'armement, DGA.

<sup>3</sup> Direction technique de l'armement terrestre (DTAT).

<sup>4</sup> La DTCA.

<sup>5</sup> Décision du 15 décembre 1970.

<sup>6</sup> Cette activité a été créée le 6 février 1973, sous cette appellation.

<sup>&</sup>lt;sup>7</sup> Ica GILLYBOEUF, *Celarevue* 3<sup>e</sup> trimestre 1980, pp. 1, 11, 12.

<sup>&</sup>lt;sup>8</sup> Le CCSA est installé à Bruz depuis le 1<sup>er</sup> janvier 1975 et fonctionne comme une division du CELAR. Ces deux services, CCSA et ESSY, sont dirigés par Jean-Paul Gillyboeuf respectivement de 1968 à 1978 et de 1978 à 1984. <sup>9</sup> Le logiciel *Polytra* développé par D. Deffray en interne, qui permet d'interfacer des traceurs *Benson*, *Calcomp* et des consoles *Tektronix* ; le logiciel d'aide à la conception et de dessin automatique *Euclid* développé par Jean-Marc Brun et Michel Théron, doctorants de l'université d'Orsay, géré par l'établissement technique central de l'armement et commercialisé par Datavision ; le logiciel graphique interactif *Grafor* développé par Pascal Leray en interne ; ainsi que divers autres logiciels spécifiques.

quant à elle pour mission d'évaluer les performances des systèmes d'armes dans leur phase de développement pour aider à leur mise au point<sup>1</sup>.

Pascal Leray, diplômé de l'École Centrale des Arts et Manufactures de Paris en 1969, contribue largement au développement de ces éléments technologiques permettant de traiter en temps réel des scènes de complexité moyenne, pour la simulation de combats aériens. Il conçoit d'abord dès 1974 le logiciel de visualisation graphique *Grafor*<sup>2</sup> , puis il propose deux ans plus tard un logiciel de visualisation 3D<sup>3</sup>, qu'il baptise *Générateur d'Image de Synthèse* (GSI)<sup>4</sup>. La simulation prend ensuite une importance croissante au CELAR dès le début de l'année 1978, lorsque l'ingénieur en chef de l'armement Jean-Paul Gillyboeuf présente au directeur du centre un plan d'investissement immobilier et technique pour accueillir les simulateurs d'étude de plusieurs équipements aéronautiques et aérospatiaux<sup>5</sup>. Ce plan, rapidement approuvé par le directeur, est mis en œuvre avec la construction d'un ensemble de bâtiments dont un centre de calcul spécifique pour l'animation des simulateurs. Le développement du GSI donne la liberté au CELAR de piloter en 1979 la conception d'un *hardware*, avec la participation de la société Inforel et l'antenne de l'école supérieure d'électricité de Rennes (Supélec)<sup>6</sup>, pour mettre au point la machine de synthèse d'images en temps réel *Inforel GSI MPG 100*<sup>7</sup> , celle-là même qui équipera les simulateurs de combat aérien.

<sup>&</sup>lt;sup>1</sup> Elle possède le logiciel *Grafor* et des logiciels graphiques temps réel ; un logiciel de représentation d'objets tridimensionnels avec élimination des parties cachées, ombrage et lissage, développé par Pascal Leray ; des logiciels de manipulation et de traitement d'images de photos numérisées, dont une partie fut développée par trois ingénieurs du Celar, messieurs Halbert, Le Champion et Magnan ; et de moyens matériels comprenant : une console graphique *UNIVAC* ; des consoles *CIT 2100*, *1900*, *1600*, *Vu 2000* ; une console *CIT concept 60* ; des visus Hewlette-Packard ; une chaine Videor ; une chaine Comtal ; deux machines Inforel *GSI MPG 100*. <sup>2</sup> Pour GRAphic FORtran.

 $3$  Sur calculateur SIGMA 7(10070) de CII (Compagnie Internationale pour l'Informatique).

<sup>4</sup> Pascal LERAY, « Génération en temps réel d'images synthétiques tridimensionnelles », *Journée AFCET*, Quelques voies d'avenir pour les techniques graphiques interactives, Paris, 26 avril 1978 ; « Réalisation d'un système de génération synthétique d'images en temps réel (GSI) », *Congrès AFCET III*, Nancy, 24-27 novembre 1980 ; Jean-Paul GILLYBOEUF et Pascal LERAY, « La génération synthétique d'images tridimensionnelles*», L'Armement*, n° 63, décembre 1980.

<sup>5</sup> Ces simulateurs sont destinés à l'hélicoptère HAP/HAC (qui deviendra le Tigre) et au char Leclerc, pour la modernisation du simulateur de combat aérien utile aux études destinées au Mirage 2000 et au futur Rafale, et pour la chaîne de simulation de la chaîne image relative au satellite SAMRO qui préfigure le satellite Helios. Jean-Pierre MAREC (Dir.), *Centres et moyens d'essais*, Tome 2, Les cahiers COMAERO, Comité pour l'histoire de l'aéronautique, ONERA, Palaiseau, 2013, 266 p.

<sup>6</sup> Notamment Monsieur De Langlois qui développe le micro-programme sur un AMD 2910 et fait les tests de priorités, à l'aide d'un logiciel assembleur réalisé en langage APL 128 bits par Pascal Leray.

<sup>&</sup>lt;sup>7</sup> Cette machine permet le traitement de 10 000 facettes ombrées (avec la méthode de Gouraud) et la visualisation de 400 polygones en couleur et en temps réel. Pour ce faire elle est constituée d'une mémoire d'image de 512\*512 octets, d'une table de couleurs 8 bits vers 3\*8 bits RVB, d'un générateur de facettes ombrées, d'une carte dotée d'un processeur AMD 2900 permettant d'effectuer les transformations géométriques de base (rotations, découpage, …) et d'un logiciel d'élimination de parties cachées utilisant la technique des listes de priorités.

« Le GSI suscita un intérêt considérable, notamment de la part de France Télécom et de sa filiale TDF qui m'embauchèrent pour la création d'un nouveau département dans le but de réaliser une machine de synthèse d'image 3D d'usage général. »<sup>1</sup> En 1981, Pascal Leray quitte le CELAR pour prendre la direction d'un département de recherche et développement de machines de synthèse d'image au Centre Commun d'Études de Télévision et de Télécommunications (CCETT) de Rennes. « Créé en 1972 par le rapprochement des équipes de recherche de Télédiffusion de France (TDF) et du Centre National d'Études des Télécommunications  $(CNET)^2$ , le CCETT est conçu pour être le centre de recherche public dédié aux nouvelles technologies télévisuelles et de télédiffusion » 3 . Son rôle est par exemple déterminant dans l'établissement des normes télématiques et dans la mise au point de « l'annuaire électronique », plus connu sous le nom du Minitel. Pascal Leray y est recruté pour poursuivre ses travaux sur la visualisation, avec la directive de créer une machine de synthèse d'image orientée vers les applications de l'audiovisuel. Le *CUBI 7*, développé au département recherche et développement de France Télécom à partir de 1981, permet de modéliser et d'animer des objets, mais aussi de mixer les sources des images par incrustation<sup>4</sup>.

Ces développements du CELAR, qui font appel à des technologies très poussées, n'ont pas trouvé d'autres domaines d'activités, mais ont connu une certaine renommée. Un exemplaire du GSI a été présenté au Salon international de l'informatique de la communication et de l'organisation de bureau (SICOB) en 1980<sup>5</sup>, les responsables de l'activité simulation « chez General Electric aux États-Unis, venus sur le site, seront extrêmement surpris par cette réalisation, la taille réduite des machines (cube de 50cm de côté) et leur coût très faible (300 000 F) » 6 . Il s'agit, selon le centre, d'une première en Europe, et les seules machines françaises de ce genre qui puissent être commercialisées, les travaux financés par le Service technique des

<u>.</u>

<sup>1</sup> Pascal Leray, témoignage sur sa page personnelle, (en ligne), consultée en juillet 2014 http://pascal.leray.free.fr/web\_c7/c7\_cubi7.html

<sup>2</sup> La revue *Réseaux, Communication, Technologie et Société* est créée en 1982 par Patrice Flichy et Paul Beaud au CNET et éditée par le centre jusqu'en 1999.

<sup>3</sup> Textes relatifs à la création du Centre Commun d'Études de Télévision et de Télécommunications, 1972, archives CCETT Rennes, Boite n°3-4 Dossier Presse, dans Benjamin THIERRY, *op. cit.*, page 314.

<sup>4</sup> Cette machine a été commercialisée par la société TELMAT et Caption Apte. Pour les caractéristiques techniques, cf en autres articles Pascal LERAY, « La simulation en temps réel - le GI 500 », *Séminaire INA Le traitement et la synthèse d'image appliqués à la création audiovisuelle*, Arc et Senans, 18-19 juin 1981 ; *Modélisation et architecture de machines de synthèse d'images pour la représentation et le rendu d'objets tridimensionnels (3D) sur écrans graphiques à balayage*, Thèse de Doctorat, Paris 2, 25 septembre 1990, 160 p.

<sup>5</sup> Le SICOB est le salon emblématique de la transformation progressive des outils de bureau, de l'industrie aux sociétés de service, et un formidable lieu de découvertes des derniers outils informatiques. La première édition eu lieu en 1950, et la dernière en 1990. Un projet de sauvegarde du patrimoine immatériel lié au Sicob est en cours au musée d'informatique de la Défense.

<sup>6</sup> Hervé LE PAN et Hélène Le MAUX, *CELAR : 40 ans et un avenir*, Éditions Celar, 2008.

télécommunications de l'air (STTA) auprès de Thomson-CSF depuis quelques années n'ayant pas encore abouti.

En revanche, il faut noter que le tissu local de ce deuxième pôle de la recherche-image est sollicité, si ce n'est élaboré, afin de répondre à la fois à l'offre et à la demande d'un possible marché des images de synthèse. Le *Cubi 7*, par exemple, est commercialisé par la société Telmat<sup>1</sup> à travers sa filiale infographique Caption, installée à Rennes en 1984 pour permettre au groupe, spécialiste dans l'informatique et les communications, de se diversifier et de développer des liens avec les centres de recherche tels le CNET et le CCETT. Ils vendent une vingtaine de systèmes à des clients de tous horizons<sup>2</sup>, en particulier à la société Gravi productions, créée par des professionnels de l'audiovisuel et des responsables de la section synthèse d'images du département techniques de production de programmes du CCETT, en 1985, dans la même ville.

Ces cas particuliers de recherche exposent à la fois les convergences – de matériels et d'usages de la recherche-image – qui ont vu le jour à des niveaux différents de la recherche (fondamentale et appliquée) dans les universités, organismes d'État ou de manière plus isolée. Dorénavant on visualise de manière plus nette ce maillage et ses connexions, qui favorisent des collaborations entre chercheurs, constructeurs et commerciaux, et qui appellent à de multiples applications.

<sup>&</sup>lt;sup>1</sup> Le groupe TELMAT SA, situé à Soultz (68 360), près de Mulhouse.

<sup>&</sup>lt;sup>2</sup> Citroën, École Polytechnique, École Centrale, Laboratoire Central des Ponts et Chaussées, Université de Compiègne, mais aussi Gravi productions, Archividéo, École Nationale Supérieure des Télécoms de Bretagne, et la Société Française de Production (SFP).

# **La mise en pratique des découvertes, de la recherche fondamentale à la recherche appliquée**

La découverte puis l'appropriation du matériel graphique nécessitent une réflexion sur les méthodes numériques de définition d'objets, avec la mise en place des processeurs graphiques spécialisés, des logiciels graphiques de base et des algorithmes élémentaires. La tendance principale de cette période d'émergence, en termes de recherche fondamentale, est donc caractérisée par une prospection en vue d'établir les concepts de base, tandis que la recherche appliquée suscite leur insertion dans des domaines d'application variés, nous l'avons déjà entraperçu. À partir des années 1980, peu de nouveaux concepts voient le jour. On préfère perfectionner et étendre ces techniques de base qui autorisent une simulation des processus physiques ou comportementaux de plus en plus complexes.

Nous reviendrons d'abord sur cette mutation, pour nous intéresser par la suite à la portée industrielle de cette recherche graphique, qui, en proposant des systèmes d'aides à la conception, engendre des discours et des développements autour des notions de productivité, de rentabilité et d'industrialisation des produits, qu'il s'agisse d'automobile, d'architecture ou de dessin animé. En effet, tandis que l'automatisme industriel, le calcul scientifique ou la gestion administrative requièrent un nombre croissant de telles techniques, tendant à remplacer par des automates la main d'œuvre humaine nécessaire au fonctionnement des machines-outils, les programmes « conçus pour être utilisés par différents utilisateurs et capables de remplir la même application ou fonction »<sup>1</sup> n'ont pas encore été développés. Il incombe donc à chaque utilisateur d'écrire son propre programme, selon son utilisation de la machine, jusqu'à ce que des « progiciels » modulaires et destinés à composer des applications soient commercialisés. La conception et l'écriture des programmes représentent alors environ la moitié du coût global des systèmes informatiques fournis par le constructeur ou le négociant, regroupés en France sous le vocable de Sociétés de service et d'ingénierie informatique (SSII). On doit alors distinguer le point de vue de l'offre, celui des chercheurs (parfois industriels) proposant des outils de base, résultats de leurs recherches ; et le point de vue de la demande, celui des utilisateurs ou clients agrégeant ces outils dans des applications ou des usages nécessairement très différents.

<sup>&</sup>lt;sup>1</sup> Définition du « progiciel » établie par la Commission de terminologie de l'informatique du Ministère français de l'Industrie en 1978.

Curieux de tout ce qui était informatique, et plus précisément de tout ce qui pouvait se programmer, j'ai été attiré d'abord par les possibilités du PDP-8, ordinateur de l'époque moins puissant qu'une puce de téléphone mobile d'aujourd'hui, mais gros comme un réfrigérateur, et muni d'un écran graphique. Le plus gros problème était qu'il fallait entretenir ou "rafraîchir" l'image en permanence, puisqu'il n'y avait pas de mémoire graphique ni de balayage automatique de type télévision. D'où l'idée de définir un langage interprétable pour la programmation de cet écran : l'interprète se chargeait d'exécuter ce programme en boucle, assurant ainsi l'entretien de l'image. Si le programme n'était pas trop long, l'image était stable. S'il devenait plus long, le début de l'affichage disparaissait pendant que la fin apparaissait. Surtout, on pouvait de manière indépendante modifier le programme en langage interprétable, ce qui permettait des animations à peu de frais.<sup>1</sup>

Une grande partie de l'évolution des thèmes de recherche peut s'expliquer par les progrès du matériel. Or jusque dans les années 1980, malgré la taille impressionnante des machines, la capacité des ordinateurs est limitée en puissance de calcul et de mémoire, relativement réduite. Les utilisateurs disposent de surcroit d'une diversité de périphériques de dialogue<sup>2</sup>, composés de technologies variées<sup>3</sup>. La première préoccupation des équipes universitaires est de mettre à la disposition des informaticiens des langages de programmation permettant de développer des applications graphiques<sup>4</sup>, jusque-là inexistantes, afin de s'approprier ce matériel. Chaque équipe développe son propre langage, *FORTRAN-3D*<sup>5</sup> à l'IRIA, *LAGROL*<sup>6</sup> , *Euphémie* et *HÉLIOS*<sup>7</sup> à Grenoble ; puis son système graphique indépendant du matériel, *GIPSY*<sup>8</sup> et *METAVISU*<sup>9</sup> à l'IRIA, *GENIAL*, *GRIGRI*<sup>10</sup> , *Eulalie* et *Clovis* à Grenoble, qui comportent généralement des niveaux de programmation de gestion de l'écran, de tracé et

<sup>1</sup> Entretien avec Olivier Lecarme, carnet de terrain, 6 juillet 2014.

<sup>&</sup>lt;sup>2</sup> Clavier alpha-numérique, clavier de fonctions programmées, photostyle, tablette graphique, boule roulante, manche à balai, tablette tactile, pédale, et d'autres.

<sup>3</sup> Pour preuve le nombre démesuré des composants d'écrans : tubes à rayons cathodiques, tubes couleur à masque ou à pénétration, tubes à balayage cavalier ou télévision, tubes à entretien d'image, tubes transformateurs de standard, tubes à persistance variable, tubes à fenêtre arrière, tubes à cristaux liquides, tubes à plasma, etc. <sup>4</sup> Michel LUCAS, *op.cit.* ; Olivier LECARME, *op.cit.*

<sup>5</sup> Éric SALTEL, Jacques GROS, « Procédures graphiques, une extension évolutive de FORTRAN *», Journées graphiques AFCET-IRIA*, Paris, 5-7 décembre 1973.

<sup>6</sup> Olivier LECARME et Michel LUCAS, *op. cit.*

<sup>7</sup> Fernando NUNES FERREIRA, *Conception et réalisation d'un système interactif pour la synthèse d'images réalistes : HELIOS*, Thèse de Docteur-Ingénieur, Grenoble, septembre 1981.

<sup>8</sup> André DUCROT, *Principes d'organisation et de réalisation du système graphique interactif GIPSY*, Thèse de 3ème cycle, Informatique, sous la direction de Vincent Cordonnier, Université de Lille 1, Sciences et technologies, 1974.

<sup>9</sup> Éric SALTEL, *Utilisation de la génération dynamique d'images et des procédures graphiques dans le software METAVISU III*, Thèse de 3ème cycle, Mathématiques appliquées, Informatique pratique, Université Pierre et Marie Curie, Paris 6, 1974.

<sup>&</sup>lt;sup>10</sup> André LEDUC-LEBALLEUR, *Conception et réalisation d'un logiciel graphique de base, indépendant de son contexte. Le logiciel GRIGRI*, Thèse de Docteur-Ingénieur, Grenoble, Janvier 1977.

de dialogue optimisés pour le matériel<sup>1</sup>. Simultanément, la recherche s'oriente vers la définition de procédés permettant d'améliorer les performances des machines, tout en les optimisant pour abaisser les temps de calcul<sup>2</sup>, par exemple en jouant sur la microprogrammation des primitives  $graphiques<sup>3</sup>$ .

Un assortiment de systèmes voit le jour, strictement incompatibles entre eux, rendant la moindre modification de matériel ou l'échange de programme impraticable, ce qui oriente la deuxième tendance de recherche vers les procédés capables de réaliser des logiciels portables d'une machine à une autre. Dès 1973, le groupe de travail graphique de l'AFCET publie des recommandations sur l'exploitation et l'organisation des systèmes graphiques<sup>4</sup>, qui favorisent la normalisation des processus, pour aller vers une programmation de haut niveau<sup>5</sup> et développer des systèmes indépendants du matériel<sup>6</sup>. Ce concept d'autonomie est l'un des principaux leitmotivs de cette période, et suscite la création du *Graphic Standards Planning*  Committee de l'Association for Computing Machinery<sup>7</sup>. Deux camps s'opposent : les chercheurs américains, qui proposent de normaliser les pratiques courantes, « puisqu'elles ont fait leur preuve » 8 , avec la norme *Core*, et les chercheurs européens, qui s'intéressent, au contraire, à une approche fonctionnelle tant pour le tracé que le dialogue et la gestion des fichiers graphiques, et qui proposent la norme *Graphical Kernel System* (GKS) présentée par le *Deutsches Institut für Normung*. Le séminaire international de Seillac, qui se tient en France en 1976<sup>9</sup>, est en quelque sorte la clef de voûte de ces réflexions. Il réunit vingt-cinq participants

<sup>&</sup>lt;sup>1</sup> Ce que l'on appelle des fonctions primitives.

<sup>2</sup> Pascal LERAY, « Génération en temps réel d'images synthétiques tridimensionnelles », *Journée AFCET "Quelques voies d'avenir pour les techniques graphiques interactives"*, Paris, 26 avril 1978.

<sup>3</sup> Richard GUEDJ, « Apport des techniques de microprogrammation aux processeurs graphiques », *Journée AFCET "Évaluation des matériels graphiques interactifs"*, Paris, 26 février 1976 ; M. GRANDCLERC, « Application de matériel utilisant la microprogrammation », *Journée AFCET "Évaluation des matériels graphiques interactifs"*, Paris, 26 février 1976 ; M. SAINMONT, « Apports de la microprogrammation dans les consoles graphiques », *Journée S.E.E. "La visualisation"*, Gif-sur-Yvette, 10 février 1977 ; Marc LABORIE, G. SETIEN, « Apport de la microprogrammation dans l'implémentation d'un système graphique interactif tridimensionnel », *Congrès AFCET-TTI 1978*, Paris, 13-15 novembre 1978, pp 252-262. La seconde génération proposera des techniques de calculs parallèles, M. REDJIMI, *Étude et réalisation d'un système parallèle pour le traitement graphique*, Thèse de Docteur-Ingénieur, Lille, Septembre 1984, 154 p. ; M. PELERIN, *Synthèse d'images et parallélisme : algorithmes et architectures*, Thèse de 3ème Cycle, Lille, Janvier 1985, 151 p.

<sup>4</sup> Michel LUCAS, « L'exploitation et l'organisation des systèmes graphiques - Compte-rendu du groupe de travail AFCET », *Journées graphiques AFCET-IRIA*, Paris, 5-7 décembre 1973.

<sup>5</sup> Édouard CLEEMANN, Olivier LECARME, Michel LUCAS, Langages de programmation graphique, *R.I.R.O.*, vol. 2, n° 12, septembre 1968, pp 71-87.

<sup>6</sup> André LEDUC-LEBALLEUR, Michel LUCAS, Francis MARTINEZ, Conception et réalisation d'un logiciel graphique interactif indépendant du contexte d'utilisation. Le logiciel de base GRIGRI, Revue RAIRO Informatique, vol 12, n°2, 1978 ou mars 1977, pp 147-173 ; Marc LABORIE, G. SÉTIEN, « Extension graphique 3-D du répertoire d'instructions d'un miniordinateur, indépendante des terminaux », *Journée AFCET* "Quelques voies d'avenir pour les techniques graphiques interactives", Paris, 26 avril 1978.

<sup>7</sup> Association for Computing Machinery (ACM) établie en 1947.

<sup>8</sup> Témoignage de Michel Lucas, *op.cit.*

<sup>9</sup>Workshops IFIP, *Seillac I « Methodology in Computer Graphics »,* mai 1976, Seillac, France.

en provenance de neuf pays, dont quatre français<sup>1</sup>, parmi lesquels l'organisateur Richard Guedj, reconnu dans ce domaine<sup>2</sup>, et il permet à la communauté internationale de raisonner les bases fondamentales des logiciels graphiques<sup>3</sup>. Suite à ce séminaire, les travaux en vue d'une normalisation s'amplifient et André Ducrot, de l'IRIA, participe activement à ce processus, représentant les chercheurs français. En 1984 l'Organisation internationale de normalisation (ISO) adopte la norme GKS<sup>4</sup>, -proposée par les chercheurs allemands dont Jos Encarnaçao<sup>5</sup>, de l'université de Darmstadt-, qui précise les méthodes de description, de manipulation, de stockage et de transfert d'images graphiques<sup>6</sup>.

> Nous soutenions fortement l'idée d'une approche fonctionnelle indépendante du matériel, en phase avec nos travaux de recherche. La proposition défendue par José Encarnaçao, qui allait conduire à GKS, nous satisfaisait globalement, et c'est pourquoi nous avons œuvré à sa finalisation, en particulier par la présence constructive d'Éric Saltel aux innombrables réunions qui ont suivi Seillac.<sup>7</sup>

La progression et la normalisation des moyens mis à la disposition des chercheurs induisent ensuite des travaux sur la conception et la réalisation de processeurs graphiques spécialisés<sup>8</sup>, ainsi que sur des architectures complètes de matériel<sup>9</sup>, capables d'afficher en temps réel des images correspondant à des scènes tridimensionnelles. L'équipe lilloise par exemple, dirigée par Vincent Cordonnier puis Michel Mériaux<sup>10</sup>, se spécialise dans l'étude de différents

1

Informatique, Paris, 18-20 novembre 1981, pp 481-488.

<sup>&</sup>lt;sup>1</sup> Alain Lemaire (IRIA), Michel Lucas (Grenoble), Jean-Pierre Crestin (Grenoble).

<sup>2</sup> Richard GUEDJ, « Le système GRACE, incidence du software sur la conception d'un terminal graphique de visualisation », *RIRO* 4ème année, n° 81, mars 1970, pp 31-44 ; Richard GUEDJ, J.-C. BALLEGEER, « Le système Talent, vers une nouvelle génération de consoles graphiques », *Journées graphiques AFCET-IRIA*, Paris, 5-7 décembre 1973.

<sup>3</sup> Richard GUEDJ, H.A. TUCKER, *Methodology in Computer Graphics - Seillac 1*, éd. North Holland, Amsterdam, 1979, 206 pages.

<sup>4</sup> GKS est une norme reconnue par l'ISO (n°7942) et l'ANSI (X3.124.1985) principale standardisation aux États-Unis. Système qui fournit un ensemble normalisé de fonctions de programmation graphique et l'interface fonctionnelle entre un programme d'application et les appareils d'entrée et de sortie.

 $5$  Selon Michal Lucas : « il fut un ardent initiateur et défenseur de cette norme, omniprésent dans la reconnaissance et la mise en place de GKS, et qui participa aussi très activement à la création de Eurographics ».

<sup>6</sup> La norme n'a existé en tant que telle que plus tard, et c'est à sa confection qu'a travaillé Éric Saltel.

<sup>7</sup> Michel Lucas, carnet de terrain 1/09/2015.

<sup>8</sup> P. MATHERAT, *Conception d'un circuit intégré pour la visualisation graphique*, Thèse de 3ème Cycle, Paris VI, 1978.

<sup>9</sup> Michel MÉRIAUX, *Étude et réalisation d'un terminal graphique couleur tridimensionnel fonctionnant par tâches*, Thèse de Docteur-Ingénieur, Lille, janvier 1979 ; A. Villavicencio Ramirez*, Conception et réalisation d'un système graphique interactif autour d'une architecture à microprocesseurs multiples : application dans le contexte du système réparti CORAIL*, Thèse de Docteur-Ingénieur, Grenoble, 12 septembre 1979, 204 pages.

<sup>10</sup> Michel MÉRIAUX, *Contribution à l'imagerie informatique : aspects algorithmiques et architecturaux*, Thèse d'État, Lille, 1984, 200 p. ; Architectures adaptées à la synthèse d'images, Congrès AFCET

types d'architectures de machines au fil des ans<sup>1</sup>, jusqu'à l'ouvrage de Christophe Chaillou qui fait le point en  $1992^2$ .

Parallèlement, il est rapidement nécessaire de disposer de modeleurs géométriques<sup>3</sup> afin de construire des scènes numériques natives. L'hétérogénéité de matériel dont nous venons de parler, bien qu'apportant une liberté de choix, ne peut être envisagée comme un avantage, puisque elle implique une disparité quant aux performances et aux types de représentations produites. La domination des écrans de type balayage cavalier ou tube à mémoire par exemple<sup>4</sup>, tout comme les processeurs graphiques dont les primitives de base sont le point, le vecteur ou le caractère, ainsi que les sorties papier sur tables traçantes, conduisent dans un premier temps à des figures graphiques essentiellement de type dessin au trait ou à pointillage. Considérant ces contraintes techniques, les équipes explorent d'abord les multiples façons de tracer des caractères<sup>5</sup>, des segments de droites<sup>6</sup>, des cercles, des ellipses ou des courbes quelconques. Puis elles travaillent à la lisibilité du tracé, au remplissage des contours ainsi que *l'anti-aliassage*<sup>7</sup> est pensé pour atténuer le crénelage de ces premières droites pixélisées, afin de rendre les figures reconnaissables.

Pour construire géométriquement les faces externes d'un objet avec des triangles élémentaires, en ne considérant que ces côtés, on obtient optiquement une représentation qualifiée de « maquette en fil de fer ». L'étape suivante cherche à résoudre les problèmes de visualisation de ces objets modélisés en trois dimensions sur la platitude d'un écran. La première amélioration à apporter à l'image 3D pour la rendre plus crédible est de résoudre le

<sup>1</sup> A. ATAMENIA, *Architectures cellulaires pour la synthèse d'images*, Thèse de Doctorat, Lille, Juin 1989, 208 pages ; Michel MÉRIAUX, « Architectures de machines d'images : une approche méthodique-Quelques exemples », *Premier Colloque Image*, Biarritz, 21-25 mai 1984, pp 671-676 ; Michel MÉRIAUX, A. Ataménia, E. Dufresne, P. Durif, E. Leprêtre, A. Serhrouchni, B. Vidal, « Architectures parallèles pour la synthèse d'images », *Groplan'89*, Strasbourg, 29 novembre/1 décembre 1989, pp 124-138.

<sup>2</sup> Christophe CHAILLOU, *Architectures des systèmes pour la synthèse d'images*, éd. Dunod, Paris, 1992, 192 p.

<sup>&</sup>lt;sup>3</sup> À base de valeurs puis à base de propriétés.

<sup>4</sup> Les fameux écrans verts de Tektronix.

<sup>5</sup> Marc HOURDEQUIN, *Génération de polices d'imprimerie pour photocomposeuse digitale*, Thèse de Docteur-Ingénieur, INP Grenoble, 1978.

<sup>6</sup> Michel LUCAS, *Contribution à l'étude des techniques de communications graphiques avec un ordinateur. Éléments de base des logiciels graphiques interactifs*, Thèse de Doctorat ès-Sciences, Grenoble, 16 décembre 1977.

<sup>7</sup> Marie-Anne ROY, « Étude comparative d'algorithmes pour l'amélioration de dessins au trait sur une surface point par point », dans *IRISA Rennes*, PI n°189, Université de Nantes, RR IMI-Info 10, janvier 1983 ; Djamchid GHAZANFARPOUR, *Synthèse d'images et anti-aliassage*, Thèse de Docteur-Ingénieur, ENSM Saint-Etienne, 19 novembre 1985 ; M BEIGBEDER, Djamchid GHAZANFARPOUR, Bernard PÉROCHE, « Un algorithme d'antialiasing avec "Zbuffer" », dans Actes du *Deuxième Colloque image, traitement, synthèse, technologie et applications, Nice 21-25 avril 1986*, CESTA et ACM Siggraph France, Paris, 1986, pp 817-822 ; P. GROS, G. FONTENIER, « A Modular Rendering Unit with Antialiasing for High-Speed 3D Image Generation », dans Actes de *PIXIM'88*, Paris, 24-28 octobre1988, pp 163-176.

1

problème d'élimination des parties cachées, à l'aide d'algorithmes qui ne laissent apparaitre que les parties visibles de l'objet à un observateur face à son écran. « En effet nous ne comprenons notre environnement, et en particulier nous sommes sensibles à la notion de profondeur, que parce que l'information qui nous en parvient est partielle : tel objet sera vu derrière tel autre, justement parce qu'il est en partie caché.<sup>1</sup> » Imaginons que nous ayons tracé un cube. Il est reconnu comme un volume mais pour l'instant simplement représenté par ses arêtes. Si nous voulons ensuite assembler plusieurs cubes, pour en faire un immeuble de plusieurs étages, notre vision va très vite être brouillée par la quantité d'arêtes visibles. C'est pourquoi on décide d'afficher l'objet modélisé en éliminant ses parties cachées, depuis le point de la caméra.

Il faut ensuite habiller ces squelettes en fil de fer. De la représentation à base de traits, on va vers des représentations de surfaces<sup>2</sup>: il s'agit de remplir préalablement ces contours par coloriage, balayage ou hachurage, ou par le remplissage proprement dit, et les techniques varient selon la forme de la surface d'origine<sup>3</sup>. Cette particularité, notamment de hachurage, provoque également des réflexions sur les simulations de niveaux de gris, qui permettent de donner du relief aux dessins encore très pauvres et en noir et blanc, jusqu'aux premières propositions couleur<sup>4</sup>, qui coïncident avec les avancées des écrans vidéos<sup>5</sup>. D'une simulation colorée uniforme et grossière, on simule les textures des objets représentés avec des images bidimensionnelles, travaillant la microstructure du rendu de l'objet représenté, afin d'obtenir une image plus réaliste.

<sup>1</sup> Michel BRET, *Images de synthèse: méthodes et algorithmes pour la réalisation d'images numériques*, Paris, France : Bo-Pré : Dunod, DL 1988, 1988, p.55.

<sup>2</sup> Michel MÉRIAUX, *Étude et réalisation d'un terminal graphique couleur tridimensionnel fonctionnant par taches*, thèse de docteur ingénieur, université de Lille, 1979 ; Philippe COUEIGNOUX et Richard GUEDJ, « Computer generation of colored planar patterns on TV-like rasters », *Proceedings of the IEEE*, vol.68, n°7, july 1980.

<sup>3</sup> Marc BLOCH, *Génération de taches bicolores - application aux caractères d'imprimerie - problèmes de nature ordinale*, Thèse de Docteur-Ingénieur, ENSM Saint-Etienne, 1981 ; Francis MARTINEZ, *Vers une approche systématique de la synthèse d'images. Aspect logiciel et matériel*. Thèse d'état, INPG, Grenoble, 1982 ; Christian SICO, *Génération de taches bicolores - application aux caractères d'imprimerie- problèmes de nature géométrique*, Thèse de Docteur-Ingénieur, ENSH Saint-Etienne, 1982.

<sup>4</sup> Michel MÉRIAUX, « STYX - Un système de visualisation d'images en couleur par taches », dans Actes du *Congrès AFCET-TTI*, Paris, 13-15 novembre 1978, pp 270-279.

<sup>5</sup> R. BEAUFILS, René CAUBET, A. GISSELBRECHT, « Système d'affichage d'images sur un écran vidéo », dans Actes du *Congrès AFCET-TTI*, Paris, 13-15 novembre 1978, pp 263-269 ; René CAUBET, A. GISSELBRECHT, « Système d'affichage d'images sur un écran vidéo en vue de faciliter la CAO », dans Actes du *Congrès AFCET-TTI*, Paris, 13-15 novembre 1978 ; M. RAGOT, « Les tracés de vecteur sur écrans graphiques vidéo (MEGATEK, SUMMAGRAPHICS, VIDEOPRINT) », Journée AFCET "Nouvelles classes de matériels graphiques interactifs pour la CFAO", Paris, 27-28 avril 1981.

Mais c'est la simulation correcte des ombres portées et des reflets sur les objets qui va donner un relief satisfaisant aux images de synthèse. Une autre amélioration à apporter à l'image 3D est de la munir d'un modèle d'éclairement.

Ces étapes signent le réel démarrage du graphique en trois dimensions. On voit en effet l'élaboration des mécanismes de découpage<sup>1</sup>, les premières présentations de surfaces gauches<sup>2</sup>, la prise en compte des notions de perspectives<sup>3</sup>, la modélisation des phénomènes d'éclairage<sup>4</sup> et d'ombres portées<sup>5</sup>; développements regroupés sous le terme d'algorithmes élémentaires, dont Gérard Hégron donne une synthèse raisonnée<sup>6</sup> en 1985.

D'où l'intérêt d'animer<sup>7</sup> les figures modélisées, en les faisant se déplacer et se développer visuellement (retournement de la sphère pour mieux l'observer, par exemple). Les premiers modèles descriptifs d'animation, très variés, traduisent une représentation fondée sur la description des effets du mouvement, en modélisant des objets sous la forme de trajectoires spatio-temporelles<sup>8</sup>. L'éditeur graphique<sup>9</sup> est alors envisagé comme le moyen principal de conception qui permet aussi bien de réaliser les figures à animer que d'indiquer graphiquement, par interpolation, l'évolution de leurs différents paramètres entre deux images clés, en fonction de contraintes définies<sup>10</sup>. Pratiquement tous les groupes universitaires que nous avons cités développent des systèmes d'animation<sup>11</sup>, applicables à tous les domaines, et l'intérêt pour ces

<sup>1</sup> Il existe plusieurs « familles » de découpage, par des plans de balayage, par le classement de facettes ou par l'utilisation d'un tampon de profondeur (*Z-buffer*) : Michel GANGNET, « Tri en profondeur par fenêtrage, dans Actes des *Journée S.E.E. "Nouvelles images électroniques"*, Rennes, 17-19 octobre 1983, pp 189-196 ; P. DURIF, *Étude d'une machine parallèle de synthèse d'image à découpage par objets*, Thèse de 3ème Cycle, Lille, Décembre 1983, 189 p. ; Djamchid GHAZANFARPOUR et Bernard PÉROCHE, « Antialiassage et tampon de profondeur : un survol », dans *Revue Internationale de CFAO et d'Infographie*, Hermès, vol. 4, n°4, 1989, pp 35-58.

<sup>2</sup> Rezki BOUZEFRANE, *Étude comparative d'algorithmes de traitement de surfaces gauches. Élimination de parties cachées par subdivision*, Thèse de Docteur- Ingénieur, Rennes, Octobre 1984 ; Xavier PUEYO, *Étude comparative d'algorithmes de traitement de surfaces gauches. Élimination de parties cachées par découpage de scènes par des plans*, Thèse de Docteur-Ingénieur, Rennes, Octobre 1984.

<sup>3</sup> Djamchid GHAZANFARPOUR, Michel GANGNET, « Comparaison de techniques de mise en perspectives de textures planes », *Premier Colloque Image*, Biarritz, 21-25 mai 1984, pp 29-36.

<sup>4</sup> Gouraud et Phong aux USA.

<sup>5</sup> Pierre-Louis DAHAN et Phac LE TUAN, *Approche théorique d'une technique : perspective et ombres calculées,*  Thèse de Docteur-Ingénieur, ENST Paris, 1977.

<sup>6</sup> Gérard HEGRON, *Synthèse d'image : algorithmes élémentaires*, collection Dunod Informatique, Monographies de l'AFCET-Informatique, Dunod, Paris, 1985, 199 p.

<sup>7</sup> Michel LUCAS, « Production de dessins animés à l'aide d'un terminal graphique », *Journées Systèmes de traitement graphique*, Grenoble, 17-18 avril 1970 ; « Production de dessins animés à l'aide d'un terminal graphique », *Congrès AFCET*, Grenoble, 6-9 novembre 1972, pp 125-136.

 $8$  Ce que l'on appelle les modèles descriptifs ou phénoménologiques, qui étudient les mouvements par cinématique. <sup>9</sup> G. COURTIEUX, « Un interpréteur graphique », *Journées de visualisation IRIA*, Paris, 1971.

<sup>&</sup>lt;sup>10</sup> Des contraintes de taille, couleur, forme à définir pendant l'animation, comme des points de passage obligés, le respect de la forme globale, le type d'interpolation, la continuité de la déformation.

<sup>11</sup> Francis MARTINEZ, *Étude des problèmes de conception et de réalisation d'animation : le système SAFRAN*, Thèse de 3ème Cycle, Grenoble, Janvier 1977 ; M.-J. LESTY, *Étude d'un système informatique au service de l'artiste pour la réalisation de films à partir de croquis*, Thèse de 3ème Cycle, Grenoble, 1977 ; Michel BRET,

techniques est partagé par les industriels, qui organisent dès 1973 des journées d'études<sup>1</sup> et des expositions<sup>2</sup> consacrées à l'animation par ordinateur, et qui mettent en évidence d'une manière plus large la richesse de la collaboration entre les ordinateurs et la création. Ce qui incite de manière évidente les développements appliquées plus particulièrement au dessin animé. On envisage, là encore, l'emploi de l'ordinateur comme un assistant à la production. Des systèmes à vocation professionnelle ont vu le jour<sup>3</sup>, et cherchent à imiter les techniques du dessin animé traditionnel, afin de soulager la tâche des animateurs et des intervallistes, en assistant la conception du dessin animé par ordinateurs et logiciels graphiques dédiés. Une aide à la conception de la méthode pour le dessin numérique bidimensionnel qui va se propager rapidement dans diverses pratiques.

## **L'informatique, une aide à la conception de la méthode de représentation**

#### *Contrôle de processus industriel*

1

Ces techniques graphiques interactives prennent une importance considérable dans le prototypage, puisqu'elles facilitent l'activité de production de l'objet industriel, de sa conception jusqu'à sa création. En 1975, l'Association Française ayant pour Mission la Conception Assistée et le Dessin par Ordinateur (l'AF-MICADO) est créée et basée à Grenoble, et elle contribue à la diffusion de ces techniques dans les publications scientifiques<sup>4</sup>.

*Animation colorée sur miniordinateur*, Thèse de 3ème Cycle, Paris VIII, 1981 ; Michel BRET, *L'image numérique animée. Contribution à la conception de logiciels d'animations graphiques sur ordinateur*, Thèse d'État, Paris VIII, 27 juin 1984, 500 pages ; Marianne DEVAUX, Pierre MACÉ, « Une méthode d'interpolation pour le cinéma d'animation », *2ème Colloque Image*, Nice, 21-25 avril 1986, pp. 276-282.

<sup>&</sup>lt;sup>1</sup> Journée « Animation par ordinateur » organisée à l'initiative de la société Benson en 1974, l'année où elle dépose le terme « infographie ».

<sup>2</sup> Exposition « Ordinateur et création artistique » organisée par la SESA (Software et Engineering des Systèmes d'Informatique et d'Automatique ou Société d'études des systèmes d'automation) du 26 octobre au 3 novembre 1973 à l'Espace Cardin, Paris. Cf Jacques Stern, « Art ou science », *Cahier SESA*, n°5, octobre 1973. (Jacques Stern a fondé la SESA en 1964 et sera nommé à la direction de Bull en 1982.)

<sup>3</sup>Gilbert COMPARETTI, *DAAO, Un système de Dessin Animé Assisté par Ordinateur*, mai 1977 ; Francis Coupigny, « Fabrication de dessins animés à l'aide du système informatique PSYCHE-ANIM 2 », *Congrès AFCET*, Nancy, 24-27 novembre 1980, pp 247-258.

<sup>4</sup> Michel LUCAS, « Techniques graphiques interactives - l'état de l'art en CAO », *Le Nouvel Automatisme*, avril 1983, pp 52-59 ; René CAUBET, A. GISSELBRECHT, « Système d'affichage d'images sur un écran vidéo en vue de faciliter la CAO », *Congrès AFCET-TTI*, Paris, novembre 1978 ; M. ERIGNOUX, « Conception d'un terminal graphique intelligent destiné à la CAO », *Journée AFCET*, Nouvelles classes de matériels graphiques interactifs pour la CFAO, Paris, 27-28 avril 1981 ; J. SÉQUEIRA, « Algorithme de coupage pour la synthèse d'image en CAO », M*ICAD'84*, Paris, 1984, pp 859-868 ; R. FAVART, G. MARX, « Vers une architecture de systèmes CAO intégrant un langage d'intelligence artificielle : PROLOG », *MICAD'88*, Paris, 1988.

Les précurseurs de la recherche de création d'objets aux surfaces gauches<sup>1</sup> ne sont autres que Pierre Bézier et Paul de Calsteljau, qui se consacrent à l'étude de la transcription automatique de formes dans le but de rétablir des connaissances mathématiques<sup>2</sup> dans le processus de fabrication industriel, en se souciant plutôt de la reproductibilité des pièces dessinées que de l'ergonomie du trait. « Obtenir une information exempte d'ambigüité, claire, précise, condensé et unique » semble être une « véritable gageure », puisque les plans sont le « fruit de l'imagination des artistes », « médiocrement précis », dessinés par « de vrais acrobates de la descriptive ». Leurs solutions proposent de représenter fidèlement une forme par une équation, « en prenant soin d'éviter le plus possible les singularités intempestives ». En d'autres mots, il s'agit, en automatisant, de gommer le « style arbitraire » et le « jugement subjectif » des artistes, de perfectionner des plans et des dessins trop aléatoires, qui relèvent plus « du doigté et de l'à peu près que de l'absolu mathématique » 3 , afin de faciliter la fabrication et la transmission exacte des informations « du bureau d'études aux méthodes, puis au modelage, à la fonderie et à l'atelier d'outillage, les informations circuleraient sans erreur ni distorsion. »<sup>4</sup>

Cette pensée mathématique se plie parfaitement aux exigences de la production industrielle, comme le rappelle Xavier Karcher, directeur général d'Automobiles Citroën en 1985 : « C'est naturellement par rapport à la Qualité et à la Productivité, objectifs principaux de nos actions stratégiques que je situerai *Formes à pôles* : cet ouvrage, dans le domaine particulier de la CFAO, témoigne en effet des efforts accomplis pour contribuer à l'amélioration permanente de la qualité et de la productivité. » <sup>5</sup> Les techniques de CAO, dont relève la mathématisation des formes, « permettent en effet d'accroître notre capacité d'élaborer dans un temps donné des véhicules plus simples à construire, ou bien de créer des véhicules plus avancés technologiquement pour un même coût. » <sup>6</sup> L'innovation des méthodes permet à l'industrie de renouveler ses outils, convaincue dans un même temps qu'elle renouvelle de fait ses produits en améliorant leur qualité. Mais c'est avant tout le gain de productivité, la réduction du coût et du temps dans la conception et la fabrication des pièces qui concerne la firme automobile. « Qui dit informatisation (ou programmation) dit encore efficacité des algorithmes employés. Chacun

<sup>&</sup>lt;sup>1</sup> Terme mathématique qui décrit des courbes et des surfaces non planes (dont les points ne sont pas dans le même plan).

 $^{2}$  L'importance des mathématiques dans la formation des ingénieurs : Pierre Bézier a bénéficié d'un enseignement où la géométrie a tenu une grande place et cela a contribué à la constitution de ses idées, très innovantes pour l'époque.

<sup>3</sup> Paul DE CASTELJAU, *op. cit.*, p. 13 et Pierre BÉZIER, *Lettre écrite à Christophe Rabut*, 4 novembre 1999, point 2, Les Méthodes de la carrosserie en 1960, (en ligne), consulté en juin 2014, http://www-gmm.insatoulouse.fr/~rabut/bezier/lettres/lettreBezier.htm

<sup>4</sup> Pierre BÉZIER, « Petite histoire d'une idée bizarre » (1), *op. cit.*

<sup>5</sup> Paul DE CASTELJAU, *op. cit.*

<sup>6</sup> *Ibid.*, p. 13.

sait combien un algorithme simple peut faire gagner du temps de calcul, c'est-à-dire du temps tout court.  $\mathbb{R}^1$ 

Les travaux de Pierre Bézier, qui souhaite créer « une machine à dessiner en trois dimensions » mènent à la mise en place du système de conception de carrosseries baptisé Unisurf<sup>2</sup>. Les courbes éponymes sont d'abord utilisées en tôlerie, pour concevoir de façon expérimentale le capot de la Dauphine, puis assistent rapidement tout dessin vectoriel, comme le tracé des polices de caractère. D'autres que les constructeurs automobiles s'engagent ensuite dans cette voie du prototypage virtuel<sup>3</sup>, comme l'aéronautique, la construction navale, ou encore l'architecture.

#### *Voir pour prévoir en architecture*

La pratique et la formation des architectes sont en effet elles-aussi réévaluées par ce contexte d'informatisation des procédés<sup>4</sup>, qui encourage la volonté de « scientifiser »<sup>5</sup> la conception architecturale à l'aide des mathématiques<sup>6</sup>. Pour certains professionnels, la formation des architectes parait obsolète car elle ne prend pas suffisamment en compte la dimension scientifique et sociale de l'architecture. L'utilisation des programmes informatiques qui commence à être envisagée dès le milieu des années soixante dans les bureaux d'études techniques et les entreprises du bâtiment, et l'automatisation des opérations de construction, permettent à la France de rationnaliser la conception, et d'appliquer ce que les pays anglosaxons appellent les *design methods*. Outre l'enjeu stratégique de rentabilité des entreprises,

<sup>1</sup> *Idem.*

<sup>2</sup> Pierre BÉZIER, « Procédé de définition numérique des courbes et surfaces non mathématiques Système UNISURF », *Automatisme*, 13 (5), 1968, pp. 189-196.

<sup>3</sup> Nous pensons notamment au système *CATIA* (Conception Assistée Tridimensionnelle Interactive Appliquée) qui a connu un succès important. Concurrent d'*Unisurf*, conçu d'abord pour des besoins internes des bureaux d'étude de Dassault Aviation à partir de 1977, avant de devenir le cœur de métier de Dassault Systèmes, filiale créée en 1981 pour veiller à la diffusion du produit à l'extérieur de l'entreprise, avec l'aide d'IBM. Boeing l'utilise depuis 1985, ainsi que l'architecte Frank Gehry depuis 1995.

Pour connaître le développement de la CAO en France, qui n'est pas l'objet direct de cette thèse, voir Jean-Pierre POITOU, *Trente ans de CAO en France: ou les petits enfants de Gaspard Monge*, Paris : Hermès, 1989, 160 p.

<sup>4</sup> *Informatique et architecture*, Le carré bleu, Feuille internationale d'architecture, n°4, 1970.

<sup>5</sup> Expression utilisée par Bernard Huet aux *Journées Informatique et conception en architecture,* Rocquencourt : IRIA, 1971. « Il n'est donc pas question pour moi de traiter de problèmes d'informatique, mais simplement de parler de certaines approches plus ou moins rationnalisées, plus ou moins rationnelles, qui ne sont pas forcément scientifiques, mais qui tendent à être scientifisées dans certaines de leurs parties », actes du colloque p.25, cité par Christian MORANDI, *Les nouvelles technologies dans la pratique professionnelle des architectes, 1959-1991: les « méthodologistes », histoire de trois laboratoires d'informatique dans les écoles d'architecture en France*, Thèse de Doctorat, Université de Versailles-Saint-Quentin-en-Yvelines, France, 2011, p. 18.

<sup>6</sup> Christian Morandi montre comment la pensée informatique a influencé les pratiques des architectes dès les années 1960, avant que les logiciels dédiés ne soient raisonnés, par appropriation des mythes cybernétiques, mais aussi par le contexte socio-culturel français qui donna alors une place importante à la pensée mathématique.

l'externalisation de certaines tâches et la standardisation des informations circulant entre les différents intervenants du projet provoquent la recherche d'une méthodologie de la conception architecturale. Car pour automatiser la construction, il faut d'abord expliciter le processus de conception en architecture, « construire dans sa tête », afin que « la pensée se substitue au dessin  $\ast$ <sup>1</sup>.

Certains laboratoires de recherche s'engagent alors dans l'expérimentation innovante visant à mettre en œuvre de nouvelles méthodes architecturales. « Le Groupe de recherche pour l'Application de Méthodes Scientifiques à l'Architecture et à l'Urbanisme (GAMSAU) situé à Marseille<sup>2</sup>, le CEntre de Recherche Méthodologique d'Architecture (CERMA) à Nantes<sup>3</sup> et le Centre d'Informatique et de Méthodologie en Architecture (CIMA) qui a existé à Paris<sup>4</sup>, se regroupent autour d'un objectif précis, la rationalisation du processus de conception et de réalisation de l'architecture grâce aux apports de l'intelligence artificielle »  $\frac{5}{7}$ , ainsi que l'indiquent les noms des laboratoires, variations des termes « méthode », « méthodologie » ou « méthodologique ». Comme à l'accoutumé chacun développe ses propres outils<sup>6</sup>, néanmoins le logiciel *Euclid* marque la communauté de l'informatique graphique toute entière, pas seulement en architecture, comme un projet singulier qui représente aussi une réussite industrielle et commerciale<sup>7</sup>.

<u>.</u>

<sup>1</sup> Paul QUINTRAND, « Construire dans sa tête », *La création architecturale et l'informatique*, Le Carré bleu, Revue Internationale d'Architecture, Meinewa, Pays Bas, n°1/2, août 2000. Il cite Violet le Duc : « Ce n'est ni avec un pinceau, ni avec le crayon que l'on dessine, c'est avec l'intelligence ; l'outil ne fait rien à l'affaire, le mécanisme de la main n'est même qu'accessoire et tout artiste qui ne dessine pas dans son cerveau, si adroite que soit sa main, ne sera jamais qu'un pantographe ».

<sup>2</sup> Fondé en 1969 par Paul Quintrand, témoignage de Paul Quintrand et Jacques Zoller, le 11 décembre 2012, dans le cadre du programme de recherche EnsadLab Hist3d, (en ligne), consulté en juillet 2014, http://hist3d.fr/journeesdetude-2012-2013/les-laboratoires-dans-les-ecoles-darchitecture/

<sup>3</sup> Fondé en 1971 par Jean-Pierre Péneau.

<sup>4</sup> Fondé en octobre 1971 par Jean Zeitoun sous le nom de Centre de Méthodologie, Mathématique et Informatique (MMI) au sein de l'Institut de l'Environnement, transformé en Centre d'Études et de Recherches Architecturales (CERA), Unité de services du Ministère de l'Équipement et du Cadre de Vie en 1975, devient CIMA en 1980, après la disparition de l'Institut de l'Environnement, service extérieur de la Direction de l'Architecture. Une partie de l'équipe du CIMA à la fin des années 70 : Mikhael Porada, Jean Louis Schulmann, Sabine Porada, Jean Zeitoun, Alain Buis. Voir le témoignage de Sabine Porada, le 11 décembre 2012, dans le cadre du programme de recherche EnsadLab Hist3d, (en ligne) consulté en septembre 2014, http://hist3d.fr/journees-detude-2012-2013/leslaboratoires-dans-les-ecoles-darchitecture/ ; et Jean-Pierre COUSIN, "En diagonale, vingt ans de recherches sur l'image au CIMA", *Art Press, Special Hors-Série N° 12 : Nouvelles Technologies - Un Art Sans Modèle?*, 1991. <sup>5</sup> Christian MORANDI, *op.cit* ., p.18.

<sup>6</sup> Au GAMSAU : le *système 72* en 1972, *Symod 2, AGIR, Sitan, Climax, Clun, Arlang*, langage de programmation pour l'architecte (Jacques Autran, Marius Frégier, Loisy) en 1975, et *IPA* (Instrumentation Pour l'Architecte) l'un des premiers logiciels interactif de CAO français pour l'architecture (Roland Billon) qui deviendra Keops, en 1979, REMUS en 1986. Au CIMA : MODUL et COMBI (Jean Louis Schulmann).

<sup>7</sup> *Euclid* est soutenu par la toute jeune Agence nationale de valorisation de la recherche (Anvar) et l'association Micado, comme quelques autres outils destinés à la CAO. Michel Théron est alors détaché en 1977 et 1978 à la Direction des industries électriques et informatique du Ministère de l'industrie **(**Dieli**)** pour promouvoir ces projets auprès des industriels. Le logiciel connait des clients internationaux, notamment grâce à des filiales anglaises, allemandes et américaines ; et des commandes, comme celle du MIT en 1983, apportent une consécration certaine.

<u>.</u>

Lorsque, dans les années 1970 les méthodes numériques supplantent les méthodes analogiques pour la résolution des équations de champ, l'utilisation des outils informatiques et le « libéralisme avisé du professeur Lucien Malavard »<sup>1</sup>, alors directeur du Laboratoire d'Informatique pour la Mécanique et les Sciences de l'Ingénieur (LIMSI)<sup>2</sup>, suscitent de nouveaux axes de recherche<sup>3</sup>, telle l'informatique graphique. Cette recherche fondamentale se traduit par l'élaboration du langage Euclid, conçu et implémenté par Jean-Marc Brun<sup>4</sup> et Michel Théron, respectivement chercheur et ingénieur en dynamique des fluides<sup>5</sup>. Face à des demandes de coopérations, ils arrivent à concilier les approches amont et aval de la recherche, et élaborent, à partir du langage *Euclid*, un système d'aide automatisé à la conception des pièces mécaniques. La coopération avec l'équipementier automobile *Ducellier-Bendix Lockeed-Air Equipement* (DBA) permet par exemple de définir la "philosophie" d'*Euclid*, qui au contraire de la plupart des systèmes considérés jusqu'ici, n'est pas conçu par des outilleurs pour définir des passes, mais par des physiciens comme un instrument de modélisation. Il est donc destiné au personnel de bureau d'étude, et doit utiliser pour cela un « vocabulaire commun » qui permette de « parler français, jamais informatique », à l'aide de « maquettes virtuelles » capables de couvrir l'ensemble des besoins dessin, calcul, simulation archivage, méthodes, et de dépasser les limites du papier<sup>6</sup>. Il suscite très vite l'intérêt des architectes<sup>7</sup>, en particulier au GAMSAU :

<sup>&</sup>lt;sup>1</sup> Jean-Sylvain Liénard (directeur du LIMSI de 1983 à 1988), LABORATOIRE D'INFORMATIQUE POUR LA MÉCANIQUE ET LES SCIENCES DE L'INGÉNIEUR, *Rapport d'activités du LIMSI*, Orsay, France : Laboratoire d'informatique pour la mécanique et les sciences de l'ingénieur, 1984.

<sup>2</sup> Le LIMSI est une unité propre de recherche du Centre national de la recherche scientifique (CNRS), associée à l'université Paris sud (Orsay), créée en 1972. Ce statut dote la structure de moyens en crédits, personnels et matériels des deux partenaires, tout en ayant un conseil de laboratoire propre.

<sup>&</sup>lt;sup>3</sup> C'est en 1982 que le groupe dédié à la CAO affirme sa vocation, (dirigé par Pierre Macé, avec Patrick Bourdot, Marianne Devaux, E. Dubuc et Christian Duc Goninaz), mais son rattachement à un groupe administratif est encore à l'étude*.*

<sup>4</sup> Jean-Marc Brun raconte cette épopée, *Une histoire de la Conception et de la Fabrication Assistée par Ordinateur ? Bien des surprises !*, le 18 juin 2015 au CNAM, en ligne (consulté en jun 2015) http://www.museeinformatique-numerique.fr/ > séminaires.

<sup>5</sup> Jean-Marc BRUN et Michel THÉRON, « Euclid : un langage graphique tridimensionnel » dans Nicholas NEGROPONTE et INSTITUT DE L'ENVIRONNEMENT (dirs.), *Aménagement de l'environnement et traitement de l'information: actes du Colloque des 3, 4, 5 juin 1971*, Paris, France : Institut de l'environnement, 1971, Michel THÉRON, *Sur le programme EUCLID : création, manipulation et visualisation de formes tridimensionnelles dans un langage géométrique à génération dynamique*, Thèse de 3ème Cycle, Université Paris 6, 1972. 6 Jean-Pierre POITOU, *op. cit.*, pp 90-100.

<sup>7</sup> *Euclid* est présenté au public en 1970 lors d'une réunion des utilisateurs de tables traçantes Benson, où il suscite l'intérêt des architectes, et permet de réaliser la reconstitution de la maison du Prince de Gramont, en Bourgogne. Jean-Marc BRUN et Michel THÉRON, « Comment définir, manipuler et dessiner des objets tridimensionnels », *Architecture. Mouvement et continuité*, janvier, 1972.

Le grand basculement pour nous ça a été la rencontre d'Euclid. […] On a trouvé que c'était miraculeux, parce que d'un coup on parlait de tas de tuyaux, de petits morceaux d'objets industriels qu'on pouvait assembler avec des logiques. J'ai dit mais à la place des tuyaux si je mettais des colonnes, et à la place de groupes de tuyaux je mettais une colonnade, ça serait formidable. Donc ça a été un grand travail sur presque dix ans, pour d'abord amener des fonctions architecturales à Euclid.<sup>1</sup>

Une expérimentation qui se met en place à partir de 1982 au bureau d'étude le BETEREM, équipé d'*Euclid* et conventionné au GAMSAU par un contrat de recherche visant à « identifier et décrire des composants architecturaux et constructifs manipulés dans le projet d'architecture. » 2

> Dans l'esprit de Brunelleschi lorsqu'il invente la perspective et lorsqu'il fait sa première expérience devant le temple de San Giovanni à Florence, c'était pour prouver qu'il avait une méthode qui permettait de représenter la réalité. Et nous ce qui nous intéressait, ce qui m'a toujours intéressé pendant toute ma démarche du GAMSAU, c'était évidemment de reprendre cette démarche, parce qu'il me semblait que l'informatique était utile pour prévoir ce qui n'existait pas encore.<sup>3</sup>

« Voir pour prévoir, revoir pour comprendre » vont être les mots d'ordre de Paul Quintrand, qui envisage la simulation du bâtit comme un moyen d'évaluer le projet selon « sa convenance, sa solidité et sa beauté »<sup>4</sup>. Si ces trois éléments renvoient aux questions à la fois du programme informatique, de l'objet matériel, et de l'image qu'il peut représenter, la modélisation informatique, par sa capacité à « visualiser, traiter, communiquer » 5 , laisse croire qu'elle peut « dominer la réalité », c'est-à-dire proposer une image « objective et complète », qui fonctionne comme l'objet lui-même fonctionnerait, une fois réalisé.

Cette "scientifisation" de la pensée s'illustre également chez les artistes plasticiens de l'époque, dont la première génération se forme en France<sup>6</sup> à la toute fin des années 1960, en même temps que la recherche fondamentale découvre l'informatique graphique.

<sup>1</sup> Témoignage de Paul Quintrand et Jacques Zoller, *op.cit.*

<sup>2</sup> Paul QUINTRAND, Stéphane HANROT, *Identification et description des composants architecturaux et constructifs manipulés dans le projet d'architecture, Contenu normatif des quatre livres de l'architecture de Andrea Palladio*, GAMSAU, 1979.

<sup>3</sup> Témoignage de Paul Quintrand et Jacques Zoller, *op.cit*.

<sup>4</sup> Vitruve, *De l'architecture*, Paris : les Belles Lettres, 1969.

<sup>5</sup> Jean ZEITOUN, « Quelle informatique et quelle architecture ? », *Création architecturale et informatique ?* , Carré bleu, revue internationale d'architecture, n°2/3, 1986, p.30.

<sup>6</sup> À notre connaissance les initiatives viennent d'abord d'artistes étrangers installés à Paris. C'est un peu plus tard que les expériences françaises verront le jour, cf le chapitre 3/Former.

1

Véra Molnar est la pionnière française de ce qu'on nomme à l'époque "l'art à l'ordinateur", ou "computer art". D'origine hongroise, elle reçoit une formation à l'École des Beaux-Arts de Budapest entre 1942 et 1947, avant de s'installer à Paris. Son travail trouve son origine chez Mondrian, Malevitch et les Concrets zurichois, qui en dépit d'une démarche et conception de l'abstraction différente, sont les premiers à se détacher du monde sensible et à ne conserver aucune référence au monde environnant<sup>1</sup>. Elle élabore une peinture non figurative, un art abstrait et géométrique où les éléments picturaux qu'elle représente sont parmi les plus élémentaires - la ligne, le carré, le cercle. Souvent sur fond blanc, les couleurs se détachent de cet environnement qui semble disparaitre. Il y a soit « des formes en contour, cernées, encerclées par une ligne » noire, soit des « formes pleines, remplies de couleur » monochrome – gris, bleu, rouge, orange, ou encore des « formes sagement juxtaposées, d'autres s'entrechoquent ou se recouvrent partiellement  $x^2$ . Sa démarche porte sur la forme, sa transformation et son déplacement, finalement sur sa perception, et sa méthode de travail s'inspire de celle des sciences expérimentales, en particulier en tissant quelques correspondances avec les mathématiques. Ce qui implique que son travail s'accompagne d'une réflexion théorique sur les moyens de la création et les mécanismes de la vision. Son époux François, rencontré aux Beaux-Arts, l'accompagne dans cette recherche et ils réalisent des travaux à quatre mains<sup>3</sup>. Ensemble, ils signent la déclaration fondatrice Centre de recherche d'art visuel (CRAV) en 1960<sup>4</sup>, qui préfigure le Groupe de recherche d'art visuel (GRAV) et défend l'art construit et le cinétisme.

A la recherche d'une méthode créative, elle met peu à peu au point un ensemble de procédures logiques permettant de produire des images, en séparant les opérations de conception et de réalisation. Ce qu'elle appelle la « machine imaginaire » devient réalité avec l'évolution de la technologie. Elle commence à utiliser l'ordinateur en 1968, et c'est en 1976 qu'elle développe/conçoit avec son mari le programme *Molnart* qui lui permet « une

<sup>1</sup> Il faudrait développer ce point en étudiant l'art concret, depuis Theo Van Doesburg à Max Bill, ce qui nous permettrait d'évoquer d'autres artistes ayant eu recours à l'informatique, comme Gottfried Honegger ou François Morellet.

<sup>2</sup> Véra MOLNAR, *Inventaire*, Le Hôme-sur-Mer, 1994, (en ligne), consulté en mars 2014 http://www.veramolnar.com/blog/wp-content/uploads/VM1994\_inventaire.pdf

<sup>&</sup>lt;sup>3</sup> François Molnar préfère se consacrer à des recherches théoriques sur la psycho-physiologie de la perception. *Contrôle psychophysiologique des quelques assertions servant de fondement à l'art systématique : rapport final*, janvier 1979, consultable à la Bibliothèque Kandinsky.

<sup>4</sup> Avec Hugo Demarco, Héctor Garcia Miranda, Horacio Garcia Rossi, Julio Le Parc, François Morellet, Moyano, Servanes, Franscico Sobrino, Joël Stein et Jean-Pierre Yvaral.

expérimentation picturale systématique<sup>1</sup> », la même année où est organisée sa première exposition personnelle<sup>2</sup>. « J'ai un projet intuitif au départ, que je réalise par une série d'approximations réfléchies<sup>3</sup>», en déroulant tout un protocole. Elle définit d'abord les éléments de base de l'image. Le module théorique d'un dessin est très souvent un réseau de carrés. Les composants plastiques et leur répartition sont déterminés par le programme : séries, permutations ou rotations de lignes et de formes géométriques simples, occupant l'espace d'une manière rationnelle et contrôlable.

> Apparaît sur l'écran cathodique une série d'images où le pourcentage des carrés présents décroît pas à pas. En comparant les images successives, j'essaie de déterminer le seuil où elles commencent à me satisfaire, où j'ai l'impression d'approcher un état esthétique. Une fois arrivée à la région critique, je continue ce tâtonnement en diminuant encore les valeurs des modifications afin d'obtenir des différences de plus en plus fines<sup>4</sup>.

Après avoir visualisé puis étudié cette déclinaison de formes, elle peut opérer des modifications de paramètres – dimensions, proportions, relations, arrangement-, afin de baisser la redondance des formes, pour obtenir un trait plus « sensible », plus « tremblant » 5 .

> J'injecte un certain pourcentage de maladresses et d'irrégularités dans le dessin en faisant de « l'humain » artificiellement. Après tout, dans ces images, l'humain n'est pas autre chose qu'un déplacement de points successifs qui constituent la ligne, une déformation des angles droits qui composent le carré, un déplacement des carrés concentriques par rapport à leur diagonale.

L'ordinateur et sa puissance de calcul permettent la création de modèles destinés à la multiplicité, l'artiste définit des règles et se voit proposer un champ des possibles, décide ensuite des éléments et de la manière de les assembler, en jouant de la « permutation » et de la « combinatoire ».

<u>.</u>

<sup>1</sup> Description du programme *Molnart* écrit en Fortran, relié à un écran de visualisation et à un traceur, sur son site, http://www.veramolnar.com/blog/wp-content/uploads/VM1976\_molnart.pdf

<sup>2</sup> *Transformations*, Galerie Concours de l'École Polytechnique, Londres, 1976. Elle considérait son art comme expérimental et à ce titre ne cherchait pas à être exposée, c'est pourquoi elle a été reconnue plus tardivement que d'autres artistes allemands ou américains.

<sup>3</sup> Véra MOLNAR, « L'art et l'ordinateur », *IBM-Informatique* n°13, 1975, p.26.

<sup>4</sup> Description du programme *Molnart*, *op.cit*.

<sup>&</sup>lt;sup>5</sup> Cette altération de l'image pour la rendre plus plastique se retrouve dans la 3D mais bien plus tardivement (filtres de vieillissement de l'image, mouvement de caméra, comme pellicule, etc.).

Des concepts théorisés en 1971 par Abraham Moles dans son ouvrage *Art et*  Ordinateur<sup>1</sup>. Physicien de formation, son intérêt pour le signal acoustique<sup>2</sup> le conduit à focaliser son attention sur l'objet en tant que vecteur de communication en poursuivant une recherche sur les relations entre théorie de l'information et perception esthétique<sup>3</sup>, qui marque la constitution d'une théorie de l'information et de la communication en France<sup>4</sup>. Dans cet ouvrage, il explique que « le procédé combinatoire, l'algorithme sont des produits de l'intellect, ils définissent, ils instaurent un champ des possibles qu'il ne reste plus qu'à explorer dans une activité créatrice induite » 5 . Ces œuvres aléatoires, « permutationnelles » selon le terme du théoricien, permettent aux artistes d'expérimenter leurs formes en systématisant l'idée de série, comme le fait l'artiste allemand Manfred Mohr, dont *Une esthétique programmée*<sup>6</sup> est la première exposition muséale française consacrée exclusivement aux œuvres calculées et dessinées de façon entièrement automatique.

Manfred Mohr se forme à la *Kunst und Werkschulede* de sa ville natale, Pforzheim, où il suit en 1961 une introduction à l'esthétique du philosophe allemand Max Bense, que l'on lit comme une esthétique de l'information et comme une sémiotique. Sa « nouvelle esthétique », unique livre paru en français, pose les fondements de méthodes qui pourraient permettre d'appliquer les théorèmes des sciences mathématiques aux œuvres d'art, qu'il s'agisse d'arts plastiques ou de littérature. Il explique :

> Il existe non seulement un art moderne mais aussi une esthétique moderne ; en la nommant "moderne" nous voulons signifier qu'il ne s'agit pas tant d'une esthétique uniquement philosophique que d'une discipline scientifique, que cette discipline se veut un domaine de recherche ouvert et accessible par la méthode, donnant la préférence à la méthode rationnelle et empirique de l'analyse plutôt qu'aux interprétations spéculatives et métaphysiques. Dans la mesure où cette esthétique moderne comprend tout un réseau de recherches fondamentales prenant appui sur les concepts, les modèles et les résultats de la science mathématique, de la physique, des sciences de la communication et de l'information, on comprendra pourquoi on peut parler à juste titre d'une esthétique exacte voire technologique, laquelle constitue réellement un "novum" si l'on se réfère à l'histoire

<sup>1</sup> Abraham MOLES, *Art et Ordinateur*, Paris, Casterman, 1971. Nous faisons le parallèle mais Véra Molnar se dit contre la pensée de Moles.

<sup>2</sup> Abraham MOLES, *Structure physique du signal en acoustique microphonique*, Thèse d'État ès Sciences, Paris, Éditions la Revue Scientifique, 1952 ; *Les amplificateurs à gain variable en électroacoustique*, 2ème Thèse d'État, Paris, Éditions La Revue Générale d'Électricité, 1952.

<sup>3</sup> Abraham MOLES, *Théorie de l'information et perception esthétique*, Thèse de Lettres 1956, Paris, Flammarion 1958. Ouvrage traduit en anglais University of Illinois Press, 1966 ; en russe, Moscou, 1966 ; en italien, Rome, 1969 ; en portugais, Sao Paulo, 1969 ; en allemand, Cologne, 1971 ; en hongrois, Budapest, 1973 ; en espagnol, 1976.

<sup>4</sup> Michel MATHIEN (dir.), *La physique des Sciences de l'Homme. Mélanges pour Abraham Moles*, Strasbourg, Éditions Oberlin, 1989.

<sup>5</sup> Abraham MOLES, *Art et Ordinateur*, *op.cit*., p. 101.

<sup>6</sup> *Manfred Mohr Computer Graphics – Une esthétique programmée*, ARC au Musée d'Art Moderne de la Ville de Paris du 11 mai au 6 juin 1971. En 1968, la galerie Daniel Templon lui consacrait déjà une exposition personnelle.

de l'esthétique et des théories de l'art dont, jusqu'à aujourd'hui, ce sont surtout les philosophes qui se sont chargés.

Cette lecture forge radicalement la pensée artistique de Mohr, qui fait évoluer en quelques années son travail, déjà influencé par l'écriture de la musique atonale, d'une forme d'expressionnisme abstrait à la géométrie plus rationnelle, en commençant d'abord par réduire son vocabulaire visuel pour utiliser exclusivement le noir et le blanc, en se dirigeant peu à peu vers des expériences d'abstraction géométrique binaires qui laisse disparaitre le motif au profit de la surface de la toile. Mais c'est sa rencontre en 1967 à Paris avec le père de la musique algorithmique, Pierre Barbaud<sup>1</sup>, qui va être décisive.

Pierre Barbaud suit des études de lettres classiques à la Sorbonne parallèlement à des études de piano et de composition au Conservatoire Russe de Paris. Après la guerre, il poursuit sa carrière de compositeur commencée quelques années plus tôt, « dans le style néo-classique et dont les titres font penser à Erik Satie » 2 , et dans les années 1950 il se fait connaître pour ses musiques de film, en composant pour Alain Resnais, Chris Marker, Agnès Varda<sup>3</sup>. Il se forme parallèlement au domaine de l'arithmétique et du calcul des probabilités, en suivant les cours de statistique de Georges Théodule Guilbaud<sup>4</sup>. Guilbaud est l'un des principaux promoteurs en France de la théorie cybernétique<sup>5</sup>, avec Léon Brillouin, Louis Couffignal et Abraham Moles, qui proposent une nouvelle approche des phénomènes sociaux, en s'appuyant chacun sur leur discipline d'origine. Nicolas Viel a montré comment « le néo-positivisme, revenu en Europe par la cybernétique, la sociologie et la linguistique américaines, se retrouve, en musique dans le sérialisme de Pierre Boulez, le physicalisme de Iannis Xenakis, le positivisme instrumental de Luciano Berio, et la musique algorithmique de Pierre Barbaud »<sup>6</sup>, qui, influencé par la réflexion de Georges Guilbaud, vont utiliser l'ordinateur réfléchir à la composition automatique, entre Iannis Xenakis déterminisme et aléatoire<sup>7</sup>. Pierre Barbaud allie ses deux cultures, la musique et la statistique, pour élabore un premier modèle arithmétique pour alléger

<sup>1</sup> On peut noter que Véra Molnar consacre une série *Hommage à Barbaud*.

<sup>2</sup> *Cinq minutes de mauvaise musique* (1949), *Prélude pouvant également servir de postlude* (1950), site de l'association Pierre Barbaud, biographie, en ligne, consulté en mai 2015, http://www.associationpierrebarbaud.fr/biographiecadre.html

<sup>3</sup> Chris Marker (Dimanche à Pékin en 1957, Lettre de Sibérie en 1958), Alain Resnais (Le mystère de l'atelier 15, 1957), Agnès Varda (La pointe courte, 1955).

<sup>4</sup> Bernard Colasse, Francis Pavé, La mathématique et la social, Entretien avec Georges Th. Guilbaud, Annales des Mines, Gérer et Comprendre, Paris, 2002, pp.67-74.

<sup>5</sup> Élaborée simultanément aux États-Unis lors des célèbres Conférences Macy, qui donnent naissance à l'école de Palo Alto.

<sup>6</sup> Nicolas VIEL, *Musique et néo-positivisme: trajectoires de la création musicale d'Arnold Schoenberg à Pierre Barbaud*, Thèse de doctorat, Université Paris-Sorbonne, France, 2007, 556 p.

 $<sup>7</sup>$  La musique assistée par ordinateur aurait mérité une place dédiée dans cette thèse, qui lance déjà plusieurs pistes</sup> de recherche pour rapprocher les travaux musicaux, bien souvent précurseurs de ceux de l'image.
les contraintes du travail de composition. En 1958 il fonde le Groupe de Musique Algorithmique de Paris (GMAP), avec Roger Blanchard et Janine Charbonnier, et poursuit son travail dans l'entreprise informatique BULL puis à l'INRIA, pour utiliser leur matériel.

Pour Manfred Mohr, qui pratique aussi la musique<sup>1</sup>, cette utilisation de l'ordinateur augure une application visuelle du principe de notation systématique. Il apprend la programmation en autodidacte, programme son premier dessin par ordinateur en 1969, et poursuit sa recherche dans le sens d'un art rationnel.

Après l'image fixe une autre discipline artistique va naturellement intéresser les informaticiens, qui voient dans ces techniques de dessin à deux puis en trois dimensions l'outil adapté pour les animer.

#### *Assister le dessin animé par ordinateur*

Après des études en mathématiques à Montpellier, Gilbert Comparetti entra au centre d'études du Commissariat à l'énergie atomique (CEA) en 1963 dans un service informatique, qui possède l'une des rares machines à microfilm, capable d'enregistrer une image vectorielle monochrome sur film 35 millimètres<sup>2</sup>. La machine est surtout utilisée pour tracer des courbes mathématiques, mais Gilbert Comparetti, qui est aussi passionné de cinéma<sup>3</sup>, voit en elle une autre motivation, celle de faire du dessin animé par ordinateur. « Mon intérêt pour cette machine a fait que je me suis rapidement retrouvé responsable de son utilisation ainsi que des applications graphiques du centre de calcul. » Il se charge de simuler des expériences de physique nucléaire, et livre, en parallèle, les bases de ce que devrait être un logiciel d'animation.

Il publie dès 1967<sup>4</sup> ses premiers essais de définition : il montre la place que peut avoir l'ordinateur dans la phase de décomposition de l'image en éléments, puis dans la liaison de ces éléments pour qu'ils constituent une structure. En 1974 il propose *Annecy*<sup>5</sup> , un premier système d'animation par ordinateur. Il précise les caractéristiques de son système à partir de 1977, et

<sup>&</sup>lt;sup>1</sup> Il joue saxophone ténor dans un groupe de jazz.

<sup>2</sup> Le Stromberg-Carlson SC-4020. La France en avait acquis deux, l'un au CEA, l'autre à EDF.

<sup>3</sup> Il souhaitait devenir réalisateur de films et avait, pendant ses études, réalisé un film de marionnettes animées « Le roi des Corbeaux » et travaillé comme assistant opérateur sur le long métrage « La dérive » de Paula Delsol, sorti en salles en 1964.

<sup>4</sup> Gibert COMPARETTI, *Essai de définition d'un moniteur d'animation de structures*, CEA, Centre d'Études de Limeil, RIRO 1ère année n°6, 1967.

<sup>5</sup> Gilbert COMPARETTI, *Annecy ; Un système d'animation par ordinateur*, CEA, Centre d'Études de Limeil, Note Technique, novembre 1974.

présente ses premiers résultats au congrès de l'AFCET en 1980<sup>1</sup>. C'est encore un peu plus tard, au premier colloque Image du CESTA<sup>2</sup>, qu'il détaille un outil de production industrielle de dessin animé par ordinateur. *L'animatique Comparetti* comporte en 1986 trois versions : une version 3D, une version 2D en perspective curviligne, destinées à être projetée sur un écran 360°, et une version 2D, destinée à la production de dessins animés pour la télévision, dans laquelle l'informatique prend en charge toute la production depuis le scénario jusqu'au film. Il la décrit comme une base de données centrale, entourée de postes de travail interactifs assez bon marché pour que chaque animateur puisse en disposer.

Quand Comparetti présente ses recherches en 1977, il insiste sur la continuité de ses travaux avec le cinéma d'animation. Il critique le cheminement habituel du cinéma par ordinateur, qui consiste à prendre l'ordinateur comme point de départ et à chercher le moyen de faire des images animées. « Cette façon de procéder conduit à des réalisations intéressantes parce que nouvelles, mais limitées » 3 , pense-t-il. Il se positionne à l'inverse, et préfère étudier la technique du dessin animé traditionnel pour trouver un point de rencontre avec l'ordinateur. Son souhait étant de combiner à l'infini dessins manuels et dessins automatiques pour offrir à l'artiste un champ de possibilités graphiques propre à l'informatique. Dans ce processus, la participation active d'animateurs professionnels est nécessaire, et il n'est question d'industrialiser le métier que dans une certaine mesure.

Les travaux de l'INA viennent compléter ceux de Gilbert Comparetti. Animé par Francis Coupigny, le Groupe de Recherches Technologiques (GRT)<sup>4</sup>, héritier de l'esprit du service de la recherche de la RTF, développe plusieurs prototypes d'outils pour l'animation en 2D : le système *Psyché* dès 1975 qui connaitra trois versions successives, les stations de travail intégrées *Dessin Animé Numérique* (DAN) en 1984 et *ToonBox* en 1990<sup>5</sup> , avec des approches vectorielles, de scan-gouache ou encore de 2D ½. Ces techniques influencent nécessairement le dessin et l'animation. Entre les métamorphoses d'Aventure voyage<sup>6</sup>, l'intervallage vectoriel de *Pakiri*<sup>7</sup> , et la simulation du volume de la *Flute enchantée*<sup>8</sup> , les rendus ne sont de façon

<sup>1</sup> Gilbert COMPARETTI, *Mouvement, image et ordinateur. Dessin Animé Assisté par Ordinateur*. Actes du congrès de l'AFCET, journée de synthèse, Annecy, Éditions Hommes et Techniques, 1980.

<sup>2</sup> Actes du premier colloque Image, *Traitement, Synthèse, Technologie et Applications*, CESTA, Biarritz, mai 1984.

<sup>3</sup> Gilbert COMPARETTI, *DAAO, Un système de Dessin Animé Assisté par Ordinateur*, mai 1977.

<sup>4</sup> Francis Coupigny, Patrick Courounet, Gilles Daigneault, Alain Perrier, Serge Vasseur.

<sup>5</sup> *Psyché*, périphérique électronique analogique-digital, 1975 ; *Psyché 3*, périphérique micro-programmé 8080, mémoire image 26 bits, 1980 ; *Dan*, 1985 et *Toonbox*, 1990, stations de travail intégrées.

<sup>6</sup> *Aventure voyage*, GRT INA pour Antenne 2, 1981.

<sup>7</sup> *Pakiri*, réal. Agnès Dorval, 1985-86, réalisé sur Psyché 3.

<sup>8</sup> *Opéra imaginaire, La Flûte Enchantée*, réal. Raymund Krumme, production expérimentale réalisée à l'INA, animation 2d ½ ajustée à la musique, 1994.

évidente pas les mêmes. Malgré leurs approches différentes, ces systèmes visent le même objectif : générer par ordinateur l'ensemble des dessins intermédiaires entre deux dessins clefs conçus par l'animateur, puis coloriser tous les dessins automatiquement, afin de transcrire, via une interface spécialisée, les images numérisées sur une pellicule ou une bande vidéo. Ces recherches et développements, vont enclencher la réalisation des premières séries de dessins animés par ordinateur, notamment pour des raisons économiques<sup>1</sup>.

Cependant, les limitations du matériel, la faible convivialité des logiciels et le coût de production par ordinateur ne permettent pas un développement véritable d'une industrie du dessin animé par ordinateur. Et si les méthodes d'informatique graphique continuent d'être affinées, elles vont laisser derrière elles les techniques en deux dimensions pour se focaliser sur les images de synthèse tridimensionnelles.

#### **Vers la simulation des images réalistes**

On observe à partir des années 1980 un perfectionnement des techniques de base, à la suite de l'élaboration des standards, expliqué en partie par l'évolution des matériels et des modèles algorithmiques, amorcée dès les prémices de l'informatique graphique. Un perfectionnement qui va provoquer de nouveaux thèmes de recherche, qui concernent la simulation des images réalistes. Un réalisme qui peut s'illustrer soit dans le rendu graphique des scènes produites par ordinateur, soit dans le réalisme du comportement des objets qui composent la scène.

Les premiers algorithmes de modelé de la lumière, la représentation en perspective et l'élimination des parties cachées, que nous décrivions plus haut, participaient déjà à une conception de l'image réaliste, même s'il s'agissait seulement, quand le matériel disponible ne permettait que le dessin au trait, d'améliorer la présentation des scènes pour faciliter la perception de la troisième dimension. Avec l'arrivée des consoles permettant d'afficher des images, les algorithmes de calcul des surfaces visibles sont apparus, et les travaux de recherche fondamentale vont eux aussi chercher à améliorer la qualité visuelle des images de synthèse, en prenant comme référence l'apparence visuelle des objets capturés par l'œil ou l'appareil photographique.

<sup>&</sup>lt;sup>1</sup> Cf Chapitre 3/Diffuser/L'informatisation de la télévision.

La tendance la plus marquée est la recherche de techniques permettant d'améliorer les performances, soit en termes de qualité et de complexité d'image, soit en termes de vitesse de calcul. Et ce pour des applications de plus en plus spécifiques On prend alors appui sur d'autres modèles, notamment en se rapprochant d'autres disciplines comme la mécanique, l'optique, la thermique ou la physique. Les techniques de production d'images comme d'animation se généralisent à la simulation de processus dynamiques ou de phénomènes naturels, issus de modèles physiques ou comportementaux de plus en plus complexes<sup>1</sup>, annonçant les travaux des années à venir, où l'intérêt pour les images réalistes grandit, comme en attestent les sujets des premières Habilitations à Diriger des Recherches, soutenues au début des années 1990<sup>2</sup> : « méthode de visualisation réaliste », « synthèse d'images photo-réalistes ».

Dans cette course au rendu réaliste, on précise les paramètres d'un modèle de lumière, son mode de diffusion<sup>3</sup>, le nombre et le type des sources lumineuses, les propriétés des surfaces des objets<sup>4</sup> comme la génération de textures<sup>5</sup>, les différents types de réflexion<sup>6</sup>. On complexifie les algorithmes de rendu, obtenus grâce à la combinaison des méthodes de lancer de rayons<sup>7</sup> et de calcul de la radiosité<sup>8</sup>, les modèles les plus complets ayant conduit à une véritable simulation des phénomènes lumineux<sup>9</sup>. De nouvelles approches pour la modélisation géométrique sont proposées, et des branches plus théoriques apparaissent, comme la géométrie discrète<sup>10</sup> ou la

<sup>1</sup> P. LIENHARDT, *Modélisation et évolution de surfaces libres*, Thèse de Doctorat, Strasbourg, mars 1987 ; Bruno ARNALDI, T. PRIOL, Kadi BOUATOUCH, « Subdivision spatiale et modélisation CSG pour le lancer de rayon », dans Actes du *MICAD'88*, Paris, 1988, pp 391-408.

<sup>2</sup> C. BOUVILLE, *Méthodes de traitement du signal en synthèse d'images photoréalistes*, Habilitation à Diriger des Recherches, Rennes 1, 22 juin 1992, 83 p. ; J-P. BRAQUELAIRE, *Edition d'images numériques*, Habilitation à Diriger des Recherches, Bordeaux 1, janvier 1991.

<sup>3</sup> Ambiante, diffuse, etc.

<sup>4</sup> Opacité, transparence, texture.

<sup>5</sup> André GAGALOWICZ, *Vers un modèle de texture*, Thèse d'État, Paris VI, mai 1983 ; D. GHAZANFARPOUR, *Méthodes de visualisation réaliste avec anti-aliassage*, Habilitation à Diriger des Recherches, Strasbourg, janvier 1992 ; D. MASSALOUX, *Modèle stochastique de synthèse de textures*, Thèse de Docteur-Ingénieur, ENST Paris, 28 janvier 1982, 174 pages ; André GAGALOWICZ, SONG DE MA, C. TOURNIER, LASSERVE, « Modélisation et synthèse de textures couleur », dans Actes du *2ème Colloque Image*, Nice, 21-25 avril 1986, pp 593-599.

<sup>6</sup> Spéculaire, diffuse, uniforme.

<sup>7</sup> O. DEVILLERS, Méthodes d'optimisation du tracé de rayons, Thèse de Doctorat, Paris Sud, 20 juin 1988, 129 p. ; T. EXCOFFIER, Construction géométrique de solides et accélérations des algorithmes de lancer de rayons, Thèse de Doctorat, Lyon 1, 16 novembre 1988, 148 p. ; G. FERTEY, Bernard PÉROCHE, Sources directionnelles de lumières en tracé de rayons, PIXIM'89, Paris, 25-29 septembre 1989, pp 219-232.

<sup>8</sup> F. SILLION, La simulation de la lumière en synthèse d'image : réalisme et interactivité, Thèse de Doctorat, Paris VI, juin 1989 ; G. LE STRAT, Modélisation du champ radiatif. Application à la simulation des ambiances lumineuses naturelles intérieures sur écran graphique couleur, Thèse de Doctorat, Nantes, 19 octobre 1990, 203p. <sup>9</sup> Kadi BOUATOUCH, *Synthèse d'image réaliste : algorithmes et architectures*, Habilitation à Diriger des Recherches, Rennes 1, 20 octobre 1989, 52 p.

P. TELLIER, Synthèse d'images réalistes : simulation d'éclairage intérieur et extérieur mixte (naturel et artificiel), Thèse de Doctorat, Rennes 1, 13 avril 1993, 151 p.

<sup>&</sup>lt;sup>10</sup> J-M. MIERMONT, Étude algébrique et programmation de la discrétisation de figures planes, Thèse de 3ème Cycle, Grenoble, Juin 1971 ; J-P. REVEILLES, Géométrie discrète, calcul en nombres entiers et algorithmes, Thèse d'État, Strasbourg, décembre 1991.

géométrie algorithmique<sup>1</sup>. Et enfin on cherche toujours à diminuer les temps de calcul, grâce à l'utilisation des techniques parallèles<sup>2</sup>.

Un perfectionnement des techniques et des images qui va également avoir une incidence sur les techniques d'animation par ordinateur, qui se sont elles aussi généralisées à la simulation. Les recherches de l'ACROE déjà citées, ainsi que celles du groupe Arts et Technologies de l'Image (ATI)<sup>3</sup> de l'université Paris 8, proposent une sorte de contre-courant à l'animation traditionnelle assistée par ordinateur (2D), en présentant des initiatives qui au contraire conçoivent une animation adaptée aux images de synthèse, à trois dimensions<sup>4</sup> :

> *Anyflo* est un système original que j'ai commencé à concevoir il y a vingt ans. À l'époque je critiquais fortement les logiciels du commerce écrits par des ingénieurs et qui induisaient dans leur code une véritable "esthétique implicite". Je m'élevais d'abord contre la trop fameuse "perspective", considérée comme un dogme incontournable puis contre les méthodes d'animation, calquées sur les techniques traditionnelles et le "tout souris" qui maintenait l'artiste dans un rôle purement manuel, très éloigné des potentialités de la machine.<sup>5</sup>

Si bien que les systèmes de nouvelle génération offrent aux animateurs deux modèles, générateurs ou comportementaux-, qui tentent de décrire les causes du mouvement plutôt que le mouvement lui-même.

L'animation par modèle générateur s'attache à représenter un monde dans lequel on simule les lois physiques de la gravité<sup>6</sup>. Pour animer un objet ou un personnage, on représente, sous la forme d'équations, l'ensemble des trajectoires possibles, en spécifiant au préalable divers paramètres de la figure à animer, comme son caractère physique et son comportement sa masse, ses forces, sa gestion de l'équilibre<sup>7</sup>-, ainsi que la gestion des collisions avec son

<sup>1</sup>Voir par exemple les Actes des Journées Géométrie discrète Géométrie algorithmique, Grenoble, 21-23 novembre 1988 et des Journées de géométrie algorithmique, INRIA Sophia Antipolis, 18-20 juin 1990.

<sup>2</sup> Michel LUCAS, « Parallélisme et synthèse d'image », *T.S.I*., vol. 10, n° 3, 1991, pp 171-202 ; M. REDJIMI, *Étude et réalisation d'un système parallèle pour le traitement graphique*, Thèse de Docteur-Ingénieur, Lille, Septembre 1984, 154 p. ; M. PELLERIN*, Synthèse d'images et parallélisme : algorithmes et architectures*, Thèse de 3ème Cycle, Lille, Janvier 1985, 151 p.

<sup>3</sup> Cf Chapitre 3/Former/ATI.

<sup>4</sup>Michel BRET, *Animation colorée sur miniordinateur*, Thèse de 3ème Cycle, Paris VIII, 1981 ; *L'image numérique animée. Contribution à la conception de logiciels d'animations graphiques sur ordinateur*, Thèse d'État, Paris VIII, 27 juin 1984, 500 p. ; *ANYFLO : logiciel d'animation 3D*, Thèse de 3ème Cycle, Saint-Etienne, 1986.

<sup>5</sup> Michel Bret, Entretien réalisé par Bernard Demiaux entre 2002 et 2006, (en ligne), consulté en juillet 2014, http://www.demiaux.com/a&t/bret.htm

<sup>6</sup> K. JAHIDI, « Application de la mécanique à l'animation interactive », *Premier Colloque Image*, Biarritz, 21-25 mai 1984, pp 663-670 ; A. RAZAFINDRAKOTO, *Un modeleur graphique interactif pour construire des objets physiques pour l'image animée*, Thèse d'Université, Grenoble, 1986.

<sup>7</sup> Bruno ARNALDI, *Conception du noyau d'un système d'animation de scènes tridimensionnelles intégrant les lois de la mécanique*, Thèse de Doctorat, Rennes 1, 1 juillet 1988, 246 p. ; Gérard Hégron, Bruno Arnaldi, G. Dumont, « Vers le contrôle automatique de l'animation des systèmes de corps rigides et déformables », *Groplan'89*, Strasbourg, 29 novembre/1 décembre 1989, pp 248-258 ; G. Hanotaux, P. Gançarski, « Les bras articulés : étude

1

environnement<sup>1</sup>. Une méthode complexe et laborieuse puisqu'il faut résoudre les équations de contrôle du mouvement pour chaque image ou pour chaque instant de l'échantillonnage utilisé, mais qui a cependant l'avantage d'apporter aux animations un dynamisme qui nous semble plus naturel, bien que simulé<sup>2</sup>.

Les modèles comportementaux<sup>3</sup> intègrent quant à eux un plus haut niveau d'abstraction, afin de simuler le comportement des individus, jusqu'à obtenir une certaine autonomie<sup>4</sup>. Les figures se rapprochent alors d'acteurs virtuels, qu'il s'agisse de phénomènes<sup>5</sup>, d'individus vivants<sup>6</sup> ou d'objets, qui évoluent dans un environnement virtuel. Ils sont capables de percevoir, de décider et d'agir par eux-mêmes dans un certain cadre qui leur est imposé, sans que leur évolution soit prédéterminée, en appliquant des procédures logiques, de manière individuelle ou collective. Des procédures, ou scénarios, qui s'appuient sur les principes de l'intelligence artificielle<sup>7</sup>, tout en faisant coopérer les modèles de connaissances préalablement établis : topologiques, géométriques, dynamiques, cinématiques, physiques, biologiques et temporelles.

Des techniques qui, excepté quelques cas, vont faire leurs preuves dans les années 1990, et bien au-delà<sup>8</sup>, de par leur difficulté de réalisation. Mais ce sont toutefois ces prémices, vers une quête de l'image réaliste, qui vont lancer le développement des images de synthèse

générale et réalisation d'un algorithme de cinématique », *Groplan'89*, Strasbourg, 29 novembre/1 décembre 1989, pp 5-13 ; A. Luciani, O. Raoult, S. Jimenez, « Simulation et contrôle gestuel en temps réel d'une large variété d'objets physiques : flexibilité, plasticité, rupture, comportement de multitude », *GROPLAN'90*, Saint-Etienne, 1990.

<sup>&</sup>lt;sup>1</sup> M.-P. Gascuel, « OSEA : un nouveau modèle de matière pour traiter les collisions entre objets déformables », *PIXIM'89*, Paris, 25-29 septembre 1989 ; S. Jimenez, A. Luciani, « Animation d'objets en interaction avec collisions et contacts prolongés adhérents », *Groplan'92*, Nantes, 23-25 novembre 1992, pp 145-152.

<sup>2</sup> Gérard HÉGRON, « Animation - du dessin animé à la simulation du vivant », *Revue Internationale de CFAO et d'Infographie*, Hermès, vol. 7, n° 1, 1992, pp 51-62.

<sup>3</sup> Annie LUCIANI, Stéphane JIMENEZ, Jean-Loup FLORENS, Olivier RAOULT, Claude CADOZ, « Modèles comportementaux », *Groplan'89*, Strasbourg, 29 novembre/1 décembre 1989, pp 259-272.

<sup>4</sup> Stéphane DONIKIAN, « Les modèles comportementaux pour la génération du mouvement d'objets dans une scène », *Revue Internationale de CFAO et d'Infographie*, Hermès, vol. 9, n° 6, 1994, pp 847-871.

<sup>5</sup> P. ROUDIER, Modélisation de terrains par simulation de processus d'érosion, *Groplan'91*, Lille, 11-13 décembre 1991, pp 123-130 ; R. MACULET, *ARCHIPEL : Intelligence artificielle et conception assistée par ordinateur en architecture*, Thèse de Doctorat, Paris VI, 9 décembre 1991, 212 pages.

<sup>6</sup> M. JAEGER, *Représentation et simulation de croissance des végétaux*, Thèse de Doctorat, Strasbourg, 16 décembre 1987, 156 p. ; M. Viaud, *Animation faciale avec rides d'expression, vieillissement et parole*, Thèse de Doctorat, Paris XI, novembre 1992.

<sup>7</sup> R. FAVART, G. MARX, « Vers une architecture de systèmes CAO intégrant un langage d'intelligence artificielle : PROLOG », *MICAD'88*, Paris, 1988 ; D. PLÉMENOS (éditeur), *Infographie interactive et intelligence artificielle*, Actes du congrès IIIA'94, Limoges, 6-7 avril 1994, 186 p.

<sup>&</sup>lt;sup>8</sup> Il faut noter que ces trois modèles peuvent être utilisés de concert sur un même projet, selon les contraintes des objets à animer et le mouvement désiré ; on en perfectionne toujours les techniques aujourd'hui, notamment pour l'animation de systèmes complexes, comme les effets spéciaux (fluides, particules) et les gestions de foules, ou encore dans les jeux vidéo pour donner un semblant d'autonomie au personnage, en utilisant des algorithmes génétiques, les automates cellulaires, les réseaux de neurones ou la logique floue.

tridimensionnelles, regagnées notamment par la création audiovisuelle, et la réalisation d'animations et d'effets spéciaux.

Le logiciel *Euclid*, présenté en 1972 et développé par Jean-Marc Brun et Michel Théron, doctorants de l'université d'Orsay pour un équipementier automobile, est installé de manière assez cohérente à la Régie Renault en 1984 en supplément du logiciel maison *Unisurf* pour traiter les formes à trois dimensions. Il faut presque dix ans pour lui implémenter des usages architecturaux, et qu'il soit par la suite envisagé comme une aide à la création audiovisuelle<sup>1</sup>. Le *Générateur d'Image de Synthèse* développé par Pascal Leray en 1976 au CELAR pour simuler de vols aériens donne lieu au développement du *Cubi 7* au CCETT à partir de 1981, dans le but avoué de proposer des images pour la télévision<sup>2</sup>. Ce qu'il fait à quelques reprises en 1985-1986<sup>3</sup>, une fois vendu à Gravi production, qui l'utilise pour enrichir des scènes modélisées avec *Euclid* avant de l'animer sur un logiciel maison<sup>4</sup>. Le *Cubi* 7 est également prêté par le laboratoire de France Télécom<sup>5</sup> à la société *Archividéo*<sup>6</sup> pour les aider à la réalisation de leur premier film *Le Palais sur l'eau<sup>7</sup>*, en collaboration avec le l'École Centrale de Paris<sup>8</sup> et la société Images Transfert France<sup>9</sup>.

<sup>1</sup> Jean-Marc BRUN, « Le logiciel EUCLID », *Le traitement et la synthèse d'image appliqués à la création audiovisuelle*, Séminaire INA, Arc-et-Senans, 18-19 juin 1981.

<sup>2</sup> Pascal LERAY, « La simulation en temps réel - le GI 500 », Le traitement et la synthèse d'image appliqués à la création audiovisuelle, Séminaire INA, Arc et Senans, 18-19 juin 1981. Une vingtaine de Cubi 7 ont été vendus, les principaux clients venant de tous horizons : Citroën, École Polytechnique, École Centrale, Laboratoire Central des Ponts et Chaussées, Université de Compiègne, mais aussi Gravi productions, Archividéo, École Nationale Supérieure des Télécoms de Bretagne, et la Société Française de Production (SFP). On retrouve avec ces clients et leurs projets un maillage des collaborations du CCETT.

<sup>3</sup> Deux films pour la Cité des Sciences et de l'Industrie de la Villette, *Inventer La Terre*, en collaboration avec un réalisateur australien et *Voyage Dans Le Cerveau*, réalisé en collaboration avec le groupe Signaux et Images en Médecine (SIM) de l'Université de Rennes 1 ; des génériques d'émissions télévisées notamment pour FR3 ; *Papa surprise*, premier prix de la création audiovisuelle Parigraph en 1986, dans « Gros plan, l'entreprise du mois, Gravi-productions », Un transfert de technologie sous-marin, *Revue Réseau* n°12, Espace des sciences, Rennes, avril 1986.

<sup>4</sup> Logiciel maison (se dit d'un logiciel développé en interne pour l'usage de l'entreprise) baptisé SCIS.

<sup>5</sup> Témoignage de François Gruson, le 11 décembre 2012, dans le cadre du programme de recherche EnsadLab Hist3d, http://hist3d.fr/journees-detude-2012-2013/images-de-synthese-en-architecture/

<sup>6</sup> Créée en août 1985 par Pascale Simard et François Gruson pour se spécialiser dans la visualisation architecturale. (Objet social exact (inchangé jusqu'à aujourd'hui): Image de synthèse 3D fixe et animée pour les métiers de l'architecture, de la construction et de l'aménagement du territoire.)

<sup>7</sup> Film de visualisation du projet *Port Impérial* de l'architecte Ricardo Bofill (Port Imperial, housing complex, 1985, New Jersey, USA), réalisé de 1985 à 1987.

<sup>8</sup> François Gruson en est sorti diplômé en 1980 (option constructions civiles).

<sup>&</sup>lt;sup>9</sup> Créée par Michel François en 1981 comme société de recherche en informatique pour "promouvoir des systèmes français dans le domaine de l'informatique graphique, adaptés entre autres à la définition cinématographique". Il dispose d'une machine de transfert d'images de synthèse sur film, et est aidé par Patrick Callet, chercheur à l'École Centrale de Paris à partir de 1988. Cf Chapitre 3/Produire.

En considérant les trois temps de l'innovation mis en lumière par Patrice Flichy<sup>1</sup>, cette circulation des matériels permet d'observer l'évolution de l'objet technique glisser peu à peu en direction de la production audiovisuelle. « Au cours du temps, le plafond de diffusion se modifie au fur et à mesure que l'objet technique se transforme, que se dégagent d'autres formes d'utilisation qui n'avaient pas été imaginées au démarrage<sup>2</sup> ». Par quels progrès techniques et par mécanismes décisionnels est-on passé de ces images de laboratoire aux premiers films de synthèse, et dans quels buts ?

<sup>1</sup> Patrice FLICHY, *L'innovation technique: récents développements en sciences sociales, vers une nouvelle théorie de l'innovation*, Paris, France : Ed. la Découverte, 1995, 250 p.

<sup>2</sup> *Ibid.*, p.27.

# **Chapitre 2. Les "nouvelles images", récupération politique des développements technologiques**

Au cours des soixante dernières années, les gouvernements qui se sont succédés ont suivi une politique de développement de la recherche inspirée par la volonté politique de Pierre Mendès France<sup>1</sup>, qui inscrivait en 1953 la recherche comme l'une des priorités de son futur gouvernement. Le premier « colloque de Caen » 2 , tenu en 1956, élabora douze idées forces à adopter pour favoriser son expansion, « condition indispensable au maintien du rayonnement intellectuel et du rang international de la France »<sup>3</sup>, que lancèrent les premiers gouvernements de la Ve République<sup>4</sup>. La Délégation générale à la recherche scientifique et technique (DGRST) incarna cette volonté politique qui restructura le milieu scientifique, et conduira à la création d'autres institutions et organismes voués à une recherche plus appliquée, comme le Centre national d'études spatiales (CNES), le Centre national pour l'exploitation des océans (CNEXO), et l'Agence nationale de valorisation de la recherche (ANVAR) en 1967<sup>5</sup> . « Une modernisation décisive qui constitue, aujourd'hui encore, les bases du système de la recherche en France » 6 . Déjà, la dimension politique du développement conjoint de la recherche et de la technologie s'était imposée<sup>7</sup>.

<sup>&</sup>lt;sup>1</sup> Le gouvernement de PMF a créé le secrétariat d'État à la recherche scientifique et au progrès technique le 19 juin 1954, complété par le Conseil supérieur de la recherche scientifique et du progrès technique le 14 septembre 1954. Alain CHATRIOT et Vincent DUCLERT (DIR.), *Le gouvernement de la recherche: histoire d'un engagement politique, de Pierre Mendès France à Charles de Gaulle, 1953-1969*, Paris : la Découverte, 2006, 428 p.

 $2$  Colloque national sur l'enseignement et la recherche scientifique, 1-3 novembre 1956, Caen. COLLOQUE NATIONAL SUR LA RECHERCHE ET L'ENSEIGNEMENT SCIENTIFIQUE, *[Débats du Colloque national sur la recherche et l'enseignement scientifique, Caen, 1956.]*, Paris, 1957.

<sup>3</sup> « Les douze points du colloque de Caen », extrait des *Cahiers de la République*, 5, janvier-février 1957, préambule, p.15.

 $\frac{4}{4}$  De 1958 à 1968 la France a multiplié son effort de recherche-développement, en le portant de 1,1% à 2,2% de son produit intérieur brut, lui-même rapidement croissant. « Un débat démocratique pour un grand enjeu », texte introductif rédigé par des membres du comité d'organisation du colloque national, COLLOQUE NATIONAL RECHERCHE ET TECHNOLOGIE, *Recherche et technologie: actes*, Paris : la Documentation française Éditions du Seuil, 1982, p.14.

<sup>5</sup> Loi n° 67-7 du 3 janvier 1967 portant création d'organismes de recherche, *Journal officiel de la République Française*, 5 janvier 1967, p.131.

<sup>6</sup> Vincent DUCLERT, « L'invention d'une haute institution gouvernementale. La Délégation générale à la recherche scientifique et technique », *Le gouvernement de la recherche*, *op. cit.*p. 132 ;

<sup>7</sup> Jean-Louis RIZZO *Mendès France ou la rénovation en politique*, Presses de la Fondation nationale des sciences politiques, Paris, 1993. FRANCE, *Sciences de la vie et société: rapport présenté à M. le Président de la République*, Paris : la Documentation française, 1979, 287 p. ; FRANCE, *Construire l'avenir  : livre blanc sur la recherche présenté au Président de la République*, Paris : la Documentation française, 1980, 530 p.

Pourtant, si cet essor permit une croissance de ressources financières accessibles aux chercheurs<sup>1</sup>, en faveur qui plus est d'une ouverture aux sciences sociales<sup>2</sup>, ceux-ci durent faire face à une précarité de leur situation d'autant plus grande qu'ils occupaient des positions institutionnelles faibles. Le Front Populaire et surtout le gouvernement Pierre Mendès France, s'ils modifièrent vigoureusement le régime gouvernemental, ne firent pas du portefeuille de la Recherche un ministère de plein exercice pourvu d'une administration spécifique<sup>3</sup>. La fin des années 1970 fut même marquée par « une stagnation, voire une décrue des budgets disponibles, et par une contestation, par le pouvoir en place, de l'intérêt et de la légitimité de leur production  $\mathcal{P}^4$ .

L'arrivée au pouvoir des socialistes en 1981 marque un tournant, en affichant dès le mois de juin 1981 l'une de ses priorités nationales avec la création d'un Ministère de la Recherche et de la Technologie<sup>5</sup>, dont l'opération phare reste la grande consultation nationale de la communauté scientifique et ses retombées, le colloque éponyme « Recherche et Technologie »<sup>6</sup>. Plusieurs rassemblements ont accompagné les débats<sup>7</sup>, spécifiant certains thèmes de recherche, de l'écologie à la création. C'est pourtant la journée du 22 décembre 1981, dédiée aux recherches en communication, qui a fortement orienté l'attention vers la recherche audiovisuelle, pour finalement influencer l'engagement du gouvernement dans la « rechercheimage », comme une éloquente association de l'innovation technique dans la recherche.

Pour quelles raisons la politique a-t-elle récupéré dans son discours une certaine vision de ce couple « Recherche et Technologie » ? Par quels truchements cette association a-t-elle trouvé un essor particulier dans la Recherche-Image, stimulant de façon primordiale l'établissement des images de synthèse appliquées à la création audiovisuelle ? Nous allons étudier, dans ce deuxième chapitre plus encore, les développements technologiques vus depuis l'État. Des textes qui dévoilent que la culture en général, et les technologies en particulier,

<sup>1</sup> Michael POLLAK, "La planification des sciences sociales", *Actes de la recherche en sciences sociales*, 1976, n°263, p.105-121.

<sup>2</sup> Florent LOISEAU, « Le tournant des années 1980 : les sciences sociales face au volontarisme politique de gauche », *L'État à l'épreuve des sciences sociales: la fonction recherche dans les administrations sous la Ve République*, Centre d'études et de recherches de science administrative et politiques, Paris : la Découverte, 2005, p.123.

<sup>3</sup> Vincent DUCLERT, "La recherche en France : mise en perspective", *Les états généraux de la recherche: 9 mars-9 novembre 2004*, Paris : Tallandier, 2004, p21-68 ; Luc ROUBAN, *L'État et la science : la politique publique de la science et de la technologie*, Paris, CNRS, 1988.

<sup>4</sup> Philippe BEZES et al. (Dir.), *op. cit.*

<sup>5</sup> Créé le 1er décembre 1981 par décret (81-1056), il abroge de fait la Délégation Générale à la Recherche Scientifique et Technique (DGRST) (créée le 28 novembre 1958 (décret N° 58-1144)) tout en en étant l'héritier.

<sup>6</sup> *Colloque national Recherche et Technologie*, Paris, La Documentation française, Éditions du Seuil, 1982, 213 p. <sup>7</sup> COLLOQUE NATIONAL RECHERCHE ET TECHNOLOGIE, *Journées thématiques: actes du Colloque national Recherche et technologie, annexe 6*, Paris : la Documentation française, 1982, 301 p.

deviennent les objets d'enjeux politiques forts, si ce n'est idéologiques<sup>1</sup>, manifestations d'un programme politique qui se veut ambitieux et visible.

## **Recherche - Technologie - Culture, rhétorique des enjeux de l'avenir**

Afin d'examiner comment s'articulent ces trois thèmes, nous proposons de revisiter à grands pas les étapes les plus significatives de l'élaboration de cette politique incitatrice de 1981. Nous montrerons, à travers le référentiel de cette politique publique, comment se sont élaborés son rapport au monde et ses cadres d'interprétation, avant de nous attarder sur quelques-uns des acteurs centraux qui vont les mettre en œuvre, en jouant simultanément des trois leviers permettant d'agir sur le champ scientifique : la mise en scène du volontarisme politique, le soutien financier, et les réformes institutionnelles. Cette analyse de l'action publique nous permettra de comprendre par quels mécanismes l'État encourage la France à se projeter dans l'avenir qu'il imagine pour elle.

## **Le couple stratégique « Recherche et Technologie »**

« Chercheurs français, retrouvez confiance… au temps du mépris, je substituerai le temps du respect et du dialogue<sup>2</sup> » déclame François Mitterrand en avril 1981, avant même son investiture<sup>3</sup>. Décidés à mettre en œuvre un programme politique dont le mot d'ordre est le changement<sup>4</sup>, les socialistes vont expliquer cette nécessité par un référentiel global de la rupture avec les années précédentes, soit vingt-trois ans de gouvernement de droite. Un changement qui se veut décisif pour élaborer une politique nouvelle et positive<sup>5</sup>, construite sur des interprétations du réel défendables par le gouvernement pour programmer l'avenir de la société. Comme l'explique Pierre Muller, principal tenant de l'approche cognitive de l'action publique,

<sup>&</sup>lt;sup>1</sup> Jürgen HABERMAS, *La Technique et la science comme idéologie*, traduit par Jean-René LADMIRAL, Paris : Gallimard, 1973, 211 p. ; *La culture en partage*, Paris : (Mouvement)SKITe Sens & Tonka, 2005, 293 p.

<sup>2</sup> Discours de François Mitterrand au palais du Luxembourg, le 22 avril 1981.

<sup>3</sup> La victoire socialiste a lieu le 10 mai 1981.

<sup>4</sup> Serge BERSTEIN, Pierre MILZA et Jean-Louis BIANCO (dir.), *François Mitterrand : Les années du changement 1981-1984*, Paris, Perrin, 2001, 973 p.

 $<sup>5</sup>$  Le parti socialiste menait déjà une réflexion interne sur sa politique de recherche en 1977, en vue des élections</sup> législatives de 1978. *Journée nationale d'études du Parti socialiste sur la politique de la recherche*, Paris, Compte rendu/Document de travail, 22 janvier 1977 ; *Colloque Science et pouvoir*, organisé par l'Institut socialiste d'étude et de recherche, Paris, 26-27 novembre 1977.

« c'est en référence à cette image cognitive que les acteurs organisent leur perception du problème, confrontent leurs solutions et définissent leurs propositions d'action » 1 .

> On ne le répétera jamais assez, la crise que nous connaissons depuis dix ans est, à bien des égards, une guerre économique, commerciale, monétaire, financière et technologique entre les grands pays développés, une guerre où nous n'avons pas le dessus parce que les règles du jeu, qui traduisent les rapports de force, nous desservent. Elles sont d'ailleurs faites pour cela.<sup>2</sup>

La crise économique et ses conséquences sur la société, amplifiées par la période des élections présidentielles, appellent à dresser un bilan. Un bilan qui prend sens dans une comparaison compétitive à la sphère internationale pour la maîtrise des connaissances scientifiques et technologiques, deux préalables que nous allons retrouver dans chacun des rapports de notre période, pour dénoncer un état de fait de l'insuffisance et appeler à un dépassement, par le changement :

> Quelle place pour la France dans cette compétition internationale ? A la tête ou à la traîne ? Au cinquième rang, après les USA, l'URSS, le Japon, la RFA ou au premier rang ? Vassale ou éclaireur ? Mon choix est fait. Je veux qu'au cours du septennat prochain la France de la science soit à la tête du peloton. Et j'en prendrai les moyens. Nous bâtirons une France alerte et allègre, regardant l'avenir en face, sans peur du lendemain. Si la France est mal pourvue en ressources naturelles, elle est par contre riche en matière grise. Là est notre avenir : l'exploration des gisements insoupçonnés de notre intelligence.<sup>3</sup>

Peu à peu, le nouveau gouvernement définit dans ses discours mais aussi dans ses mobilisations et ses dispositifs ce que doit être une politique scientifique de gauche, en utilisant comme valeur principale à son action la recherche et le développement technologique, mis en exergue par cette rhétorique du retard<sup>4</sup>. Comme le montre Julie Bouchard :

> Les retards sont définis à travers quatre grands « régimes de normativité » : celui fondé sur l'idée du progrès de la science pour lui-même ; celui fondé sur l'idée d'une interdépendance entre les disciplines scientifiques ou entre la science et la société ; celui fondé sur la comparaison géographique et, enfin, celui fondé sur l'objectif administratif ou managérial.<sup>5</sup>

- 2 Jean-Pierre CHEVÈNEMENT au nom de Pierre Mauroy, *Projet de Loi d'orientation et de programmation pour la recherche et le développement technologique de la France*, n°242, Sénat, seconde session ordinaire de 1981- 1982, Annexe au procès-verbal de la séance du 6 avril 1982, Exposé des motifs, p.1.
- <sup>3</sup> Discours de François Mitterrand au palais du Luxembourg, le 22 avril 1981.

<sup>1</sup> Pierre MULLER, *Les politiques publiques*, Que sais-je, 9e édition, 2011, p.63.

<sup>4</sup> Il faudrait développer cette prise de conscience de « l'évaluation technologique », Pierre PAPON, *Pour une prospective de la science: recherche et technologie, les enjeux de l'avenir*, Paris : Seghers, 1983, 382 p.

<sup>5</sup> Julie BOUCHARD, *Comment le retard vient aux Français: analyse d'un discours sur la recherche, l'innovation et la compétitivité, 1940-1970*, Villeneuve d'Ascq : Presses universitaires du Septentrion, 2008, 328 p.

En s'appuyant sur cette crise pour échafauder sa vision du monde, le gouvernement met en avant une interprétation causale entre ladite crise, une accusation du retard et une nécessité du changement des mentalités et des comportements pour la combattre. « Au lieu que la recherche fasse, comme c'est souvent le cas, les frais de la crise et des politiques dites d'austérité, il s'agit de la concevoir, tout au contraire, comme un moyen d'en sortir ». Or, un deuxième constat est établi, et il est local cette fois-ci, bien que corolaire au premier et tout autant alarmant, si l'on en croit le gouvernement :

> Après une longue période de près de dix ans aux cours de laquelle la communauté scientifique a eu le sentiment justifié d'être marginalisée, l'opinion pouvait s'interroger au début des années 1980 sur la place que les Pouvoirs publics accordaient au développement de la recherche et de la technologie dans les objectifs de la politique du gouvernement.<sup>1</sup>

Le retard, à la fois matériel et de reconnaissance de la science française, est expliqué par un mépris, voire une hostilité des précédents gouvernements envers la science et la technologie. En conséquence, ce discours sur le retard semble apparaitre comme une façon d'amener à penser le changement, en particulier dans le champ de la politique de la Recherche et de la Technologie, entendue comme « une fécondation réciproque de la recherche scientifique et du développement technologique », contribution à l'évidence moteur<sup>2</sup> pour surmonter la crise économique et assurer le développement et l'indépendance du pays :

> Le défi de la crise, nous le relèverons si nous croyons en nos propres capacités, si nous refusons la fatalité qui stériliserait les innombrables talents et les capacités de création dont notre pays est riche. Pour sortir de la crise, la recherche constitue l'une des clés essentielles, peut-être la clé du renouveau. Seul un gigantesque effort de recherche permettra à la France de prendre place parmi les quelques rares Nations capables de maîtriser leur technologie et en définitive de conserver leur indépendance.<sup>3</sup>

« Il appartenait donc à l'État, pour relancer l'économie, de consentir un grand effort et d'organiser un vigoureux sursaut de la recherche, en s'appuyant sur le potentiel de la recherche publique et sur celui des entreprises de haute technologie. Le développement de la recherche est conçu comme devant nourrir la nouvelle politique industrielle et provoquer le changement économique et social. Il est donc essentiel de faire de la science et de la technologie (terme nouveau et impropre pour parler tout simplement des techniques), une priorité nationale. Dès

<sup>1</sup>*Colloque national Recherche et technologie*, *op.cit*., p.14

<sup>2</sup> *Ibid.*, Annexe 3, Un élément moteur pour sortir de la crise.

<sup>3</sup> Discours de Mitterrand ouverture du colloque page 67

lors, la réorganisation et la dynamisation de l'appareil de recherche forment l'un des tous premiers objectifs du gouvernement.<sup>1</sup> »

Une priorité nationale mise en scène à travers trente-et-une assises régionales<sup>2</sup>, un colloque national de quatre jours<sup>3</sup> et dix journées thématiques<sup>4</sup>, suivis par une loi d'orientation et de programmation pour le développement et la recherche technologique<sup>5</sup>, entre autres rapports et plans.

> Définir les grands objectifs de la politique scientifique et technologique, coordonner l'effort national de recherche et de développement technologique, défendre auprès du Parlement et dans l'opinion l'idée que la recherche et la technologie font partie d'une stratégie pour préparer l'avenir, telles sont les missions que Jean-Pierre Chevènement fixait au nouveau ministère que le Président de la République présentait comme un « avocat de l'avenir ».<sup>6</sup>

L'étude des actes du colloque national « Recherche et Technologie » de 1981, désigné plus communément, et pour cause, le « Colloque Chevènement », montre qu'il a la particularité de ne pas appartenir au pur registre de la science, mais bien davantage à celui du politique<sup>7</sup>. La production ou la circulation des connaissances n'est pas le but de ce rassemblement, qui vise plutôt à infléchir la politique scientifique et technologique du pays en choisissant le débat comme mode légitime d'élaboration. « Mettre la science au cœur de la démocratie, pour faire du changement l'invention de l'avenir »<sup>8</sup>, en restaurant « une confiance avec la communauté scientifique par un dialogue avec tous les acteurs de la recherche  $\frac{1}{2}$ . De cette grande consultation se dégagent des thèmes comme l'approche des grandes orientations de la recherche

<sup>1</sup> Jean-François THÉRY et Rémi BARRÉ, *La loi sur la recherche de 1982: origines, bilan et perspectives du modèle français une conférence-débat organisée par le Groupe Sciences en questions, Paris, INRA, 4 novembre 1999*, Paris : Institut national de la recherche agronomique, 2001, p.11.

<sup>2</sup> En métropole et dans les DOM-TOM, échelonnées du 2 octobre au 20 novembre 1981.

<sup>3</sup> Du 13 au 16 janvier 1982, *Colloque national Recherche et technologie*.

<sup>4</sup> Écologie et aménagement rural, colloque de Lyon, 7 et 8 octobre 1981 ; Pathologie animale et végétale, journée de Maisons-Alfort, 2 décembre 1981 ; Recherche Agro-industries, Maison de la Chimie, 3 et 4 décembre 1981 ; Les matériaux, 11 et 12 décembre 1981 ; Recherche, pharmacologie et médicament, 15 décembre 1981 ; Génie biologique et médical, 17 décembre 1981 ; Mission filière électronique, INRA, 17 et 18 décembre 1981 ; La mécanique, 18 décembre 1981 ; La communication, 22 décembre 1981 ; Science, technologie et création, ex-École Polytechnique, 9 janvier 1982.

<sup>5</sup> Loi n° 82-610 du 15 juillet 1982 d'orientation et de programmation pour la recherche et le développement technologique de la France.

<sup>6</sup> *Colloque national Recherche et technologie* , *op.cit*., p.15.

<sup>7</sup> Il s'agit d'une particularité commune aux colloques nationaux sur la recherche, voir « Les colloques nationaux sur la recherche (1956-2004) », Journée d'études du Laboratoire Communication et politique, CNRS, Paris, décembre 2005.

<sup>8</sup> Jean-Pierre CHEVÈNEMENT au nom de Pierre Mauroy, *op.cit.*

<sup>&</sup>lt;sup>9</sup> Intervention de Pierre Papon au séminaire de Paris 1 le 9 mai 1988, site Histoire du CNRS et des politiques de la recherche dans la France du XXe siècle, (en ligne) consulté en février 2015 : http://www.histcnrs.fr/archivesorales/papon.html

et de la technologie, la prévision et la prospective, la programmation des moyens et des actions, thèmes déjà présents dans la note d'intention des Assises régionales et du Colloque national qui préfigure la loi d'orientation et de programmation de 1982, et reprend l'ensemble des réformes voulues par le gouvernement<sup>1</sup>. Si la large consultation des chercheurs et des techniciens peut la compléter, il s'agit davantage de mobiliser la communauté, afin de recueillir son approbation à briser les cloisonnements de l'appareil de recherche<sup>2</sup>, et d'inciter à sa relance budgétaire. Jean-Pierre Chevènement, fort de ce soutien, propose ainsi un projet de loi au Sénat, inspiré des lois de programme pour la Défense, pour garantir les moyens consacrés à la recherche et au développement de ses applications, ainsi qu'une continuité budgétaire, en pressant le Ministère des Finances à respecter un minimum d'engagements. « Cet objectif suppose que l'effort national de recherche soit porté de 1,8 % à 2,5% du Produit Intérieur Brut d'ici 1985. Tel est donc le premier objet de ce projet de loi : programmer la montée en puissance de l'effort public de recherche et de développement technologique<sup>3</sup> ». Aidée par cette programmation des effectifs et des moyens financiers, l'action du ministère se développe selon trois axes majeurs. Le premier axe consiste à assurer le redressement de la recherche fondamentale en France, y compris dans les entreprises. Le deuxième axe s'engage à adapter les structures. Plusieurs chantiers sont entrepris : le Conseil supérieur de la recherche et de la technologie est créé en juillet 1982, le Centre d'études des systèmes et des technologies avancées (CESTA) le 22 février 1983<sup>4</sup>, les réformes du statut du CNRS et des personnels de recherche sont votées<sup>5</sup>; des actions qui transforment profondément la recherche française et ses organismes. Enfin le troisième axe entreprend de développer la synergie entre la recherche et la production industrielle, l'objectif étant de favoriser les recherches appliquées et finalisées. En outre, cette croissance budgétaire permet de financer des programmes mobilisateurs<sup>6</sup>, outils des grandes actions volontaires que

<sup>&</sup>lt;sup>1</sup> Les entretiens réalisés par Florent Loiseau montrent que « le projet de loi a été initié bien avant l'organisation des Assises dont les résultats n'ont eu qu'un effet marginal sur le contenu de la loi ». Florent LOISEAU, « Le tournant des années 1980 : les sciences sociales face au volontarisme politique de gauche », *L'État à l'épreuve des sciences sociales*, *op. cit.* p.129.

<sup>&</sup>lt;sup>2</sup> Le ministère de la Recherche et de la Technologie est créé pour rassembler les moyens dispersés de plusieurs ministères en un centre unique, et les ministres en place sont choisis par François Mitterrand pour leur volontarisme à mener une politique ambitieuse plus que par militantisme. À ce propos Danièle LOCHAK, "La haute administration à l'épreuve de l'alternance. Le cas des directeurs d'administration centrale", dans Pierre BIRNBAUM (dir.), *Les élites socialistes au pouvoir, 1981-1985*, Paris, PUF, 1985.

<sup>3</sup> Jean-Pierre CHEVÈNEMENT au nom de Pierre Mauroy, *op.cit.* 

<sup>4</sup> Le Centre d'Étude des Systèmes et des Technologies Avancées, CESTA, Propositions d'organisation, de fonctionnement et de mise en œuvre, Rapport à Monsieur le Premier Ministre, 23 décembre 1981, Inathèque Hyperbase sources écrites, INA MO E LEC 00022745 INA 001 – CESTA.

<sup>5</sup> Décret n°82-993 du 24 novembre 1982 portant sur l'organisation et le fonctionnement du Centre national de la recherche scientifique puis la loi du 13 juillet 1983 portant droits et obligations des fonctionnaires et la loi du 26 janvier 1984 organise les dispositions statutaires relatives à la fonction publique territoriale.

<sup>&</sup>lt;sup>6</sup> Le Gouvernement en a retenu sept : Utilisation rationnelle de l'énergie et diversification énergétique ; Essor des biotechnologies ; Maîtrise du développement de la filière électronique ; Recherche scientifique et innovation

l'État souhaite engager avant 1985 pour « changer la recherche et la technologie », visant à irriguer ces filières vers l'industrie, en suscitant les recherches collectives, tout en poursuivant les quatre programmes de développements technologiques<sup>1</sup>.

## **L'informatique, avatar de la guerre technologique**

Cette réorganisation interroge plus largement la conception d'un véritable « gouvernement de la recherche » en faveur de la valorisation de la science, de son décloisonnement et de son essaimage. Ce faisant, les préoccupations se traduisent par une forte considération des "techniques", – sous-entendu les "nouvelles techniques"-, comme un « acquis culturel essentiel  $\gg^2$ .

Ces enjeux des techniques, ennoblis peu à peu en « technologies », trouvent l'une de leur principale incarnation dans « l'informatique », qui connait une démocratisation au fur et à mesure qu'avancent les performances des ordinateurs et l'intérêt ainsi suscité des politiques. Le fameux Plan Calcul lancé en 1966 ainsi que la création de l'IRIA en 1967 symbolisent déjà une politique volontariste afin d'élaborer un plan d'adaptation pour faire face aux mutations techniques du début des années 1960, qui annoncent pour certains une « troisième révolution industrielle »<sup>3</sup>. Les déceptions de ce Plan n'empêchent pas une prise de conscience d'une indispensable et urgente réflexion collective sur l'informatique, qui trouve certainement sa date charnière dans un rapport commandé par Valéry Giscard d'Estaing en 1976 à Sylvain Nora et Alain Minc, *L'informatisation de la société*<sup>4</sup>. Ce rapport est particulièrement bien médiatisé, vendu à 120 000 exemplaires, traduit en six langues -, et signe le début de la grande période de la télématique et du Minitel. Michel Romand Monnier, chargé de mission pour les nouvelles technologies de communication au Ministère de la Culture à cette époque, se rappelle, avec quelques traits de caricature : « les hommes politiques ont compris à ce moment-là que

technologique au service du développement du Tiers-Monde ; Recherches sur l'emploi et l'amélioration des conditions de travail ; Promotion du français langue scientifique et diffusion de la culture scientifique et technique ; Développement technologique du tissu industriel.

<sup>&</sup>lt;sup>1</sup> Ils sont au nombre de quatre : « électronucléaire », « espace », « aéronautique civile » et « océans ».

<sup>&</sup>lt;sup>2</sup> En l'occurrence, on peut noter que les programmes mobilisateurs, qui correspondent plus à des secteurs d'activités qu'à des programmes de recherche, ont plus favorisé l'informatisation des organismes que le développement de nouveaux thèmes de recherche. Jean-François THÉRY et Rémi BARRÉ, *op. cit.*

<sup>3</sup> Alain BELTRAN et Pascal GRISET, *op. cit.*

<sup>4</sup> Simon NORA et Alain MINC, *op. cit.*

l'informatique ce n'était pas seulement fait pour les militaires, les industriels, c'était aussi un outil potentiel pour le service public et le citoyen de base<sup>1</sup> ».

Le rapport Nora-Minc montre effectivement que l'informatisation croissante de la société est au cœur de la crise, celle-là même qui se retrouve au centre du discours du nouveau gouvernement. « Elle peut l'aggraver, ou contribuer à la résoudre. Suivant la politique dans laquelle elle s'insèrera, elle apportera le meilleur ou le pire ; il n'y a dans ses effets ni automatisme ni fatalité. Ils dépendront de la façon dont évolueront dans les années à venir, les relations entre l'État et la société civile.<sup>2</sup> » On ne conteste plus que l'informatique est source de progrès économique et social<sup>3</sup>, et parce qu'elle permet le rassemblement, l'accès et le traitement des connaissances, elle va apparaitre comme un outil privilégié du développement<sup>4</sup>. « À la différence de l'électricité, la télématique ne véhiculera pas un courant inerte, mais de l'information, c'est-à-dire du pouvoir.<sup>5</sup> » L'informatisation devient de la sorte synonyme de puissance et on alerte les pays de ne pas négliger leurs équipements en ce domaine, s'ils ne veulent pas accroitre rapidement leur infériorité économique et d'autorité. Le Rapport de la mission Farnoux<sup>6</sup> remis au ministre de la Recherche et de la Technologie en mars 1982 a par ailleurs mis en évidence le rôle majeur de l'ensemble de la filière électronique dans une politique économique de sortie de crise, et renforce la posture du gouvernement français. Pour le Président, « la science est le facteur essentiel du progrès, et la modernisation de la France passe par l'introduction à marches forcées des dernières technologies.»<sup>7</sup> Il faut entrer dans la course de ce mouvement mondial, et briguer la troisième place après les États-Unis et le Japon. Développements technologiques, recherches scientifiques et innovations industrielles deviennent les armes concrètes et majeures de la guerre économique que se livrent les entreprises et les nations. Un syllogisme qui doit convaincre les foules, puisque « la France ne

<sup>&</sup>lt;sup>1</sup> Témoignage de Michel Romand Monnier le 6 décembre 2011 dans le cadre du programme de recherche EnsadLab Hist3d, consulté en février 2012, http://hist3d.fr/seminaire/impulsion-des-pouvoirs-publics/ <sup>2</sup> Simon NORA et Alain MINC, *op. cit.*p.9.

<sup>3</sup> COLLOQUE INTERNATIONAL INFORMATIQUE ET SOCIÉTÉ, *Informatique, télématique et vie quotidienne*, Paris : la Documentation française, 1980, 329 p. ; COLLOQUE INTERNATIONAL INFORMATIQUE ET SOCIÉTÉ, *Informatisation et changement économique*, Paris : la Documentation française, 1980, 273 p. ; FRANCE, *L'Éducation et l'informatisation de la société  : rapport au Président de la République / [présenté par] Jean-Claude Simon*, Paris : la Documentation française, 1980, 275 p. ; FRANCE et CENTRE CULTUREL DE L'OUEST, *Les Enjeux culturels de l'informatisation...*, Paris : la Documentation française, 1980, 230 p. ; FRANCE, *Informatisation et emploi : menace ou mutation ?*, Paris : la Documentation française, 1981, 364 p.

<sup>4</sup> J. BEER-GABEL CONQUY, *Informatisation du Tiers monde et coopération internationale*, Paris : la Documentation française, 1984, 140 p.

<sup>5</sup> Simon NORA et Alain MINC, *op. cit.*p.11.

<sup>6</sup> Abel FARNOUX, *Mission filière électronique*, Rapport de synthèse, Ministère de la Recherche et de la Technologie, mars 1982. Archives Nationales versement 19860376 article 15.

<sup>7</sup> Jacques ATTALI, *Verbatim, T. 1: Chronique des années 1981-1986*, Paris : Fayard, 1993, p.51.

saurait s'y soustraire sans compromettre sa prospérité et son indépendance. »<sup>1</sup> Plus qu'une course au développement, il s'agit d'un devoir national pour conserver autonomie et identité.

Toutefois, il serait erroné de laisser croire que l'expansion de la recherche scientifique et technique suffise à assurer un flux d'innovations qui permette par lui-même de sortir la France de la crise : « D'une part, la mobilisation technologique de l'ensemble des pays industrialisés a toute chance d'exacerber les causes mêmes de la crise dans laquelle les voici tous engagés ; d'autre part, l'efficacité de la science et de la technologie est indissociable du milieu culturel dans lequel elles se développent et qui aujourd'hui est lui aussi en crise.<sup>2</sup> » L'enjeu est donc politique, économique, industriel, mais aussi et surtout social et culturel.

# **L'impératif culturel au service de l'économie**

1

Le programme du parti socialiste qui arrive au pouvoir en 1981 inaugure également une politique culturelle qui, comme la politique de recherche, est promesse de ruptures et témoigne d'une philosophie fondatrice d'un regard qui se veut renouvelé. « Tout est culture »<sup>3</sup>. C'est pourquoi, plaide Jack Lang<sup>4</sup>, l'échec économique des prédécesseurs doit aussi être interprété comme un échec culturel. « Ils avaient perdu la foi en la force de l'esprit et de la volonté. Nous croyons en la force de l'esprit et de la volonté pour transformer le cours des choses.<sup>5</sup> » Pour y arriver, le nouveau gouvernement modifie le périmètre et les ambitions<sup>6</sup> du Ministère de la Culture en annonçant le doublement de son budget, afin d'atteindre le seuil de 1% du budget de l'État<sup>7</sup>. Bien que symbolique, ce seuil affiche la volonté du Gouvernement de conduire un

<sup>1</sup> COLLOQUE NATIONAL RECHERCHE ET TECHNOLOGIE, *Un Élément moteur pour sortir de la crise: actes du colloque national recherche et technologie, annexe 3*, Paris : la Documentation française, 1982, p.153. 2 *Ibid.*

<sup>3</sup> Chapitre 2 de Maryvonne de SAINT PULGENT, *Jack Lang, batailles pour la culture: dix ans de politiques culturelles*, Paris : Comité d'histoire du Ministère de la Culture et de la Communication, 2013, 253 p.

<sup>4</sup> Nommé ministre de la Culture le 22 mai 1981, il avait été appelé par François Mitterrand à rejoindre le parti socialiste en 1979 pour concevoir la future action culturelle.

<sup>5</sup> Discours de Jack Lang devant l'Assemblée Nationale pour présenter le premier budget de la culture, 17 novembre 1981, en ligne, consulté en septembre 2014, http://www2.assemblee-nationale.fr/decouvrir-lassemblee/histoire/grands-moments-d-eloquence/jack-lang-un-ministere-de-la-culture-pour-quoi-faire-17 novembre-1981

 $6$  Décret n°81-646 du 5 juin 1981 relatif aux attributions du ministre de la culture.

<sup>7</sup> Si le Ministère de la Culture occupe une place modeste dans le budget de l'État, les années 1982-1985 se verront attribuer une croissance sans précédent qui se traduit par un doublement de son budget (en francs constants). Ce seuil de 1% du budget annoncé reste symbolique, et c'est l'année 1985 qui atteint le pourcentage le plus élevé de 0,86%. *Le budget du ministère chargé des affaires culturelles de 1960 à 1985*, Développement culturel n°67, Bulletin du Département des Études et de la Prospective, La Documentation Française, octobre 1986.

impératif culturel, qui s'est mis en place depuis les années 1960<sup>1</sup> mais qui s'est précisé dans les années 1980, tant par le biais de commentateurs<sup>2</sup> que par une politique culturelle marquée<sup>3</sup>, qui donnera la priorité à des actions d'éducation, de diffusion et d'animation des pratiques culturelles.

Il faut maintenant entendre ces considérations en résonnance avec les discours<sup>4</sup> précédents sur la recherche et la technologie. D'un côté, les résultats de l'élection sont euxmêmes présentés comme une révolution d'ordre culturelle, étant donné le projet porté par François Mitterrand. A quelques semaines des élections présidentielles, lors du colloque de l'Unesco consacré au thème « Changement social et création », il exprimait son soutien : « vaincre le chômage, c'est un changement culturel qui passe lui-même par un changement de politique culturelle<sup>5</sup> ». Son programme, coécrit entre autres par Jack Lang et Jacques Attali, étaye alors les enjeux de la politique culturelle appelée à accompagner la rupture de 1981, comme une « réconciliation de l'art et de l'État », tout en dessinant la figure du futur président « amis des arts et des lettres », vite dépeint comme un « artiste en politique ». La politique de gauche ne peut faire exception à la politique culturelle, et vice-versa. Si toute action gouvernementale est culturelle, en déduit le ministre de la Culture, chacun doit en être l'artisan, si bien que pour lui « ce Gouvernement ne compte pas un ministre de la culture, mais si je puis dire, quarante-quatre ministres de la culture  $\frac{1}{2}$ <sup>6</sup>, au service « d'un projet de civilisation »<sup>7</sup>.

> Tout se tient d'une certaine manière : le changement de civilisation voulu par le socialisme implique une mutation des idéaux selon laquelle la valeur humaine l'emporte sur la valeur spéculative, mais également une métamorphose évidemment éducative et une transformation de la représentation en général. Comme François Mitterrand l'a souvent dit,

<sup>1</sup> Lang s'inscrit dans la ligne de la politique conçue et mise en œuvre par André Malraux et Jacques Duhamel, tout en voyant dans la culture un enjeu économique et social. Philippe URFALINO, *L'invention de la politique culturelle*, Paris : la Documentation française, 1996, 361 p.

<sup>2</sup> Pierre BOURDIEU, *La distinction : critique sociale du jugement*, Paris : Éditions de Minuit, 1979, 670 p. ; Michel de CERTEAU, *L'invention du quotidien*, Paris : Union générale d'éditions, 1980, 374 p.

<sup>3</sup> *Pratiques culturelles des Français: description socio-démographique, évolution 1973-1981*, Paris : Dalloz, 1982, 438 p. (La première enquête est publiée en 1974.) ; Paul PUAUX, *Les Établissements culturels: rapport au Ministre de la culture, mars 1982*, Paris : la Documentation française, 1982, 107 p. ; Henri GIORDAN, *Démocratie culturelle et droit à la différence: rapport présenté à Jack Lang, Ministre de la culture*, Paris : la Documentation française, 1982, 108 p. ; Pierre DUMAYET, *L'impératif culturel: rapport du groupe de travail Long Terme Culture*, Paris : la Documentation française, 1983, 140 p.

<sup>4</sup> Pour un dialogue entre archives et analyses des discours, voir les quatre opus de *Culture Publique*, comité éditorial, Jean-Marc Adolphe, Philippe Brzezanski, Sébastien Juy... et al., Paris : (Mouvement)SKITe Sens & Tonka, 2004-2005.

<sup>5</sup>Extrait de son allocution dans *L'imagination au pouvoir*, Culture Publique, Opus 1, Paris : (Mouvement)SKITe Sens & Tonka, 2004, p.19-23.

<sup>6</sup> Discours de Jack Lang devant l'Assemblée Nationale pour présenter le premier budget de la culture, 17 novembre 1981, *op.cit.*

<sup>7</sup> C'est ainsi qu'il définit le ministère de la Culture. *Ibid*.

le socialisme est un projet culturel, compris au sens de projet de civilisation : c'est un nouvel art de vivre. $<sup>1</sup>$ </sup>

La question se pose donc du sens accordé au mot culture, déjà particulièrement polysémique. Le Ministère choisit de ne pas de le limiter, en agissant sur la culture entendue au sens large, de l'artistique au scientifique<sup>2</sup>.

> Il n'y a pas d'un côté la Culture avec majuscule, pur royaume de l'esprit ; et de l'autre l'économie, champ clos des intérêts et des égoïsmes. Cette dichotomie trahirait la vérité de l'histoire, celle d'hier comme celle d'aujourd'hui. […] La culture est un facteur de développement technologique, économique et social. Mais les transformations technologiques et sociales sont elles-mêmes un facteur de développement culturel.<sup>3</sup>

La rencontre « Science, technologie, création »<sup>4</sup>, venue accompagner le colloque national « Recherche et Technologie » avec neuf autres journées thématiques<sup>5</sup>, montre la voie à suivre pour que recherche et création se rencontrent, s'interrogent, s'enrichissent mutuellement. Organisée en commun par le Ministère de la Culture et celui de la Recherche et de la Technologie, elle vient répondre à cette volonté de décloisonnement, de rapprochement dont chacun perçoit un intérêt potentiel. Les débats s'articulent entre trois thèmes complémentaires : le premier considère la création comme domaine de recherche scientifique<sup>6</sup>, le deuxième prend en compte la science et la technologie comme des instruments de création<sup>7</sup>, et le troisième interroge les statuts et les modes de reconnaissance particuliers du chercheur et du créateur<sup>8</sup>. L'occasion pour Jack Lang de souligner « les possibilités qu'offrent la science et la technologie de mettre la création à la portée d'un plus grand nombre et de donner à l'art la place qu'il doit prendre dans la collectivité. » En les référant aux objectifs de la politique

<sup>1</sup> Maryvonne de SAINT PULGENT, *op. cit.*, p.57.

<sup>2</sup> Cette acception n'a pas reçu tous les suffrages Alain FINKIELKRAUT, *La Défaite de la pensée: essai*, Paris : Gallimard, 1987, 165 p. Parmi les écrits polémiques de cette politique culturelle, Jean CAUNE, *La culture en action: de Vilar à Lang, le sens perdu*, Grenoble : Presses universitaires de Grenoble, 1992, 368 p. ; Marc FUMAROLI, *L'État culturel: une religion moderne*, Paris : Éd. de Fallois, 1991, 305 p. ; Michel SCHNEIDER, *La comédie de la culture*, Paris : Éd. du Seuil, 1993, 205 p.

<sup>3</sup> Allocution de François Mitterrand à l'occasion de l'inauguration des expositions consacrées à "l'orient des provençaux", Marseille, théâtre de la Criée, lundi 8 novembre 1982.

<sup>4</sup> Pour connaître le détail des interventions *Colloque national Recherche et technologie: actes de la journée « Recherche, technologie, création », 9 janvier 1982*, Paris : Ministère de la Culture et Ministère de la recherche et de la technologie, 1982, 156 p., Inathèque, sources écrites (MO E LEC 00023166).

<sup>5</sup> Écologie et aménagement rural ; pathologie animale et végétale ; recherche agro-industries ; les matériaux ; recherche, pharmacologie et médicament ; génie biologique et médical ; mission filière électronique ; la mécanique ; la communication.

 $6$  Commission n°1 animée par Raymonde Moulin (alors directeur de recherche au CNRS). Les échanges évoquent la création d'une nouvelle section au Comité National du CNRS sous l'intitulé « Esthétique et Sciences de l'art ». <sup>7</sup> Commission n°2 animée par Iannis Xenakis (compositeur et architecte).

<sup>8</sup> Commission n°3 sous la conduite de Jean Pierre Faye (maitre de recherche au CNRS, écrivain, responsable du comité d'Initiative pour la Pologne, élargi en Comité international Solidarité-Pologne).

scientifique voulue par le Président de la République, il en profite pour annoncer les nouvelles orientations de recherche du Ministère de la Culture : un rééquilibrage des recherches en faveur des sciences sociales, particulièrement dans le domaine de la création ; un effort de développement technologique dans tous les secteurs de création, audiovisuelle et musicale en particulier, comme dans ceux de la conservation afin de trouver l'équilibre nécessaire entre recherche fondamentale et recherche appliquée ; son association aux programmes mobilisateurs<sup>1</sup> définis par la Loi d'Orientation et de Programmation de la Recherche.

L'audiovisuel va précisément prendre une place importante dans les débats d'une autre table ronde, consacrée au thème de la communication<sup>2</sup>. Le secteur public y est largement représenté<sup>3</sup>, et après deux parties sur les usages sociaux de la communication, les experts dressent un point de considération sur la recherche audiovisuelle en France, champ assez bien couvert dans la diversité de ses approches selon eux, malgré une grande insatisfaction quant au peu de reconnaissance attribuée à leurs activités de recherche. Ils appellent clairement l'État à entreprendre une réelle réflexion sur l'organisation d'une « politique de la recherche audiovisuelle », indispensable pour tendre vers un meilleur équilibre entre la recherche et le développement. Pour ce faire ils suggèrent une coordination d'une part entre les structures de recherche (universitaire, professionnelles, publiques ou privées) et d'autre part entre les organismes de recherche et les secteurs opérationnels, afin d'articuler la recherche avec les milieux professionnels, pour une meilleure intégration et une combinaison des pratiques. Un positionnement qui prend corps dans certaines « batailles » 4 de Lang : une prise en compte officielle de champs artistiques considérés jusque-là comme mineurs<sup>5</sup>, un soutien aux industries culturelles nationales dans un souci de régulation du marché<sup>6</sup>, une démultiplication des

<sup>&</sup>lt;sup>1</sup> Il faut noter que le PRI répond à l'un des sept programmes mobilisateur du Gouvernement, « Promotion du français langue scientifique et diffusion de la culture scientifique et technique ».

<sup>2</sup> Journée thématique du 22 décembre 1981, sous l'égide du Ministère de la Communication, COLLOQUE NATIONAL RECHERCHE ET TECHNOLOGIE, *Journées thématiques: actes du Colloque national Recherche et technologie, annexe 6*, Paris : la Documentation française, 1982, p.241-254. (À ne pas confondre avec la commission 10 en séance plénière du colloque nommée « Recherche et communication » qui discute l'appropriation et la diffusion des connaissances, pas les recherche en communication.

<sup>3</sup> Seuls les sigles sont indiqués, pas les personnalités présentes : CNRS, Universités, CNDP, INRP, TDF, CCETT, SFP, INA.

<sup>4</sup> Maryvonne de SAINT PULGENT, *op. cit.*

<sup>5</sup> Notamment pour la musique (création d'un centre national de la chanson, d'un orchestre nationale de jazz, de lieux de diffusions) et les arts décoratifs (Association nationale pour le développement des arts de la mode), que l'on remarque aussi à travers le développement d'institutions de formation artistique dite d'excellence (École nationale de la photographie d'Arles, École de formation à la bande dessinée d'Angoulême, École nationale supérieure de création industrielle, École nationale du cirque, École nationale de danse).

<sup>6</sup> L'Agence pour le développement régional du cinéma (ADRC), à laquelle viennent s'ajouter l'Institut du financement du cinéma et des industries culturelles (IFCIC) et les sociétés de financement du cinéma et de l'audiovisuel (SOFICA) créées par la loi n° 85-695 du 11 juillet 1985 portant diverses dispositions d'ordre économique et financier), puis le Compte de Soutien à l'Industrie des Programmes Audiovisuels (COSIP).

partenariats avec les collectivités locales et les autres ministères<sup>1</sup>. Désormais, « chercheurs et créateurs doivent prendre l'habitude d'être présents côte à côte à travers tout le pays, en toute humilité, avec le même appétit de vivre. Leur formation, leur insertion doivent faire l'objet d'un effort considérable de la part de l'État, car le renouveau de celui-ci passe par un renouvellement indissociable de la culture et de la recherche. » <sup>2</sup> Les dépenses culturelles ne constituent pas un luxe mais un investissement et viennent justifier la forte augmentation des budgets, et les discours de Lang sur l'économie et la culture soulignent « les multiples enjeux de la culture qui, de secteur assisté, devient créateur d'emploi et de valeur ajoutée. […] Par un curieux retournement de situation, l'analyse de l'intervention ne fait plus référence aujourd'hui à l'insolvabilité de la "haute culture", mais au contraire à l'importance des enjeux économiques que représente le secteur marchand des industries culturelles.<sup>3</sup> »

Comme l'explique Philippe Urfalino en détail lorsqu'il défend à la fois l'invention de la « politique culturelle » en 1959 et sa dissolution au début des années 1990, l'action de « Lang peut être associée à la fin de la politique culturelle et au triomphe des politiques publiques de la culture<sup>4</sup>», justement par cette transformation du cadre normatif et conceptuel du ministère qui élargit le champ culturel. « Pendant quelques mois la "culture" devint ce "signifiant flottant", dont parlait Lévi-Strauss, dépourvu d'un signifié précis mais conférant à tout ce qu'il touchait une part de son aura.<sup>5</sup> » Adaptées à ce cadre, les images de synthèse appliquées à la création audiovisuelle dessinent un projet économique, tout en présentant l'occasion rêvée de réconcilier l'économie et la culture, notions qui précisément font le lit de leur soutien étatique, bien que celui-ci soit orchestré d'abord par le Ministère de la Recherche et de l'Industrie en partenariat avec les Ministères de la Communication et de la Culture, pour la conduite du Plan Recherche Image.

 $<sup>1</sup>$  Selon le site du ministère, en dix ans mille conventions de développement culturel sont passées avec cinq-cents</sup> collectivités locales, mais ce qui nous intéresse plus ici ce sont les protocoles d'accord signés avec plusieurs ministères (Éducation Nationale, Défense, Justice, Agriculture, etc.), comme nous allons le voir avec le ministère de la Recherche et de la Technologie pour la conduite du Plan Recherche Image.

<sup>2</sup> *Ibid*. p.258.

<sup>3</sup> Joëlle FARCHY et Dominique SAGOT-DUVAUROUX, *Économie des politiques culturelles*, Paris, PUF, 1994.

<sup>4</sup> Philippe URFALINO, *L'invention de la politique culturelle*, Paris : Pluriel, 2011, p.360.

<sup>5</sup> *Ibid.*, p.336.

# **Une politique incitative en faveur des images de synthèse**

Cet appel de la communauté de la recherche audiovisuelle va être entendu par le Gouvernement. Le 15 mars 1982, le Ministre de la Recherche et de la Technologie Jean-Pierre Chevènement<sup>1</sup> confie la mission *Technologie, culture & communication*<sup>2</sup> à Armand Mattelart<sup>3</sup> et Yves Stourdzé<sup>4</sup>, chargés d'évaluer les recherches françaises dans ces domaines. Il situe cette mission à la croisée d'enjeux stratégiques, qui reprennent la dialectique des discours que nous venons d'étudier, appliqués aux questions de communication : presse, cinéma, industrie culturelle, communication d'entreprise. Le rapport dresse sur deux cents quatorze pages un état des lieux des secteurs, avant de proposer de nouveaux axes de recherche et d'expérimentation « fondamentaux » au moment où, assurent-ils, « de grandes mutations traversent les systèmes de communication et agitent la sphère internationale ». Les auteurs parlent peu d'images, cependant d'une manière exceptionnelle c'est l'annexe IV, un résumé de deux pages d'une autre mission, qui retient toute l'attention : *La recherche-image*<sup>5</sup>. Il est le seul cas concret à être cité explicitement dans leur lettre de réponse au ministre<sup>6</sup>, comme une forme « de collaboration permettant d'associer étroitement création, recherche et développement industriel <sup>7</sup> ». Il sert également d'introduction à la deuxième partie du rapport, « pour une nouvelle conception de la recherche et de l'expérimentation »<sup>8</sup>, illustrant l'intersectorialité recherchée dans le cadre d'une politique industrielle de la création. On pourrait croire cette intrusion de la recherche-image fortuite, elle ne l'est pas. À travers elle ce sont les créations audiovisuelles qui vont être mises en avant, au détriment d'autres applications, notamment parce qu'elles permettent d'illustrer presque instantanément ce discours technophile. Les images de synthèse, incarnations visuelles des développements technologiques, vont entrer sur le devant de la scène à point nommé pour le Gouvernement.

<sup>&</sup>lt;sup>1</sup> Il devient le 9 septembre 1982 Ministre de la Recherche et de l'Industrie.

<sup>2</sup> En réalité la mission s'intitule *Technologie, diffusion de la culture & communication*. Armand MATTELART et Yves STOURDZÉ, *Technologie, culture et communication, rapport au ministre de la Recherche et de l'Industrie*, Paris : la Documentation française, 1982, 214 p.

<sup>3</sup> Professeur en sciences de l'information et de la communication à l'université Paris 8, où il pense la mondialisation de la communication et de la culture.

<sup>4</sup> Directeur du CESTA et du Centre Mondial de l'informatique, il fait partie de la commission 5 « Recherche, Technologie et Industrie, le rôle de la recherche industrielle », COLLOQUE NATIONAL RECHERCHE ET TECHNOLOGIE, *Un Élément moteur pour sortir de la crise*.

<sup>5</sup> *La recherche image, Enjeux et propositions de développement*, Ministère de Recherche et de l'Industrie (CESTA), Ministère de la Communication (INA), août 1982, 103 p., Archives Nationales, versement 2006 0388 boite 12 / dossier 3 (origine CESTA) ou Inathèque, Hyperbase sources écrites, MO E LEC 00021 1939 INA 001. <sup>6</sup> Le 1er septembre 1982, Armand MATTELART et Yves STOURDZÉ, *op. cit.* p.5.

<sup>7</sup> *Ibid.* p.6.

<sup>8</sup> *Ibid*. p.105.

## **Pour un Plan Recherche Image**

1

Cette annexe est extraite d'une autre étude, réalisée par un groupe de travail interministériel<sup>1</sup>, co-présidé par Yves Stourdzé<sup>2</sup>, chargé d'assurer la liaison entre les deux rapports qui se préparent en simultanée, et Henri False<sup>3</sup>, responsable du département de la Recherche prospective de l'INA de 1980 à 1989<sup>4</sup>. Le Premier Ministre leur confie la mission d'élaborer un plan de développement de la « recherche-image », entendue comme les applications communicationnelles « de l'informatique dans le domaine de l'image et des représentations graphiques » et élargie à tous ses emplois. « L'étendue croissante du champ d'intervention de l'image dans le monde contemporain -scientifique, industriel et culturel- rend de plus en plus nécessaire le développement d'une recherche prospective appliquées aux différents domaines d'utilisation <sup>5</sup> », du codage à la représentation. Les objectifs néanmoins sont très précis, et doivent permettre « d'orienter les activités de recherche et de production industrielle ». Après cinq mois de travail, une dizaine de réunions<sup>6</sup> et d'auditions<sup>7</sup>, le groupe remet en août 1982 un rapport intitulé *La recherche image, Enjeux et propositions de* 

<sup>1</sup> Avec : Henri False (co-président, INA), Michel Oudin (SFP), Christian de Maussion (SJTI) pour le Ministère de la Communication ; Yves Stourdzé (co-président, CESTA), Jean-François Abramatic (INRIA), Henri de Lapparent ((suppléant : Frédérique Vicq) ADI), Henri-Alain Combet (DIELI), pour le Ministère de la Recherche et de l'Industrie ; Michel François ((suppléant : M. Bahi), films Michel François/CST), Jack Ligot ((suppléant : Catherine Damesin) « Mission recherche ») pour le Ministère de la Culture ; Jacques Sabatier et Jacques Poncin, (CCETT) pour le Ministère des PTT ; Michel Lucas (Université de Nantes, Département Informatique), Robert Quinot (INRP) pour le Ministère de l'Éducation Nationale ; Philippe Wade, conseiller technique au Ministère de la communication, et Charlie Garrigues, conseiller technique au ministère de la recherche et de la techno ont, au niveau des cabinets ministériels, encadré la mission du groupe.

<sup>2</sup> Il est Directeur au Centre d'Études des Sciences et Techniques Avancées (CESTA), et désigné par le Ministère de la Recherche et de la Technologie.

<sup>3</sup> Diplômé de l'École centrale de Paris en 1967, Henri False fut ingénieur au Service de la Recherche de l'ORTF de 1969 à 1975, avant de rejoindre l'Ina dès sa création, où il fut directeur des Actions expérimentales (1975- 1979), puis du département de la Recherche jusqu'en 1989.

<sup>4</sup> Il est désigné par le Ministère de la Communication pour être coordonnateur du plan Recherche Image. Nous verrons que cette position de l'INA est stratégique, voire problématique.

<sup>5</sup> Henri FALSE et Yves STOURDZÉ, *La Recherche Image, Enjeux et propositions de développement*, Ministère de la Recherche et de l'Industrie CESTA, Ministère de la Communication INA, 1982. Archives Nationales, versement 2006 0388 boite 12 / dossier 3 (origine CESTA) ou Inathèque, Hyperbase sources écrites, MO E LEC 00021 1939 INA 001, avant-propos, p.10.

<sup>6</sup> La première réunion interministérielle s'est tenue le mardi 2 avril 1982, sous la présidence de Jérôme Clément, conseiller technique au Cabinet du Premier Ministre ; la lettre de mission, signée par Louis Gallois (Directeur du Cabinet, Ministère de la Recherche et de la Technologie) et Bernard Miyet (Directeur du Cabinet, Ministère de la Communication) est datée du 16 avril 1982. S'en sont suivies au moins neuf réunions (28 avril, 6 -13 et 19 mai (discussions et entretiens), 2-14 et 23 juin (consacrées à l'élaboration du rapport), 12 juillet (relecture et approbation du rapport) au CESTA, 5 rue Descartes, 75005 ; ainsi qu'une réunion le 30 juin avec les directeurs de cabinet des ministères pour présenter la note de synthèse). Les différents comptes rendu des séances sont dispersés dans deux boites aux Archives Nationales, versement 1988 0350 article 3 dossier recherche image (origine premier ministre, SJTI, service juridique et technique de l'information) et versement 2006 0388 article 12 dossier 3 (origine CESTA).

 $<sup>7</sup>$  En particulier des initiatives liées à la fabrication de logiciels (Sintra, Numelec, Datavision), à la conception</sup> (Lactamme, Ensad, Sogitec, Thomson-CSF) et à l'achat d'images (TF1, Havas).

développement<sup>1</sup>, et oriente ses propos autour de deux grands champs : le traitement et la synthèse d'image.

La motivation première est assez rationnelle et pourrait sans doute s'appliquer à tous les domaines qui touchent de près ou de loin les technologies : la rapidité de l'évolution des techniques provoque l'obsolescence précipitée des derniers outils ; il faut donc prévoir et maitriser ces évolutions pour éviter de subir leur transformation. Deux constats préalables servent l'établissement de ce projet de développement qui semble de fait raisonnable : l'influence américaine d'un côté, le potentiel français de l'autre, et au milieu, l'enjeu de la croissance du marché. Lorsque la délégation tente de définir la situation mondiale de cette recherche image, elle découvre le domaine entièrement dominé par les États-Unis, en oubliant presque le reste du monde<sup>2</sup> . Le pays effectue en effet la majeure partie des travaux fondamentaux et détient le monopole des publications savantes<sup>3</sup>, produit la quasi-totalité du matériel commercialisé<sup>4</sup>, et héberge la plupart des sociétés spécialisées dans la production d'images par ordinateur<sup>5</sup>. Ce qui lui confère la place du modèle de référence, d'un point de vue scientifique et technique nous l'avons vu, mais également d'un point de vue institutionnel. « La croissance du marché européen doit être supérieure dans les prochaines années à celle du marché mondial. Il est donc essentiel que les pays européens développent des politiques volontaristes pour faire face à la pression américaine<sup>6</sup> », qui a pris, dans ce domaine, « une avance considérable ».

Quant à la situation française, elle semble prometteuse. L'activité de recherche fondamentale tient « une place honorable dans le congrès et publications internationales » ; et la recherche appliquée est plutôt bien représentée, « dans le domaine de la CAO grâce à des logiciels de haut niveau développés chez de grands groupes industriels  $\frac{1}{2}$ , auxquels viennent s'ajouter l'exception universitaire d'Euclid et certains laboratoires militaires<sup>8</sup> qui disposent de

<sup>1</sup> Henri FALSE et Yves STOURDZÉ,*op.cit*.

<sup>&</sup>lt;sup>2</sup> Alors que le Japon se prépare à prendre une place sur le marché, et qu'il produit la plupart des écrans de télévision (cf PIPS Pattern Information Processing System (1971-1981), que le Canada est également précurseur (cf Viva Paci, *Ce qui reste des images du futur*, Fondation Langlois) et que l'on peut mentionner des pays d'Europe comme l'Allemagne Fédérale, la Grande-Bretagne ou Italie qui s'intéressent aux images de synthèse pour la télévision (Cf la programmation d'Imagina).

<sup>3</sup> Les congrès annuels internationaux consacrés au domaine s'y tiennent chaque année, comme The Special Interest Group on Computer Graphics and Interactive Techniques – SIGGRAPH depuis 1974.

<sup>4</sup> Tektronix, Hewlett-Packard, Grinnell, Silicon graphics, Vacs, Rank Xerox, entre autres.

<sup>5</sup> Evans et Sutherland, LucasFilm par exemple.

<sup>6</sup> Henri FALSE et Yves STOURDZÉ, *op. cit.*, p.38.

<sup>7</sup> Renault (logiciel *Unisurf*), Dassault (*Catia*).

<sup>8</sup> CNES, CCETT, CELAR.

moyens importants ; dans le domaine de la synthèse grâce à « des recherche et à la commercialisation de matériels impulsés par des utilisateurs publics » incités à acheter du matériel français ; ce qui encourage le développement de matériels variés<sup>1</sup> et les recherches audiovisuelles entreprises dans des laboratoires publics<sup>2</sup>. Le bilan se veut suffisamment encourageant, tout en étant insatisfaisant. La recherche-image française, conclut le groupe de travail, compte de nombreuses actions de recherche comme de fabrication et a mis en place des compétences, mais qui sont parcellées et pas suffisamment convaincantes. « Alors que la demande croit de façon exponentielle, on constate paradoxalement un essoufflement depuis 1977 de la recherche  $\frac{1}{3}$ ; la concurrence est « franco-française », « aucune des machines n'occupe une part importante du marché international », et les « performances sont encore en retrait par rapport à la concurrence étrangère ». « À l'échelle d'un pays comme la France, vue l'importance relative à ce jour du marché et même si la croissance attendue est significative, il apparait clairement qu'un grand effort fédérateur doit être mené dans le secteur de la recherche image<sup>4</sup> ».

La prévision d'une croissance du marché européen supérieure au taux mondial place l'enjeu économique de la recherche-image. Face à cet enjeu, le constat qui vient d'être dressé dispersion des recherches, insuffisance des liens entre la recherche et l'industrie, manque d'adaptation des systèmes au marché international- impose que soit mise en œuvre une politique volontariste pour affronter la concurrence étrangère, essentiellement nord-américaine, mais aussi pour se frayer « une place de premier rang dans la compétition internationale ». Le groupe de travail propose en contrepartie un « Plan Image » national englobant l'ensemble des domaines d'application scientifiques, industriels et culturels, qui préconise de définir une stratégie industrielle offensive qui permette à la France d'exploiter les atouts dont elle dispose dans ce secteur et de conquérir une place de choix sur un marché en pleine expansion. Le Plan Recherche Image (PRI) est construit pour répondre à ces attentes.

Pourtant, alors qu'il diagnostique une régionalisation des pôles technologiques et qu'il se dit justement préoccupé de structurer ses actions avec la Loi d'orientation et de programmation pour la recherche et le développement technologique<sup>5</sup>, notamment en ce qui

<sup>&</sup>lt;sup>1</sup> Tels CGR, Matra, Sintra, Thomson, Numelec.

<sup>2</sup> TDF, CCETT, SFP, INA.

 $3$  Début 1980 il n'y a plus d'activités communes de la recherche : le groupe de travail AFCET disparait, le chapitre français de SIGGRAPH n'est pas très actif, l'association Eurographics est créée mais la tentative d'une conférence échoue.

<sup>4</sup> Henri FALSE et Yves STOURDZÉ, *op. cit.*, p.35.

<sup>5</sup> La deuxième préoccupation préalable serait la volonté d'harmoniser les propositions avec les orientations de la mission « filière électronique » pour les projets nationaux concernant notamment la visualisation et la robotique.

concerne les directives de la politique régionale de la recherche<sup>1</sup>, et tandis qu'il prône une prise en compte globale de tous les usages de la recherche-image, le comité du Plan Recherche Image va faire le choix d'implanter sa structure de développement en région parisienne<sup>2</sup>, où il existe déjà une importante activité de production audiovisuelle, structurée par des partenaires comme l'INA et la SFP<sup>3</sup>, parties prenantes dans la conception du rapport. On se demandera donc si l'objectif n'est pas plutôt de poser les jalons économiques et industriels d'un marché potentiel, d'intéresser des producteurs et d'encourager la création audiovisuelle et cinématographique à partir de nouveaux outils informatiques, puisque du point de vue de la recherche universitaire, ce Plan Recherche Image est un échec<sup>4</sup>.

# **Le choix de la création audiovisuelle**

## **Les enjeux de l'image**

1

Tout d'abord, il faut se remémorer le rapport Farnoux<sup>5</sup>, précédemment cité. En proposant une stratégie globale plutôt qu'une politique de créneaux de la filière électronique, il a permis par la même occasion de dégager la place que pourrait être appelée à occuper dans cette stratégie l'industrie de la communication, qui couvre aussi bien les produits destinés au grand public (vidéodisques, télévision) que les banques de données, aussi bien la construction des satellites de télécommunications et de télédiffusion que la mise en place de réseaux locaux de « vidéo-communications ». En démontrant l'unité croissante de la filière électronique, en indiquant les interdépendances de ses diverses composantes, en tirant des conclusions, d'un point de vue d'une politique industrielle, de cet enchevêtrement de l'informatique, des télécommunications et de l'audiovisuel, c'est la nécessité d'une approche intersectorielle des

 $<sup>1</sup>$  Le rapport montre la pauvreté et la dispersion des moyens alloués aux laboratoires de recherche universitaires,</sup> une circulation défectueuse de l'information entre équipes de recherche, et la quasi-absence de relations avec les milieux industriels. Ce qui implique l'émergence de pôles technologiques régionaux, autonomes et complémentaires. Henri FALSE et Yves STOURDZÉ, *op. cit.*, Tableau II, Pôles régionaux, p.57.

<sup>&</sup>lt;sup>2</sup> Deux hypothèses ont été retenues et étudiées par le groupe de travail, Rennes et la région parisienne. Les arguments en faveur d'une implantation régionale Rennes/Nantes sont liés à l'environnement technique particulièrement favorable, ainsi qu'à la présence du CCETT, susceptible de constituer un organisme « pivot » en raison de ses réalisations et de ses potentialités.

<sup>3</sup> Mais aussi SSCI, Sogitec, Thomson, INRIA, laboratoires parisiens de TDF et du CNET.

<sup>&</sup>lt;sup>4</sup> L'excuse donnée à Michel Lucas, qui a pourtant élaboré une partie du PRI, est le manque de financement pour payer les frais de déplacement, due au manquement de sa lettre de mission par le ministère de l'éducation nationale. Il sera vite évincé des réunions.

<sup>5</sup>Abel FARNOUX, *Mission filière électronique*, Rapport de synthèse, Ministère de la Recherche et de la Technologie, mars 1982. Archives Nationales versement 19860376 article 15.

problèmes de communication que fait valoir cette stratégie globale. La polyvalence des nouvelles technologies, leurs entrecroisements multiples dans des réseaux polymorphes, sont des facteurs qui militent en faveur d'un décloisonnement des secteurs et d'une transversalité des recherches.

Tout en précisant le champ de la recherche-image, le groupe de travail interministériel a lui aussi montré comment les technologies numériques deviennent un « nouveau fil d'Ariane » pour saisir les multiples aspects de cette image. « Du codage à l'animation, de la télédétection à la production de jeux-vidéo, c'est un nouveau champ de recherches intersectorielles qui émerge où se croisent techniques multiples, disciplines multiples, partenaires multiples, enjeux multiples.<sup>1</sup> » Des enjeux qui, si l'on suit le raisonnement du Gouvernement, sont aussi des enjeux de l'image, comme le propose ce deuxième rapport. La visualisation<sup>2</sup>, par exemple, démontre les enjeux scientifiques de l'image numérique, comme mesure<sup>3</sup> ou comme simulation<sup>4</sup>, outil essentiel de la découverte de processus complexes. L'image est aussi envisagée comme un enjeu culturel par les auteurs, parce qu'elle est un moyen du dialogue que les créateurs doivent maitriser tout au long de ses développements en disposant de matériels nouveaux et en acquérant des savoir-faire. Ce sont aussi les enjeux industriels de l'image qui sont décrits comme un dispositif d'information pour la commande automatique de processus. Et enfin, des enjeux économiques viennent recouvrir ces strates. La vision par ordinateur constitue en effet un marché en pleine expansion, « à la fois grand public (TV) et industriel (robotique) et est un atout décisif pour l'augmentation de la productivité. Il est établi que le marché mondial des systèmes graphiques connait depuis 1975 une croissance exponentielle, qui devrait se renforcer au cours des années à venir, avec une croissance annuelle de 35 à 40 % selon les prévisions. Or, les États-Unis produisent la quasi-totalité du matériel commercialisé et assurent l'essentiel de la production d'images générées par ordinateurs sur le marché mondial, dont le chiffre d'affaires est évalué à 5 milliards de dollars pour 1985. Les enjeux sont donc avant tout économiques et les risques, en l'absence d'une politique volontariste de coordination et d'orientation industrielle, seraenit de voir l'Europe dominée par des matériels nord-américains et bientôt japonais. D'autant que le pays dispose d'atouts, de par un certain

<sup>1</sup>Armand MATTELART et Yves STOURDZÉ, *op. cit.* p.107.

<sup>&</sup>lt;sup>2</sup> Il faut noter que le Plan Recherche Image doit s'inscrire également dans le cadre du projet national « visualisation », dont les responsables sont Jean-François Abramatic et Claude Bozzo, cf note de Jean-Louis Teszner à Yves Stourzdé du 6 juillet 1982, Archives Nationales versement 1988 0350 article 3.

<sup>3</sup> Lorsqu'on traite les données de l'image pour en extraire de l'information pertinente, image 2D, photogrammétrie, *tracking* par exemple.

<sup>4</sup> Qui permet de générer des expériences dont les paramètres de départ sont définis mais dont le résultat n'est pas prévisible par le calcul (physique, chimie, mathématique par exemple).

avancement de sa recherche et de son industrie, nous l'avons vu, qu'il est possible d'exploiter et de mettre en valeur, afin d'affronter la concurrence étrangère et saisir une part de marché.

Dans ce contexte de récupération politique, où la recherche-image passe d'une utopie technique à une idéologie politique, les images de synthèse vont réemployer elles aussi la rhétorique de rupture et de dépassement mise en place par le gouvernement, tout en venant l'expliciter. Jean-Pierre Chevènement, qui souhaite avant tout promouvoir de « nouvelles capacités technologiques, et ce notamment dans le domaine de la communication », finit par citer devant le Sénat en décembre 1982, comme un argument concret d'attribution de budget, « [le] lancement de satellites de télécommunication, mais également [le] développement des industries de la création audiovisuelle ». Parmi toutes les autres préoccupations de la France pour sortir de la crise, la « recherche-image » est le domaine dans lequel elle « doit combler impérativement son retard », poursuit Chevènement, « si elle veut préserver sa personnalité, son identité et l'originalité de son message »<sup>1</sup>. Cette course ne s'organise pas uniquement dans le domaine de l'image, - des études approfondies en matière de satellite, de câble, de vidéocassettes et vidéodisque concernent plus spécialement la diffusion des images -, mais ce sont les productions audiovisuelles qui viennent illustrer les propos du gouvernement, certainement parce qu'elles appliquent le cadre théorique de la « nouvelle politique »<sup>2</sup>, à l'intérieur duquel l'appellation des « nouvelles images » va trouver toute sa place, puisqu'elle sous-entend le caractère novateur des images, tout comme l'intention de la France de se lancer dans une ère nouvelle, qui sortirait la nation de son déclin, édifiée grâce à la science et la technologie.

<sup>1</sup> Jean-Pierre Chevènement, ministre de la recherche et de l'industrie, *discussion autour d'un projet de loi de finances pour 1983*, adopté par l'Assemblée nationale, Journal Officiel de la République Française, débats parlementaires, Sénat, première session ordinaire de 1982-1983, compte rendu intégral, 45<sup>e</sup> séance, vendredi 10 décembre 1982.

<sup>2</sup> On l'observe également à travers les articles de presse de l'époque qui couvrent la conférence de presse du 7 décembre 1982 : si messieurs Chevènement, Lang et Fillioud viennent présenter les deux rapports (Mattelart-Stourdzé et False- Stourdzé), c'est l'image informatique qui capte l'attention des journalistes. Archives Nationales versement 2006 03 88 article 12, dossier 3 (origine CESTA) et Projet de discours de Jean-Pierre Chevènement, conférence de presse du 7 décembre 1982, Inathèque, Hyperbase radio et télévision de 1975 à 1998, Dossier n°99, 0001 4468-41, pochette Nouvelles images généralités 1973-1983.

## **Des acteurs dominants**

1

Il faut ensuite considérer quelques évènements préliminaires, fondateurs de cette réflexion. La journée « Communication » du *Colloque Recherche et Création*<sup>1</sup> a produit des échanges détaillés et prolifiques, qui s'appuient en fait sur un rapport constitué à l'initiative du Ministère de la Communication, remis la veille de la rencontre, le 21 décembre 1981<sup>2</sup>. Celui-ci concerne précisément les enjeux de la recherche image dans son rapprochement des deux filières de l'audiovisuel et de l'informatique. Il réunit l'expertise de représentants de l'Institut National de l'Audiovisuel (INA), de la Société Française de Production (SFP), de TéléDiffusion de France (TDF), du Centre Commun d'Études de Télévision et de Télécommunications (CCETT) et de l'agence Havas<sup>3</sup>, et fait clairement apparaitre l'importance des enjeux économiques et culturels attachés au développement de la recherche image : renouveler la créativité grâce aux nouveaux outils, tout en rationalisant les méthodes de production. La mission recherche-image, réunie par le Cabinet du Premier ministre, considère cette première étude comme base à son investigation. Les débats sont donc d'une certaine manière déjà orientés du fait de ce positionnement initial, et s'appuient très nettement sur les matériaux et recommandations de ce rapport liminaire.

On peut observer, par exemple, que les auditions du groupe interministériel<sup>4</sup> dirigent elles-aussi leur attention vers les productions audiovisuelles, notamment télévisuelles. Sur les quinze entretiens, face à des représentants de filiales industrielles de développements d'outils<sup>5</sup>, on peut retrouver des réalisateurs, un responsable des programmes jeunesse chez TF1, un professeur à l'École nationale supérieure des Arts Décoratifs, des chargés de production de films publicitaires et des responsables d'agences. Aussi, même si chaque membre du groupe défend sa position institutionnelle, tout le monde s'entend sur l'intérêt de l'audiovisuel. Aussi, quand les représentants de la recherche fondamentale en informatique graphique<sup>6</sup> remarquent que le groupe de travail néglige quelque peu les débats sur le traitement d'image, la

<sup>1</sup> Journée thématique du 22 décembre 1981, COLLOQUE NATIONAL RECHERCHE ET TECHNOLOGIE, *Journées thématiques: actes du Colloque national Recherche et technologie, annexe 6*, Paris : la Documentation française, 1982, p.241-254.

<sup>2</sup> Étude réalisée d'octobre à décembre 1981 (PRI avril à août 1982). *Enjeux de la recherche image et propositions de développement*, Rapport remis au Ministère de la Communication, décembre 1981, 35 p., Archives Nationales versement 1988 0350 boite 3, dossier recherche image (origine 1er ministre, SJTI).

<sup>3</sup> *Enjeux de la recherche image et propositions de développement*, op.cit., liste des membres p.35.

<sup>4</sup> Henri FALSE et Yves STOURDZÉ, *op. cit.*, détail des personnes auditionnées p.83.

<sup>5</sup> Thomson-CSF, Numelec, Sogitec, Datavision, Direction des Recherches Études et Techniques d'Armement (DRET).

<sup>6</sup> On entend surtout Jean-François Abramatic, INRIA (pour le Ministère de la Recherche et de l'Industrie) et Michel Lucas, université de Nantes (pour le Ministère de l'Éducation Nationale).

1

télédétection ou encore la robotique, ils admettent en même temps que seul le domaine de l'audiovisuel peut effectivement, en l'état actuel des travaux, réaliser des propositions chiffrées, et être considéré comme un point amont commun à tous les secteurs de la recherche-image<sup>1</sup>. De ce fait, malgré l'intention du rapport de couvrir l'ensemble du champ de l'image numérique, ses propositions spécifiques se limitent à la création audiovisuelle, assurant que la demande est très forte, en particulier dans ce domaine, une attitude dictée par le choix des auditeurs entendus<sup>2</sup>, mais aussi par les membres du groupe de travail.

Les débats sont effectivement majoritairement dirigés par Henri False<sup>3</sup>, nommé coprésident du groupe après avoir été membre de la première étude de 1981. Il est aussi responsable du département de la recherche prospective à l'INA, établissement public à la fois de recherche et de programmation télévisuelle. Il avait également, du temps de l'ORTF, exploré la prospective des médias, notamment de l'impact de la télédistribution et des satellites sur la télévision<sup>4</sup>. Il est donc partie prenante d'une certaine vision de la recherche image, et va s'en faire médiateur.

> L'INA considérait que l'une des meilleures chances de renouvellement des thèmes et des genres audiovisuels consistait dans le développement des « nouvelles images », et en particulier du traitement et de la synthèse d'images explorant les caractéristiques propres du tube à rayon cathodique ou de contrôle par ordinateur.<sup>5</sup>

En suivant l'évolution de la recherche-image dans ce cadre, l'INA s'intéresse aux images de synthèse bien avant les directives du Gouvernement, et l'on sait qu'en mars 1981, le groupe recherche image de l'Institut préparait une étude sur les *Incidences de l'usage généralisé du*  traitement informatique de l'écriture, du dessin et de l'image sur les contenus et les messages<sup>6</sup>,

<sup>&</sup>lt;sup>1</sup> Comme le suggèrent Henri de Lapparent, ADI (pour le Ministère de la Recherche et de l'Industrie) et Henri False, INA (pour le Ministère de la Communication).

<sup>2</sup> Voir le détail des échanges lors des réunions d'élaboration du PRI, Archives Nationales versement 1988 0350 boite 3/dossier recherche image (origine Premier ministre, sous-direction de l'audiovisuel et de l'action extérieure, service juridique et technique de l'information) et 2006 0388 boite 12/ dossier 3 (origine CESTA). <sup>3</sup> C'est lui qui ouvre et clôt les séances.

<sup>4</sup> À ce propos lire son témoignage Henri False, *Du service de la Recherche à l'INA, vingt ans de « rechercheaction »,* (en ligne), consulté en avril 2014,//www.ina-expert.com/e-dossier-de-l-audiovisuel-pierre-schaefferquel-heritage/du-service-de-la-recherche-a-l-ina-vingt-ans-de-recherche-action.html

<sup>5</sup> David RISSIN, « La recherche image à l'INA », *Les images numériques et vidéo*, Banc-Titre, numéro spécial INA, n°16 mars 1981, p.15.

<sup>6</sup> Philippe BERTHET, André MARTIN, Daniel POPULUS, *Incidences de l'usage généralisé du traitement informatique de l'écriture, du dessin et de l'image sur les contenus et les messages*, rapport de pré-étude, juillet 1981, Inathèque, Hyperbase documentation écrite ; édité en 1983 *Gutenberg et l'ordinateur, La généralisation du traitement informatique ses incidences sur les messages*, étude réalisée avec l'ADI, volume 1 Problématique, mai 1983 (étude réalisée par Philippe Berthet et Françoise Holtz-Bonneau, orientation scientifique André Martin et Daniel Populus.

dont on peut supposer qu'elle a inspiré les échanges de la journée « Communication » de décembre. En 1981, l'institut avait déjà développé un système de fabrication de dessins en deux dimensions animés à l'aide de l'informatique<sup>1</sup>, tout en s'efforçant de contribuer à la reconnaissance de ses recherches et expérimentations par une activité de publications<sup>2</sup> et par l'organisation de rencontres. La plus notable est le séminaire d'Arc-et-Senans, en juin 1981, qui avait réuni les spécialistes français de l'image synthétique pour réfléchir à l'impact des outils informatiques dans la création audiovisuelle<sup>3</sup>, comme un prélude à la création du festival Imagina<sup>4</sup>.

> En 1981, avec une nouvelle Présidence de la République et de nouvelles orientations pour l'audiovisuel – qui seront inscrites dans la loi sur la communication audiovisuelle – le département de la Recherche de l'INA a été largement sollicité pour ses capacités d'expertise, qu'il s'agisse de la nouvelle loi sur l'audiovisuel, la Mission Câble et le Plan Image. Nos recherches et nos expérimentations souvent menées à la marge ont trouvé leur reconnaissance et se sont "institutionnalisées".<sup>5</sup>

Les images de synthèse vont être de plus en plus médiatisées en même temps que le Gouvernement s'y intéresse, et l'INA est alors considéré comme un organe spécialiste de la question. La présence d'Henri False dans les débats donne automatiquement une place privilégiée à l'institut, présent à toutes les réunions ministérielles pour mettre en valeur son expertise et sa place d'éclaireur. On le voit à travers le choix des interlocuteurs, le choix de l'implantation pour la structure de développement, mais aussi par l'attribution des budgets. Plus qu'un médiateur qui informerait le public potentiel du futur Plan Recherche Image, l'INA va aider à régulariser le système, en s'assurant du pilotage du PRI, et va aussi s'exprimer à la place des acteurs du réseau, en adhérant de plein fouet à des projets financés.

Compte tenu des expertises préalables réalisées par des professionnels du cinéma et de la télévision, et de ses partenaires familiers de la culture, le groupe de travail qui réfléchit au Plan Recherche Image est dès le départ en mesure de proposer des actions concrètes dans le

 $1$  Le Groupe de Recherches Technologiques (GRT) de l'INA développait depuis 1975 le système Psyché, prototype pour l'animation 2D (*Psyché*, périphérique électronique analogique-digital, 1975 ; *Psyché 3*, périphérique microprogrammé 8080, mémoire image 26 bits, 1980).

<sup>2</sup> *Sciences et Avenir* numéro spécial, n°29 janvier 1980 ; *Dialectiques*, n°29, hiver 1980 ; *Éducation 2000*, octobre 1980 ; « Les images numériques et vidéo », *Banc-Titre*, numéro spécial INA, n°16 mars 1981 ; « Le cinéma d'animation », *Le film français*, novembre 1981 ; « Les nouvelles images \*, des outils pour commander et agir », *Problèmes audiovisuels*, n°4, INA, La Documentation française, novembre-décembre 1981.

<sup>3</sup> *Le traitement et la synthèse d'images appliquées à la création audiovisuelle*, séminaire INA, Arc-et-Senans, 18- 19 juin 1981. Voir le détail des intervenants et résumés d'interventions dans Archives Nationales versement 2006 0388 article 12 / dossier 3 (origine CESTA) et compte rendu dans François CHAIN, « Un séminaire important sur le traitement et la synthèse d'images », *Le technicien du film et de la vidéo*, n°294, 15 juillet 1981.

<sup>4</sup> Cf Chapitre 3/Légitimer/Le festival Imagina.

<sup>5</sup> Henri False, *Du service de la Recherche à l'INA, vingt ans de « recherche-action », op.cit.*

domaine particulier de l'audiovisuel<sup>1</sup>. Le rapport en lui-même détaille déjà les perspectives de développement du dessin animé et du film publicitaire par exemple, tout en proposant un pôle de développement catalyseur dédié, et en sollicitant l'attribution d'une enveloppe annuelle supplémentaire consacrée de quatre-vingt-huit millions de francs<sup>2</sup>, au préjudice des recherches universitaires et ce malgré l'implication de la communauté<sup>3</sup>. Le Groupement d'Intérêt Public qu'il propose ne verra jamais le jour à cause de problèmes juridiques<sup>4</sup>, mais le groupe de travail qui le préfigure est constitué des représentants du CCETT, de l'ADI, du CNC et de l'INA. En conséquence, l'État fait le choix de l'audiovisuel, incarnation créative de la technologie, à tel point que le bilan de 1990 présente les résultats du Plan Recherche Image comme ayant favorisé un objectif unique et restrictif : « le développement de l'image de synthèse dans le domaine de la production audiovisuelle<sup>5</sup> ».

#### **Un Comité Interministériel pour le Développement de l'Image de Synthèse**

La réunion interministérielle du 22 novembre 1982 présidée par Jérôme Clément, conseiller technique au Cabinet du Premier Ministre lance officiellement le PRI, et les différents partenaires impliqués engagent leurs travaux dès le début de l'année 1983. Pour animer le Plan, un Comité Interministériel pour le Développement de l'Image de Synthèse (CIDIS) est créé, rassemblant les administrations concernées dans sa mise en œuvre : la Direction des Industries

<sup>&</sup>lt;sup>1</sup> Le Ministère de la Culture a suivi le développement des technologies dans tous les secteurs du domaine culturel : création artistique, innovation culturelle et documentation, patrimoine, administration culturelle, relations avec le public. Voir Archives Nationales versement 1998 0355 article 1, *Les nouvelles technologies au service de la cultur*e, Ministère de la Culture, Direction de l'Administration Générale, Mission Recherche et Technologie. <sup>2</sup> 88 MF en redéploiement pour l'audiovisuel (48 MF pour le pôle, 40 MF pour la production).

<sup>3</sup> Plusieurs laboratoires vont déposer une demande de financement, sans succès à notre connaissance, ce qui provoque une grande déception de la communauté, qui souhaitait se rapprocher des applications culturelles. Voir en annexe l'interview de Michel Lucas et Jean-Claude RISSET (Dir.), *Art-Science-Technologie*, Rapport rendu au ministre de l'Éducation Nationale, mars 1998, p.109, (en ligne), consulté en janvier 2012, ftp://trf.education.gouv.fr/pub/edutel/rapport/1998/risset\_art\_science\_tehnologie.pdf

<sup>&</sup>lt;sup>4</sup> Le GIP a été conçu comme un moyen donné par la loi (LOP section II chapitre III) à ceux qui le crée de réaliser eux-mêmes des objectifs communs en matière de recherche et de développement technologique, alors que le montage juridique et financier proposé par le PRI ne servirait, en définitive, que de relais entre l'État et les entreprises se consacrant à des travaux de recherche. La « sous-traitance » n'est pas conforme à cette structure. Cf 1997 0544/21 Ministère de la Culture, Pierre Viot, directeur général du CNC pour Jean Caze, conseiller technique ministère de la culture.

<sup>5</sup> Jean-Marc PEYRON, *Plan Recherche Image, Bilan 1983-1989*, 1990, Archives Nationales versement 1997 0544 article 21, PRI 1981-1990, origine CNC.

Électroniques et Informatiques (DIELI)<sup>1</sup>, le Centre Nationale de la Cinématographie (CNC)<sup>2</sup>, le Centre Commun d'Études de Télévision et de Télédiffusion (CCETT)<sup>3</sup>, l'Agence pour le Développement de l'Informatique (ADI)<sup>4</sup>, l'Institut National de la Communication Audiovisuelle (INA), par délégation de leurs Ministères<sup>5</sup>. Le pilotage du CIDIS est à fortiori confié à l'INA. Henri False, qui anime déjà le groupe de travail, se voit confier la coordination du Comité, et son secrétariat est assuré par Jean-Marc Peyron, chercheur en sciences humaines à Recherche Prospective de l'INA.

Les actions retenues s'articulent autour de quatre axes : favoriser la création et les lieux de fabrication d'images de synthèse ; contribuer à la formation des milieux utilisateurs ; soutien sélectif à la création audiovisuelle ; valorisation industrielle des activités de recherche (transfert technologique)<sup>6</sup>. Les projets soumis au PRI sont examinés au sein du Comité, qui décide, après instruction des dossiers, d'attribuer une aide de l'État. Lorsque la décision est favorable, la prise en charge du projet retenu incombe à l'un des quatre ministères, selon son domaine d'expertise, chacun disposant d'une dotation spéciale au titre du PRI. L'aide accordée se présente plus généralement sous forme d'avance remboursable sur le chiffre d'affaire de l'entreprise, et intervient en complément des structures d'aides et d'incitations existantes, comme l'Agence Nationale de Valorisation de la Recherche (ANVAR). Les contributions peuvent également s'appuyer sur des partenaires publics ayant déjà entrepris des recherches dans ce domaine ou directement concernés par ces développements, comme la Société Française de Production (SFP), la Commission Supérieure Technique (CST) du CNC, ou le Centre national des arts plastiques (CNAP), ce qui rend particulièrement complexe l'analyse complète du montage financier<sup>7</sup> des projets soutenus, qui peuvent cumuler des pourcentages d'aides de chacun des partenaires pour répondre à la volonté de décloisonnement du gouvernement.

<sup>1</sup> Patrick Samuel et Yves Dubreuil-Chambardel. La DIELI existe depuis 1974 (Décret 74-661 du 29 juillet 1974 sur l'organisation de la Direction générale de l'industrie). Archives Nationales, versement 19810642 article 72. <sup>2</sup> Christian Charret et Catherine Siecklucka. Rappelons que le Conseil national de la cinématographie est créé le

<sup>08</sup> décembre 1983.

<sup>&</sup>lt;sup>3</sup> Bernard Marti et Claude Sechet.

<sup>4</sup> Xavier Dalloz. L'ADI, organisme sous tutelle du ministère du redéploiement et du commerce extérieur, est créée en 1979 pour favoriser la création, la diffusion et l'utilisation des technologies, tant spécialisées que grand public. Elle est à l'origine du centre X2000, de l'opération URBA 2000 et du Plan Informatique pour Tous. Archives Nationales, Direction générale de l'industrie, service des industries de communication et de service (Mission économique et financière), versement 19910212 article 1 à 12.

<sup>5</sup> Par délégation respective des Ministères du Redéploiement Industriel et du Commerce Extérieur, de la Culture, des PTT et de la Communication. Le Ministère de l'Éducation Nationale est présent lors de l'élaboration du PRI mais disparait progressivement des échanges.

<sup>6</sup> *Conférence de presse 1985*, Archives Nationales versement 1997 0544 article 23.

 $7$  Qu'il serait possible de dresser en croisant les données de chacun des ministères. Les versements consultés aux Archives Nationales contiennent les dossiers de suivi d'attribution et les bilans financiers.

1

La politique de « culture scientifique technique et industrielle » menée par le Ministère de la Culture illustre très bien cette antienne. D'une part, la Direction des programmes audiovisuels du CNC a pour mission de développer une industrie nationale des programmes à la fois compétitive et créatrice, et elle intervient au moyen de deux fonds. Le fonds de création audiovisuelle, un système d'aide sélectif pour des émissions coproduites avec les chaines du service public de télévision, et le fonds de soutien aux industries de programme, système automatique d'aide à la production d'œuvres audiovisuelles diffusées sur les nouveaux réseaux de communication. Mais il est à noter que d'autres commissions, comme la Commission des Industries Techniques, disposent de crédits. D'autre part, les directions du Ministère peuvent participer au financement des productions audiovisuelles, notamment la Direction du Développement Culturel, dont dépend la Délégation aux Arts Plastiques, animée par le Centre National des Arts Plastiques (CNAP) établissement public dont elle a la tutelle. Outre le Fonds d'incitation à la création et aux expositions, le programme « Informatique et création » relève plus particulièrement de la ligne budgétaire « Nouvelles Technologies » du Ministère de la Culture, ouverte en 1983 pour favoriser le développement des technologies dans les domaines de la création plastique, musicale et audiovisuelle. Ces crédits soutiennent plusieurs programmes, parfois de la seule prérogative du Ministère et de ses différentes directions, parfois interministériels : Plan Recherche Image, mais aussi Plan Image par Image, Plan Image Interactive, Plan jeu vidéo<sup>1</sup>, Plan informatique et création, Industries techniques du cinéma, Plan son, Communication sociale et Études<sup>2</sup>. S'ils peuvent tous sembler potentiellement complémentaires au PRI, seuls certains d'entre eux le sont réellement<sup>3</sup>. Le « Plan Image Image » veut par exemple relancer l'industrie du dessin animé en France<sup>4</sup>, le programme « Informatique et Création » 5 propose aux écoles d'arts et créateurs de s'approprier les

<sup>1</sup> Voir Octet, *Pour une politique des jeux vidéo*, rapport du groupe de travail « Jeux Vidéo », animé par Daniel Populus avec la collaboration de Thomas Regazzola, proposition pour le lancement d'une production française, ministère de la culture, mai 1983, 78 p., Archives Nationales versement 1990 0622 article 28. (Octet a réalisé plusieurs rapports sur les jeux vidéo comme *Représentation graphique dans les jeux vidéo d'arcade* de Jean-Yves Michalik, *Innovation dans les jeux vidéo éducatifs aux USA* de Jean Querzola, *Guide des droits et démarches du concepteur-auteur de jeux vidéo*, Valérie Wolmark.)

<sup>&</sup>lt;sup>2</sup> Pour connaitre le détail des programmes, leur budget et les dossiers soutenus, voir Archives Nationales versement 1990 0622 article 28, Ministère de la Culture, Dossier Nouvelles Technologies, finances 1985.

<sup>3</sup> Étonnamment on ne retrouve pas les mêmes interlocuteurs dans la mise en place du programme de soutien aux jeux vidéo même si certains doivent produire ou utiliser des images de synthèse.

<sup>4</sup> Daniel POPULUS, *Image par Image, Dessin animé, Cinéma d'animation, Nouvelles images, 20 propositions pour une politique de production et d'utilisation*, Ministère de l'Industrie et de la Recherche, de la Culture, Ministère Délégué auprès du Ministère de l'Industrie et de la recherche chargé des PTT, secrétariat d'État chargé des Techniques de la Communication, juin 1983, 54 p. et deuxième volume d'Annexes, Archives Nationales versement 1990 0622 article 28, Mission Économie culturelle et communication (Ministère de la Culture).

<sup>&</sup>lt;sup>5</sup> Il est cofinancé par le CNAP et la Direction du Développement Culturel et est avant tout destiné à des professionnels. Néanmoins, dans sa partie Production-Création, plusieurs films ont été coproduits et diffusés : 8

nouveaux outils et coproduit des films réalisés en images de synthèse. Daniel Populus, chargé de mission du Ministère de la Culture pour les Nouvelles Technologies, est aussi le directeur de l'agence interministérielle OCTET<sup>1</sup>, financée en partie par le Ministère de la Culture. Elle est créée en avril 1983 pour promouvoir « la culture par les nouvelles technologies »<sup>2</sup> en soutenant l'émergence de recherches et d'expérimentations, et va accompagner la mise en place du Plan Recherche Image<sup>3</sup>.

Au total, si l'on compte les seules aides du Plan Recherche Image, soixante-quatorze et quatre cent quinze millions de francs<sup>4</sup> ont été engagés entre 1983 et 1990, dont 43,4% dédiés au développement ou à l'achat de matériels et logiciels, 23,3% dévolus aux prestataires, 16,3% en faveur de la production et 13% pour la formation, contre 5% consacrés à la recherche et 2,6% à un effort d'exportation. La majorité des crédits vont soutenir de manière sélective des productions pour la télévision et le cinéma.

productions « vidéo et nouvelles images », un film de 26 minutes sur la palette graphique « Paint Box » de Quantel, un film de 15 minutes « 6 peintres sur Quantel ».

<sup>1</sup> Pour suivre les activités et les projets de l'agence voir les lettres mensuelles (puis bimensuelles) *OCTET-INFO*, *La lettre de l'image*, disponibles à la BNF.

<sup>2</sup> Même si elle est souvent reconnue comme étant liée au Ministère de la Culture, les bilans financiers attestent qu'elle est bien interministérielle, Archives Nationales versement 1990 0622 article 28.

 $3$  Elle est pensée dès le départ comme une structure temporaire et disparait fin 1985, après deux ans et demi de fonctionnement. Mais sa dissolution peut paraitre accélérée après la désapprobation de la Cour des comptes (cf Archives Nationales versement 1987 0297, article 3).

<sup>4</sup> Jean-Marc PEYRON, *Plan Recherche Image, Bilan 1983-1989*, *op.cit*. Si les tableaux de ventilation parlent de milliers de francs, il doit s'agir d'une erreur. Dans sa conférence de presse, Jean-Marc Peyron fait état de millions de francs, ce qui correspond aux aides que l'on retrouve dans les documents officiels. Les textes de départ prévoyaient d'ailleurs d'investir 73 millions de francs en un laps de temps plus court, de 1982 à 1984.
# **Chapitre 3. Essor d'une industrie culturelle de l'image de synthèse**

Pour le groupe de travail interministériel, la production audiovisuelle représente le véritable enjeu économique du secteur de la recherche image. Or, celle-ci est assurée soit par d'importantes sociétés publiques soit par des sociétés privées qui n'ont pas la capacité suffisante pour financer, seules, des programmes ambitieux de recherche dans ce domaine. En conséquence, les instances considèrent que l'élan nécessaire pour répondre aux objectifs ne peut provenir, dans un premier temps, que de partenaires publics concernés.

« Provoquer une synergie quasi-organique entre les différents partenaires à leurs niveaux d'intervention spécifique - recherche, développement, industrialisation, usages -, telle est l'idée force qui inspire l'ensemble des propositions du plan image.<sup>1</sup> » Pour y parvenir, le Plan Recherche Image soumet dix points d'élaboration<sup>2</sup> qui se résument en deux objectifs principaux, de l'ordre d'une politique de recherche et de développement, d'incitation et de sensibilisation.

Du côté de la politique de recherche et de développement, les mesures sont destinées à renforcer et coordonner les travaux des différents laboratoires. Le groupe de travail insiste sur la nécessité d'une politique volontariste en matière de conception d'architectures de systèmes et de logiciels appropriés aux besoins de l'audiovisuel, en vue notamment d'une exploitation à parts égales entre la télévision et le cinéma. Face à cette nouvelle offre technologique, le gouvernement encourage la création d'une industrie nationale de l'image qui doit être compétitive si elle veut reconquérir des marchés intérieurs et extérieurs. Pour y parvenir, les matériels, les logiciels, le champ des utilisations sont trois domaines soutenus conjointement, parce que pensés dans leur complémentarité. Il souhaite également conduire des activités de production expérimentale afin d'associer plus étroitement les utilisateurs au développement des prototypes. Pour cette double volonté, et comme l'accès au matériel est un frein certain à la réalisation, la mise en place d'un centre de production, qui serait aussi centre de démonstration, semble être la solution idéale. Le premier objectif du Plan Recherche Image est donc de produire des images de synthèse.

Une fois la stratégie industrielle amorcée, le PRI envisage des objectifs additionnels, censés influencer la transformation du milieu d'accueil pour qu'il accepte cette innovation. Si

<sup>1</sup> Henri FALSE et Yves STOURDZÉ, *op. cit.*, p.47.

<sup>2</sup> *Ibid.*, articulation des différentes politiques et approche financière, pp.77-78.

les « adoptants sont passifs face à l'offre technologique », il est possible d'encourager la construction du cadre d'usage, ici la création audiovisuelle et cinématographique à partir de nouveaux outils informatiques de production d'images. L'écoute des professionnels dans les différents colloques et auditions décrits plus haut a effectivement mis en lumière la nécessité d'associer à la mise en œuvre des nouvelles technologies les partenaires sociaux qui étaient, selon les pouvoirs publics, écartés jusqu'ici.

> Pour n'avoir pas fait précéder, dans le passé, la diffusion des produits nouveaux, de recherches sur leur impact social et culturel de nombreux échecs ont été constatés, des prototypes n'ont pas franchi le seuil des laboratoires, et des expérimentations techniques n'ont pas été acceptées par le tissu social. J'accorde une particulière importance à ce que de telles recherches accompagnent désormais le changement technique dans le domaine de l'information et de la communication, dès le début de la conception des innovations technologiques. $<sup>1</sup>$ </sup>

La mention d'un tel rôle d'entrainement figure, par exemple, tout à fait explicitement dans le rapport Moinot. « Cette planification doit prendre en compte la nécessité de sensibiliser la population à ces techniques afin d'éviter leur rejet par le corps social, et l'urgence d'une formation appropriée des personnels<sup>2</sup> ». Ainsi la politique d'incitation et de sensibilisation prévoit, toujours en ce qui concerne l'audiovisuel, un effort important à entreprendre à la fois pour former les milieux utilisateurs aux techniques nouvelles et pour les aider à produire. La mise en place du PRI prévoit donc le développement d'actions de formation initiale et continue pour les ingénieurs, les concepteurs et les utilisateurs. D'autre part, l'attribution de subventions pour la production audiovisuelle est votée, pour inciter les sociétés de programmes et des partenaires publics à utiliser les moyens de production du marché français.

Le troisième objectif de ce PRI, enfin, n'est pas formulé si explicitement dans les textes, qui mentionnent l'organisation d'une « politique de sensibilisation » des utilisateurs, mais aussi plus largement d'« actions d'information » des publics, qui seront tous potentiellement concernés, à terme, de près ou de loin, par les images de synthèse. Les acteurs de cette politique volontariste vont donc également penser la diffusion de ces premières productions, dans différents lieux, de la télévision au musée. Une diffusion qui prend la forme d'une promotion en faveur des « nouvelles images ».

<sup>1</sup> *Lettre de mission du Ministre d'État*, Ministre de la recherche et de la technologie, Paris, le 15 mars 1982, Armand MATTELART et Yves STOURDZÉ, *Technologie, culture et communication, rapport au ministre de la Recherche et de l'Industrie*, Paris : la Documentation française, 1982, p.3.

<sup>2</sup> Pierre MOINOT *Pour une réforme de l'audiovisuel. Rapport au Premier ministre de la Commission de réflexion et d'orientation*, 30 septembre 1981, Paris : la Documentation Française, 1981, p.95.

Trois objectifs ou plutôt trois axes d'intervention, classés par ordre de priorité, qui montrent de quelle manière cet essor de l'industrie nationale est décortiqué et raisonné par les pouvoirs publics et leurs correspondants. Trois axes d'intervention qui agencent nos trois prochains points - produire, former, et légitimer les images de synthèse françaises -, dans le but de disséminer cette recherche-image dans toutes les strates de l'innovation technique, mais aussi de la construire socialement, en légitimant l'emploi de ces images.

# **Produire – L'élaboration de centres de fabrication**

Au début des années 1980, les recherches menées par un certain nombre de partenaires dans le domaine de l'audiovisuel - CCETT, SFP, INA, CST, LACTAMME – n'ont pas encore abouti à la réalisation de systèmes opérationnels suffisamment performants pour permettre le développement d'une activité de production. D'autre part, assez peu de travaux issus de la recherche française se sont traduits en machines commercialisées, faute de moyens et de soutien du secteur industriel hormis ceux de Jean-Marc Brun<sup>1</sup>, Pascal Leray<sup>2</sup> et Francis Martinez<sup>3</sup> qui par contraste, vont soit profiter des rapports de leurs organismes de recherche avec le secteur industriel, soit commercialiser d'eux-mêmes leurs recherches et développements.

La recherche-image française dispose de prototypes hétérogènes, généralement dépourvus de logiciels dédiés à des besoins particuliers, et les besoins de la publicité ou du dessin animé ne peuvent, en 1980, être entièrement satisfaits par des produits français. Produire une image numérique nécessite l'emploi d'un matériel informatique composé d'un ensemble de pièces, notamment la machine, des périphériques d'entrée et de sortie, les logiciels et une mémoire suffisamment puissante pour stocker des informations. Or, peu de lieux en France disposent d'un tel matériel qui réclame un budget considérable, et l'archaïsme des machines et des techniques ne permettent pas encore une utilisation intuitive.

Jean-Charles Hourcade, stagiaire à l'INA, se rappelle de ses premiers essais de fabrication d'images de synthèse quand il n'a pas encore d'ordinateur à sa disposition, devant louer du temps de calcul au centre universitaire d'Orsay, bénéficiant à cet effet d'une 4L de fonction pour aller deux fois par jour, de l'institut au centre de recherche, récupérer quelques images sur une bande magnétique, pour les visualiser par la suite et pouvoir enfin découvrir, après toutes ces étapes, si les dernières lignes de code écrites étaient satisfaisantes ou à reprendre. Le Centre Mondial Informatique, créé en 1981 par François Mitterrand, fonctionne 24h/24 et propose des VAX 11 780, machines sophistiquées au prix considérable rarement

<sup>1</sup> Maintenu en couveuse par l'aide de l'Agence nationale de valorisation des applications de la recherche (ANVAR), du CNRS et de l'association MICADO, *Euclid* est valorisé par Alain Nicolaïdis (sous-directeur à la Direction des industries électriques et informatiques du ministère de l'Industrie (DIELI), Michel Théron et Jean-Marc Brun eux-mêmes qui décident de fonder leur société Datavision en 1979 (absorbé par le groupe Matra en 1980), « devant la carence de l'industrie française »), Jean-Pierre POITOU, *op. cit.*, p.95.

<sup>2</sup> Rappelons que le *Cubi 7*, développé au département de R&D de France Télécom au CCETT a été commercialisé par la société Telmat/Caption à travers une filiale installée à Rennes pour développer des liens avec les centres de recherche de la région, comme le CNET et le CCETT.

<sup>3</sup> En 1985, Francis Martinez décide de fonder à Grenoble, avec Jean-François Miribel et P. Boulle, la société Gétris Image pour industrialiser et commercialiser un prototype issu de ses recherches (la machine *Hélios* dotée du système graphique *Clovis*, vendue sous le nom d'*Atali*s puis d'*Éclipse*). Gétris proposera par la suite plusieurs systèmes de palettes graphiques et d'animation temps réel (*Venice, Psy, Éole, Hurricane*).

accessibles à des chercheurs, ingénieurs, et étudiants en art de Paris 8, en manque de temps de calcul et de machines. Quand Jacques Peyrache utilise la structure de Control Data pour réaliser le générique de l'émission *Pixifoly*, il se voit contraint de mobiliser les puissances de calcul des ordinateurs géants de la banque BNP, bloquant par la même occasion la paye de l'entreprise qui utilise les calculateurs à cet effet, avant d'utiliser les centres de calcul de Thomson et du CCETT de Rennes.

Les fabricants de simulateurs de vol en effet vont être les plus avancés dans les systèmes de simulation et l'image synthétique tridimensionnelle, comme THOMSON et SOGITEC. Tous deux exposent justement leurs résultats au Plan Recherche Image<sup>1</sup>, et leurs images vont, à côté de celles de la SFP ou de l'INA, illustrer le rapport<sup>2</sup>. Avant que des sociétés de post-production s'établissent, la question du développement matériel est donc centrale. Les premières images audiovisuelles, outre les images test de laboratoires de recherche fondamentale, vont être issues par détournement de ces matériels de simulation.

Parmi ces images tests, *Humanonon*<sup>3</sup> et *Maison vole*<sup>4</sup> sont mis en avant, parce qu'ils sont les deux premiers courts métrages français entièrement synthétiques<sup>5</sup>, mis en chantier par deux protagonistes de l'élaboration du Plan Recherche Image, Images Transfert France et SOGITEC. Ces deux projets expérimentent les techniques encore balbutiantes de production d'images de synthèse animées, et vont nous permettre de suivre les circulations des matériels de la recherche appliquée à la création audiovisuelle. Nous pourrons ainsi observer la mise en place de l'industrie culturelle des images de synthèse employées à ce domaine, progression liée incontestablement à une certaine maturité des recherches fondamentales et des techniques, mais aussi au soutien du gouvernement qui donne l'impulsion nécessaire à la création du marché, facilitant à la fois l'achat de matériel étranger, la fabrication de matériels et logiciels français adaptés, et la production de films

 $1$  Gérard Allain et Machel Dachery (chef du service expansion commerciale) de la division simulateurs, Thomson CSF, ainsi que Christian Mons (président), et Claude Méchoulam (ingénieur) de SOGITEC sont entendus et fournissent des documents en annexe, Henri FALSE et Yves STOURDZÉ, *op. cit.*

<sup>2</sup> *Deux plans d'avions*, simulateur GI 1000, Sogitec ; *Pétrolier*, Thomson –CSF – Division simulateurs ; *Petit village*, Thomson –CSF – Division simulateurs.

<sup>3</sup> *Humanonon*, réal. Michel François, 3 :40, Images Transfert France, 1982.

<sup>4</sup> *Maison vole*, réal. André Martin et Philippe Quéau, 2 :15 min, INA / SOGITEC AUDIOVISUEL, 1983.

<sup>5</sup> Nous devons avertir le lecteur : nous parlons ici des films « médiatisés » (courts, effets spéciaux, publicités, clips). Comme le montre le premier chapitre, les films de laboratoire ont existé bien plus tôt, mais nous ne les avons pas indexés.

## **Du détournement des simulateurs de vol aux premiers films**

Par quelle aberration peut-on, en ces temps de rigueur économique, dépenser autant d'argent, mobiliser les puissances de calcul des ordinateurs géants pour satisfaire les ambitions démiurgiques de quelques chercheurs ? Pour répondre à la question, il suffit de savoir à qui profite le "crime". Investir des milliards de dollars pour reconstituer un alunissage est une goutte d'eau dans le budget de la NASA. Entraîner un pilote d'avion ou un conducteur de char sur un simulateur est moins coûteux et moins risqué qu'utiliser un appareil réel. Le marché de la simulation civile et militaire a porté les premiers développements de l'image de synthèse. […] Les nouvelles images, on le voit, irriguent un champ considérable et justifient pleinement les milliards d'investissement qui leur sont consacrés. Les applications audiovisuelles ne constituent qu'une retombée tardive et encore balbutiante des progrès accomplis dans cette imagerie révolutionnaire.<sup>1</sup>

#### *Michel François. La vision du cinéma numérique arrivée trop tôt*

En 1961, Michel François établit avec sa femme « Les films Michel François », société spécialisée dans les trucages cinématographiques, reconnue notamment pour les génériques. Il en réalise effectivement plus de deux milles, pour des cinéastes tels que Jean-Pierre Mocky, Claude Sautet, Henri Verneuil ou encore Francis Girod<sup>2</sup>, et devient l'un des pionniers et spécialistes français de « la chose générique »<sup>3</sup>. Ayant « toujours tenu à être le leader dans sa spécialité<sup>4</sup>», il va suivre de près les transformations des techniques de prises de vues et d'effets spéciaux, s'essaye par exemple à la solarisation<sup>5</sup> ou aux effets visuels par tireuse optique, puis accompagne le passage de l'analogique au numérique. Ce qui l'amène à s'intéresser particulièrement à l'image de synthèse.

> Ce furent les débuts en France de cette technique qui donnait la possibilité de faire des images de plus en plus sophistiquées. J'ai alors inventé des machines permettant la reproduction des images par « truca numérique ». À ce stade, il n'y eut plus de limites à la création et à la réalisation d'effets spéciaux dont nous voyons le résultat tant en France qu'en Amérique.<sup>6</sup>

 $1<sub>4</sub>$  Cinquième forum international des nouvelles images. Un frisson d'alchimiste. Les artistes reprennent le pouvoir aux ingénieurs », *Le Monde*, 16 janvier 1986.

<sup>2</sup> Michel FRANÇOIS, *Origines du générique*, (en ligne), paru en août 2007, consulté le 5 mars 2015 http://www.generique-cinema.net/histoire/francois.html

<sup>3</sup> Avec Jean Fouchet, Tito Topin et Michel Saignes. (Il dit lui-même qu'il est heureux de succéder à Jean Fouchet).

<sup>4</sup> ITF, « Historique de la société Images Transfert France », dossier *Réalisation du prototype de "truca numérique" et d'un logiciel de traitement d'image destiné à l'industrie cinématographique*, circa 1986, Archives Nationales versement 1997 0544 article 19.

<sup>5</sup> Technique d'exposition de la pellicule qui inverse les valeurs d'ombres et de lumière.

<sup>6</sup> Michel FRANÇOIS, *Origines du générique*, *op.cit.*

Dans les années 1970, il suit déjà les recherches de deux jeunes ingénieurs de l' l'École Nationale Supérieure des Télécommunications, Phac Le Tuan et Pierre-Louis Dahan, qui travaillent à l'écriture et à la mise au point d'un programme de tracé en perspective, le logiciel *Phoebus*. Michel François est alors responsable des trucages optiques du prochain James Bond, Moonraker<sup>1</sup>, et il guette les développements informatiques de l'image qui pourraient lui permettre de réaliser certains montages entre deux décors incrustés. « On n'était pas encore prêts à ce moment-là mais il a voulu nous dire "moi j'ai besoin de ça" et toute l'histoire d'*Humanonon* est arrivée à la suite de cette première rencontre<sup>2</sup> ». Michel François, tout de même stupéfié du résultat, poursuit sa veille sur les innovations numériques. En 1979, il se tourne vers la société Le Matériel Téléphonique (LMT) à Trappes<sup>3</sup>, qui a depuis 1978 entrepris de mettre au point un programme de développement de simulateur dans le domaine de l'aviation civile avec images réalistes de jour<sup>4</sup>. Avec eux, il dirige la réalisation d'un film de synthèse qui imite l'atterrissage d'un Airbus. Il est calculé image par image, tourné en 16mm, mais l'objectif est de montrer ce que serait le rendu temps réel au terme des développements, prévus pour l'année 1984. En 1980, la division simulateurs de LMT devient la division simulation de Thomson-CSF. Michel François poursuit ses expériences avec eux et exécute en 1981 la bande annonce animée des logos *UGC-Europe 1*<sup>5</sup> . Alors qu'elle doit être réalisée à Los Angeles, il la produit finalement avec l'aide du Centre de Calcul de Thomson-CSF, « Division Simulation »<sup>6</sup>, dont le logiciel *VISA* s'adapte assez bien aux besoins. « Première européenne » diront les commentateurs, ce film représente semble-t-il la première bande annonce numérique, en tout cas la première production française d'images de synthèse cinématographique diffusée en salles. Le spot, encore basique dans ses effets, présente les logos des partenaires sur fond monochrome bleu ou rouge comme des motifs à découvrir grâce au mouvement de caméra, qui

<sup>1</sup> *Moonraker*, Real. Lewis Gilbert, 1979.

<sup>&</sup>lt;sup>2</sup> Témoignage de Pierre-Louis Dahan et Phac le Tuan, le 3 mai 2012 dans le cadre du programme de recherche EnsadLab Hist3d, (en ligne), consulté en août 2012, http://hist3d.fr/seminaire/les-pionniers-de-la-hauteresolution-3d/

<sup>3</sup> Après la guerre de 1939-1945, LMT reprend, en marge de ses activités principales de production de matériels de télécommunication, la fabrication d'entraîneurs dérivés de l'appareil américain communément appelé *Link Trainer*. Elle réalisera, avant d'être absorbée par la division simulateurs de Thomson-CSF, des centaines de simulateurs pour les armées françaises et britanniques, mais aussi dans le domaine de l'aviation civile. Pour connaître son histoire et à travers elle l'histoire des entraineurs puis des simulateurs. Jean CARPENTIER (Coord.), *Un demi-siècle d'aéronautique en France, Les équipements*, Volume I, Département d'histoire de l'armement du Centre des hautes études de l'armement, 2004.

<sup>4</sup> Il est beaucoup plus difficile de représenter des images de jour que des images de nuit, simplement représentée par l'écran noir agrémenté de quelques points blancs.

<sup>&</sup>lt;sup>5</sup> *Europe 1-UGC*, 0 :22, réal. Michel François, les Films Michel François et Thomson-CSF, 1981.

<sup>6</sup> Pour dresser un historique rapide de la société : en 1960 elle commence le développement de simulateurs de véhicules, en 1973 elle créé ses premiers générateurs d'images synthétiques avec un prototype pour image-radar, en 1978 elle propose des images de nuit (filaire) et en 1981 elle est capable de générer des vues de jour, image 512x512, 1000 polygones.

nous propulse dans le tunnel cylindrique des lettres UGC, réalisées avec des primitives élémentaires. C'est l'éclairage des lettres, produit grâce à des algorithmes d'illumination diffuse et spéculaire, qui révèle peu à peu la clarté de cette farandole d'appellations volantes.

Ces expériences ont abouti à deux constats favorables. La création de ce type d'images est réalisable en France. Et deux équipes d'origine différente, cinéastes et informaticiens, sont capables de trouver un langage commun. Mais il est essentiel, pour poursuivre les recherches, de trouver une structure d'accueil mieux adaptée à la production cinématographique. Des étapes parmi d'autres qui expliquent la fondation, en décembre 1981, d'une société de recherche en informatique spécialement axée vers les technologies de pointe, Images Transfert France (ITF), avec laquelle Michel François souhaite « promouvoir des systèmes français dans le domaine de l'informatique graphique, adaptés entre autres à la définition cinématographique.<sup>1</sup> » Le véritable enjeu est de régler la question de la définition de l'image numérique, afin de développer des moyens à la portée de la France pour créer des films à grand spectacle permettant une exploitation internationale. L'un des problèmes identifié par Michel François est la question de l'adaptation entre ces deux types de définitions, vidéo et cinématographique. En effet, le technicien du cinéma ne peut se satisfaire d'une définition vidéo, soit à l'époque une taille de seulement 512/512 écrans composés de 512x512 points/pixels. Et si la haute définition apporte une amélioration certaine au petit écran, elle ne saura en aucun cas satisfaire aux exigences de la définition cinéma. Tout l'enjeu de ces recherches est de produire des images de définition vidéo en tous points comparables à celles réalisées d'une façon cinématographique, d'arriver à transférer des images traitées ou synthétiques sur support cinématographique sans en avoir altéré la définition. Ce qui, au début des années 1980, n'est encore pas réalisable. Premièrement parce que les mémoires d'images connectées aux ordinateurs sont rares et peu puissantes, il est donc impossible de conserver une image au-delà de son affichage éphémère sur l'écran<sup>2</sup>. Deuxièmement, il n'existe pas de sortie vidéo standard reliée aux écrans. Il est donc possible de faire des images par ordinateur mais les réalisateurs n'ont aucun moyen de les visualiser, de les conserver ni de les enregistrer numériquement. La parade, utilisée par tous les créateurs d'images de synthèse à l'époque, va être de capturer chacune des images sur l'écran, à l'aide

<u>.</u>

<sup>1</sup> ITF, *Réalisation du prototype de "truca numérique" et d'un logiciel de traitement d'image destiné à l'industrie cinématographique*, circa 1986, Archives Nationales versement 1997 0544 article 19.

<sup>2</sup> Il arrive même, selon le matériel d'affichage, que l'image s'affiche par morceaux. Il faut alors filmer tout le processus et ensuite reconstituer les strates pour avoir une image, et ainsi de suite pour constituer un film animé. (Le terminal *Raster One/25* va permettre un débit de 9600 bauds par secondes et les premières mémoires d'images.)

d'un appareil photo ou d'une caméra, pour ensuite les faire développer sur film. Ils sont nombreux à se rappeler ces premiers pas :

> À l'époque il n'y avait aucune possibilité de sortir ces images directement sur la vidéo. Il fallait passer par le film donc il y avait un passeur imageur, il y avait plusieurs sortes mais celui que l'on prenait à l'époque avait trois passages, avec trois filtres, avec trois composants rouge vert bleu, une caméra film qui photographiait cette image trois fois, avance la pellicule … donc pour tester l'animation il fallait en gros l'avoir calculée et puis lancer le *shoot* dans la nuit, aller le récupérer le matin dans un sac noir, mettre la pellicule dans une boite, prendre la voiture, aller au laboratoire, déposer dans le laboratoire, attendre l'après-midi, voir le tirage, « Oh merde là on a raté », en gros c'était ca.<sup>1</sup>

> La production se faisait à Toulouse. Tous les matins j'allais faire un tour à Orly avec une bande sous le bras que je mettais dans l'avion et ça allait directement à la production où ils assemblaient tout ça et ils faisaient le montage. En optimisant correctement le logiciel on arrivait à faire à peu près six secondes d'animation par nuit ! En mettant tous nos ordinateurs en parallèle en train de calculer et c'était complètement dingue.<sup>2</sup>

C'est cette question du transfert des images et de leur définition qui explique finalement l'intégration plus tardive des images de synthèse au cinéma, les premiers films préférant le tout synthétique aux images composites.

*Humanonon*, preuve d'une solution industrielle française

1

En 1982, alors que Michel François vient juste de créer sa société ITF, le Ministre de la Culture décide de consacrer une enveloppe budgétaire à la recherche dans le domaine cinématographique, et charge Michel Fano, Président de la Commission Supérieure Technique (CST) du Cinéma Français de proposer un plan, d'effectuer sa mise en œuvre et d'en assurer le suivi. Celui-ci délègue Michel François, très bien introduit dans le milieu du cinéma, soutenu par la CST, dont il est le Président des effets spéciaux, de coordonner le travail sur les « nouvelles images haute définition cinématographique ».

La première opération imaginée par Michel François pour répondre à cette commande est la réalisation d'une animation en haute définition, terminée à temps pour être présentée au Forum des Nouvelles Images de Monte Carlo de 1983. Le but est de démontrer qu'une action est réalisable dans un cadre entièrement français « dans un délai permettant à la production

 $1$  Témoignage de Jerzy Kular, le 11 octobre 2011, dans le cadre du séminaire EnsadLab Hist3d, (en ligne), consulté en janvier 2012, http://hist3d.fr/seminaire/de-largentique-au-numerique/

<sup>2</sup> Témoignage d'Alain Chesnais le 23 juin 2011 dans le cadre du séminaire EnsadLab Hist3d, (en ligne), consulté en novembre 2012, http://hist3d.fr/le-futur-a-un-passe/alain-chesnais/

nationale de garder son indépendance dans ce domaine<sup>1</sup> ». Michel François voit là l'occasion de donner vie à un personnage imaginé dix ans plut tôt pour une série télévisée, qu'il avait dû abandonner<sup>2</sup>, faute de moyens. Le court-métrage *Humanonon*<sup>3</sup> donne vie à un androïde aux formes géométriques et au nez pointu, que l'on suit pour découvrir sa planète lointaine, hybridation de vestiges antiques et d'une ville futuriste. Composée de pyramides et de temples aux couleurs chatoyantes, la ville est déserte. On se croirait par moments devant une copie naïve d'une toile de fond de scène de la *Cité idéale*, par le rappel du tracé orthogonale au sol et la présence de temples, les couleurs bigarrées en plus.

Réalisé en seulement trois mois de production<sup>4</sup>, trois fois plus long que les quelques secondes envisagées, ce film expérimental est le résultat d'un embryon d'organisation qui a mis en place une synergie industrielle entre la société ITF associée à deux ingénieurs, au Groupe Français d'Informatique (GFI) et à la société Benson, soit respectivement la mise en place d'un logiciel graphique adapté et son implantation industrielle, un rassemblement<sup>5</sup> et un transfert technologiques rendus possible par des concours de circonstances.

Pour répondre dans les délais impartis à la demande de la CST, Michel François sait qu'il doit d'abord trouver un logiciel graphique adapté dont les bases, idéalement, existent déjà. Il retourne voir Phac Le Tuan et Pierre-Louis Dahan, qui ont en 1974 soutenu une thèse sur les algorithmes d'images tridimensionnelles avec ombre portée, et poursuivi leurs développements en thèse de docteur ingénieur. Il a déjà expérimenté leur logiciel *Phoebus* en 1979, qui présentait déjà plusieurs avantages, de facture française, très souple et conçu de façon modulaire<sup>6</sup>.

> Les choix techniques liés aux outils dont nous disposions nous ont amenés à explorer des directions uniques inaccessibles aux autres acteurs de l'époque. On n'avait pas d'outil vidéo, d'écran vidéo qui pouvaient permettre de faire des images un peu comme à l'INA. Et donc tous les outils qu'on avait nous ont plus ou moins orientés vers ce que nous avons choisi de faire la perspective au trait, naturellement en haute résolution, puisque on n'avait

<sup>1</sup> Michel FRANCOIS, *Humanonon, de l'ordinateur…au cinéma !*, document interne ITF, archives personnelles Phac Le Tuan et Pierre-Louis Dahan, 9 p.

<sup>&</sup>lt;sup>2</sup> Son design et son aspect tridimensionnel, vu par un objectif grand angle, rendaient sa réalisation impossible à l'époque.

<sup>3</sup> *Humanonon*, Réal. Michel François, 3:40, 1982. Logiciel *Phoebus* Phac Le Tuan et Pierre-Louis Dahan ; Composition en image par ordinateur Dominique François (la fille de Michel François) ; Développement du logiciel graphique Benoit Comte ; Logiciel de coloration Alain Carrière et Jacques Anielewski ; Images ordinateur additives Jean-Luc Charrier ; Montage Marie-Françoise Leenhardt ; Musique Alain Guelis.

<sup>4</sup> Contre huit mois prévus dans le contrat, le travail a été effectué à 90% en heures supplémentaires.

<sup>5</sup> Une liaison Télématique par Modem a relié ces différents points géographiques.

<sup>6</sup> Les logiciels de type *Euclid* pouvaient servir à la modélisation des objets mais *Phoebus* tendait plus vers l'animation d'images.

pas à calculer tous les points d'image, seulement les points du dessin et c'est ça qui nous a amené à nous concentrer sur le trait et sur la haute résolution.<sup>1</sup>

Avec ce logiciel, ils réalisent et animent les images de synthèse<sup>2</sup>. Avec le soutien d'ITF et parce que Phac Le Tuan travaille pour  $GFI<sup>3</sup>$  pendant sa thèse, le groupe accepte d'industrialiser le logiciel<sup>4</sup>, l'améliore et l'adapte aux besoins d'un utilisateur non spécialiste. Cette étape va permettre aux auteurs de l'implanter sur un ordinateur puissant pour calculer les images, un *Vax 11/750<sup>5</sup>*, couplé à un terminal graphique pour les visualiser<sup>6</sup>. Ils s'associent également à la société Benson, où Phac est embauché pendant la réalisation du film jusqu'en 1986<sup>7</sup> , leader français et européen de matériel infographique. Avec leur *Computer Output*  Microfilm (COM) de très haut niveau ils colorient leurs images par *firmware*<sup>8</sup>, les capturent et les enregistrent sur film en très haute résolution, sous un volume à compacité réduite<sup>9</sup>. Réalisé en 1982<sup>10</sup>, *Humanonon* est à notre connaissance le premier personnage animé en images de synthèse et le premier film en haute définition<sup>11</sup> compatible avec l'exploitation cinématographique. Considéré par son auteur comme un « prototype expérimental qui n'est pas un dessin animé complet avec une histoire », il permet cependant à la France d'être représentée dans de grandes manifestations internationales<sup>12</sup>, et à Michel François, au cours de plusieurs conférences, d'entamer un travail de reconnaissance du savoir-faire français dans le domaine des effets spéciaux numériques.

L'expérience de réalisation d'*Humanonon* n'est que la première étape du projet de recherche de Michel François. Comme celle-ci a été probante, il poursuit la mise en place de ses projets au sein de sa toute nouvelle société Images Transfert France, autour de trois façons d'utiliser l'ordinateur dans le cinéma : l'animation tridimensionnelle générée et colorée par

 $1$  Témoignage de Pierre-Louis Dahan et Phac Le Tuan, le 3 mai 2012 dans le cadre du programme de recherche EnsadLab Hist3d, (en ligne), consulté en juin 2013, hist3d.fr/seminaire/les-pionniers-de-la-haute-resolution-3d/

<sup>2</sup> Modéliser des décors et du personnage.

<sup>3</sup> À travers sa « Division Ingénierie Mini-Ordinateur ».

<sup>4</sup> Qui devient *Phoebus III* pour troisième génération.

<sup>5</sup> Avant cela il était implanté sur un ordinateur *Iris 80* de l'ENST puis sur un *Prime 750* au GFI.

<sup>6</sup> Écran *Tektronix*.

<sup>7</sup> Benson utilise d'ailleurs une image des deux ingénieurs dans une de leur publicité (dans la machine en train d'imprimer le motif).

<sup>&</sup>lt;sup>8</sup> En associant le COM à un logiciel Benson de coloration qui permet jusqu'à 72000 couleurs théoriques différentes, en synthèse additive et soustractive.

<sup>9</sup> Environ 120 images peuvent être mémorisées sur une seule bande magnétique de 2400 pieds.

<sup>&</sup>lt;sup>10</sup> Son copyright est de 1982 (générique du film), il a été projeté à Imagina à Monte-Carlo le 2 février 1983 et à la SACEM à Neuilly le 21 mars 1983.

<sup>11</sup> Résolution 7510x5460, supérieur à la définition américaine de 4000 x 4000 (*Tron*).

<sup>&</sup>lt;sup>12</sup> Sélectionnée à Cannes et à Monte-Carlo en 1983, premier film à représenter la France au SIGGRAPH, il reçoit le Prix d'Excellence au 13ème Concours International de l'Union Internationale des Associations Techniques Cinématographiques (UNIATEC) à Londres en 1984.

ordinateur ; l'animation bidimensionnelle à la main dont seules les tâches ingrates comme le traçage et le coloriage seront exécutées par l'ordinateur ; et la numérisation d'images cinématographiques.

#### L'échec de la haute définition

1

En même temps qu'il monte sa société et produit *Humanonon*, Michel François représente le Ministère de la Culture et le Centre Nationale de la Cinématographe (CNC) dans le groupe de travail d'élaboration du Plan Recherche Image. C'est d'ailleurs pour cette raison que le dossier du PRI remis par Stourdzé et False fait état de recherches en Haute Définition. Michel François profite de cette circonstance pour monter un projet ambitieux d'une organisation commune de centre de calcul et de formation<sup>1</sup> qui serait mis à la disposition du cinéma français afin de résoudre les problèmes posés par la profession dans la réalisation d'effets spéciaux numériques. Pour y parvenir, le projet se décompose en trois étapes complémentaires qui assimilent toute la gamme d'images de synthèse : traitement numérisé des images, systèmes d'assistance à la réalisation d'animations, et génération automatique d'images par ordinateur de qualité cinématographique. Une première convention est signée en 1984 dans le cadre du PRI entre ITF et le CCETT, qui assure la gestion et le suivi technique de l'opération pour le Ministère des PTT, principal financeur, la CST ayant joué le rôle d'expert. Le projet est soutenu entre mars 1985 et février 1986 à hauteur de trois millions neuf cent mille francs<sup>2</sup> pour l'acquisition de matériel, les frais de recherche et de personnels et les aménagements.

En juin 1986, Michel François présente des résultats satisfaisants autour de quatre produits spécifiques : étude technique de la numérisation d'images haute définition ; développement d'un Imageur Camera Image Reproduction (CIR) permettant le transfert d'images numériques sur film/support photosensible ; développement d'une station d'animation permettant le gouache assisté par ordinateur (dessin animé 2D) ; et enfin développement d'un logiciel d'images de synthèse tridimensionnelles<sup>3</sup>.

<sup>1</sup> Dossier *Traitement numérisé des images, Système d'assistance à la réalisation d'animations, Génération automatique d'images par ordinateur de qualité cinématographique*, Archives Nationales versement 1988 0350 article 3.

<sup>2</sup> Pour le détail des versements (dates/montants) voir *Commentaires sur le bilan et la situation financière de ITF*, Archives Nationales versement 1997 0544 article 19, dossier CIDIS 1984-1988 / 2 (origine CNC).

<sup>3</sup> Pour connaître en détail les projets voir ITF, *Réalisation du prototype de "truca numérique" et d'un logiciel de traitement d'image destiné à l'industrie cinématographique*, *op.cit*.

La première partie des travaux qui consiste à analyser, traiter et transférer à nouveau sur film une pellicule cinématographique par des procédés digitaux est un succès. La définition actuelle du dispositif est de 2 à 4 fois supérieure aux normes de la TVHD, ceci bien sûr en temps différé. En ce qui concerne la deuxième phase des travaux qui figure dans le nouveau projet déposé par ITF auprès du Comité du PRI et qui porte sur la mise au point d'une « truca numérique », il faut signaler que le dispositif obtenu n'aurait pas d'équivalent dans le monde. $<sup>1</sup>$ </sup>

Après avoir accompli les recherches nécessaires pour mettre en évidence son avance technologique dans le domaine de la numérisation haute définition et sa restitution sur pellicule cinématographique, Michel François souhaite entamer la deuxième étape, c'est-à-dire mettre en pratique ses recherches afin de conserver cette avance et de capter le marché qui s'annonce particulièrement important. En effet, ses rapports montrent que la numérisation d'images cinématographiques de haute définition est une technique qui devrait pouvoir résoudre un grand nombre de problèmes rencontrés par les professionnels au niveau de certains trucages, pratiquement impossible à réaliser en France, particulièrement le *travelling matte* et la *front projection*<sup>2</sup> . La numérisation d'images cinématographique permettrait de remplacer ces techniques en en supprimant les inconvénients, et de réaliser des images composites en incrustant soit deux images originales numérisées, soit une prise de vue réelle et une image numérique. En 1980, les quelques systèmes qui existent sont lourds, très onéreux et ne savent reproduire qu'une seule image. Ils sont surtout destinés à la cartographie et aux images spatiales. Le développement des systèmes 3D et de la haute définition appelle à généraliser ces applications pour la réalisation de trucages et d'effets spéciaux numériques au cinéma et à la télévision et permettrait également d'assurer à la fois la conservation et la restauration des ceuvres et des documents<sup>3</sup>.

Malgré quelques réticences<sup>4</sup> le CIDIS se prononce le 29 décembre 1986 en faveur d'une aide à la construction d'un prototype de truca numérique<sup>5</sup> avec une avance remboursable d'un

<sup>1</sup> Claude Soulé, Directeur Général de la CST, Comité du Plan Recherche Image, *Compte rendu de la réunion du 2 octobre 1986*, Archives nationales versement 1997 0544 article 19.

<sup>&</sup>lt;sup>2</sup> Ces deux techniques permettent, par des procédés différents, de créer des images composites, c'est-à-dire d'incruster sur un même film des images provenant de captations différentes.

<sup>3</sup> Les deux sont liés. Les premiers films en images de synthèse sont en *full* 3D, entièrement synthétiques justement car on ne sait pas encore intégrer une image binaire à une image analogique.

<sup>4</sup> En 1986 les membres du CIDIS sont plutôt contre l'attribution d'une nouvelle aide à Michel François, le vœu tacite étant de ne pas subventionner une deuxième fois la même société, mais aussi car chacun pense que les préoccupations du projet ne répondent pas en plein au projet du PRI. Ils proposent un relais financier par le CNC ou le Ministère de la Culture et de la Communication, or la Commission des Industries Techniques (CIT) considère que le dossier est trop éloigné de ses projets d'équipements « caractère novateur et inhabituel du projet » et la ligne Nouvelles Technologies est vide.

<sup>5</sup> ITF, *Réalisation du prototype de "truca numérique" et d'un logiciel de traitement d'image destiné à l'industrie cinématographique*, circa 1986, Archives Nationales versement 1997 0544 article 19.

million de francs<sup>1</sup>. Michel François prévoit d'en produire une présérie de dix machines pour 1988, vendue à deux millions de francs la pièce. Il est confiant, certain de l'utilité de la machine et de la position internationale que pourrait obtenir la France dans les effets spéciaux numériques si elle la commercialisait<sup>2</sup>. De nombreux professionnels du cinéma soutiennent d'ailleurs son projet<sup>3</sup> et attendent sa réalisation, plus que prometteuse. Pourtant, hormis l'industrialisation des imageurs<sup>4</sup> avec la société Télématique de Grenoble, et l'engagement de l'industriel Xcom à la fabrication du système de transfert sur film d'images générées par ordinateur, et malgré deux réalisations concrètes<sup>5</sup> dont le retentissement est particulièrement important dans les milieux spécialisés, ITF ne donnera lieu à aucune autre réalisation et la société est dissoute le 5 mai 1988.

Il faudrait étudier le détail des plans financiers pour comprendre complètement l'échec de cette société pionnière et d'expérience face aux start-up de la 3D qui vont finalement émerger de manière plus probante. Mais nous pouvons toutefois proposer quelques pistes. La société ITF n'a développé son activité de façon importante qu'après avoir reçu le concours du PRI et son activité s'est consacrée presque exclusivement, depuis janvier 1986, à la réalisation du cahier des charges. Et déjà, Michel Romand Monnier s'interrogeait sur le caractère réaliste du taux de croissance du chiffre d'affaire annoncé par ITF<sup>6</sup>, le montant des capitaux propres apparaissant comme insuffisants au regard de l'endettement prévu<sup>7</sup>. D'autre part, cet échec s'explique aussi par les barrières et limites de l'époque. Le logiciel mis en place pour réaliser les images d'*Humanonon*, par exemple, propose de la haute définition pour prétendre à une intégration au cinéma. Une offre qualitative, peut-être arrivée trop tôt, qui ne trouve pas encore son public, le marché étant encore limité<sup>8</sup>.

<u>.</u>

<sup>1</sup> *Plan financier sur 5 ans*, Archives Nationales versement 1997 0544 article 19 dossier CIDIS 1984-1988.

<sup>&</sup>lt;sup>2</sup> En 1986, Michel François n'a identifié aucune concurrence dans ce marché, les produits existants étant plutôt utilisés dans le domaine scientifique et de l'imprimerie.

<sup>3</sup> Lettres de soutien des sociétés Éclair et Studec, de l'ANVAR et de la CST.

<sup>4</sup> *CIR-2000, CIR-4000, CIR-8000*.

<sup>5</sup> *UGC-Europe 1* et *Humanonon*.

<sup>6</sup> Réunion interministérielle du 2/12/1986, Archives Nationales versement 1997 0544 article 19 dossier CIDIS 1984-1988.

<sup>7</sup> À titre d'exemple, les comptes d'exploitation de Michel François font état de pertes en 1984/1985/1986 mais prévoient des bénéfices en 1987/1988. Or, la répartition du budget ITF en 1987 montre : auto financement 500 KF/ prêt bancaire 500 KF/ aide publique 1,774 KF. En 1988 avance sur commandes 3 MF/ aides bancaires et fonds propres 0,9MF/ aide ANVAR 2,6 MF.

<sup>8</sup> Il faut croiser cette conception de la haute définition avec l'esthétique des images, lesquelles, avant de se préoccuper de leur définition matérielle (en termes de taille et de poids), s'attachent à définir leur réalisme. Si au regard des premières expérimentations les résultats peuvent s'apparenter à de la basse définition, on pourrait se demander si la notion de HD ne si situe pas plutôt à cet endroit (cf Chapitre 6/La quête du réalisme).

La solution qu'il avait était en concurrence avec l'INA, et pour le même projet nous on voulait faire la haute résolution. Et les autres disaient « mais on n'a pas tellement besoin de la haute résolution ». Et il y a beaucoup des contrats qui ne sont pas venus là-dessus parce qu'on avait une solution qui n'était pas adaptée à ce moment-là aux besoins, aux exigences du marché. […] Personne ne faisait du long métrage en haute résolution non plus. Donc on était tellement en avance que le marché n'avait pas besoin de cette avance. Et s'il y avait eu des capitaux risques il aurait fallu une longue période avant de pouvoir se transformer $<sup>1</sup>$ </sup>

On peut aussi supposer, mais cela n'est que pure hypothèse, que le projet de centre de calcul et de formation, plus qu'ambitieux, a inspiré, si ce n'est concurrencé les appétences de l'INA, qui se positionne dès le départ comme un acteur dominant et qui décide de jouer ce rôle de prestataire et formateur. *Humanonon* se dispute en effet le titre de « premier film français en images de synthèse » avec *Maison vole,* co-réalisé la même année par l'INA et SOGITEC, l'une des premières sociétés d'exploitation à être subventionnée, qui est, elle aussi, un fabricant de simulateurs de vol avant d'être un lieu de production d'images audiovisuelles.

## *SOGITEC, la "star" des sociétés françaises*

L'attrait de la « Société Générale d'Impression TEChnique » (SOGITEC) pour l'image numérique commence quelques années plus tôt. A la mort de son père, Jacques Game décide de redresser l'imprimerie familiale, créée en 1964, entouré de ses frères et sœurs et de son ami Christian Mons<sup>2</sup>. Ensemble ils vont la moderniser et développer ses activités, en les diversifiant vers l'électronique, l'informatique et l'audiovisuel, notamment grâce à l'avionneur Marcel Dassault, leur principal client à la fin des années 1970. Plus l'entreprise grandit, plus elle laisse place aux nouvelles technologies. Ils vont d'abord associer les procédés de photocomposition à des moyens informatiques lourds pour l'époque<sup>3</sup>, afin de mettre en page des textes plus rapidement et d'accélérer les productions pour devenir un acteur important de la prépresse. À la suite d'un contrat de vente de plusieurs *Mirage 3* à l'Australie, Dassault leur confie la mission de traduire en anglais, mettre à la bonne norme et d'imprimer une série de documentations techniques des avions<sup>4</sup>. Après ce gros contrat, l'entreprise va passer de la documentation

<u>.</u>

 $1$  Témoignage de Pierre-Louis Dahan et Phac Le Tuan, le 3 mai 2012 dans le cadre du programme de recherche EnsadLab Hist3d, (en ligne), consulté en juin 2013, hist3d.fr/seminaire/les-pionniers-de-la-haute-resolution-3d/ 2 Il dirigera ensuite la filiale française du constructeur américain Control Data puis Thomson-CSF.

<sup>3</sup> Un *IBM 370* et des scanners *Triple I 3600*.

<sup>4</sup> Selon Étienne Yanzi, ami de Jacques Game, (en ligne), consulté en juillet 2014, http://dune2.unblog.fr/2010/01/12/game-jacques/

technique aux films de maintenance, puis aux simulateurs et aux générateurs synthétiques d'images.

En 1977, l'imprimerie met en place un département simulation qui croît très vite<sup>1</sup> grâce à un contrat engagé avec l'avionneur en 1980 pour lui fournir des simulateurs de vol, composés d'un simulateur de mission et d'un système de génération d'images dédié à l'entraînement de pilotes d'*Alphajet*, avion utilisé par les forces aériennes étrangères et vendu au Qatar. Pour réaliser le système de génération d'images temps réel, SOGITEC se tourne d'abord vers les États-Unis et la société Information International Inc (Triple I)<sup>2</sup> dont elle est une grosse utilisatrice. Ces derniers se révèlent incapables de fournir le système. SOGITEC décide alors de développer sa propre technologie, embauche Claude Méchoulam en 1980, - ingénieur civil des Mines de Paris qui travaillait auparavant pour la société LMT pour mettre au point un projet analogue, celle-là même où Michel François a réalisé son premier film numérique *UGC -*, et investit douze millions de francs à cet effet en 1981 et 1982<sup>3</sup>. Sous la direction de Claude Méchoulam, assisté d'Alain Behar, trente ingénieurs spécialisés développent des calculateurs très rapides<sup>4</sup> ainsi qu'un système *GI 1000*, capable de gérer 1000 polygones couvrant une zone d'exercice de 400 km par 400 km.

La paternité de ce développement fait débat, le domaine de la simulation de vol étant à cette époque le seul capable de financer les très importants efforts de développement de ces machines. Les ingénieurs se déplacent alors de société en société, exportant avec eux leur savoir-faire. Nous avons déjà parlé des recherches de Pascal Leray au CELAR, qui a d'abord développé la machine *Generateur Synthétique d'Images (GSI)* en 1979<sup>5</sup> , capable de visualiser 400 polygones en couleur et en temps réel, dédiée à la simulation de combat aérien. Une partie du *hardware* fut développé, sous sa direction, par la société INFOREL, qui est en fait une filiale du groupe SOGITEC. Suite au succès de cette machine et avant son départ pour le CCETT, Pascal Leray avait conçu les plans de la machine *GSI 10000*. Il évoque ce passage avec amertume :

<sup>&</sup>lt;sup>1</sup> En 1982, elle emploie 200 personnes et représente 55 à 60 % du chiffre d'affaires.

<sup>2</sup> D'abord fondée pour produire des équipements de traitement d'images numériques comme des scanners, ils vont former un projet de *Picture Motion and Entertainement* en 1975 dans l'intention de réduire leur déficit après la perte d'un important contrat avec le gouvernement américain, et vont produire des images de synthèse audiovisuelle (*Westworld*, *Futureworld* et *Tron*). SOGITEC utilise notamment leur scanners 3600 pour le traitement de textes et la numérisation d'illustrations et photos (département documentation technique de SOGITEC).

<sup>&</sup>lt;sup>3</sup> Montant que déclare Christian Mons durant son audition devant le groupe de travail préparant le Plan Recherche Image le 19 mai 1982, Archives nationales versement 1988 0350 article 3.

<sup>4</sup> 25 images/seconde.

<sup>5</sup> Cf Chapitre 1/La mise en place du réseau/Rennes.

Suivant mon exemple, les meilleurs éléments de la société INFOREL furent embauchés par la société SOGITEC, qui développa en copiant mes idées et mes plans une machine basée sur l'algorithme du Z-BUFFER, exclusivement orientée vers la simulation. J'avais en effet entièrement réalisé les plans de cette machine Z-BUFFER, première au monde, avant mon départ du CELAR pour le CCETT. Mais contrairement à mon approche orientée station de travail (workstation), qui anticipait la gamme SGI (Silicon Graphics) SOGITEC orienta sa machine exclusivement vers la simulation de vol. Tous fiers, ils en vendirent 2 à des sociétés US<sup>1</sup> sous le nom de GI 1000, qui s'empressèrent de les copier. »

L'invention de Pascal Leray, malgré sa demande, n'a pas été brevetée. Il reproche ce manquement à son supérieur monsieur Y.F., ancien adjoint au chef de département ESSY, division Simulation du CELAR, qui avait selon lui l'intention de partir pour SOGITEC en copiant son savoir-faire et en embauchant les ingénieurs qu'il avait formés à ses techniques. Pascal Leray obtint malgré tout les royalties de la Délégation Générale pour l'Armement du Ministère de la Défense en 1983, document qui, bien qu'honorifique, confirme ses doutes<sup>2</sup>.

Lorsque le 19 mai 1982 Christian Mons expose les activités de la société au groupe de travail préparant le rapport du Plan Recherche Image<sup>3</sup>, elle se divise en quatre domaines distincts : l'informatique de mise en page, avec un système de gestion d'édition associant textes et images ; l'informatique documentaire, avec le *SI 3000* qui permet la consultation de documentation technique, en temps réel ; l'audiovisuel de formation, qui produit des films sur la maintenance des avions en utilisant de l'imagerie synthétique ; et enfin la simulation, notamment aéronautique et maritime, avec génération synthétique d'images. Cette dernière se situe au cœur de trois axes de développement, la simulation, le couplage avec des systèmes interactifs et la conception de machines et logiciels se connectant à des CAO pour visualiser des objets en 3D et en couleur. SOGITEC se spécialise donc dans les systèmes de fichiers informatisés d'une part et les simulateurs de vol d'autre part. Mais le générateur d'images synthétiques qu'elle a mis au point pourrait, étant donné le fonctionnement en temps réel du système, se coupler à des systèmes interactifs et faciliter l'accessibilité des systèmes aux créatifs par des moyens ergonomiques, comme les palettes graphiques. Pourtant, suite aux questions d'Henri False pendant l'entretien, Christian Mons explique clairement qu'il ne veut pas se

<sup>1</sup> SOGITEC a créé des unités de production en Californie, ce qui permet des *feedbacks* avec les développements des laboratoires américains. Des logiciels sont développés là-bas qui sont ensuite mis en service en France.

<sup>2</sup> Document daté du 3/10/1983, disponible sur le site de Pascal Leray, (en ligne), consulté en août 2014, http://pascal.leray.free.fr/web\_c7/royalties\_defense\_nationale.html

<sup>3</sup> Ministère de la Communication, Service juridique et technique de l'information, *Compte-rendu de la réunion du groupe de travail « Recherche-Image »* du 19 mai 1982 au CESTA, Paris le 24 mai 1982, Archives Nationales versement 1988 0350 article 3, audition de Allain et Dachery (Thomson-CSF), Dezaunay et Quenzer (DRET), Brun (Datavision), Goupil et Joly (Numelec), Mons et Mechoulam (Sogitec).

spécialiser dans l'audiovisuel, les débouchés étant, dans ce domaine, « assez marginaux, notamment au plan du chiffre d'affaires ». Tout en ayant conscience qu'il possède des éléments potentiels, particulièrement pour le *hardware*, et que le marché pourrait se développer avec l'aide de la SFP et des sociétés de programme, Christian Mons admet que de petites sociétés de production ne peuvent, pour l'instant, se doter de ces systèmes en raison des coûts. Il ne voit donc pas encore l'intérêt de se spécialiser dans la création audiovisuelle. C'est sans compter la détermination de créatifs puis de l'INA, qui vont permettre à SOGITEC de réaliser ses premiers films 3D pour la publicité de façon presque fortuite.

#### *Maison vole*, tremplin pour SOGITEC

1

Les simulateurs de pilotage aérospatiaux avancés recréent des conditions très proches de celles d'un vol réel : reproduction du poste de pilotage, indications réalistes des instruments, réponses des commandes, bruit et parfois mouvements de la cabine, et surtout projection en temps réel<sup>1</sup>, dans le champ de vision du pilote, d'une image synthétique de haute qualité reproduisant le paysage effectivement visible depuis l'avion en plein vol, de jour ou de nuit, comme des terrains, des zones de missions, ou encore des pistes d'atterrissages<sup>2</sup>. Pour compléter l'équipe<sup>3</sup> chargée du développement de la génération synthétique d'images du simulateur, Alain Grach et Daniel Poiroux sont embauchés en juillet 1981 comme techniciens de saisie pour la modélisation 3D du paysage du simulateur de vol, toujours en développement. Ils sont autodidactes, et deviennent les premiers infographistes français pourrait-on dire, un métier qui n'existe pas encore. Alain Grach se rappelle de sa tâche, fastidieuse pour modéliser les terrains à survoler à partir de bases de données de l'Institut national de l'information géographique  $(IGN):$ 

> À l'époque il existait un logiciel de modélisation extrêmement rudimentaire en polygones, nommé *Dig* pour digitalisation, et un système de visualisation en fil de fer sur une énorme console graphique Tektronix. En parallèle aux développements informatiques, concernant essentiellement l'affichage temps réel d'un nombre de polygones de plus en plus important,

<sup>1</sup> Les images de synthèse remplacent les films pour l'entraînement à l'atterrissage et la technique de la « caméramaquette ».

<sup>2</sup> Pour se faire une idée du fonctionnement, voir Stéphane FRANCE et Jean-François JUNG, *Dernier vol de synthèse*, 20:47, reportage FR3 Nancy, 1983.

<sup>&</sup>lt;sup>3</sup> En 1982 l'équipe chargée de la mise en place du simulateur de vol (essentiellement la saisie de la base de données de terrain de 400 km x 400 km) est composée, sous la direction de Claude Méchoulam, assisté d'Alain Behar, de Alain Grach, Daniel Poiroux, Jean-Luc Savarino, viennent ensuite Dominique Pochat, Luc Genevriez et Christian Foucher.

Daniel et moi, avons rapidement développé en FORTRAN le logiciel de modélisation afin de faciliter la saisie des données. Le but de départ était de modéliser un terrain complet (villes et objets inclus) de 400 sur 400 kms. Le travail consistait à dessiner sur des calques superposés à des cartes d'état-major une polygonalisation décrivant les reliefs et différents types de terrain. Nous partions ensuite avec ces calques chez un prestataire de service qui disposait d'une énorme table de digitalisation (l'équivalent en très grand de la tablette Wacom d'aujourd'hui), connectée à un "trouilloteur" de carte mécanographique. À chaque point que nous saisissions sur la table, la machine perforait une carte avec un bruit cataclysmique et nous devions entrer sur un clavier la valeur Z (l'altitude du point) qui, toujours dans le même bruit d'enfer, s'inscrivait à nouveau sur la carte. Nous saisissions ainsi chaque sommet de polygone dans un ordre prédéfini, chacun de ces sommets générant une carte perforée, l'ordre des cartes donnant la description des polygones. Les cartes étaient rassemblées dans un carton qu'il fallait descendre dans un autre service pour qu'elles soient transférées sur bande magnétique, le but du jeu étant surtout de ne pas renverser le carton ce qui, en mélangeant les sommets, aurait obligé à recommencer la saisie. De retour à Sogitec un logiciel décryptait la bande magnétique et créait les polygones auxquels il ne restait plus qu'à donner, un par un, un "attribut" (un mot comme : bois, rivière, forêt, blé, sable, etc...) qui définissait la couleur et plus tard la texture à attribuer à cette facette. Nous n'avions à l'époque aucun système de visualisation couleur de nos travaux, juste l'affichage verdâtre de notre "Tektro". Le système de mémoire d'image couleur est arrivé bien plus tard. Ce système qui était l'équivalent peu puissant de votre carte graphique d'aujourd'hui occupait une baie informatique complète de la taille d'une petite armoire.<sup>1</sup>

L'élément clé des simulateurs est un système de calcul d'images numériques qui synthétise en temps réel<sup>2</sup> la scène occupant le champ de vision du pilote, à partir d'une base de données. Le département simulation de SOGITEC produit donc des images de terrains allant jusqu'à plusieurs centaines de kilomètres de côté, composés de prés aux nuances de verts à perte de vue, autorisant un certain niveau de détails, comme la représentation de villages, d'usines, de ponts très schématiques, ou encore le pourtour du littoral. La simulation offre d'autre part des perspectives de recherches d'effets réalistes, tendant à recréer des environnements crédibles, comme par exemple des conditions météorologiques évolutives, brouillard, vagues, nuages.

Il existait déjà par ailleurs un département audiovisuel au sein de SOGITEC, qui s'était lui aussi modernisé et utilisait les images de synthèse pour produire des films techniques ou de formation<sup>3</sup>. Dès que les collègues de ce département, situé dans un autre local, ont vent de la sortie de ces premières images, ils souhaitent appliquer les technologies informatiques

 $1$  Témoignage d'Alain Grach le 3 novembre 2010 sur le wiki du programme de recherche EnsadLab Hist3d, (en ligne), consulté en juillet 2011,

http://histoire3d.siggraph.org/index.php?title=Sogitec, les d%C3%A9buts de l%27image de synth%C3%A8s e\_en\_1981

 $2\overline{L}$ 'image est recalculée 25 fois par secondes.

<sup>&</sup>lt;sup>3</sup> En 1982 le département audiovisuel produit des films en images fil de fer (système CATIA de Dassault), et dispose d'une photocopieuse de 3<sup>ème</sup> génération. Il élabore des films sur des vrilles d'avion réalistes (transféré en 35 mm avant d'être en vidéo). La définition est de 512 lignes sur 512 points.

développées pour la simulation militaire à l'animation cinématographique. Xavier Nicolas, graphiste dans ce département, comprend également tout le potentiel qu'il est possible de tirer de ces technologies pour la création, et convainc Jacques Game et Claude Méchoulam de mettre les systèmes à disposition des créatifs la nuit et le weekend. Leur première réalisation, *Maison*  vole<sup>1</sup>, est commandée par l'INA. Myriam Feuilloley, jeune diplômée de l'École nationale supérieure des Arts Décoratifs, embauchée pour l'occasion, se souvient du rôle d'André Martin :

> André Martin qui était un des responsables des départements recherche et développement de l'INA et qui disait « justement j'ai besoin de quelqu'un parce que l'on a un projet de film en 3D, ça va être le premier, on vient d'avoir un accord avec une société qui fait des images de simulation de vol et nous pensons qu'on peut en tirer parti pour faire du cinéma et ils sont prêts à tenter l'expérience avec nous ». Mais à l'INA à l'époque il y avait des responsables de projet mais en fait il n'y avait pas de plasticien, pas d'ordinateur, il y avait des chercheurs et des chefs de projet. Donc moi je débarquais avec un crayon et des capacités à dessiner.<sup>2</sup>

Au début des années 1980, André Martin, bien connu du sérail du cinéma d'animation, est chargé de mission à la recherche prospective de l'INA. Avec Philippe Quéau, jeune ingénieur membre du Groupe de Recherche Image, il signe la réalisation du court-métrage *Maison vole*, réalisé à partir d'octobre-novembre 1982 pour être, tout comme *Humanonon*, présenté à Imagina 1983<sup>3</sup>. Il le scénarise pour exploiter au mieux les contraintes du simulateur, nous le verrons plus loin. Mais ce passage de la simulation à l'audiovisuel a tout de même nécessité quelques développements complémentaires, comme nous l'explique Alain Grach :

> Quand je travaillais sur *Maison vole* on n'avait qu'un logiciel de simulation de vol et un logiciel qui permettait de faire des objets […]. Ce qui est sûr c'est qu'on n'avait aucun logiciel d'animation par contre ; on a fabriqué un logiciel d'animation extrêmement vite pour pouvoir faire ce film à tel point qu'on avait énormément de mal à la gérer. […] En fait on essayait d'utiliser le peu de chose que l'on avait ; on n'avait rien pour faire des films, on avait peu de choses pour faire un simulateur de vol et on essayait d'utiliser le peu d'outils qu'on avait pour ce simulateur de vol pour aller vers autre chose.<sup>4</sup>

<sup>1</sup> *Maison vole*, Réal. André Martin et Philippe Quéau, 2:18, 1983. Direction et animation informatique Claude Méchoulam et Xavier Nicolas ; saisie informatique Alain Grach, Jean-Luc Savarino, Daniel Poiroux ; assistants de réalisation: Myriam Feuilloley et Clément Martin ; coordination de production Christian Maire ; montage Françoise Laporte ; musique Geneviève Martin ; effets électro-acoustiques Olivier Koechlin (Sogitec), Jean-Pierre Armand (IRCAM) ; bande son réalisée sur le processeur numérique en temps réel 4X (licence IRCAM) ; Production : INA / SOGITEC AUDIOVISUEL.

 $2$  Témoignage de Myriam Feuilloley, le 8 novembre 2011 dans le cadre du programme de recherche EnsadLab Hist3d, (en ligne), consulté en mars 2012, http://hist3d.fr/seminaire/les-premiers-courts/

<sup>3</sup> Il sert de générique au festival cette année-là.

<sup>4</sup> Alain Grach pendant le témoignage de Myriam Feuilloley, le 8 novembre 2011 dans le cadre du programme de recherche EnsadLab Hist3d, (en ligne), consulté en mars 2012, http://hist3d.fr/seminaire/les-premiers-courts/

Le film raconte l'histoire d'une maison qui, étouffée par les immeubles environnants et la grisaille de la ville, s'évade vers un jardin céleste plus calme et coloré. Le son, qui se rapproche d'une comptine pour insister sur le côté enfantin du film, est également synthétique, réalisé sur le processeur numérique en temps réel *4X*, développé par l'Institut de Recherche et Coordination Acoustique/Musique (IRCAM)<sup>1</sup> et industrialisé par SOGITEC après un appel d'offre de l'institut<sup>2</sup>.

Plus médiatisé qu'*Humanonon* et de fait plus connu, *Maison vole* est souvent considéré comme le premier court-métrage français en images de synthèse, voire européen selon l'INA. « Sans ambition artistique énorme », il doit « servir de test pour essayer de passer des simulateurs de vol de la SOGITEC au cinéma d'animation »<sup>3</sup>.

Un centre de production dédié à la 3D

1

Après cette aventure, Myriam Feuilloley montre le film à son ami Jean-François Henry<sup>4</sup>, directeur artistique dans la publicité. Il imagine tout de suite ces techniques adaptées à la réalisation de *packshot*, présentation savamment orchestrée du produit en fin de publicité où l'annonceur met en scène le produit, la marque et le slogan. Elle lui présente l'équipe de SOGITEC et Xavier Nicolas. Deux mois après cette rencontre où les deux hommes se sont liés d'amitié, Jean-François Henry gagne le contrat de la campagne publicitaire de Sharp qui souhaite vendre une gamme de bureautique en France.

> Ils cherchaient un film publicitaire qui fasse parler d'eux. Et je me suis dit « est-ce que je ne pourrais pas vendre ça à Sharp ? » Pour les convaincre, on leur a montré quelques images, mais c'était un fond noir avec des vecteurs verts *(sur l'écran Tektronix)*. On leur a payé une place de cinéma *(pour voir Tron),* et en sortant on a menti effrontément en disant « on fait ça ». Curieusement l'idée leur a plu.<sup>5</sup>

<sup>1</sup> Le *système 4X* est un processeur numérique de signal en temps réel mis au point par Giuseppe Di Giugno à l'IRCAM. Nicolas Schöffer a développé les structures sonores de ses *Variations sur 600* avec le 4X, Pierre Boulez pour *Répons*. SOGITEC l'utilise pour produire les sons du simulateur de vol.

<sup>2</sup> *Écoutez votre siècle 6, la 4X en temps réel*, une production IRCAM, la mission à l'audiovisuel du Centre G.Ponpidou et FR3 Paris Ile de France Centre, 1984, autour de la minute 23 pour le passage sur SOGITEC, (en ligne), consulté en avril 2015, http://medias.ircam.fr/x7b9990

 $3$  Témoignage de Dominique Pochat, le 23 juin 2011 dans le cadre du séminaire de recherche EnsadLab Hist $3d$ , (en ligne), consulté en avril 2014, http://hist3d.fr/le-futur-a-un-passe/dominique-pochat-jean-luc-savarino/ 4 Ils ont étudié ensemble à l'EnsAD.

<sup>5</sup> Témoignage de Jean-François Henry le 8 novembre 2011 dans le cadre du programme de recherche EnsadLab Hist3d, (en ligne), consulté en février 2013, http://hist3d.fr/seminaire/les-premiers-courts/

Alors que SOGITEC propose de mettre, de façon marginale, ses moyens informatiques au service de la publicité, les images de synthèse lui rapportent 0,9 millions de francs en 1983. Un argument qui finit de convaincre l'entreprise. Le marché audiovisuel est un créneau à prendre, d'autant que ces expériences ont amené à la scission de l'équipe simulation qui avait fortement augmenté en deux entités, l'une dédiée à l'audiovisuel et l'autre au temps réel (le simulateur), la seconde ayant souvent servi de vivier de talents à la première.

> Et grâce à ce film (*Sharp*), et aux retombées de ce film qui a été primé partout, Xavier Nicolas qui était à l'époque le directeur de Sogitec audiovisuel, a pu monter le département images de synthèse de Sogitec qui a été la première société française à faire de l'image de synthèse 3D et moi j'ai quitté la pub et je suis allé les rejoindre pour vivre l'aventure.<sup>1</sup>

Ce succès ouvre une brèche. À sa suite, de nombreuses commandes affluent dans un secteur jusqu'ici réservé aux anglo-saxons<sup>2</sup>, avec la réalisation d'un spot pour le lancement d'un nouveau produit pour Coca-Cola Europe<sup>3</sup>. Le savoir-faire informatique et la créativité française se font connaître. *Sharp*<sup>4</sup> obtient un grand prix au Computer film festival, *Electronic Now*<sup>5</sup> est présenté à l'Electronic Theater du SIGGRAPH 1984 et obtient le grand prix au festival de Biarritz pendant la semaine internationale de l'image électronique, *Canon*<sup>6</sup> reçoit le Minerve du Film Publicitaire en 1984 catégorie des nouvelles images, *Restore*<sup>7</sup> est sélectionné au festival d'Annecy en 1987.

Le 1er mars 1984 SOGITEC ouvre officiellement un centre de calcul spécialisé dans la production d'images de synthèse pour des applications audiovisuelles, dirigé par Xavier

<sup>1</sup> Témoignage de Jean-François Henry, Interview du 13 octobre 2008 par Ion Babeanu pour Paris ACM SIGGRAPH, moyens techniques INA.

<sup>2</sup> « Un grand prix pour SOGITEC au Computer film festival », *Lettre de l'image* n°1, 1er novembre 1983.

<sup>3</sup> *Quatro*, Réal. Rocky Morton & Annabel Jankel, 0 : 30, 1983. Réalisateur 3D Jerzy Kular ; Images de synthèse Sogitec ; Client The Coca cola Co G.B. ; Agence The Kirkwood Co. Chris Clark ; Production Cucumber studios, Londres.

<sup>4</sup> *Sharp*, Réal. Xavier Nicolas, 0 :30, 1983. Directeur technique Claude Méchoulam ; directeur artistique Jean-François Henry ; graphismes Myriam Feuilloley ; décors François Aliot, Philippe Adamov ; animation informatique Alain Grach, Daniel Poiroux ; Musique : Frédéric Rousseau ; Annonceur Sharp bureautique France ; Agence : T.D. publicité ; Production : Black studio ; Images synthétiques : Sogitec.

<sup>&</sup>lt;sup>5</sup> Electronic Now, Réal. Francis Grosiean, 1983. Film institutionnel pour Renault décrivant la future voiture électronique, 19 minutes dont environ 3 en images de synthèse, conception graphique Xavier Nicolas et Jean-François Henry. Présenté à l'Electronic Theater du SIGGRAPH 1984 et Grand prix au festival de Biarritz pendant la semaine internationale de l'image électronique.

<sup>6</sup> *Canon T70*, Réal. François Pecnard, 0 :30, 1984. Infographie Alain Grach, Images de synthèse Sogitec, Musique Didier Vasseur, Agence Ogilvy & Mather, Producteur Via productions, Annonceur Canon France.

<sup>7</sup> *Restore*, Réal. Jerzy Kular, 0 : 20, 1984. Directeur artistique Jean-François Henry, Graphiste Myriam Feuilloley, Images de synthèse 3D Sogitec, Infographiste Daniel Poiroux.

Nicolas, et s'équipe d'un ordinateur *Perkin Elmer*<sup>1</sup> dédié à cette activité, financé en grande partie par le Plan gouvernemental Recherche Image<sup>2</sup>. En 1984, l'entreprise déclare 6,5 millions de francs de chiffre d'affaires pour la réalisation de 20 minutes d'animation en images de synthèse<sup>3</sup>. Elle embauche du personnel<sup>4</sup> - ils sont trois ou quatre volontaires en 1983, treize employés en 1984 et trente-quatre en 1986 -, et collabore avec des réalisateurs spécialisés comme Jerzy Kular<sup>5</sup> ou François Pecnard<sup>6</sup>. SOGITEC devient la « star » de l'image de synthèse française, « gigantesque grenier qui est en train de faire notre réputation aux quatre coins du globe », comparable selon la presse au New York Institue of Technology (NYIT) et au New Horizons in Computing (NHC) de Tokyo, faisant de la France le troisième bastion « du hitparade de l'image de synthèse » 7 .

## **Un apprentissage par la production**

1

Inventer des procédés pour mieux maîtriser un marché : l'enjeu purement scientifique du développement des images de synthèse est immédiatement converti en potentiel économique. Dès le premier bilan du Plan Recherche Image, on voit les actions s'orienter vers la production audiovisuelle, qui seules ont donné lieu à un ensemble de propositions concrètes,

<sup>&</sup>lt;sup>1</sup> Sur la bande démo soumise à Eurographics 1985 la note technique précise : Perkin Elmer 3200mps, Evans&Sutherland PS300 temps réel, 2 mémoires d'image, transfert 35mm ou vidéo. Logiciel entièrement développé par Sogitec : objets 3D sans limite de complexité, 16 millions de couleurs, multiples sources de lumière, animation de tous les éléments.

<sup>2</sup> Convention n°55 du 9 décembre 1983 passée entre le Centre National de la Cinématographie et la Société d'Exploitation SOGITEC. La société SOGITEC avait déjà reçu un premier versement de 5.000.000 Frs en 1983 pour un investissement en matériel de 6.740.000 Frs. Archives Nationales versement 19970544 article 1. Selon Claude Méchoulam, « Sogitec n'était pas demandeur, c'est le ministère de la culture (Daniel Populus) qui a insisté pour que SOGITEC se dote de moyens de production autonomes. »

<sup>3</sup> Pour les chiffres, *Dossiers de l'audiovisuel* n°15, septembre 1987, p.27 et Archives du Plan recherche Image.

<sup>4</sup> La bande démo 1984 indique à son générique Annick Auffret, Bill Aylward, Alain Béhar, Véronique Damien, Christian Foucher, Alain Grach, Jerzy Kular, Françoise Laporte, Claude Méchoulam, Xavier Nicolas, Dominique Pochat, Daniel Poiroux. En 1986, l'effectif a plus que doublé, avec Bill Aylward, Alain Béhar, Tristan Bejanov, Philippe Billion, Allen Bouchilloux, Pierrick Brault, François Cornu, Véronique Damien, Hervé Dhorne, Elisabeth Drieu, Christian Foucher, Maya Filipeau, Luc Genevriez, Alain Grach, Joel Guerineau, Jean-François Henry, Pierre Jacunelli, Jerzy Kular, Françoise Laporte, Laurent Lavaur, Hervé Loizeau, Eric Mises, Olivier Multon, Jean Claude et Angélique Pochat, Daniel Poiroux, Eric Randall, Bertrand Robert, Pascal Roulin, David Salesin, Jean-Luc Savarino, Pascale Ville, Pascal Vuong.

<sup>5</sup> Il débute sa carrière comme opérateur banc titre et rejoint l'équipe de Xavier Nicolas en 1983 pour être réalisateur images de synthèse.

<sup>6</sup> François Pecnard est réalisateur aux États-Unis quand il recherche en France des partenaires dans le domaine des technologies de pointe. Il s'associe alors à SOGITEC et réalise plusieurs de leurs films (*GDF, BNP, Canon*).

<sup>7</sup> « SOGITEC : la star », *Banc Titre* n°38, février 1984, pp.21-23.

au désagrément de la mission « recherche », totalement délaissée dans son aspect de recherche fondamentale.

La première action forte du PRI opère une inflexion vers une incitation du marché et de l'industrie et un intéressement des producteurs, souhaités par la profession comme prérequis avant d'entrer dans une politique de modernisation technologique. Du fait de la participation importante de l'INA et du CNC et le poids de l'aval constitué à l'époque par les chaînes de télévision, le marché se situe dans le champ de la production cinématographique et télévisuelle, et se concrétise par le financement de mise en place de centres importants de production, de soutien à la création de studios privés de production, et de soutien à l'informatisation de studio de dessins animés.

Dans un premier temps, les aides privilégient l'existence de lieux plutôt que le développement de machines originales pour la synthèse d'images. En 1984, le CIDIS soutient quatre projets, chaque administration supportant son poulain. La SOGITEC à Boulogne, est financée par le Ministère de la Culture ; l'entreprise Recherche Image Animation à Paris (groupement Benson-GFI-ITF) est soutenue par les PTT ; la société Images Ordinateur à Angoulême est subventionnée par le Ministère du Redéploiement Industriel et du Commerce Extérieur ; enfin Pixigraph (filiale entre l'INA et la SFP) est portée par le Ministères de la Culture, du Redéploiement Industriel et des PTT, avec l'aide de la société de capital-risque Sofinova<sup>1</sup>. S'ajoutent à ces quatre projets des préoccupations régionales, avec la création de la Maison de l'Image de Bourges, assurée par le Ministère de la Communication, et la société Production Vidéo Edition, basée à Hérouville-Saint-Clair, financée par le Ministère de la Communication, qui toutes deux proposent des prestations audiovisuelles avec introduction de l'informatique graphique ou de l'informatique.

Mais les moyens de calcul et le matériel (*hardware*) ne suffisent pas, tout comme le détournement des logiciels de CAO ou des simulateurs pour modéliser et animer des images de synthèse. Encore faut-il avoir à sa disposition des logiciels appropriés à ses besoins (*software*), comme a tenté de le faire Michel François avec *Phoebus*. Or, du point de vue universitaire, ce Plan Recherche Image « a été un échec total  $\frac{1}{2}$ , accentuant la séparation de la recherche et de la production. Dans leur ensemble, les méthodes de recherche audiovisuelle proposées par le

<u>.</u>

<sup>&</sup>lt;sup>1</sup> Sur ces quatre tentatives, seulement deux sont menées à bien malgré l'attribution de subventions, SOGITEC et Images Ordinateur. *Réunion de presse sur les activités du Comité Interministériel du Plan Recherche Image*, vendredi 8 février 1985 à 12h45, pendant le 4è Forum international des nouvelles images de Monte-Carlo, 8 p., Archives Nationales versement 19970544 article 23, pochette PRI projets agrées 1984-1987, origine CNC.

<sup>2</sup> Michel Lucas, professeur à l'Université de Nantes et représentant du Ministère de l'Éducation Nationale pendant l'élaboration du PRI.

PRI se sont apparentées à la recherche développement, en négligeant, en amont, la recherche purement fondamentale. La situation contraint les sociétés à réaliser elles-mêmes des études qui auraient dû être menées dans le cadre de thèses universitaires. Elles sont donc amenées, par manque de temps, à adopter des solutions techniques qui ne sont pas étayées par une expérience en laboratoire, mais une expérience directement évaluée en flux tendu, pendant l'exercice de production. C'est quand quelques développeurs passionnés s'aventurent à fabriquer leurs propres armes que l'industrie culturelle de la 3D s'établit de manière plus prononcée, avec la création de plus de quarante sociétés de post-production, en même temps que les pratiques et les outils s'inventent.

## *Développements d'outils dédiés, entre partage des savoir-faire et particularités*

*Imagix3D* est le premier logiciel d'animation 3D français vendu "clefs en main", réalisé par Olivier Emery et Pascal Terracol alors qu'ils sont tous deux étudiants à l'École d'Architecture de Paris La Villette (UP6)<sup>1</sup>. Curieux de l'informatique, et tandis que les microordinateurs ne sont pas encore disponibles, ils doivent maîtriser la programmation s'ils veulent manipuler les machines et suivent pour y arriver le cursus en option au Centre d'Informatique et de Méthodologie en Architecture (CIMA). Le CIMA, issu du Centre Méthodologie, Mathématique et Informatique de l'Institut de l'Environnent (MMI), vise, comme son nom l'indique, à chercher une méthodologie de la création architecturale à l'aide des applications informatiques<sup>2</sup>. De nombreux professeurs sont employés de Matra Datavision, qui propose des applications du logiciel *Euclid*, et il est clair, comme nous l'avons vu dans notre premier chapitre, que l'apparition des logiciels de conception et de dessin assisté par ordinateur, précédant l'avènement des logiciels d'images de synthèse, a inversé pour certains les étapes usuelles de la conception architecturale. Avec une équipe mixte<sup>3</sup> d'informaticiens et d'ingénieurs, le centre, dirigé par Jean Zeitoun, oriente ses travaux vers l'analyse de la représentation graphique<sup>4</sup>, tout en développant ses propres outils appropriés à la phase de

<sup>&</sup>lt;sup>1</sup> Nous pouvons remarquer, à plusieurs endroits de la thèse, à quel point le rôle des architectes a été capital.

<sup>2</sup> Jean-Pierre COUSIN, "En diagonale, vingt ans de recherches sur l'image au CIMA", *Art Press, Special Hors-Série N° 12 : Nouvelles Technologies - Un Art Sans Modèle?*, 1991.

<sup>&</sup>lt;sup>3</sup> Alain Buis, Claude Lebrun, Jean Dusuzeau, Jean Paul Boudier, Philippe Toth, Jean Louis Schulmann, Sabine et Mikhael Porada, Dominique Clayssen, Jean Paul Maroy, Pascal Terracol, François Guéna, Jean Pierre Leninger, Dominique Beautems, Louis Mariani.

<sup>4</sup> Jean ZEITOUN (dir.), *Langage de création et rhétorique de l'image de synthèse animée*, Ministère de la Culture, Mission de la Recherche, 1986 ; Sabine PORADA (dir.), *Image numérique comme instrument d'aide à la création* 

conception de projet architectural. C'est avec l'aide de Michel Bret, qui s'appuie sur les bases de son logiciel *Anyflo*, développé à l'Université Paris 8<sup>1</sup>, et sur les expérimentations de Sabine Porada, architecte, que plusieurs logiciels dédiés sont développés<sup>2</sup>.

> À cette époque héroïque de l'image de synthèse nous avons travaillé ensemble avec Michel Bret sur une même station de travail en continu 24 h. par jour, car on avait au CIMA un seul poste de travail image. La nuit il développait les nouvelles fonctions et au cours de la journée je les utilisais, en détournant souvent pour les besoins de création du décor. Les résultats ont étés toujours inattendus pour nous deux. Et tant mieux !<sup>3</sup>

Dans ce contexte inventif et de travail collaboratif, Olivier Emery et Pascal Terracol vont associer leurs savoir-faire, qui se complètent parfaitement, pour développer à leur tour des instruments.

En 1982, Pascal Terracol participe à un programme de recherche financé par le Plan Construction. Il reprend les travaux développés auparavant par Jean Louis Schulmann<sup>4</sup> pour mettre au point un modeleur tridimensionnel<sup>5</sup>. Olivier Emery, bien que moins expérimenté, découvre les langages graphiques et écrit dès 1982 un algorithme *z-buffer*<sup>6</sup> qui évolue au rythme des machines<sup>7</sup>. D'un côté, un logiciel pour modéliser des objets<sup>8</sup>, de l'autre, un moteur de rendu pour afficher les scènes modélisées. L'ensemble propose un modeleur (avec un mode de visualisation 4 vues), un éditeur de polygones, un éditeur de caméra (animation avec courbes

*architecturale*, recherche expérimentale Plan Construction et Architecture, 1992 ; Sabine PORADA (dir.), *Voir l'idée : aide à l'exploration des concepts architecturaux*, recherche Plan Construction, 1994.

<sup>&</sup>lt;sup>1</sup> Cf Chapitre 3/Former/ATI.

<sup>2</sup> *IKO*, décliné en *Ikograph* (sur Silicon Graphics), *Ikolight* (sur PC) et en *Open Design* (sur Sun Microsystems). En 1988, à l'initiative de la Direction de l'Architecture du Ministère de l'Équipement et du Logement, le logiciel Ikolight est offert aux huit écoles d'architecture et à trois laboratoires de recherche pour la pédagogie de l'infographie.

 $3$  Témoignage de Sabine Porada, le 11 décembre 2012, dans le cadre du programme de recherche EnsadLab Hist3d, (en ligne), consulté en août 2015,

http://histoire3d.siggraph.org/index.php?title=Sabine\_Porada\_T%C3%A9moignage

<sup>4</sup> *MODUL* et *COMBI*, deux logiciels écrits sur 256 lignes de code interprétés en LSE sur un T1600 multitâches permettant à 16 utilisateurs de se partager simultanément les 256 kilo-octets de RAM de tores en ferrite adressables à partir des terminaux TEKTRONIX 4010 et 4014.

<sup>5</sup> Pascal TERRACOL, *ED3, un modeleur tridimensionnel*. Paris : CIMA, 1983.

<sup>6</sup> En infographie, le Z-buffer ou tampon de profondeur est une méthode employée dans le cadre de l'affichage d'une scène 3D. Le Z-Buffer permet de gérer le problème de la visibilité qui consiste à déterminer quels éléments de la scène doivent être rendus, lesquels sont cachés par d'autres et dans quel ordre l'affichage des primitives doit se faire. Cf Chapitre 1/La mise en pratique des découvertes.

<sup>7</sup> D'abord en *scan line* avec utilisation d'une imprimante pour visualiser et débugger, ensuite un développement en C sur une SM90 (machine INRIA développée dans les laboratoires du Centre national d'études des télécommunications (CNET), premier prototype français de machine Unix) avec visualisation sur un Colorix, puis découverte du PC 8086 sous DOS. Témoignage d'Olivier Emery le 10 janvier 2012 dans le cadre du programme de recherche EnsadLab Hist3d, (en ligne), consulté en février 2014, http://hist3d.fr/seminaire/la-passion-dudeveloppement/

<sup>8</sup> Composé d'une structure de données 3D, des primitives graphiques intégrant un *clipping* 2D, une perspective conique et un *clipping* 3D, un module d'animation temporelle dynamique à partir de cubiques.

de Béziers), et un éditeur de rendu (couleurs, lumières, rendu fil de fer et rendu Gouraud). L'ergonomie, qui se veut interactive pour réaliser des images et des animations, est développée en commun par les deux associés sur le terminal graphique *Radiance 320*<sup>1</sup> de la société Gixi Image<sup>2</sup>, qui propose d'intégrer le logiciel de synthèse *Imagix3D* pour compléter son système, composé d'un ordinateur, d'une palette graphique et d'un logiciel 2D *X-Paint*, avant de commercialiser le tout pour  $200\,000$  francs environ à partir de 1985<sup>3</sup>.

> J'étais à l'époque assez fier de sortir en 1985 le premier logiciel vendu en France, et qui avait une ergonomie je dirais adaptée aux graphistes et pas à des techniciens programmeurs. Et je pense que *Imagix* en fait on a vraiment été le premier soft interactif fait pour des infographistes, fait pour des artistes plutôt pour des programmeurs.<sup>4</sup>

Premier système français clés en main dédié à l'animation numérique, il va marquer les toutes premières années de l'image de synthèse française, au même titre que *Cubicomp*<sup>5</sup> ou *Explore* tout en étant moins renommé. Pascal Terracol poursuit dans l'enseignement des outils numériques à l'ENSCI<sup>6</sup>, Olivier Emery rejoint le département graphique de la société Information et Vidéo Assistés par Ordinateur (IVAO)<sup>7</sup> et en devient le directeur associé, avant de fonder son propre studio Trimaran<sup>8</sup> pour se consacrer à la modélisation 3D. Et leur logiciel, *Imagix3D*, va surtout aider au démarrage de l'activité des studios de production d'effets visuels numériques.

<sup>1</sup> Le *Radiance 320* est un terminal graphique doté d'une mémoire d'image pouvant afficher 256 couleurs parmi 16 millions, d'une carte de numérisation d'un signal vidéo sur 64 niveaux de gris. Il a d'abord été vendu accompagné d'un micro-ordinateur BFM tournant sous MS-DOS (mais non compatible IBM-PC), puis piloté par un IBM-PC. La connexion entre le terminal graphique et l'ordinateur étant réalisée par une liaison série, la sauvegarde d'une image pixel pouvait prendre jusqu'à une heure.

<sup>2</sup> Filiale de la CISI (CEA), Christian Dejessey, directeur commercial, Patrick Charpiat, directeur technique.

<sup>3</sup> Environ 80 licences ont été vendues jusqu'en 1990.

<sup>4</sup> Olivier Emery, *Les 25 ans de la 3D avec Parisfx*, 20 novembre 2008, espace Pierre Cardin, INA/Paris ACM SIGGRAPH, Inathèque Archives de festivals et colloques internationaux, FCAC 25 ans de la 3D française.

<sup>5</sup>*Cubicomp* est l'un des premiers systèmes 3D clefs en main sur micro-ordinateur d'origine américaine (commercialisé par la société Techdata en France de 1985 à 1988), et sera le principal concurrent d'*Imagix3D* avant l'arrivée d'*Explore*. Les clients : ECPA, EnsAD-Aii, Fantômes, Images pressées, Pipa vidéo, Pixel 3D, SCREMM, Z-A, Gravi productions.

<sup>6</sup> De 1984 à 1993, il enseigne l'usage des outils numériques à l'Ensci.

<sup>7</sup> Studio multimédia de 1985 à 1990, basé à Paris. Applications interactives pour les grands musées (le Louvre, Orsay, Cité des Sciences,...), premières applications vidéographiques dans les chaines TV françaises pour les soirées électorales et les présentations météo.

<sup>8</sup> En 1991.

Par chance pour les deux parties, les premiers clients d'*Imagix3D* sont les futurs Mac Guff Ligne<sup>1</sup> et BSCA, studios qui deviendront les leaders français d'effets visuels  $3D^2$ .

> Comme GIXI IMAGE faisait des salons et communiquait déjà sur ses systèmes Radiance et Imagix3D, ils sont naturellement venus voir GIXI IMAGE pour en savoir plus car les 2 boites (qui n'étaient pas encore réellement créées) cherchaient des logiciels 3D pour démarrer en production.<sup>3</sup>

Jacques Bled, Thierry Bravais, Rodolphe Chabrier, Philippe Sonrier et Martial Vallanchon sont cinq amis tout juste diplômés de la formation publique d'ingénieur Image, Multimédia, Audiovisuel et Communication (IMAC)<sup>4</sup> qui veulent se lancer dans l'image de synthèse, avec, à leur seule disposition, leur chambre d'étudiant. « Ils étaient 3 ou 4 à rechercher un stage en animation 3D. Mais comme à l'époque c'était encore balbutiant, ils n'en n'ont pas trouvé. C'est pourquoi ils ont fondé Mac Guff Line, pour avoir un sujet de stage.<sup>5</sup> » Leur collaboration commence au début de l'année 1985, quand GIXI Image accepte de leur prêter deux stations *Imagix3D* pour faire leur premier film<sup>6</sup>, *Têtes creuses*<sup>7</sup>, une mise en volume recolorisée du tableau *Republican Automatons* de George Grosz, réalisé par Annik Hémery. En contrepartie, le film sert de démonstration au distributeur et aide Olivier Emery à valider de nouvelles fonctionnalités adaptées aux contraintes de production, comme la solution d'enregistrement image par image<sup>8</sup>.

> Ils ont été les premiers utilisateurs qui ont poussé la machine et qui ont permis alors de développer plein de nouvelles fonctionnalités dans les années qui ont suivies. Je me souviens bien d'avoir passé pas mal de temps avec eux pour comprendre leurs besoins, débugger certaines fonctionnalités et trouver les solutions d'amélioration.<sup>9</sup>

<sup>1</sup> En clin d'œil au *MacGuffin* d'Hitchcock, le « truc » après lequel courent les protagonistes d'un film, mais qui n'est qu'un prétexte à les faire courir.

<sup>2</sup> Deux sociétés qui sont devenues les leaders français de l'animation 3D : Mac Guff animation rachetée par Illumination en 2011 ; BSCA devenue BUF compagnie en 1989.

<sup>3</sup> Olivier Emery, carnet de terrain, 20/05/2015.

<sup>4</sup> À Champs-sur-Marne.

<sup>5</sup> Une ancienne étudiante qui se rappelle de leur passage, sur le groupe LinkedIN de l'école, en janvier 2014.

<sup>6</sup> Pour voir leurs premiers essais sur la station Gixi – logos, graphiques de gestion - voir leur première *bande démo V3* présentée par Rodolphe Chabrier lors de la conférence *Le futur a un passé*, 23 juin 2011, dans le cadre du programme de recherche EnsadLab Hist3d (en ligne), consultée en juin 2013, http://hist3d.fr/le-futur-a-unpasse/rodolphe-chabrier/

<sup>7</sup>*Têtes creuses*, réal. Annik Hémery, 01:16, 1985. Modélisation et animation 3D Annik Hémery et Martial Vallanchon, musique Daniel Masson et François Qunissac, conception ENO, production Gixi Image.

<sup>8</sup> Des outils complémentaires au logiciel comme la transformation et l'interpolation d'objets, les premiers outils de *compositing* et de filtrage d'images, un contrôleur de VTR pour automatiser l'enregistrement.

<sup>9</sup> Olivier Emery, carnet de terrain, 20/05/2015.

Mac Guff Line commence ainsi à exister en tant que studio et achète officiellement deux stations de production et poursuit son aventure, avec la série *La vie des bêtes*<sup>1</sup> , qui passe pour être la première série télévisée au monde réalisée intégralement en images de synthèse 3D, et scelle la création du studio. Les contrats s'enchaînent, - le générique de l'émission *Panique sur le 16*<sup>2</sup> , ou encore le clip *C'est comme ça*<sup>3</sup> des Rita Mitsouko -, en même temps que les techniques se rodent, parfois devant les clients. « En fait, on fait que mentir dans ce métier », confesse Rodolphe Chabrier en se remémorant certains moments d'embarras, quand il doit découper le dispositif de shoot à la scie pour capturer les dessins d'Hugo Prat, expliquer que le bug est sous maîtrise devant Jacques Séguéla, ou encore attendre trois quart d'heure que l'image du décor s'affiche devant Jean-Baptiste Mondino, en plein tournage.

Quand Pierre Buffin, architecte de formation, s'associe à Henri Seydoux, le fils du président de Pathé, pour créer leur société Buffin Seydoux Computer Animation (BSCA), ils se tournent eux-aussi vers Gixi Image, quelques mois après Mac Guff, avec une demande particulière :

> Henri Seydoux avait déjà acheté les sources d'une librairie CGI de l'époque qui s'appelait MoviebyYou, mais après étude, il ne considérait pas que c'était une bonne base de départ pour lancer sa boite de prod d'images de synthèse. Ils préféraient avoir un accord pour disposer des sources d'Imagix3D qui était un vrai produit interactif de production, alors que MovieByYou n'était qu'une librairie de fonctions Fortran sans aucune interface.<sup>4</sup>

La culture du libre avant l'heure en quelque sorte. Pascal Terracol et Olivier Emery acceptent, avec leur distributeur, de vendre de manière exceptionnelle les codes sources d'*Imagix3D* pour le prix de trois licences. « Donc prix cadeau pour le démarrage de BSCA. On n'était pas du tout à l'époque orienté business ! » BSCA se fixe pour but le développement d'un outil complet de création 3D : modélisation, animation, rendu, dessin et montage, et plusieurs développeurs, dont Georges Lagardère, réécrivent l'intégralité du logiciel<sup>5</sup>. L'ancien architecte se souvient :

<sup>1</sup> *La vie des bêtes*, série d'une trentaine d'épisodes de 37 secondes, réal. Mac Guff Ligne, 1987-1988. Diffusée sur Canal+ (France), MTV (Grande-Bretagne), NHK (Japon).

<sup>2</sup> Générique de 49 secondes, Mac Guff Ligne, 1987, émission *Panique sur le 16*, production et présentation Christophe Dechavanne, TF1 Unité Variétés et Divertissements, Dominique Cantien.

<sup>3</sup> *C'est comme ça*, clip réalisé par Jean-Baptiste Mondino, 04 :51, 1986 (Victoire de la Musique du Vidéo-clip en 1987).

<sup>4</sup> Olivier Emery, carnet de terrain, 20/05/2015.

<sup>&</sup>lt;sup>5</sup> Ils réécrivent un logiciel de rendu polygonal en langage C. Il n'y a pas de modeleur, toutes les coordonnées sont entrées en numérique "à la main", idem pour les déplacements de sommets pour l'animation. Les films sont enregistrés image par image avec une caméra filmant le moniteur.

Jusqu'en 1989, on s'est enfermés dans une cave et on a développé plein de logiciels. On a commencé à réaliser des petits films pour La 5 et Canal +. Ce qu'on faisait, c'était de la synthèse pure et dure, qui était alors très mal vue : créer des images en appuyant sur des boutons d'ordinateur était jugé comme quelque chose d'abominable. En 1989, Henri a voulu arrêter, et j'ai entièrement repris la société.<sup>1</sup>

À l'aide de leurs contacts dans le milieu ils vendent assez vite des productions, le générique de l'émission hebdomadaire *À fond la caisse* pour La Cinq, l'habillage *Krypto* pour Canal+, les virgules en synthèse des trois chanteuses *Les suprêmes* pour la remise du prix MIDEM, jusqu'au court-métrage *Computer Home*<sup>2</sup> , réalisé en deux ans pour illustrer les capacités des logiciels maison. Dans l'équipe, on remarque Jean-François Emery<sup>3</sup>, le frère d'Olivier, qui se forme au métier. La société s'arrête en 1989, quand Henri Seydoux décide de quitter l'aventure, et Pierre Buffin reprend la société qui devient BUF Compagnie.

Si le partage semble fonctionner, chaque jeune société va avoir la curiosité de se lancer dans le développement de logiciels en interne, chacun développant son outil "maison" pour améliorer des fonctionnalités et surtout cultiver sa différence et son indépendance, tout en tentant de diffuser son innovation, souvent en commençant par des collaborations.

En 1987, SOGITEC qui s'est bien étendue, souhaite développer son logiciel pour le commercialiser comme ses concurrents sur station *Silicon Graphics*<sup>4</sup> , système graphique 3D américain reconnu dans le domaine comme « le » constructeur, en raison de l'incomparable puissance graphique de ses produits. *Action3D* est un logiciel de modélisation, d'animation et de rendu développé conjointement par SOGITEC<sup>5</sup> – où l'on retrouve par exemple Geoff

<sup>1</sup> Arnaud BORDAS, « Pierre Buffin, l'explorateur d'univers », Le Figaro magazine, publié le 14/10/2007, (en ligne), consulté en mars 2014, http://www.lefigaro.fr/lefigaromagazine/2007/08/24/01006- 20070824ARTMAG90316-l\_explorateur\_d\_univers.php

<sup>&</sup>lt;sup>2</sup> Computer Home, réal. Pierre Buffin et Henri Seydoux, 05 :55, 1989. Réalisé avec des logiciels maison : modélisation sur PC 80286 sous Unix, animation et rendu sur Silicon Graphics, rendu additionnel parallélisé sur Transputers InMOS. Animation : Matthieu Schönholzer, Luc Bert, Gilles Rainaud, Olivier Gilbert, Jean-François Emery ; Développement : Patrick Albert, Georges Lagardère, Arnaud Lamorlette, Christian Zumbiehl, François Blanchet, Emmanuel Podvin ; Modélisation : Mode II, Alexandre Rohane, Marc Bertholon, Frederik Bergström ; stagiaires : Marie Gallon et Yannick Meudal ; Musique Jean-Christophe da Silva ; Bruitage et montage Jean Goudier ; Comédiens Stéphanie Murat, Gérard Surugue, Jean-François Kopf ; Report cinéma Eurocitel ; remerciements Le CNC nouvelles technologies, Yannick Piel, Canal +.

<sup>3</sup> Après un passage en section meubles à l'EnsAD, puis à l'ENSCI, Jean-François découvre la 3D en 1987 avec le logiciel de son frère chez IVAO où il débute sa carrière d'infographiste/réalisateur 3D. Il passe quelques mois chez BSCA sur le court-métrage de Pierre Buffin *Computer Home* en 1988. Il écrit et réalise fin 1988 à IVAO le courtmétrage *Paillafrisson* qui obtient un premier prix Pixel/INA à IMAGINA 89 à Monaco, puis au Truevision Art Contest lors du SIGGRAPH 89 à Boston. Il lance la société Trimaran en 1991 avec son frère et devient alors un expert sur le logiciel Explore de TDI.

<sup>&</sup>lt;sup>4</sup> Il a été implanté d'abord sur une base Evans et Sutherland puis il a été porté sur Silicon Graphics.

<sup>5</sup> Équipe de développement côté SOGITEC : David Salesin pour la partie rendu, Phil Brock pour la gestion de l'interface graphique, et Frédérique Cross pour l'animation.

Levner, tout juste sorti de chez BSCA<sup>1</sup>-, et l'équipe Syntim d'André Gagalowicz à l'INRIA. Le court-métrage *Jumpin' Jacques Splash!*<sup>2</sup> est réalisé par Jerzy Kular et Isabelle Foucher pour en démontrer les potentialités graphique, qui permettent désormais l'emploi de textures plus chaleureuses.

En dehors d'une utilisation interne, le logiciel est implanté à l'EnsAD en 1987 grâce à une subvention du Plan Recherche Image qui finance aussi l'ordinateur, une *Silicon Graphics*   $(SGI)$  4D70. Sans autre implantation, SOGITEC décide de porter le logiciel sur PC<sup>3</sup>, renommé Opium, et confie la commercialisation à Xcom<sup>4</sup>, vers 1989. Le studio Z-A, crée en 1987 par Frédéric Bourstin, Thierry Prieur, Stéphane Singier qui sont architectes et Maurice Benayoun, artiste, utilisera trois licences Opium prêtées par Xcom pour réaliser le pilote<sup>5</sup> des Quarxs, série emblématique de la société<sup>6</sup>, en échange de l'utilisation du film pour faire la promotion du logiciel.

Au milieu des années 1980, les sociétés françaises de production d'images par ordinateur commencent à se multiplier et pour certaines à être compétitives. On observe tout autant de déplacements d'infographistes d'une société à une autre, parfois par projets, et la concurrence force quelques alliances entres grandes entreprises du secteur. Les logiciels évoluent, les développeurs continuent à améliorer leur produit pendant la diffusion<sup>7</sup>, en proposant des générations successives, de plus en plus spécialisées. Les premières demandes d'habillages télévisuels et de publicités affluent, alors que les techniques se mettent au point, en flux tendu, et l'INA, dont on a déjà vu l'implication, cherche lui aussi à prendre sa part du marché.

 $1$  En 1990, il rejoint la société Medialab pour y développer un logiciel d'animation temps réel, PORC (Puppets Orchestrated in Real time by Computer), qui prendra ensuite le nom de Clovis.

<sup>2</sup> *Jumpin' Jacques Splash!*, réal. Isabelle Foucher et Jerzy Kular, 1 :13, 1988. Production SOGITEC, musique originale Jean-Claude et Angélique Nachon, modélisation 3D Matthieu Schonholzer, Fréderic Schmidt, Pierrick Brault, animation 3D Jean-Luc Savarino, Pierrick Brault, Animation réalisée sur un ordinateur *Convex C1* avec le logiciel de SOGITEC.

<sup>&</sup>lt;sup>3</sup> Ce choix peut sembler curieux au moment où tous les fabricants de logiciel se tournent vers SGI (Silicon Graphics) plutôt que sur PC.

<sup>4</sup> PME créée à Meylan (Isère) en 1981 par des ingénieurs de l'Institut National Polytechnique de Grenoble (INPG regroupement d'école d'ingénieurs grenobloises). Ils vont commercialiser les produits conçus par l'INA, *Dan* et *Psyché 3*.

<sup>5</sup> *Les Quarxs*, « L'elastofragmentoplast », réal. Maurice Benayoun, 03 :00, pilote, 1991. L'ensemble de la série est ensuite fabriqué sur Silicon Graphics avec le logiciel Softimage.

<sup>6</sup> *Les Quarxs*, série de 12 x 3 minutes, réalisée par Maurice Benayoun de 1991 à 1993. Conception graphique de François Schuiten, première série 3D HD 35 mm, 1<sup>er</sup> diffusion sur Canal + dans les programmes courts pendant les fêtes de Noël 1993 puis sur FR3.

<sup>7</sup> Pour le témoignage d'un fabricant de composant plutôt que celui des développeurs et réalisateurs, Thierry Dorgebray, à propos de la carte graphique Logitec, dans le cadre du programme EnsadLab Hist3d, (en ligne), consulté en juillet 2015, http://histoire3d.siggraph.org/index.php?title=Thierry\_Dorgebray

# *Le cas d'Explore*

Ancien élève de l'École Polytechnique et de l'École Nationale Supérieure des Télécommunications, Jean-Charles Hourcade entre comme stagiaire ingénieur à l'INA en 1980, dans le groupe consacré aux développements informatiques de logiciels d'animation 2D.

> Je suis resté à l'INA car c'est une maison qui laissait une immense liberté dans le département de la recherche aux gens qui étaient disposés à faire de la recherche, c'est-àdire chercher des choses sans savoir à l'avance ce qu'ils allaient trouver. Donc c'était un des lieux de liberté de ces année-là qui nous a permis à Alain Nicolas, puis à moi-même, puis à Daniel Borenstein, puis à quelques autres qui nous ont rejoints, d'expérimenter des choses sans être soumis à une pression ou contrainte de rentabilité et de retour sur investissement $<sup>1</sup>$ </sup>

Intrigués par les "nouvelles images" qui commencent à faire parler d'elles, Jean-Charles Hourcade, Alain Nicolas et Daniel Borestein commencent par détourner l'infrastructure mise en place par Gilles Daigneault dans le Groupe de Recherche Technologique<sup>2</sup>, qui permet de faire des films image par image en 35 mm, dans une excellente qualité chromatique. Ils disposent ainsi d'un outil rare pour l'époque, un affichage vidéo avec mémoire d'image fabriquée « à la main » par l'INA pour ses projets<sup>3</sup>. « Il manquait juste un détail pour faire une image de synthèse par ordinateur, c'était l'ordinateur ! » Pendant un an, ils travaillent sur les outils bidimensionnels la journée et sur les images tridimensionnelles la nuit, louent du temps de calcul au centre universitaire d'Orsay, et produisent leurs premières images<sup>4</sup>. Jean-Charles Hourcade, responsable technique, se souvient des conditions de travail :

> Jacques Pérache était à l'époque réalisateur producteur pour le compte de TF1 et avait fait un pari de vendre à TF1 pour un passage antenne le 14 juillet 1984 une séquence de 25 secondes qui était censée être produite par des zozos qui n'avaient rien produit, qui n'avaient aucun crac record et qui n'avaient pas un logiciel en état de marche donc il y a eu ¾ mois assez tendu où l'on produisait des choses pour Jacques la journée et la nuit on travaillait d'arrache pieds pour faire en sorte que ce que l'on avait vendu le matin même puisse marcher pour le lendemain. <sup>5</sup>

 $1$  Témoignage de Jean-Charles Hourcade, le 23 juin 2011, dans le cadre du programme de recherche EnsadLab Hist3d, (en ligne), consulté en avril 2013, http://hist3d.fr/le-futur-a-un-passe/jean-charles-hourcade/

 $2$  L'équipe en 1985 est composée de Patrick Courounet, Francis Coupigny, Gilles Daigneault, Alain Perrier et Serge Vasseur, cf Chapitre 3/Diffuser/L'informatisation de la TV.

 $3$  Une mémoire d'image 24 bits (512 x 512 x 3 x 8 bits).

<sup>4</sup> *Le masque africain*, 00 :05, 1982, (pas visible, produit en interne, les auteurs n'en ont pas gardé de traces), puis des productions d'habillages pour TF1 comme *L'été sur la une* et *Les crocodiles*, cf Chapitre 6/Les mises en scène/Se rendre visible.

<sup>5</sup> Témoignage Jean-Charles Hourcade, *op.cit*.

Lorsque le Plan Recherche Image entreprend de rapatrier la production de dessins animés en Europe, en utilisant les outils informatiques pour compenser le coût de la main d'œuvre, il permet aussi de financer le surcoût de l'utilisation des images de synthèse 3D. L'occasion pour acheter du matériel dédié, et pour mettre sur pied l'équipe de recherche INA d3D<sup>1</sup> qui se consacre exclusivement à l'étude et la réalisation des images de synthèse. Leur première réalisation est le film institutionnel *Le Flipper de la délinquance<sup>2</sup>*, commandé par le Conseil national de prévention de la délinquance<sup>3</sup> et premier film subventionné par le Plan Recherche Image.

On a été amené sur une période de 5/6 ans à écrire quatre fois complétement, en repartant de zéro, toutes les bases de logiciels, qui est un processus normal et même nécessaire. Je pense que tout logiciel un peu ambitieux qui n'est pas mis à la poubelle tous les 5 ans est un peu louche : la technique évolue toujours, les choses changes et les logiciels sont des choses qui sont des compromis entre un possible et un souhaitable. Et l'on a beaucoup appris en réécrivant de façon régulière les bases de logiciels.<sup>4</sup>

Fort de ces premières expériences, l'INA monte un projet de filiale avec la SFP pour constituer la société Pixigraph, qui « va s'appuyer sur le savoir-faire de l'INA pour produire et vendre de l'image de synthèse pour la télévision, la publicité, les films industriels et scientifiques<sup>5</sup>». Bien que financé par le PRI, grâce à un montage financier entre les Ministères de la Culture, du Redéploiement Industriel et des PTT, et avec l'aide de la société de capital-risque Sofinova, le projet ne voit pas le jour. L'INA décide alors d'intégrer l'activité d3D à la société Thomson Digital Image (TDI)<sup>6</sup>, filiale de Thomson-CSF, la deuxième productrice française de simulateurs de vol, avec SOGITEC. Créée en septembre 1984, c'est elle qui avait aidé Michel François à réaliser ses premiers films de synthèse, dès 1981.

<u>.</u>

<sup>&</sup>lt;sup>1</sup> Jean-Charles Hourcade, Alain Nicolas, Daniel Borenstein, Joëlle Chaussemier et Jean-Marc Peyron. Jean-Charles Hourcade étant responsable technique Joëlle Chaussemier, responsable Relations Publiques Jean-Marc Peyron, responsable Marketing. La gestion de la production était assurée par Serge Com, chef de production à l'INA. On peut noter qu'Olivier Emery y fait un court passage en 1984, invité par Philippe Quéau, ce qui a pu l'influencer dans ses recherches.

<sup>2</sup> *Le flipper de la délinquance*, 2 :30, 1985. Réalisation Renato, direction artistique Georges Lacroix, modélisation Jean-Christophe Bernard. François Manceau, CNDP-PMA-Com'unimage. Post-prod : INA d3D TDI/Fantôme. (Le film est en PVR avec plusieurs séquences en images de synthèse de 48s en tout).

 $3$  Le Conseil national de prévention de la délinquance avait été mis en place par Pierre Mauroy en 1983.

<sup>4</sup> Témoignage Jean-Charles Hourcade, *op.cit*.

<sup>5</sup> Jacques Antoine, « Imagerie électronique : une industrie se dessine », *L'usine nouvelle*, n°40, octobre 1984.

<sup>6</sup> Direction : Jean-Daniel Pigasse (président), Gérard Allain (directeur), Frédérique Janssen (directrice commerciale). Au générique de la bande démo soumise à Parigraph 1986 l'équipe se compose de Pascal Bap, Daniel Borenstein, Ibrahim Fahmy, Jean-Charles Hourcade, Alain Nicolas, Marialine Prieur, Patrick Sitbon, Yannick Violin.

En février 1986, les équipes de TDI et de l'INA d3D fusionnent<sup>1</sup>. Elles se positionnent d'abord en prestataire de fabrication d'images : génériques et habillages de chaînes de télévision<sup>2</sup>, films publicitaires<sup>3</sup>, films institutionnels<sup>4</sup>, films d'entreprise<sup>5</sup> et trucages vidéo. « Objectif : réaliser un chiffre d'affaires de 15 MF en 86 dont 6 MF dans le film publicitaire.<sup>6</sup> » Mais grâce aux développements initiés à l'INA par l'équipe d3D<sup>7</sup>, la société annonce dès 1987 la commercialisation d'*Explore*<sup>8</sup>, outil de modélisation, d'animation et de rendu 3D, véritable réussite de l'entreprise et fierté de l'industrie nationale. Premier logiciel complet et en couleur de conception française, il entend concurrencer ceux des firmes américaines, Abel, Alias, Wavefront Il y parvient, et suit un parcours exemplaire numéro un des ventes mondiales en 1991<sup>9</sup> , il sera vendu à Wavefront en 1993 qui le commercialisera jusqu'en 1999 pour en faire une base du logiciel Maya, toujours très employé.

L'un des premiers acheteurs français est la toute jeune société Fantôme<sup>10</sup>, fondée en 1985 par Georges Lacroix<sup>11</sup>, Rénato<sup>12</sup> et Jean-Yves Grall pour produire des séries animées au ton humoristique comme les fameuses *Fables géométriques*<sup>13</sup> .

<sup>&</sup>lt;sup>1</sup> Les équipes fusionnent dès février 1986 mais l'entrée de l'INA dans le capital (de 3 MF à hauteur de 34%) n'aura lieu qu'en décembre de la même année (Arrêté du 29 décembre 1986).

<sup>2</sup> TF1, A2, Canal +, RTBF. Cf *TDI bande démo* mars 1986, 11 :15.

<sup>3</sup> *Loto sportif*, réal. Michel Meyer, 00 :30, circa 1986, Post-Prod. TDI, Prod. Wonder production, Melody product, Publicis. ; *Le reproducteur Kis*, réal. François Pecnard, 00 :29, circa 1986, Post-Prod. TDI, Prod. Melody Movies, HCM. Cf *TDI bande démo* mars 1986, 11 :15.

<sup>4</sup> *Le discobole* (jeux olympiques de Los Angeles). Cf *TDI bande démo* mars 1986, 11 :15.

<sup>5</sup> *Le viaduc d'Amiens*, réal. Didier Tournadre, son et lumière Alain Clerc, 00 :34, circa 1986, Post-Pord. TDI, Prod. DDE ; *La puce Schlumberger*, réal. Jean-Louis Rigot, 00 :59, circa 1986, Post-Pord. TDI, Prod. Driver. Cf *TDI bande démo* mars 1986, 11 :15.

<sup>6</sup> Jean Segura, « Images de synthèse : accord INA-Thomson », *La lettre de Sciences & Techniques*, n°68, 25 février 1986, p.9.

<sup>7</sup> Les premiers logiciels développés rassemblent un modeleur polygonal et surfacique, un logiciel d'animation avec édition de trajectoires, des matériaux et textures, un rendu solide, une interface utilisateur en demi temps réel.

<sup>8</sup> Baptisé d'abord *Espace*, ses principaux modules sont : modeleur à base de polygones, animation et rendu. Article de Jean Segura, « Images de synthèse 3D : le premier logiciel français », *La lettre de Sciences & Techniques*, n°78, février 1987 - Collection personnelle Jean Segura, p.8.

<sup>9</sup> *Explore* a connu un succès commercial en Europe et au Japon mais a eu plus de mal à se vendre aux USA et au Canada où la concurrence était bien implantée, et a eu de nombreux clients dans le domaine du design automobile (Mercedes-Benz, Renault, Honda Motors, etc.). Le système est commercialisé 500 kF.

<sup>&</sup>lt;sup>10</sup> Pour découvrir plus de documents sur Fantôme voir Pochette « Fantôme », Dossier n°86 / 00017072 – 050, Fonds Jean-Pierre Jézéquel, archives INA.

<sup>11</sup> Directeur artistique du magazine *L'Express* puis réalisateur de programmes vidéo, il réalise son premier film de synthèse, *Fly Bill* (1985), à la SOGITEC.

<sup>&</sup>lt;sup>12</sup> Rénato réalise *Le Flipper* à l'INA peu avant la création de Fantôme et TDI. Georges Lacroix en est le directeur artistique.

<sup>13</sup> *Les Fables Géométriques*, 50 épisodes de 3 mn, produits par Fantôme de 1989 à 1992, 1er épisode *Le corbeau et le renard*, dernier épisode *Le pouvoir des fables*. D'après Jean de la Fontaine, écrit et raconté par Pierre Perret, musique Jacques Davidovici, mixage Digison, réalisation Rénato, Georges Lacroix, Jean-Yves Grall, infographie Fantôme Animation, Production Fantôme Animation/ France 3 Nancy, Logiciel Explore de TDI sur Silicon Graphics. Les premières *Fables Géométriques* seront diffusées sur Canal+ et France 3, puis, devenue un classique du genre, la série sera diffusée dans plus de 20 pays (en Europe, en Asie et en Amérique du Nord).

On est rentré dans le monde de l'animation et on a défriché le fait de faire de l'animation, et comment faire de l'animation avec des objets. On était obligé de dire à l'informaticien, parce que ce n'était pas des animateurs à l'époque, mais des gens qui venaient de l'informatique, de recomposer le mouvement comme dans l'animation classique et donner le mouvement avec interpolation. Car on n'avait pas le phénomène d'articulation ou de squelette. L'idée de formes géométriques c'était de faire des choses simples pour que ça ne prenne pas de temps de calcul et de ne pas faire que des films expérimentaux pour pouvoir créer un marché et essayer de proposer des films pour les chaînes, de l'habillage entre autre, mais pourquoi pas des séries.<sup>1</sup>

À l'époque, aucun logiciel ne permet encore d'animer correctement des personnages<sup>2</sup>. Si Explore s'implémente dès 1988 d'un module d'animation d'objets articulés<sup>3</sup>, il a toujours du mal à gérer correctement le passage d'un pied sur l'autre pendant la marche. Frédéric Nagorny développe alors un module d'animation de personnage basé sur des images clefs.

En 1988, Frédéric Nagorny, architecte de formation et animateur de métier, rejoint Syn'x Relief, société de production d'images de synthèse 3D fondée en 1986 par Raymond Perrin et Isabelle Cuadros. Ensemble<sup>4</sup> ils développent à l'intérieur du logiciel *Ikolight* de Michel Bret, celui-là même qui sert l'architecture, un module d'animation de personnages, *Character*, dont les codes sources sont déposés à l'INPI. Les nouvelles possibilités offertes par *Character* sont testées et démontrées à travers le court-métrage *Le Pantin*<sup>5</sup> qui remporte un franc succès grâce à la précision de ses mouvements, qui donnent l'illusion d'une animation fluide et réaliste du personnage : premier prix Eurographics à Montreux, premier prix au festival international du film à Genève, primé à Imagina, sélectionné au SIGGRAPH.

Au Canada, Daniel Langlois fonde Softimage à la même époque et présente son premier logiciel d'animation 3D, *Creative Environment 1.0*, voué à un rapide succès. Jusqu'à ce qu'il remarque *Le Pantin*, présenté hors compétition au festival *Images du futur*, à Montréal. *Character* comprend des fonctionnalités absentes de *Creative Environment*. Daniel Langlois propose immédiatement à Syn'x Relief un contrat qui permettra leur intégration dans son

<sup>&</sup>lt;sup>1</sup> Témoignage de Rénato, le 23 juin 2011, dans le cadre du programme de recherche EnsadLab Hist3d, (en ligne), consulté en avril 2014, http://hist3d.fr/le-futur-a-un-passe/renato/

<sup>2</sup> La seconde amélioration est le rendu. Voir le témoignage d'Alain Chesnais (qui a développé un système de particules et le premier logiciel français de rendu en lancer de rayon) le 23 juin 2011 dans le cadre du programme de recherche EnsadLab Hist3d, (en ligne), consulté en juin 2015, http://hist3d.fr/le-futur-a-un-passe/alainchesnais/

<sup>3</sup> *ARTIC*, module d'animation d'objets articulés, incluant des algorithmes de cinématique inverse. La première utilisation est testée par Fantôme, tandis qu'il est encore en version bêta, pour produire *Le grand Ouah Ouah bleu* (1990).

<sup>4</sup> Raymond Perrin et Frédéric Nagorny.

<sup>5</sup> *Le Pantin*, réal. Frédéric Nagorny, 02 :12, 1990. Scénario, conception graphique, animation : Frédéric Nagorny ; modélisation, direction technique, animation 3D: Raymond Perrin ; musique: Alain Schneider ; postproduction son: studio Merjithur ; développement animation 3D: Raymond Perrin, Frédéric Nagorny ; production Relief, coproduction ADIS.

logiciel. D'autres candidats se déclarent. Parmi eux les studios Walt Disney, Thomson Digital Image, Industrial Light and Magic. C'est avec Softimage que Syn'x Relief signe un premier contrat pour « mettre en œuvre l'intégration du logiciel *Character* dans la structure informatique de Softimage afin de permettre aux sociétés désignées une plus grande capacité commerciale, technique et artistique », qui le commercialisera jusqu'en 1994<sup>1</sup>.

Peu à peu, la chaine complète de production est valide, et le marché s'amplifie. Si bien qu'à la fin des années 1980, on compte une quarantaine de sociétés<sup>2</sup>. De nombreuses chaines  $t$ élévisuelles font le pari des images de synthèse pour se moderniser<sup>3</sup>, et les commandes publicitaires proviennent de France, d'Europe et plus tard, des USA. La moitié de la production de SOGITEC, par exemple, est destinée à l'étranger<sup>4</sup>. Elle reçoit des visites de réalisateurs réputés, de Luc Besson intéressé pour les effets spéciaux du *Grand Bleu*<sup>5</sup> à John Lasseter en déplacement pour Imagina en 1986, « bluffé par la manière dont on s'en sortait avec un outil aussi rudimentaire », selon des témoins de l'époque<sup>6</sup>.

<sup>&</sup>lt;sup>1</sup> Softimage est rachetée par Microsoft en février 1994, et laisse apparaitre une concurrence déloyale. Après plusieurs années de procédures, Microsoft France est condamné à verser des dommages et intérêts à Syn'x Relief pour contrefaçon, après avoir continué à utiliser les développements de *Character* dans son logiciel sans autorisation. http://www.01net.com/editorial/168836/microsoft-france-condamne-pour-contrefacon/

<sup>2</sup> Pour une liste non exhaustive, consulter le wiki du programme de recherche EnsadLab Hist3d, (en ligne), consulté en juillet 2015, http://histoire3d.siggraph.org/index.php?title=Category:Soci%C3%A9t%C3%A9

<sup>3</sup> Cf le Chapitre 6/Les mises en scène/se rendre visible.

<sup>4</sup> Actes de la *Semaine internationale de l'Image électronique*, CESTA, Biarritz, 21-25 mai 1984.

<sup>5</sup> Des tests d'animation de banc de poissons ont été réalisés. Finalement Besson a mis au point une caméra dédiée aux fonds marins et les essais n'ont pas été conservés.

<sup>6</sup> Témoignage de Jean-Luc Savarino, *op.cit*.
# **Former – De l'expérimentation artistique à la main d'œuvre de luxe**

Nous venons d'aborder la politique de recherche et de développement du Plan Recherche Image, appliquée à la production audiovisuelle. Le deuxième objectif principal du PRI, qui s'inscrit au cœur de la mise en place du plan<sup>1</sup>, concerne le problème de la formation, positionnement essentiel pour définir le profil à venir des créateurs d'images numériques. Idéalement, le projet gouvernemental souhaite organiser une véritable impulsion en matière de formation initiale et continue, aussi bien du côté des concepteurs que des utilisateurs. Sur le papier, il met en place un système complet de formation : le développement d'actions de formation dans les centres universitaires et les écoles d'ingénieurs<sup>2</sup>; la formation destinée aux utilisateurs professionnels – architectes, techniciens, médecins, réalisateurs, plasticiens<sup>3</sup>-; la mise en place de centre de « démonstration »<sup>4</sup>; et le financement d'un système de bourses<sup>5</sup>. Trois niveaux de formation, de l'ordre de la sensibilisation, de l'initiation et de la spécialisation, comme l'avait déjà envisagé le gouvernement en 1978<sup>6</sup>, ébauchant un cadre à cette stratégie interministérielle.

L'informatique évolue, et le métier d'informaticien change. Néanmoins, le gouvernement ne va pas tenir ses engagements pour que l'informatique graphique puisse s'insérer dans les filières informatiques des universités<sup>7</sup>. Comme pour le reste de ses actions, le PRI met en place, avant tout, des mesures particulières pour la production audiovisuelle. « En plus des réalisateurs traditionnels, on voit apparaitre d'autres populations, comme les graphistes, les créatifs d'agence, etc.<sup>8</sup> », résume Henri False. Le PRI élabore, avec le ministère

 $<sup>1</sup>$  Le projet prévoit une enveloppe annuelle supplémentaire de 3 MF pour les actions de formation.</sup>

<sup>2</sup> Cette formation est prise en compte par la filière électronique, en liaison avec l'Éducation Nationale, et comprend formation initiale (cours au niveau des deuxième et troisième cycles portant sur les principes de la synthèse et du traitement d'images (il existe actuellement un enseignement de niveau DEA à l'Université de Rennes : 12 heures de synthèse, 20 heures de traitement et d'analyse d'image) ; formation continue (universités d'été) ; journées d'étude (pour mieux faire connaitre l'état de la recherche image).

<sup>3</sup> Formation initiale aux problèmes de l'image (synthèse, traitement) au niveau des écoles et des universités et formation continue par l'organisation de stages de « haut niveau ».

<sup>4</sup> Des centres de production (pour les artistes désireux de se familiariser avec les nouvelles techniques), mais aussi des centres de traitement et de synthèse d'image visant des applications à vocation scientifique et industrielle pour étudier de nouvelles méthodes de travail utilisant l'image informatique comme support.

<sup>5</sup> Permettant d'une part de faciliter l'accès d'étudiants, de chercheurs ou d'artistes à des centres de « démonstration » et, d'autre part, d'organiser des stages dans des universités étrangères.

<sup>6</sup> Jacques TÉBÉKA, *La Formation des spécialistes informaticiens*, Paris : la Documentation française, 1980, 224 p. Le 30 novembre 1978, le gouvernement arrête un programme de développement des applications de l'informatique. Le 8 mai 1979, le premier ministre Raymond Barre envoie sa lettre de mission à Jacques Tébéka, ancien élève de l'École Polytechnique, ingénieur civil des Mines, pour qu'il apporte sa contribution à l'analyse de ce problème.

 $7$  Ce qui n'empêche pas la recherche en informatique graphique de se développer.

<sup>8</sup> Laure DELASALLE, François FAVRE, « Vous avez dit nouvelles images », *Sonovision* n°278, janvier 1985.

de la Culture, un plan de formation continue, qui propose des sessions d'approche générale et des sessions appliquées sur les différents systèmes existants, dans les centres de production, comme à la SFP, à la SOGITEC, chez Computer Video Film, ou encore à l'INA. Mais pour ces thuriféraires, seule une formation initiale des futurs milieux utilisateurs peut véritablement inciter et sensibiliser les usages de praticiens. Cette dynamisation vise à inciter les vocations, afin de constituer un vivier de créateurs opérationnels. Vers quels secteurs se sont orientées ces formations initiales ?

Si le gouvernement prévoit que cet effort puisse intéresser tout particulièrement les écoles d'arts plastiques<sup>1</sup> ou les écoles de cinéma et de télévision<sup>2</sup>, ce sont finalement de nouvelles formations qui vont s'établir avec leur aide. Les trois principales nous permettent de retrouver la répartition du plan interministériel, chacune s'instaurant sous la tutelle d'un ministère. La formation Arts et Technologies de l'Image de l'Université Paris 8 s'ouvre officiellement à la rentrée 1984, rattachée au département d'arts plastiques de l'université. L'École nationale supérieure des Arts Décoratifs s'équipe de moyens informatiques dès 1982, pour proposer un Atelier d'Image et d'Informatique ouvert à tous les secteurs de l'école. L'école Supinfocom, enfin, est créée par la Chambre de Commerce et de l'Industrie du Valenciennois pour répondre aux besoins de cette industrie culturelle naissante. Trois ministères pour trois formations spécialisées, qui ont chacune, selon leur histoire, une approche de l'enseignement de l'image de synthèse. Qu'elles s'intègrent à des établissements existants ou qu'elles soient montées de toute pièce, elles contribuent à l'informatisation des milieux professionnels artistiques – art plastique, art appliqué, audiovisuel - et forment les premiers infographistes, dont on commence à peine à nommer la spécialité.

> En médiatisant le rapport du créateur à son œuvre, les technologies dessinent un paysage artistique entièrement nouveau. Leur usage implique des mutations profondes du rôle social de l'artiste, de sa formation, de son savoir-faire et de ses réalisations. La démarche technologique mène l'artiste à la charnière des mondes scientifiques et industriels. Elle met en cause le statut traditionnel d'une œuvre d'art qui n'est plus élaborée par un seul mais par une équipe. Elle génère de nouveaux marchés et peut susciter la création d'entreprises culturelles innovantes.

> Face à un tel bouleversement, certains ne conçoivent la rencontre entre art et technologie qu'en terme d'affrontement, d'autres préfèrent rechercher la collaboration pour préparer l'art de demain  $3$

<sup>&</sup>lt;sup>1</sup> Délégation à la création aux métiers d'art et aux manufactures, CNAP.

<sup>2</sup> Institut des Hautes Études Cinématographiques (IDHEC), École Nationale Louis Lumière.

<sup>3</sup> *Création artistique et technologies contemporaines en France*, 1989, 6.p, Archives Nationales versement 1998 0355 article 7, PRI, CR, notes de synthèse, rapports, dossier rouge Notes CR Jean-Pierre Dalbera 1986-1990, origine Ministère de la Culture, Direction de l'Administration Générale, Mission Recherche et Technologie.

Quel va être cet art de demain lorsque la jeune génération s'approprie les images de synthèse ? De quelles manières les créateurs vont-ils envisager ces techniques ? Nous n'allons pas observer l'assimilation des images de synthèse par des artistes établis, mais plutôt regarder vers les créateurs en train de se former, afin de poursuivre notre circonscription du milieu de l'image de synthèse, qui se développe comme une nouvelle communauté.

# **La filière Arts et Technologies de l'Image de l'Université Paris 8, « l'artiste de cette fin de siècle sera aussi ingénieur » 1**

Ce sont principalement les universités de Paris 1 et Paris 8 qui vont assurer en France, dans les années 1980, le relai académique des créations qui s'inscrivent dans la filiation de « l'art à l'ordinateur » tel que nous l'avons observé dans notre chapitre 1. À la fin des années 1960 en effet, ces deux universités françaises forment un groupe « Art et Informatique » ; l'Université Paris 1, dans le cadre de l'Institut d'Esthétique et des Sciences de l'art du Centre Saint-Charles, et l'Université Paris 8 à Vincennes. Nous retrouvons peu de traces de l'équipe de Paris  $1^2$ , qui commence à enseigner cette discipline à partir de 1971<sup>3</sup>. En 1977, une petite équipe d'une douzaine de personnes travaille « sur le problème difficile et passionnant que pose l'introduction, plus ou moins spontanée, de la machine, de l'ordinateur, dans l'art plastique ». On y retrouve François Molnar, à l'origine du projet, avec Georges Charbonnier<sup>4</sup>, Bernard Teyssèdre, Iannis Xenakis<sup>5</sup>, Hélène David, Evelyne Volpe, des artistes et chercheurs enseignants ou jeunes chercheurs qui interrogent l'art et la programmation selon différents points de vue esthétiques et critiques. Avec l'opération gouvernementale du plan « Informatique pour tous » lancé en 1985<sup>6</sup>, ce projet se généralise à plusieurs applications artistiques de l'ordinateur. François Molnar poursuit ses cours sur l'analyse de l'image et la

<sup>1</sup> Michel BRET, « L'artiste et l'ordinateur », *Les images numériques, créations françaises*, CinémAction, horssérie, octobre 1994.

<sup>&</sup>lt;sup>2</sup> L'Institut ACTE (UMR 8218, CNRS, Paris 1) et le Comité pour l'histoire du CNRS ont lancé en février 2014 un projet de recherches historiques reposant sur l'analyse de leurs archives conservées et sur le recueil de témoignages, fonds qui couvre une période allant de 1979 à 1991 que nous n'avons pas consulté.

<sup>3</sup> La chronologie n'est pas claire, à deux années près, selon les pages de François MOLNAR (Coor.), « L'ordinateur et les arts visuels », *Dossier Arts Plastiques* n°1, Centre de recherche des arts plastiques Université de Paris 1, UER Arts plastiques et sciences de l'art (Bernard Teyssèdre), Musée national d'art moderne Georges Pompidou (Alain Sayag), mars 1977, 168p., disponible à la Bibliothèque Kandinsky de Paris.

<sup>4</sup> Qui a très vite critiqué ces productions numériques, Georges CHARBONNIER, « L'ordinateur au service de l'art *», Connaissance des Arts*, n°264, Paris, février 1974.

<sup>5</sup> Compositeur, fondateur et directeur du Centre de Mathématique et Automatique Musicales de Paris, 1965.

<sup>6</sup> Moment fort d'un processus d'introduction de l'informatique dans le système scolaire entamé depuis les années 1970.

psychophysiologie de la perception<sup>1</sup>, Anne-Marie Duguet enseigne la création vidéo, Iannis Xenakis la composition musicale et visuelle assistée par ordinateur, jusqu'à la création du Centre de recherches expérimentale et informatique des arts visuels<sup>2</sup> dirigé par François Molnar<sup>3</sup> au début des années 1990<sup>4</sup>.

Quand le groupe de Paris 1 s'attelle à enrichir conceptuellement le savoir d'un public spécialisé sur « l'ordinateur dans l'art et dans la science de l'art » 5 , en étudiant l'expérience et les représentations de l'ordinateur<sup>6</sup>, le groupe de Paris 8 engage d'abord des expérimentations, et va être reconnu pour sa production plastique<sup>7</sup>, qui définit une pédagogie de l'art numérique basée sur une double compétence, artistique et technique. C'est la branche de Paris 8 que l'on retrouve soutenue par les mailles du Plan Recherche Image<sup>8</sup>.

<sup>1</sup> François MOLNAR, *Contrôle psychophysiologique des quelques assertions servant de fondement à l'art systématique*, Institut d'esthétique et des sciences de l'art et Centre Georges Pompidou Paris, 1979, 2 vol., 99 p. et 50 p., disponibles à la bibliothèque Kandinsky, Paris.

<sup>2</sup> CNRS, Paris 1 et Paris 10.

<sup>3</sup> Selon les souvenirs de Pierre Braun (artiste aujourd'hui maître de conférences à Rennes 2), « les membres cofondateurs étaient des étudiants doctorants chercheurs dans le domaine des arts visuels (Roger Bonnet Des Claustres, Pierre Braun, George Ikonomidis, Denis Pigny, Michel Thioulouse), et des enseignants/artistes en sympathie avec le projet numérique de François Molnar ce qui n'allait pas de soi…(Pierre Baqué, Georges Charbonnier, Véra Molnar, Bernard Teyssèdre, et d'autres que ma mémoire défaillante ne permet pas de citer) », (en ligne), consulté en février 2014, http://fr.hypotheses.org/90

<sup>4</sup> Date donnée par l'Institut ACTE de Paris 1, tandis que les acteurs concernés se souviennent d'une création en 1985.

<sup>5</sup> François MOLNAR, « L'ordinateur dans l'art et dans la science de l'art », L'ordinateur et les arts visuels, *Dossier Arts Plastiques* n°1, op.cit., p.56. Voir aussi les articles de Georges Charbonnier (1961 ; 1963 ; 1974).

<sup>6</sup> Par exemple Marie-Hélène CUENOT, *Vérification expérimentale de quelques propositions théoriques concernant la forme*, où l'auteure compare la capacité de reconnaissance de la forme par des enfants et par l'ordinateur. Marie-Claude JACQUEMIN, *La créativité par moyens artificiels (ordinateur) appliqués aux arts visuels*. Le mémoire originel contient entre autres, une réflexion sur la créativité et sur « le hasard de l'expérience et de l'expérience du hasard ».

 $^7$  Le groupe de Paris 1 semble se positionner en opposition au groupe de Paris 8 (dans la course aux dates d'abord pour être le « premier » groupe ; dans la critique de leur manifeste ensuite par Bernard Teyssèdre), il faudrait vérifier cette première intuition en comparant leurs approches. Voir Bernard TEYSSÈDRE, « Ars ex machina, l'art logiciel/visuel à combinatoire automatisée, ses exploits, ses mythes », L'ordinateur et les arts visuels, *Dossier Arts Plastiques* n°1, op.cit., p.19.

<sup>8</sup> Selon nos recherches, on identifie la présence de Paris 8 dans les dossiers dès 1984 ; 1990 pour Paris 1 (avec les professeurs Dominique Château, Marc Jimenez, Costin Mireanu, MCF Bernard Darras, Anne-Marie Duguet, Paul Armand Gette, Daniel Serceau, Assistants Michel Journiac, Lea Lublin, PRAG Maurice Benayoun). Archives Nationales versement 1997 0544 article 19. Pour la Mission « Art et Informatique », si des professeurs de Paris 1 sont interrogés, c'est Michel Bret (Paris 8) qui fait partie du groupe de travail.

#### *Le Groupe Art et Informatique de Vincennes*

En 1969, Hervé Huitric sort diplômé de l'École des Beaux-Arts de Paris, mais empli de déceptions. Il suit une amie architecte partie visiter la nouvelle université de Vincennes. Il y découvre un département d'informatique, et questionne la professeure qui l'accueille :

> Je n'avais aucune idée de ce que c'était. Mais alors aucune idée. Je n'étais pas scientifique du tout. Et je lui dis, comme ça en boutade « Est-ce qu'on peut faire de l'art avec ça ? ». Alors elle m'a pris très au sérieux et elle m'a répondu « Je ne sais pas, mais je ne crois pas ». Moi quand on me dit des choses pareille, faut pas quoi.<sup>1</sup>

Plutôt que de choisir le département d'arts plastiques, mais bien décidé à faire de l'art, il s'inscrit comme étudiant dans ce département d'informatique<sup>2</sup>, encore très informel et sans ordinateur, pour trouver de nouvelles formes de création.

> J'en avais ras-le-bol du culte du beau que l'on pratiquait aux beaux-arts, explique Hervé Huitric. Je ne savais pas très bien, au début, à quoi me servirait l'ordinateur pour peindre mais j'espérais qu'il ferait bouger un certain nombre de choses. Vasarely avait déjà montré que la peinture pouvait être analysée comme un ensemble de structures logiques, voire mathématiques ; il ne restait plus qu'à en tirer parti.<sup>3</sup>

Le Centre universitaire expérimental de Vincennes ouvre ses portes en décembre 1968<sup>4</sup>. « L'augmentation du nombre d'étudiants dans la région parisienne obligeait à créer de nouveaux établissements d'enseignement supérieur », prévient Edgar Faure, ministre de l'éducation du gouvernement du Général de Gaulle. Le pouvoir gaulliste doit répondre à cette pression démographique, tout en montrant qu'il a entendu la critique de mai 1968, et va permettre, à travers ces centres expérimentaux, de faire "d'une pierre deux coups". Éloigner du centre de Paris, du Quartier latin, les éléments perturbateurs pour endiguer la vague révolutionnaire ; permettre aux esprits novateurs de se lancer dans des expérimentations pédagogiques et scientifiques, qui, si elles aboutissent, seront ensuite généralisées à l'ensemble du système de l'enseignement supérieur<sup>5</sup>.

<sup>&</sup>lt;sup>1</sup> Interview d'Hervé Huitric réalisée par Anne-Laure George-Molland, 2mn 56s, 2010, (en ligne) consultée en juillet 2013, http://www.archives-video.univ-paris8.fr/video.php?recordID=316

<sup>2</sup> Il présente une maitrise d'informatique en 1973.

<sup>3</sup> Alexandre WICKHAM, « L'ordinateur et la création artistique », *Le Monde* 4 mai 1980.

<sup>4</sup> Les portes des amphis et des salles ouvrent le 10 décembre 1968, mais les cours ne débutent, théoriquement, que le 13 janvier 1969.

<sup>5</sup> La création des Unités de Valeur (UV) en est exemplaire.

À la suite de la Loi d'orientation, Vincennes devient l'une des treize universités parisiennes, mais garde son caractère particulier d'université ouverte, expérimentale, interdisciplinaire, orientée var les problèmes du monde contemporain, et principalement du monde du travail. Le recrutement n'est pas limité à une zone géographique ; elle est ouverte aux non-bacheliers ; elle s'efforce de rendre les études supérieures plus accessibles aux travailleurs. Elle cherche à favoriser les innovations pédagogiques de chaque département concernant les programmes, les méthodes d'enseignement et les modes de contrôle des résultats<sup>1</sup>

Le pouvoir gaulliste reconnaît une nécessaire réforme axée sur trois maîtres mots, autonomie, participation et pluridisciplinarité :

> Au moment où la loi d'orientation de l'enseignement supérieur prévoit notamment que les établissements universitaires doivent être pluridisciplinaires et associer autant que possible les arts et les lettres aux sciences et techniques, tout en ayant une vocation dominante, il paraissait très souhaitable de saisir cette occasion pour améliorer immédiatement notre enseignement supérieur.<sup>2</sup>

Comme il semble plus aisé de réaliser de nouveaux modèles d'établissements plutôt que de partir de structures existantes, les centres de Dauphine, Marseille-Luminy et Vincennes sont construits à cet effet, comme des programmes d'expérimentation. En mettant l'accent, à Vincennes, « sur les disciplines artistiques et littéraires en liaison avec des formations scientifiques et techniques adaptées. »

Le département d'informatique n'est, à sa création, qu'un département de sensibilisation à la technique informatique<sup>3</sup>.

> Ce qui a eu l'avantage d'attirer toute une population d'étudiants que l'informatique conventionnelle rebutait ; essentiellement des étudiants en arts plastiques recherchant de nouvelles techniques de création, des musiciens attirés par les méthodes d'analyses offertes par l'informatique, mais aussi des informaticiens désireux d'utiliser les ordinateurs hors des chemins connus de la gestion et du calcul scientifique.<sup>4</sup>

<sup>1</sup> Guide des études de Paris 8 1972-1973, III Caractéristiques de Vincennes, p. 6, Fonds Vincennes de la BU de Paris 8, lu dans le fascicule de Charles Soulié du 5 février 2015, (en ligne), consulté en mai 2015, http://1.static.ecorpus.org/download/notice\_file/2579555/De%20Vincennes%20a%20Saint%20Denis%20Histoire%20de%20P8 -%20C.%20Soulie.pdf

<sup>2</sup> « Rapport d'Edgar Faure du 7 décembre 1968 relatif à la création de Vincennes », reproduit dans Jacqueline Brunet et al, *Vincennes ou le désir d'apprendre*, Alain Moreau, Paris, 1979, p.19 et suivantes. La loi d'orientation date de novembre 1968.

<sup>&</sup>lt;sup>3</sup> L'informatique est encore une discipline jeune, nouvelle, comme nous l'avons rappelé au début de cette thèse, Pierre-Éric MOUNIER-KUHN, *Le Comité national et l'émergence de nouvelles disciplines au CNRS : le cas de l'informatique 1946-1976*, Mémoire de DEA, Centre Science, Technologie et Société, CNAM, Paris, 1987.

<sup>4</sup> Louis AUDOIRE dans *ArtInfo-MusInfo* numéro 26, novembre 1977, page 21, (en ligne) consulté en septembre 2013 http://www.artinfo-musinfo.org/scans/aimi/aimi26p4.pdf

Le Groupe Art et Informatique de Vincennes (GAIV) se forme en 1969 dans le cadre du département d'informatique<sup>1</sup>, en liaison avec les départements de musique et d'arts plastiques, pour faire travailler ensemble ces scientifiques et ces artistes<sup>2</sup> autour d'outils communs, les ordinateurs, et d'une activité commune, la programmation. Ceci explique une des caractéristiques fondamentales du groupe, philosophie que va faire perdurer plus tard le groupe Arts et Technologies de l'Image. « Il n'y a pas, à Vincennes, des artistes et des informaticiens, mais des artistes-informaticiens, ce qui fonde un type de pratique très particulier  $\frac{1}{2}$ , le travail de conception ou d'analyse tout comme le travail de programmation étant unis et réalisés par les mêmes mains. Les travaux se développent alors dans deux directions principales, l'une plastique et l'autre musicale.

Les étudiants plutôt orientés sur la composition proprement picturale utilisent tout d'abord avec acharnement les périphériques standard, en les détournant quelque peu de leur utilisation habituelle, voire en mettant en jeu des modifications *ad hoc* de ces périphériques : tables traçantes, imprimantes et télétype servant à imprimer des codes de points colorés ; perforateur de cartes utilisées pour la confection automatique de pochoirs ; télétype dont les caractères sont remplacés par des tampons encreurs ; perforateur de ruban agissant sur de la pellicule cinéma.

Monique Nahas, chercheure en physique des hautes énergies, rejoint le groupe en mai 1971, après un doctorat d'État consacré aux « déformations d'algèbres de Lie et de leurs représentations » 4 .

> Plongée dans une physique théorique dont la complexité mathématique ne cessait d'augmenter, après mai 68 j'étais prête à une changement, quel qu'il soit… quand je m'aperçus que l'on pouvait lier un algorithme et une image, j'eus envie d'essayer au côté d'Hervé, sans jamais imaginer que j'en ferais toute mon activité future… et sans aucune idée de ce qu'était la programmation, si différente en fait de l'approche mathématique.<sup>5</sup>

<sup>1</sup> À l'institut d'intelligence artificielle.

<sup>2</sup> Dont les principaux sont, au départ, Jacques Arveiller, Louis Audoire, Marc Battier, Michel Bret, Christian Colère, Gilbert Dalmasso, Giuseppe Englert, Patrick Greussay, Hervé Huitric, Monique Nahas, Didier Roncin.

<sup>3</sup> Ce texte de présentation est paru dans la revue *Plages*, n°5, 1979, pp. 10-17 Le Gai Vincennes, (en ligne) consulté en novembre 2012, http://www.artinfo-musinfo.org/fr/gaiv/index.html

<sup>4</sup> Monique NAHAS, *Sur les déformations et contractions d'algèbres de Lie et de leurs représentations*, Doctorat d'État, Laboratoire de Physique Théorique de l'École Polytechnique, Université d'Orsay, 1969.

<sup>5</sup> Monique NAHAS, *Le Pixel à la main*, p.5, (en ligne), consulté en mai 2013, http://www.huitricnahas.org/texte/alheuredupixel.pdf

Elle s'initie à l'algorithmique et aux langages informatiques en donnant des cours communs avec Hervé Huitric sur les grammaires formelles et la logique modale. Ensemble, ils utilisent le modeste matériel du département informatique pour mettre en place une démarche qu'ils appellent « le pixel à la main », qui leur permet de réaliser des tableaux peints à la main à partir de trames informatiques imprimées, suivis par Francine et Jacques Dupré, Jean-Claude Halgand et Jean-Claude Marquette<sup>1</sup>. Les premières expériences se font sur un ordinateur<sup>2</sup>, sans écran de visualisation ni autre périphérique mise à part une imprimante noir et blanc. Leur première idée est de programmer un tableau de lettres, - R pour rouge, V pour vert, J pour jaune, B pour bleu, rien pour blanc, etc. - charge au programme, écrit par Hervé Huitric<sup>3</sup>, de calculer la position des lettres sur les différents feuillets qui vont constituer l'image, après avoir appliqué les couleurs à la main sur chaque feuillet d'imprimante. À partir de 1973, les limites de cette peinture commencent à se faire sentir, plus à cause de la frustration produite par le temps long de la réalisation que par le résultat formel. Hervé Huitric utilise alors les cartes perforées, qui servent à faire lire le programme à la machine, comme des pochoirs permettant d'étaler les points de couleur plus rapidement et nettement, par exemple avec un rouleau sur n'importe quel support, jusqu'à superposer ces cartes directement sur bois pour réaliser des toiles ou des sculptures en forme de cubes aux textures à la fois plus délicates et plus grenues. Quand ils ont accès, quelques mois plus tard, à une table traçante à l'Institut de l'Environnement de Paris<sup>4</sup>, ils réalisent des typons de sérigraphie pour imprimer ces trames de points colorés, et poursuivent leur étude de la « vision cyclopéenne » 5 telle que définie par le neuroscientifique Bela Julesz, qui dresse une étude de la fusion stéréoscopique et de la perception de la profondeur pour faire

apparaître le relief dans des images planes.

La recherche appliquée de ce qu'on appelle alors le *Computer Art* ou *l'Art à l'ordinateur*  au sein du GAIV va donc se focaliser sur les problèmes de perception colorée<sup>6</sup>. Ces périphériques restent néanmoins mal adaptés à de telles utilisations, ce qui amène Louis

<sup>1</sup> Liste non exhaustive, ils seront rejoints par d'autres.

<sup>2</sup> Un CAE 510 (fabriquée par la Compagnie européenne d'automatisme électronique) de 8K de mémoire, programmé en Algol, au moyen de cartes perforées. Puis, toujours pour tout le département, un ordinateur T1600, 24K, Télémécanique, à utiliser en LISP avec des cartes perforées. Jusqu'à l'achat personnel d'un LSI 11 pour le brancher au système Colorix 2 développé par Louis Audoire après 1975.

<sup>3</sup> Par exemple programmes en Fortran décrits dans la thèse d'Hervé Huitric, (en ligne) consultée en octobre 2013, http://www.huitric-nahas.org/texte/programme\_serigraphie.htm

<sup>4</sup> Il s'agit du Centre de Méthodologie, Mathématique et Informatique (MMI) créé en octobre 1971 par Jean Zeitoun au sein de l'Institut de l'Environnement, rue Érasme à Paris.

<sup>5</sup> Bela JULESZ, *Foundations of Cyclopean Perception*, University of Chigago Press, Chigago, 1971.

<sup>6</sup> Pour exemple les thèses d'Hervé HUITRIC, *Couleurs et Calculs : Calcul de la Couleur*, Thèse de 3ème cycle, Département d'Arts Plastiques, Université de Paris 8, 1976 ; *Contribution aux techniques de production et de traitement par ordinateur d'images digitales colorées à des fins plastiques*, Thèse de doctorat d'État, Département d'Arts Plastiques, Spécialité Esthétique, Université de Paris 8, 1980.

Audoire, assisté de Roger Tanguy<sup>1</sup>, à définir un périphérique de visualisation couleur spécialisé pour des applications artistiques, le *Colorix*.

#### *Le Colorix de Louis Audoire*

1

Le projet répond à un certain nombre de contraintes tenant aux usages observés par Louis Audoire, comme aux moyens financiers limités de l'Université. Il postule que les artistes convoitent un système qui permette de traiter dans des conditions pas trop acrobatiques de l'information colorée. Il faut donc disposer d'un nombre suffisamment grand de couleurs pour obtenir un résultat satisfaisant. L'impression colorée étant la résultante optique d'un mélange de couleurs, il convient, de surcroît, pour obtenir un fondu de bonne qualité, que les grains élémentaires de couleur soient suffisamment petits ; que d'autre part on puisse transformer une image dans un temps peu supérieur à la rémanence visuelle des images. Il réfléchit par ailleurs à la nécessité d'un programme ne réclamant pas de préparation proprement informatique approfondie, et essaye d'obtenir, autant que possible, une utilisation en temps réel de l'objet, de préférence interactive, ainsi qu'une connectable aisée et rapide à n'importe quel ordinateur<sup>2</sup>.

Le *Colorix* est finalement<sup>3</sup> composé d'un téléviseur couleur connecté à un coffret renfermant l'électronique, lui-même relié par câble à l'ordinateur. L'écran peut faire apparaître une image couleur composée par programme et peut être considéré comme la visualisation d'une matrice comportant lignes et colonnes, définissant ainsi un quadrillage de 4047 points, chaque petit carré étant contrôlable point par point, et susceptible de recevoir la couleur désirée, choisie dans une gamme très étendue de 4096 teintes possibles<sup>4</sup>.

À partir du moment où Huitric et Nahas utilisent ce système de visualisation, ils renoncent à leur texture pointilliste et à leurs algorithmes précédents, à la faveur de

<sup>1</sup> Roger TANGUY, *Conception et réalisation de périphériques (COLORIX*), Mémoire de maîtrise, Département d'Informatique, Université de Paris 8, octobre 1974.

 $2$  Outre le coup des matériaux, cette portabilité est aussi pensée pour les expositions et les concerts, que nous allons évoquer brièvement plus bas.

<sup>3</sup> Il existe une première version du *Colorix* en 1973 qui utilise un tambour magnétique (récupéré d'un CAB 500) comme mémoire, ce qui entraine plusieurs inconvénients : non portabilité (poids 100kg) ; prix prohibitif ; signaux non compatibles avec la TV domestique ; faible possibilité d'animation temps réel. Louis AUDOIRE et Roger TANGUY, *Projet COLORIX*, Rapport Technique, Département d'Informatique, Université de Paris 8, 1973 ; *COLORIX I*, Rapport Technique, Département d'Informatique, Université de Paris 8, 1974.

<sup>4</sup> Pour les explications techniques je vous renvoie aux schémas du *Colorix*, Louis AUDOIRE, « Colorix », *Artinfo-Musinfo* n°26, novembre 1977, p.19-44 ; ainsi que *Les schémas du Colorix,* 1975, (en ligne) http://www.artinfomusinfo.org/scans/docs/Colorix75f.pdf ; *Les schémas du Colorix,* 1979, (en ligne) http://www.artinfomusinfo.org/scans/docs/Colorix79f.pdf

l'expérimentation du *Colorix*, dont le quadrillage permet de tracer des droites, des triangles, et des emboîtements de formes, jusqu'à ce que la deuxième version du *Colorix*, mieux définie, les amène à des surfaces « plus libres, plus proches du dessin, laissant entrevoir un possible réalisme ».

Aux alentours de 1975, c'est au tour de Michel Bret d'intégrer le GAIV. Après avoir passé son CAPES de mathématiques à Lyon en 1966, il quitte la France durant sept années avec l'Agence de coopération culturelle et technique. Pendant ses voyages, il travaille sa fibre artistique, à l'aide de peintures et collages surréalistes et colorés<sup>1</sup>. À son retour, alors qu'il fréquente le restaurant universitaire de Vincennes, il rencontre Hervé Huitric :

> Par le plus grand des hasards, je passais devant une porte sur laquelle était écrit "Art et Informatique". Surpris (comment pouvait-on faire de l'art avec un ordinateur ?), mais intéressé (mathématique et peinture auraient-elles à voir avec ces nouvelles machines ?), je poussais la porte et vis Hervé Huitric occupé à de très étranges manipulations. Je m'informais, puis m'engouffrais dans cette nouvelle aventure.<sup>2</sup>

Engagé dès 1977 comme chargé de cours au département d'informatique de Vincennes, il suit des cours du soir à Jussieu pour apprendre l'informatique, discipline dont il ignore tout, tout en enseignant à mi-temps dans le secondaire<sup>3</sup>. Il a la chance de pouvoir utiliser le *Colorix* dès son arrivée, et entame des recherches sur la notion d'interactivité des programmes.

Il se rapproche des musiciens du GAIV, emmenés par Jacques Arveiller, Marc Battier et Giuseppe G. Englert<sup>4</sup>, qui tout en s'initiant à la musique expérimentale électroacoustique, développent des instruments<sup>5</sup>, des langages<sup>6</sup>, et des programmes de compositions et d'édition de partitions graphiques informatiques<sup>7</sup>. Michel Bret réalise alors des systèmes graphiques interactifs qui interprètent en temps réel des actions sur une tablette graphique<sup>8</sup>, connectée au processeur graphique de Louis Audoire. Ensemble, ils se produisent en concerts dans lesquels

<sup>&</sup>lt;sup>1</sup> Expositions au Centre Culturel Français de Meknès au Maroc en 1968 ; à la Galeria Los Barrancos, Caracas, Venezuela en 1971 ; au Centre Culturel Français de Saigon, au Vietnam, en 1973.

<sup>2</sup> Michel BRET, *Parcours*, en ligne sur son site personnel, consulté en octobre 2013, http://www.anyflo.com/bret/travaux/parcours.htm

<sup>3</sup> Professeur à l'École supérieure des arts appliqués Duperré de 1975 à 1984.

<sup>4</sup> Avec Gilbert Dalmasso, Patrick Greussay, Jesus Pellegrin, Stéphane Vilar, entre autres. Les premiers concerts (1971-72 se font avec le groupe 332 d'Englert.

<sup>5</sup> Giuseppe G. ENGLERT, « FRAGOLA : un instrument de musique et/ou une composition », *ArtInfo-MusInfo* n°22, 1977, p.3-10.

<sup>6</sup> Patrick Greussay développe le LISP pour analyser et livrer des relations harmoniques. Il publie 19 contributions à ce propos dans la revue du groupe ArtInfo-MusInfo, cf le détail sur http://www.artinfomusinfo.org/fr/authors/PG.html

<sup>7</sup> Jacques ARVEILLER, Marc BATTIER, Giuseppe ENGLERT, *Un répertoire d'informatique musicale*, à l'occasion de la *Retrospettiva internazionale computer music '75*, Université Paris 8, 1977, 135 p., trilingue.

<sup>&</sup>lt;sup>8</sup> Des programmes écrits en assembleur sur des machines Intel 8 bits, qui interprètent des dessins, désignation de menus, mini langage sur la tablette. Langage assembleur macro11, machine: LSI11, sortie: COLORIX

sont générées, simultanément, de la musique électronique et des images de synthèse contrôlés par ordinateur en temps réel. Contrairement à ses collègues Huitric et Nahas<sup>1</sup>, Bret s'attèle à la programmation d'images non plus fixes, mais animés, en transformant ses tableaux en programmes interactifs en temps réel, puis en réalisant, à partir de ces mêmes images, ses premiers films de synthèse<sup>2</sup>. Toutes ces activités du GAIV débouchent sur leur participation à des expositions, concerts et colloques. L'accueil est, pour les pessimistes, « plutôt mitigé, voire carrément hostile, ou indifférent<sup>3</sup> », pour les optimistes, les expositions sont « variées, festives et animées, pleines d'espoir et d'enthousiasme<sup>4</sup> ».

Ces évènements sont assez nombreux  $-$  cinq par an sur une période de dix ans<sup>5</sup>- pour laisser présager un intérêt. À côté du département d'informatique, les expériences en art sontelles-aussi touchées par la découverte des ordinateurs.

*La filiation cinétique* 

Jean Laude, ethnologue et historien réputé<sup>6</sup>, ancien professeur d'histoire de l'art à la Sorbonne, est le premier responsable du département d'Arts plastiques de Vincennes. Il le quitte au bout d'un an, et Frank Popper<sup>7</sup> lui succède.

> Arrivé à Paris en 1955, au moment où la galerie Denise René exposait entre autres Alexander Calder, Marcel Duchamp, Jean Tinguely, Victor Vasarely, Yaacov Agam et Jesús-Rafael Soto dans une exposition devenue légendaire intitulée *Le Mouvement*, Popper découvre au fil des expositions l'art cinétique en train de naître.<sup>8</sup>

Il s'intéresse à l'image du mouvement et de la lumière dans les recherches plastiques, travaux qui relèvent d'une démarche expérimentale de type scientifique, dont les précurseurs sont par

<sup>1</sup> Leur premier film *Bobos-Nonos*, 1979.

<sup>2</sup> Michel BRET, *Synthèse digitale 1*, 16 :38, 1980, Colorix Louis Audoire, musique Orchestra Sidéral Impact et *Synthèse digitale 2*, 24:55, 1980, Colorix Louis Audoire, musique Gilbert Dalmasso, films 16 mm de l'écran synchronisé avec la caméra.

<sup>&</sup>lt;sup>3</sup> Se souvient Michel Bret, « il nous est arrivé de nous produire devant des salles dont les seuls spectateurs étaient nous-mêmes », en ligne (consulté en octobre 2013)http://www.anyflo.com/bret/art/2010/35ans/35ans.htm#resume <sup>4</sup> Monique NAHAS, *Le Pixel à la main, op. cit*., p.8.

<sup>&</sup>lt;sup>5</sup> Une cinquantaine d'évènements de 1971 à 1980, en France et à l'étranger, répertoriés (en ligne), consulté en juin 2014, http://www.artinfo-musinfo.org/fr/events/index.html

<sup>6</sup> Jean LAUDE, *La peinture française, 1905-1914, et l'art nègre: contribution à l'étude des sources du fauvisme et du cubisme*, Paris : Klincksieck, 1968, 579 p.

<sup>7</sup> Jusqu'en 1983.

<sup>8</sup> Maïté VISSAULT, « « L'homme moteur ». Frank Popper, l'art cinétique et le GRAV », *Critique d'art*, 26, Automne 2005, mis en ligne le 06 février 2012, consulté le 10 août 2014. URL : http://critiquedart.revues.org/1184

exemple Naum Gabo, Lászlo Moholy-Nagy et Marcel Duchamp, et y consacre sa thèse<sup>1</sup>. Il s'affirme ensuite, à travers ses écrits et ses expositions<sup>2</sup>, comme le théoricien spécialiste et promoteur de cet art cinétique, tout en restant ouvert aux nouvelles formes d'expressions artistiques qui émergent à sa suite aux cours des années soixante — art optique, luminocinétique, cybernétique, électronique, holographique —, avec lesquelles il observe la mutation des œuvres en environnements et la part grandissante de la participation du spectateur<sup>3</sup>.

Au vu de la rapidité un peu folle avec laquelle le Centre expérimental de Vincennes s'est construit, « bâti en moins de quatre mois, sur un terrain « volé » à la commune de Paris, et ce en s'affranchissant des règles bureaucratiques ordinaires<sup>4</sup> », l'administration doit recruter 240 enseignants titulaires, en moins de deux mois. Les professeurs ont tout pouvoir pour recruter des assistants et chargés de cours, indispensables pour faire vivre l'université<sup>5</sup>. Frank Popper réunit alors autour de lui quelques artistes dont il connait bien les travaux, pour les avoir exposés ou influencés. Edmond Couchot en fait partie<sup>6</sup>.

« S'il fallait dater avec précision le moment où ma vision de l'art allait soudainement bifurquer et m'engager sur les chemins du Numérique, je dirais sans hésiter : ma rencontre avec Maurice Jarre chez des amis, au printemps 1963 ». Edmond Couchot peint des « paysages, des objets, des personnages » quand le compositeur lui propose de transcrire sous forme visuelle la partition de *Cantate pour une démente*, qu'il vient d'écrire et doit jouer au Festival international de musique de Strasbourg en juin de la même année.

> Il s'agissait de figurer sous des formes géométriques colorées et des signes graphiques codés les notations traditionnelles. Autre originalité, la partition pouvait être lue plusieurs fois à la manière d'un palindrome et dans plusieurs sens selon la couleur et l'aspect de certaines plages, au gré du chef d'orchestre. Noter différemment la musique était dans l'air et pratiqué par quelques musiciens d'avant-garde. Lors du concert, la partition, qui affichait

<sup>1</sup> Frank POPPER, *Naissance de l'art cinétique [l'image du mouvement dans les arts plastiques depuis 1860]*, Paris : Gauthier-Villars, 1967, 248 p.

<sup>2</sup> *Kunst-Licht-Kunst* au Stedelijk Van Abbemuseum à Eindhoven (1966) et *Lumière et Mouvement* au Musée d'art moderne de la Ville de Paris (1967).

<sup>3</sup> Frank POPPER, *Art, action, participation : l'artiste et la créativité aujourd'hui*, Paris : Chêne, 1975. Pour en apprendre plus sur Popper, consulter le Fonds Frank Popper disponible aux Archives de la critique d'art, Rennes. <sup>4</sup> Propos tenus par Charles Soulié lors de sa conférence *De Vincennes à Saint-Denis, histoire d'une université singulière*, 5/02/2015, Paris 8.

<sup>5</sup> Jean-Louis Boissier se souvient : « Dans ses premières années, le département d'arts plastiques n'a que très peu d'enseignants, un maître de conférences associé, quelques assistants et surtout des chargés de cours. », Vincennes '70s, (en ligne), consulté en août 2015 http://www.rvdv.net/vincennes/?page\_id=13

Pour connaître les prodromes de Vincennes, lire Charles SOULIÉ (DIR.), *Un mythe à détruire ?*, Saint-Denis : Presses universitaires de Vincennes, 2012, 482 p.

<sup>6</sup> Tout comme Jean-Louis Boissier qui est son assistant pour l'exposition inaugurale de la Maison de la culture de Grenoble en 1968.

des dimensions monumentales (6x2m), était suspendue au-dessus de l'orchestre, visible par l'ensemble du public. $<sup>1</sup>$ </sup>

Très influencé par cette collaboration, Edmond Couchot abandonne ses pinceaux au profit de mécanismes électroniques qui lui donnent la possibilité d'établir une correspondance de l'ordre de la synesthésie dans des œuvres en mouvement. Il se rend attentif aux recherches de Frank Malina ; se rapproche des travaux de plasticiens du mouvement cinétique à l'instar de Cruz Diez, Soto, Takis, des membres du Groupe d'Art Visuel de Paris et plus spécialement Julio Le Parc ; devient membre actif de la Société française de cybernétique<sup>2</sup> où il côtoie le chercheur Abraham Moles, le sculpteur et plasticien Nicolas Schöffer, le compositeur Michel Philipot ou encore l'architecte urbaniste Yona Friedman. Au milieu des années 1960, il propose ses premiers "mobiles musicaux", qui réagissent à des stimuli sonores et en proposent des interprétations luminocinétiques.

> Présenté en octobre 1965 au Salon international de la radio et de la télévision par le Service de recherche de l'ORTF, « Semaphora I », le premier de ces Mobiles musicaux, aura fonctionné pendant dix jours sur un programme de musiques expérimentales (Schaeffer, Boulez, Henry, Arthuys, Philippot, Sauguet, Xenakis...) ; dans l'objectif de l'investir d'un rôle analogue à celui de l'exécutant d'une partition musicale, ses réactions, déterminées par la dynamique sonore, étaient assujetties à une bande magnétique porteuse d'ordres synchrones provoquant des variations autonomes dans le déroulement des événements lumineux, si bien qu'à partir de deux signes sonores identiques l'œuvre était capable de se déterminer entre plusieurs interprétations lumineuses.<sup>3</sup>

Ces mobiles musicaux amènent rapidement Edmond Couchot à participer à des expositions en France et à l'étranger. La *Cinquième Biennale de Paris*<sup>4</sup> est symboliquement importante pour lui, car elle suit la fameuse exposition *Lumière et Mouvement*<sup>5</sup>, organisée par Frank Popper en 1967 au Musée d'art moderne de Paris. « Ce fut à la suite de cette visite que j'écrivis à celui-ci pour dire tout l'intérêt que j'avais porté à cette exposition et le mettre au courant de mes travaux. Il me répondit très vite et nous restâmes depuis liés par une indéfectible amitié. » Ce dernier

<sup>1</sup> Edmond COUCHOT, *L'art numérique des années soixante aux années quatre-vingt, le point de vue d'un observacteur*, Edmond Couchot & Leonardo/Olats, Juin 2015, consulté en ligne en juin 2015, http://olats.org/pionniers/memoirs/couchot/artNumerique.php

<sup>2</sup> Présidée par Léon Jacques Delpech, professeur de philosophie puis de parapsychologie. Cf Léon Jacques DELPECH, *La Cybernétique et ses théoriciens,*Tournai : Castermann, 1972 ; *La Cybernétique et la Pédagogie cybernétique*, bulletin trimestriel édité en commun avec l'Association de pédagogie cybernétique (fondée par Louis Couffignal).

<sup>3</sup> Arnaud PIERRE, « L'œil multiplié, l'extension cybernétique de la maîtrise perceptive », *L'œil moteur, art optique et cinétique 1950-1975*, Musée d'Art Moderne et Contemporain de Strasbourg, 2005, dossier de presse p.9.

<sup>&</sup>lt;sup>4</sup> Du 29 septembre au 5 novembre 1967, Musée d'art moderne de la ville de Paris.

<sup>5</sup> *Art cinétique à Paris, Lumière et mouvement*, Musée d'art moderne de la ville de Paris, mai-août 1967, commissaire Frank Popper.

prépare l'exposition *Cinétisme Spectacle Environnement* qui doit avoir lieu à la Maison de la Culture de Grenoble en 1968. Il invite Couchot à exposer<sup>1</sup>, puis lui propose de donner des cours à Vincennes. Cela va marquer un nouveau tournant dans la trajectoire personnelle de l'artiste, qui prend la route de l'enseignement.

Edmond Couchot commence ses cours en février 1969. Intitulés « Cybernétique et communication artistique », « Structure et fonction idéologique des mass-médias », « Perception, expression », « Information et langage », ou encore « Patterns, modèles et symboles », ils sont liés à un atelier pratique sur le montage audiovisuel intitulé « Entre les images  $\frac{1}{2}$ .

> Nous utilisions des diapositives et les différentes techniques du passage de l'une à l'autre (une dia-morphose), *cut*, passage au noir ou au blanc, fondu enchaîné, avec différentes modalités temporelles, présence de sons ou non, et nous nous intéressions aux réactions du spectateur au moment de cet entre-deux (passage que nous retrouverions plus tard, sans le savoir, avec les techniques numériques d'interpolation).<sup>3</sup>

Malgré son enthousiasme, Edmond Couchot souffre du manque de moyens de l'université, qui ne lui permettent pas de poursuivre ses recherches entreprises au cours des années précédentes<sup>4</sup>. Jusqu'au jour où, avec sa collègue Marie-Hélène Tramus qui enseigne l'art vidéo<sup>5</sup> ils découvrent les activités du GAIV, en particulier le travail d'Hervé Huitric, Monique Nahas et Michel Bret autour des images informatiques. Edmond Couchot invite Michel Bret à l'un de ses cours, pour inculquer aux étudiants quelques notions simples de programmation qui leur permettent d'afficher sur l'écran « noir et blanc, avec des pixels gros comme des petits pois » quelques formes visuelles des plus modestes.

> On allait à leurs expositions, on allait aux évènements qu'ils faisaient et on trouvait ça absolument fabuleux, novateur, etc., ça nous faisait rêver. […] Et finalement à force de rencontres comme ça, au début des années 1980, en 1983, on s'est dit et si on faisait un

<sup>1</sup> Il présente la maquette d'*Animation pour une piscine,* un dispositif immersif où la lumière naît du mouvement des corps plongés dans l'eau d'une piscine gonflable (œuvre jamais réalisée).

<sup>2</sup> Edmond COUCHOT, *Propagandes, opinions, images : introduction à la réalisation et à l'utilisation du montage audio-visuel dans le domaine de la culture (art et information),* sous la direction de François Châtelet, Thèse de 3 ème cycle, Paris 8, 1974.

<sup>3</sup> Edmond COUCHOT, *L'art numérique des années soixante aux années quatre-vingt, le point de vue d'un observacteur*, op.cit.

<sup>&</sup>lt;sup>4</sup> Il raconte qu'il a lui-même dû acheter le matériel nécessaire à ses cours.

<sup>5</sup> L'aventure de la vidéo à Vincennes est un autre pan de cette histoire. Pour un bilan de l'époque voir Le centre Vidéo-paris VIII, « La vidéo à Paris VIII de Vincennes à Saint-Denis : bilan et perspectives », dans *Mattelart-Stourdzé, Technologie culture & communication*, Rapports complémentaires, pp.91-104 ; pour les recherches actuelles voir Hélène Fleckinger, porteur du projet « Cinéma/vidéo, art et politique en France depuis 1968 », soutenu par le Labex Arts H2H ; ainsi que la conférence « La vidéo à Vincennes, Centre Universitaire Expérimental, 1969/1980 », le 29 septembre 2014, du séminaire *Vidéo des premiers temps*, organisé par la même équipe.

département d'art et d'informatique de toute pièce ? Et c'est comme ça que la grande aventure a commencé. $<sup>1</sup>$ </sup>

### *La naissance d'ATI, des films de synthèse aux installations interactives*

À la fin des années 1970, ils sont huit enseignants-chercheurs, issus d'un côté du département d'informatique, de l'autre du département d'arts plastiques, à former un nouveau groupe. Hervé Huitric, Monique Nahas, Michel Bret, Marie-Hélène Tramus, Anne-Marie Eyssartel, Jean-Louis Boissier, Liliane Terrier et Edmond Couchot se rencontrent régulièrement. Pour sortir de l'enseignement de leur département d'origine, questionner les outils numériques, et peut-être aussi pour sortir du militantisme des premiers temps<sup>2</sup>, ils font exister peu à peu un groupe de travail, qu'ils vont appeler Arts et Technologies de l'Image (ATI). Les prémices se passent à Vincennes, la formation prend corps à Saint-Denis.

Plusieurs évènements rendent possible cette initiative. En 1980, le bail passé avec l'armée pour l'occupation des terrains à Vincennes arrive à expiration, décision est prise de déménager l'université à Saint-Denis. Alors que l'université connait un véritable succès –  $32,000$  étudiants s'y inscrivent pour  $7000$  places envisagées<sup>3</sup>-, le transfert se vit plutôt difficilement : ni les enseignants, ni les étudiants n'adhérent au projet. « Alice Saunier-Seïté<sup>4</sup> voulait la tuer, explique Francine Demichel<sup>5</sup>. Vincennes, qui disposait de locaux spacieux, se retrouve plus qu'à l'étroit dans ceux d'un IUT à Saint-Denis.<sup>6</sup> » L'organisation et les enseignements s'en ressentent.

> À Saint-Denis, hormis les sections cinéma et arts, filières d'excellence qui font la part belle aux enfants de cadres supérieurs et professions libérales, la fac recrute parmi les lycéens de Seine-Saint-Denis et du Val-de-Marne. Contrairement à leurs aînés, ils ne négligent ni les examens, ni les notes, ni les stages. Retour de situation : *"Du cours d'économie marxiste*

<sup>&</sup>lt;sup>1</sup> Marie-Hélène Tramus détaille brièvement les origines de la formation, vidéo enregistrée le 27 janvier 2015, en ligne (consulté en mars 2015) http://www.dailymotion.com/video/x2jo7wz\_origines-d-ati-marie-helenetramus\_school

<sup>2</sup> Il s'agit là d'une intuition lancée à la volée pour rappeler l'implication sociale forte d'un grand nombre d'employés de Vincennes. Une implication que l'on retrouve dans les cours : liberté d'expression/censure ; le cinéma de propagande ; art, science, idéologie/pratique didactique ; mouvement de la jeunesse et front culturel. Il faudrait connaître les noms des intervenants pour aller plus loin.

 $3$  Les bâtiments ont toujours été envisagés comme temporaires, on rajoutait des modules (à structure légère) à mesure que le nombre d'étudiants gonflait.

<sup>4</sup> Secrétaire d'État aux Universités sous Giscard.

<sup>5</sup> Militante, présidente de Paris 8 de 1987 à 1991.

<sup>6</sup> Christian BONREPAUX et Brigitte PERUCCA, *Un rêve, deux facs*, Le Monde du 29 mai 2008.

*avant 1980, on est passé au cours de gestion"*, constate le sociologue et enseignant de Paris-VIII Charles Soulié.<sup>1</sup>

Monique Nahas perçoit déjà, au milieu des années 1970, « quelques ombres *[qui]* commencent à apparaitre au département d'informatique en quête de structures et de bataille d'égo ». Nous imaginons que le déménagement n'a rien arrangé, en re-cloisonnant quelque peu les disciplines. L'année du transfert à Saint-Denis, les activités du GAIV s'arrêtent. Les départements ressentent le besoin de s'affirmer, tout en privant de locaux les expérimentateurs de Vincennes. Michel Bret raconte son désarroi face à ses conditions de travail :

> La recherche ça prend du temps, beaucoup de temps. Ce temps je dois le payer et doublement : d'abord avec un niveau de vie très bas, ayant un travail à mi-temps. Ensuite en y risquant ma santé, devant travailler le jour pour gagner ma croûte, et la nuit pour ma recherche, encore ai-je eu la chance inouïe de trouver un laboratoire qui veuille bien me laisser utiliser les machines la nuit, quand tout le monde dort. $^{2}$

Il faut donc restructurer les activités du groupe Art et Informatique qui n'existe plus. Simultanément, Hervé Huitric et Michel Bret soutiennent leur thèse d'État sous la direction de Franck Popper<sup>3</sup>. Tous les enseignants concernés par cette nouvelle filière ATI sont maintenant rattachés au département d'arts plastiques. En 1983, les conditions sont réunies pour mettre en place une première année expérimentale, qui commence avec une dizaine d'étudiants volontaires<sup>4</sup>, comme une option du département d'arts plastiques. Sans matériel et sans lieu pour mettre en route cette formation, les enseignants élaborent un programme avec les moyens du bord. Les enseignements en informatique se font chez les professeurs. Hervé Huitric et Monique Nahas accueillent les étudiants chez eux, à Nogent, devant leur ordinateur personnel. Michel Bret, qui est accueilli à l'unité d'architecture de la Villette, les fait venir à des heures creuses pour qu'ils commencent à travailler sur ordinateur à faire des images. Sans logiciel commercial adapté, l'apprentissage se fait sur les logiciels réalisés par les enseignants, *Anyflo*<sup>5</sup> et *Rodin*<sup>6</sup> .

<sup>1</sup> *Ibid.*

<sup>2</sup> Michel BRET, « Quelle est en France, aujourd´hui, la condition de l´artiste ? », *Plage*, décembre 1983, p.7.

<sup>3</sup> Hervé HUITRIC, *Contribution aux techniques de production et de traitement par ordinateur d'images digitales colorées à des fins plastiques*, Thèse de doctorat d'État, Département d'Arts Plastiques, Spécialité Esthétique, Université de Paris VIII, soutenue le 27 octobre 1980, sous la direction de Frank Popper (jury: Patrick Greussay, Frank Popper, Jean-Claude Risset, A.Veinstein, Jean Zeitoun), 1980, 574 p. ; Michel BRET, *Animation colorée sur ordinateur*, 1981, sous la direction de Frank Popper.

<sup>4</sup> Ils sont tous étudiants en arts plastiques.

<sup>5</sup> Développé par Michel Bret à partir de 1986, écrit en C.

<sup>6</sup> Développé par Hervé Huitric et Monique Nahas dès septembre 1981 (sur un VAX 780) lorsqu'ils sont accueillis aux « Production Automation Project » de l'université de Rochester, dirigé par Herbert Voelcker et Aristides Requicha.

À côté de ces enseignements de programmation informatique, les étudiants continuent de suivre les enseignements théoriques et pratiques dispensés en arts plastiques. Marie-Hélène Tramus, formée en philosophie, donne des cours sur l'art vidéo. Edmond Couchot s'appuie sur sa pratique pour parler de l'image mobile et du montage audiovisuel, en utilisant des diapositives sonorisées<sup>1</sup>. Jean-Louis Boissier<sup>2</sup> et Liliane Terrier<sup>3</sup> poursuivent leurs recherches sur le rapport texte-image et se familiarisent avec les premiers Macintosh, pour leurs capacités en design graphique mais aussi en questionnant la programmation et l'interactivité des outils et  $des$  vidéodisques<sup>4</sup>.

L'année se termine par les rencontres *Informatique/Culture*<sup>5</sup> à la Chartreuse de Villeneuve-lez-Avignon, organisées par le Centre International de Recherche de Création et d'Animation (CIRCA)<sup>6</sup>, qui durent tout le mois de juillet<sup>7</sup>. L'évènement, d'envergure, propose six jours de conférences, trois expositions<sup>8</sup>, des stages et des démonstrations, et complété par le premier festival du logiciel<sup>9</sup>. L'intention est de traiter des aspects culturels de l'informatique en s'adressant à un public diversifié, « les habitants de la région, les spécialistes venus d'Europe et d'Amérique témoigner de leur expérience et tous ceux qui, créateurs, organisateurs ou spectateurs participent au Festival d'Avignon, explorent les impacts des nouvelles technologies

<sup>&</sup>lt;sup>1</sup> L'atelier de 1970 s'intitule « entre les images » ; il se transforme dans la plaquette de 1977-1978 en « atelier audiovisuel, recherche et réalisations ». Cette recherche s'est prolongée hors de l'université avec la création de l'Agence d'Actualités Audio-Visuelles (avec Marie-Hélène Tramus) qui produit des reportages et des documentaires audiovisuels d'une dizaine de minutes sur des sujets sociaux ou culturels.

<sup>2</sup> Après des études de mathématiques appliquées à la physique, il préfère d'abord suivre le cinéma, puis le graphisme, en intégrant la Maison de la Culture de Grenoble en 1967. Il y rencontre Frank Popper pour son exposition de février 1968, et le suit à Vincennes dès 1969 où il oriente ses projets vers « l'imprimerie associée à la typographie et au dessin ». Il est ensuite l'un des nombreux assistants de Popper. Il contribue notamment à la scénographie générale de l'exposition *Electra* au MAM en 1983, est commissaire de la section « Electra Graphie », et réalise le catalogue de l'exposition.

<sup>3</sup> Enseignante à Vincennes depuis 1974, elle se consacre à la gravure typographique avant de se pencher sur l'édition en ligne.

<sup>4</sup> Il faudrait revenir sur son parcours plus précisément : « diverses tentatives d'un cinéma qu'on nommerait aujourd'hui « installé » et « non-linéaire » m'avaient porté vers la notion de participation du spectateur, puis vers celle d'interactivité, entendue, pour tenter d'échapper à l'idéologie qui l'accompagne, dans son usage technique », Jean-Louis BOISSIER, « La question des nouveaux médias numériques », Bernadette Dufrêne (dir.), *Centre Pompidou, trente ans d'histoire*, Éditions du Centre Pompidou, Paris, 2007, pp.374-391.

<sup>5</sup> Elles s'inscrivent dans la continuité de Computer/culture proposé par la Photo-Electric Arts Foundation du Canada à Toronto en novembre 1981, à l'instigation du professeur Richard Hill.

<sup>6</sup> Le CIRCA est une association de loi 1901 créée en 1973 qui a pour mission de faire revivre l'exceptionnel ensemble architectural de la chartreuse tout en promouvant une réflexion et une expérimentation sur le développement culturel lié au développement économique et technologique. L'évènement est réalisé grâce au concours de plusieurs ministères et organismes de valorisation liés au PRI.

<sup>7</sup> *Informatique/Culture*, Computer Culture, du 8 au 31 juillet 1983.

<sup>8</sup> Avant-première de l'exposition SIGGRAPH 83 préparée pour la conférence annuelle de Détroit ; exposition des arts photo-électriques itinérante préparée par la Photo/Electric Arts Foundation et des œuvres d'étudiants de l'Ontario College of Arts de Toronto ; exposition « Ceci n'est pas un… » informatique, robotique, télématique préparée par la Fédération Nationale Travail et Culture.

<sup>&</sup>lt;sup>9</sup> Premier festival du logiciel français grand public organisé avec le concours de la coopérative TEN et du groupe TESTS.

sur la vie quotidienne et sur la création artistique.<sup>1</sup> » Les festivités commencent par six jours de conférences aux sujets multiples des applications de l'informatique, - informatique et système éducatif, créations artistiques, langage, politique de travail, liberté. Edmond Couchot est invité à débattre de la redéfinition des arts, aux côtés de pionniers américains tels que Loren Carpenter<sup>2</sup> et John Whitney<sup>3</sup>. Hervé Huitric et Monique Nahas quant à eux animent un stage d'initiation à la synthèse d'images nommé « L'animation assistée par ordinateur » 4 . La manifestation est le réel coup d'envoi de la formation Arts et Technologies de l'Image, en mettant à la disposition des enseignants et de leurs élèves stagiaires des moyens matériels exceptionnels pour l'époque.

> Extraordinaire on a eu l'accès à un VAX 780 qui était la perle des perles pour des gens qui commençaient à travailler avec ces techniques. Donc nos étudiants ont fait un stage de quelques 3 semaines, ils étaient totalement emballés, ils ont eu un grand projet, et finalement, à la rentrée, à côté des cours qui étaient assez sporadiques, on a été invités par Henri Gouraud au Centre Mondial de l'Informatique où nous avons rencontré Alain Chesnais. Nous avons passé presque deux ans ensemble, à réaliser pas mal de choses, comme *Gastronomica*. 5

Le Centre Mondial de l'Informatique, établi à Paris en 1981<sup>6</sup>, est chargé de démocratiser l'informatique par l'expérimentation, afin d'engager une politique de diffusion de la culture informatique. Il fonctionne de 9h à 17h, et avec le soutien d'Henri Gouraud<sup>7</sup>, l'équipe peut y travailler en dehors des horaires d'ouverture, de 17h à 9h du matin. Trois premières heures sont consacrées aux cours. Hervé Huitric et Monique Nahas présentent les principes de la modélisation et du rendu, et Michel Bret les rudiments de l'animation. À l'image d'un « bateauécole », le groupe met en place progressivement une méthode d'enseignement à la création

<sup>1</sup> *Programme Informatique/Culture 83*, Archives Nationales versement 1990 0622 article 28, Subventions 1983 II, Ministère de la Culture, Dossier CIRCA. À consulter pour connaître le détail des intervenants.

<sup>2</sup> Il réalise par exemple *Vol libre* en 1980 chez Boeing, qui utilise des fractales pour représenter des montagnes, et va être embauché par LucasFilm pour réaliser, avec les mêmes techniques, la planète Genesis dans *Star Trek II*, *La colère de Khan,* réal. Nicholas Meyer, 1982. Il y développe également le logiciel *REYES* (Render Everything You Ever Saw) à partir de 1981 qui deviendra *Renderman* en 1988.

<sup>3</sup> En 1960, John Whitney fonde sa société Motion Graphics. Il utilise très tôt les ordinateurs pour produire des animations expérimentales, et il est le premier « artiste en résidence » chez IBM en 1966.

<sup>4</sup> Du 11 au 15 juillet 1983. Les rencontres proposent des stages « Informatique et création » avec des spécialités littérature, musique, et image et différents intervenants.

<sup>5</sup> Témoignage d'Edmond Couchot le 23 juin 2011 dans le cadre du programme de recherche EnsadLab Hist3d, (en ligne), consulté en mai 2012, http://hist3d.fr/le-futur-a-un-passe/edmond-couchot/

<sup>6</sup> Jean-Jacques Servan-Schreiber convainc François Mitterrand de créer ce « Centre Mondial Informatique et Ressource Humaine ». Des actions médiatisées, cautionnées par l'appel à des experts, tels que Nicholas Negroponte qui dirige le centre, Henri Gouraud ou encore Steve Jobs qui vient présenter son Macintosh, vont mettre en lumière des ambitions vite désillusionnées. Le Centre ferme en 1986. Voir François de CLOSETS et Bruno LUSSATO, *L'imposture informatique*, Paris : Fayard, 2000, 326 p.

<sup>7</sup> Henri Gouraud délaisse le Centre Mondial au bout de quelques mois pour fonder, en 1983, avec Patrick Baudelaire, Michel Gangnet et Bernard Scherrer la société Tangram, spécialisée en informatique graphique.

informatique, par la démonstration puis l'application. Le reste de la nuit, l'ordinateur du Centre Mondial calcule les images ainsi expérimentées.

Chacun modélise un légume pour réaliser la ratatouille de *Gastronomica*<sup>1</sup> *,* commencée à la Chartreuse et terminée au Centre Mondial de l'Informatique, qui est le premier film d'animation d'ATI réalisé par des étudiants. Présenté à Imagina, SIGGRAPH et Parigraph, il illustre la viabilité du projet, en même temps que l'équipe pédagogique dépose la première maquette de la formation au Ministère de l'Éducation Nationale, avec l'appui de la présidence de Paris 8 et de Jean-Louis Malgrange, professeur de physique chargé de mission à la Direction Générale des Enseignements Supérieurs et de la Recherche. Les enseignants affirment leurs statuts en présentant leurs thèses et doctorats d'État<sup>2</sup>. Et en septembre 1984 s'ouvre la première année officielle d'ATI<sup>3</sup>, construite sur une philosophie de la double compétence art et informatique, une formation hybride, comme le profil de ses enseignants.

« La volonté était d'associer à la fois des techniques émergentes assez spécialisées et puis une volonté artistique, faire quelque chose qui relève plutôt de l'art que la technique.<sup>4</sup> » Il s'agit d'inculquer aux étudiants, d'une part, les notions de base de l'infographie – algorithmique et programmation – et de développer, d'autre part, leurs qualités de créateurs en leur offrant les moyens de réaliser des images avec l'informatique. La création, par conséquent, est envisagée vis-à-vis de la maîtrise de la technique. Ce sont les techniques d'informatiques graphiques qui sont enseignées, d'abord, de manière à ce que les étudiants développent les outils adéquats aux images qu'ils veulent représenter, afin de ne pas être coincés dans une esthétique par défaut. Une philosophie qui doit beaucoup à la philosophie du GAIV Groupe d'Art et d'Informatique de Vincennes, et à celle des enseignants fondateurs d'ATI s'y rapportant.

> L'idée, c'est au fond que pour être libre en art et technologie, pour faire des créations où on peut aller le plus loin dans ce que l'on veut faire au niveau artistique, il faut aller en profondeur dans la technique. Voilà. Et cette liberté-là elle est très importante, et d'avoir

<sup>1</sup> *Gastronomica*, film collectif de 7mn 30s réalisé entre 1983 et 1984 par les étudiants de la formation ATI au Centre Mondial de l'Informatique, avec la collaboration scientifique d'Alain Chesnais. Scénario Réalisation, Illegal command : Daniel Barthélémy, Nicole Croiset, Manuel Fernandez, Hubert Fourneaux, Édith Herman, Françoise Lemoine, Muriel Moreno, Marlène Puccini, Françoise Soubeyre, Marie-Hélène Tramus, Logiciels : *Rodin* d'Hervé Huitric et Monique Nahas (pour la modélisation et le rendu) ; *Patch* de Michel Bret (pour l'animation) (en fortran, tournant sur Vax et PDP11).

<sup>2</sup> Edmond COUCHOT, *Images et technologies, de l'optique au numérique*, Doctorat d'État en Philosophie, sous la direction de Frank Popper, Université Paris 8, 1985 ; Michel BRET, *L'image numérique animée. Contribution à la conception de logiciels d'animations*, Doctorat d'état, Philosophie, sous la direction de Frank Popper, Université Paris 8, 1984 ; Marie-Hélène TRAMUS *Dispositif interactifs d'images de synthèse*, thèse de doctorat en arts plastiques sous la direction de Frank Popper, Paris 8, 1991.

<sup>3</sup> Films des étudiants numérisés, restaurés et mis en ligne par Patrice Besnard (Labo VAO Paris 8) en 2010, (en ligne) consulté en juillet 2015, http://www.archives-video.univ-paris8.fr/ati\_etudiants\_sommaire.php

<sup>4</sup> Témoignage d'Edmond Couchot, op.cit.

des logiciels où on peut aller dans le code, où on peut développer soi-même, va permettre d'obtenir cette liberté de création.<sup>1</sup>

En parallèle des cours les enseignants poursuivent leurs recherches qui prennent deux directions, les films et les installations. Hervé Huitric et Monique Nahas approfondissent l'utilisation de leur logiciel *Rodin*, animant des toiles abstraites colorées<sup>2</sup>, des jardins impressionnistes pixélisés glissant lentement vers des plantes plus clairement définies<sup>3</sup>. Mais d'autres transformations logicielles et matérielles vont suivre et les conduire à d'autres abandons, et tout d'abord celui de leurs variations abstraites, « au bénéfice du 3D, de l'animation, du réalisme, du relief, de l'interactivité<sup>4</sup> ». Les images de 1981-1982 illustrent une utilisation de la 3D primitive. Les paysages, rochers, arbres, herbes, neige, glace, sont plus de l'ordre de l'impression que d'une simulation. C'est vers la représentation humaine que leurs recherches vont ensuite évoluer, avec la réalisation d'un premier modèle dès 1983 utilisé d'abord en images fixes, puis progressivement animé<sup>5</sup>. Les formes humaines sont brutes, sans expression, elles semblent non finies. La réalisation de visages ensuite, d'abord modélisés à partir de moulages en plâtre<sup>6</sup>, puis reconstruits à partir de bases de données, saisies sur visage réel<sup>7</sup>, quand ils découvrent le système d'acquisition laser développé au Conseil National de Recherche du Canada à Ottawa. Après un séjour de recherche au Canada, où ils saisissent une riche et lourde base de données de documentation du visage, ils achètent un scanner 3D commercialisé, le *Cyberware*. La synthèse ne s'opère plus *ex nihilo* à partir d'une modélisation, mais à partir d'un modèle réel, qui accroît le réalisme par la présence de rides ou du grain de la peau. La disponibilité du matériel, encore lourd à la fin des années 1980, oriente les projets. Par exemple, c'est quand en 1985 la Régie Renault fait don d'un ordinateur *Gould* au groupe, mais que l'université est incapable de l'installer du fait de sa taille imposante, que le centre de calcul est accueilli dans le laboratoire de thermodynamique de l'Université Paris 7. Cet accueil va ensuite donner lieu à des collaborations entre ATI et le laboratoire Image et Parole de

<sup>&</sup>lt;sup>1</sup> Marie-Hélène Tramus dans le cadre des 16èmes Rencontres Mondiales du Logiciel Libre, Beauvais, juillet 2015, (en ligne) consulté en août 2015 http://video.rmll.info/videos/30-ans-de-philosophie-de-la-double-competenceartistique-et-technologique-de-la-formation-ati-paris-8-partie-1/

<sup>2</sup>*Bobos Nonos*, réal. Hervé Huitric et Monique Nahas, Colorix Louis Audoire, Musique Frédéric Nyst - Matos et Rodriguez - Joueur de Tchang, 10:22, 1979.

<sup>3</sup> *Naturellement,* réal. Hervé Huitric, Monique Nahas et Michel Saintourens, 03 :14, 1985.

<sup>4</sup> Monique NAHAS, *Le Pixel à la main, Hervé Huitric*, op. cit., p.19.

<sup>5</sup> *Pas derche*, réal. Hervé Huitric, Monique Nahas et Michel Saintourens, 01 :46, 1986 ; *Pygmalion*, réal. Hervé Huitric, Monique Nahas, Michel Saintourens et Marie-Hélène Tramus, musique Patrick Boujet, 02 :57, 1988.

<sup>6</sup> *9600 bauds*, réal. Hervé Huitric, Monique Nahas et Michel Bret, musique Jean Holleville, 05 :02, 1983.

<sup>7</sup> *Masques et Bergamasques*, réal. Hervé Huitric et Monique Nahas, musique Gilbert Louet, 03 :31, 1990.

l'Université Paris 7, qui vont se concrétiser, en 1989, par la réalisation de speakerines de  $synth\grave{e}se<sup>1</sup>$ .

Michel Bret poursuit lui aussi ses essais d'animation réalistes, en se rapprochant de l'animation comportementale, qui rompt radicalement avec le monde des objets de la synthèse classique, animée par images clés, pour se rapprocher du vivant. Ses films, dès lors, ne vont pas changer visuellement. A l'œil, elles restent toujours des « peintures surréalistes », mais les figures animées, comme son personnage fétiche féminin, assimilent une certaine autonomie dans leurs comportements<sup>2</sup>. *Saute*<sup>3</sup> met en scène des danseuses de synthèse animées par programmation, en animation dynamique, *Tacauto*<sup>4</sup> des acteurs de synthèse munis de comportements et interagissant avec leur environnement. Dans le même temps le problème de l'interactivité lui tient toujours à cœur. Avec Edmond Couchot et Marie-Hélène Tramus, ils conçoivent les premières installations numériques interactives, dont la première est *La Plume*<sup>5</sup> .

> J'avais fait le projet, avec Michel Bret et Marie-Hélène Tramus, de présenter à *Electra* un dispositif interactif affichant sur un écran une petite plume d'oiseau que le spectateur pourrait faire voleter à son gré en soufflant dessus. L'idée nous plaisait de créer la première image animée née d'un souffle, puisque sans la participation physique, *pneumatique* au sens étymologique, du spectateur la plume resterait immobile au bas de l'écran, en attente. Mais ce projet apparemment très simple exigeait une puissance de calcul en temps réel très importante pour l'époque. Nous avions prévu d'utiliser un calculateur puissant qui servait à la simulation de vol sur les avions de chasse, mais malheureusement le projet ne put se réaliser. Il nous fallut attendre l'été 1988 pour qu'il le fût, mais sur un des ordinateurs de notre centre de recherche.<sup>6</sup>

<https://www.youtube.com/watch?v=PGKaTj8U4eQ>

<sup>1</sup> *Speakerine de synthèse*, réal. Monique Nahas, Hervé Huitric, Michel Saintourens, Marie-Hélène Tramus, 03 :11, 1989, prod.ATI Université Paris 8, Laboratoire Image et Parole Paris 7, CNET de Lannion. Cette étape va amener ATI à travailler sur la capture de mouvement et les acteurs virtuels au début 1990, avec l'expérience du film *20 000 lieues sous les mers*, (Didier Pourcel, 1993, non réalisé), qui tente de cloner le visage de l'acteur principal, Richard Bohringer. *20000 lieues au-delà du réel*, documentaire réalisé par Jacques Bigot, journaliste Véronique Godé, son Sylvan François, 1993, (en ligne), consulté en septembre 2014,

<sup>2</sup> *La Petite Danseuse*, réal. Michel Bret, Colorix Louis Audoire, musique François Méchali, 02 :47, 1985. Cf chapitre 6/ La quête du réalisme.

<sup>3</sup> *Saute*, réal. Michel Bret, Colorix Louis Audoire, musique Christian Heintz, 03 :03, 1989 (animation dynamique).

<sup>4</sup> *Tacauto*, réal. Michel Bret, Colorix Louis Audoire, musique Christian Heintz, 02 :36, 1990 (animation orientée objet avec des acteurs de synthèse munis de comportements et interagissant avec leur environnement).

<sup>5</sup> *La plume*, Michel Bret, Edmond Couchot et Marie-Hélène Tramus installation interactive, 1985-1988. Cette œuvre a été déclinée sur le thème « Je souffle à tout vent », (ou *Le pissenlit* par exemple). Plus tard, Michel Bret adapte ses recherches sur l'animation à ces installations, (en s'intéressant au cognitivisme et à l'évolutionnisme et à la perception-action), *Danse avec Moi*, Michel Bret et Marie-Hélène Tramus, 2000-2002 ; *La Funambule Virtuelle*, Michel Bret et Marie-Hélène Tramus, 2000-2006.

<sup>6</sup> Edmond COUCHOT, *L'art numérique des années soixante aux années quatre-vingt, le point de vue d'un observacteur*, op.cit.

Des démarches qui maitrisent certes les technologies, mais qui n'en sont pas moins fascinées par elles, comme on peut le comprendre à la lecture de l'ouvrage de référence<sup>1</sup> d'Edmond Couchot, publié en 1988.

Jean-Louis Boissier refuse en revanche la fascination pour ces « nouvelles technologies » qui oblitère l'analyse, et il cherche plutôt à cerner les implications de ces « nouveaux médias » numériques et interactifs dans l'art contemporain. Tandis qu'il participe, sous la conduite de Frank Popper, à la préparation de l'exposition *Electra*<sup>2</sup> au Musée d'Art Moderne de la ville de Paris, il entre en contact avec Thierry Chaput du Centre de Création Industrielle, qui dirige le projet d'exposition *Les immatériaux*<sup>3</sup> au Centre Georges Pompidou.

> Dès ce premier contact, l'idée est posée de réaliser des vidéodisques interactifs dans le cadre d'une convention avec la formation Arts plastiques de l'université Paris-VIII, qui propose une spécialisation, conduite par Edmond Couchot, dans les nouvelles technologies de l'image. Plus tard, la convention portera sur plusieurs contributions ayant trait aux « nouvelles images », images calculées, installations interactives, copy art.<sup>4</sup>

L'exposition *Electra*, commandée par EDF pour marquer le centenaire de la Société Française des Électriciens et Électroniciens, se consacre à « l'électricité et l'électronique dans l'art au XXe siècle ». « Mais l'exposition devait surtout illustrer, comme jamais auparavant, un problème plus général et actuel : celui du rapport Art, Science et Technologie, avec toutes ses incidences sociologiques<sup>5</sup>». Elle est composée de sept sections, chacune envisagée comme la « mémoire » d'une pratique mais aussi comme un chemin chronologique, de 1900 jusqu'en 1983. Edmond Couchot participe au commissariat d'Electra-Numérique, et Jean-Louis Boissier d'Electra-Graphie, tout en étant responsable du catalogue, complètement traité par informatique. Les travaux de Huitric, Bret et Couchot sont exposés à côté de ceux d'Yves Chambaret, Tom de Witt et Véra Molnar. On retrouve également une bande vidéo de trois heures élaborée par l'INA<sup>6</sup>, sorte de « rétrospective » d'extraits d'œuvres et essais les plus

<sup>1</sup> Edmond COUCHOT, *op. cit.*

<sup>2</sup> *Electra*, Musée d'Art Moderne de la ville de Paris, du 10 décembre 1983 au 5 février 1984.

<sup>3</sup> *Les Immatériaux*, Centre Georges Pompidou, du 28 mars au 15 juillet 1985, commissariat : Jean-François Lyotard, Thierry Chaput.

<sup>4</sup> Jean-Louis BOISSIER, « La question des nouveaux médias numériques », Bernadette Dufrêne (dir.), *Centre Pompidou, trente ans d'histoire*, Éditions du Centre Pompidou, Paris, 2007, p.376.

<sup>5</sup> Frank POPPER, « Introduction », MUSÉE D'ART MODERNE DE LA VILLE DE PARIS, *Electra: [exposition], Musée d'art moderne de la Ville de Paris, 10 décembre 1983-5 février 1984...*, Paris : Musée d'art moderne de la Ville de Paris, 1983, 449 p.

<sup>6</sup> Il y a en tout 36 extraits. Le détail des bandes envoyées par Robert Cachen sont archivées dans *L'art vidéo (1970- 1983) au service de la Recherche de l'ORTF et à l'INA*, Archives du MAM, ELECTRA 8 Déc 1983 - 5 Fév 1984, Documents –textes, Q2, boite 38/41.

représentatifs conçus et produits par son groupe de recherche-image, sélectionnés par Robert Cahen.

Ses relations avec le monde de l'art contemporain aident Jean-Louis Boissier à poursuivre ses actions de commissariat et de valorisation<sup>1</sup> des œuvres d'ATI ; mais c'est cette même considération de l'art contemporain qui marque un point de friction avec le groupe. Le vidéodisque *Le bus<sup>2</sup>*, par exemple, présenté en installation aux *Immatériaux*, « s'attache à une mise en forme de la relation au réel qui inclut le procédé ancien de l'enregistrement photographique et filmique, mais qui l'inscrit dans un dispositif de saisie des relations propres aux techniques interactives de l'informatique ». Tandis qu'ATI se recentre sur l'image calculée et ses techniques, Liliane Terrier et Jean-Louis Boissier n'y ont plus leur place. Ils poursuivent leurs expérimentations et montent leur propre groupe de recherche<sup>3</sup>, toujours au sein du département d'arts plastiques<sup>4</sup>. Tout en poursuivant les actions de propagation des œuvres numériques, avec notamment la biennale *Artifices 1<sup>5</sup>* à Saint-Denis, qui expose des vidéos de synthèse et des images interactives réalisées par les enseignants d'ATI, à côté de vidéaste et d'artistes étrangers.

<sup>3</sup> Le laboratoire esthétique de l'interactivité en 1990.

<sup>1</sup> *Les immatériaux* : Jean-Louis Boissier, *Visites simulées*, installation réalisée avec les étudiants de Paris 8 à partir de photos extraites du Vidéodisque « Le bus », co-produite par le Centre Georges Pompidou, le CCI et l'université Paris 8-ATI ; mais aussi le film *Gastronomica* d'étudiants d'ATI et des films d'Hervé Huitric et Monique Nahas./ *Pixim 88*, Grande Halle de La Villette, 1988, première exposition de *La Plume*, de Michel Bret, Edmond Couchot et Marie-Hélène Tramus, *Automappe* de Michel Bret (1988), *Le Pied Boy*, film d'étudiants (1988), Diapositives de travaux d'étudiants 1985-1988, et *Encre numérique* de Liliane Terrier (1988, MacVision, Slide Show sur Macintosh)./*Image calculée*, Cité des sciences et de l'industrie, Paris, 1988-1990/ *Artifices 1*, Saint-Denis, 1990. 2 Jean-Louis BOISSIER, « À propos du vidéodisque *Le bus, ou l'Exercice de la découverte* », *La relation comme forme*, Les presses du réel, collection mamco, Genève, 2008, pp.14-20.

<sup>4</sup> Il faut rappeler que tous ces professeurs sont avant tout enseignants en arts plastiques, et qu'ils donnent cours à la fois dans la filière générale et dans l'option ATI, généralement mi-temps de chaque côté (c'est le cas de Boissier, Couchot et Terrier).

<sup>5</sup> *Artifices 1*, « Art à l'ordinateur : invention, simulation », salle de la Légion d'honneur, Saint-Denis, du 4 au 31 octobre 1990. Commissariat Jean-Louis Boissier, Pierre Courcelles ; coordination Anne Perrot, Marjorie Micucci ; scénographie Jean-Louis Boissier ; architecture Philippe Délis, Jean-Paul Augry ; construction ateliers municipaux de Saint-Denis ; catalogue Jean-Louis Boissier, Liliane Terrier ; production ville de Saint-Denis, Direction des affaires culturelles, Université Paris 8, Conseil général de Seine- Saint-Denis avec le soutien du Ministère de la culture et de la communication, Délégation aux arts plastiques et du Conseil régional d'Ile-de-France. Sommaire de l'évènement en ligne (consulté en juin 2015), http://www.ciren.org/artifice/artifices\_1/

# **L'Atelier d'Image et d'Informatique de l'École nationale supérieure des Arts Décoratifs, irriguer l'infographie dans les pratiques d'arts appliqués**

Le Ministère chargé de la Culture accompagne également l'évolution numérique dans les pratiques artistiques de manière plus soutenue que l'Éducation nationale en intégrant l'approche technologique dans les actions de formation, en favorisant la rencontre entre artistes, ingénieurs et industriels dans une logique de création et en s'efforçant de soutenir l'émergence d'un secteur technico-artistique adapté au marché. En témoigne la commande de plusieurs études<sup>1</sup> et la mise en place d'actions de soutien, comme la création de l'agence OCTET pour les nouvelles technologies qui fonctionne de 1982 à 1985, ou encore la création en 1983 de la ligne budgétaire interministérielle « nouvelles technologies » en complément du Plan Recherche Image. Le soutien de la Culture s'oriente à l'opportunité des projets. Sans prendre parti des choix esthétiques, il va toutefois promouvoir un certain type de création, dans les lieux qui sont déjà favorables ou ouverts à l'intégration des techniques numériques.

La section architecture de l'École nationale des Beaux-Arts (ENSBA) se positionne comme pionnière dans l'utilisation de l'informatique<sup>2</sup>, mais pour la pratique des architectes. En juin 1967, Jean-Pierre Péneau, étudiant architecte, présente un diplôme qui n'est pas entièrement dessiné par une main d'homme<sup>3</sup>, tandis que l'école amorce ses grandes réformes. Nicolas Schöffer vient compléter ces enseignements dès 1969, avec un cours sur « l'art et la programmation » 4 . Mais les sections semblent cloisonnées, à tel point que les étudiants en peinture qui veulent essayer l'informatique graphique, à l'instar d'Hervé Huitric, et Manthos Santorineos par exemple, vont plutôt suivre des cours à l'université de Vincennes. L'école des beaux-arts d'ailleurs ne se dotera d'outils numériques pour l'impression, la photographie, et la vidéo qu'aux alentours de 1993, en établissant un atelier de « vidéo-informatique »<sup>5</sup>.

L'École nationale supérieure de création industrielle (ENSCI-Les Ateliers), d'autre part, est issue d'une double tutelle entre les ministères de la Culture et de l'Industrie. En 1981, la future école s'élabore dans les bureaux du Gouvernement. « Héritière de sa grande tradition des arts décoratifs, la France n'avait pas pris, après la Seconde Guerre mondiale, le virage de la

<sup>1</sup> Parmi les études : Jean ZEITOUN et J. GUYHO*, Informatique et création*, 1983 ; Jean ZEITOUN (dir.), *Langage de création et rhétorique de l'image de synthèse*, CIMA, Ministère de la Culture, Mission de la recherche, Paris, 1985 ; F le BARBIER, *Les artistes plasticiens et la démarche de création en image de synthèse*, 1986.

<sup>2</sup> À cet égard, lire Christian MORANDI, *op. cit.*

<sup>3</sup> Il défend le projet « La demeure philosophale », *Ibid.*, p. 23-24.

<sup>4</sup> Cet enseignement dure trois ans, de 1969 à 1971.

<sup>5</sup> Aujourd'hui le Pôle numérique.

modernité et du design industriel. Malgré les efforts de quelques designers comme Roger Tallon, la discipline reste en marge, faute d'être enseignée.<sup>1</sup> » L'effervescence des années 1980 accélère les réflexions<sup>2</sup>, soutenues par la volonté de François Mitterrand et Jack Lang, mises en place par l'action de Claude Mollard<sup>3</sup>, futur délégué aux Arts plastiques et Patrick Bouchain, architecte enseignant au département expérimental « Environnement » de l'école des beauxarts de Bourges<sup>4</sup>. C'est en 1983, lors de l'allocution de clôture du colloque « Création et développement » 5 , que François Mitterrand annonce officiellement la création de l'ENSCI-Les Ateliers. Elle devient la première école de création industrielle et de design français<sup>6</sup>, et intègre très vite la maîtrise de la technologie au service des processus de création et de fabrication, notamment pour l'élaboration de prototypes<sup>7</sup>.

Mais c'est véritablement l'Atelier d'Image et d'Informatique (AII) de l'École nationale supérieure des Arts Décoratifs (EnsAD) qui va profiter du montage du Plan Recherche Image pour suivre l'extension considérable des technologies numériques chez les graphistes et devenir un lieu de pointe pour expérimenter leur utilisation dans de multiples secteurs de l'école.

<sup>1</sup> Gilles de BURE, *Le design fait école, l'École nationale supérieure de création industrielle,* éditions Découvertes Gallimard, Paris, 2007.

<sup>2</sup> Rappelons qu'en 1974 a eu lieu une réforme des enseignements artistiques au sein des écoles d'art.

<sup>&</sup>lt;sup>3</sup> Claude Mollard est diplômé de l'Institut d'études politiques de Lyon et ancien élève de l'École nationale d'administration (1967). En 1981, il est chargé du budget au cabinet de Jack Lang. En 1982, il met en place la Délégation aux arts plastiques, dont il est nommé délégué, ainsi que président du Centre national des arts plastiques. Il fonde ensuite les Fonds régionaux d'art contemporain (FRAC) et le Fonds d'incitation à la création et aux expositions (FIACRE).

<sup>4</sup> Il a prototypé la réforme de 1974 aux beaux-arts de Bourges et est l'auteur d'un rapport sur les enseignements artistiques et techniques remis à Michel Tourlière en 1981. Patrick Bouchain, *Avant l'ENSCI, les Ateliers*, propos recueillis par Édith Hallauer à Paris le 8 septembre 2014, publié le 9 juillet 2015 en ligne (consulté en juillet 2015) http://www.strabic.fr/Avant-l-ENSCI-Les-Ateliers

<sup>5</sup> Rencontres internationales de la Sorbonne « Création et développement », 12 et 13 févier 1983. Allocution de François Mitterrand le dimanche 13 février, notamment sur le rôle de l'innovation face à la crise internationale.

<sup>6</sup> Après Jacques Viénot aux Arts appliqués, Roger Tallon a justement déjà mis en place ce qui pourrait être le premier programme d'enseignement du design en France à l'EnsAD en 1963.

<sup>&</sup>lt;sup>7</sup> Étudier le versement Jacques Viénot 19970170 article 12, disponible aux Archives Nationales, DAP/ENSCI Les ateliers : premier bilan d'activité, depuis l'ouverture du 8 novembre 1982.

### *L'esthétique industrielle et les prémices d'une recherche art/science*

L'École royale gratuite de dessin, fondée en 1766 par le peintre Jean-Jacques Bachelier, rue des Cordeliers, devient en 1877 l'École nationale des arts décoratifs<sup>1</sup>. L'actuelle École nationale supérieure des Arts Décoratifs, installée rue d'Ulm, a connu depuis plusieurs transformations relatées dans l'ouvrage de René Lesné<sup>2</sup> et Alexandra Fau. La tourmente de mai 1968 engage l'école à prendre un tournant majeur qui va s'écouler jusqu'au début des années 1990. La refonte du programme pédagogique, le remaniement administratif et une nouvelle identité pour l'école sont agencés. Un contexte qui va favoriser l'intégration progressive de nouvelles disciplines et des technologies dans les enseignements, évènements qui vont à leur tour contribuer à la reformulation des secteurs et à l'appareillage de l'expérimentation et de la recherche dans l'école.

Cette restructuration s'accompagne dès 1969 de l'arrivée en nombre de jeunes enseignants, dont le profil reflète les nouvelles orientations pédagogiques. Au regard du mouvement intellectuel de l'époque, porté notamment par Roland Barthes et Georges Perec, une place importante est donnée aux sciences humaines, et les recrutements mettent l'accent sur l'aspect philosophique et sociologique de la création artistique<sup>3</sup>. D'autre part, les écoles d'art s'ouvrent enfin à subir l'influence du Bauhaus<sup>4</sup>, et l'enseignement spécifique de la couleur devient une réalité, dispensé par quatre professeurs spécialisés<sup>5</sup>. Cette présence encourage des enseignements à la croisée des arts et des sciences pour comprendre les phénomènes colorés.

> La pédagogie s'enrichit d'informations sur la colorimétrie, l'optique physiologique et les disciplines scientifiques diverses pour former les plasticiens à utiliser la couleur aussi bien dans l'architecture, les techniques traditionnelles que dans les technologies nouvelles (télévision, photographie, cinéma…).<sup>6</sup>

Cette orientation prend racine au début des années 1960 avec l'arrivée de deux personnalités qui vont se révéler décisives pour l'introduction de l'esthétique industrielle<sup>7</sup> dans l'école, le graphiste Jean Widmer en 1961 et l'ingénieur Roger Tallon en 1963. Formé à la

<sup>1</sup> Patrick RAYNAUD (DIR.), *Histoire de l'École nationale supérieure des arts décoratifs, 1766-1941*, Paris : École nationale supérieure des arts décoratifs, 2004, 227 p.

<sup>2</sup> Coordinateur puis directeur des études à l'EnsAD de 1978 à 2001.

<sup>3</sup> Détail des enseignants p.258, René LESNÉ et Alexandra FAU, *Histoire de l'École nationale supérieure des arts décoratifs, 1941-2010*, Paris : EnsAD Archibooks, 2011, 495 p.

<sup>4</sup> À ce propos consulter Michel ALBERT-VANEL et CENTRE FRANÇAIS DE LA COULEUR (dirs.), *La Couleur à l'école, la couleur et l'école: actes du colloque...*, Paris : Ministère de l'Éducation nationale, 1986, 172 p.

<sup>&</sup>lt;sup>5</sup> Jacques Fillacier depuis 1967, Michel Albert-Vanel, Jean-Philippe Lenclos et Yves Charnay depuis 1969.

<sup>6</sup> René LESNÉ et Alexandra FAU, *op. cit.*, p. 257.

<sup>7</sup> Roger Tallon ouvre un atelier d'esthétique industrielle en 1963.

Kunstgewerbeschule de Zurich sous la direction de Johannes Itten<sup>1</sup>, Widmer introduit à l'EnsAD les références du Bauhaus, retardées en France par la "dégermanisation" de l'aprèsgueere et encore méconnues du grand public<sup>2</sup>. Il est directeur artistique des ateliers de publicité des Galeries Lafayette quand il est appelé par Jacques Adnet en 1961 pour mettre en place la section communication visuelle de l'école, qui englobe la photographie, la typographie, l'illustration et l'art graphique<sup>3</sup>.

Sous la direction de Michel Tourlière l'école adopte désormais un rythme d'études sur quatre ans avec deux cycles de deux ans, dont un pluridisciplinaire et un autre de spécialisation. Les disciplines enseignées évoluent et se multiplient. L'école conserve les ateliers de l'ancienne structure et les remanie et en modifie l'appellation.

> Au design et au graphisme introduits au milieu des années 1960 viennent s'ajouter d'autres disciplines telles que le vêtement, le textile, le mobilier, la photographie, l'illustration et l'animation. Et dès le début des années 1980, l'informatique va irriguer l'ensemble des secteurs et étendre le graphisme au multimédia.<sup>4</sup>

C'est en 1966 qu'un enseignement de cinéma d'animation se développe au sein de la communication visuelle, encadré par Jean-Pierre Deseuzes. Élève de Jean Widmer en quatrième année, il s'intéresse à l'animation et répond favorablement à la suggestion de Roger Tallon, soutenue par le directeur de l'époque Jacques Adnet, de créer un atelier d'animation. Roger Tallon, qui participe à la création de l'*International Council of Societies of Industrial Design*  (ICSID) et à son pôle enseignement, « rencontre des collègues polonais qui lui présentent des films d'animation dont les résultats l'impressionnent favorablement.<sup>5</sup>» L'école réaménage l'espace prévu pour les toilettes du premier étage en « un petit laboratoire pour le développement des films argentiques », fait l'acquisition de nouveau matériel<sup>6</sup>, dont certain

<sup>&</sup>lt;sup>1</sup> Johannes ITTEN, *Johannes Itten. Art de la couleur [Kunst der Farbe, 1961]*, Paris : H. Dessain et Tolra, 1967, 155 p.

<sup>2</sup> L'exposition itinérante *Bauhaus 1919-1969* du Musée d'art moderne de la ville de Paris en 1969 et la mise en place du Centre de création industrielle (CCI) créé en 1969 participent à la valorisation du design graphique. L'Institut de l'Environnement (créé par le Ministère des Affaires Culturelles comme une « unité pédagogique et de recherche » en 1969, rue Érasme, déménagé en 1975 dans l'école d'architecture de Nanterre) a également encouragé la réflexion sur la propagande visuelle de l'école en perpétuant une approche ouverte aux sciences humaines.

<sup>3</sup> Margo ROUARD-SNOWMAN (DIR.), *Jean Widmer, graphiste, un écologiste de l'image*, Paris : Centre Georges Pompidou, 1995, 239 p. ; Roxane JUBERT, *Graphisme, typographie, histoire*, Paris : Flammarion, 2005, 431 p. <sup>4</sup> René LESNÉ et Alexandra FAU, *op. cit.*

<sup>5</sup> *Ibid.*p.229.

<sup>6</sup> Un banc titre Livo, un Nagra, une platine Schlumberger, selon Serge Verny, « Les origines du cinéma d'animation à l'EnsAD », Sébastien Denis et Al (dir.), *Archives et acteurs des cinémas d'animation en France*, Paris,

L'Harmattan, 2014, pp.185-187.

prêté par l'ORTF. Jean-Pierre Deseuzes est aussi responsable du cinéma à l'ARC<sup>1</sup> du musée d'Art moderne de la ville de Paris, et « son enseignement est alors axé sur le cinéma d'animation et les arts plastiques, basé sur les artistes qui l'ont influencé : Hans Richter, Viking Eggeling, Walerian Borowczyk, Alexandre Alexeiff.<sup>2</sup> » Le démarrage des activités peut se faire grâce à des candidats extérieurs à l'école qui accueille en particulier des techniciens et réalisateurs de la télévision, et certains travaux de ses élèves sont diffusés dans l'émission de mode désormais culte de Daisy de Galard *Dim'Dam'Dom'*<sup>3</sup> . Après l'arrivée de Michel Tourlière à la direction de l'école en 1970, le secteur de l'animation s'étend à la vidéo et devient le département « Animation-Vidéo » 4 . Aux côtés de Jean-Pierre Deseuzes qui enseigne le cinéma d'animation Claudine Guillemain est en charge d'enseigner la direction d'acteurs et la prise de vues réelles, Gérard Bellanger l'écriture cinématographique, Alain Moreau le cinéma de reportage. L'équipe pédagogique est épaulée par l'ingénieur du son François Libeault qui assure la formation technique au son et à l'image. Don Foresta vient compléter l'enseignement de la vidéo couleur, en l'orientant vers l'art vidéo.

En 1971, Don Foresta est nommé attaché culturel à l'Ambassade américaine de Paris et par la même occasion directeur du Centre Culturel Américain, où il entreprend la diffusion de la photographie, du cinéma expérimental et de l'art vidéo. En collaboration avec l'artiste Nam June Paik, pionnier en la matière, il s'oriente vers la création avec une première œuvre réalisée pour le Public Broadcasting Service et financée par la Fondation Rockfeller. L'art vidéo est alors une discipline entièrement nouvelle et encore très fragile portée au début des années 1970 par quelques artistes et le mouvement Fluxus<sup>5</sup>. Les professions de la vidéo, bien que mal définies, font de plus en plus d'émules. Le directeur de l'EnsAD remarque Foresta et s'attache ses talents dans le rapprochement de l'art et des nouvelles technologies en lui demandant

<sup>&</sup>lt;sup>1</sup> Animation-Recherche-Confrontation fondé par Pierre Gaudibert en 1967.

<sup>2</sup> Serge VERNY, « Les origines du cinéma d'animation à l'EnsAD », *op.cit*. p.186.

<sup>3</sup> *Dim' Dam' Dom'*, produite par la journaliste Daisy dE GALARD, assistée de Michel POLAC et réalisée par Peter KNAPP. Diffusée sur la nouvelle deuxième chaîne de l'ORTF le dimanche de 1965 à 1970.

<sup>4</sup> L'animation ne prendra son indépendance en tant que secteur autonome qu'aux alentours de 1994-1995, sous l'impulsion de Georges Sifianos qui attire l'attention sur la dégradation du cinéma d'auteur au profit des productions industrielles comme les séries et les besoins d'un véritable encadrement dans le domaine de l'animation aux arts déco. Georges Sifianos, « Renouveau anglais et déception française ? (Zagreb 1990) », *Positif* n°356, octobre 1990 ; « L'agonie du cinéma d'auteur », *Positif* n° 370, décembre 1991 ; Histoire brève du cinéma d'animation à l'EnsAD, Sébastien Denis et Al (dir.), *Archives et acteurs des cinémas d'animation en France*, op.cit., pp.189-194.

<sup>&</sup>lt;sup>5</sup> François Parfait introduit les problématiques particulières de l'art vidéo tout en rappelant les grandes lignes historiques dans *Vidéo, un art contemporain*, Paris : Regard, 2001, 366 p.

d'initier les étudiants à l'utilisation artistique des systèmes de communication. Ce qu'il fait à partir de  $1976<sup>1</sup>$ :

> J'ai essayé de mettre en place un cours sur l'art vidéo, sujet sur lequel il n'existait quasiment rien – je n'avais que ma collection personnelle regroupant les œuvres des artistes comme Nam June Paik, Bill Viola, Gary Hill qui étaient et sont toujours des amis. Il n'existait aucun enseignement sur le sujet. Pendant plusieurs années, j'ai donc fait des recherches assez poussées qui m'ont conduit d'avantage vers la science. J'ai ainsi plus ou moins développé une expertise dans le domaine art/science. C'est un domaine qui m'intéressait beaucoup. (…) En 1982 (…), j'étais déjà inconsciemment en train d'évoluer vers la synthèse de trois technologies (la vidéo, la télécommunication et l'informatique) qui est à la base de mon travail depuis. À partir de ce moment-là, dans l'art vidéo, on a compris de l'importance de l'informatique. <sup>2</sup>

L'organisation de ces nouvelles disciplines en secteurs autonomes dénote l'émergence de nouveaux champs de création comme la capacité de l'école à s'adapter aux défis d'une époque. Cependant, ce ne sont ni les enseignants du cinéma d'animation ni la disposition de Don Foresta<sup>3</sup> envers les technologies qui vont provoquer l'introduction de l'informatique dans l'école.

*Le tournant technologique de l'école*

Il faut surtout saluer la personnalité du directeur Michel Tourlière qui, tout au long de son mandat, a su se montrer attentif aux diverses propositions des professeurs. C'est dans un rapport de confiance qu'il encourage et soutien des initiatives comme l'atelier expérimental du mobilier ou bien des expériences plus inédites, telles que l'association AII, Atelier d'Image et d'Informatique, né avec l'émergence de l'informatique graphique à l'école dont Christian Stenz et Pierre Hénon ont été les artisans, que l'École aura à cœur d'incorporer dans son cursus<sup>4</sup>

<sup>1</sup> Une convention avec l'INA permet de convier des réalisateurs comme Robert Cahen et Dominique Belloir, à la fois pour confronter les étudiants à la réalité du métier et leur offrir l'accès au matériel de l'école, très bien dotée (salles de montage, son, vidéo3/4, Umatic, machines pour effets spéciaux et graphiques (comme un *Movie color* et un *spectron* fabriqué par Marcel Dupouy)). René LESNÉ et Alexandra FAU, *op. cit.* p.321 et Michel Wolf et Gisela Dachs, « La section "cinéma d'animation et vidéo" de l'ENsAD », *Sonovision* n°285, septembre 1985, pp.58-62.

<sup>2</sup> Vincent TIFFON, *Entretien avec Don Foresta*, Revue DEMéter, Université de Lille 3, décembre 2007, p.2, (en ligne), consulté en septembre 2014, http://demeter.revue.univ-lille3.fr/entretiens/foresta.pdf

<sup>3</sup> Cela n'empêchera pas Don Foresta et l'Atelier vidéo de l'EnsAD de toucher des subventions du PRI ou aides alentours, par exemple 1 million de francs sur la ligne « Informatique et création » en 1983. Cf *Projets Informatique et Création 1983*, Archives Nationales versement 1990 0622 article 28, Subventions 1983 I, Ministère Culture, Pochette finances 1983 (tableau qui décrit les aides de 1983-1984).

<sup>4</sup> René LESNÉ et Alexandra FAU, *op. cit.* p.283.

Dans le même temps que le remaniement pédagogique du début des années 1970, plusieurs professeurs issus d'enseignements artistiques récents et composites rejoignent l'école<sup>1</sup>. Ainsi, Pierre Hénon enseigne à la nouvelle Unité d'Enseignement et de Recherche sur l'Environnement<sup>2</sup> avant d'intégrer l'EnsAD en 1972 sur commission de recrutement<sup>3</sup>. En dépit des contestations, cet apport de personnel extérieur s'avère bénéfique à l'école, et insuffle un esprit neuf obligeant à reconsidérer l'enseignement. À la fin des années 1970, cela fait déjà dix ans que des cours en sciences exactes sont intégrés dans l'enseignement du tronc commun du premier cycle et dans certaines sections de second cycle. Ils enseignent, pour la plupart, la « morphologie structure », source pour l'appréhension et la compréhension de la forme dans tous les secteurs, du design à la scénographie. À l'aide d'exercices de représentation au dessin (couleur, lumière, perspective) et en volume, les cours veulent faire comprendre la forme, le mouvement ainsi que la mécanique du corps, en d'autres mots la géométrie de l'espace et du volume.

Constamment remodelés et enrichis, ils ont permis la mise en place dans l'école d'une importante équipe d'enseignants scientifiques qui travaille en collaboration étroite avec les enseignants plasticiens. Depuis 1975 environ, cet enseignement comporte une initiation théorique à l'informatique et à la programmation. Si bien que deux ans plus tard, une collaboration avec l'École Nationale Supérieure des Télécommunications permet d'envoyer chaque année, à titre expérimental, hors cursus, un étudiant de l'EnsAD s'initier à la programmation de la représentation d'objets tridimensionnels. Ces expériences sont forcément limitées, mais elles montrent un intérêt, si ce n'est des étudiants, tout du moins du corps enseignant à utiliser l'informatique et à se tenir informés des nouveaux moyens que cela peut offrir.

> À l'époque les seuls équipements numériques dont disposent les élèves sont quelques calculatrices programmables<sup>4</sup> qui sont utilisées pour démontrer les principes d'un "programme". Bien qu'ayant coûté le prix d'un PC d'entrée de gamme aujourd'hui (2 500 F de l'époque) elles n'offrent qu'une ligne d'affichage et une programmation assez technique,

<sup>1</sup> Il s'agit d'établissements éphémères qui sont liquidés, comme l'UERE, l'IE, l'UP unité pédagogique d'architecture de Nantes.

<sup>2</sup> L'unité d'enseignement et de recherche sur l'environnement (UERE) est née des événements de mai 1968 et assurait une formation initiale en communication visuelle, arts plastiques et, en moindre part, architecture. Son existence fut éphémère (1969-1971). Une scission interne étant rapidement apparue, elle fut ensuite fondue en partie dans l'Unité pédagogique d'architecture n° 8, pour ce qui concernait la communication visuelle, et en partie dans l'École nationale supérieure des Arts décoratifs. Voir Archives Nationales, versement 19930304, à rapprocher du versement 920445/art. 120 et 167.

<sup>3</sup> Consulter à ce propos le Conseil paritaire, compte-rendu de la réunion du 23 novembre 1971, évoqué dans René LESNÉ et Alexandra FAU, *op. cit.*

<sup>4</sup> Des calculatrices Hewlett Packard (HP) en notation polonaise inverse, avec une seule ligne d'affichage.

précieuse pour un scientifique ou un ingénieur mais assez rebutante pour un élève de  $l'EnsAD.<sup>1</sup>$ 

En 1979, ils sont dix professeurs à composer un groupe de travail pour mettre sur pieds un projet de laboratoire informatique. L'équipe formée rassemble des enseignants chercheurs universitaires en mathématiques, physique et informatique - Gérard Baudoin<sup>2</sup>, Éric Gallais<sup>3</sup>, Pierre Hénon<sup>4</sup>, Smaïn Hocini<sup>5</sup> et Christian Stenz<sup>6</sup> qui enseignent tous la morphologie structure, Francis Schmitt<sup>7</sup> appui extérieur de l'École Nationale Supérieure des Télécommunications - et des enseignants plasticiens et designers, praticiens dans les domaines du design industriel mobilier, de l'architecture intérieure, de l'image et de la couleur - Michel Albert-Vanel<sup>8</sup>, Jean-Claude Maugirard<sup>9</sup>, Daniel Pigeon<sup>10</sup>, Jean-Charles Viguié<sup>11</sup>, enclins à l'utilisation des outils informatiques dans leurs recherches respectives, mais aussi pour « optimiser les machines à commande numérique pour la conception et la fabrication de meubles autour du concept de "pièce unique en série" »<sup>12</sup>, dans le cadre de l'atelier expérimental du mobilier, crée quelques années plus tôt.

En conséquence le projet est très axé sur les perspectives de la conception assistée par ordinateur (CAO) pour la conception du meuble et son adaptation à des plasticiens. Si aucun enseignant de graphisme ou de l'image animée ne fait partie du groupe de réflexion, « ces

<sup>&</sup>lt;sup>1</sup> Témoignage de Pierre Hénon, le 6 mars 2012, dans le cadre du programme de recherche EnsadLab Hist3d, (en ligne) consulté en mars 2013, http://hist3d.fr/seminaire/les-debuts-de-lenseignement/

<sup>2</sup> Gérard Baudoin, diplômé de l'EnsAD et titulaire d'un master de design industriel de l'université de Syracuse aux États-Unis, designer, enseigne la morphologie structure.

<sup>3</sup> Éric Gallais, professeur de morphologie structure, docteur en physique, diplômé de l'École Supérieure de Physique Chimie Industrielle de Paris, assistant rattaché au Laboratoire de physique du solide de l'Université de Paris 7

<sup>4</sup> Pierre Hénon, docteur en urbanisme, diplômé de l'institut de statistique des universités de Paris, professeur de morphologie structure.

<sup>5</sup> Smaïn Hocini professeur de morphologie structure, docteur en physique, assistant en physique à l'Université de Paris 6, Laboratoire de physique et optique corpusculaire.

<sup>6</sup> Christian Stenz, professeur de morphologie structure, docteur en science, assistant de physique à l'Université de Paris 6, Laboratoire de physique des milieux ionisés de l'École Polytechnique.

<sup>7</sup>Francis Schmitt, docteur ingénieur, maitre-assistant au laboratoire image de l'École Nationale Supérieure des Télécommunications.

<sup>8</sup> Michel Albert-Vanel est diplômé de l'EnsAD, professeur de couleur et auteur de nombreux travaux de recherches sur la couleur, notamment dans le cadre du laboratoire informatique de l'École Polytechnique, le Lactamme.

<sup>9</sup> Jean-Claude Maugirard, professeur de mobilier, responsable de l'atelier expérimental mobilier de l'EnsAD, président du comité VIA (Valorisation de l'innovation dans l'ameublement)

<sup>&</sup>lt;sup>10</sup> Daniel Pigeon, professeur en mobilier, diplômé de l'EnsAD, designer.

<sup>&</sup>lt;sup>11</sup> Jean-Charles Viguié, professeur de dessin peinture, plasticien diplômé de l'EnsAD, pensionnaire de la Casa Vélasquez.

<sup>12</sup> René LESNÉ et Alexandra FAU, *op. cit.*p.318, cf René Lesné, « États de surface », *Journal des Arts déco*, n°4, janvier 1995, p.23 ; Jean-Claude Maugirard, Patrick Renaud, *La pièce unique en série : états de surfaces, découpes, assemblages, structures*, Ensad, atelier mobilier, 1998, 10 p.

disciplines n'étant pas à l'époque de moyens numériques » 1 , l'intention est de toucher tous les secteurs de l'école, afin de « familiariser l'étudiant, le plasticien, le praticien à l'outil nouveau que constitue une console graphique, d'assister le concepteur plasticien dans sa recherche, et de développer la création de documents pédagogies ». Les enseignants mettent en avant le rôle du laboratoire d'informatique pour l'EnsAD et les applications qui leur semblent évidentes :

> La mise en perspective d'objets ou d'espaces (design industriel, création mobilier, architecture aménagement, volume, fonction fore espace) ; la recherche de combinaisons d'éléments ou de sections de volumes (architecture morphologie structure, construction e trois dimensions) ; la création et la manipulation d'images au trait en deux dimensions (graphisme, dessin d'animation) ; le traitement de l'image (communication visuelle, expression plastique, vidéo, textile, couleur) ; le suivi des processus industriels et de la fabrication.<sup>2</sup>

« À l'époque les seuls micro-ordinateurs disponibles sont des engins de spécialistes en électronique et n'ont quasiment aucune possibilité graphique. Le plan élaboré s'appuie donc sur une configuration assez "lourde": mini-ordinateur (VAX), stations de travail graphiques, table traçante format A0 », pour un total de deux millions de francs<sup>3</sup>, l'école n'ayant alors aucun budget d'équipement propre. Malgré une demande de financement conjointe à plusieurs institutions<sup>4</sup> et leur appui au sein de l'Union Nationale des Industries françaises de l'Ameublement (UNIFA) et du Comité pour la Valorisation de l'Innovation dans l'Ameublement (VIA)<sup>5</sup>, « la demande est transmise au Ministère... qui l'enterre purement et simplement. $6 \times$ 

En mai 1981<sup>7</sup> le directeur de l'école Michel Tourlière, qui est également Délégué à la Création, aux Métiers Artistiques et aux Manufactures, use de cette double casquette pour transmettre le même dossier avec avis favorable à Bernard Lorimy, directeur de la récente Agence pour le Développement de l'Informatique<sup>8</sup>, en vain. « La réponse de l'ADI relève d'un

<sup>1</sup> Pierre HÉNON, « L'Atelier d'Image et d'Informatique (1982-2007) », Sébastien Denis et Al (dir.), *Archives et acteurs des cinémas d'animation en France*, Paris, L'Harmattan, 2014, pp.195-198.

<sup>2</sup>*Projet de laboratoire informatique à l'E.N.S.A.D*, document non daté, archives personnelles de Pierre Hénon, 12 p.

 $3$  Exactement 1 947 000 francs HT.

<sup>4</sup> Au Ministère de la Culture (Délégation à la Création, aux Métiers Artistiques et aux Manufactures, créée en 1979 par Michel Tourlière, le directeur de l'EnsAD) et au Ministère de l'Industrie (Comité National de l'Enseignement de la Conception de Produits).

<sup>5</sup> Fondée par Jean-Claude Maugirard en 1979 alors qu'il est chargé de mission par le ministre de l'Industrie pour revaloriser la filière bois.

<sup>6</sup> Témoignage de Pierre Hénon, *op. cit*.

<sup>7</sup> Michel Tourlière, *Lettre du 6 mai 1981 à Monsieur le Directeur de l'Agence pour le Développement de l'Informatique*, archives personnelles de Pierre Hénon.

<sup>8</sup> Créée par décret le 29 septembre 1979 sous la double tutelle de l'Industrie et des PTT après de nombreuses circonvolutions. Voir Alain BELTRAN et Pascal GRISET, *op. cit.*, pp.122-124.

comique sinistre »<sup>1</sup> et propose, pour « assurer la formation de jeunes, de consulter un Club situé près de leur École » 2 , comme le Club Microtel Ademir installé au collège Jean Vilar de la Courneuve, ou l'Association Nationale des Sciences Techniques Jeunesse (ANSTJ), au Palais de la Découverte.

Entre temps, François Mitterrand est élu président de la République, le budget de la culture est doublé, le gouvernement porte un grand intérêt aux nouvelles technologies, et Claude Mollard est chargé par intérim des fonctions de délégué à la création<sup>3</sup>, poste jusque-là tenu par le directeur de l'EnsAD. Compte tenu de ces conditions favorables, le projet de création du service informatique est relancé le 16 octobre 1981<sup>4</sup>, et le 26 novembre suivant, le dossier est auditionné. Pierre Hénon et Christian Stenz sont reçus au ministère par Jacques Sallois, Directeur de cabinet de Jack Lang, et Claude Mollard.

> Ce projet correspond à la mission de l'école visant à adapter l'enseignement à l'évolution des techniques et à la formation de créateurs aptes à utiliser et à exploiter les possibilités offertes par la technologie contemporaine. Il répond aux exigences de la création intégrant et développant de nouvelles démarches, de nouvelles méthodes, de nouveaux modes d'expression. Il répond aux exigences de la conception professionnelle dont l'enjeu est international.<sup>5</sup>

À la fin de la réunion un accord de principe est donné, sous condition de retravailler le dossier et de le faire valider sur le plan technique avec le service informatique du Ministère de la Culture, qui vient de mettre en place une mission « informatique et création ». Il faudra un peu plus d'un an pour valider le projet avec les services centraux, le temps de revoir le discours et le montage<sup>6</sup>, notamment pour justifier l'achat de matériel étranger, et de dresser une étude de marché en rencontrant tous les protagonistes du Plan Recherche Image<sup>7</sup>.

<sup>1</sup> Témoignage de Pierre Hénon *op.cit.*

<sup>2</sup> Claire Cazala, Service Formation de l'ADI, *réponse du 2 juillet 1981*, archives personnelles de Pierre Hénon.

<sup>3</sup> Par décret du 22 juillet 1981. Il sera nommé délégué par décret du 7 avril 1982.

<sup>4</sup> *Courrier de Michel Tourlière du 16 octobre 1981 à Claude Mollard*, 6 pages avec le rapport mis à jour, signé par six professeurs, Michel Albert-Vanel, Gérard Baudoin, Pierre Hénon, Smaïn Hocini, Francis Schmitt, Christian Stenz, archives personnelles de Pierre Hénon.

<sup>5</sup> Michel Tourlière, *Courrier du 16 octobre 1981 à Claude Mollard*, archives personnelles de Pierre Hénon.

<sup>6</sup> Pour une chronologie de la mise en place du service voir Michel Tourlière, *Retards à la mise en place du service informatique à l'EnsAD*, courrier du 7 janvier 1983 à Claude Mollard, délégué aux Arts plastiques, archives personnelles de Pierre Hénon, 2p.

<sup>7</sup> Pierre Hénon, Francis Schmitt et Christian Stenz participent à plusieurs réunions de travail avec (*François)* Froidevaux du service informatique du ministère de la culture. Dans les archives personnelles de Pierre Hénon on retrouve des notes manuscrites de ces réunions : du 26/11/1981 avec Claude Mollard (pour l'anecdote, Geneviève Gallot, qui sera directrice de l'EnsAD de 2008 à 2014, est citée en tant que responsable du Fonds d'incitation à la création) ; du 10/12/1981 avec Christian Cavadia, responsable de l'ARTA à Beaubourg ; du 11/12/1981 avec *François* Froidevaux, Charles Aubert, Jean-François Depelsenaire, Alain Buis ; du 8/01/1092 avec Schmitt, Hénon, Stenz, Buis et Depelsenaire.

L'EnsAD devient la première école d'art équipée de moyens informatiques, dès 1982, et devient l'une des « plaques tournantes » où se rencontrent « des créateurs, des scientifiques, des industriels, et des machines<sup>1</sup> ».

## *Un atelier, un centre de formation et un post-diplôme*

La proposition amendée du projet de service informatique de l'EnsAD restreint les objectifs et les moyens en précisant le contenu de la formation et en ramenant le budget à un million de francs. L'équipe d'enseignants est diminuée et se concentre sur les techniciens qui maitrisent déjà les outils informatiques. Les applications s'orientent désormais plus clairement vers « le domaine de l'architecture et du design, le traitement des effets spéciaux et de l'animation dans le cinéma et la publicité ». L'idée est de démarrer progressivement les activités pour en mesurer la réception par les étudiants. Dans un premier temps, les moyens de calcul autonomes prévus au départ sont remplacés par des terminaux graphiques<sup>2</sup> installés à l'EnsAD à la rentrée scolaire 1982 et reliés à l'ordinateur du centre de calcul du Ministère de la Culture, rue de la Banque<sup>3</sup>. Le "Laboratoire d'infographie et de vidéographie" est en place mais doit encore évoluer pour être pleinement praticable.

Le Ministère possède le logiciel *Euclid* et propose son utilisation, mais il est jugé inadapté lors de premiers tests<sup>4</sup>. L'année 1983 va donc être consacrée au développement du logiciel maison *Volume*<sup>5</sup> pour rendre leur utilisation accessible à des étudiants novices et plus enclins au dessin qu'à la programmation. Pascal Terracol, chercheur au CIMA, implante alors son modeleur tridimensionnel ED3 sur l'Iris 80 du ministère, qu'il a réalisé dans le cadre d'un projet financé par le Plan Construction. Sur cette base et avec l'aide de stagiaires de l'École nationale supérieure des télécommunications, Pierre Hénon va développer un module de modélisation

<sup>1</sup> *Informatique et création, Des matériels de plus en plus performants, mal exploités*, circa 1983, archives personnelles Pierre Hénon.

<sup>2</sup> TAB 132 puis Tektronix 4115.

<sup>3</sup> Il s'agit de l'ordinateur central de la direction de l'administration générale qui sert à la comptabilité et aux fiches de paie, service du personnel et des affaires sociales, 4, rue de la Banque, 75002 Paris. ED3 va être implémenté sur l'IRIS 80 du Centre de calcul du ministère de la Culture permettant ainsi aux activités de démarrer avec ED3, et via une connexion RTC à 9600 bauds en frontal d'EUCLID.

<sup>4</sup> Il fonctionne en mode batch et s'avère trop lent pour provoquer une interactivité dans la conception de l'image.

<sup>5</sup> Plusieurs logiciels sont développés et implémentés entre 1983 et 1990, notamment *Volume, Anim3D, Ripolin*, ainsi que la palette *Elstir*, avec l'aide d'élèves ingénieurs Jean-Paul Arif, Éric Grisel, François Guyonnet, Éric Hethener, Jacques Levy-Vehel, Thiery Vachon et l'enseignante de Jean-Paul Arif l'EnsAD Fabienne Vansteenkiste. Cf *Historique de Volume*, juillet 1983 à septembre 1990, archives personnelles de Pierre Hénon, 2 p. Le premier système clef en main, un Cubicomp, est installé fin 1986.

plus précis bien qu'uniquement en filaire à ce stade<sup>1</sup> et adapté aux terminaux vidéo, puis écrire un module d'animation après un stage<sup>2</sup> passé à observer les savoir-faire de la société SOGITEC qui vient de démarrer son activité de production de films en images de synthèse<sup>3</sup>.

Le fonctionnement de ce laboratoire est alors en assez grande partie assuré par des crédits recherche et le brassage entre élèves ingénieurs et élèves de l'EnsAD. L'intention n'est pas de multiplier les secteurs de l'école en officialisant une section infographie à part entière, mais de proposer un atelier expérimental. Installé hors du cursus pédagogique, l'atelier est d'abord ouvert de manière informelle à l'ensemble des secteurs de l'école, au service des différents projets des professeurs<sup>4</sup> et étudiants. L'infographie n'est alors pas enseignée pour elle-même, mais pour son utilisation dans une pratique, enseignée par ailleurs dans l'école. Ainsi certains étudiants de dernière année viennent illustrer leur grand projet<sup>5</sup> à l'aide des techniques infographiques ; mais la volonté première est de toucher les étudiants en post-diplôme, qui doivent s'adapter aux mutations de leur travail futur, qu'ils deviennent publicistes, cinéastes, directeurs artistiques, architectes d'intérieur ou designers. Suite au développement du logiciel d'animation 3D les premiers étudiants à fréquenter l'atelier sont finalement, contre toute attente, des élèves du secteur cinéma d'animation-vidéo : Dominik Barbier, Jean-Christophe Poulain et Anne Brotot expérimentent les logiciels, bien que très contraignants, et réalisent les premiers films en 1983-1984<sup>6</sup>. Les techniques sont encore frustres, et ces premiers travaux mettent en scène des formes, escaliers, polyèdres, immeuble, textes, visages, en fil de fer blanc sur écran  $\text{noir}^7$ .

En 1985, une nouvelle dotation permet de diversifier les équipements avec des systèmes plus conviviaux comme des terminaux de composition vidéotex, des Macintosh<sup>8</sup> et des palettes

<sup>&</sup>lt;sup>1</sup> 180 facettes au lieu des 70 d'ED3.

<sup>2</sup> En novembre 1983, stage financé par l'agence Octet.

<sup>3</sup> Jerzy Kular, réalisateur chez SOGITEC, enseignera par ailleurs à l'EnsAD de 1987 à 1995.

<sup>4</sup> René Ach, sculpteur, professeur en Design industriel et Fonction-formes-espace expérimente des sculptures spatiales animées. Il détourne la construction en facettes pour traduire des visages uniquement à partir de lignes. *Têtes*, René Ach, 0 :36 et 0 :23, 1983-1984. Il faut également noter que l'EnsAD propose dès 1984 des stages d'initiation pour les enseignants de l'école. Cf *Stages d'initiation à l'utilisation de l'informatique graphique*, courrier du 15 juin 1984, archives personnelles Pierre Hénon.

<sup>5</sup> *Cellule médicale d'urgence*, Éric Loiseleux et Jean-Yves Guillet, promotion 1984-1985, 4:35. Grand projet du secteur design industriel sur l'étude d'une cellule médicale amovible d'urgence et de réanimation. Animation du dépôt de la cellule en fil de fer avec Anim3D, présentation des concepts avec Graph9. Matériel : DPS7, Tektronix 4115, Bull Micral30 et Graph9 ; Logiciels : Volume, Anim3D, Graph9.

<sup>6</sup> *Escalier*, Anne Brotot, 0 :30 ; *Tour d'ivoire*, Dominik Barbier, 2 :50. Les films sont en ligne (février 2015) http://aii.ensad.fr/PUB/search.php?key=1984

 $^7$  Comme pour les précédents travaux observés, les films sont réalisés en filmant l'écran image par image avec une caméra 16mm prêtée par le secteur animation.

<sup>8</sup> Initiation à Macpaint, en noir et blanc. Aux alentours de 1987, voir les travaux de Philippe Fertray, Aida Julian del Solar, Gwenola Vignaud, Gilles Ribstein, Jean-Marc Castera.

graphiques<sup>1</sup>. L'atelier s'ouvre ainsi à un plus grand nombre d'étudiants qui peuvent s'initier à trois applications de l'image numérique : les images de synthèse 3D avec René Ach, Pierre Hénon et Christian Stenz; le Vidéotex, chapoté par André Hatala<sup>2</sup>; et le traitement des palettes graphiques avec Louis Briat. Les palettes graphiques, qui peuvent numériser des images et sont dotées de sorties vidéo directement enregistrables sur magnétoscope, ont beaucoup de succès, et notamment la *Graph 9* qui donne la possibilité de jouer l'historique du dessin se faisant et de réaliser des animations à moindre frais, guidant plus facilement les peintres et les graphistes de l'image fixe à l'image animée<sup>3</sup>.

Parallèlement au développement de cet atelier à l'EnsAD, rappelons que les actions de sensibilisation et d'incitation du Plan Recherche Image invoquent la mise en place des centres de démonstration, qui pourraient être intégrés à des laboratoires de recherche existants. Rappelons par ailleurs que le Ministère de la Culture accompagne ces actions par un système de bourses<sup>4</sup>, permettant d'une part de faciliter l'accès d'étudiants, de chercheurs ou d'artistes à des centres de démonstration et, d'autre part, d'organiser des stages dans des universités étrangères. « Il y a 60 écoles d'art en France, il faut implanter les nouvelles technologies dans les écoles d'art, il faut donner de l'accueil aux artistes pour l'accès à ces nouvelles techniques qui sont trop chères pour les artistes.<sup>5</sup> » En 1984, le Ministère de la Culture décide de monter un Centre de formation aux nouvelles technologies financé par l'agence OCTET. Il s'initie sous la forme d'une association indépendante dirigée par Jean-François Depelsenaire, interlocuteur de Pierre Hénon au service informatique du Ministère qui demande à ce dernier de le rejoindre pour se charger de la pédagogie du centre. Ils y forment un bon nombre de professeurs d'écoles d'art et accueillent des artistes pour des formations ou des productions. Hébergé dans les locaux du Ministère rue Saint-Sabin, tout comme les ateliers de la toute nouvelle École nationale supérieure de la création industrielle (ENSCI) qui s'agrandit en 1985<sup>6</sup>. Le Centre de formation

<sup>1</sup> *Elstir*, système maison sur Tektronix ; *Graph 9* d'X-Com ; *X-Paint* de Radiance Métrologie ; *Creator* de Grace ; *Silver*, Degrafe ; *Dalim* sur Tektronix 4115 ; V*ectri*x Multisoft.

<sup>2</sup> André Hatala, formé à l'EnsAD auprès de Roger Tallon et Jean Widmer, est designer et travaille alors sur la conception des terminaux informatiques du Minitel et prend en charge à partir de 1981 l'ergonomie et le design des programmes. Il se consacre par la suite à la conception de projets dans le domaine du design interactif à l'agence Havas ainsi qu'à la réalisation de vidéodisques interactifs. Cf ODA, *Conviviel 1: dialogues et images électroniques de grande diffusion*, traduit par Richard WISE, Neuilly-sur-Seine : Ed. Satellite, 1982, 119 p.

<sup>3</sup> *Taureau* (3:50) et *Dream of dance* (5:10) de Marianne Guilhou ; *Mars-Yal* (3:45) de Salah Besrour ; *Une piscine* (2:50) de Valérie Noirclerc et Mireille Vautier, promotion 1986-1987 (http://aii.ensad.fr/PUB/search.php?key=1987).

<sup>4</sup> Voir *6 peintres sur ordinateur*, Christian Janicot et Eduardo Arroyo, François Boisrond, Louis Cane, Léa Lublin, Kiki Picasso, Hervé Télémaque, juillet 1985, réalisé sur palette *PaintBox* avec l'aide de la société Computer Video Film grâce à une bourse FIACRE.

<sup>5</sup> Témoignage de Pierre Hénon, *op.cit.*

<sup>6</sup> L'institution élargit son offre d'enseignements en 1985, avec l'absorption de l'Atelier national d'art textile (ANAT). D'autre part, l'agence Octet est sur le point de disparaitre.
aux nouvelles technologies est forcé de déménager. « Je me rappelle d'ailleurs qu'à un moment on a commencé à chercher des locaux dans Paris et c'était évidemment assez cher, d'où l'idée d'implanter ça aux arts déco. C'est finalement une bonne affaire, une bonne visibilité. <sup>1</sup>

Le Centre de formation est alors intégré au laboratoire d'informatique de l'EnsAD, pour former l' « Atelier d'Image et d'Informatique » (AII), qui reste ouvert à tous les élèves mais devient aussi officiellement un post-diplôme de l'école, intégré au cursus. Ce rapatriement affecte les crédits sur le budget propre de l'EnsAD et double les moyens matériels<sup>2</sup> et humains<sup>3</sup> de l'AII, qui possède désormais une gamme variée de machines et systèmes. Rapidement, l'apprentissage des outils numériques va irriguer toute la pédagogie de l'école<sup>4</sup>. L'atelier est envisagé à la fois comme un centre de formation, un atelier de production, et un laboratoire de recherche pour les étudiants et les utilisateurs professionnels. Il reste en effet ouvert à l'extérieur, et offre à des artistes bénéficiant de la bourse Fiacre<sup>5</sup> la possibilité d'utiliser les ordinateurs. L'atelier informatique organise également des stages pendant les périodes scolaires ou des formations professionnelles continues, qui rapportent une belle notoriété dans le domaine professionnel ainsi que sur le plan financier<sup>6</sup>.

> En 1987, une note du directeur Michel Tourlière adressée au contrôleur financier du ministère de la Culture rappelle les très bons résultats de l'AII pour 1986 tant sur le plan

<sup>1</sup> Témoignage de Pierre Hénon, *op.cit*.

<sup>2</sup> En mai 1986, AII dispose de : 5 terminaux graphiques (Tektronix, Radiance, Numelec) connectés à un Bull DPS8 avec logiciel de modélisation et d'animation 3D ; 5 systèmes Gixi-Imag ; 3 palettes X Com avec Graph 9+ ; 1 système Cubicomp ; 1 palette Sony SMC 70 ; 1 palette Vetrix ; 2 postes de composition Vidéotex ; 1 banc de montage avec régie vidéo U-Matic ¾ pouce ; 2 Bull Micral 30 avec logiciels 3D ; 6 Macintosh avec logiciels graphiques ; et plusieurs micro-ordinateurs familiaux TO7, Atari, etc. Voir *la plaquette de présentation AII* 1986, archives personnelles Pierre Hénon.

<sup>3</sup> Des postes de professeurs, assistants et techniciens sont ouverts. Jean-François Depelsenaire par exemple est intégré à l'EnsAD dès 1985. Fabienne Vansteenkiste (ingénieure de l'École Centrale, embauchée à l'EnsAD en 1979) va également participer à la création d'Aii.

<sup>4</sup> Les effectifs gonflent chaque année : en 1984-1985 avec trois étudiants utilisateurs (Anne Brotot, Eric Loiseleux, Jean-Yves Guillet), en 1987-1988 vingt (Philippe FERTRAY, Gabriel Le Parc, Marianne Brych, Jean-Marc Castera, Olivier Gilbert, Aïda Julian del Solar, Odile Matheiru-Ougier, Nicolas Adam, Patricia Louchard, Armelle Goraguer, Vivianne Engrand, Anna Matrakidou-Foukas, Bernard Grandjean, Nathalie Briet, Gwenola Vignaud-Boennec, Anne Lemonne, Gilles Ribstein, Virginie Houdet.

<sup>5</sup> FIACRE Fonds d'incitation à la création et aux expositions, Ministère de la Culture, Délégation aux Arts plastiques, Département de soutien à la création et à la diffusion. Cf Archives Nationales versement 1994.0051. Liste non exhaustive d'artistes passés par l'EnsAD dans le cadre d'une bourse FIACRE : Olivier Agid , Arnaud Bouchet, Brigitte Bordes, Miguel Chevalier, Antoine Claude, Philippe Compagnon, Christiane Debrügge, Claire Dehove, Danielle Delord, Dagmar Fedderke, Serge Fenech, Rainer Ganahl, Gilgian Gelzer, Christiane Geoffroy, Carlos Ginzburg, Bernard Gortais, Robert Groborne, Svan Harding, , Guy Kayser, Eugénie Küfler, Jean-Noël Léger, Gilles Lemounaud, Ralf de Moll, Frédéric Ollereau, Jean-Jacques Passera, Jackie Paternoster, Anne-Marie Pêcheur, Andreas Pfeiffer, Kiki Picasso, Jean-Pascal Princiaux, Tariffe Raslain, Alain Savouret, Alain Snyers, Liz Stirling, Ung Lee, Gudrun Von Maltzan, Thamas Waliczky.

<sup>6</sup> Le séminaire de deux jours de démonstration matériel coûte 4 000 francs, le stage de cinq jours sur la synthèse 3D 9 500 francs. Voir *Formation aux nouvelles technologies de l'image*, AII, brochure 1986, Archives Nationales versement 1998 0355 article 7, dossier vert "ENSAD demandes 1982".

du contenu (plus de 200 stagiaires et de nombreuses réalisations) que sur le plan financier  $(2 843 632$  francs en 1986).<sup>1</sup>

Comme il définit le profil futur des créateurs d'images numériques, la question de la formation dans le domaine des images de synthèse est essentielle pour le Gouvernement comme pour les parties prenantes. En 1985, les avis divergent sur la façon d'intégrer la démarche de jonction art-machine. Il y a ceux qui prônent une refonte complète du système avec introduction d'un enseignement solide dans les domaines mathématique et informatique. Il s'agirait alors d'un recyclage en profondeur, l'accent étant mis sur les sciences dures. Et ceux qui s'inquiètent du risque, dans ce cas, de déséquilibrer l'aspect créatif, artistique et imaginatif de ces "nouvelles images". Au milieu de ces préoccupations politiques, il y a les réalisateurs, qui envisagent la production comme une véritable formation, avec ses contraintes de délais. Comment être sérieusement armé pour dialoguer de façon créative avec l'outil informatique sans se laisser asservir par lui ? Faut-il plutôt organiser l'accès des artistes aux machines, comme c'est le cas à l'AII, ou l'accès des informaticiens aux arts, comme c'est plutôt le cas à ATI ?

Si on imagine de préférence une structure de formation à plusieurs niveaux, selon les profils des utilisateurs et leurs objectifs de production, qu'ils soient réalisateurs, artistes ou techniciens, les questionnements de l'époque sont bien plus proches du marché de l'emploi : « Existe-t-il un marché pour ces nouveaux professionnels ? Seront-ils ces nouveaux "technoïdes", ces êtres hybrides capables de "tenir la route" et de se soumettre aux règles terriblement contraignantes de l'ordinateur, tout en restant aptes à répondre aux besoins d'une "esthétique contemporaine"  $?^2$  »

<sup>1</sup> René LESNÉ et Alexandra FAU, *op. cit.*, p.324 note 58.

<sup>2</sup> Laure DELASSALE, François FAVRE, « Vous avez dit nouvelles images ? », table ronde organisée par Sonovision et l'INA, *Sonovision* n°278, janvier 1985.

# **Supinfocom, école de niche de la Chambre du Commerce et de l'Industrie**

En 1988, la Chambre de Commerce et d'Industrie du Valenciennois désire créer une école consulaire spécialisée, l'École Supérieure d'Informatique de Communication, Sup.Info.Com. Elle charge Marie-Anne Fontenier de son élaboration.

Diplômée des Beaux-Arts de Nancy, Marie-Anne Fontenier est designer graphiste. En 1973, elle intègre l'enseignement de design industriel de la nouvelle Université de Technologie de Compiègne (UTC), établissement public à caractère scientifique, culturel et professionnel<sup>1</sup> qui forme des ingénieurs de différentes disciplines : génie biologique, génie mécanique, génie informatique. Avec le soutien de Guy Deniélou, président fondateur de l'UTC, Danielle Quarante introduit l'enseignement de design industriel dès la première rentrée d'automne 1973, à titre expérimental, sous le titre d'esthétique industrielle<sup>2</sup>. Un enseignement novateur pour une école d'ingénieur, qui relève habituellement des écoles d'art.

> Le Design industriel est une activité qui se préoccupe de l'amélioration de l'environnement [de l'homme] en relation avec le développement de la technologie, afin de satisfaire les besoins humains immédiats ou futurs. […]. [Il…] consiste en la mise en forme des produits de l'industrie, avec le souci permanent d'intégrer à la fois les données technologiques, fonctionnelles, économiques, et à la fois les données esthétiques et les facteurs humains.<sup>3</sup>

Danielle Quarante, justement, s'est formée à l'EnsAD où le design industriel a été introduit au début des années 1960 par Roger Tallon, directeur de projet dans l'agence *Technès*, fondée par Jacques Viénot, qui précisément a ouvert le débat du phénomène industriel en France avec vacuité<sup>4</sup> dès les années 1950.

<sup>1</sup> Pour revenir sur l'origine de l'université et son statut particulier, cf la Loi d'orientation n°69-978 sur l'enseignement supérieur du 12 novembre 1968 ainsi que le livre *L'UTC, 40 ans d'histoire d'innovation*, UTC, 2013.

<sup>2</sup> Enseignement, Mémento du premier semestre, 15 octobre 1973, p. 6. Archives de l'UTC, 8 ETP1/22, échantillon mis à disposition par le service Communication de l'UTC, 7 mars 2013, (en ligne) consulté en juin 2015 http://www.utc.fr/utc-40-ans/news002a0090.php

<sup>&</sup>lt;sup>3</sup> C'est en ces termes que Danielle Quarante définit le Design dans une note de présentation des objectifs de la formation d'ingénieur-designer qui ouvrira au printemps 1980 à l'UTC, *Synoptique : revue de design industriel de l'UTC*, premier numéro printemps 1981. Cf Danielle QUARANTE, *Éléments de design industriel*, Paris, Maloine, 1984.

<sup>4</sup> Il crée en 1949 *Technès*, première agence française de design ; puis la revue *Art présent* en 1945 qui devient *Esthétique industrielle* en 1951, puis *Design industrie* en 1965 ; ainsi que l'Institut d'esthétique industrielle en 1950 et qui deviendra en 1984 l'Institut français du design (IFD). Cf René LESNÉ et Alexandra FAU, *op. cit.*, p.177 et suivantes.

Marie-Anne Fontenier enseigne l'introduction au design graphique<sup>1</sup>, et intègre la division design<sup>2</sup> qui fonctionne au sein du département de génie mécanique comme un "bureau d'études". La division essaie de répondre aux besoins de l'UTC en matière d'image et de communication, et réalise par exemple les déclinaisons du logo de l'université. Elle participe également à des programmes de recherche graphique, seule ou en collaboration avec d'autres unités de recherche de l'UTC, comme la Division d'analyse numérique ou la Division Imagerie, Instrumentation et systèmes.

> Ce fut l'occasion d'échanges fructueux avec Abraham Moles, le père de la Micropsychologie, Yves Deforges, chercheur en Culture Technique, Philippe Queau, Directeur de recherche à l'INA. […] Et ce fut surtout l'occasion, pour moi, de pratiquer des transversalités entre différentes spécialités (mécanique, informatique, biologie, et sciences de l'homme). Des chercheurs du Laboratoire de Génie Informatique m'avaient demandé de tester leur prototype, un "imageur" qu'ils développaient pour la Société Benson. En tant que graphiste, j'ai pu faire évoluer l'ergonomie de cet outil informatique et surtout produire mes premières images infographiques. Pour moi, ce fut une révélation, et j'y ai vu un formidable potentiel.<sup>3</sup>

Forte de cette expérience, elle est sollicitée par la CCI du Valenciennois, qui possède un important centre de formation ainsi que des fonds<sup>4</sup> pour l'équiper. En 1987, la chambre de commerce et d'industrie souhaite proposer de nouveaux enseignements, notamment un stage en infographie, discipline d'avenir qui permettra, elle l'espère, de reclasser toute une population au chômage après la crise de la sidérurgie. « Ils m'ont appelée à l'UTC pour que je donne des cours en communication visuelle et de graphisme. Quand je suis arrivée pour ce stage, c'étaient des demandeurs d'emploi, c'était encore une fois dans un département d'informatique, et moi j'essayais de trouver ma place.<sup>5</sup> » Comme Marie-Anne Fontenier est aussi très impliquée dans le développement de la filière infographique, - son époux Guy Fontenier<sup>6</sup> est président de l'association ACM SIGGRAPH France<sup>7</sup>, et avec lui elle rencontre un grand nombre d'acteurs

6 Il est aussi professeur à l'UTC à la Division Imagerie Instrumentation et Systèmes.

<sup>&</sup>lt;sup>1</sup> En 1973, deux unités de valeur sont enseignées : Introduction au Design industriel et Introduction au Design graphique, qui proposent notamment aux étudiants « […] des travaux de recherche et des exercices sur des thèmes liés à l'élaboration graphique (affiche, logotype, signalisation, mise en page, composition) ». Catalogue des unités de valeur. 1977. p.18, mis à disposition par le service Communication de l'UTC, 7 mars 2013, *op.cit*.

<sup>2</sup> Créée en février 1976, note de Danielle Quarante relative à la création de la Division Design et à l'enseignement du Design. 13 avril 1976, *ibid*.

<sup>3</sup> Marie-Anne FONTENIER, « Le progrès créatif : l'exemple de la création numérique », *L'avenir du progrès*, les entretiens de l'Institut Diderot, 2011, p.40, disponible en ligne (consulté en mars 2015) http://www.institutdiderot.fr/wp-content/uploads/2015/03/Les-Entretiens-de-lInstitut-Diderot2.pdf <sup>4</sup> En particulier le FIBM le Fonds d'Industrialisation du Bassin Minier.

 $5$  Témoignage de Marie-Anne Fontenier, le 6 mars 2012, dans le cadre du programme de recherche EnsadLab Hist3d, en ligne (consulté en octobre 2014) http://hist3d.fr/seminaire/les-debuts-de-lenseignement/

<sup>7</sup> Paris ACM SIGGRAPH est un des nombreux "chapitres" (sous-groupes locaux) de l'association américaine ACM et de son groupe d'intérêt SIGGRAPH (Special Interest Group on Computer Graphics and Interactive Techniques). Le chapitre français a été créé en 1983 par Bernard Dresner et Michel François, hébergé par la Commission

français et américains de l'informatique graphique -, la CCI lui donne alors carte blanche pour développer l'École Supérieure d'Informatique de Communication, Sup.Info.Com, qu'ils prévoient, dans la continuité du stage de 1987, de spécialiser à l'enseignement de la publication assistée par ordinateur (PAO). « J'avais d'autres ambitions ». Sans référentiel pour organiser la pédagogie mais intéressée par l'aventure, Marie-Anne Fontenier se met en disponibilité de l'éducation nationale en 1988 pour mettre en place les objectifs de l'école Supinfocom à l'image de ce qu'elle connait et l'intéresse, « allier la sensibilité artistique et la maîtrise des outils numériques ».

> On n'était pas là pour développer des outils, on était là pour être des utilisateurs d'outils existants<sup>1</sup>. Et la vocation d'une école de chambre de commerce c'était aussi de fournir, pour des sociétés qui se créeraient puisqu'il n'y en avait pas en images de synthèse à l'époque dans la région Nord, et de faire du territoire un développement économique dans ce secteur de l'image de synthèse.<sup>2</sup>

La première promotion de 1988 est composée de douze étudiants, les premiers films sont réalisés dès 1993<sup>3</sup>, et c'est finalement la considération et la maturation de la jeune industrie française que l'école va escorter.

Très rapidement, la réalisation de courts métrages devient l'exercice souverain pour d'obtention du diplôme, aux vertus pédagogiques incontestables, jusqu'à donner « au genre de film de fin d'études une ampleur inédite, proposant année par année un éventail de courts métrages dont la maîtrise et le professionnalisme surprennent, venant d'étudiants<sup>4</sup> ».

> Le film de fin d'études constitue un apprentissage du travail en équipe, et donc une première approche d'une réalité fondamentale du secteur ; il confronte les étudiants aux exigences de chaque étape d'une production, du développement du concept et de la reproduction au rendu final, favorisant ainsi leur polyvalence ; il le met également dans des conditions proches des conditions de la vie professionnelle : gérer au mieux des contraintes

Supérieure Technique (CST). L'association *ACM SIGGRAPH France* est créée le 22 février 1984 (JO du 13 avril 1984), le bureau est constitué de Guy Fontenier (président), Bernard Dresner (vice-président), Nicolas Chamozzi (secrétaire), Alain Roumiguier (trésorier).

<sup>1</sup> Ils commencent par travailler sur le logiciel 3D *Studio works* de Mecanorma Technologie, et le logiciel 2D vectorielle *Nimble*, développé par l'américain Dov Jacobson. Dès que leur production de films devient leur principale réalisation ils se mettent au logiciel *3D studio max*.

<sup>2</sup> Témoignage de Marie-Anne Fontenier, *op.cit.*

<sup>3</sup> Patrick Magnier a réalisé *Ca va péter* en 1989, mais les premières créations se font pour des sociétés de la région : création de carrelage en 2D pour la société Magris ; campagne publicitaire sur le recyclage de l'acier. Pour visionner les principaux films, voir *Supinfocom 20 ans*, Best-of 2 DVD, 42 films, Prenium films, juin 2008.

<sup>4</sup> René BROCA, *La formation et l'emploi dans le secteur de l'animation*, Observatoire Prospectif des Métiers et des Qualifications de l'Audiovisuel, janvier 2009, p.16, en ligne (consulté en janvier 2015) http://www.cpnefav.fr/documents/formations/etude\_animation\_rb\_v7.pdf

très concrètes de définition du projet, d'adéquation des moyens techniques et humains, de gestion d'un calendrier de production et de respect obligatoire d'une échéance.<sup>1</sup>

L'école va fournir un contingent de jeunes professionnels aux sociétés pionnières du moment, actives dans les secteurs de l'animation et des effets spéciaux numériques pour la publicité et le long métrage, au moment où elles recherchent de la main d'œuvre spécialisée : Ex Machina, Fantôme, Buf Compagnie, Mac Guff Ligne, Duran-Duboi, ZA. Ces contacts gonflent peu à peu le carnet d'adresse de l'école et fournissent en même temps des lieux de stages puis d'embauches pour les futurs diplômés. Mais les films sont bien plus qu'un objet de formation, ils ont aussi une fonction de communication, vecteurs privilégiés du savoir-faire de l'école, qui doit gagner en notoriété.

> On était dans une ville dans le nord un peu perdue, qui avait une forte notoriété dans le domaine de graphisme mais pas du tout dans le domaine de l'image de synthèse, et on avait tout à prouver. Donc c'est en allant dans des lieux comme Imagina, puis ensuite au Festival d'Annecy, qu'on a pu montrer les productions des étudiants c'est-à-dire des films, parce que dans la méthode pédagogique on voulait qu'ils passent toutes les étapes de production, de réalisation d'un petit film, d'un court-métrage en images de synthèse. Et l'idée c'était de pouvoir les montrer à un public, un public averti, et que ces films soient donc reconnus.<sup>2</sup>

Au début des années 1990, Supinfocom s'attaque à la diffusion de ses films de fin d'étude, devenant presque « une machine à remporter des prix dans les festivals<sup>3</sup> » jouissant d'une généreuse réputation en France comme à l'étranger<sup>4</sup>. Les jurys de fin d'année deviennent un rendez-vous obligé de l'industrie nationale mais aussi internationale, curieuse des productions de chaque nouvelle promotion.

Ces trois formations accompagnent le développement de la 3D en France depuis ses premiers balbutiements. Elles circonscrivent un champ occupé par les sociétés de production de programmes d'animation, les studios fabriquant tout ou partie de ces programmes, et les sociétés de post-production numérique prestataires d'effets visuels pour le cinéma et la

<sup>1</sup> René BROCA, *op.cit.* p.59.

<sup>2</sup> Témoignage de Marie-Anne Fontenier, *op.cit.*

<sup>3</sup> René Broca, op.cit., p.16.

<sup>4</sup> Festival Imagina, Prix Pixel Ina : *49 bis rue de la Citadelle,* Patrick Raynaud, Eddy Khemeri, Geoffrey Niquet, 2:24, 2è place catégorie écoles et université, 1994 ; *La stèle*, Guillaume Niquet, Stéphane Naze, Christophe Dupuis, 4:36, 3è place catégorie écoles et université, 1996 ; *I Faust*, Steve Hunt, 3è place catégorie écoles et université, 1996. / Festival d'Annecy : *I Faust*, Steve Hunt, distinction spéciale pour la meilleure conception 3D, films d'étudiants, 1997. / SIGGRAPH USA : *L'instant d'après*, Laurent Debarge, 2:15, Electronic Theater, Siggraph 1996 Nouvelle Orléans ; *I Faust*, Steve Hunt, Art & Design Program, Siggraph 1996 Nouvelle Orléans ; *La stèle*, Guillaume Niquet, Stéphane Naze, Christophe Dupuis, 4:36, Screennin Room, Siggraph 1996 Nouvelle Orléans ; *Le bestiaire*, Julien Delmotte, 4:14, Animation Theater, Siggraph 1999 Los Angeles.

télévision. Elles partagent en effet avec les studios d'animation 3D nombre de matériels, de logiciels, de procédures et de compétences qui expliquent que les jeunes professionnels formés aux techniques de représentation numériques se retrouvent indifféremment dans les différentes catégories d'entreprises. Elles participent par conséquent de plein droit au secteur de l'animation.

Cependant, nous l'avons remarqué par son absence : le cinéma d'animation n'est pas initiateur de cette informatisation du métier et n'est pas non plus convoqué par les décideurs pour en faire partie. Les images de synthèse et les aides de l'État sont ainsi considérées comme des dispositifs exogènes par le milieu de l'animation "traditionnel", allant jusqu'à créer une « querelle des anciens et des modernes<sup>1</sup> » expliquée en détail dans les travaux de Cécile Noesser. Une défiance d'autant plus vive du milieu que le Plan Recherche Image s'accompagne d'un plan de relance du dessin animé par son industrialisation, le « Plan Image par Image » 2 , financé par le Ministère de la Culture.

L'objectif n'est donc pas d'intégrer les studios d'animation mais de produire de la main d'œuvre à notre jeune industrie. Supincom se positionne très vite comme la formation reconnue par le milieu professionnel de la 3D, au rayonnement international, entretenu par une dynamique bien rodée de communication. Elle va former des techniciens à la sensibilité artistique certaine, en suivant les évolutions techniques et esthétiques et en restant très proche des possibilités de représentation toujours plus riches et complexes. ATI est également une formation professionnalisante reconnue par le secteur, qui acquiert une image de formation plus scientifique qu'artistique, bien qu'elle revendique les deux dans son intitulé même. En suivant la philosophie de ses aînés, « obtenir une liberté de création en allant en profondeur dans la technique », les étudiants sont capables de créer les images de synthèse tout autant que les outils pour les produire, rouage absolument nécessaire pour faire face aux aléas d'une production. L'AII reste un cas particulier. En irriguant tous les secteurs de l'école, sa vocation est de former les animateurs, comme les designers, aux outils infographiques. Toutefois, son centre de formation et son post-diplôme offrent une ouverture à la formation spécifique de techniciens

<sup>1</sup> Cécile NOESSER, *La résistible ascension du cinéma d'animation. Socio-genèse d'un cinéma-bis en France (1950-2010)*, thèse de doctorat soutenue le 3 avril 2013.

<sup>2</sup> Il est, comme le Plan Informatique et Création, le Plan Jeu Vidéo ou le Plan Son, l'un des principaux programmes de la ligne budgétaire Nouvelles Technologies du Ministère. Cf Daniel POPULUS, *Image par Image, Dessin animé, Cinéma d'animation, Nouvelles images, 20 propositions pour une politique de production et d'utilisation*, Ministère de l'Industrie et de la Recherche, de la Culture, Ministère Délégué auprès du Ministère de l'Industrie et de la recherche chargé des PTT, secrétariat d'État chargé des Techniques de la Communication, juin 1983, 54 p. et deuxième volume d'Annexes, Archives Nationales versement 1990 0622 article 28, Mission Économie culturelle et communication (Ministère de la Culture).

pour l'industrie des images de synthèse. Leurs succès vont inciter d'autres écoles à suivre la même voie<sup>1</sup>.

Ces trois formations dominantes au départ sont les premières à faire rayonner le savoirfaire français en termes d'images de synthèse. Elles sont également les premières à s'engager dans la « course aux festivals » 2 , qui sont eux-aussi attentifs aux évolutions techniques et esthétiques des images, et apportent leur pierre à la considération et à la maturation de cette jeune industrie auprès des professionnels comme du grand public. Le succès d'ATI, AII et Supinfocom, reconnues alors comme des viviers de talents potentiels, vont inciter d'autres écoles à suivre la même voie<sup>3</sup>.

<sup>&</sup>lt;sup>1</sup> Cf par exemple le témoignage de Pierre Lère sur la création du Département d'Imagerie Numérique (DIN) du Centre national de la bande dessinée et de l'image (CNBDI) d'Angoulême en 1989, le 6 mars 2012 dans le cadre du programme de recherche EnsadLab His3d, (en ligne), consulté en juin 2015, http://hist3d.fr/seminaire/lesdebuts-de-lenseignement/

 $2$  C'est par la forte présence de films produits par les étudiants de l'AII que le festival Imagina créé une catégorie « écoles et université ». Après *Taureau* de Marianne Guilhou présenté en 1987 dans la rubrique Microinformatique, AII rafle le podium de la catégorie en 1988 avec *Noël pour Tous*, Gabriel Le Parc, 3:50, *Stolen face*, Marianne Brych, 2:35, et *Sport,* Jean-Marc Castera, 1:10. Une présence des écoles facilitée par la bourse de création Ricard.

<sup>&</sup>lt;sup>3</sup> Cf par exemple le témoignage de Pierre Lère sur la création du Département d'Imagerie Numérique (DIN) du Centre national de la bande dessinée et de l'image (CNBDI) d'Angoulême en 1989, le 6 mars 2012 dans le cadre du programme de recherche EnsadLab His3d, (en ligne), consulté en juin 2015, http://hist3d.fr/seminaire/lesdebuts-de-lenseignement/

# **Diffuser – La promotion d'une industrie nationale**

Une fois les autorités alertées, l'industrie des images de synthèse prête à s'emparer du marché, et les enseignements spécialisés assurant la relève, ce sont les applications de ces images de synthèse qu'il faut préparer, et avec elles, plus globalement, le grand public à recevoir ces "nouvelles images". « Sensibilisation de tous à plus ou moins brève échéance ! », afin que les politiques de recherche et de développement aient un maximum d'efficacité. Le troisième axe d'intervention du Plan Recherche Image demande la mise en place d'une politique de sensibilisation.

Les images de synthèse, par conséquent, n'ont pas souffert d'une absence de légitimation. La période d'émergence que nous étudions a même entretenu une vie médiatique plutôt dense. Nous en pressentons déjà les raisons, au regard de l'implication des aides publiques et de l'engouement suscité par ces nouvelles techniques, qui ont provoqués une certaine dynamique dans les échanges. L'évènement des "nouvelles images" n'aurait pu avoir lieu, sans doute, si les médiateurs, responsables pour une part de cet avènement, n'avaient pas été présents médiatiquement, diffusant "la bonne parole" si l'on peut dire. « Les évènements sociaux ne sont pas des objets qui se trouveraient tout faits quelque part dans la réalité et dont les médias nous feraient connaître les propriétés et les avatars après coup avec plus ou moins de fidélité : ils n'existent que dans l'exacte mesure où ces médias les façonnent.<sup>1</sup> » Si comme le dit Eliséo Véron les médias informatifs sont le lieu où les sociétés industrielles produisent notre réel, le poids des invariants du discours finit par produire une unification imaginaire et l'"évènement" s'impose dès lors partout dans l'intersubjectivité des acteurs sociaux. Quels sont, pour l'objet qui nous intéresse, ces invariants ?

Il convient d'abord, pour le gouvernement, d'appliquer des mesures d'accompagnement auprès des milieux utilisateurs déjà en place, afin de les familiariser avec ces techniques. Les sociétés de programme sont ciblées en première ligne, comme l'analyse Pierre Moeglin à l'époque :

> Fréquemment présentée comme la première étape d'un processus de numérisation qui, de proche en proche, intéresse l'ensemble de la chaîne de production et de transmission vidéo, l'introduction de l'ordinateur dans le studio et à la régie se voit en effet, assez naturellement, investie du rôle de fer de lance par rapport à ce processus et, plus

<sup>1</sup> Eliséo VÉRON, *Construire l'événement: les médias et l'accident de Three Mile Island*, Paris : Éditions de Minuit, 1981, 176 p.

généralement, par rapport à la dynamisation de toute la filière électronique dans les industries culturelles. 1

Il semble indispensable, pour que les politiques de recherche et de développement aient un maximum d'efficacité, d'envisager des mesures d'accompagnement auprès des milieux utilisateurs afin de les familiariser avec ces techniques. Ce qu'expliquent Yves de la Haye et Bernard Miège dans le rapport complémentaire qui accompagne l'étude *Technologie, culture et communication*. « La préparation des nouveaux marchés – toute l'histoire des industries culturelles en fait foi – ne peut guère se satisfaire de demandes pré-existantes ; celles-ci doivent être *forgées*, ce qui ne va pas sans la transformation des pratiques culturelles elles-mêmes ; comportements, actes d'achats ou d'appropriation, mais aussi représentations. » Là aussi le journal télévisé, les publicités ou encore les génériques de la télévisions sont directement sollicités, pour faire la promotion des techniques tout autant que pour habituer progressivement le spectateur à ces nouveaux trucages.

En 1983, le Ministère de la Culture se propose, par exemple, d'assurer son soutien au programme de création d'images synthétiques de la société Antenne  $2<sup>2</sup>$  dans le cadre de la représentation des résultats des élections sénatoriales et de la présentation de bulletins météorologiques. En contrepartie, Antenne 2 s'engage à fournir un bilan détaillé de l'ensemble de l'opération permettant d'en tirer des conclusions tant sur le plan technique que financier ; à fournir une copie standard du produit que le Ministère de la Culture pourra utiliser pour la promotion et la démonstration de ces nouvelles techniques ; à associer le Ministère de la Culture à la définition de son propre plan de développement en matière d'utilisation de "nouvelles images" ; à mentionner la participation du ministère lors de la première présentation à l'antenne du processus de réalisation des images ; à insérer, enfin, dans l'équipe de réalisation des séquences utilisant de nouveaux dispositifs deux créateurs graphistes extérieurs, choisis par le ministère, qui effectueront le suivi. Ce partenariat, en plus d'encourager « l'utilisation, la diffusion et l'appropriation des techniques de création, de traitement et de transmission d'images faisant recours à l'informatique », en prévoit distinctement la publicité.

Pour promouvoir ces techniques et leur assimilation, mais aussi pour promouvoir le savoir-faire, il convient ensuite de renforcer la présence française dans les colloques

<sup>&</sup>lt;sup>1</sup> Pierre MOEGLIN, « Une scénographie en quête de modernité : de nouveaux traitements de l'image au journal télévisé », *L'information télévisée*, Réseaux Volume 4 numéro 21, 1986, pp.42-43.

<sup>2</sup> Cette participation s'élève à 344 000 francs, décision du Comité de Liaison sur la Communication Audiovisuelle du 10 août 1983, Archives Nationales, versement 1990 0622 article 28, Subventions 1983 I Ministère de la Culture, Dossier A2.

internationaux existants<sup>1</sup> et de prévoir l'organisation d'une grande manifestation sur la Recherche Image « afin d'affirmer la place prépondérante que la France peut occuper dans ce domaine, notamment au niveau européen<sup>2</sup> ». Le Festival Imagina, organisé par l'INA, va tenir ce rôle.

#### **Le festival Imagina, marque de distinction de l'INA**

Le Festival de Télévision de Monte-Carlo réunit depuis vingt ans les créateurs d'images audiovisuelles du monde entier quand l'INA, partenaire du Festival International de la Télévision depuis 1977, lui propose une orientation nouvelle : Imagina, « son plus jeune et plus dynamique fleuron<sup>3</sup> ». Nous n'avons pas retrouvé de traces institutionnelles écrites de la construction d'Imagina<sup>4</sup>. Toutefois, par le biais des publications officielles, des programmes du festival et des articles de presse, nous arrivons à dresser une première chronologie de cet évènement, le premier en France et peut-être le plus imposant, qui a su réunir toute la communauté des images de synthèse, aussi bien françaises qu'internationales.

### *L'Ina et la recherche prospective*

<u>.</u>

La réforme de l'audiovisuelle de 1974 réorganise l'ORTF en sept sociétés indépendantes<sup>5</sup> dont l'Institut National de l'Audiovisuel (INA), établissement public à caractère industriel et commercial crée en 1975 par un amendement de dernière minute du Sénat sur l'insistance de Pierre Schaeffer et consorts politiques pour rassembler les services communs de l'Office – recherche de création audiovisuelle, formation professionnelle et conservation des archives -, oubliés par la première répartition<sup>6</sup>. L'ensemble des activités et des chercheurs du

<sup>1</sup> Avec le Centre Français du Commerce Extérieur, de la Coface et du PRI, les activités commerciales des entreprises françaises Tigre, Gixi, Numelec, Sogitec, Secapa ont été présentées au SIGGRAPH 1984. <sup>2</sup> Henri FALSE et Yves STOURDZÉ, *op. cit.*

<sup>3</sup> SAS Le Prince Héréditaire Albert dE MONACO, *Le livre Imagina, 10 ans d'images de synthèse*, INA : Bry-sur-Marne ; Festival de télévision de Monte-Carlo : Monaco, 1990.

<sup>4</sup> Les archives disponibles dans l'Hyperbase de l'Inathèque ne donnent pas accès aux notes internes. Nous sommes toutefois en contact, depuis peu, avec le service des archives institutionnelles de l'INA, qui possède des documents sur l'organisation d'Imagina dans le fonds « Présidence/Direction générale ». Par ailleurs, il existe un fonds d'archives écrites du festival Imagina non répertorié dans Hyperbase. Ceux-ci sont disponibles à Bry-sur-Marne.  $5$  Trois sociétés de télévision (TF1, Antenne2, FR3), une société de radio (Radio France), une société de production

<sup>(</sup>SFP), un établissement public de diffusion (TDF).

<sup>6</sup> La création de l'institut fait polémique. Thomas FERENCZI, « Pierre Schaeffer, inspirateur de la création de l'Ina », *Pierre Schaeffer, quel héritage ?*, E-dossier de l'audiovisuel, (en ligne) consulté en juin 2015

feu Service de la Recherche sont globalement conservés, mais réorganisés en divers services géographiquement éloignés<sup>1</sup>. Le Groupe de Recherches Musicales s'installe à la Maison de la Radio sous la direction de François Bayle<sup>2</sup>. Le département de la Production est dirigé par Claude Guisard<sup>3</sup> et occupe des locaux quai de Valmy à Paris. Quant aux autres activités – les recherches technologiques, sociologiques, économiques et expérimentales –, elles sont regroupées au sein du Département de la Recherche Prospective à Bry-sur-Marne auprès du département de la Formation professionnelle. « Le Service de la Recherche n'était plus un lieu unique et original de confrontations et de remises en cause, de réflexion, d'imagination et de création mais un ensemble de services sur la voie de l' « institutionnalisation ». Ceci étant l'esprit de la « recherche » et les activités de recherche ont perduré grâce aux hommes »<sup>4</sup>.

Jacques Poullin<sup>5</sup>, ingénieur et collaborateur de Pierre Schaeffer dès le Club d'essai des années 1940, est le premier directeur de cette Recherche Prospective, suivi par Henri False<sup>6</sup>. Centralien, ce dernier était chargé des questions de télédistribution au groupe d'étude critique (GEC) au temps du Service de la Recherche de l'ORTF<sup>7</sup> , avant d'être directeur des Actions expérimentales de l'Ina de 1975 à 1979 puis du département de la Recherche, héritier de la structure et des intérêts de son aîné.

Afin de questionner ce nouveau médium télévisuel, le Service de la Recherche de Pierre Schaeffer avait en effet mis en œuvre toute une réflexion sur les images truquées, retravaillées, tout en accueillant une jeune génération de cinéastes/auteurs. Dès l'origine du Service, le Groupe de Recherche Technologique conçoit et construit des appareils complémentaires au matériel professionnel de production et retransmission des sons et des images enregistrés, des « prototypes qui intéressent le renouvellement de l'expression sonore et audiovisuelle et ceux

http://www.ina-expert.com/e-dossier-de-l-audiovisuel-pierre-schaeffer-quel-heritage/pierre-schaefferinspirateur-de-la-creation-de-l-ina.html

<sup>1</sup> Ce qui explique selon moi l'écart creusé entre recherche image et recherche sonore.

<sup>&</sup>lt;sup>2</sup> Figure du GRM dont il est responsable depuis 1966, et compositeur/auteur d'œuvres acousmatiques.

<sup>3</sup> Directeur des programmes de création et de recherche, il a travaillé avec des réalisateurs de cinéma tels que Ruiz, Téchiné, Jacquot ou Garel.

<sup>4</sup> Henri FALSE, « Du service de la Recherche à l'Ina, vingt ans de « recherche-action », *Pierre Schaeffer, quel héritage ?*, E-dossier de l'audiovisuel, en ligne http://www.ina-expert.com/e-dossier-de-l-audiovisuel-pierreschaeffer-quel-heritage/du-service-de-la-recherche-a-l-ina-vingt-ans-de-recherche-action.html

<sup>&</sup>lt;sup>5</sup> Ingénieur et collaborateur de Pierre Schaeffer dès le Club d'essai des années 40, le GRMC (1951), le GRM (1958) et le Service de la Recherche de la RTF (1960), il termina sa carrière à la Recherche de l'Ina jusqu'à son départ en 1981.

<sup>6</sup> De 1981 à 1989. Il dirige ensuite le développement régional et européen de France 3 (1989-1996), avant de devenir directeur du Développement de France Télévisions (1997-1999).

<sup>7</sup> De 1969 à 1975.

qui intéressent l'économie de la production »<sup>1</sup> : ensemble portable pour synthétiseur simplifié, générateurs digital de formants, animographe<sup>2</sup>, truqueurs et synthétiseurs d'images<sup>3</sup>, diafilm, machine à resynchroniser, etc<sup>4</sup>. Le service de la Recherche a été fertile dans l'invention des machines, aussi bien pour le son (GRM) que pour l'image (GRI). « La contrainte technique de travailler avec des moyens légers, qui permettent de faire rapidement des dessins, de les animer et de les filmer aussitôt au banc de montage génère de l'inventivité artistique, qui ont permis aux créateurs du GRI de développer une vraie poésie de l'image.<sup>5</sup> » Ce que se remémore Jocelyne Tournet-Lammer :

> Outre quelques approches originales d'œuvres de peintres ("Chastel", réalisé par Robert Lapoujade) ou de textes anciens ("Égypte ô Égypte", de Jacques Brissot), la rencontre initiale entre musiciens, peintres et cinéastes s'est révélée beaucoup plus fructueuse au niveau des œuvres d'essai qu'à celui d'une recherche fondamentale ("Achalunes", de René Laloux, "Caustiques", de Gérard Patris et Jacques Brissot, "La Chute d'Icare", de Gérard Patris, "Foules" et "Prisons", de Robert Lapoujade, "Conte" et "Danse", de Piotr Kamler…).<sup>6</sup>

La vocation du Groupe Recherche Image « l'a conduit en effet à s'intéresser d'abord au cinéma d'animation, un des prolongements naturels des arts plastiques, et ensuite à l'exploration des ressources propres à l'électronique sur le plan de l'expression, du trucage aux effets spéciaux, des décors artificiels à l'image synthétique.<sup>7</sup> »

<sup>&</sup>lt;sup>1</sup> Jocelyne TOURNET-LAMMER, « Le Service de la Recherche de l'ORTF : expérience historique, école pionnière », *Pierre Schaeffer, quel héritage ?*, E-dossier de l'audiovisuel, (en ligne) consulté en avril 2014 http://www.ina-expert.com/e-dossier-de-l-audiovisuel-pierre-schaeffer-quel-heritage/le-service-de-la-recherchede-l-ortf-experience-historique-ecole-pionniere.html

<sup>&</sup>lt;sup>2</sup> L'Animographe est une machine inventée vers 1961 par le chercheur Jean Dejoux au Service de la Recherche de l'ORTF, destinée à produire des dessins animés de façon rapide et économique. Il sert à réaliser la première série des Shadoks, de Jacques Rouxel, et sera également testé par Piotr Kamler. Cf Sébastien DENIS, « (Dé)synchro-Shadok. Animation, musique concrète et ingénierie à l'ORTF », *Intermédialités*, n°19, printemps 2012, pp.103- 120.

<sup>3</sup> Le truqueur universel, par exemple, est mis au point par Francis Coupigny en 1968. Il permet de manipuler et colorier les images, et sera notamment utilisé par Martial Raysse, Peter Foldès et Jean-Paul Cassagnac pour des essais de colorisation de l'image vidéo à partir d'images en noir et blanc, ainsi que sur la série « le cubisme » réalisée par Thierry Kundsel et Philippe Grandrieux

<sup>4</sup> Liste non exhaustive établie par Jocelyne TOURNET-LAMMER, *Sur les traces de Pierre Schaeffer: archives 1942- 1995*, Paris : Institut national de l'audiovisuel, la Documentation française, 2006, 473 p.

<sup>5</sup> Philippe LANGLOIS, « Pierre Schaeffer ou la quête de l'alchimie entre l'image et le son », *Pierre Schaeffer, quel héritage ?*, E-dossier de l'audiovisuel, (en ligne) consulté en avril 2015, http://www.ina-expert.com/e-dossierde-l-audiovisuel-pierre-schaeffer-quel-heritage/pierre-schaeffer-ou-la-quete-de-l-alchimie-entre-l-image-et-leson.html

<sup>6</sup> Jocelyne TOURNET-LAMMER, *op.cit*.

<sup>7</sup> *Ibid*. Peter Foldès a par exemple entrepris ses premiers essais d'animation par ordinateur à l'INA avant de rejoindre l'ONF.

La recherche prospective, c'est-à-dire étudier l'audiovisuel d'une manière générale et d'abord la télévision et la radio, et également toutes les nouvelles applications techniques qui permettront de multiplier le rôle de l'audiovisuel. Alors c'est une activité importante pour l'Ina qui joue là le rôle un peu d'une université, ou d'un CNRS pour l'audiovisuel. Etudier d'abord l'audience, le public. […] Et puis étudier les programmes en eux-mêmes. [...] Mais en même temps ce n'est pas une activité qui soit directement rentable, c'est une activité de recherche prospective, qui permet simplement de regarder l'avenir, et de préparer les évolutions.<sup>1</sup>

Après le *truqueur universel* en 1968 sous l'ORTF, Francis Coupigny et son équipe développent plusieurs prototypes d'outils pour l'animation 2D par ordinateur : le système *Psyché* dès 1975 qui connaitra trois versions successives, les stations de travail intégrées *Dessin*  Animé Numérique (DAN) en 1984 et *ToonBox* en 1990<sup>2</sup>, avec des approches vectorielles, de scan-gouache ou encore de  $2D\frac{1}{2}$ . En janvier 1980, Gabriel de Broglie, président de l'INA, décide, en raison de l'importance que revêt désormais le développement des nouveaux moyens électroniques et informatiques de production de l'image, de regrouper en une cellule de travail unique différentes activités liées à la prospective audiovisuelle. Le Groupe de Recherche Technologique (GRT) dirigé par Francis Coupigny, le Groupe de Recherche Image (GRI) animé par André Martin<sup>4</sup> puis Philippe Quéau, et le Groupe de Productions Expérimentales encadré par Denis Freyd<sup>5</sup> sont ainsi réunis sous la houlette d'Henri False. Ils constituent le Département de la Recherche Prospective<sup>6</sup>, qui étudie et expérimente, à des fins d'expression et de connaissance, le développement des techniques de traitement de l'image, qu'elles soient cinématographiques, vidéographiques, et depuis peu, informatiques. Des activités expérimentales que l'on a pris l'habitude de rassembler sous le diminutif de « la recherche image ».

Alertée par les travaux d'anciens de l'ORTF, la Recherche Prospective de l'INA accompagne avec une attention toute particulière l'évolution des techniques informatiques et de leur apport aux créations audiovisuelles, avec l'aide de nouveaux chercheurs venus alimenter les réflexions, dont André Martin et Philippe Quéau sont les deux grands représentants.

<sup>1</sup> Gabriel de Broglie, président de l'Ina de 1979 à 1981, dans l'émission Face à vous, A2, 15/04/1980, Inathèque Hyperbase archives TV.

<sup>2</sup> *Psyché*, périphérique électronique analogique-digital, 1975 ; *Psyché 3*, périphérique micro-programmé 8080, mémoire image 26 bits, 1980 ; *Dan*, 1985 et *Toonbox*, 1990, stations de travail intégrées.

<sup>&</sup>lt;sup>3</sup> Terme commercial qui s'applique à une image bidimensionnelle enrichie d'un effet de profondeur.

<sup>4</sup> André Martin est chargé de mission. Il se place juste en dessous d'Henri False dans l'organigramme, tandis que Philippe Quéau est chercheur dans le groupe, placé sous André Martin.

<sup>5</sup> Les Ateliers de recherche et de création d'Alain Trutat et Michel Anthonioz par exemple.

<sup>6</sup> Cf la partie suivante sur la télévision.

### *André Martin et Philippe Quéau, deux agitateurs*

André Martin, tour à tour réalisateur, producteur, critique, chercheur, est un ardent propagandiste du film d'animation. « De cinéphile à critique aux *Cahiers du cinéma* » 1 , il a contribué à définir et délimiter le « Cinéma d'Animation » comme un « *septième art bis »*, tout en cultivant sa reconnaissance et sa promotion. Avec son ami de jeunesse Michel Boschet<sup>2</sup>, il participe à la création des Journées du cinéma<sup>3</sup>, du Festival international du film d'animation d'Annecy<sup>4</sup>, et lance les Animathèques. Ensemble toujours, ils ouvrent un studio parisien<sup>5</sup> puis viennent à la réalisation avec *Demain Paris* (1957), suivi par d'autres films<sup>6</sup>, une émission télévisée du service de la recherche de la RTF<sup>7</sup> et quelques courts métrages documentaires<sup>8</sup>.

Dans une entrevue de 1967 pourtant, ses paroles sont marquées par la forte déception que l'animation n'a pas rempli les promesses qu'il avait cru identifier, quinze ans auparavant, à travers l'émergence d'une « *libération du style* » disneyen, représentée par le Canadien Norman McLaren, le Tchèque Jiri Trnka, ou encore l'américain John Hubley<sup>9</sup>.

> La tendance actuelle de l'animation est mortelle et sinistre. C'est sans doute pour cela qu'il n'est même pas possible d'en parler. On ne dit pas au grabataire que la fin approche. Ce que je dis, est un point de vue très personnel que Michel ne partage pas. Je l'avoue, j'éprouve le besoin de m'arrêter un peu, un ou deux ans, pour réfléchir au défi que nous adressent les communications. Ce n'est pas par goût des grandes questions mais parce que mon estime pour le cinéma, ses dieux et ses engins culturels, baisse à vue d'œil. Un entracte pour essayer de comprendre.<sup>10</sup>

Bernard CLARENS <sup>1</sup> Bernard CLARENS, André Martin, *Ecrits sur l'animation-1*, Dreamland éditeur, Paris 2000, p.35.

<sup>2</sup> Ils sont tous les deux originaires de Bordeaux.

<sup>3</sup> Qui se déroulent dans une cinquantaine de villes françaises.

<sup>4</sup> La première édition des Journées internationales du cinéma d'animation (Jica) a lieu à Cannes en 1956 en marge du festival de Cannes. Dès 1958, ces journées sont organisées à Annecy (votées en 1959, mais 3è édition en 1960). Pierre Barbin (délégué général), André Martin et Michel Boschet (délégués adjoints) sont les membres fondateurs de ces journées. Cf l'historique du Festival (en ligne) consulté en juillet 2015 http://www.annecy.org/apropos/historique

<sup>&</sup>lt;sup>5</sup> Le studio Martin-Boschet, créé en 1958.

<sup>6</sup> *Patamorphose* (1961), *Mais où sont les nègres d'antan ?* (1962).

<sup>7</sup> *7 ème art bis*, émission de télévision en deux parties (27 et 24 minutes), consacrée au cinéma d'animation et présentée par Michel Boschet et André Martin, réalisée par Jean Manceau, ORTF, 1961. Expression utilisée par Cécile NOESSER, *op.cit*.

<sup>8</sup> *[L'Invention de la photographie,](https://fr.wikipedia.org/w/index.php?title=L%27Invention_de_la_photographie&action=edit&redlink=1)* ave[c Michel Boschet,](https://fr.wikipedia.org/wiki/Michel_Boschet) 1965.

<sup>9</sup> Pierre Hébert, cinéaste, artiste, réalisateur québécois qui a connu André Martin à l'ONF analyse cette déception par une perte du « mouvement ». Pierre HÉBERT, *Matériaux pour l'étude de la pensée d'André Martin*, 2009 (en ligne) consulté en novembre 2014 http://pierrehebert.com/fr/publications-fr/textes/materiaux-pour-letude-de-lapensee-dandre-martin/

<sup>10</sup> Interview d'André Martin et Michel Boschet, recueillie par Hubert ARNAULT, parue dans *Image et son* n°207, p.74-82, juin-juillet 1967, reproduite dans Bernard CLARENS, *André Martin, Écrits sur l'animation-1*, op.cit., p.17.

Déçu par le cinéma d'animation<sup>1</sup>, attiré par la prospective en matière de communications, André Martin quitte la France pour le Canada où il est invité en 1961 par Pierre Juneau<sup>2</sup> pour participer à une rencontre internationale de cinéastes, organisée par le Festival International du film de Montréal.

Nous savons maintenant, grâce au témoignage de l'artiste Pierre Hébert et de son travail de recoupement historique<sup>3</sup>, que Pierre Juneau connaissait les articles d'André Martin sur McLaren publiés dans les *Cahiers*, et c'est sur la forte suggestion d'un autre réalisateur québécois, Claude Jutra<sup>4</sup>, qu'il invite André Martin à cette rencontre. Les deux hommes se sont liés d'amitié et Pierre Juneau, voyant l'intérêt d'André Martin envers la question de la télévision et de la mutation de ce qu'il appelait « les communications sociales », introduit André Martin à l'œuvre de Marshall McLuhan<sup>5</sup>. En 1966, il est de retour à Montréal. Associé à l'élaboration de la Rétrospective internationale du cinéma d'animation<sup>6</sup> que la Cinémathèque canadienne<sup>7</sup> prépare dans le cadre de l'Exposition universelle de Montréal en 1968, il fait des recherches sur ses premiers amours, les pionniers de l'animation américaine. Il en profite pour réalise à l'ONF deux moyens métrages<sup>8</sup> qui commentent les théories de McLuhan, « deux études filmées des conditions, des caractères originaux de l'image télévisée et des formes de participation qui découlent » de ce média froid.

> Pierre Schaeffer, Abraham Moles, et un canadien qui à lui tout seul a déplacé la pensée sur les moyens de communication en Amérique, Marshall McLuhan, m'ont apporté leurs témoignages. Le Canada est un prodigieux laboratoire de communication. Tout coexiste. Toutes les télévisions du monde à la fois sur de multiples canaux comme toutes les conceptions du cinéma, de Allan King à Pierre Perrault et Claude Jutra. Mais surtout, le Canada vivra avant nous en Europe des changements fondamentaux de circuits et de moyens qui augmenteront considérablement les possibilités d'accès, de choix, d'autonomie, de liberté, en donnant à la manipulation de l'information une souplesse

<sup>7</sup> Qui deviendra la cinémathèque québécoise.

<sup>1</sup> À ce propos voir le témoignage de Pierre HÉBERT, *op.cit.,* qui analyse deux textes manifestes de Martin, l'un de 1952 et l'autre de 1967.

 $2 \text{ Å}$  l'ONF de 1949 à 1966, Pierre Juneau a joué un rôle primordial dans la diffusion de la production française. Il est également l'un des cofondateurs du Festival international du film de Montréal en 1960, premier festival de cinéma au Québec. Voir la page dédiée sur le site de l'ONF après son décès en février 2012, consulté en janvier 2015, http://blogue.onf.ca/blogue/2012/02/21/lonf-rend-hommage-a-pierre-juneau/

<sup>3</sup> Pierre HÉBERT, *op.cit*. et *Rencontre avec Pierre Juneau*, mai 2009, (en ligne) consulté en décembre 2013 http://pierrehebert.com/fr/2009/05/09/rencontre-avec-pierre-juneau-fr/

<sup>4</sup> Qui a d'ailleurs cosigné le court-métrage *Il était une chaise* (1957) avec McLaren, et qui a participé à l'avancement du cinéma direct québécois après des rencontres avec François Truffaut et Jean Rouch.

 $5 \text{ Å}$  ce propos voir André MARTIN, « 1965, quelques années d'arrêt, tous les voyageurs changent de train : 1-Résumé du chapitre précédent, 2-Résumé du chapitre suivant », *Cinéma 65* n°95, juillet-août 1965.

<sup>6</sup> Écrivant le catalogue de l'Exposition internationale du cinéma d'animation de Montréal en 1967. André MARTIN, *Arbre généalogique de l'Origine et de l'âge d'or du dessin animé américain de 1906 à 1941 : pourquoi cet arbre ?,* Vanier éditeur, Cinémathèque du Canada, Musée du Cinéma, Montréal, 1967.

<sup>8</sup> *Image, que me veux-tu ?,* 1966, et *La télévision est là* (avec Éric de Bayser), 1966-7, 56 min. chacune, prod. ONF Canada.

comparable à celle du téléphone (qu'il s'agisse de films, d'évènements ou de données). J'ai vraiment eu envie d'étudier tout cela en détail, de risquer ce grand écart : De l'image par image de notre atelier rue Ordener à la montée de la "Knowledge industrie", à l'ouest du St-Laurent. C'est un travail indispensable d'apprentissage, de recyclage comme dirait Monsieur le Ministre de l'Éducation Nationale.<sup>1</sup>

Lorsque Pierre Juneau quitte l'ONF pour le Conseil de la radiodiffusion et des télécommunications canadiennes (CRTC)<sup>2</sup>, il appelle André Martin qui le rejoint à Ottawa en 1967 pour diriger le service de la recherche, où il trouve le contexte idéal pour se consacrer à l'étude de la télévision et anticiper les évolutions des nouvelles technologies. De retour en France après une petite dizaine d'années, il n'a de cesse de prévenir les professionnels de la télévision comme le sérail de l'animation du retard français, et poursuit « ses recherches de "savant fou" au sein de l'INA où il concentre ses efforts sur les "nouvelles images" numériques. $3 \times$ 

Philippe Quéau quant à lui, est totalement étranger au milieu de l'animation. Ancien élève de l'École Polytechnique (1972-1975), il intègre le département de la Recherche prospective de l'INA en 1977, tout jeune ingénieur diplômé de l'École Nationale Supérieure des Télécommunications (1975-1977). Il découvre les recherches du groupe et se passionne pour les développements informatiques de l'image. « On sentait qu'un espace de possibles s'ouvrait, malgré de fortes contraintes techniques et stylistiques. Très vite des court-métrages comme celui de Ed Emshwiller, *Sunstone* (1979) produit au New York Institute of Technology offraient à l'imagination des pistes nouvelles.<sup>4</sup> » D'abord présent dans les articles et émissions qui veulent vulgariser les techniques informatiques<sup>5</sup>, il prend très vite la parole de manière philosophique et approfondit sa formation par un diplôme en Sciences de l'Information et de la Communication<sup>6</sup>. « Homme de réflexion avant toute chose, Philippe Quéau aime à ce qu'on le

<sup>1</sup> André Martin, propos recueilli par Hubert Arnault dans *Image et son* n°207, p.74-82, juin-juillet 1967, reproduit dans Bernard CLARENS, *André Martin, Écrits sur l'animation-1*, op.cit., p.18.

<sup>2</sup> Il quitte l'ONF en 1966 pour prendre la vice-présidence du Bureau des gouverneurs de la radiodiffusion, qui deviendra en 1968 le CRTC, dont il occupe la présidence jusqu'en 1975.

<sup>3</sup> Pierre HÉBERT, *op.cit.*

<sup>4</sup> Philippe QUÉAU, *L'art de toutes les images possibles*, intervention le samedi 19 octobre 2013 au Centre des Arts d'Enghien-les-Bains pour les 30 ans de la 3D, évènement organisé par l'INA. Texte complet disponible, (en ligne) consulté en novembre 2013 <https://metaxu.wordpress.com/2013/11/21/lart-de-toutes-les-images-possibles/>

<sup>5</sup> Dans l'émission *Question de temps* (préparée et présentée par Louis Beriot et Alain Valentini), reportage « Art et ordinateur », il explique devant un tableau blanc, avec graphiques à l'appui, ce qu'est le traitement numérique d'une image (Reportage réalisé par Christine Mital et Jean-Louis Bousser, diffusé le 20 avril 1981 sur Antenne 2). Il sera l'auteur, plus tard, de plusieurs séries de télévision sur les images de synthèse, dont la série "Nombre et lumière", premier épisode « L'image et l'ordinateur » (44 :32), diffusé le 3 mars 1986 sur Antenne 2, produit par l'INA.

<sup>6</sup> DEA, École Pratique des Hautes Études en Sciences Sociales, Paris.

présente comme un essayiste », indique sa biographie. « Depuis le début des années 1980, il pense notre société, et en particulier le monde qui naît de l'usage des nouvelles technologies, sans jamais oublier la part d'utopie qui rend les idées plus belles.<sup>1</sup> » On le dit à l'origine du concept des "nouvelles images"<sup>2</sup> , et à l'instar d'autres chercheurs pionniers qui défrichent un objet d'étude méconnu, Quéau voit dans les ces images et le "virtuel" une « révolution copernicienne<sup>3</sup> », qui incarneraient « l'idée qu'un nouveau régime de la représentation (et partant d'un nouveau régime épistémique) s'ouvrait, en rupture complète avec les millénaires passés de la très riche histoire de l'image<sup>4</sup> ». Il publie *Éloge de la simulation* en 1986, son premier essai sur l'image de synthèse, qu'il préfère appeler « l'art intermédiaire » :

> Mobile et métaphorique, l'œuvre intermédiaire est autonome, enchevêtrée et récurrente. Dotée d'une quasi-vie, elle nous montre ce qui s'agite indéfiniment dans les entrelacs de ses algorithmes (…). L'art intermédiaire renouvelle à sa manière beaucoup de fondements convenus de l'esthétique. Il prépare ainsi les bases d'une nouvelle attitude mentale, moins préoccupée de représentation que de simulation.<sup>5</sup>

Comme l'analyse Ondine Bréaud, « l'objectif n'est pas d'observer à proprement parler les images "3D", mais de fonder une métaphysique en opérant, au passage, quelques glissements sémantiques. Quant à *Metaxu*<sup>6</sup> et *Le virtuel*<sup>7</sup> qui font suite à Éloge de la simulation, ils confirment cette ambition. Philippe Quéau y utilise un langage métaphorique et aborde des thèmes variés comme la crise de l'iconoclasme qu'il glisse entre deux considérations philosophiques »<sup>8</sup>, envoûté qu'il est par le mode de fabrication des images numériques, et leur nature à la fois immatérielle et mathématique.

Quand l'un regarde les résultats produits par les images de synthèse, commente les films d'animation plan par plan, s'adresse fougueusement aux créatifs tout en s'agitant au sein

<sup>1</sup> Biographie de Philippe Quéau sur le site Culture Mobile, support d'information de la Communication Institutionnelle France de la marque Orange, (en ligne) consulté en septembre 2012, http://www.culturemobile.net/bio/philippe-queau

<sup>2</sup> Quéau lui-même l'affirme à demi-mots et Gilbert Dutertre l'annonce clairement dans la communication des 30 ans de la 3D, évènement organisé par l'INA.

<sup>3</sup> Philippe QUÉAU, *Le virtuel: vertus et vertiges*, Seyssel, France : Champ Vallon/INA, 1993, p.9.

<sup>4</sup> Philippe QUÉAU, *L'art de toutes les images possibles*, op.cit.

<sup>5</sup> Philippe QUÉAU, *Éloge de la simulation*, Seyssel [Paris] : Champ Vallon/Institut national de la communication audiovisuelle, 1986, p.328.

<sup>6</sup> Philippe QUÉAU, *Metaxu: théorie de l'art intermédiaire*, Seyssel [Paris] : Champ Vallon/Institut national de la communication audiovisuelle, 1989, 337 p.

<sup>7</sup> Philippe QUÉAU, *Le virtuel: vertus et vertiges*, op.cit.

<sup>8</sup> Ondine BRÉAUD, *Le réalisme dans l'image informatique: étude des années 1980-1990*, L'Harmattan, Paris, 2001, p.20.

d'organismes référents<sup>1</sup>, l'autre préfère décrire le processus technique et définir avec emphase sa révolution, d'une manière plus visible médiatiquement. Ensemble, avec leurs caractères bien distincts, ils vont former un tandem en faveur des "nouvelles images"<sup>2</sup>.

### *Du « Forum international des "nouvelles images" » au festival Imagina*

Le Festival de Télévision de Monte-Carlo ronronne déjà depuis plus de vingt ans lorsque ses organisateurs s'interrogent sur l'avenir de la télévision. Sollicitant l'expertise de l'INA en matière de veille technologique, ils rencontrent André Martin, grand spécialiste de l'animation, et Philippe Quéau, un jeune polytechnicien (…). Diagnostic : "La télévision du futur sera numérique ou ne sera pas !"<sup>3</sup>

Alerter les professionnels

1

En préambule du Festival International de Télévision de Monte-Carlo<sup>4</sup>, le département de la recherche prospective de l'INA a la charge, depuis 1977, d'organiser le Forum International sur la télévision. Ce Forum prend d'abord la forme d'une journée de réflexion où les professionnels et les spécialistes confrontent leurs expériences sur les problèmes culturels, socio-économiques et techniques de la télévision. En 1981, il ne s'agit plus d'une journée mais d'un véritable cycle de rencontres organisées sur trois jours<sup>5</sup> consacré à l'avenir des programmes et des techniques de l'image, intitulé sans frugalité « Images de demain ». Une vingtaine d'intervenants internationaux<sup>6</sup> se réunissent, mais oublient de questionner le contenu

<sup>1</sup> Comme l'INA mais aussi l'Association Française du Cinéma d'Animation (AFCA). « Au cours de l'année 1977, avec plusieurs personnalités de l'AFCA, nous avions constitué un groupe des quatre qui a essayé de méditer sur l'évolution technologique et sur la brutalité prévisible et prochaine de leurs effets. » André Martin, « Introduction aux nouvelles techniques », dans Raymond MAILLET, *Le dessin animé français*, Lyon-Monplaisir, France : Institut Lumière, 1983, 128 p.

<sup>2</sup> Un exemple parmi d'autres, dans le même magazine, André MARTIN « L'animation est morte, vive l'animation », p. 6-10 ; Philippe QUÉAU « Image et technologie : la gamme des possibles », p.11-14, *Banc Titre* n°16 spécial INA, textes réunis par André Martin, mars 1981.

<sup>3</sup> Véronique GODÉ, « Inimaginable. Retour sur la success story d'Imagina. Seize ans de grandes avancées technologique », *Technikart*, 4 mars 1998. (pas d'article dans la revue. Sur le site, la date de publi est 20 janvier 2009 http://www.technikart.com/inimaginable/

<sup>4</sup> Le festival existe depuis 1961 et plusieurs activités parallèles à la compétition internationale des programmes sont nées plus tardivement : Le Forum International sur la télévision, organisé par l'INA depuis 1977 et le Marché international du cinéma et de la télévision créé en 1979.

<sup>5</sup> 5 ème Forum International, du 8 au 10 février 1981, pendant le 21ème Festival de Monte-Carlo du 7 au 15 février 1981.

<sup>6</sup> Gabriel de Broglie président de l'INA, René Schenker directeur de la radio-télévision suisse romande, Denis Offroy directeur de la SFP, Daniel Toscan du Plantier directeur de Gaumont, Abdelkader Marzouki secrétaire

de ces images à venir. Car c'est le sous-titre du colloque, bien plus explicite, « production, distribution, marchés », qui est débattu avec fougue, les interventions reflétant la préoccupation grandissante de l'aspect financier de la télévision, comme le prouve le Marché international du cinéma et de la télévision, nouvellement créé. Les experts invités ont tour à tour examiné les « stratégies de production », les problèmes de distribution, de marchés et de leur équilibre entre l' « internationalisation des programmes et [le maintien des] identités nationales », et « l'évaluation des échanges : les marchés d'aujourd'hui et de demain » 1 , au moment où la communication audiovisuelle prend de l'ampleur. Jean Cluzel, sénateur chargé de dresser un rapport sur le financement et la santé de la télévision et des médias<sup>2</sup>, a souligné la transformation qu'allait apporter les satellites et la pénurie d'images qui en découlerait. « Dans quatre ou cinq ans, nous aurons en France de 8 à 15 chaînes de télévision et, peut-être aura-t-on besoin de 50 à 100 000 heures de programmes par an au lieu des 10 000 heures actuelles »<sup>3</sup>. Après une séance dédiée aux images calculées par ordinateur, le forum « confirme une menace » 4 sur « le nouvel ordre de la communication » : « la télévision va changer, le monde des images bouge, les structures d'aujourd'hui ne peuvent plus s'ajuster aux techniques nouvelles de l'audiovisuel. L'Amérique est prête. L'Europe s'interroge encore…ou paraît s'interroger. Vidéodisques, cassettes magnétiques, fibres optiques, vidéogrammes, vidéomatique, télévision par câble, télématique, télévision par satellite : tout est contenu dans ces termes.<sup>5</sup> »

De son côté, Philippe Quéau, dans le cadre de la mission de recherche de l'Ina, propose en juin de la même année les « Rencontres de l'Image de synthèse » 6 , deux journées d'étude à Arcs et Sénans, dans le but de réunir les spécialistes français de l'image synthétique. Il s'agit avant tout de faire le point et de réfléchir sur les perspectives, aussi bien de recherche que de production commerciale, de l'image synthétique en France. Les interventions se partagent entre

général de l'Union des radiodiffusions et télévisions nationales d'Afrique, Robert Stéphane directeur de la radiotélévision belge, Tomo Martelanc directeur de la NYK Yougoslavie, Massimo Fichera directeur adjoint de la RAI. Les revues de presse parlent aussi d'intervenants anglais et américains sans les nommer.

<sup>1</sup> « Télématique, de nouveaux services d'information », *Problèmes Audiovisuels* n°1, repères p. I.

<sup>&</sup>lt;sup>2</sup> Projet de loi de finances pour 1981, Rapport général Tome III Annexe 45, Radiodiffusion télévision, fait au nom de la commission des Finances, du contrôle budgétaire et des comptes économiques de la Nation, http://www.senat.fr/rap/1980-1981/i1980 1981 0098 03 45.pdf ; Projet de loi sur la communication audiovisuelle, Session 1981-1982, Avis numéro 374 fait au nom de la commission des Finances, du contrôle budgétaire et des comptes économiques de la Nation, disponible en ligne, consulté en juin 2015, http://www.senat.fr/rap/1981-1982/i1981\_1982\_0374.pdf

<sup>3</sup> *Manifestation Festival international de Télévision de Monte-Carlo, 1981-1987*, Fonds INA : Radio et télévision de 1975 à 1998, Dossier N°34, 00014468-16.

<sup>4</sup> Jean ROCCHI, « Le secteur public, proie des industriels de l'image, A Monte-Carlo, le colloque de l'INA confirme une menace », *L'Humanité*, 9 février 1981.

<sup>5</sup> Mireille PARAILLOUX, *Le Parisien*, Mardi 17 février 1981.

<sup>6</sup> Avec la Fondation Ledoux, les 18 et 19 juin 1981.

« la recherche de pointe » et « la recherche directement productive », et donnent la parole à des experts que nous avons déjà pleinement cités jusqu'ici, des universitaires ou instituts à vocation de recherche comme des institutions du secteur public ou privé, qui apportent des résultats probants<sup>1</sup>, et prouvent à la communauté que les Français « sont capables d'obtenir des résultats parfaitement comparables aux plus belles réussites américaines en images synthétiques cinéma, mais avec des moyens qui ne le sont pas  $\frac{1}{2}$ .

> Donc ça c'est le tournant. Il y avait un créneau que l'INA occupait et il s'agissait de négocier avec la principauté pour peut-être faire une manifestation importante. (…) Henri False nous appelle, aussi laconique que d'habitude, et nous dit : "vous avez une conférence à organiser pour début 1982, deux ou trois jours", et ce qui était quand même extraordinaire, "vous avez libre cours, vous faites comme vous voulez". (…) On est descendu à Monte-Carlo, (…) on a rencontré la principauté, on leur a expliqué un petit peu ce que l'on voulait faire, donc on a eu libre cours, et puis on est revenu on n'est plus sorti de notre bureau.<sup>3</sup>

Point de rencontre d'une nouvelle communauté

C'est André Martin<sup>4</sup> qui concocte la programmation de ces trois journées de conférences<sup>5</sup>, organisées de manière classique en séances plénières suivies de questions avec la salle. Entièrement dédié au secteur des images de synthèse, l'évènement est aujourd'hui considéré comme le premier "Forum international des nouvelles images" mais n'en porte pas encore le nom ; en 1982 ce Forum international sur la télévision prend pour thème « Génération de nouvelles images pour la télévision d'aujourd'hui et de demain » 6 , et veut éclairer les aspects fondamentaux des transformations en cours, nées de l'introduction à l'échelle artisanale et industrielle de « nouvelles techniques de production et de création audiovisuelles, liées à l'utilisation de l'électronique et de l'informatique ». La première journée fait état des

<sup>&</sup>lt;sup>1</sup> Michel Lucas, Pascal Leray, Gérard Allain, Olivier Faugeras, Yves Guinet, Mme Seguin, Michel Grave, Francis Martinez, Francis Schmitt, Philippe Rousseau, Bernie Dressner, Jean-François Colonna, Francis Coupigny, Jean-Marc Brun, Auguste d'Aligny, Annie Luciani.

<sup>2</sup> François CHAIN, « Un séminaire important sur le traitement et la synthèse d'images », *Le technicien du film et de la vidéo*, n°294, 15 juillet 1981.

<sup>3</sup> Témoignage de Joëlle Chaussemier, le 22 janvier 2013, dans le cadre du programme de recherche EnsadLab Hist3d (en ligne) consulté en avril 2014 http://hist3d.fr/journees-detude-2012-2013/imagina/

<sup>4</sup> Sous l'autorité d'Henri False, André Martin est responsable du programme, assisté de Pierre Chevalier, Joëlle Chaussemier et Isabelle Casalis. Selon ses collaborateurs, Philippe Quéau ne participe pas à l'organisation des deux premières éditions du FINI, mais prend la relève dès qu'André Martin lève le pied à cause de sa maladie, à partir de 1984.

 $\frac{5}{5}$  Du 5 au 7 février 1982.

<sup>6</sup> Pour un compte rendu des échanges, voir *Le film français*, supplément gratuit au n°1898 du 16 avril 1982.

« nouvelles images proposées par les médias électroniques »<sup>1</sup>, en se positionnant après la décennie d'un art vidéo expérimental, et démontre que l'ordinateur est capable non seulement d'améliorer la chaîne de signalisation et de traiter l'image télévisée mais aussi de créer une image télévisuelle. La journée, présidée par l'illustre Michelangelo Antonioni<sup>2</sup>, veut montrer que ces techniques de création engagent les réalisateurs, les centres de production et les sociétés de programme dans un renouvellement des styles, des genres et des fonctions audiovisuels, avec des interventions autour de la mise en scène électronique. La deuxième journée, sous la présidence de Richard Taylor, directeur de Quantel Limited Grande Bretagne, présente toute une gamme de « nouveaux instruments électroniques de traitement direct et de synthèse numérique des images ». Graphisme, interactivité et animation assistée par ordinateur sont des mots de vocabulaires originaux à définir, puisqu'ils semblent modifier la chaine de production audiovisuelle, en transformant les méthodes de mise en page et de trucage, peut-être même « les styles de réalisation et le caractère des émissions », espère André Martin. C'est également un nouveau marché technique et professionnel qui s'ouvre, et la troisième journée tente de délimiter les nouveaux métiers provoqués par ces techniques et leur impact sur l'économie des sociétés et des productions, sous la direction de Jacques Rigaud, Administrateur Délégué de la compagnie luxembourgeoise de Télédiffusion.

Entre les vingt-cinq panélistes et les quatre cent trente participants venus de quinze pays différents, chercheurs et professionnels reconnus répondent à l'appel. Pour les organisateurs, ce premier forum est une réussite justement car il a su déplacer la communauté. Mais si les débats s'engagent en faveur des images de synthèse<sup>3</sup>, ces journées répondent à plusieurs objectifs.

# *La vision d'André Martin : renouer avec le « cinéma graphique<sup>4</sup> »*

1

Pour André Martin, qui maîtrise parfaitement l'histoire de l'image animée, l'élaboration de ce programme au parti-pris historique montre deux aspects d'une même volonté. Il souhaite

<sup>1</sup> *Le programme du FINI 1982*, Fonds INA : radio et télévision de 1975 à 1998, Dossier N°102, 0001 4468 – 41, Forum international des nouvelles images, IMAGINA, 1981-1988, Sous pochette FINI 1981-1982.

<sup>2</sup> Il présente un fragment du *Mystère d'Oberwald* (tiré de *L'aigle à deux têtes* de Jean Cocteau) produit par la RAI (travail sur la couleur en deux étapes de sa réalisation : au tournage puis à la post-production). André Martin, déjà très atteint par la maladie, prend cette excuse pour le revoir.

<sup>3</sup> Certaines interventions temporisent, comme celles de David Niles ou Bill Kovacs.

<sup>4</sup> Michel SAIGNES, « Pour un cinéma graphique », *Banc Titre* n°1/2, 1978 ; Dominique WILLOUGHBY, *Le cinéma graphique: une histoire des dessins animés des jouets d'optique au cinéma numérique*, Paris: Textuel, 2009, 286 p.

affirmer un retour aux sources, en illustrant la filiation de l'image de synthèse à l'image graphique en passant par l'image électronique, afin d'envisager ces nouvelles images en continuité avec la mécanisation de l'enregistrement visuel des mouvements<sup>1</sup>; tout en vantant leur caractère novateur qui pourrait être utile à la renommée du cinéma d'animation, notamment européen.

> La réflexion appliquée au développement des nouvelles images encourage surtout des démarches conceptuelles en insistant sur la coupure néotechnique qui marque leur émergence plus que sur l'enchaînement de ces nouvelles pratiques avec un patrimoine séculaire d'images de synthèse photomécanique.<sup>2</sup>

Quand il découvre les « nouvelles images », il les imagine petites filles d'un cinéma non figuratif, comme les « inversions systématiques de Viking Eggeling, qui préparait en fait le cinéma sans caméra par dessin direct sur la pellicule non cadrée

de Len Lye ou sur pellicule cadrée de McLaren<sup>3</sup> »; puis filles des démarches de créateurs qui avaient pris conscience, après cela, de l'originalité instrumentale du signal vidéo, en exploitant la luminescence du tube, les caractéristiques de la couleur, la singularité de la trame, « comme Aldo Tambellini avait, dès 1963, trouvé le moyen, à l'aide d'un sèche-cheveux de lancer des parasites dans la trame de l'image télévisée afin de jouer avec sa texture », ou encore Wolf Vostel et Nam Jun Paik, qui ont entrepris de se « débarrasser de la vocation réaliste de l'image télévisée habituelle en bousculant, avec un aimant, la projection du pinceau électronique afin de produire une image complètement démolie ou reconstruite<sup>4</sup> ».

À côté de directeurs techniques ou présidents d'organismes de recherche et sociétés de post-production qui viennent démontrer une certaine avance nord-américaine en matière d'animation par ordinateur, André Martin donne la parole aux réalisateurs et représentants du sérail de l'animation artisanale qui s'approprient l'outil informatique. Robert Forget, directeur du Studio d'animation française à l'Office nationale du film du Canada, présente à la fois les expériences de jeunes graphistes<sup>5</sup> et le *Rectangle*<sup>6</sup>, un film *flicker* de René Jodoin<sup>7</sup>, compagnon

<sup>&</sup>lt;sup>1</sup> L'épigraphe de *Maison vole* le prouve, André Martin le dédie à « Claire et Alexandre Alexeïeff, cet autre écran d'épingles ».

<sup>2</sup> André MARTIN, édito « Le dessin animé », *Dossiers de l'audiovisuel* n°10, 1986, p.6.

<sup>3</sup> *Ibid*.

<sup>4</sup> André MARTIN, « Pour une télévision et un cinéma spectaculaires ou différents », *Le film français*, supplément gratuit au n°1898 du 16 avril 1982, page V et VI.

<sup>5</sup> Projection de divers essais d'animation de Marc Aubry (*Si Seulement*, en cours de réalisation) et Daniel Langlois. <sup>6</sup> Extraits de *Rectangle* production ONF 1982, qui deviendra *Rectangle et rectangles*, 8 min 29 s, 1984.

<sup>7</sup> En 1973, il avait été le producteur de *La Faim* de Peter Foldès, l'un des tout premiers films d'animation réalisé sur ordinateur, et « ne tarissait pas d'enthousiasme vis-à-vis les possibilités créatrices des nouvelles technologies ». Don MCWILLIAMS*, Hommage à René Jodoin*, cinémathèque québéquoise, (en ligne) consulté en juin 2015 http://www.cinematheque.qc.ca/fr/programmation/projections/cycle/hommage-rene-jodoin

de la première heure de Norman McLaren et fondateur du studio français d'animation, qui deviendra par la suite un *leader* dans le domaine de l'animation par ordinateur. Il est également important, pour André Martin, de ne pas négliger les « traditions européennes de composition scéniques et dramatiques ». Il consacre toute une journée à l'Europe de l'animation avec des représentants allemands, français, italiens, hongrois, suédois et anglais<sup>1</sup>. John Halas, président de l'Association internationale du film d'animation (ASIFA)<sup>2</sup>, raconte la production de son dernier court-métrage, *Dilemma<sup>3</sup>*, animé à l'aide d'un ordinateur. Il termine son exposé en rappelant les usages de l'image stéréoscopique et du tournage mutliplane dont les techniques ont progressé<sup>4</sup> grâce à Walt Disney<sup>5</sup> ou Youri Norstein<sup>6</sup>; des manières de travailler la profondeur des images animées avant la 3D. Jean-Christophe Averty et David Niles sont les symboles français des mises en scène plastiques et graphiques télévisuelles. Une façon pour André Martin de renouer ou de suggérer l'épanouissement de modes d'expression singuliers, malgré le partage des outils, en mettant en valeur une "école" européenne qu'il considère radicalement différente de celle qui s'est développée aux États-Unis.

Et s'il défend les images de synthèse, ce n'est donc pas pour promouvoir un taylorisme plus ou moins inconscient des images, mais toujours pour lutter pour la reconnaissance du cinéma d'animation, encore observé de façon marginale et négligé selon lui par les critiques du cinéma d'images photographiques comme ceux consacrés aux arts plastiques. André Martin voit dans le développement des images de synthèse un moyen d'amener le petit comme le grand écran à considérer les formes de création « plus graphiques, plus plastiques », jusque-là à moitié sacrifiées. Une rupture théorique avec le réalisme de la prise de vue réelle puis du dessin animé qu'il tenait déjà lorsqu'il défendait les « illustrateurs » : « L'avenir appartient à ceux qui sauraient rompre radicalement avec le réalisme du dessin et de l'animation  $\frac{1}{2}$ , à ceux qui

<sup>&</sup>lt;sup>1</sup> Silvano Fua, réalisateur et producteur, Recherche expérimentale des programmes, RAI, Milan, Italie ; Gianfranco Barbieri, Recherche expérimentale technique, Turin, Italie ; Andràs Rajnai, réalisateur, chef du Groupe de recherches électroniques MTV, Hongrie ; José Montes-Baquer, producteur et réalisateur, département de la musique à Westdeutscher Rundfunk, Cologne, RFA ; Bengt Ake Kimbre, réalisateur, télévision suédoise.

<sup>2</sup> Également fondateur avec son épouse de la Halas and Batchelor Cartoon Films, président de Halas & Batchelor education film center, Grande-Bretagne.

<sup>3</sup> *Dilemma*, réalisé par John Halas, graphisme Janos Kass, animation assistée par ordinateur Éric Brown, produit par Halas et Batchelor Education Film Center (GB) et Computer Creation (USA), 10 min 46 s, 1980.

<sup>4</sup> L'animation multiplane n'est pas une idée nouvelle, voir le travail de Lotte Reiniger et celui des Frères Fleischer. <sup>5</sup> Le film *Fantasia* par exemple a nécessité la création de tables de tournage multiplanes.

<sup>6</sup> Avec des moyens bien moindres que Disney il crée un stand de ce type à Moscou avec le caméraman Alexander Zhukovsky, dont le prototype fut utilisé pour réaliser *Le héron et la cigogne* (1974), Clare KITSON, *Yuri Norstein and Tale of tales: an animator's journey*, Bloomington, Ind : Indiana university press, 2005, 148 p.

<sup>7</sup> André MARTIN, « De très sérieuses probabilités », in *Cinéma 57*, 1957, spécial cinéma d'animation.

sauraient suivre « l'évolution du rapport à la vérité des images animées et la confirmation d'un goût nouveau pour les images *artificielles* et leurs effets spéciaux » 1 .

Ce qui ne va pas être du tout le cas de l'Ina, qui préfère suivre les désidératas de l'industrie naissante et croissante, - et donc d'une nouvelle communauté -, en illustrant la course aux prouesses techniques et au rendu réaliste, qui s'engage presque instantanément<sup>2</sup>.

#### *La vision de l'Ina : cartographier le marché*

Pour l'Ina, ces images ne sont pas seulement une innovation esthétique, elles représentent aussi et surtout un enjeu économique important. Le Forum de 1982 « semble arriver à point ». « Après quinze années de développement et de démonstrations discrètes », une évolution qui a pu passer « presque inaperçue dans le domaine de la création artistique », les "nouvelles images" « commencent à s'imposer dans tous les secteurs de la production d'images scientifiques, récréatives, publicitaires ou spectaculaires<sup>3</sup> ». Joël Le Tac, président de l'INA, se félicite : « ce forum a montré que les "nouvelles images" n'étaient pas un mythe et qu'elles sont en train de quitter l'anonymat pour occuper une place importante sur l'écran de télévision ou dans les salles de cinéma. $4 \times$  Une belle occasion pour l'institut de relayer les discours du gouvernement (ou de les construire ?) :

> En raison des enjeux économiques tant dans le domaine industriel que dans le domaine de la production de programmes, mais en raison surtout des enjeux culturels liés à cette évolution inéluctable, il est indispensable que la France, grâce à une politique dynamique, volontariste et coordonnée, occupe une place de premier rang dans la compétitivité internationale. Les Pouvoirs Publics sont sensibilisés à l'importance de ce qu'il est convenu d'appeler les "nouvelles images", et le Ministère de la Communication s'emploie, en liaison avec les autres Ministères concernés, à définir les conditions d'une politique de développement de la Recherche Image et les mesures concrètes qu'il convient d'envisager pour en assurer la plein efficacité<sup>5</sup>.

L'année suivante, le Plan Recherche Image est officiellement amorcé, quinze millions de francs sont débloqués avec pour objectif la mise en place des lieux de fabrication d'images de synthèse et des lieux de formation en infographie, dont l'INA est actionnaire. L'Agence pour

<sup>1</sup> André MARTIN, édito « Le dessin animé », *op.cit.*, p.15.

<sup>&</sup>lt;sup>2</sup> Dès la première année du prix Pixel-INA par exemple, décerné à partir de 1985 au festival Imagina, on retrouve une catégorie « Réalisme 3D – Corps Humain », qui prendra par la suite l'appellation « Réalisme ».

<sup>3</sup> Joël LE TAC, « Discours d'ouverture », *Le film français*, supplément gratuit au n°1898 du 16 avril 1982.

<sup>4</sup> Joël LE TAC, « Discours de clôture », *Ibid*.

le Développement de l'Informatique promeut l'informatique et la création à travers de nombreux concours, le Centre Mondial de l'Informatique est créé, les formations comme l'EnsAD mises sur pieds… la fièvre des "nouvelles images" se fait sentir, et le Forum International des Nouvelles Images en est la devanture. Gilbert Dutertre, responsable de l'organisation logistique de l'évènement, se remémore :

> À cette époque, le monde de l'audiovisuel trépigne et attend son explosion. […] Bien audelà du bouillonnement provoqué par les mesures prises par les pouvoirs publics, lesquels ont été constants dans leur soutien, il est très difficile de décrire aujourd'hui la formidable exaltation qu'ont suscitée les nouvelles images. Un véritable mouvement de passion et d'énergie s'est emparé de la petite communauté qui découvrait chaque évolution graphique, chaque nouvelle séquence, chaque nouvelle performance, avec la ferveur d'un adolescent. Chaque nouvelle fonctionnalité provoquait le désir de la maîtriser et de l'intégrer dans les développements en cours. Chaque nouvelle séquence était étudiée pour en connaître les secrets de fabrication afin d'égaler ou de dépasser le travail accompli.<sup>1</sup>

Le Forum International des Nouvelles Images devient l'évènement français de ce « spectacle », le passage obligé de tout créateur, le point de rencontre des professionnels, le baromètre de l'évolution technique, économique et industrielle des images de synthèse. La presse de l'époque en témoigne : En 1983, la France « se lance dans les images de synthèse »<sup>2</sup> pour « rattraper le retard »<sup>3</sup>. En 1985, c'est « l'explosion du marché »<sup>4</sup>, les "nouvelles images" entrent dans leur « phase opérationnelle, leur utilisation de plus en plus fréquente provoque la reconversion de certains métiers, de certaines professions » 5 . En 1986, le Forum veut toujours prouver que ces images entièrement générées par l'ordinateur, sont « le haut de gamme » 6 du développement numérique, « l'enjeu »<sup>7</sup>d'une politique industrielle réussie. « Les USA raflent les lauriers »<sup>8</sup>, mais le marché, encore et toujours « en extension », vaut « des investissements justifiés »<sup>9</sup>. Les images de synthèse « envahissent la publicité, les génériques de télévision, les vidéo clips », elles représentent un marché « en progression spectaculaire, passant de 20 milliards de francs en 1982 à 70 milliards prévus en 1986 ». En 1989, le marché semble se stabiliser, l'Ina est alors

<sup>1</sup> Gilbert DUTERTRE, « La formidable aventure de l'image de synthèse », *Médiamorphoses* n°6, novembre 2002, INA, dossier « Quand les images rencontrent le numérique », p.33, (en ligne) consulté en novembre 2014 http://documents.irevues.inist.fr/bitstream/handle/2042/22425/2002\_6\_31.pdf?sequence=1&isAllowed=y <sup>2</sup> *Le Monde* jeudi 3 février 1983, p.12.

<sup>3</sup> Philippe QUÉAU, « Rattraper le retard », Point de vue, *Le Monde*, jeudi 3 février 1983.

<sup>4</sup> « 4 <sup>e</sup> Forum des nouvelles images de Monte-Carlo : l'explosion du marché », *Le film français* du 1 février 1985, p. 12.

 $\frac{1}{5}$  Édito du 4<sup>ème</sup> Forum International des Nouvelles Images de Monte-Carlo, du 5 au 8 février 1985.

<sup>6</sup> *Le Figaro*, L'aurore, 8 janvier 1986.

<sup>7</sup> *Libération*, 16 janvier 1986.

<sup>8</sup> *L'humanité*, 10 février 1986.

<sup>9</sup> *Le Monde*, 16 janvier 1986.

épaulé par le CNC, et affirme le rapprochement des technologies numériques au cinéma, « hommes reconstitués, acteurs simulés » 1 .

Cette frénésie ne s'arrange pas au départ d'André Martin, qui laisse le Forum à la charge et à la verve de Philippe Quéau en 1984 :

> Il est des images qui sont plus images que d'autres. Ce sont les images de synthèse, […] issues de jeux de langages et d'arrangements symboliques […]. C'est à l'exploration de ce monde fourmillant qu'Imagina se consacre. L'intelligence des images, leur animation, leur composition, leur calcul mobilisent des matériels et des logiciels sans cesse perfectionnés. Pour nous expliquer ces derniers cris, les meilleurs spécialistes, les papes de la synthèse, les gourous de l'animation viennent à Imagina en personne !<sup>2</sup>

En 1986, le Forum International des Nouvelles Images se renomme Imagina<sup>3</sup>, les images qui dépassent l'imagination ; en 1985, le prix Pixel INA<sup>4</sup> est créé pour récompenser les œuvres les plus marquantes, procurant une vitrine d'autant plus attractive au Forum, qui enrichit déjà le Festival de télévision de Monaco ; en 1989, l'INA met en place une véritable exposition industrielle en plus de la compétition, qui accueille de nombreuses démonstrations<sup>5</sup>. Chaque année, il s'agit de réaffirmer son enthousiasme envers cette industrie culturelle, et le Forum, « première manifestation européenne dans ce domaine » 6 , devient le « petit SIGGRAPH français »<sup>7</sup>, dirigé vers quatre buts : montrer les images de synthèse européennes, américaines et japonaises les plus récentes, le plus souvent inédites ; illustrer les concepts les plus innovants; poser clairement les enjeux économiques du marché et les méthodes de travail des maisons de production dominantes au plan international ; ouvrir des voies esthétiques novatrices.

Il est d'autant plus important, dès les premières éditions, de tenir compte de la réalité de la situation internationale. « Nous avons essayé de dresser une carte afin de situer quelques laboratoires européens ou américains, de comprendre les promesses des équipements, et de saisir le sens de cette évolution des "nouvelles images" »<sup>8</sup>. Afin de pousser la jeune

<sup>1</sup> *Tech Images* n°5, mars 1989, p.50.

<sup>2</sup> Philippe QUÉAU, Édito, *programme Imagina* 1989.

<sup>3</sup> Ces développements sont du fait de l'INA mais aussi de l'équipe de Monaco. Cf les témoignages de Yves Louchez et Jean L'Herbon de Lussat, le 22 janvier 2013, dans le cadre du programme de recherche EnsadLab Hist3d (en ligne) consulté en juin 2015 http://hist3d.fr/journees-detude-2012-2013/imagina/

<sup>4</sup> Les prix décernés sont remis sous forme d'une théière, symbole international de l'informatique graphique depuis la fameuse modélisation de la théière de Newell (1975).

 $<sup>5</sup>$  Auparavant, il existait déjà une exposition de matériels mais qui s'organisait de manière plus légère.</sup>

<sup>6</sup> Jacques POMONTI, « Discours d'ouverture », Compte-rendu du 4 ème Forum International des Nouvelles Images, *Banc Titre* n°49-50, mars 1985 p.15.

 $^7$  Témoignage d'Henri False, le 6 décembre 2011, dans le cadre du programme de recherche EnsadLab Hist3d, (en ligne) consulté en mars 2012 http://hist3d.ensad.fr/seminaire/impulsion-des-pouvoirs-publics/

<sup>8</sup> Joël LE TAC, « Discours de clôture », *Le film français*, *op.cit*.

communauté française à l'émuler, l'INA donne une place légitime aux experts américains<sup>1</sup>, d'autant plus regardés comme le modèle compte tenu de l'avance du pays dans le domaine. Le prestige de la principauté permet d'attirer les américains, qui répondent au rendez-vous, Bill Kovacs de Robert Abel and Associates, Alvy Ray Smith de LucasFilm, Alexander Shure du New York Institute of Technology, James Blinn de la NASA, George Joblove d'ILM, John Lasseter de Pixar, etc.

> On a vu le bébé de Lasseter… Alors là on a beaucoup bu ce soir-là et on s'est tous dit : "bon et bien il va falloir s'accrocher maintenant" parce que c'est sûr, on voyait le bébé et on savait que *Toy Story* allait arriver. Les films de Lasseter ont été très importants. Et puis nous à l'époque on avait travaillé sur un film dynamique qui s'appelait *Dino Island* et c'est vrai que bon quand on a essayé de faire des dinosaures ça marchait plutôt bien, c'était du grand écran ; Et puis on a vu ce que Spielberg a fait avec *Jurassic Park* et là aussi on s'est dit qu'on ne jouait pas dans la même cour (rire). Et donc tous ces films-là qui te donnent envie d'aller plus loin il y en a eu beaucoup. Mais c'est vrai que celui qui m'a le plus impressionné et qui reste pour moi la référence ça reste *Tron*. C'est vrai que *Tron* quand c'est sorti je veux dire c'était scotchant. Et ça m'a permis de vendre *Sharp*. 2

Ces défis, plutôt que de décourager la jeune communauté, l'ont renforcée et l'ont poussée à redoubler d'efforts pour maîtriser cette technologie « avec une ferveur digne de celle provoquée par la conquête spatiale<sup>3</sup> ». Le Forum International des Nouvelles Images devient un lieu de veille privilégié pour les réalisateurs français, l'occasion de voir en exclusivité les dernières productions et de se tenir informé des prochaines tendances.

La présence des américains sert également à asseoir la réputation du Forum, et ils se portent plus largement garants des productions françaises. Ainsi, quand John Lasseter vient à Monaco, il en profite pour visiter les studios parisiens :

> En 1986 effectivement John Lasseter était venu au studio nous montrer ses travaux qu'il avait fait sur *Sherlock Holmes*, notamment le chevalier qui saute du vitrail, on avait été complètement sur le cul. Voilà, parce qu'il nous avait montré tout son travail de *layers*, couleurs, gris, caches, et comment il avait procédé, et c'était hallucinant tout simplement. (…) Quand il est venu, il a aussi été bluffé [par nos travaux], surtout par la création graphique, notamment comment on s'en sortait avec un outil aussi rudimentaire et austère, par la création artistique et le travail en amont.<sup>4</sup>

<sup>&</sup>lt;sup>1</sup> Les travaux japonais sont aussi bien représentés. Cf Laure DELASALLE, « L'image de synthèse au Japon », Dossier images de synthèse, *Sonovision*, janvier 1985, pp.64-72.

 $2$  Témoignage de Jean-François Henry, le 8 novembre 2011, dans le cadre du programme de recherche EnsadLab Hist3d, (en ligne) consulté en octobre 2012, http://hist3d.fr/seminaire/les-premiers-courts/

<sup>3</sup> Gilbert DUTERTRE, *op.cit.*

<sup>4</sup> Témoignage de Dominique Pochat et Jean-Luc Savarino, le 23 juin 2011, dans le cadre du programme de recherche EnsadLab Hist3d, (en ligne) consulté en mars 2012, http://hist3d.fr/le-futur-a-un-passe/dominiquepochat-jean-luc-savarino/

Un aval repris immédiatement par la presse spécialisée : « Les Français maîtrisent remarquablement bien la synthèse d'images 3D. Leurs films possèdent d'indéniables qualités esthétiques. Seuls leur manquent souvent des ordinateurs assez puissants<sup>1</sup> », souligne par exemple John Whitney, pionnier de l'animation informatique.

Peu à peu, le Forum s'attache particulièrement aux recherches françaises, en suivant leur progression. Cela commence par la recherche fondamentale, avec la présence de Télédiffusion de France (TDF), du Centre Commun d'Études de Télécommunications et de Télédiffusion (CCETT), de la Société Française de Production et de Création Audiovisuelles (SFP) ; puis les sociétés de production –Sogitec, Fantôme, TDI, Mac Guff, Eurocitel – et parfois quelques réalisateurs – Michel Bret, Jacques Rouxel, Michaël Gaumnitz. Marc Caro - ; et enfin, les universités et formations spécialisées : ATI, AII, Supinfocom.

« Les échanges, la coopération, voire la compétition entre ces partenaires sont essentiels pour atteindre un seuil de développement concurrentiel au niveau international<sup>2</sup> », soutient l'INA, qui cherche tout de même, à travers Imagina, à affirmer sa place de découvreur, et à se positionner comme un acteur dominant, en rappelant à tout moment que, dans le cadre de ses missions, l'institut « s'emploie à explorer, appliquer et promouvoir les nouvelles formes de production audiovisuelles ; et développe des prototypes de traitement et de synthèse d'images et encourage une politique de recherche et de production d'œuvres audiovisuelles utilisant ces nouvelles techniques, ainsi qu'une politique d'accueil et de formation<sup>3</sup> ». Chaque année, l'INA présente ses outils et des séquences de films de synthèse, invite ses chercheurs et les réalisateurs avec lesquels il collabore à intervenir lors du colloque d'Imagina, qui est aussi la vitrine de ses propres travaux. Le court-métrage *Maison vole* en 1983, les génériques du Festival, mais aussi les essais de laboratoire.

> Ça a été la première et unique séquence qu'on ait faite à l'époque où on n'avait pas d'ordi et où on allait à Orsay pour calculer. C'était l'image d'un masque, pas d'animation, si ce n'est la caméra qui tournait autour de ce masque. L'unique objet c'était la démonstration de concept, c'est-à-dire une démo de la faisabilité de faire des animations en images de synthèse à Bry sur Marne. Henri False qui était patron de la recherche avait forcé la présentation de cette séquence, qui n'avait vraiment rien d'extraordinaire quand même, dans la programmation d'Imagina, premier salon Imagina sur les « nouvelles images » en 1982. Henri a compris qu'effectivement, il a su faire l'extrapolation, si ces deux zouaves ont réussi à faire ça avec rien, alors il est peut être intéressant de leur donner un petit peu

 1 Imagina, revue de presse 1986, archives écrites, Inathèque.

<sup>2</sup> Joël Le Tac, « Discours de clôture », *Le film français*, *op.cit*.

<sup>3</sup> *Idem*.

plus et de voir ce qu'ils vont en tirer. C'est cette séquence de masque qui a permis de lancer la machine. $<sup>1</sup>$ </sup>

Jean-Charles Hourcade<sup>2</sup>, Alain Nicolas, Daniel Borenstein, Etienne Becker s'associent pour former INA d3D, une unité dédiée à la production d'images de synthèse tridimensionnelles, en même temps que le département de recherche image de l'INA collabore avec les équipes de développement de SOGITEC pour présenter le film *Maison vole*, "premier" film de synthèse audiovisuel médiatisé, qui permet à l'entreprise de s'établir comme le premier centre de production français en images de synthèse. En 1987, Yves Louchez est recruté pour coordonner l'équipe d'organisation d'Imagina, qui commence à prendre de l'ampleur. Le directeur de l'INA est clair quant aux objectifs à suivre :

> Le budget mondial de l'image de synthèse se développe, il faut absolument que l'INA se positionne la dedans. On a deux hypothèses, et à l'époque il était très clair, ou bien l'INA se positionne à l'intérieur d'Imagina mais d'un point de vue économique, industriel, et on peut continuer à faire la démarche, ou bien on n'arrive pas à débloquer un contenu  $\epsilon$ conomique et industriel et on ferme<sup>3</sup>.

En 1986<sup>4</sup>, l'entreprise Thomson Digital Image intègre les activités de développement logiciel et production de l'INA d3D, et commercialise son développement logiciel l'année suivante sous le nom d'*Explore*, présenté à Imagina, « premier logiciel couleur et 3D d'images de synthèse de conception française. Il entend concurrencer ceux des firmes américaines Abel Research, Alias, Wavefront<sup>5</sup> ».

> L'Institut National de la Communication Audiovisuelle (Ina) et Thomson font alliance en créant Thomson Digital Image (TDI), société spécialisée dans la fabrication des images de synthèse 2 D et 3 D. [...] Elle produit des images sur commande depuis quatre mois et vise cinq créneaux principaux: les génériques et « habillages » de chaînes de télévision (références: TF1 , A2, Canal+ et RTBF), les films publicitaires (Loto sportif, Kiss) les films institutionnels (« Le Flipper » du Conseil National de la prévention de la délinquance, le discobole des jeux olympiques), les films d'entreprise (le viaduc d'Amiens, Schlumberger) et les trucages vidéo. Toutes ces images ont été présentées à Monte-Carlo en février dans

<sup>&</sup>lt;sup>1</sup> Témoignage de Jean-Charles Hourcade le 23 juin 2011, dans le cadre du programme de recherche EnsadLab Hist3d, (en ligne) consulté en avril 2013 http://hist3d.fr/le-futur-a-un-passe/jean-charles-hourcade/

<sup>2</sup> Jean-Charles Hourcade responsable technique, Joëlle Chaussemier responsable Relations Publiques, Jean-Marc Peyron responsable Marketing, Serge Com, gestion de la production.

<sup>3</sup> Témoignage d'Yves Louchez le 22 janvier 2013 dans le cadre du programme de recherche EnsadLab Hist3d, (en ligne) consulté en mai 2015, http://hist3d.fr/journees-detude-2012-2013/imagina/

<sup>4</sup> Les équipes fusionnent dès février 1986 mais l'entrée de l'INA dans le capital (de 3 MF à hauteur de 34%) n'aura lieu qu'en décembre de la même année (Arrêté du 29 décembre 1986).

<sup>5</sup> Jean SÉGURA, *La lettre de Sciences & Techniques*, n°78, février 1987 - Collection personnelle Jean Segura.

Cette préoccupation financière se reflète dans les interventions des participants du forum Imagina, qui préfère donner la parole aux acteurs de l'industrie culturelle, plutôt qu'à une ouverture critique. L'évènement cible les chercheurs et concepteurs divers en les réunissant autour de trois activités principales, des conférences, une exposition, et une compétition, soit un aspect recherche, pour connaître les derniers développements, un aspect industriel pour en connaître les applicatifs, et un aspect spectacle pour, chaque année, s'émerveiller des progrès réalistes de ces "nouvelles images"<sup>2</sup>. Imagina s'affirme comme une exposition industrielle dans le sens où elle renvoie, en termes de représentation et de discours, aux enjeux des grandes expositions. L'évènement met en scène le « spectacle de l'industrie », témoignant d'un réseau dense d'activités de masse à vocations politique, économique et culturelle. L'INA, par son biais, contribue par ailleurs à la médiatisation des biens industriels et participe à l' « invention du consommateur » des images de synthèse.

À la fin des années 1980, sept manifestations sont consacrées exclusivement au thème des "nouvelles images" en France, Imagina<sup>3</sup>, Parigraph<sup>4</sup>, le Satis<sup>5</sup>, le CESTA<sup>6</sup>, Eurographics<sup>7</sup>, Pixim<sup>8</sup>, le Festival des arts électroniques de Rennes<sup>9</sup>. Sans compter les colloques uniquement scientifiques et les festivals d'animation ou de vidéo<sup>10</sup> qui intègrent régulièrement des films synthétiques. Tous démontrent une forte concurrence, tout en indiquant l'entrée progressive des images de synthèse dans un « courant principal » qui se déplace peu à peu de la sphère professionnelle à la sphère publique pour assurer une fonction clé de la familiarisation et

<sup>&</sup>lt;sup>1</sup> Jean SÉGURA, *La lettre de Sciences & Techniques*, n°68, 25 février 1986 - Collection personnelle Jean Segura. <sup>2</sup> Dès la première année du prix Pixel-INA par exemple, décerné à partir de 1985 au festival Imagina, on retrouve une catégorie « Réalisme 3D – Corps Humain », qui prendra par la suite l'appellation « Réalisme ».

<sup>3</sup> En 1985 le colloque toujours organisé par l'INA, mais l'exposition passe des mains de Michel Debord (IMV) démissionnaire (il organise *Parigraph* 85), à celles de Bernard Chevry (MIDEM organisation).

<sup>4</sup> Première édition du Parigraph, du 10 au 17 mars 1985, CNIT Paris La Défense, commissaire général Michel Debord, IMV International Marketing Vidéo.

<sup>&</sup>lt;sup>5</sup> Le satis 20-30 avril 1985; salon des techniques de l'image et du son, espace Austerlitz, Paris, sous le patronage de La Fédération Nationale des Industries Techniques, La Commission Supérieure Technique. <sup>6</sup> Biarritz semaine internationale de l'image électronique, tous les deux ans.

<sup>7</sup> Le salon européen Eurographics a lieu à Nice en 1985.

<sup>8</sup> Pixim 1988 : première conférence annuelle sur l'image numérique à Paris (24-28 octobre 1988), organisée par l'ACM SIGGRAPH France, sous la patronage du Ministère de la Recherche et de la Technologie, en coopération avec Esprit et l'ANVAR. Colloque scientifique international ; cours ; rencontres professionnelles ; festival de films et vidéogrammes ; installation artistique ; exposition de matériels et de logiciels.

 $9 \text{ Å}$  partir de 1986.

<sup>&</sup>lt;sup>10</sup> Annecy à partir de 1983, Faust (Festival des Arts de l'Univers Scientifique et Technique) à Toulouse, Vidéo Arts plastiques à Hérouville Saint Clair, Festival du clip Saint-Tropez (une édition).

d'acculturation. La télévision et ses multiples programmes sont d'autres espaces qui peuvent assurer cette démocratisation.

# **L'informatisation de la télévision**

Si la technologie a été inventée il y a une vingtaine d'années pour des besoins scientifiques et industriels, c'est le marché du film publicitaire qui contribue aujourd'hui à son développement. Ce n'est d'ailleurs pas par hasard si les trois quarts des documents que nous avons vus à Monte-Carlo sont des documents publicitaires.<sup>1</sup>

On sait qu'au début des années 1980, la recherche image française a déjà mis en place des compétences et compte de nombreuses actions de recherche comme de fabrication, qui ne semblent pas assez convaincantes pour intégrer le milieu social avant d'être tenue pour prioritaire par les pouvoirs publics. Pendant que l'industrie culturelle des images de synthèse se met sur pieds, les performances et les usages des machines se cherchent encore, tout comme le projet télévisuel des chaînes, sans cesse réévalué<sup>2</sup>. François Jost et Marie-France Chambat-Houillon par exemple se sont intéressés, entre autres, aux tentatives plastiques de la case horaire consacrée dans les années 1960-1970 aux « Bancs d'essai » d'auteurs qui questionnaient le médium télévisuel encore neuf<sup>3</sup>. Nous ne voulons pas comme eux penser la création audiovisuelle ni définir le statut des œuvres synthétiques à la télévision. Seulement, à la suite de ces expériences, et parce que l'INA prend la suite du service de la recherche de l'ORTF, on peut se demander s'il existe une recherche en matière de programmes de télévision au moment d'émergence des images de synthèse, et quelles formes elle prend. Pour la définir, nous allons retracer, toujours historiquement, les activités de la recherche télévisuelle au temps des images de synthèse, à la fois dans les lieux de recherche publique et dans les chaînes, sous le double angle des intentions et des produits, en essayant de voir comment ces deux dimensions s'articulent l'une à l'autre.

<sup>1</sup> Xavier Nicolas, *Banc-Titre*, hors-série, juin 1984, p.41.

<sup>&</sup>lt;sup>2</sup> Marie-France CHAMBAT-HOUILLON, « Une télévision ou des chaînes ? L'identité de la troisième chaîne couleur », *Années 70 : la télévision en jeu*, CNRS, Paris 2005.

<sup>3</sup> François JOST et Marie-France CHAMBAT-HOUILLON, « La télévision à l'essai : rentre recherche et laboratoire », La création : hier, aujourd'hui, Télévision n°3, CNRS Editions, Paris, 2012. L'ouvrage est la restitution du projet ANR-CREATV « Qu'est-ce que la création audiovisuelle ? ».

### *L'INA et TF1, deux lieux pilotes*

Il y a deux manières d'intégrer l'infographie à la télévision : dans les structures et les dispositifs techniques du studio et de la régie d'abord<sup>1</sup>, puis dans la réalisation des programmes, produits à l'aide de ces mêmes moyens. Dans la première, toute la chaîne de production de la « télévision numérique » 2 est touchée, depuis les normes et l'enregistrement jusqu'aux réseaux dédiés aux signaux numérisés<sup>3</sup>. En termes graphiques, la mise en mémoire d'images échantillonnées offre aux réalisateurs de télévision la possibilité d'utiliser toute une gamme d'effets spéciaux, volets, colorisations, incrustations et déplacements d'images assurés par des effets de régie que les procédés habituels du cinéma ou de la vidéo permettaient d'effectuer. Cette première utilisation s'apparente davantage à du traitement d'image, qu'elle soit capturée ou simulée ; quand la seconde, au contraire, génère entièrement l'image par ordinateur. Les deux associées transforment les mises en scène des images télévisuelles. Les palettes graphiques viennent dynamiser la présentation des informations, les logiciels animent des dessins animés en deux ou trois dimensions, et les images de synthèse viennent remplacer les images analogiques des habillages des chaînes, qui tendent à se multiplier et à envahir les écrans.

Les sociétés de programme, tout comme les sociétés de post-production et les lieux de recherche publics explorent les domaines ouverts par les progrès des moyens audiovisuels. Cela se traduit par la création de laboratoires de technologie appliquée qui expérimentent le couplage de l'image et de l'ordinateur pour la télévision, l'interactivité, les effets spéciaux, le vidéodisque, tout ce qu'on appelle à l'époque les "nouvelles images", de sorte que « les programmes ne soient pas en retard sur la technique.<sup>4</sup> » L'espace télévisuelle est alors envisagée comme un lieu privilégié d'accueil où acquérir et rôder les nouveaux savoir-faire, ce qui suppose l'ouverture d'espaces de démonstration industrielle et formelle.

<sup>&</sup>lt;sup>1</sup> Un studio numérique expérimental est formulé au début de 1981 à Rennes. Sa mise en place repose sur l'association des Sociétés nationales et Établissements publics de la télévision française, de la société Thomson-CSF et du Ministère de l'Industrie. Le choix de Rennes est lié à la proximité du CCETT et de certains laboratoires de Thomson-CSF, ainsi qu'à la disponibilité d'un studio avec ses locaux techniques à la société FR3. La maîtrise d'œuvre technique est confiée à TDF.

<sup>2</sup> Pour un état des lieux de l'époque : *INFOTEC*, revue mensuelle d'informations techniques, « La TV numérique », n°2 1981 et n°6, juillet 1984.

<sup>3</sup> « Fibres optiques et télécommunications », *INFOTEC*, n°1, 1981.

<sup>4</sup> Sylvie BLUM, Présentation du dossier « Programmes de télévision, quelle recherche quelle création ? », Problèmes Audiovisuels n°17, INA/La Documentation Française, 1983, p.1.

Après l'éclatement de l'Office de radiodiffusion-télévision française (ORTF), l'INA, qui s'intitule encore l'Institut national de la communication audiovisuelle, reçoit pour missions légales, outre la gérance des archives des télévisions et des radios publiques, « la formation, la recherche et la production de création ». En tant qu'héritier du Service de la recherche de Pierre Schaeffer, cette mission explique son implication dans la recherche-image<sup>1</sup> et son rôle influent dans les développements informatiques de l'image en France, comme nous l'avons déjà développé quelques pages plus haut. En matière de création et de recherche, l'activité de production télévisuelle est fixée par les cahiers des charges qui réglementent les relations entre l'institut et les trois sociétés de télévision, mise en œuvre par le département des programmes de l'INA. D'un point de vue quantitatif, ce sont soixante heures de programme à diffuser annuellement : 30 heures de programmes que l'INA doit produire à son initiative sur ses propres crédits, ce que l'on appelle la production spécifique ; 30 autres heures commandées et financées par TF1, Antenne 2 et FR3, la production dite de commande. D'un point de vue qualitatif, cette production englobe des objectifs très larges, puisqu'elle veut « renouveler les genres audiovisuels par la recherche d'écritures et de dispositifs, la découverte de nouveaux auteurs, la mise au point de procédures originales de production, l'application et l'expérimentation de nouveaux moyens techniques<sup>2</sup> ». En ce qui concerne l'étude des formats produits spécifiquement avec l'aide des images de synthèse, la recherche semble avoir développé davantage une politique d'essais, de prototypes ou de pilotes.

En 1981, le département de la Recherche Prospective<sup>3</sup> de l'INA rassemble, entre autres, trois groupes qui selon des voies spécifiques se consacrent à la recherche image. Le Groupe de Recherche Technologique<sup>4</sup> a mis au point de nombreux prototypes d'appareils spécialement conçus à l'intention des créateurs. Son activité se concentre sur l'expérimentation et le développement du système *Psyché-Anim 2* qui combine les techniques de la vidéo et de l'ordinateur en vue de la production de dessins animés par informatique, et qui est dépeint comme « l'originalité » de l'INA. Le Groupe de Recherche Image<sup>5</sup> explore le développement des images de synthèse tridimensionnelles, en mettant lui aussi au point un programme de

<sup>&</sup>lt;sup>1</sup> Il faut distinguer la « recherche-image » déployée par les nouvelles techniques informatique et le Groupe de Recherche Image de l'INA, qui existe sous cette appellation depuis de Service de la Recherche de 1960 (en s'inspirant de la démarche du Groupe de recherche musicale GRM qui existe déjà depuis une dizaine d'années).

<sup>2</sup> Les programmes de l'INA en 1980, 26 juin 1980, Inathèque archives écrites.

<sup>3</sup> Henri False en est le responsable, épaulé par André Martin.

<sup>4</sup> Avec, selon la plaquette Recherche image 1981, Francis Coupigny, Gilles Daigneault, Allain Perrier, Serge Vasseur, N'Guyen Luong Than.

<sup>5</sup> Philippe Quéau, Philippe Berthet, Christian Boudan, Jean-Charles Hourcade, Thierry Kuntzel.

développement matériel et logiciel<sup>1</sup>. Le Groupe de Production Expérimentale<sup>2</sup> arrive en quelque sorte en bout de chaîne en répondant à la volonté d'utiliser les expériences et les compétences de deux autres groupes pour susciter et faciliter les rencontres entre des démarches créatives et des outils de production issus de techniques nouvelles. Il met en œuvre depuis la conception jusqu'à la réalisation finale les idées des créateurs attirés par ces nouveaux moyens. Il s'agit, dans chaque cas, « d'innover par rapport aux procédés de production courants », en combinant différentes techniques de traitement de l'image<sup>3</sup>. L'INA assure donc deux fonctions pour réaliser une part des programmes télévisuels : une fonction de recherche pour étudier et élaborer des outils ; une fonction de pivot technique pour produire et fabriquer des programmes audiovisuels à l'aide de ces mêmes outils, garantie par un potentiel propre de production en moyens techniques et en personnel. Cela suppose que l'INA exerce un véritable rôle de producteur de recherche en adaptant la fabrication à la conception et en garantissant une relative souplesse d'intervention, tout en s'associant à des partenaires en France et à l'étranger, publics ou indépendants<sup>4</sup>.

D'un autre côté, le renouvellement des programmes est en grande partie honoré par la machine elle-même, qui peu à peu, en fonction de son histoire, de ses audiences, de son public, évolue, modifie son style, invente de nouveaux dispositifs et de nouvelles formules. Vient s'ajouter à cette dynamique propre aux chaînes la politique gouvernementale de 1981. Le nouveau gouvernement est soucieux de disposer de « nouveaux espaces de libertés », et sans que cela soit paradoxal, l'une des premières mesures de la loi sur la communication audiovisuelle du 29 juillet 1982 s'engage à dégager l'information télévisée de ce pouvoir, par l'abandon du monopole de programmation de l'État. Pour autant, indépendance ne signifie pas disparition du service public. En avril 1984, la Haute Autorité rappelle qu' « il reste au service public à s'adapter au mieux aux défis techniques, économiques et culturels des nouveaux

 $1$  Le groupe Ina d3D, composé de Jean-Charles Hourcade, Alain Nicolas, Daniel Borenstein, Joëlle Chaussemier et Jean-Marc Peyron, dont les activités seront intégrées à la société TDI en 1986. Cf Chapitre 3/Produire.

<sup>&</sup>lt;sup>2</sup> Placé sous la double tutelle des départements de la recherche prospective et des programmes de création et de recherche. Denis Freyd, Jean-Claude Birkus, Joëlle Chaussemier, Serge Com, Jean-François Gasnier, Pierre Mandrin, Claude Porcher, Trung Huynh, Bernard Versaut.

<sup>3</sup> Animation, Super-8, banc-titre, simplifilm, transflex, trucages vidéo, traitement informatique.

<sup>4</sup> En 1981, l'INA est partenaire de TF1, A2, FR3, Centre Georges Pompidou, EnsAD, Biennale de Paris, RFP/TF1, LACTAMME, CCETT. Il a réalisé des génétique pour Antenne 2 (*Aventure voyage*) et la Télévision Suisse Romande (*Entracte*), des intervalles publicitaires pour TF1, des émissions pour FR3 (*Destination l'invisible*, de Philippe Quéau et P Kane) et TF1 (*La peinture cubiste* de Thierry Kuntzel et Philippe Grandrieux), et aidé à la réalisation d'œuvres expérimentales.
médias<sup>1</sup>». Le service public est donc invité à engager sa rénovation : « affronter les risques de la compétition avec le secteur privé, passer de son statut d'administratif à un statut d'entreprise », « envisager une plus grande diversification de ses activités », « intégrer dans son fonctionnement toutes les innovations même quand elles provoquent des résistances ». Pour réussir cette mutation, le service public doit « épouser son temps ». Les innovations technologiques sont envisagées comme des outils qui vont favoriser cette évolution du service public, qui doit rester le pivot du nouveau système audiovisuel, « le lieu privilégié de l'expérimentation et de la recherche dans un monde où les techniques évoluent rapidement ».

Les divers financements de l'époque viennent alimenter cette politique, à la fois en encourageant la création audiovisuelle et cinématographique à partir de nouveaux outils informatiques de production d'images et en incitant les sociétés de programmes et des partenaires publics à utiliser les moyens de production du marché français. Il faut noter par exemple l'existence, depuis 1979, d'un *fonds de création audiovisuelle*, sélectif, approvisionné par le Ministère de la Culture, pour aider la production d'émissions originales diffusées sur les chaînes publiques. En 1984, le *fonds de soutien aux industries de programme* est créé pour trois ans, pour aider les nouveaux diffuseurs comme Canal+ à proposer des programmes inédits français. Doté d'un crédit de 83,9 millions de francs en 1984, ce fonds est passé à 135 millions en 1985, et 98 millions en 1986. Il est alimenté par trois ministères, et fonctionne plus ou moins comme une avance sur recette en permettant au producteur qui a obtenu un préachat d'une chaîne de bénéficier, de façon quasi automatique, d'une somme qui peut être à peu près double à l'apport de la chaîne. En 1986, il est créé par ailleurs un *compte de soutien à l'industrie des programmes audiovisuels<sup>2</sup>*, alimenté par une taxe prise sur les recettes de toutes les chaînes (publiques ou privées), cela afin de promouvoir toutes créations originales diffusées à la télévision.

Chaque diffuseur va répondre à sa manière à cette mutation du service public, en s'appropriant par exemple le terme de « création ». La réforme d'Antenne 2 proposée en 1982 créé onze unités de programmes selon les différents genres, afin de déléguer les responsabilités à des « responsables artistiques et financiers ». Jean-Michel Meurice, chargé d'un secteur culturel qui recouvre les émissions artistiques, va promouvoir les « documentaires de création », des émissions qui ont pour sujet le processus de création, « pas d'œuvre sur les œuvres », mais

<sup>&</sup>lt;sup>1</sup> Jean-Jack QUEYRANNE (Secrétaire National à la Culture du Parti Socialiste), *Innovations technologiques et service public : l'exemple français*, bulletin de l'IDATE n°21, novembre 1985, Inathèque Archives écrites, Les nouvelles technologies, Fonds Jean Jacques Ledos, versement 2009, INA 010, Dossier n°17.

<sup>2</sup> Loi de finances votée en automne 1985.

une « œuvre de communication » 1 . FR3 lance le 5 septembre 1983 la régionalisation de la chaîne, pour une télévision de « proximité », mais aussi pour que les « talents s'exportent ». Elle propose pour cela un système de rotation entre les émissions<sup>2</sup>. TF1 met également en place une structure de programme organisée en unités de programme, en même temps qu'une « unité pilote », en janvier 1983, qui engage la chaîne dans une politique volontariste d'aide au développement de l'informatique, sans s'y limiter<sup>3</sup>. « Le but était de créer un secteur très ouvert qui ne s'inscrive pas dans un rapport de concurrence avec les différents lieux de recherche existants – et prioritairement l'INA – mais, bien au contraire, d'officialiser l'intérêt porté par TF1 aux différentes évolutions de l'audiovisuel », dont la mission est définie comme « la recherche de formules originales susceptibles de contribuer au renouvellement et à l'enrichissement des programmes »<sup>4</sup>.

#### *Les programmes télévisuels, laboratoires de la recherche-image*

1

Cette politique volontariste en faveur des outils informatique s'est développée dans trois directions au sein de TF1 : les habillages<sup>5</sup>, la production de décors et les dessins animés. Le recours aux images de synthèse va permettre d'affirmer la personnalité de la chaîne, comme nous le verrons plus loin. Mais l'espace télévisuel va d'abord être envisagé comme un espace d'expérimentation des matériels, en apportant ses contraintes concrètes de production et de diffusion.

Pour les fêtes de fin d'année 1983 par exemple, la Délégation au Développement de la chaîne, dirigée par Marie-Christine Lenoir, et la SFP coproduisent un sonal de 15 secondes. Une étoile, telle une fleur, s'ouvre pour inviter les téléspectateurs à découvrir le sigle de TF1<sup>6</sup>

<sup>&</sup>lt;sup>1</sup> Jean-Michel MEURICE, responsable d'unité de programmes, « Antenne 2 pas d'œuvre sur les œuvres », propos recueillis par Francis de Nicoley, novembre 1983, Paris, *Problèmes Audiovisuels* n°17, INA/La Documentation Française, 1983, pp16-18.

<sup>2</sup> Serge MOATI, « FR3 : Création et régionalisation », Conférence de presse du 5 octobre 1983, FR3, Paris, *Problèmes Audiovisuels* n°17, INA/La Documentation Française, 1983, pp20-22.

<sup>3</sup> Le soutien n'est assujetti ni à un genre ni à une programmation définie en termes de grille, l'unité ayant aidé par exemple de la même manière l'émission *Pixifoly* et ses trucages, une émission sur l'Empire Peulh, la projection d'un théâtre de marionnettes.

<sup>4</sup> Marie-Christine LENOIR, responsable de l'unité pilote, TF1, « Programmes de télévision, quelle recherche quelle création ? », *Problèmes Audiovisuels* n°17, INA/La Documentation Française, 1983, p.15

<sup>5</sup> Il faut noter que la télévision était déjà consommatrice d'images de synthèse étrangères, notamment américaine. Lors de son passage à la couleur en 1976, TF1 se dote d'indicatifs d'ouverture et de fermeture d'antenne créées par l'agence de Robert Abel and Associates.

<sup>&</sup>lt;sup>6</sup> Le premier logo où les lettres s'emboîtent, dessiné par Catherine Chaillet qui avait déjà habillé « la troisième chaîne couleur » de l'ORTF.

1

flottant au milieu de boules colorées. Cette expérience permet à la SFP de proposer par la suite des productions de qualité, pour un coût raisonnable dans ce domaine<sup>1</sup>, « comparables à celles couramment diffusées sur les réseaux d'outre-Atlantique<sup>2</sup> ». Pour TF1, c'est un premier essai réussi qui va donner à la chaîne « la volonté de poursuivre dans cette voie ». Jacques Peyrache<sup>3</sup> est alors producteur en charge de la recherche image. Dès 1984, il commande à l'INA un intervalle publicitaire<sup>4</sup> et un interlude<sup>5</sup>. Il produit par la suite l'émission jeunesse *Pixifoly*<sup>6</sup> et ses décors de synthèse avec l'aide de l'unité pilote de TF1. Rappelons-le, les techniques sont encore balbutiantes et archaïques d'une certaine façon, puisqu'elles ne permettent pas une utilisation intuitive. Cette émission, consacrée aux jeux vidéo motive l'utilisation d'images de synthèse pour son habillage. Le générique d'ouverture est une animation 3D de la représentation do logo de l'émission ; les présentateurs sont incrustés dans des décors dessinés et animés à la palette graphique<sup>7</sup>; et le générique de fin associe images de synthèse et spectateur filmé, véritable laboratoire vivant des développements techniques mis en place par Control Data France, le CCETT de Rennes, SOGITEC, et Thomson<sup>8</sup>. Ces habillages numériques permettent de rentabiliser leur utilisation tout en évoquant les univers pixélisés qui semblent recueillir tous les suffrages des jeunes auxquels la chaîne voulait s'adresser. La troisième application de l'informatique va servir la production du dessin animé pour en réduire le coût et les délais de réalisation imposés par la télévision.

 $1$  De 10 à 20 000 francs par seconde, alors que les prix habituellement pratiqués sont voisins de 30 000 francs par seconde.

<sup>&</sup>lt;sup>2</sup> Sonal TF1-SFP, communiqué de presse, Inathèque Archives écrites, Les nouvelles technologies, Fonds Jean Jacques Ledos, versement 2009, INA 010, Dossier n°17, 4 pages.

 $3$  Témoignage de Jacques Peyrache, le 22 janvier 2013, dans le cadre du programme de recherche EnsadLab Hist3d, (en ligne), consulté en août 2013 http://hist3d.fr/journees-detude-2012-2013/jacques-peyrache/

<sup>4</sup> *TF1, L'été sur la une*, Réal. Robert Achoury, 1984. Prod. Jacques Peyrache, société de post-prod INA d3D (Jean-Charles Hourcade, Alain Nicolas, Daniel Borenstein).

<sup>5</sup> *Les crocodiles*, réal. Pierre Clément, 1984-1985. Prod. Jacques Peyrache, société de post-prod INA d3D, animation Daniel Borenstein.

<sup>6</sup> *Pixifoly*, émission de 20 épisodes de 26 min (ou 15 min selon les sources), diffusée en 1983-1984. Réal. Jacques Peyrache ou Régis Duval selon les épisodes, idée originale Cécile Roger Machart et Jacques Peyrache, scénario et dialogues Régis Duval, Jacques Peyrache, (Christine Gouvetche, Paul Razou, Philippe Niang,), conseiller pour les jeux vidéo Jean-Michel Blottière, musique composée et interprétée par Alain Guelis.

<sup>&</sup>lt;sup>7</sup> Des dessins réalisés en régie par la société Image Intégrale (fondée en 1982 par François Helt, Thierry Villard et Roland Kessler) sur une tablette graphique Jupiter 7 pilotée par un Apple II.

<sup>8</sup> Selon les génériques des émissions mises en ligne sur le site Abandonware le crédit des images de synthèse est n°6 1983 Image Intégrale, CCETT de Rennes, Centre de calcul de Thomson - division simulateurs de vols, n°9 1984 Image intégrale, Centre de calcul de Thomson - division simulateurs de vols, n°11 1984 Image intégrale, Centre de calcul de Thomson - division simulateurs de vols, SOGITEC, n°12 1984 Image intégrale, SOGITEC, Centre de calcul de Thomson - division simulateurs de vols, n°14 1984 Image intégrale, SOGITEC, n°15 1984 Image intégrale, CCETT Rennes, n°17 06/1984 Image intégrale, CCETT Rennes, n°18 09/1984 Image intégrale, CCETT Rennes, n°19 10/1984 Image intégrale, Thomson, n°22 1984 Image intégrale, Thomson, n°23 1984 Image intégrale, Thomson, n°24 12/1984 Image intégrale, CCETT Rennes, n°25 1984 Image intégrale, CCETT Rennes, François Helt, Thierry Villard, Roland Kessler.

#### *Le cas du dessin animé*

1

Quand le gouvernement structure son intérêt pour les images de synthèse avec le Plan Recherche Image, il favorise aussi une écoute plus large des outils informatiques. Nous l'avons vu, l'intérêt pour les technologies se pose avec acuité à plusieurs niveaux des aides étatiques. Le Plan Image par Image, porté par Jack Lang au sein du ministère de la Culture, vient compléter le PRI d'une certaine manière, mais en répondant à des arguments économiques d'une autre industrie, celle du dessin animé. Les techniques informatiques, dans ce cas, ne sont plus productrices d'images, mais assistantes d'une production, des moyens de relancer la fabrication du dessin animé français<sup>1</sup> dans son acception télévisuelle.

> Les dessins animés sont dans l'impasse car ils demandent des investissements considérables. Le coût de production des séries a conduit à un appauvrissement de l'image pour rentrer dans les cadres financiers imposés par la télévision. La génération post Disney est dominée par les Japonais qui ont un style de graphisme spectaculaire mais une animation réduite à quatre images par seconde (le déroulement est de 25 images par seconde à la télévision et 24 au cinéma).<sup>2</sup>

« Trente mille francs la minute de dessins animés, c'est-à-dire produire au même prix que les Japonais, tel est l'objectif de Gilbert Comparetti, le père du dessin animé français sur ordinateur.<sup>3</sup> » Les séries animées par ordinateur évoquent l'espoir de redresser un art que l'on dit soit tué par ses coûts exorbitants, soit dominé par le marché asiatique, qui propose pour baisser ses prix de réduire le nombre de dessins par seconde. L'ordinateur doit permettre de produire plus vite qu'à la main, et de meilleure qualité, tout en abaissant progressivement les coûts de production. En adéquation avec les vœux du PRI, « les systèmes français démontrent que l'Europe redevient compétitive grâce à l'informatique<sup>4</sup> ». Tels sont les espoirs véhiculés par la presse à l'époque, au grand dam de Gilbert Comparetti.

 $<sup>1</sup>$  Pour le gouvernement, les dessins animés sont dans l'impasse car ils demandent des investissements</sup> considérables. Le coût de production des séries a conduit à un appauvrissement de l'image pour rentrer dans les cadres financiers imposés par la télévision. La génération post Disney est dominée par les Japonais qui ont un style de graphisme spectaculaire mais une animation réduite à quatre images par seconde (le déroulement est de 25 images par seconde à la télévision et 24 au cinéma).

<sup>2</sup> Propos de Jacques Peyrache dans Nathalie MEISTERMANN, « Carton sur le cartoon », *Tilt*, n°27 décembre 1985, p.67.

<sup>3</sup> « L'autre informatique », *L'ordinateur individuel* n°83, juillet/août 1986, pp. 51-53.

<sup>4</sup> Sciences et techniques n°33, *Audiovisuel, Le bigbang technologique*, dossier « La Re-création des images », pages 26 à 31, janvier 1987.

Mon intention de départ était de permettre à un animateur isolé (sans budget) de faire tout seul son dessin animé (en remplaçant l'équipe de dessinateurs intervallistes par l'ordinateur). Mais j'ai échoué. Mes logiciels n'ont servi que l'industrie.<sup>1</sup>

Ses images liminaires réalisées au CEA en 1967 sont reprises dans la pilote d'*Ulysse 31*<sup>2</sup> en 1980. Ici, seuls les squelettes d'objets tels que le vaisseau spatial, la navette et quelques paysages sont réalisés en 3D, pour être ensuite gouachés image par image. Mais c'est véritablement l'année charnière de 1986 qui va marquer la production télévisuelle. Pour encourager les productions françaises, le CNC met en place le Compte de Soutien à l'Industrie des Programmes Audiovisuels<sup>3</sup>, et lance de nombreux appels d'offres<sup>4</sup>. S'engage alors une véritable « quête » du dessin animé assisté par ordinateur afin de définir la technique adéquate à la réalisation des premières séries, et les recherches et développements s'intensifient<sup>5</sup>.

Jacques Peyrache, déjà bien au fait de ces techniques, s'associe à Gilbert Comparetti.

Le système de Comparetti a été peaufiné et adapté lors de dix-huit mois de labeur en commun. L'aboutissement est un outil réalisé *par* la télévision, *pour* la télévision et lié à une production professionnelle. À la différence des prototypes élaborés dans les laboratoires et catapultés sur le marché, le système Comparetti a été passé au crible de la pratique. L'évaluation concrète des problèmes au jour le jour a permis des adaptations directes sur le logiciel.<sup>6</sup>

Par son intermédiaire, TF1 s'associe à l'Agence pour le Développement de l'Informatique et au Ministère de la Culture pour produire la moitié des *Matics*<sup>7</sup> à l'aide d'ordinateurs. Sur 26 épisodes de trois minutes, sept sont conçus sur le système d'interpolation vectorielle *DAAO 2D* de Comparetti acheté par la chaîne, et sept autres sur *Psyché 3* à l'INA. Peyrache en profite pour monter sa propre société de production Pixibox, et il réalise, toujours avec le matériel Comparetti, le premier épisode de *Twiny et Litelle*<sup>8</sup>, un pilote de six minutes qui met en scène

<sup>&</sup>lt;sup>1</sup> Témoignage de Gilbert Comparetti, Carnet de recherches, 31/07/2014.

<sup>2</sup> *Ulysse 31*, réal. Bernard Deyriès, Kazuo Terada, Kyosukue Mikuriya et Tadao Nagahama, série de 26 épisodes de 26 minutes, 1981-1982, France/Japon.

<sup>3</sup> En 1986.

<sup>4</sup> Six aides à la fabrication d'un pilote sont attribuées par un jury lors des Rencontres francophones du cinéma d'animation d'Annecy en 1986. Voir « Dessins animé assisté par ordinateur : six pilotes pour novembre », *De visu*, n°458 juillet 1986.

<sup>5</sup> Trois produits entament en 1986 une carrière commerciale : celui de Gilbert Comparetti, la machine *Psyché* conçue à l'INA, et le logiciel *Animaxion*, développé par Gixi Image, une filiale du CEA, in *Le dessin animé*, Dossiers de l'audiovisuel n°10, INA, La Documentation française, novembre-décembre 1986, page 44 à 48. Les palettes graphiques viendront compléter cet ensemble, *Paint-box* de Quantel, *Graph8* de Xcom, *Venice* de Getris Images.

<sup>6</sup> Propos de Jacques Peyrache dans Nathalie MEISTERMANN, « Carton sur le cartoon », *Tilt*, n°27 décembre 1985, p.66.

<sup>7</sup> *Les Matics*, Jacques Rouxel, 26 épisodes de 3 minutes, 1986, production aaa-ADI-INA-TF1.

<sup>8</sup> Nous retrouvons la terminologie anglaise dans tous les documents de presse mais la série s'appelait en France *Touni et Litelle*. Série de 26 épisodes de 8 minutes diffusée sur TF1 en 1988.

les deux premiers héros de dessin animé français nés de l'informatique. « Les besoins étaient économiques et pas esthétiques. En tout cas en ce qui concernait la jeunesse à l'époque compte tenu du marché. On ne savait pas faire de dessin animé, le résultat d'ailleurs n'était pas terrible, mais on était les premiers. Alors ça marchait !<sup>1</sup> » Deux autres studios utiliseront les logiciels Comparetti, La Fabrique<sup>2</sup> et 352 productions.

Du côté de l'INA, la majorité de l'activité est consacrée à l'expérimentation, notamment pour la télévision (avec une quinzaine de machines consacrées)<sup>3</sup>. Les productions emblématiques restent donc des expérimentations isolées au sein du laboratoire, même s'il s'agit de productions qui marquent différemment la communauté de l'image, parce qu'elles sont soutenues par des réalisateurs aguerris. *Au-delà de Minuit*, de Pierre et Pablo Barletta produit par l'INA et la fameuse AAA production, est même diffusé à l'exposition Electra<sup>4</sup> en 1983, au milieu d'une programmation proposée par l'INA. Plus tardivement, quelques systèmes seront vendus à des studios anglais et belge<sup>5</sup>, et deux séries seront réalisées, Les contes à dormir *debout*<sup>6</sup> , et *Bravo la famille*<sup>7</sup> .

Bien que ces aventures puissent marquer l'histoire des techniques et de la télévision du fait de leur caractère innovateur, le succès de ces logiciels d'animation reste modéré, et ce malgré les aides de l'État. Les disparités des préoccupations entre les projets soutenus par l'action publique, et les considérations artistiques qui peuvent caractériser plus largement les acteurs du cinéma d'animation, font débat à l'époque, où deux camps semblent s'opposer<sup>8</sup>, celui des « Anciens » qui connaissent le métier d'une façon plus artisanale, et celui des « Modernes », curieux des nouvelles technologies. Et en effet, si la quête du dessin animé assisté par ordinateur, tout comme la légitimation des images de synthèse d'ailleurs, semblent se jouer à la télévision, elles empruntent deux voies bien distinctes qui vont finir par se rejoindre, la 2D d'un côté, la 3D de l'autre, chacune ayant ses professionnels, ses studios, et ses outils.

<sup>1</sup> Témoignage de Jacques Peyrache, *op.cit*.

<sup>2</sup> Le logiciel *Compa2* sera spécialement écrit pour la société, où Henri Heidsieck réalise en 1990 la série *La maison bleue,* 26x13 minutes, produite par FR3.

<sup>3</sup> Témoignage de Gilles Daigneault le 23 juin 2011 dans le cadre du programme de recherche EnsadLab Hist3d, (en ligne), consulté en octobre 2012, http://hist3d.fr/le-futur-a-un-passe/gilles-daigneault/

<sup>4</sup> *Electra*, exposition du Musée d'Art Moderne de la ville de Paris, 10 décembre 1983-5 février 1984.

<sup>5</sup> Woodland (série *Postman Pat*), Bevanfield films (série *Pooky*), Virtual Image (série *Spider Quest*).

<sup>6</sup> Série de 10 épisodes, prod. INA/Mediaventure/Éditions Grund, 1990.

<sup>7</sup> Série de 52 épisodes, prod. INA, 1992.

<sup>8</sup> Pour en savoir plus sur la position du milieu du cinéma d'animation face aux images de synthèse, je vous renvoie vers la thèse de Cécile Noesser, *La résistible ascension du cinéma d'animation. Socio-genèse d'un cinéma-bis en France (1950-2010)*, thèse de doctorat soutenue le 3 avril 2013, page 148.

#### *La TV, un espace de reconnaissance*

Les sociétés de programme envisagent ainsi leur espace d'antenne comme un lieu d'essai et de perfectionnement des techniques qu'elles vont devoir introduire dans leur procédé de production.

> Pour une société qui produit 2900 heures de programmes originaux par an, il fallait essayer d'introduire ces techniques dans des productions plus régulières qui ont une certaine périodicité. Il fallait à la fois « défricher » cet outil et l'introduire dans des procédés de production qui sont généralement les nôtres, ceux qui sont possibles, compte tenu des contraintes d'antenne et de diffusion. Si, à mon avis, une société de programmes peut jouer un rôle dans le progrès de ces techniques, c'est précisément en amenant cette contrainte de l'antenne<sup>1</sup>

C'est aussi le cas de lieux de recherche publique comme l'INA, qui distingue également dans l'espace télévisuel un parfait espace de promotion de son savoir-faire en la matière.

Avant la réalisation d'intervalles publicitaires pour TF1, l'INA avait déjà réalisé, autour de 1981-1982, des génétique pour Antenne 2 et la Télévision Suisse Romande, des émissions pour FR3 et TF1, et aidé à la réalisation d'œuvres expérimentales. Toutes ne font pas le même usage des images de synthèse et toutes n'ont pas le même objectif de recherche. Les habillages servent d'expérimentation technique - mise à l'épreuve des performances de l'outil, fabrication de programmes de démonstration. Les films expérimentaux permettent de former les auteurs aux nouvelles techniques, en réalisant des bouts d'essais, des « exercices de style » dans le cadre d'une politique d'accueil et d'initiation des créateurs. Tous ces programmes, en plus d'émissions de vulgarisation<sup>2</sup>, aident à populariser les "nouvelles images" auprès du public mais aussi auprès des professionnels et futurs clients. D'autant que l'espace recherche dispose seulement d'un accès indirect et limité à l'antenne<sup>3</sup>.

<sup>1</sup> Marie Christine LENOIR, Déléguée au développement de TF1, *banc titre* 1984 p.20

<sup>2</sup> Par exemple *Destination l'invisible*, cinq émissions pour la jeunesse qui illustrent l'importance de ces nouvelles images dans des domaines aussi divers que la médecine, l'astronomie ou l'art, Réal. Philippe Quéau et P Kane, diffusion FR3 en 1981-82 ; la série d'émissions *Nombre et lumière* proposée par Philippe Quéau sur Antenne 2 en 1986.

<sup>3</sup> Contrairement au Service de la recherche historique, qui avait obtenu une case horaire de diffusion.

*Maison vole*<sup>1</sup> est le premier court-métrage réalisé en images de synthèse, et la première production de ce type à être diffusée à la télévision. Scénarisé par André Martin<sup>2</sup>, il a la saveur d'un hommage à l'histoire du cinéma d'animation et à ses techniques, comme le suggèrent la dédicace à Claire et Alexandre Alexeïeff<sup>3</sup>, et sa diffusion dans l'émission *Juste une image* sur Antenne 2. Réalisé par Philippe Grandrieux, Thierry Garrel et Louisette Neil, ce magazine est une sorte de dérive poétique dans le monde des images, du petit et du grand écran, de France et de Navarre. Son montage de séquences, très peu commentées et seulement à l'écrit dans ou pardessus l'image, à l'aide de placards et de bandeaux électroniques, montre une intention plastique tout en étant une sorte de documentaire visuel qui invite à découvrir, à confronter, à comprendre les images, leurs techniques et leurs enjeux dans notre société. Dans cette émission du 7 février 1983, s'enchainent par exemple *Petits écrans du Caire*<sup>4</sup> , *Six films extraits de vingt*  films brefs<sup>5</sup>, et *Paris-Tokyo-Los Angeles : la planète des images de synthèse*<sup>6</sup>. André Martin, plus connu comme critique, réalisateur et défenseur de l'animation, est depuis 1980 chargé de mission à la Recherche Prospective de l'INA, qui produit l'émission *Juste une image*, tout autant que *Maison vole*, court-métrage réalisé avec l'aide de l'entreprise SOGITEC, l'une des premières sociétés d'exploitation à être subventionnée par l'État. Il a été réalisé en deux mois et finalisé pour être présenté au *Forum international des nouvelles images* de 1983, lui-même établi par l'institut pour démocratiser les images de synthèse à la télévision. *Maison vole* en réalité n'est pas un acte d'auteur, mais un prototype, un porte-drapeau de la recherche image à l'INA qui, en plus d'être médiateur, se positionne en prestataire de service. En suivant ce double mouvement, les productions "maison" accomplissent une démonstration de concept, une « démonstration de la faisabilité des images de synthèse à Bry-sur- Marne<sup>7</sup> ». Le principal objectif de cette démonstration est de permettre la dissémination de produits de recherche à plusieurs niveaux dans la grille télévisuelle, afin de médiatiser le savoir-faire spécifique de l'institut et par incidence de faire la promotion de façon globale de toutes ces « nouvelles images ».

> La difficulté mais aussi l'originalité de l'expérience que constitue depuis 9 ans l'existence de l'INA tiennent à ce qu'il s'efforce de jouer le rôle d'accueil, de relais d'acclimatation,

<sup>1</sup> *Maison vole*, Real. Sogitec/INA, diffusé le 7 février 1983 dans *Juste une image* sur A2 à 22h20.

<sup>&</sup>lt;sup>2</sup> Le film est signé en co-réalisation avec Philippe Quéau, mais tous les témoignages s'accordent pour dire qu'André Martin en est l'instigateur.

 $3 \times A$  Claire et Alexandre Alexeieff, cet « autre » écran d'épingles... ».

<sup>4</sup> Par Philippe Grandrieux.

<sup>5</sup> De Henri Herré.

<sup>6</sup> *Carla's Island* (Nelson Max, USA), *4 saisons au Japon* (NHK, Japon), *Maison vole*.

<sup>7</sup> Témoignage de Jean-Charles Hourcade *op.cit.*

un rôle d'intermédiaire entre la recherche et les publics, entre les nouvelles technologies et les créateurs, entre les initiatives extérieures et les sociétés de programmes.<sup>1</sup>

Les chaînes, qui doivent « participer au devenir de la création audiovisuelle » partagent ces objectifs. Comme l'explique Sylvie Blum, conseiller au département des programmes de création et de recherche de l'INA, le « renouvellement des genres habituels de la télévision, c'est un renouveau apporté au mode de programmation, une « modernisation » qui veut intégrer la spécificité du médium », c'est aussi « découvrir et faire travailler des auteurs ». Après la mise à l'épreuve des techniques, la seconde étape pour parvenir à l'informatisation de la création audiovisuelle est de « susciter et faciliter les rencontres entre des démarches créatrices et des outils de production issus de techniques nouvelles ». Une informatisation de la télévision à partir de l'amont suppose donc également la formation appropriée des personnels et des auteurs.

#### *La formation des professionnels*

Une société de programme ne peut pas ignorer ces bouleversements. Elle doit aider au détournement de ces techniques au profit de la création. Cela signifie qu'elle doit favoriser l'évolution des différents corps de métier concernés, aussi bien artistiques que techniques. Pour cela, il lui faut acquérir ou continuer d'acquérir les savoir-faire qui garantissent et son autonomie et le haut niveau de qualification de ses personnels aussi bien statuaires que vacataires.<sup>2</sup>

Sans considérer l'apprentissage « sur le tas » que pouvait susciter l'intégration des techniques de traitement de l'image, notre intérêt s'est encore une fois porté sur la formation officielle. Car pour cette tâche, là aussi, l'INA est en première place. Il proposait déjà des stages payants de trucages vidéo, qui permettaient de se familiariser avec les techniques couramment utilisées dans les émissions de télévision. Avec l'arrivée des traitements informatiques de l'image, l'INA accueille des concepteurs de systèmes et des créateurs d'œuvres audiovisuelles qui trouvent l'occasion de s'initier à la transformation du travail. Des formations dont la mise en place est en partie financée par le gouvernement. Rappelons-nous que le cadre du Plan Recherche Image envisage de mettre en place des actions de formations de chercheurs et de techniciens spécialisés dans ce domaine. En ce qui concerne la formation destinée aux utilisateurs professionnels – architectes, techniciens, médecins, réalisateurs, plasticiens…–, le

<u>.</u>

<sup>1</sup> Claude GUISARD, Chef du département des programmes de l'INA, *Problèmes Audiovisuels* n°17, INA/La Documentation Française, 1983.

<sup>2</sup> Marie-Christine LENOIR, *op.cit*., p.15

plan favorise des formations initiales aux problèmes de l'image (synthèse, traitement) au niveau des écoles et des universités, comme des formations continues par l'organisation de stages. L'intention des promoteurs étant que chacun ait « une bonne matrise de l'outil informatique pour créer de nouvelles images ». Dans ce cadre, le Comité Interministériel soutient le « programme intérimaire de formation : dessin animé et nouvelles images  $\gg^1$ , proposé par l'agence OCTET et conduit par l'INA, qui concerne environ 110 stagiaires et comporte trois aspects principaux, dont la mise en œuvre est censée être coordonnée. Ce sont premièrement des « sessions collectives de sensibilisation des utilisateurs aux nouveaux outils » qui sont proposées, dessin animé assisté par ordinateur, conception-création à l'aide d'une « palette graphique », conception-réalisation d'images synthétiques tridimensionnelles (3D), techniques vidéo et informatisées de post production. Les auteurs peuvent ensuite prétendre à des stages individuels, courts ou longs, en situation réelle de production, et dans ce cadre, l'INA accueille des auteurs-réalisateurs reconnus du milieu de l'animation : Pierre Barletta, Jacques Rouxel, Michel Gauthier, Piotr Kamler.

Un recours aux auteurs qui force une certaine indiscipline des images de synthèse, diffusées aussi bien à la télévision que dans des expositions spécialisées, tout en questionnant le statut de ces créations, à la fois œuvres d'auteurs et documents d'une évolution technique<sup>2</sup>.

Tous les moyens de diffusion de l'information sont requis pour aider les "nouvelles images" à atteindre les domaines de la vie quotidienne des créations audiovisuelles. À la fin des années 1980, l'image de synthèse possède une histoire. Elle a créé sa communauté, elle se vend bien, et possède sa cinémathèque. À la télévision, la synthèse grignote sur des programmes entiers et les émissions de vulgarisation se généralisent. *L'œil du cyclone<sup>3</sup>* , laboratoire de créations audiovisuelles sur Canal+, se met à suivre les images de synthèse avec une émission annuelle « Spéciale Imagina ». Après quelques apparitions dans les expositions d'art contemporain les "nouvelles images" sortent de la sphère des festivals professionnels pour s'exposer : *L'image calculée* à la Cité des Sciences ou le Art Show de *Pixim* à la Grande Halle de la Vilette en 1988, annoncent un autre type de festival, celui des arts numériques. Elles commencent par ailleurs à s'hybrider au cinéma, comme dans d'autres programmes.

<sup>1</sup> « Programme intérimaire de formation aux nouvelles techniques du dessin animé et de la fabrication d'images » convention passée entre le CNC et l'INA, Archives Nationales versement 199970544 carton 1, chronologie 1983- 1984. Le budget du programme intérimaire s'élève à 1.658.175,40 Frs T.T.C. L'État participe à ce budget pour un montant forfaitaire de Frs : 923.775,40 TTC.

<sup>2</sup> Cf Chapitres 5 et 6.

<sup>3</sup> Habillages de *L'œil du cyclone* expliqués par Jérôme Lefdup, (en ligne), consulté en juin 2014, http://www.lefdup.com/NIOUSITE/Cyclone.html

Mais en voulant les démocratiser, les actions de valorisation, pour la plupart gouvernementales, ont avant cela renforcé le « mythe » des "nouvelles images". Ce n'est plus l'ordinateur qui est un monstre superpuissant, incompréhensible, mais les images générées par lui qui sont inconnues et inexplorées.

> Les images de synthèse sont issues de jeux de langages et d'arrangements symboliques. Elles en tirent une puissance insoupçonnable. Car les calculateurs recèlent une vie étrange qu'ils doivent aux « être mathématiques » dont parlaient déjà les Présocratiques. Cette vie, ils peuvent la communiquer aux images auxquelles ils donnent le jour. […] C'est à ce monde fourmillant qu'Imagina se consacre.<sup>1</sup>

Pourtant, les choses tues sont parfois plus révélatrices que les choses dites. Car si nous nous sommes appuyés sur de nombreux articles pour écrire cette première partie historique, dédiée à l'émergence des images de synthèse en France, de leur contenu il fut bien peu question. La recherche image appliquée aux programmes, plutôt que d'examiner les possibilités du médium télévisuel en renouvelant même partiellement la mise en forme de ses formats, semble explorer avant tout les transformations des techniques de communication audiovisuelle ; de même que le programme d'Imagina. On s'émerveille des nouvelles possibilités techniques comme pour mieux occulter la question fondamentale qui est de savoir de quel produit, de quelle idéologie ces nouvelles technologies seront le véhicule. Pourtant, une question reste entière : que contiennent ces vidéogrammes ? La réponse est certainement liée, c'est notre postulat, à leur genèse, à la fois technique et politique. La deuxième appropriation des images de synthèse, en tant que médium en soi, ferait que ces "nouvelles images" véhiculent avec elles des particularités de formes et de sens. En nous positionnant maintenant du point de vue des images qui sont produites à partir de ces transformations techniques, que montrent-elles, et comment sont-elles réappropriées par les artistes ou la télévision ? Si les formats n'innovent pas, peut-être que les contenus des programmes y parviendront ? Pour étudier le domaine esthétique des images de synthèse en effet, il ne suffit pas d'envisager ses propriétés formelles. Les interventions des "nouvelles images", prises comme outil de communication, sont aussi et avant tout des pratiques signifiantes qui participent à la construction sociale de sens et de définitions de valeurs. Ce que nous allons étudier dans la deuxième partie de cette thèse.

<sup>1</sup> Philippe QUÉAU, « Édito », *programme Imagina* 1989.

# **DEUXIÈME PARTIE - APRÈS L'IMAGE**

« Images de synthèse, un art  $?<sup>1</sup>$  » Ce que les "nouvelles images" font au visuel, ou le visible technologique

<sup>1</sup> « Images de synthèse, un art ? », *Dossiers de l'audiovisuel* n°15, INA/La Documentation française, septembreoctobre 1987.

Pour bien saisir de quoi sont faites les images de synthèse, nous avons essayé de comprendre ce qui existe et ce qui se produit « avant l'image » dans le dispositif particulier mis en place par l'informatique pour représenter des images par ordinateur. À présent que l'on a défini cette morphogenèse, il nous faut revenir à l'endroit des images une fois rendues, c'est-àdire une fois sorties de l'ordinateur, sans pour autant perdre de vue les développements techniques abordés jusqu'ici. Les productions que nous allons commenter, en effet, suivent de manière analogue l'évolution des raisonnements établis en laboratoire, mais avec un décalage de quelques années correspondant à la circulation des techniques depuis les milieux de la recherche jusqu'à ceux de l'industrie.

Nous avons jusqu'ici déterminé des manières de voir l'informatique graphique, et plus précisément les images de synthèse issues de ces développements techniques. Des manières de voir, que d'autres appellent des imaginaires, qui gravitent autour des images de synthèse, et plus généralement autour des technologies. Imaginaires techniques, politiques, éducatifs formulés pour certains comme préalable à la conception et diffusés par différents « littérateurs », qu'ils soient acteurs, concepteurs ou utilisateurs de ces développements numériques, qui déstabilisent certaines composantes du « vieil imaginaire technologique hérité du XIXe siècle. L'individualisation de l'usage lié au fait que se miniaturisent toute une série de machines autrefois rivées dans leur cadre de fonctionnement tend à faire de la technique un prolongement du corps, du cerveau, des facultés de création et d'organisation.<sup>1</sup> » Compris comme « un dynamisme organisateur des images qui leur confère une profondeur en les reliant entre elles, l'imaginaire n'est donc pas une collection d'images additionnées (…) mais un réseau où le sens est dans la relation<sup>2</sup> ». Cette effectuation serait d'autant plus significative que la technologie informatique est informationnelle et donc porteuse d'une part de symbolique plus importante. Quels sont les signifiants provoqués par ces imaginaires, et quels signifiés les "nouvelles images" servent-elles ?

Tandis que les productions sont mises au même point pour en faciliter la diffusion, elles ne constituent pas un groupe cohérent facile à analyser, et participent à des problématiques internes qui n'ont rien à voir entre elles : imageries scientifiques, commerciales, artistiques. L'image de synthèse n'est pas liée à une discipline à part entière, c'est une évidence. Mais dans ces premières décennies, les actions organisées d'entraînement ont essayé de les regrouper,

<sup>1</sup> Yves de la HAYE et Bernard MIÈGE, « Ce que cachent les discours sur la communication », Armand MATTELART et al., *Technologie, culture et communication: rapports complémentaires*, Paris : la Documentation française, 1983, p. 16.

<sup>2</sup> Joël Thomas, « Introduction aux méthodologies de l'imaginaire », Paris : Ellipses, 1998, p.151.

dans plusieurs lieux de légitimation, en tant que démonstration des "nouvelles images". Cela soulève la question des « stratégies de perception » mises en place par les producteurs d'images de synthèse. Jusqu'à quel point ces dispositifs techniques sont-ils visibles dans l'image ? Quelles pratiques créatives s'emparent de ces techniques de représentation, et comment sontelles réinvesties ?

### **Chapitre 4. L'indiscipline des images de synthèse**

Plusieurs barrières s'interposent entre les créateurs et l'ordinateur. La première est psychologique, pour ceux qui craignent de rationaliser leur méthode : « un outil froid, hautement technique, ne risque-t-il pas de supplanter la chaleur du génie créateur ?<sup>1</sup> » Une fois ce premier préjugé franchi, un double handicap s'offre aux créateurs désireux d'apprivoiser l'outil informatique. Seul un nouvel apprentissage peut leur permettre de maîtriser techniquement la machine, car il n'est pas si aisé de retrouver l'aisance du geste spontané de la plume, du crayon ou du pineau à travers des touches ou des souris. Le deuxième handicap est l'accès au matériel, qui représente un lourd investissement dans les années 1980.

L'émergence de l'informatique graphique, tout comme les dispositifs mis en place par les instances publiques, ont favorisé la circulation et mutualisation des découvertes. La première image exécutée par le GAMSAU à l'aide d'Euclid représente La vielle Charité<sup>2</sup>, modélisée en filaire à Marseille, sortie sur table traçante Benson au laboratoire de Michel Gangnet à l'École Nationale Supérieure des Mines de Saint Etienne, colorisée sur tablette graphique, et améliorée, une fois photographiée, par l'ajout d'un ciel nuageux de fractales<sup>3</sup>. Loin d'être anecdotique, cet exemple de réalisation permet de mieux envisager la production d'une image à cette période encore expérimentale où les outils, tout en étant balbutiants et inédits, circulent au sein de plusieurs communautés, favorisant une mise en commun, une hybridation des moyens matériels, des médiums et des techniques.

<sup>1</sup> François HOLTZ-BONNEAU, *Génériques et habillages de télévision à la rencontre de l'infographie*, INA/recherche, mai 1988, Inathèque Hyperbase, sources écrites, p.110.

<sup>2</sup> Pour être présentée à l'exposition « L'image en architecture, Les machines à dessiner », Marseille, 1984.

<sup>3</sup> Les nuages ont été réalisés par Sabine COQUILLART, *Représentation de paysages et tracé de rayon*, Thèse de 3 ème Cycle, Saint-Etienne, 3 décembre 1984. Une fractale est un objet géométrique irrégulier (en comparaison à une géométrie euclidienne) infiniment morcelée, dont chacune des parties reproduit la totalité de la figure, et peut être adaptée à la représentation d'objets naturels complexes (montagnes, nuages). Benoît MANDELBROT, *Les Objets fractals: forme, hasard et dimension*, Paris : Flammarion, 1975, 190 p.

<u>.</u>

Cette mise en commun des moyens matériels, des médiums et des techniques, dédiés à plusieurs tâches très éloignées les unes des autres – comptabilité, calcul scientifique, modélisation d'un personnage à animer – bouscule les frontières entre des domaines d'activités artistiques et non artistiques, participe à une fascination ou un rejet des images produites par ordinateur, et questionne les frontières et les statuts des productions. À l'instar d'expériences qui ponctuent l'histoire de l'art, la création d'une image de synthèse reçoit les propriétés d'une action collective. Nous ne connaissons pas suffisamment le travail d'attribution de ces « œuvres frontières » pour en saisir les différents arrangements, même s'il nous semble que l'impact de ces innovations de l'image entraine des créations collectives plutôt que de réelles collaborations interdisciplinaires. Les ingénieurs ou jeunes diplômés des formations spécialisées que nous avons décrites, à quelques rares exceptions, sont plutôt appelés comme « personnel de renfort » pour la réalisation de certains aspects des projets jugés plus techniques, cantonnés à une simple prestation de service, qui n'est pas sans soulever certaines ambiguïtés<sup>1</sup>. Les ingénieurs et les artistes modélisent ensemble de nouvelles expériences, et cette convergence, si elle rend parfois difficile l'identification des artistes, laisse surtout entrevoir des réactions contraires à l'endroit de la production mais aussi à l'endroit de la diffusion des images. Quand les ingénieurs et la nouvelle communauté de l'industrie de la 3D sont fascinés par les images de synthèse, les auteurs plus aguerris les rejettent. Quand les lieux de diffusions exposent ces œuvres, en participant à l'acculturation de futurs acheteurs ou utilisateurs, ils ont du mal à différencier les œuvres de la simple démonstration technique. Des positions qui favorisent l' « indiscipline » 2 des images de synthèse.

<sup>1</sup> Une dimension mise à jour par l'étude liminaire de Howard Saul BECKER, *Les mondes de l'art*, traduit par Jeanne BOUNIORT, Paris : Flammarion, 1988, 379 p., suivie par d'autres travaux sociologiques, dont ceux de Jean-Paul Fourmentraux qui étudie plus spécialement la création numérique, Jean-Paul FOURMENTRAUX, *Artistes de laboratoire: recherche et création à l'ère numérique*, Paris : Hermann, 2011, 126 p.

<sup>2</sup> William John Thomas MITCHELL, *Iconologie: image, texte, idéologie*, traduit par Maxime BOIDY et Stéphane ROTH, Paris : les Prairies ordinaires, 2009, 317 p.

# **« L'artiste de cette fin de siècle sera aussi ingénieur<sup>1</sup> ». À la recherche des auteurs**

#### **Des ingénieurs fascinés par les images**

1

Tout comme Henri Gouraud qui souhaite apprendre l'informatique graphique « parce que c'était concret : on voyait ce qu'on faisait », les informaticiens sont d'autant plus fascinés par ces techniques d'imagerie qu'elles leur permettent de donner une idée intuitive, immédiate et sensible de concepts abstraits : visualiser une formule mathématique, représenter, par des formes et des couleurs, les résultats de leurs calculs, ou des phénomènes indétectables à l'œil nu, presque instantanément. « Et c'est là où le mathématicien, le physicien d'une certaine manière devient conteur. Finalement on devient conteur, et moi je trouve ça merveilleux.<sup>2</sup> »

Dans les années 1970, « pendant les congrès et colloques, seuls des textes et de rares schémas étaient montrés, au grand dam de l'assistance qui ne manquait pas de réclamer des images<sup>3</sup> », et progressivement, la présentation d'images dans les colloques dédiés à l'informatique graphique devient systématique. Jacques Bertin<sup>4</sup>, qui transforme le laboratoire de cartographie de l'École des Hautes Études en Sciences Sociales en laboratoire ouvert à toutes les disciplines, démontre à la même époque que le graphique est un langage de travail qui permet de donner une forme visible à la recherche et à ses méthodes<sup>5</sup>. C'est ce qu'observe également le mathématicien Benoît Mandelbrot, dont le travail est véritablement reconnu à partir de 1975, lorsqu'il publie *Les objets fractals*. Ce livre présente les résultats d'un cours qu'il a assuré au Collège de France, où il a forgé la « théorie fractale » à la marge des mathématiques dominantes, non appliquées. « Les images que je calculais avec ma théorie mathématique ressemblaient curieusement à la réalité : si je pouvais imiter la Nature, c'est que peut-être j'avais

<sup>1</sup> Michel BRET, « L'artiste et l'ordinateur », *Les images numériques, créations françaises*, CinémAction, horssérie, octobre 1994, pp. 66-67.

<sup>&</sup>lt;sup>2</sup> Cesare Massarenti, fondateur de Computer Video Film, « L'image et l'ordinateur », première émission de la série *Nombre et lumière*, proposée par Philippe Quéau, 3/03/1986 sur Antenne 2, Inathèque.

<sup>&</sup>lt;sup>3</sup> Témoignage de Michel Lucas le 14 février 2012 dans le cadre du programme de recherche EnsadLab Hist3d, (en ligne), consulté en septembre 2013, http://hist3d.fr/seminaire/la-recherche-universitaire/

<sup>4</sup> Jacques BERTIN, *La graphique et le traitement graphique de l'information*, Paris : Flammarion, 1977, 277 p. (Il a déjà publié *Sémiologie graphique: les diagrammes, les réseaux, les cartes*, Paris La Haye Paris : Mouton Gauthier-Villars, 1968, 431 p. et propose des procédés d'automatisation de la cartographie et de matériel de traitement graphique de l'information.)

 $5$  Ce que l'on appelait à l'époque le graphique de bureau (camembert, etc.). Il serait passionnant, pour poursuivre ces recherches, d'aller fouiller du côté de l'histoire de la visualisation scientifique afin de déterminer les rhétoriques de ces représentations. Cf Projet ANR *Images et dispositifs de visualisation scientifique* (2008-2010) ; et le groupe de recherche Matières à penser, les mises en scène des sciences et leurs enjeux (19<sup>e</sup>-21<sup>e</sup> siècles).

trouvé un des secrets de la Nature. » Il ajoute à son livre des images générées par ordinateur, résultats de son modèle mathématique, pour illustrer son sujet sur la « self-similarité » géométrique, plutôt aride de prime abord. « C'est ce qui a donné au livre l'écho que mes conférences n'avaient jamais rencontré que dans les milieux scientifiques. […] En faisant entrer l'œil dans la science, on peut convaincre beaucoup de gens.<sup>1</sup> »

L'expérience du Laboratoire Commun des Techniques Audiovisuelles et des Moyens Modernes d'Enseignement<sup>2</sup> est en cela exemplaire. Il possède une double vocation : fournir des prestations de nature audiovisuelle, comme la réalisation de films et la visualisation scientifique, et étudier les usages de l'ordinateur comme moyen d'enseignement et d'aide à la pédagogie. Jean-François Colonna, ingénieur civile des télécommunications y développe le projet Système Multimedia Conversationnel (SMC) à partir de 1972, mis à la disposition des enseignants afin de les assister dans la production de supports de cours. La jeunesse de l'initiative ainsi que sa capacité à créer et manipuler des images lui font connaitre un certain retentissement médiatique. Les salons techniques utilisent les productions du SMC afin d'orner leurs stands et d'exprimer de manière plus tangible les potentialités visuelles du matériel à vendre<sup>3</sup>; les revues dédiées à la photographie<sup>4</sup> comme à l'informatique<sup>5</sup> s'emparent du sujet ; enfin les artistes sont curieux de cet outil comme une aide à la création plastique, puisqu'il permet des trucages, des incrustations et retouches d'images, comme leur animation<sup>6</sup>. Ce qui dispose Jean-François Colonna à expérimenter ce qu'il nomme « l'imagination assistée par ordinateur. »

> SMC n'est qu'un outil : la créativité reste du ressort de l'homme qui l'utilise. Mais cet outil lui permet de démultiplier ses facultés, et par sa rapidité d'exécution, lui laisse plus de temps à consacrer à la conception plutôt qu'à la réalisation. Les nombreuses expériences déjà tentées dans ce domaine (illustration, génériques de films,…) ont montré qu'il suffisait d'avoir de l'imagination, et qu'à partir de là, on obtenait les meilleurs résultats sans connaissances préalables.<sup>7</sup>

<u>.</u>

<sup>1</sup> Marc LESORT, « Comment j'ai découvert les fractales : entretien avec Benoît Mandelbrot », *La Recherche* n° 175, 1986, pp. 420-427.

<sup>2</sup> Le LACTAMME est un laboratoire commun à l'École Polytechnique et à l'École Nationale Supérieure des Télécommunications.

<sup>3</sup> Le stand de l'entreprise Tektronix au Sicob de septembre 1975 à Paris ; le stand de l'école polytechnique au congrès IFIP (International Federation for Information Processing) de septembre 1975 à Marseille.

<sup>4</sup> « Image et ordinateur », dossier jeunes photographes, *Photo-revue* numéro spécial, mai 1976, p.218 -229, avec en couverture un hommage à Botticelli réalisé par François Colonna.

<sup>5</sup> « Un Système Multimedia Conversationnel », dossier enseignement assisté, *zéro.un.informatique*, n°114, octobre 1977, page 23 à 31. « La genèse », un patchwork d'images en couleurs produites par Colonna illustre la couverture, et la légende pose la question « Qui est le créateur ? Est-ce la machine ou bien plutôt l'artiste qui prolonge sa main de cet outil ».

<sup>6</sup> Le SMC est présenté aux journées « L'ordinateur et les arts visuels » organisées par le Centre de recherches des arts plastiques de l'université Paris 1 et le Musée National d'Art Moderne en 1977.

<sup>7</sup> « Image et ordinateur », *Photo-revue* numéro spécial, mai 1976, p.227.

Il en est le principal utilisateur<sup>1</sup> et sa pratique illustre sa considération de l'image informatique. Il rend par exemple hommage<sup>2</sup> à Sandro Botticelli en recomposant *La primavera*<sup>3</sup> transmise, reproduite et retouchée par ordinateur, transformant une image de peinture en une image pixélisée. Puis il utilise son système pour mettre en image l'invisible des formules mathématiques, l'infiniment grand ou l'infiniment petit des phénomènes qui prennent alors, sous sa plume, une dimension artistique : l'ensemble de Mandelbrot, l'atome d'hydrogène et le Big Bang, enfin visualisés, ne sont pas moins que des « vues » ou « visions artistiques »<sup>4</sup> de la science. Un sentiment encouragé par l'attention grandissant qu'a rencontrée la visualisation scientifique comme moyen de vulgarisation. Comme les ingénieurs sont les premiers utilisateurs de ces machines, bien avant les artistes, les productions de Colonna vont être exposées à l'école polytechnique<sup>5</sup>, mais aussi réutilisées par des évènements qui valorisent les liens entre art et science<sup>6</sup>. « Ces images sont, dans leur grande majorité, calculées à des fins scientifiques ou pédagogiques », explique Colonna, « mais cela n'exclue pas de les réaliser sous contrainte d'harmonie esthétique, en étant attentif aux proportions, aux couleurs, …voire de temps en temps en oubliant la science<sup>7</sup>. »

Une vision esthétisante des images de la science<sup>8</sup> qui va s'accentuer avec le perfectionnement des techniques et la quête du réalisme, et le développement des images de synthèse 3D, qui contrairement aux retouches 2D d'images numérisées, donnent un « autre pouvoir à l'ordinateur », inventer des images à partir de modèles abstraits et plus à partir d'enregistrement du réel, à partir de simulation et plus à partir de représentation<sup>9</sup>. Pourtant, l'ingénieur informaticien qui fait le programme est un peu comme Prométhée qui détient le feu,

<sup>1</sup> Alain Longuet l'a également expérimenté.

<sup>2</sup> Il a réalisé une série d'images/hommages où il associe hommes de sciences (Archimède, Isaac Newton, Nicolas Copernic, etc.) et hommes d'art (Salvador Dali, David Hockney, Henri Matisse, etc.) à des images représentatives de leurs travaux, (en ligne), novembre 2014,

http://www.lactamme.polytechnique.fr/Mosaic/descripteurs/Galerie\_ArtAndScience.FV.html#ArtAndScienceTri butes

<sup>3</sup> Jean-François Colonna, *Hommage à Botticelli*, 1974-1975 ; *La genèse*, 1974.

<sup>4</sup> Un sentiment encouragé par l'attention grandissant qu'a rencontrée la visualisation scientifique comme moyen de vulgarisation (outre les colloques, les établissements de recherche organisent des concours de création (la journée française de visualisation scientifique existe depuis 2010) à tel point que l'on parle de « l'art de la science » (nom du concours/exposition organisée à l'université Princeton depuis 2005).

<sup>5</sup> Pour décorer des salles de repas comme pour fêter l'année mondiale de la physique.

<sup>6</sup> Pour commémorer l'an 2000 et annoncer l'exposition *Images* (inaugurée le 28/06/2001) son *attracteur de Lorenz* recouvre la façade de La Cité des Sciences et de l'Industrie à Paris ; ou projetées sur la maire de Bruxelles pour le festival *Math en rue* en 2009.

<sup>7</sup> Jean-François COLONNA, *Visites guidées de galeries enfouies (dans un ordinateur)*, (en ligne), consulté en novembre 2014, http://arpam.free.fr/colonna.htm

<sup>8</sup> On observe le même phénomène avec les images d'architecture, à titre indicatif, voir les expositions *L'image en architecture*, Marseille, 1984 ; *Images et imaginaires en architecture*, Centre Pompidou, 1984.

<sup>9</sup> Edmond Couchot, *Images. De l'optique au numérique*, Paris : Hermès, 1988, 242 p.

et ils sont nombreux à affirmer leur pratique de l'informatique graphique comme héritière d'une reproduction des techniques de représentation. Phac Le Tuan et Pierre -Louis Dahan se rencontrent sur les bancs de l'école d'ingénieur, et décident de suivre ensemble des cours de gravure. Ils commencent alors à « jouer avec l'ordinateur » pour s'amuser et pour « dessiner avec le machine ». « Phac dessine beaucoup mieux à mains levées que moi et donc j'avais en permanence une frustration par rapport au dessin. Mais on avait des capacités de calcul<sup>1</sup> ». Filippo Brunelleschi, Albrecht Dürer, Maurits Cornelis Escher, autant d'artistes qui les ont inspirés pour trouver les manières de représenter la perspective, la densité de hachurage des niveaux de gris et les reflets, par des calculs automatiques. D'autres, comme Gilbert Comparetti, le « père du dessin animé assisté par ordinateur », n'hésitent pas à doter leur pratique d'ambitions artistiques. Il raconte son parcours. « Pour faire du cinéma par ordinateur il fallait donc avoir accès à cette machine (difficile) et être très motivé par le cinéma. C'était mon cas.<sup>2</sup> » Il avait réalisé, dans sa jeunesse, un film de marionnettes animées image par image<sup>3</sup> et travaillé comme assistant opérateur sur le long métrage *La dérive*<sup>4</sup> , de Paula Delsol. Mais il a finalement suivi les études de mathématiques conseillées par ses parents. « Je ne me considère pas comme un informaticien s'intéressant au cinéma, mais comme un cinéaste frustré qui tente de compenser en mettant sa compétence informatique au service du cinéma.<sup>5</sup> » Un rapprochement interdisciplinaire qui peut tenter ces informaticiens de l'image de devenir euxmêmes des artistes.

> Effectivement la tentation est forte. J'ai déjà eu celle-ci lorsque j'ai tenté un petit peu les expériences musicales, que j'ai rapidement abandonné puisque le résultat de mes créations n'était que du bruit en fait. Alors je me suis retourné à ce moment-là vers l'image, et il est certainement plus facile de faire de la belle image que de la belle musique. Alors effectivement cette tentation est très forte, on crée des outils, on a envie de les utiliser, mais il faut savoir renoncer un petit peu et rentrer quelques fois en contact avec des artistes qui ont de la valeur et qui savent mettre en pratique les idées qu'on a pues développer.<sup>6</sup>

 $1$  Témoignage de Phac Le Tuan, le 3 mai 2012, dans le cadre du programme de recherche EnsadLab Hist3d, (en ligne), consulté en août 2012, http://hist3d.fr/seminaire/les-pionniers-de-la-haute-resolution-3d/

<sup>&</sup>lt;sup>2</sup> Gilbert Comparetti, (en ligne), consulté en avril 2013, http://gcompa.free.fr/site\_historique/mon\_parcours/monparcours.html

<sup>3</sup> *Le Roi des Corbeaux*, Gilbert Comparetti, filmé en 35 mm.

<sup>4</sup> *La dérive*, Paula Delsol, 81 min, 1964.

<sup>5</sup> Gilbert Comparetti, (en ligne), consulté en avril 2013,

http://gcompa.free.fr/site\_historique/mon\_parcours/avant\_cea.html

<sup>6</sup> Christine Mital et Jean-Louis Bousser, Reportage « Art et Ordinateur », dans l'émission *Question de temps* du 20/04/1981 sur Antenne 2, à propos du résultat du concours lancé par l'Adi un an plus tôt, Inathèque Hyperbase Archives INA TV.

Mais qui peut être artiste quand le moindre pinceau, le moindre instrument coûte des dizaines de millions d'anciens francs ? Le réalisateur Robert Cahen, l'un des dix-sept lauréat du concours « Art et Ordinateur » lancé par l'Agence de l'Informatique, répond : « Qui peut être artiste ? N'importe quel ingénieur informaticien pourrait décider de travailler puisqu'il a accès aux machines. Et la difficulté effectivement c'est de pouvoir avoir accès à ces machines. » C'est pourquoi l'INA, par exemple, propose un programme d'accueil et de formation des réalisateurs d'œuvres audiovisuelles qui trouvent l'occasion de s'initier aux outils que l'institut a développés. Une façon de propager l'informatisation des techniques, tout en les valorisant à travers la figure de l'auteur créateur. Mais la réponse des réalisateurs n'est pas toujours celle attendue par les instances de légitimation des images de synthèse.

#### **Le rejet du monde de l'animation**

1

Ils sont quelques-uns à faire appel à l'INA pour expérimenter l'informatique graphique, avec un regard intrigué, mais avant tout pour profiter des subventions. Pierre Barletta relègue la fabrication les décors de *Au-delà de minuit*<sup>1</sup> . Pour Jacques Rouxel, réalisateur et producteur de la société *aaa*, l'ordinateur peut aider toute la chaine de production du dessin animé et dans ce cas, le mélange des techniques est attrayant. Le travail avec Francis Coupigny et la palette Psyché est également intervenu dans la réalisation des décors et de l'animation du film *Ys la*  Magnifique<sup>2</sup> de Michel Gauthier. Pour Nicole Pichon, présidente de la société de production *Belokapi*, cette collaboration a été laborieuse :

> Nous avons voulu utiliser les nouvelles techniques au service d'un film d'auteur…et surtout pas l'inverse ! Cela n'a pas été facile. […] Il était donc impératif de nous adapter aux contraintes de l'appareil, tout en veillant à surtout ne pas modifier les éléments de l'œuvre qui auraient pu transformer un film d'auteur en un prototype. Je pense que nous y sommes parvenus, nous avons réussi, mais non sans mal !<sup>3</sup>

<sup>1</sup> *Au-delà de minuit*, réal. Pierre Barletta, 14 :30, 1983. Production : AAA PRODUCTION - ANIMATION ART GRAPHIQUE AUDIOVISUEL, Scénario : Pablo Barletta, Décors : Gilles Daignault, Animation : Pierre Barletta, Caméra : Olivier Esmei, Musique : Jean Cohen-Solal, Bill Dogett, Alejandro Barletta, Techniques utilisées : dessin sur cellulos, ordinateur 2D (*Psyché*).

<sup>2</sup> *Ys la magnifique*, réal. Michel Gauthier, coproduction Belokapi/INA/FR3/Ministère de la Culture. (Michel Gauthier réalise également *Les mondes engloutis*, série de 26 x 26mn, financée en partie par le gouvernement, prod. RMC AV, Télé Hachette, Antenne2, Cie Fr du jouet, SFP, Belokapi.)

<sup>3</sup> « Le point de vue de Nicola Pichon », *Banc-Titre*, n° hors-série, juin 1984.

Plusieurs aléas viennent empêcher un travail naturel pour les animateurs. Il est encore difficile d'associer images numériques et images analogiques, et sur le plan économique, en plus de la prestation de l'INA, la technologie est très coûteuse<sup>1</sup>. Cette jeunesse des techniques impliquent donc un regard particulier sur l'outil qui influence beaucoup les formes. Piotr Kamler essaie par exemple la 3D pour réaliser un pilote, et alors que l'univers abstrait pourrait parfaitement se satisfaire de cette technique, - on se souvient de son effeuillage d'une géométrie variable dans *Le Pas* en 1975<sup>2</sup>, il ne trouve pas les lumières et les matières assez convaincantes pour un travail solide de la forme<sup>3</sup> . L'intégration de l'outil technique, s'il émule les lieux de recherche, se trouve en difficulté lorsqu'elle se retrouve face à des intentions de création. Le Groupe de production expérimentale de l'INA dresse d'ailleurs un bilan assez mitigé de ces expériences. Tandis que « certains jeunes auteurs-réalisateurs débutent leur carrière avec une production expérimentale complexe alors qu'ils ne maitrisent pas les aspects traditionnels de la réalisation », l'institut observe « un relatif désintérêt des réalisateurs confirmés pour ces nouvelles techniques<sup>4</sup> ». Une réaction qui est à rapprocher du contexte politique du cinéma d'animation français.

> L'arrivée des nouvelles technologies, à une époque où la France les maîtrise mal et se définit encore comme une terre d'artisans, d'une part ; et la nécessité vitale de débouchés commerciaux (film de commande, publicité ou série télévisée) d'autre part, posent avec acuité la question des choix industriels et esthétiques de la filière du dessin animé. La position des pouvoirs publics, qui s'apprêtent à entrer dans l'arène, semble d'emblée antithétique de celle qu'a développé la profession pendant trente ans de survie. Le milieu se partage entre « *anciens* » et « *modernes* », entre « *tribu* » et « *intrus* », entre « *vestales »* de l'artisanat et l'auteurisme, et partisans de la technologie et de l'industrialisation, sans que les lignes de partage établissent clairement deux clans étanches.<sup>5</sup>

Comme l'explique Cécile Noesser, « la guerre des classes recoupe partiellement cette querelle des anciens et des modernes. La première s'origine dans l'apparition d'une nouvelle génération d'animateurs formée sur les bancs d'écoles comme les Gobelins ou l'IDHEC ; la deuxième dans des mutations technologiques qui commencent à créer une effervescence chez

<sup>&</sup>lt;sup>1</sup> Sur le film *Ys* Nicole Pichon estime qu'il y a eu un dépassement de 250 à 300 000 francs.

<sup>2</sup> *Le Pas*, réal. Piotr Kamler, 7 :15, 1975, musique de Bernard Parmegiani, grand prix d'Annecy 1975, coproduction aaa-INA-Productions du Cirque.

<sup>&</sup>lt;sup>3</sup> Témoignage de Jean-Charles Hourcade le 23 juin 2011, dans le cadre du programme de recherche EnsadLab Hist3d, (en ligne) consulté en avril 2013 http://hist3d.fr/le-futur-a-un-passe/jean-charles-hourcade/

<sup>4</sup> Problèmes Audiovisuels n°17, INA/La Documentation Française, 1983, p.14.

<sup>5</sup> Cécile NOESSER, *La résistible ascension du cinéma d'animation Socio-genèse d'un cinéma-bis (1950-2010)*, Thèse de doctorat, Paris 3, 3 avril 2013, p.107.

les animateurs.<sup>1</sup> » Les incitations du gouvernement pour l'emploi de l'ordinateur, et notamment le Plan Image par Image apportent un nouveau point de fracture, qui oppose même les vieux amis André Martin et Michel Boschet, alors qu'ils désirent tous deux sauver leur cinéma d'animation.

Depuis les années 1970 André Martin n'a de cesse d'alerter le milieu à Annecy et au sein de l'association française du cinéma d'animation<sup>2</sup>. Aux premières assises du film d'animation français, en 1983, « il n'est plus question de se contenter de réflexions et de prévisions. Nous allons nous trouver au pied du mur ».

> Il faut maintenant que les animateurs le plus tôt possible, en même temps que les ingénieurs de la vision, réfléchissent sur les perspectives d'un renouvellement complet des méthodes de création, des modèles de vision, des modèles de représentations qui permettent de faire des œuvres assumées sans dessins manuels. [...] Je voudrais dire que cette progression de l'animation exige absolument la participation des cinéastes d'animation. Le développement actuel s'est fait essentiellement en termes d'ingénierie. [...] Mais cela ne suffira pas. Une fois que l'on aura fait la texture de la pluie, la texture des nuages, de la pierre ou du rocher, il faudra quand même mettre tout cela dans un ensemble, dans des constructions scéniques suivant une forme de récit, suivant les règles de gestion globale qui caractérisent les œuvres réussies.<sup>3</sup>

Si les animateurs sont incapables de prouver l'intérêt plastique et narratif de ces immenses systèmes informatiques, c'est toute la profession qui risque, pour Martin, de disparaitre corps et bien dans une compétition internationale et industrialisée. D'autres, comme Michel Boschet et ses compagnons de l'AFCA, conçoivent bien la mutation que représentent ces outils, mais, « loin de l'appréhender comme un « *espoir* », démissionnent purement et simplement devant ce défi <sup>4</sup> », trop éloigné de leur modèle d'artisan :

> En fait, il suffit d'évoquer les images nouvelles, les images électroniques pour voir une sainte sueur perler sur les tempes des jeunes gens. D'ailleurs, je suis assez d'accord avec André, le monde en passera par là. Peut-être sommes-nous condamnés. La seule différence est que j'aimerais assez que nous mourions en beauté, alors qu'André préfère prendre le premier bateau qui part pour l'avenir.<sup>5</sup>

<u>.</u>

<sup>1</sup> *Ibid*., p.104.

<sup>2</sup> André Martin annonce l'intérêt des techniques électroniques en avril 1971, *Le journal d'Annecy action culturelle*, IXèmes Journées internationales du cinéma d'animation, été 1973, Boite « Annecy 1960-81 », archives AFCA (lu dans Cécile Noesser, op.cit.) ; et tente de « méditer sur l'évolution technologique et sur la brutalité prévisible et prochaine de leurs effets » avec trois collègues de l'AFCA en 1977, Raymond MAILLET, *Le dessin animé français*, Lyon-Monplaisir, France : Institut Lumière, 1983, p.114.

<sup>3</sup> *Ibid.*

<sup>4</sup> Cécile NOESSER, *op. cit.*p.102.

<sup>5</sup> Raymond MAILLET, *op. cit.*

#### **Justifier la 3D**

Comme le craignait André Martin, « certaines formes de recherche absolument individualistes et plutôt ennuyeuses ont été acceptées jusqu'à présent dans le dessin animé audiovisuel, dans l'art vidéo », où la démarche technique a tendance à devenir la justification première, voire unique, des projets. Chiara Boeri, pourtant responsable du secteur « Images par ordinateur » chez Computer Video Film, regrette également cette inclination :

> Je vais vous donner le point de vue de l'artiste, vis-à-vis de ces machines. Une véritable formation est de plus en plus importante, je suis tout à fait d'accord et j'ai constaté qu'au SIGGRAPH 83 il y a eu, pour la première fois, un séminaire destiné aux artistes et aux créateurs graphiques. Les sphères de cristal qui se baladent sur un écran pendant trois heures m'endorment... même si elles sont très belles ! Je suis un peu provocatrice, mais je pense que chacun a son métier : si le dialogue entre technicien, informaticien et créatif est très important, c'est vrai, il faut donner de plus en plus de place au créatif. Ce n'est pas facile car la machine coûte cher, l'ordinateur aussi.

> Ne pas voir un effet spécial ! Je ne pense pas qu'il y ait aujourd'hui un danger de banalisation, mais il risque en effet d'exister si l'on ne forme ni le réalisateur, ni l'utilisateur, ni le créatif. Je ne veux pas que l'on voit l'effet spécial, il faut qu'il me serve pour appuyer un discours dramatique. Cela me gêne que le spectateur puisse dire « là il y a un ordinateur, ici il y a une mémoire de trame, un effet digital, etc. », c'est le discours qui  $compte.<sup>1</sup>$

Un avis partagé par la majorité des auteurs, même lorsqu'ils sont invités à relater leur expérience à Imagina, festival dédié aux productions de synthèse et clairement partisan. « Nous parlons toujours trop du medium, un message est un message ; ce qui est important, c'est plus ce que nous mettons sur l'écran que la façon dont nous le réalisons. Le fait que les images soient obtenues par des effets optiques, analogiques ou numériques est moins important que le sujet lui-même<sup>2</sup> », commente David Niles devant la projection du générique de *Dessine-moi un mouton*<sup>3</sup>. Ces images ne représentent rien de nouveau, « l'apparence a la même que si elles avaient été tournées il y a dix ans », en revanche, le travail de post production s'est sensiblement accéléré. Jean-Christophe Averty signe cette position, d'autant plus affirmée qu'il a toujours utilisé les nouveaux matériaux qu'on voulait bien mettre à sa disposition, tout en refusant de

<sup>1</sup> « Le point de vue Chiara Boeri », *Banc-Titre*, n° hors-série juin 1984.

<sup>2</sup> David NILES, « Génération de nouvelles images pour la télévision d'aujourd'hui et de demain, Forum international de télévision de Monte-Carlo », *Le film français*, supplément gratuit au n°1898 du 16 avril 1982.

<sup>3</sup> David Niles, Générique pour *Dessine-moi un mouton*, Soir 3, 1980.

s'y former<sup>1</sup>. Pionnier d'une utilisation raisonnée des trucages, ce n'est pas le lien à la technique qui doit s'établir selon lui entre le créateur et l'outil, mais la créativité.

> Les talents, les gens, l'expression artistique, ne dépendent pas d'une technique, c'est évident. Mais, lorsque les techniciens, qui sont des gens valeureux, créent des appareils nouveaux, il s'agit non seulement de s'en servir pour ce pourquoi ils ont été conçus, mais il faut surtout leur rendre un jus d'expression, différent. C'est ce que j'ai essayé de faire avec les techniques qui ont été mises à ma disposition dans les années 1950, 60, 70, 80.<sup>2</sup>

Dans le clip *Absence*, qu'il réalise pour Véronique Rivière à la cellule Imagique de la SFP<sup>3</sup>, il choisit la rigueur et la simplicité des formes blasoniques pour retranscrire une perception de la musique, sans suivre les fonctions de la machine ni les impératifs de la mode ou une quelconque image de marque à défendre. Il reste une impression de découpe assez carré, symétrique, une grande sobriété des formes, qui donne sans doute à mieux entendre en regardant.

Pour Pierre-Olivier Rousseau, producteur exécutif du clip pour la SFP, « l'ère où il suffisait d'avoir les machines les plus sophistiquées pour remporter le marché est passée. Désormais, la véritable différence se fait dans la manière dont les gens utilisent les machines et, donc, au niveau du savoir-faire et de la créativité. C'est pour cela que nous essayons, dans la cellule Imagique, de travailler avec des réalisateurs comme Averty.<sup>4</sup> » Une stratégie cultivée par un certain nombre de studios pour accompagner leur croissance, leur crédibilité en tant que faiseurs d'images, et leur légitimité. Le décor de la toute première série fabriquée par Mac Guff Ligne, *La vie des bêtes*, est dessinée par Philippe Starck, designer français en vue à l'époque. Mac Guff entérine assez vite sa réputation en travaillant en exclusivité avec des directeurs artistiques comme Jean-Baptiste Mondino<sup>5</sup> pour la réalisation de clip-vidéos et publicités, qui apporte avec lui son carnet d'adresse de stars de la chanson ou de la mode. Mikros laisse libre accès de ces machines à de jeunes diplômés de l'école des Arts Décoratifs et s'entoure de réalisateurs comme Marc Caro<sup>6</sup>, qui va finalement rejoindre, avec son ami Jean-Pierre Jeunet<sup>7</sup>

<sup>1</sup> Il donne un story-board très complet à la graphiste Marie-Anne Fronty qui a la charge de reproduire fidèlement les dessins sur la palette graphique.

<sup>2</sup> Bénédicte DELASALLE, « Qui fait des trucs truque », *Sonovision*, février 1987.

<sup>3</sup> Cellule qui regroupe, depuis 1986, le département des arts graphiques, une régie d'effets spéciaux avec son petit studio, et le département des images de synthèse.

<sup>4</sup> Bénédicte DELASALLE, « Une aussi longue absence », *Sonovision*, février 1987, p.52.

<sup>5</sup> Premières collaborations de Jean-Baptiste Mondino avec Mac Guff : clip vidéo *C'est comme ça*, des Rita Mitsouko, 1986 ; clip Jean-Paul Gaultier, 1988 ; clip *Qu'est-ce que t'es belle*, Lavoine-Ringer ; publicité Orangina light, 1989 ; etc.

<sup>6</sup> Quelques réalisations de Marc Caro : *Le maître cube*, 4 :20, 1985, Voir ; *Le topologue*, 3 :14, 1988, directeur technique Armand Fellous, infographistes André Morinet, Dominique Pochat,Telegraph, INA, Mikros Image ; *Le cirque conférence*, 3 :27, 1989, Telegraph, INA, Mikros Image ; *KO Kid*, 1993, BUF, Partizan Midi Minuit.

<sup>7</sup> Jean-Pierre Jeunet : *BT Free call*, publicité, 0 :20, 1992, BUF ; *La cité des enfants perdus*, avec Marc Caro, 1995, Claudie Ossard prod., effets spéciaux BUF.

et d'autres comme Michel Gondry<sup>1</sup>, les productions de BUF. Videosystem collabore avec les auteurs de bande dessinée Gaetano Liberatore<sup>2</sup>, ou Moebius<sup>3</sup>, la société Z-A avec François Schuiten<sup>4</sup>. Autant d'associations avec des univers graphiques estampillés, pour proposer un travail de l'image de synthèse qualitatif. Les images de synthèse sont alors au service d'imaginaires forts et marqués, qui par effet d'entraînement apportent bien-fondé et reconnaissance aux "nouvelles images".

#### **« Entre les images » 5 , les lieux des images de synthèse**

Ce recours aux auteurs et artistes confirmés, s'il participe à la reconnaissance des images de synthèse, brouille d'autant plus l'identification des créations. D'autre part, l'intérêt stratégique que les images de synthèse présentent pour les pouvoirs publics, que ce soit en termes de communication, d'avancée scientifique, ou de positionnement sur un marché, donne la priorité à l'État pour la définition et l'orientation de leurs usages et leur mise en valeur. « En organisant des interventions et des institutions culturelles, les agents de l'État interviennent de fait dans la définition de la culture, ôtant par là même le monopole de la parole culturelle à ceux qui –artistes et intellectuels notamment- l'avaient revendiqué avec succès.<sup>6</sup> » Les lieux de diffusion des "nouvelles images" participent donc aussi à leur indiscipline et à la confusion volontaire de leur statut. Par ailleurs, on assiste en effet depuis la fin des années 1960, parallèlement à une diffusion élargie des images, par la presse, la TV ou la publicité, « à un intérêt grandissant des artistes pour les rapprochements entre la photographie, le cinéma et la vidéo dont l'utilisation implique une réflexion aigüe sur la nature et le rôle des images dans notre société<sup>7</sup> ».

<u>.</u>

<sup>1</sup> Michel Gondry et BUF : *Army of me*, clip musical de Björk, 4 :30, 1995 ; *Like a Rolling Stone*, clip, 4 :20, 1995 ; *Levi's The mermaids*, pub, 1 :00, 1996 ; *Polaroïd*, pub, 1 :00, 1996 ; *Smirnoff Gun*, pub, 1 :10, 1996 ; etc.

<sup>2</sup> Pour le character design *de Mat le fantôme*, 1991, marionnette virtuelle sur Canal+.

<sup>3</sup> *Starwatcher*, réal. Moebius, 5 :30, pilote d'un long métrage 3D jamais réalisé, Videosystem/Medialab, 1991. Conçu et réalisé par Moebius, animé en images de synthèse par : Luc Froehlicher, Sylvain Doreau, Fabienne Rouault, Alain de Hoe, François Garnier, Eric Krebs, Nicoletta Marcialis, Pierrick Brault ; assistants réalisateurs Bruce Krebs, Jean Rubak ; conseillers techniques Hubert Fourneaux, Pierre Haddad, Jean-Luc Ortega ; maquettes Pascal Lelubre ; musique Vangelis ; mixage Laurent Chassaigne ; montage Wilton Poirot ; coordination Isabelle Thissen, Odile Linssen ; produit par Alain Guiot, Videosystem, avec la participation du CNC et de Canal+.

<sup>4</sup> Pour la conception graphique des *Quarxs*, « petits êtres étranges défiant les lois scientifiques », réal. Maurice Benayoun, série de 12 épisodes, 1991-1993.

<sup>5</sup> Raymond BELLOUR, *L'Entre-images: photo, cinéma, vidéo*, Paris : la Différence, 1990, 347 p.

<sup>6</sup> Philippe URFALINO, *L'invention de la politique culturelle*, Paris : Pluriel, 2011, 427 p.

<sup>7</sup> Dossier de presse de l'exposition *Passage de l'image*, 19 septembre 1990-13 janvier 1991, commissaires Catherine van Assche, Catherine David, Raymond Bellour, Musée nationale d'art moderne, Centre Georges Pompidou, p.1.

Nous distinguons trois lieux principaux de diffusion des images de synthèse dans l'espace publique, qui nous aident à mesurer pleinement les ambiguïtés soulevées par ces images : les expositions d'art dans les galeries<sup>1</sup> et les musées ; les présentations industrielles dans les festivals spécialisés comme Imagina ; et les émissions et formats de la télévision. Trois espaces qui distinguent des périmètres médiatiques, croissants d'une certaine manière, puisqu'ils vont délimiter trois communautés : artistique, professionnelle et grand public. Selon les lieux, ce sont les mêmes objets qui sont montrés, sortes d'icônes qui circuleraient d'une sphère à une autre, où la partition entre art, auteurisme et commerce n'est, finalement, qu'artificielle. Si les objets sont identiques, les statuts des images diffèrent selon les endroits qui les montrent. Comment les œuvres circulent-elles d'un univers culturel à un autre, et comment sont-elles perçues ?

À l'occasion d'*Electra*<sup>2</sup> , l'Institut National de la Communication Audiovisuelle confie à Robert Cahen l'élaboration d'une bande vidéo de trois heures environ diffusée chaque jour, « rétrospective » utilisant des extraits d'œuvres et essais les plus représentatifs, conçus et produits par son groupe de recherche image ces dix dernières années. On y retrouve des techniques de production et manipulation d'images développées à l'INA (mais aussi de l'ORTF) et mises à la disposition des créateurs ainsi que la politique de création en matière de "nouvelles images". Les productions emblématiques en images de synthèse, même si elles restent des expérimentations isolées au sein du laboratoire, marquent alors différemment la communauté de l'image, parce qu'elles sont soutenues par des réalisateurs aguerris. *Au-delà de Minuit*, de Pierre et Pablo Barletta produit par l'INA et la fameuse aaa production fait partie de la programmation, valorisée dans un des temples de l'art moderne, à côté des œuvres de Takis, Marcel Duchamp, ou Nam Jun Paik, faisant la fierté de l'institut.

Dans d'autres cas, ce sont les constructeurs de matériels qui mettent en avant les créations, avec l'objectif de donner plus de valeur à leurs produits<sup>3</sup>, mais aussi parce que les machines sont nécessaires à la présentation des œuvres, lorsque l'on veut les présenter dans leur

 $1$  Si les dessins produits par ordinateur ont connu une certaine reconnaissance dans les années 1970, l'apparition de la 3D semble déplacer les productions vers d'autres lieux. Pour une liste non exhaustive des expositions d'art à l'ordinateur, voir les expositions du GAIV, (en ligne), consulté en mars 2015, http://www.artinfomusinfo.org/fr/events/index.html

<sup>2</sup> *Electra*, exposition du Musée d'Art Moderne de la ville de Paris, 10 décembre 1983-5 février 1984.

<sup>3</sup> La SESA (Software et Engineering des Systèmes d'Informatique et d'Automatique ou Société d'études des systèmes d'automation) organise l'une des premières expositions d'art numérique à l'espace Pierre Cardin en 1973 (Exposition « Ordinateur et création artistique » organisée par la SESA du 26 octobre au 3 novembre 1973 à l'Espace Cardin, Paris) ; la société Benson utilise une image produite par les ingénieurs Phac le Tuan et Piette-Louis Dahan sur leurs affiches publicitaires.

contexte d'interactivité. Les expositions font alors appel à des techniques onéreuses et quasi inabordables, et les partenariats constructeur/commissaire sont obligatoires<sup>1</sup>. C'est de cette manière qu'un traceur Benson et son lecteur de bande magnétique est installé au musée en 1971 pendant l'exposition de Manfred Mohr, qui présente 28 dessins réalisés avec le matériel et propose des démonstrations de la machine pendant la durée de l'exposition.

Au festival Imagina, les images pour superproductions cinématographiques voisinent avec les œuvres d'artistes, les publicités tonitruantes, et les imageries abstraites. Cette position est commerciale, tout autant qu'elle participe à la découverte des images. En 1989 par exemple, l'INA compte sur les expérimentations à la peinture électronique de Roberto Matta<sup>2</sup> pour essouffler les polémiques concernant les qualités esthétiques des images, rarement discutées au sein du Forum. Au grès des programmations, les catégories « Animation 2D », « Animation 3D » et « Fiction » font l'amalgame entre des productions faites dans un contexte de recherche et celles réalisées en studio<sup>3</sup>. Ces répartitions, plus que subjectives, vont peut-être la part belle aux films d'essai, mais ne valorisent pas les auteurs, de l'animation par exemple, qui d'ailleurs ne font pas le gros des participants. Si Imagina se targue de toucher tous les créateurs d'images et toutes les pratiques, elle se positionne comme une amatrice de la production industrielle (imagerie scientifique, réalisme, effets spéciaux). Sur 750 participants au Forum de 1984, on compte moins d'une trentaine de réalisateurs de l'audiovisuel. Cette absence, déjà regrettée, va s'accentuant, indiquant pour certains le peu de cas fait à la création. Au-delà des obstacles constitués par les frais d'inscription et de voyage<sup>4</sup>, cette faible représentation des professionnels concernés au premier chef par les images de synthèse semble significative du rejet d'une certaine partie des créateurs. « Starlette propulsée en avant par des impresarios aux buts suspects ; hommes d'affaires à la recherche de clients ; intellectuels de l'image appointés à la recherche de disciplines ; ou mathématiciens à la recherche de temps réel <sup>5</sup>», les critiques sont vives.

Une fois l'attrait de la nouveauté passé, le milieu de l'art a bien du mal à intégrer les images de synthèse en son sein. Les trois commissaires de l'exposition *Passages de l'image*,

<sup>1</sup> L'installation artistique de *Pixim* en 1988 requiert le concours d'Appolo Computer, Apple Computer France, Commodore Computer, Hello Informatique, Mécanorma Technologies, Métrologie, Sony France, Textronix, et le Centre National d'Art et de Culture Georges Pompidou.

<sup>2</sup> *Mattamorphoses*, réal. Roberto Matta, réalisées avec Computer Vidéo Film.

<sup>3</sup> En 1985, la catégorie fiction récompense des démonstrations de sociétés (Toyolinks, NYIT, Robert Abel & Associates), des films de laboratoires (Ohio State University) et des films d'étudiants d'ATI.

<sup>4</sup> Pour le Forum 1982, les droits d'entrée sont de 941 francs TTC (donnant droit à l'entrée, à la traduction FR/US de tous les exposés et discussions, un dossier participant, un badge d'accès aux manifestations du Festival et au Marché, invitation au cocktail d'ouverture du Forum offert par la Principauté, l'accès à l'exposition). Il faut rajouter à cela la nuit d'hôtel à 300 francs environ, ainsi que le déplacement jusqu'à Monaco.

<sup>5</sup> François FAVRE, « L'institutionnel se rebiffe », *Sonovision* n°270, pp.63-70.

consacrée à l'art vidéo, prévoient de donner, avec l'image calculée par ordinateur, une borne ultime aux « passages » entre états de l'image. Jean-Louis Boissier, appelé pour l'occasion, évoque leur dilemme, « aucune œuvre relevant du pur numérique ne pouvant supporter à leurs yeux la coexistence avec celles de Chris Marker, de Michael Snow, de Dan Graham, de Thiery Kuntzel, de Bill Viola, de Gary Hill, etc.<sup>1</sup> » Raymond Bellour écrit, dans le catalogue de l'exposition : « On voit bien que l'image de synthèse démultiplie au-delà de toute mesure la puissance de l'analogie, alors même qu'elle l'absorbe et la fait disparaître en arrachant l'image à l'enregistrement et au temps » ; elle est « tenaillée entre son mythe et ce qu'elle nous donne [...]. Cela expliquerait que l'image de synthèse se trouve d'emblée aussi démunie envers ce qu'elle peut produire en tant qu'art […]. Il est frappant qu'après déjà un certain nombre d'années d'existence, elle n'ait en effet rien conçu qui ressemble à une œuvre, ni même à un vrai geste d'art. $2 \times$ 

La solution que Jean-Louis Boissier propose, pour participer à la marge et la dernière minute à l'exposition, « contourne la question de l'art et, simultanément, nuance l'appréciation de l'image de synthèse ». Il propose une *Anthologie d'images de synthèse scientifiques 3* , installation vidéo interactive, fruit des recherches conduites pour mettre en place l'exposition *Image Calculée* à la Cité des sciences et de l'industrie en 1988.

> Empruntant ses images aux laboratoires les plus divers (botanique, biologie, médecine, dynamique des fluides, météorologie, exploration spatiale, architecture, mathématiques, etc.) ce programme indique les voies ouvertes par l'informatique pour la recherche sur l'image : mutation du régime de la représentation, simulation, autonomie comportementale des images. Il tend également à mettre en évidence le potentiel esthétique de l'image de synthèse. La consultation de cette anthologie se fait sur le mode interactif : appel des séquences par leur thème et titre, feuilletage en montage virtuel à partir de mots-clés.<sup>4</sup>

Après avoir effectué une collecte approfondie des modalités et usages de l'image calculée par ordinateur, cette anthologie est à la fois une exposition technologique, didactique, historique et documentaire, consultable à partir d'une série de vidéodisques. Si les "nouvelles images" insistent d'ordinaire sur l' « émancipation totale du réel », Jean-Louis Boissier préfère souligner

<sup>1</sup> Jean-Louis BOISSIER, « La question des nouveaux médias numériques », Bernadette Dufrêne (dir.), *Centre Pompidou, trente ans d'histoire*, Éditions du Centre Pompidou, Paris, 2007, p.380.

<sup>2</sup> Raymond BELLOUR, « La double hélice », *Passages de l'image*, catalogue de l'exposition, Paris, Éditions du Centre Pompidou, 1990, p.43, cité par Jean-Louis BOISSIER, *ibid*.

<sup>3</sup> Jean-Louis Boissier, *Anthologie d'images de synthèses scientifiques*, installation vidéo-interactive, 1990. Une anthologie montrée du 14 novembre 1989 au 14 janvier 1990 au Centre d'Action Culturelle de Valence pour l'exposition *Les temps des machines*. Conception et réalisation Jean-Louis Boissier, coordination de la production Marie-Luce Staib, programmation informatique Thierry Jori, production Cité des sciences et de l'industrie pour l'exposition *Image calculée* et Centre Pompidou pour l'exposition *Passages de l'image.* 

<sup>4</sup> Jean-Louis Boissier, (en ligne), consulté en août 2015, http://jlggb.net/jlb/?page\_id=220

qu'elle peut inciter à un surcroît de saisie. « Les recherches documentaires et théoriques suscitées par la conception de l'exposition Image Calculée à la Cité des sciences en 1988 ont mis en évidence l'utilité d'intervenir, parfois de façon polémique, sur les capacités d'investigation du réel attachées à l'image numérique, y compris à l'image de synthèse.<sup>1</sup> » Il décide de ne garder que les images à vocation scientifique, y compris celles de la science de l'imagerie informatique elle-même, pour composer un vidéodisque de 24 séquences, exposable dans *Passages de l'image*.

> Ces images sont intéressantes pour le public de l'art, nous le vérifierons. Les scientifiques, les chercheurs, techniciens, ingénieurs en images, ont le goût de l'image. Souvent, leurs images ne sont pas directement utiles comme instruments d'expérimentation, de découverte ou de preuve. Elles apparaissent parfois comme des suppléments, des jeux incertains. C'est parce que la science a besoin de penser aussi par images et qu'elle manifeste une manière de besoin d'art.<sup>2</sup>

L'image virtuelle, pour Boissier, se situe, comme d'autres images mais dans son registre propre, « au point de passage entre visible et lisible. Elle va de ce fait aussi bien du côté de la science que du côté de la fiction. » Un questionnement de la visibilité qui emporte l'adhésion de Raymond Bellour :

> En ouvrant ainsi un accès à l'invisible, […] l'image de synthèse nous propose ce paradoxe : une analogie virtuelle. […] L'œil devient second par rapport à l'esprit qui le contemple et demande à l'œil de le croire. Mais c'est aussi parce que l'image, pour être simulée, doit être, autant que vue (c'est là la fonction du spectacle, qui demeure), touchée, manipulée (c'est sa dimension proprement interactive).<sup>3</sup>

<sup>&</sup>lt;sup>1</sup> Jean-Louis BOISSIER, « Pour que poussent les images », », *La relation comme forme*, Les presses du réel, collection mamco, Genève, 2008, pp.30-44.

<sup>2</sup> Jean-Louis BOISSIER, « La question des nouveaux médias numériques », op.cit.

<sup>3</sup> Raymond BELLOUR, « La double hélice », *Passages de l'image*, catalogue de l'exposition, Paris, Éditions du Centre Pompidou, 1990, p.44, cité par Jean-Louis BOISSIER, *ibid*.

## **Chapitre 5. Une esthétique de la démonstration**

Les contraintes ne sont pas, en elles-mêmes, un obstacle à la création mais en constituent, au contraire, une des conditions essentielles : la forme, en effet, issue de l'application de règles, ne peut s'actualiser que si celles-ci fonctionnent, c'est-à-dire si des conditions ou des contraintes leur sont données. Comme toutes les technologies, l'informatique a ses contraintes, bien que celles-ci ne soient pas exactement de la même nature que celles imposées par les techniques traditionnelles : le créateur n'est plus en présence d'objets, de matières, mais de symboles, de modèles ; il ne « fait » plus, il « dit ». Il n'agit plus par le geste, mais par le discours et, comme tous les discours, celui-ci a sa syntaxe, fort rigoureuse, et son vocabulaire très limité. (…) Le projet de l'artiste devra être complètement et rigoureusement formalisé en prenant la forme d'un texte syntaxiquement correct destiné à être interprété par la machine. (…) Avec l'ordinateur, transgresser une règle de la logique ne produit pas un résultat improbable, un effet inouï, mais « rien », c'est à dire que l'écran reste noir et que l'horrible machine délivre un message désespérant du genre « *syntax error* ». Si l'on veut bien admettre que la logique qui commande les circuits est incontournable et si l'on s'élève de quelques niveaux dans la hiérarchie des couches de logiciels interfaçant la machine avec l'artiste, celui-ci pourra construire son propre instrument de création. Bien entendu, cela exige une technicité qui n'a rien ni d'intuitif ni de spontané, et qui suppose un nécessaire apprentissage.<sup>1</sup>

#### **Démonstration matérielle - Du dessin au trait à l'image volumique**

#### **Images planes par ordinateur**

Pour différentes raisons qui ne sont pas toutes d'ordre purement technique<sup>2</sup>, et qui relèvent aussi pour une part de préoccupations culturelles de l'époque<sup>3</sup>, les premiers dessins automatisés comme ceux de Manfred Mohr et de ses collègues précurseurs<sup>4</sup> dans les années 1970 donnent une infinité d'images abstraites. Les premiers périphériques graphiques ne gèrent que le trait, les écrans sont à balayage cavalier<sup>5</sup>, les impressions se font avec des tables traçantes.

Après avoir procédé à l'analyse de peintures et dessins des dix dernières années, Manfred Mohr en repère les constantes, et à travers elles, constitue une syntaxe graphique, à

<sup>1</sup> Michel BRET, « L'artiste et l'ordinateur », *Les images numériques, créations françaises*, CinémAction, horssérie, octobre 1994, pp. 66-67.

<sup>&</sup>lt;sup>2</sup> La traduction, en termes graphiques, de n'importe quel modèle donnant toujours lieu à des formes structurées, il est très facile, à partir du grand nombre d'algorithmes développés pour des applications allant de la simulation au calcul scientifique, de produire une infinité d'images abstraites.

<sup>3</sup> Cf Chapitre 1/Création d'après systèmes.

<sup>4</sup> Michael Noll (États-Unis), Georg Nees (Allemagne), Véra Molnar (France), Charles Csuri (États-Unis).

<sup>5</sup> Technique d'affichage dans laquelle un spot, généralement d'énergie constante, balaie successivement à base fréquence de manière répétitive une liste de points, la formation de l'image étant obtenue de manière analogique par la rémanence de l'écran et par la rémanence visuelle des observateurs.

laquelle il donne une forme mathématique qu'il dispose ensuite comme une charpente combinatoire abstraite. Ce vocabulaire, il le programme dans un ordinateur, ce qui lui permet de réaliser ce qu'il appelle *une esthétique programmée*. Pour la visualiser, Mohr exécute ses programmes en Fortran IV sur les machines<sup>1</sup> du centre de calcul de la Météorologie Nationale de Paris, et les dessine sur le fameux traceur de courbes automatique Benson. Les couleurs, de fait, sont majoritairement binaires. Soit la toile conserve sa blancheur, et le traceur applique l'encre noire, créant, selon l'interstice entre chaque trait, des nuances de gris ou des noirs plus profonds. Soit la toile est noire et le dessin est blanc. En ce qui concerne les formes dessinées, les programmes construisent des lignes continues générées par une loi aléatoire et filtrées d'après des critères esthétiques qui fixent les probabilités d'apparition des structures élémentaires. Ces structures peuvent être des lignes, des unités périodiques en zig-zag, des ondes rectangulaires dont les largeurs, épaisseurs et directions sont variables, de sorte à être pleines ou pointillées, épaisses ou fines. Imaginons par exemple qu'une ligne se promène au hasard dans l'espace de la toile, sur des trajectoires perpendiculaires mais imaginaires (Mohr ne laisse pas apparaître la trame, qui se devine en filigrane), qu'elle rencontre des symboles disposés à intervalles réguliers, créant des cercles, des vides, puis que l'artiste biaise la loi aléatoire de façon à atteindre un maximum d'équilibre dans la composition et à éliminer des effets visuels indésirables. Par moment, le tracé nous rappelle celui des « tableaux magiques » pour enfants, dont on ne peut utiliser que deux boutons pour faire avancer le trait, soit à la verticale soit à l'horizontale de manière continue<sup>2</sup>. D'autrefois, la composition s'apparente à un circuit électronique<sup>3</sup>, ou propose une constellation de signes<sup>4</sup>, comme un nouvel alphabet d' « êtres graphiques » 5 , combinaisons de lignes issues de la même cellule, jusqu'à proposer des déformations de hachures par glissement des lignes de base<sup>6</sup>, provoquant des illusions d'optiques légères<sup>7</sup>. Tous rendent perceptible la logique du système informatique. Manfred Mohr pratique également la musique, et on peut aussi voir dans ces signes une sorte d'écriture de partition musicale, ou plutôt des diagrammes de sons successifs, comme une visualisation

<sup>3</sup> *Programme 55* « Random Circuit ».

<sup>&</sup>lt;sup>1</sup> Le calculateur Control Data (CDC) 6400, acquis en 1967, est utilisé quotidiennement pour la prévision numérique du temps.

<sup>2</sup> Manfred Mohr, *Programme 10* « Lignes continues », études (premier niveau) pour le programme 21 ; Programme 11 « Lignes discontinues », études (premier niveau) pour le programme 21 ; Programme 16, « Random Walk », études (deuxième niveau) pour le programme 21. Œuvres présentées dans son exposition Manfred MOHR, *Computer Graphics, Une esthétique programmée*, catalogue de l'exposition du 11 mai au 6 juin 1971, ARC Musée d'Art Moderne de la ville de Paris, imprimé en Allemagne, 1971, 48 p.

<sup>4</sup> *Programme 49 ou 50* « A Formal Language ».

<sup>5</sup> *Programme 26* « Inversion Logique » ou Programme 48 « UHF 81 ».

<sup>6</sup> *Programme 72* « Vibrations » ou Programme 32 « Matrix Elements ».

<sup>7</sup> *Programme 25* « Circles Illusions » ou Programme 52 « Quarq-Lines ».

de la musique. Ces dessins d'ailleurs sont décrits comme des « études », qui rappellent d'autant plus la gamme, le thème, la variation propre à la composition, comme le laisse entendre l'artiste à André Berne-Joffroy, qui signe un texte dans son catalogue : « Je me considère fondamentalement comme un musicien,  $(...)$  un musicien visuel... théorétique. »<sup>1</sup>

Installé à Paris pendant vingt ans<sup>2</sup>, et après un passage par l'école des Beaux-Arts, Manfred Mohr commence ses recherches, abouties et présentées à l'ARC en 1971, au sein du groupe Art et Informatique de la faculté de Vincennes<sup>3</sup> que nous avons déjà présenté<sup>4</sup>. Ce groupe, formé en 1969, réunit des universitaires de disciplines différentes - informaticiens, physiciens, mathématiciens, musiciens et plasticiens<sup>5</sup> – en associant le département d'informatique aux départements de musique et d'arts plastiques. Les travaux des plasticiens du groupe sont les rares à être reconnaissables, à cette époque, par leur emploi de la couleur, parce que l'ordinateur est envisagé comme un assistant au processus, et non comme la machine qui va produire l'œuvre. Les premiers travaux d'Hervé Huitric et Monique Nahas, par exemple, illustrent « la débrouillardise nécessaire en absence d'un environnement informatique convivial, en particulier en absence d'écran de visualisation<sup>6</sup>», qu'ils appellent « le pixel à la main »<sup>7</sup>. Ils s'intéressent à la couleur et à son algorithmisation, à la répartition calculée des variations continues des couleurs, dans leur effet de contraste simultané<sup>8</sup>. Ils utilisent d'abord des cartes perforées pour peindre leurs toiles au pochoir, pour ensuite s'en servir directement comme support pour réaliser des sculptures, puis réalisent des sérigraphies<sup>9</sup> à partir de trames imprimées par ordinateur, les points rectangles des pixels apportant une texture pointilliste<sup>10</sup>. Trame que l'on retrouve dans le travail de tapisserie de Jean-Claude Halgand, qui s'inspire de leurs compositions pour définir le motif de la répartition des couleurs. Pierre-Louis Neumann, peintre lui-aussi, utilise l'ordinateur d'une façon encore plus conceptuelle, puisqu'il ne veut pas

<sup>1</sup> André BERNE-JOFFROY, « Art et ordinateur I », *Computer Graphics, Une esthétique programmée*, catalogue de l'exposition du 11 mai au 6 juin 1971, ARC Musée d'Art Moderne de la ville de Paris, imprimé en Allemagne, 1971, p.20.

<sup>2</sup> De 1963 à 1983 (il étudie trois ans à l'École des Beaux-Arts de Paris de 1964 à 1967).

<sup>&</sup>lt;sup>3</sup> « Les recherches aboutissant aux travaux que le présente ont été commencées dans le cadre du séminaire Art et Informatique de la faculté de Vincennes. », *Computer Graphics, Une esthétique programmée*, catalogue de l'exposition du 11 mai au 6 juin 1971, ARC Musée d'Art Moderne de la ville de Paris, imprimé en Allemagne, 1971, p.3.

<sup>4</sup> Cf Chapitre 3/ Former/ATI.

<sup>5</sup> Avec Francine et Jacques Dupré, Jean-Claude Halgand, Patrick Greussay, Hervé Huitric et Monique Nahas, Jean-Claude Marquette.

 $6$  Hérvé Huitric sur son site personnel, (en ligne), consulté en jui 2014, http://www.huitricnahas.org/texte/cvherve.htm

<sup>7</sup> Monique NAHAS, *Le Pixel à la main*, (en ligne), consulté en mai 2013, http://www.huitricnahas.org/texte/alheuredupixel.pdf

<sup>8</sup> On sait qu'ils connaissent les travaux de Michel-Eugène Chevreul (1786-1889) sur la couleur.

<sup>9</sup> *Variations continues*, 1975-1976.

 $10$  Le couple dit souvent son admiration pour la peinture de Seurat

que la machine produise son tableau. Il essaie de reproduire ses démarches picturales en les programmant, pour trouver la plus juste des compositions, qu'il réalise ensuite à la main.

Les recherches de l'Atelier de Recherches et Techniques Avancées (ARTA) ont elles aussi réalisé quelques travaux en couleur. Mis en place par la direction du Centre de Création Industrielle au sous-sol du Centre Georges Pompidou en 1975 pour servir de centre de ressources aux recherches graphiques et promouvoir les applications créatives des techniques informatiques, l'ARTA est dirigé par Christian Cavadia, informaticien. Il conçoit des logiciels graphiques, et les sorties finales des images réalisées se font, comme pour Mohr, sur tables traçantes, laissées à la disposition d'artistes. Véra Molnar et Gerhard F. Kammerer-Luka, par exemple, en sont membres. L'ARTA organise régulièrement des démonstrations et des expositions de ses expérimentations, où l'on observe des motifs abstraits mais aussi des motifs figuratifs et en couleurs, lorsque les feutres de la tables traçantes sont colorés, comme des bouquets de fleurs, qui démontrent toutes les possibilités d'un travail au trait<sup>1</sup>. À partir d'un module, une forme quelconque carrée, ronde, hexagonale, et d'un programme très simple, une foule de combinaisons peuvent naître. « Inattendues. Poétiques. Colorées. Les applications de ce type de recherche ? Papiers peints, tissus, illustrations de couverture de livres, etc.<sup>2</sup> »

Des essais électroniques dont le résultat est séduisant dans sa « perfection » permanente, manifestation d'un acte purement intellectuel dans lequel l'artiste n'intervient que pour varier les données du vocabulaire, mais des essais qui portent également peut-être en eux, paradoxalement, leurs propres limites.

<u>.</u>

 $<sup>1</sup>$  Atelier de Recherches Techniques avancées, Centre de création industrielle, Paris, Centre national d'art et de</sup> culture Georges Pompidou, Conception Assistée par Ordinateur, 1978 ; Atelier de Recherches Techniques avancées, Centre de création industrielle, Générations infographiques (Images du futur), 1982 ; Christian Cavadia, Atelier de Recherches Techniques avancées, Centre national d'art et de culture Georges Pompidou, Paris, Création graphique interactive, 1972.

<sup>2</sup> *Sauf mardi*, n°16, 17-23 janvier 1980, Paris, Centre Georges Pompidou, 1980.

#### **Le mouvement par ordinateur**

1

Les différentes palettes graphiques apparaissent sur le marché au début des années quatre-vingt, *Paintbox<sup>1</sup>*, *Graph 8<sup>2</sup>*, *Venice<sup>3</sup>*, et sont expérimentées aussi bien par les graphistes que par des artistes, tels Kiki Picasso, Hervé Télémaque ou encore Louis Cane, encouragés par le Ministère de la Culture<sup>4</sup>. L'illustrateur Stéphane Druais, qui participe aux préludes de la société Computer Video Film<sup>5</sup> se souvient de la *Paintbox*, un outil de dessin électronique puissant et sophistiqué à l'ergonomie selon lui très simple, utilisée par quelques privilégiés seulement, compte tenu de son prix élevé<sup>6</sup>. « Cinq fonctions de base, on pouvait dessiner au stylet ou utiliser des pinceaux sensibles à la pression de la main et utiliser une palette de 16 millions de couleurs. Pas besoin de savoir programmer pour voir apparaître ses images dessinées en temps réel.<sup>7</sup> » Tandis que les systèmes 3D clés en main ne sont pas encore aboutis, le procédé des tablettes laisse libre cours à la gestuelle et permet à l'artiste de s'approprier la machine de manière plus intuitive, une fois acquis l'ergonomie du travail, qui s'organise par segment, en séparant feuille et crayon (palette) et visualisation du dessin (écran).

La tablette *Graph'8* connait un certain succès par sa capacité à s'intégrer à une régie télévision, grâce à son système PAL qui comporte le bon nombre de lignes pour être mixé à un système de télévision, permettant de faire des dessins et des incrustations par-dessus l'image filmée. Michaël Gaumnitz, peintre de formation et connu aujourd'hui pour ses documentaires de création, commence à travailler dès 1985 sur cette palette avec laquelle il réalise de

<sup>1</sup> *Quantel*, Grande Bretagne. Elle dispose de 16 millions de couleurs, d'un système de calques, d'une tablette graphique avec crayon sensible à la pression et d'un genlock vidéo.

<sup>&</sup>lt;sup>2</sup> Xcom, France. Créée à Meylan en 1981 par des ingénieurs de l'Institut National Polytechnique de Grenoble. Ils vont commercialiser les systèmes conçus par l'INA, *Psyché, Dan*.

<sup>&</sup>lt;sup>3</sup> Getris Images, France. Créée en 1985 à Grenoble, a développé ses propres systèmes logiciels et matériels, comme *Eclipse, Venice, Psy, Eole, Hurricane*. Jean-François Miribel, président directeur général, et Francis Martinez, directeur technique.

<sup>4</sup> *6 peintres sur ordinateur*, Christian Janicot et Eduardo Arroyo, François Boisrond, Louis Cane, Léa Lublin, Kiki Picasso, Hervé Télémaque, juillet 1985, réalisé avec la société Computer Video Film et l'aide d'une bourse FIACRE ; *Le petit Télégraphiste*, réal. Jean-Claude Bonfanti, 1985, 13 graphistes, peintres, photographes s'essayent à la Graph'8, Production aaa, Ministère de la Culture, Agence OCTET, CNAC GP, FR3 (lauréat du concours lancé par OCTET et FR3), avec Gérard Fromanger, Jean-Yves Michalik, Manchuelle et Deshayes, Kiki Picasso, Carlos Cruz Diez, Marc Caro, Elrik, Michel Quarez, Yvan Hor, Anne-Marie Pécheur, Jacques Monory, Jean-Loup Martin, Kijno.

<sup>5</sup> CVF est créée en mars 1983 par Chiara Boeri, Cesare Massaranti, Guy Seligmann et Guy Saguez à Paris. Elle est la première société française à acheter une Paint Box.

 $6$  Elle est la plus chère du marché avec un prix de lancement de 250 000 £ en 1981.

<sup>7</sup> Témoignage de Stéphane Druais, le 23 juin 2011, dans le cadre du programme de recherche EnsadLab Hist3d, (en ligne), consulté en novembre 2012, http://hist3d.fr/le-futur-a-un-passe/stephane-druais/

nombreux courts-métrages pour la télévision, en particulier la série *Femmes*<sup>1</sup> et *Le courrier des téléspectateurs*<sup>2</sup> .

> J'étais en train de peindre dans mon atelier, un jour, j'ai entendu une émission à *France culture* qui parlait de la palette graphique. Cette palette était la toute première qui existait, elle s'appelait le Graph'8. À l'origine, elle avait été conçue pour l'armée, pour faire du télétexte. C'est par un détournement de sa fonction première qu'elle a permis toutes ces animations. Elle avait la particularité d'être très limitée, rudimentaire. Il n'y avait que 8 couleurs, les primaires, le rouge-vert-bleu, les secondaires, le jaune-magenta-cyan, et le noir et blanc. Donc très peu de couleurs, et n'avait pour fonction que le texte, quelques fonctions géométriques, telles que la ligne, le rond, le rectangle… le dessin qui se dessine, et la fonction effacement, la fonction multiplication. Sa pauvreté même m'obligeait à ruser, à inventer, pour exprimer ce que j'avais envie de dire. Le jour où j'ai touché à ça, pendant 10 ans j'ai travaillé comme un fou, jour et nuit, tout le temps, tout le temps, j'ai fait beaucoup, beaucoup de films : des films courts, sans caméra, uniquement graphiques.<sup>3</sup>

Les palettes ne sont pas destinées à faire de l'animation, mais en jouant avec la fonction d'effacement et sur l'entrelacement du signal vidéo<sup>4</sup>, tout en capturant le dessin se faisant<sup>5</sup>, les créations vidéographiques de Gaumnitz proposent des films courts animés, toujours très brefs, qui restituent le processus graphique du dessin. « Quand je dessinais un rond, la machine restituait un rond. Quand je dessinais un visage, elle restituait le visage que je dessinais. Ca me faisait penser à Giacometti. Lorsqu'on regarde les peintures de Giacometti, on voit tout ce qu'il y a en dessous, il cherche, il efface, il recouvre.<sup>6</sup> » L'animation n'est pas du dessin animé image par image mais fonctionne plutôt comme un système de narration d'ordre plastique du dessin dans son mouvement, dans son processus, de sa naissance à sa transformation, provoquant une fascination du trait qui ralentit et s'accélère, dans la frénésie du jaillissement des dessins colorés sur l'écran noir.

> Et ce qui me fascine le plus dans cette « boîte à lumière », c'est ce minuscule grain de lumière blanche (pixel) qui se pose sur l'écran, scintille dans sa petitesse, se trace, s'égrène, illumine le noir de l'écran cathodique, de la même manière que le scintillement des étoiles donne profondeur, espace et matière au ciel noir des nuits d'été. C'est avec cette lumière spécifique que j'aime jouer, afin de donner vie au noir primordiale de l'écran TV, de le

<sup>1</sup> *Femmes*, réal. Michaël Gaumnitz*,* série de 52 épisodes de 0 : 30, musique Georges Aperghis, chant Martine Viard, montage Dominique Barbier, manipulation de l'éditeur numérique *Harry* Pitof, production aaa – La Sept – Duran, diffusée sur La Sept en 1987.

<sup>2</sup> Diffusée sur La Sept en 1991-1992.

 $3$  Témoignage de Michaël Gaumnitz, le 3 avril 2012, dans le cadre du programme de recherche EnsadLab Hist3d, (en ligne), consulté en avril 2013, http://hist3d.fr/seminaire/les-experimentations-artistiques/

<sup>4</sup> Il est donc impossible de visionner sur un écran informatique d'aujourd'hui ces vidéos dans leur pleine qualité.

<sup>5</sup> La *Graph'8* est reliée à un Apple II qui capture tout ce qui se dessine, et permet de ralentir ou accélérer la restitution du dessin, enregistré sur disquette. À noter que seule la *Graph'8* est un système vectoriel, tandis que les autres sont en bitmap.

<sup>6</sup> Michaël Gaumnitz, propos transcrits par Julia Laurenceau et Amélie Deymier, *La lettre, Filmer en Alsace*, Safire/Vidéo Les Beaux Jours, automne-hiver 2007.

rendre lumineux, de créer une matière de lumière qui n'existe que là ; me servir de cette lumière pour fabriquer mes enluminures électroniques.<sup>1</sup>

C'est Peter Foldès, artiste hongrois de nationalité anglaise, qui est reconnu pour avoir pensé à animer ces dessins papier par ordinateur. Dans les années 1960, il vit à Paris et participe aux expérimentations télévisuelles de la RTF menées au service de la recherche quand le Groupe de Recherche Image est créé pour questionner la matière télévisuelle, « l'idée qu'une exploitation adéquate de la technique doit engendrer des formes spécifiques, l'idée aussi qu'il faut trouver des formes adaptées tenant compte des virtualités de la technique<sup>2</sup> ». Le service manque de chercheurs plasticiens et trouve un vivier chez les jeunes cinéastes. Le travail image par image est alors un terrain privilégié d'expérimentation. Peter Foldès y réalise plusieurs courts métrages, en vues réelles, en animation ou les deux en ponctuation, proposant ainsi plusieurs façons de faire du collage en mouvement<sup>3</sup>. Appétit d'oiseau<sup>4</sup> reste l'une des œuvres emblématique du *Banc d'essai*<sup>5</sup> et de la pratique du trait en mouvement de Foldès. Le thème du film reconduit les préoccupations de l'artiste sur les relations humaines. Un homme poursuit une femme, mais voici qu'il prend les traits d'un lion et elle celle d'un oiseau, par la transformation continue des lignes qui se prolongent d'un dessin à un autre, formant ainsi un enchainement d'une métamorphose à une autre, une bouche à un oiseau, un oiseau en une poitrine. Ces transformations de silhouettes renforcent l'illusion du mouvement des figures, apportant une continuité dans le défilement du dessin<sup>6</sup>, toujours lié comme appartenant au même trait de crayon. Alors qu'en même temps les changements chromatiques du fond et le décalage entre les couleurs et l'action, ou encore les ponctuations de prises de vues réelles, engendrent un clignotement, une autre temporalité de la fiction. Après Paris, Peter Foldès est invité par le Conseil National de Recherches du Canada, qui met à sa disposition un ordinateur, outil idéal pour animer ses dessins, emmenant ainsi à son paroxysme ses métamorphoses filaires,

<sup>1</sup> Michaël GAUMNITZ, « Confidences », *Les images numériques, créations françaises*, CinémAction, hors-série, octobre 1994, p. 87.

<sup>2</sup> François JOST et Marie-France CHAMBAT-HOUILLON, « La télévision à l'essai : entre recherche et laboratoire », *La création : hier, aujourd'hui*, Télévision n°3, CNRS Éditions, 2012, p.20.

<sup>3</sup> *Plus vite* en est représentatif. Réal. Peter Foldès, musique Bernard Parmegiani, production les Films Europart et le service de la recherche de l'ORTF, 6 :42, diffusé le 8 septembre 1968.

<sup>4</sup> *Appétit d'oiseau*, réal. Peter Foldès, musique Geneviève Martin, production les Films Europart et le service de la recherche de l'ORTF, 12 : 40, diffusion le 6 juin 1966.

<sup>&</sup>lt;sup>5</sup> Sur la 2<sup>e</sup> chaîne, programmé par Jean Frapat. Pour une histoire du service et des productions, François JOST et Marie-France CHAMBAT-HOUILLON, op.cit. ; ainsi que Jocelyne TOURNET-LAMMER, *Sur les traces de Pierre Schaeffer: archives 1942-1995*, Paris : Institut national de l'audiovisuel, la Documentation française, 2006, 473 p.

<sup>6</sup> Défilement et interprétation psychanalytique de ces métamorphoses commentés par Thierry Kuntzel, « Le défilement », Dominique NOGUEZ, Cinéma. Théories, lectures, *Revue d'Esthétique*, numéro spécial, Klincksieck, 1973.
anticipant sur les effets du morphing numérique. *Metadata*<sup>1</sup> et *La faim*<sup>2</sup> mettent en scène une animation par interpolation, procédé technique qui compose aujourd'hui toutes les animations numériques, qui devient sous les traits dessinés de Foldès un procédé esthétique. Il propose des dessins d'images fixes clefs, et laisse l'ordinateur « imaginer » le passage d'une image à une autre, en laissant entre elles un intervalle de temps assez long, pour produire une animation qui laisse voir les métamorphoses s'enchaîner. Dans *Metadata*, les traits blancs ou colorés se détachent du fond noir en rappelant les néons des enseignes. Les lignes vibrent, tournent en boucle sur elles-mêmes, dans un état constant de mutation, où les traits de deux corps donnent vie à deux mains enlacées, et vice versa, pour finalement former une fleur puis un paysage, qui se mute en ville puis en tas d'immondices. Dans *La faim* les traits sont toujours là mais ils viennent cerner de noir les éléments principaux qui cette fois sont remplis de blanc, comme des marionnettes de papiers découpés qui se déploient sur un fond monochrome vivement coloré, donnant l'impression quelques fois d'une perspective plate.

Un effet de métamorphose que l'on retrouve assez fréquemment dans les expérimentations du début des années 1980, lorsque les techniques de représentations en trois dimensions ne sont pas encore au point et que les créateurs cherchent à simuler la profondeur des objets représentés.

#### **La perspective déformée de la pseudo 3D**

Lorsque Michel Bret, qui a reçu une formation en mathématiques et pratique la peinture, rencontre les chercheurs du Groupe Art et Informatique de Vincennes, il devient très vite un membre actif du groupe, associant ses deux savoir-faire pour écrire des programmes informatiques destinés à générer des images<sup>3</sup>. En 1982, il propose de courtes séquences mettant en scène des décors animés, motifs géométriques 2D se métamorphosant pour produire l'illusion d'une perspective simulée, ce que Bret appelle la « pseudo 3D »<sup>4</sup>.

<sup>1</sup> *Metadata*, réal. Peter Foldès, 8 :30, 1971, système d'animation par ordinateur Nestor Burtnyk et Marceli Wein, musique A. Clavier, producteur M. Moretti, production l'Office National du Film du Canada.

<sup>2</sup> *La faim*, réal. Peter Foldès, 11 :22, 1973-1974, système d'animation par ordinateur Nestor Burtnyk et Marceli Wein, Conseil National de Recherches du Canada, musique Pierre F. Brault, caméra optique Richard Michau et Alan Ward, mixage Michel Descombes, montage Pierre Lemelin, producteur René Jodoin, production Office National du Film du Canada. Prix du Jury catégorie court métrage Festival de Cannes 1974.

<sup>3</sup> Cf Chapitre 3/Former/ATI.

<sup>4</sup> Le programme est écrit en assembleur MACRO11, il tourne sur un PDP11 connecté au processeur graphique COLORIX.

Lorsque j'ai commencé la programmation dans les années 1975 la faible capacité mémoire des machines (qui s'exprimait en Ko), leur faible puissance (en KHz) et leur absence de mémoire virtuelle, ne permettaient pas de stocker un zbuffer. J'avais donc implémenté des algorithmes reproduisant la mise en perspective traditionnelle (celle des architectes et des peintres avant le numérique) que j'avais appelé "pseudo 3D". Les bases de données étaient en 2D et l'algorithme d'affichage comprenait des fonctions de déformations géométriques simulant la perspective et un ordre d'affichage des facettes simulant les parties cachées. Au lieu d'être une limitation, ce procédé permettait de retrouver les libertés que les inventeurs de la perspective du quattrocento se permettaient en tordant leurs mises en perspective, en multipliant les points de fuite et en introduisant toutes sortes d'ambiguïtés.<sup>1</sup>

Des ambigüités qui simulent la profondeur des objets. Les motifs géométriques recouvrent l'écran, un tapis au sol se déploie de l'arrière jusqu'au premier plan, puis ce sont deux côtés, qui claquent comme des paravents, qui peu à peu reconstituent un corridor, dont seul le fond lointain reste noir. On voit apparaitre un cube, lui aussi tissé par des figures, qui débordent en prismes de couleur comme un kaléidoscope. On rentre encore dans le motif, le papier peint se déplace, reconstruit une sorte de fleur qui pousse, une fusée qui décolle ou un volcan en éruption, par des mouvements continus de dessins qui parfois, ressemblent à des facettes<sup>2</sup>. En faisant tourner ces images ou en tournant autour d'elles grâce aux mouvements de caméra, le spectateur croit voir se générer un solide tridimensionnel, alors qu'il est réalisé en deux dimensions. Une illusion du volume également utilisée dans les projets de dessins animés<sup>3</sup>, pour apporter de la profondeur aux décors.

Des manipulations d'images planes avec introduction d'une notion de perspective que l'on a aussi appelé un temps 2D et demie, pour la différencier de la manipulation d'une image plane, sans introduction de déformation (2D), et avant que la création et la manipulation de solides se généralise, et qu'il n'y ait plus besoin de volume artificiel.

<sup>&</sup>lt;sup>1</sup> Michel BRET, (en ligne), consulté en mars 2015, http://www.anyflo.com/bret/travaux/pseudo3D.htm. Il prend l'exemple du *Portrait d'un inconnu* de Boticelli pour expliquer ces ambiguïtés, dans lequel la perspective des berges de la rivière, en arrière-plan, est déviée de façon à épouser la silhouette du personnage, répondant à un souci de réalisme (vision binoculaire) et à un parti pris stylistique.

<sup>2</sup> *Métamorphoses*, réal. Michel Bret, 8 :12, 1982 ; *Essais 1982*, 0 :16, 1982 ; *Pseudo 3D*, 8 :49, 1983*.* 

<sup>3</sup> *Opéra imaginaire, La Flûte Enchantée*, réal. Raymund Krumme, production expérimentale réalisée à l'INA, animation 2d ½ ajustée à la musique, 1994.

#### **Vers les images solides**

Le passage à la 3D se fait tandis que les techniques sont encore au trait, d'abord en conservant l'aspect filaire des figures, ensuite en simulant des aplats par succession de traits. Le travail *Cubic Limit* de Manfred Mohr est un des exemples marquants d'un travail en trois dimensions filaire animé. Après son exposition au MAM, il est invité par le président de la Compagnie Générale de Micromatique à expérimenter l'une de leurs machines, la *Datagraphix 4460*, pour créer des animations. S'inspirant de ses images fixes, il réalise plusieurs exercices autour de la sérialité des cubes et de projection dans un espace à trois dimensions. L'animation, bien que sommaire, permet de visualiser la transformation des figures selon plusieurs point de vues, qui conservent la continuité de liaison entre différentes arêtes<sup>1</sup> en utilisant les parties censées être cachées mais pourtant toujours visibles pour donner de la profondeur à ses cubes. Cette visualisation du volume, nous l'avons abordée à travers les développements algorithmiques, a des incidences visuelles sur l'esthétique des images et sur l'élimination des parties cachées, qui gênent parfois le regard, dans des scènes plus complexes que celles de Mohr. Pierre-Louis Dahan et Phac Le Tuan, eux, profitent de ces limites matériels pour hachurer leurs figures 3D, sphères, villages, et même *Humanonon*, sont des images pleines, surfaciques et en volume, mais sorties elles-aussi sur tables traçantes.

Ce n'est qu'à la fin des années soixante-dix que commencent à se développer les premiers périphériques « images » : les mémoires d'images sont couplées à des écrans *raster* qui décrivent ligne par ligne toute la surface de l'écran. Parallèlement, les imprimantes thermiques ou à jet d'encre font leur apparition. Les images, qui affichaient jusqu'alors uniquement les arêtes d'une approximation polygonale de l'objet désiré, ou qui simulaient des aplats à l'aide de succession sillages tracés à la manière des gravures de Dürer<sup>2</sup>, proposent tout à coup de véritables images surfaciques. Grâce à cette évolution technique, les simulateurs de vol évoluent du « vol de nuit », où l'image est très simplifiée, - un fond noir et la piste d'atterrissage en néons blanc -, vers le « vol de jour », où plus d'éléments sont visibles, - prairies et architecture en couleurs. L'élimination des parties cachées se simplifie radicalement avec l'apparition des mémoires d'image qui ouvrent la voie aux fameux algorithmes de tampons de profondeurs (*z-buffer*), qui stockent la profondeur de chaque pixel affiché à l'écran, et permet l'élimination des parties cachées.

<sup>1</sup> *Cubic limit*, réal. Manfred Mohr, 1973.

<sup>2</sup> Voir les images issues du logiciel *Phoebus*, développé par Pierre-Louis Dahan et Phac Le Tuan.

On le voit, les limites matérielles sont de vraies contraintes qu'il faut apprendre à maîtriser. Ce qui nous amène à notre deuxième point. Puisque le rendu des images est lié aux matériels et techniques utilisées, les artistes et réalisateurs qui tentent l'aventure des prémices des images de synthèse vont devoir, outre manipuler la technique, se l'approprier pour la détourner, soit en développant des outils spécifiques comme nous l'avons vu, soit en intégrant les contraintes techniques et formelles dans leurs scénarios.

# **Démonstration logicielle - Exploiter les contraintes techniques**

### **Une surabondance des mouvements de caméra**

Les possibilités offertes par la caméra virtuelle et les objets de synthèse affranchissent subitement scénaristes et réalisateurs de toute contrainte physique liée à la gravité. Ces derniers vont user et abuser de cette liberté de mouvements de caméra, qui outrepassent les règles du possible, parfois jusqu'à nous donner la nausée, rappelant que ces premières images sont réalisées par détournement des simulateurs de vol. Panoramiques latéraux et horizontaux, trajectoires multiples, traveling avant et arrière infinis, vues en plongées et contreplongées ; les réalisateurs choisissent des angles de vue difficilement praticables par une caméra dans un espace réel. Les objets tourbillonnent dans les airs, la narration évolue dans un ciel plus ou moins lointain, les logos voltigent, les facettes éclatent, sans but apparent. La thématique du vol se retrouve jusque dans les titres des films, *Maison vole*<sup>1</sup> en tête de file.

Ce court métrage de deux minutes, « sans ambition artistique énorme », démontre avant tout l'étendue des possibilités offertes par l'utilisation des trois dimensions, et sa réalisation s'appuie sur les contraintes de faisabilités, afin de « servir de test pour essayer de passer des simulateurs de vol de la SOGITEC au cinéma d'animation<sup>2</sup> ». Pour tracer un objet géométrique dans l'espace, les langages de programmation traduisent des algorithmes en un programme exécutable par l'ordinateur. Ces formules s'appuient sur la géométrie impliquant la

<sup>&</sup>lt;sup>1</sup> *Maison vole*, réal. André Martin et Philippe Quéau, INA-Sogitec, 1983.

 $2$  Témoignage de Dominique Pochat, le  $23$  juin 2011 dans le cadre du séminaire de recherche EnsadLab Hist3d, (en ligne), consulté en avril 2014, http://hist3d.fr/le-futur-a-un-passe/dominique-pochat-jean-luc-savarino/

représentation des objets par des polygones. Il est donc préférable, si ce n'est inévitable, de construire les objets à partir de modélisation de formes élémentaires nécessitant peu de polygones, plus faciles à digérer par la machine, en manque de puissance. André Martin, initiateur du projet, propose l'idée d'une petite maison, objet géométrique par excellence, composée d'un cube coiffé d'un biseau, sans démarcation entre les murs et le toit, sans porte ni fenêtre. Malgré son apparente simplicité, cette construction demande un temps long de calcul, chaque image compte en moyenne 1000 polygones, chacune d'elle nécessite entre huit et douze minutes de calcul sur ordinateur, tandis qu'il en faut 25 pour produire une seconde de film. Une fois l'objet géométrique construit, on peut l'animer en définissant les différentes positions de cet objet et en lui appliquant des transformations, elles-aussi géométriques, telles que les rotations ou les homothéties. *Maison vole* s'ouvre sur un plan d'ensemble de cette petite maison rose étouffée par les immeubles environnants et la grisaille de la ville. Sa cheminée pousse jusqu'au-dessus des nuages, et la maison décide de s'évader de cet univers hostile, d'explorer la mer calme du ciel et son soleil couchant. La maison s'envole encore plus haut, évolue sur un fond monochrome bleu, pivote autour de son axe. Sa petite clôture verte la rejoint, se met elle aussi à tournoyer comme un anneau autour de sa planète. Tandis qu'elle a la tête en bas, une nuée d'arbres vient danser autour d'elle, recréant pour un temps un environnement de verdure. Puis on observe un effet d'éclatement de la figure principale, comme si l'on assistait à l'étape de modélisation de la maison, dont les murs, sol et plafond se détachent, formant plusieurs plans qui s'agitent, laissant apparaitre ses éléments intérieurs, mobilier du quotidien, table, commode, lit, qui virevoltent à leur tour comme en lévitation jusqu'à un autre plan, fenêtre ouverte sur la nuit parsemée d'étoiles, pour finalement élire résidence sur le croissant de lune.

> Alors la petite maison elle a la cheminée qui pousse, elle a envie de monter vers le ciel et puis elle monte, elle arrive au-dessus des nuages et là on savait qu'on pouvait dissocier les facettes et on a exploité ça ; elle éclate et puis après à l'intérieur il y a des choses qui apparaissent, d'autres objets apparaissent et ça éclate encore et ça tourne et ça vole. Ah oui j'ai oublié elle arrive en l'air dans un jardin céleste et elle éclate.<sup>1</sup>

<sup>&</sup>lt;sup>1</sup> Témoignage de Myriam Feuilloley, le 8 novembre 2011, dans le cadre du programme de recherche EnsadLab Hist3d, (en ligne), consulté en mars 2012, http://hist3d.fr/seminaire/les-premiers-courts/

1

Cette thématique de l'envol est récurrente, d'abord pour démontrer l'impression de liberté produite par ces images. Mais ce mouvement répond aussi à des contraintes d'animation et de rendu. La plupart de ces films montrent des voyages dans le ciel ou l'espace, illustrés par des arrières plans monochromes bleus ou noirs. Suspendus dans cette voute céleste, les modélisations ne requièrent pas d'ombres portées, qui, encore difficiles à réaliser, représentent un obstacle à la réalisation comme à la compréhension. Imaginons un personnage qui marche sur le sol. Si l'on représente son ombre portée, la moindre erreur de positionnement se ressent immédiatement, tandis que sans rapport à un horizon et sans ombre, les animateurs peuvent se permettre quelques approximations dans le placement des objets comme dans leur rapport d'échelle. Tandis que paradoxalement, l'ombre est la meilleure façon de montrer qu'un objet vole au-dessus d'une terre. Phac Le Tuan et Pierre-Louis Dahan sont les premiers à mettre au point une initiative technique permettant la représentation des ombres portées<sup>1</sup>, et les seuls à savoir les réaliser techniquement pendant quelques années. « Au départ on nous disait "mais les ombres ça ne sert à rien, au contraire ça gêne"<sup>2</sup> ».

L'envol est aussi exprimé par la décomposition de facettes, qui remplace l'animation des membres des personnages, encore peu maitrisable. Dans *Humanonon*<sup>3</sup>, c'est après un long travelling avant que l'on découvre une planète lointaine. Le héros se construit à partir de polyèdres éparpillés au sol, qui s'élèvent pour le reconstituer sous nos yeux par morceaux, jambes, buste, puis tête. Bien qu'humanoïde, cet extraterrestre ne possède pas d'articulation, ses membres ne sont pas raccordés entre eux, évitant ainsi le problème de l'animation qui se pose très fortement. À l'image de ce non-humain, les réalisateurs cherchent souvent à éviter les malfaçons dues aux techniques d'animation, encore en développement<sup>4</sup>. On use de caméras subjectives pour éviter de montrer les personnages de *La vie des bêtes*<sup>5</sup>, et durant 22 épisodes, le spectateur vit l'histoire à travers les yeux de l'animal, toujours absent mais identifiable par l'action, la bande sonore et surtout sa gestuelle, retranscrite à l'aide de mouvements de caméra exagérés. On reconnait une mouche de plongée en contreplongée, posée sur une poutre ou à la

<sup>1</sup> Pierre-Louis DAHAN, Phac LE TUAN, *Approche théorique d'une technique, perspectives et ombres calculées*, Thèse de docteur ingénieur, ENST, 1977.

<sup>&</sup>lt;sup>2</sup> Mis à part un film d'animation, leur technique intéressera avant tout la simulation l'institut d'urbanisme de Paris pour calculer l'ensoleillement de zones à construire, une entreprise de nettoyage de cargos. <sup>3</sup> *Humanonon*, réal. Michel François, 1983.

<sup>4</sup> Le logiciel *Character* développé par Raymond Perrin et Frédéric Nagorny sera le premier à gérer des animations de personnages, en 1989-1990.

<sup>5</sup> *La vie des bêtes*, réal. Mac Guff Ligne, série d'une trentaine d'épisodes de 37 secondes, 1987-1988. Diffusée sur Canal+ (France), MTV (Grande-Bretagne), NHK (Japon).

verticale d'un tableau. On devine l'autruche à son balancement qui se termine fatalement la tête dans un bac à sable. On représente, encore, des animaux et autres créatures aux formes géométriques et flottantes pour contourner des articulations bancales, comme dans les *Fables géométriques*<sup>1</sup>, ou on symbolise un cheval par les traces de ses sabots<sup>2</sup>.

#### **Le corps absent**

1

Pour les mêmes contraintes techniques, le motif de l'objet prédomine. Les premiers personnages sont des boules de billard ou autres billes réfléchissantes, des bibelots et des objets utilitaires, photocopieuses et laves vaisselles, bouteilles, appareils photo ou encore produits d'entretiens et ustensiles de cuisines, coupes de fruits, théières, mobiliers. On voit aussi toutes sortes de moyens de transports, et des représentations architecturales. Au début des années 1980, ces objets domestiques ne sont pas encore anthropomorphiques. Ils sont présentés dans des publicités, des films institutionnels ou des reconstitutions patrimoniales, l'objectif étant de les observer sous toutes les coutures, de les découvrir de l'intérieur pour vendre un produit ou informer.

La simulation numérique des corps humains est d'autant plus laborieuse<sup>3</sup>. La quantité et la complexité des données à traiter entraînent pour l'instant des recherches isolées et hyperspécialisées, l'une dans l'étude de la marche, l'autre dans les mouvements de la main, ou encore dans l'animation du visage<sup>4</sup>.

Le corps est ainsi construit techniquement par petits bouts, de l'intérieur du corps jusqu'à son enveloppe<sup>5</sup>. A la représentation du mouvement par des vecteurs, se sont substitués

<sup>1</sup> *Les fables géométriques*, réal. Renato, Georges Lacroix et Jean-Yves Grall, 50 épisodes de 3 minutes réalisés de 1989 à 1992. La série est diffusée sur Canal Plus et France 3, puis, devenue un classique du genre, dans plus de vingt pays (en Europe, en Asie et en Amérique du Nord).

<sup>2</sup> *Équitation*, réal. Barbara Bertand, 0 :36, 1986, promotion EnsAD AII 1985-1986.

<sup>3</sup> Pour un point sur la représentation du corps avec des exemples internationaux, voir Anne Marie DUGUET, « Le double hérétique », *Paysages Virtuels. Image vidéo, image de synthèse*, Dis voir, Paris, 1988, p.74-87.

<sup>4</sup> Les recherches du groupe ATI, expliquées brièvement en fin de Chapitre 3/Former/ATI. Et pour compléter, consulter l'article de Marie-Hélène TRAMUS, « À la recherche du corps perdu, la figure humaine en image de synthèse », *Ce corps incertain de l'image*, Champs visuels, n°10, L'Harmattan, juin 1998, pp.55-50.

<sup>&</sup>lt;sup>5</sup> Les informaticiens se réfèrent d'abord aux résultats de la recherche médicale, qui utilise le traitement informatique pour visualiser l'organisme humain (par exemple, J. Séqueira, *Modélisation interactive d'objets de forme complexe à partir de données hétérogènes - Application à la représentation géométrique des organes du corps humain*, Thèse d'Etat, Besançon, 24 novembre 1987.) L'animation complexe du corps pose également problème, et les recherches françaises qui s'y attèlent sont plus tardives, par exemple Hervé Huitric, Marie-Hélène Tramus, Michel Saintourens, Monique Nahas, « Présentation assistée par ordinateur de speakerine de synthèse, modélisation et animation de visages », *GROPLAN'90*, Saint-Etienne, 1990 ; R. Boulic, *Analyse et synthèse du mouvement du système articulé humain*, Habilitation à Diriger des Recherches, Grenoble, 29 mars1995.

des sortes de silhouettes à forme humaine en fil de fer, définies par des facettes polygonales, ou des hommes nuages représentés par un ensemble de points ou de lignes. On ne maitrise pas encore la translucidité de la peau, les poils et cheveux, le gonflement des muscles, tous ces « détails » qui font que l'homme est humain, et les quelques exemples qu'on connait sont suffisamment précoces pour être rares. Les deux grandes sociétés Mac Guff et BUF s'essayent par exemple assez tôt à la représentation de figures humaines, qui deviennent des pantins désarticulés, sortes de jouets en plastique aux allures de cartoons, des esquisses sculpturales sans matière, taillées mais creuses<sup>1</sup>. On leur préfère les figures géométriques de base, cônes, cylindres, sphères, cubes, pyramides qui sont d'abord mis en scène en tant que tels puis assemblés pour représenter des personnages. Le film japonais *Bio Sensor*<sup>2</sup> , présenté à Imagina en 1985, a été l'un des déclencheurs d'une animation plus « humanisée », bien que représentée, la plupart du temps, par un squelette en acier et des articulations mécaniques.

> Pour la première fois on voyait un squelette de panthère qui marchait et ça a été une grosse révolution. À un moment ou à autre on apercevait une structure qui ressemblait à de la peau. Il faut bien penser que l'on venait d'une période où on ne voyait que des objets qui étaient solides donc voir de la peau c'était quelque chose de fantastique ! 3

Les trois associés de Fantôme, Georges Lacroix, Jean-Yves Grall et Renato, décident de marier l'humour et l'ordinateur pour procurer de l'émotion. Sans moyen pour réaliser une image aussi sophistiquée que celle de *Bio Sensor*, ils font le choix de parodier le film, avec un design très simple et géométrique, le verlan *Sio Benbor*<sup>4</sup> , deuxième prix fiction à Imagina 1988. Ils reprennent plan par plan l'action du film, la panthère est remplacée par un chat qui lance de frêles miaou et de petits éclairs/qui manque d'assurance. Sa tête est un prisme affublé d'un gros nez rouge et d'un regard de benêt, son corps un cylindre. Ses pieds flottent sous son flanc, et on ne peut qu'imaginer sa marche et sa course en voyant se déplacer ses membres épars, puisque son cou et ses pattes sont invisibles. Maladroit, attachant, *Sio Benbor* émeut et fait rire le public. D'où le concept des fables géométriques.

> On est rentré dans le monde de l'animation et on a défriché le fait de faire de l'animation, et comment faire de l'animation avec des objets. On était obligé de dire à l'informaticien,

<sup>1</sup> Par exemple *Panic sur le 16* ou *À fond la caisse* tentent de représenter des figures humaines ; *Krypto* un humanoïde.

<sup>2</sup> *Bio sensor*, réal. Rakashi Fukumoto, Hitoshi Nishimura, Tokyo Links Corporation, Osaka University, 1984.

 $3$  Témoignage de Rénato le 23 juin 2011 dans le cadre du programme de recherche EnsadLab Hist3d, (en ligne), consulté en avril 2014, http://hist3d.fr/le-futur-a-un-passe/renato/

<sup>4</sup> *Sio Benbor*, réal. Rénato, Jean-Yves Grall, Georges Lacroix, 2mn10s, Fantôme, 1987. PC avec le système Picture Maker de Cubicomp) Fantôme réussit un remake éblouissant d'humour. Il sera suivi de *Sio Benbor 2*, aka Sio Benbor Junior, une parodie de *Luxo Junior* de John Lasseter.

parce que ce n'était pas des animateurs à l'époque, mais des gens qui venaient de l'informatique, de recomposer le mouvement comme dans l'animation classique et donner le mouvement avec interpolation car on n'avait pas le phénomène d'articulation ou de squelette. L'idée de formes géométriques c'était de faire des choses simples pour que ca ne prenne pas de temps de calcul et de ne pas faire que des films expérimentaux pour pouvoir créer un marché et essayer de proposer des films pour les chaines, de l'habillage entre autre, mais pourquoi pas des séries.<sup>1</sup>

Leur adaptation des fables de La Fontaine introduit un univers graphique proche de l'abstraction, où le bestiaire est réinventé sous diverses formes géométriques, « où le corbeau est un cube noir, et le renard un entonnoir » 2 . Le générique de la série reprend ces contraintes formelles à son compte, en transformant devant nos yeux les figures géométriques dessinées à plat sur les pages d'un livre en volumes animés, expliquant aux enfants la géométrie, les couleurs, les chiffres, les contraires, etc. En suivant les cinquante épisodes des *Fables géométriques*, on observe les progrès de l'animation des personnages, « la modélisation s'est peu à peu sophistiquée, parce que *Explore* faisait des progrès et qu'on avait envie de choses articulées ». Comme eux, chaque société met en scène sa créature doté d'un caractère technologique, papillon désincarné<sup>3</sup>, robot volant<sup>4</sup>, ectoplasme<sup>5</sup>, logo humanoïde<sup>6</sup>, araignée puce électronique<sup>7</sup>, des personnages aux formes droites et abruptes plutôt qu'aux courbes et sinueuses. La plupart sont inventés pour démontrer les progrès de logiciels spécialisés, qui peu à peu donnent vie à des objets anthropomorphiques, à l'image du réveil effrayé<sup>8</sup> et du stylo claquettiste<sup>9</sup>, tous deux datés de 1988.

Il ne faut pas oublier, pour finir, les recherches entreprises par les enseignants en Arts et Technologies de l'Image à Paris 8, exceptionnelles à bien des égards. Les films de Michel Bret comme ceux d'Hervé Huitric et Monique Nahas sont les seuls, à l'époque, à représenter des figures humaines, le premier à l'aide de techniques d'animation comportementale<sup>10</sup>, les

<sup>1</sup> Témoignage de Rénato, *op.cit.*

<sup>2</sup> Paroles extraites du générique de la série.

<sup>3</sup> *Fly Bill (habillage)*, réal. Georges Lacroix, 0 :50, 1985, images SOGITEC, conception Fantôme, production Fantôme.

<sup>4</sup> *Restore (publicité),* réal. Jerzy Kular, 0 :19, 1984. Directeur artistique Jean-François Henry, graphiste Myriam Feuilloley, SOGITEC.

<sup>5</sup> *Les Quarxs*, série de 12 x 3 minutes, réalisée par Maurice Benayoun de 1991 à 1993, création graphique François Schuiten. *Mat le fantôme*, présentateur de l'émission Canaille Peluche (créée par François Arrignon et Christian Mouchart et diffusée du 24 décembre 1990 au 1er septembre 1995 en crypté sur Canal+).

<sup>6</sup> *Krypto le robot*, dix jingles de 0 :10 pour Canal+ en 1987, réal. Pierre Buffin.

<sup>7</sup> *Computer Home*, réal. Pierre Buffin et Henri Seydoux, 05 :55, 1989.

<sup>8</sup> *Paillafrisson*, réal. Jean-François Emery, 2 :35, 1988.

<sup>9</sup> *Le stylo*, réal. Daniel Borenstein et Paul Coudsi, 1 :57, 1988, Eurocitel/TDI.

<sup>&</sup>lt;sup>10</sup> Cf Chapitre 6/La quête du réalisme/Se rapprocher du vivant.

seconds grâce à la saisie sur modèle<sup>1</sup>, qui aboutissent, au début des années 1990, à des tests d'acteurs virtuels<sup>2</sup>.

#### **Des aplats de couleurs abstraits**

On suit la même évolution pour tout ce qui relève à proprement parler du rendu des images, c'est-à-dire l'aspect des images lorsque celles-ci sont définitivement calculées<sup>3</sup>. Les premières histoires sont mises en scène dans ce qui pourrait ressembler à des scènes ou à des boîtes. Des boîtes qui représentent un espace certes, que l'on remarque grâce à une démarcation de l'horizon, mais qui restent tout aussi abstraites. Il n'y a pas toujours de décor, le plan est souvent découpé en deux parties horizontales, parfois sombres et monochromes comme pour recréer l'écran d'ordinateur, parfois aux couleurs vives et contrastées. Les couleurs, en tout cas, sont appliquées uniformément, sans aspérité ni touche, sans motif, et il faut attendre quelques expériences pour voir apparaitre des textures, dessins en deux dimensions plaqués sur les modélisations 3D<sup>4</sup>. Quant à l'éclairage de la scène, il n'est doux que dans certains paysages. S'il imite parfois la luminosité d'un ciel plus ou moins couvert, s'il est parfois diffus, il reste le plus souvent violent et multidirectionnel. Si bien que l'on se retrouve tantôt dans un univers sans soleil<sup>5</sup>, tantôt avec une lumière uniforme. Le premier épisode *Le Corbeau et le Renard* par exemple est très minimal. Le tiers de l'image, la partie inférieure qui représente le sol, est peinte en vert. Le reste est une étendue bleue. En plein milieu du plan, un peu de biais, se trouve un rectangle beige d'une petite épaisseur. Il bouche le champ de vision tout en proposant une perspective. C'est quand on aperçoit le corbeau, cube noir, perché exactement au centre de ce rectangle, que l'on l'associe à un mur. La moitié de son visage est recouverte pas un cercle blanc, le fromage. La lumière est neutre, les couleurs unies. Le jeu de l'abstraction géométrique est tel qu'il existe une deuxième version de cette fable dont l'action se passe au musée d'art moderne. Le renard cône admire des Calders et des œuvres cinétiques avant de découvrir la

<sup>&</sup>lt;sup>1</sup> Les recherches du groupe ATI, expliquées brièvement en fin de Chapitre 3/Former/ATI.

<sup>2</sup> L'expérience du film *20 000 lieues sous les mers*, (Didier Pourcel, 1993, non réalisé), qui tente de cloner le visage de l'acteur principal, Richard Bohringer, pour réaliser un film en *full* 3D.

 $3$  Des calculs intermédiaires sont effectués pour gagner du temps dans le processus, et permettent de visualiser par exemple la bonne marche de l'animation, sans appliquer les textures.

<sup>4</sup> *Au-delà de Minuit*, réal. Pierre et Pablo Barletta, décors motifs 2D plaqués sur 3D, animation cellos, 1983.

<sup>5</sup> Viva Paci reprend cette expression de Chris Marker dans *Sans Soleil*, 1982, en se référant aux images traitées par un synthétiseur d'image.

scène de l'action ci-dessus détaillée, et de sauter à l'intérieur du cadre pour poursuivre l'aventure.

L'exception des « effets de couleur » dans *Maison vole*, pourtant réalisé en 1982, sont provoqués par des *bugs* du logiciel. En exécutant les modélisations de terrains pour leur simulateur de vol, les ingénieurs de SOGITEC se rendent compte qu'il est possible de mélanger les couleurs en les apposant les unes à côté des autres. « Ça se faisait très facilement et ça demandait très peu en tant que calcul. En fait on essayait d'utiliser le peu de chose que l'on avait<sup>1</sup> », pour rendre les couleurs plus attrayantes, plus travaillées. Les roses, bleus, verts sont panachés plutôt que monochromes, apportant un effet de matière moirés, comme en mouvement. Lors des essais, les ingénieurs paniqués découvrent un problème d'inversion des couleurs. Un emballement accueilli avec enthousiasme par André Martin qui l'intègre à la narration, et produit l'un des rares évènements dramaturgiques de l'histoire, un orage qui éclate au début du film, apportant avec lui quelques teintes automnales et des clignotements de suspens.

De film en film, de scénette en scénette des *Fables géométriques*, les aplats de couleurs s'ornent de motifs et de reflets. La couverture du livre se métallise, les décors s'habillent. *Le héron* de la deuxième saison pêche par exemple sur un lac aux couleurs nuancées et au jeu de lumière, assis sur un bateau, l'arrière-plan est agrémenté de roseaux. *Le pot de fer et le pot de verre* de la cinquième série sont plus travaillés, on reconnait une chope d'un côté et une céramique peinte de l'autre. Ils dansent sur une nappe à carreaux blanche et rouge, devant un papier peint fleuri. Les décors en extérieurs sont rares (si on exclut le ciel), et tout autant désertiques<sup>2</sup>. Peu à peu, les décors abstraits et géométriques deviennent de véritables intérieurs, de quoi mettre en scène les objets dans un environnement familier, chambres, salons, salle de bain deviennent les décors privilégiés de ces mises en action d'objets du quotidien. Le premier plan de *La vie des bêtes* « plante de décor », dessiné par Philippe Starck, identique à chaque épisode : un obus bleuté représente la maison, au sommet d'un gigantesque escalier en damier blanc et noir, situé dans un *no man's land* et plongé dans la nuit noire. Il est le décor dans le décor, la boite dans la boite, puisque l'action se passe en son sein. À chaque épisode, nous découvrons son intérieur à travers les yeux des animaux. Quelques accessoires sont rajoutés

 $1$  Alain Grach pendant le témoignage de Myriam Feuilloley, le 8 novembre 2011 dans le cadre du programme de recherche EnsadLab Hist3d, (en ligne), consulté en mars 2012, http://hist3d.fr/seminaire/les-premiers-courts/

<sup>2</sup> L'INA présente en 1985 un paysage de sable aux couleurs ocre, au-dessus d'un espace bleu vif, le ciel. Un rectangle du sable se découpe comme feuille, pour former un ovoïde dans le ciel qui s'ouvre, un œil, et qui une fois ouvert plonge d'un mouvement rapide dans une ouverture tracée sur le sol sablonneux, en forme de carré et qui se referme aussitôt.

par-ci par-là lorsqu'ils sont nécessaires à la narration. Comme la vue subjective, ce décor unique permet du gagner du temps dans la réalisation de la série. Le concept est fort, comme dans *Les fables géométriques*, mais ne peut être appliqué à tous les films. De la même manière qu'on enrichit les logiciels d'animation, on enrichit les techniques de rendu que l'on éprouve dans des films écrits pour l'occasion. La chambre de *Paillafrisson*<sup>1</sup> est peuplée d'objets animés et peureux, réveil, lunettes, tapis, commode. Les meubles, tapisseries, fauteuils et lumières baroques de *Jumpin' Jacques Splash !* <sup>2</sup> sont particulièrement riches en textures pour montrer aux agences de publicité que l'image de synthèse a encore des choses à prouver : tapis persans, fauteuils en velours, lumières tamisées.

En s'appuyant sur l'expérience particulière de Mac Guff et de leur série *La vie des bêtes*, Laurent Jullier synthétise les objectifs de cette esthétique de la démonstration :

> Les trois caractéristiques des images-calcul qu'on pourrait qualifier de « première génération » sont déjà là. 1. L'histoire et les formes s'adaptent à la machine, non l'inverse : l'apparence des animaux et leurs déplacements découlent des possibilités du logiciel. 2. Il s'agit non pas de raconter des histoires, mais de *présenter* des *visuels* (terme publicitaire que Serge Daney, à la fin de sa vie, prit l'habitude d'opposer au terme de cinéma). Ces épisodes sont des « interludes » - ce qui s'accorde avec le choix d'une référence au MacGuffin (il s'agit de *prétextes* à *exemplifier* une avancée technique, non de plier la machine aux besoins d'un récit). MGL va par la suite travailler (en exclusivité s'agissant du premier) pour des créateurs français célèbres de cette époque, comme Jean-Baptiste Mondino et Jean-Paul Goude, qui fournissent le monde en *visuels*. 3. Ces images sont pensées non en termes de débouchés français mais tout de suite en termes de marché mondial : *Animals* a immédiatement été achetée et diffusée par MTV, instance consommatrice de *visuels* et d'*interludes* s'il en est.<sup>3</sup>

<sup>1</sup> *Paillafrisson*, réal. Jean-François Emery, 2 :35, 1988.

<sup>&</sup>lt;sup>2</sup> Court métrage réalisé par Jerzy Kular et produit par Sogitec en 1988 pour démontrer les possibilités de leur nouveau logiciel et prouver aux agences de publicité que l'image de synthèse 3D n'était pas cantonnée à la fabrication d'images froides et technologiques.

<sup>&</sup>lt;sup>3</sup> Laurent JULLIER et Lucy MAZDON, « From images of the world to the world of images », (version française inédite), *The French Cinema Book*, M. Temple &M. Witt (dir.), British Film Institute, Londres, 2004, pp.221-229.

# **Chapitre 6. Les mises en scène des images de synthèse, des images de la modernité à la modernisation des images**

Nous avons retracé historiquement, dans le premier temps de notre thèse, les activités de la recherche télévisuelle au temps des images de synthèse, à la fois dans les lieux de recherche publique et dans les chaînes, sous le double angle des intentions et des produits, en essayant de voir comment ces deux dimensions s'articulent l'une à l'autre. Nous souhaitons maintenant questionner la forme des œuvres, afin d'apprécier l'appropriation des images de synthèse par l'espace télévisuel. On considère alors ces objets médiatiques comme des « objets de civilisation » qu'évoque Pierre Francastel, à propos de la peinture, d'après lesquels on peut appréhender quelque chose des « réalités de l'imaginaire » de notre temps.

En dehors des actions promotionnelles qui sont entreprises par l'école, l'action culturelle, l'information scientifique et technique pour préparer les marchés et les esprits aux "nouvelles images", les textes, images et formes du discours publicitaire se modifient eux-aussi, pour s'adapter à ces nouveaux produits. Que permet la télévision aux images de synthèse et que permettent les images de synthèse à la télévision ? L'analyse des mises en scène de formats spécialisées depuis ce double point de vue nous permettra de retracer à grands pas la vie télévisuelle des images de synthèse, pour finalement questionner la visibilité des trucages numériques à l'écran, de l'image de la modernité à la modernisation des images.

# **Se rendre visible, stratégie d'autopromotion des images de synthèse à l'écran**

Dernier champ de bataille des chaines, le 20h. Le JT de TF1, par l'effet tracteur de Cocoricocoboy et par sa propre rénovation (arrivée de Bruno Masure, changement du générique et du décor) a regagné beaucoup de terrain sur son rival d'A2. Avec 25,4% de moyenne contre 29% pour A2 sur la semaine du 19 au 25 février, TF1 ne se trouve plus qu'à trois points et demi du leader. À la rentrée dernière pourtant, les fidèles de la deuxième chaine étaient encore trois fois plus nombreux que ceux de TF1. Désormais, après la citadelle Bouvard, même la bastille Ockrent-Rapp n'apparait plus imprenable.<sup>1</sup>

<sup>&</sup>lt;sup>1</sup> Médias, 11 mars 1985, dans Roger Bautier, François Poulle, « Les journaux télévisés de 20h sont-ils des journaux ? », *L'information télévisée*, Réseaux Volume 4 numéro 21, 1986, p.14.

Les lieux de la recherche image, qu'il s'agisse d'institut de recherche public ou de société de programme, ne se concurrencent pas directement. TF1, par exemple, passe commande de produits à l'INA, et même lorsque chacun développe ses propres outils commercialisés<sup>1</sup>, ils partagent malgré tout un objectif commun qui est celui de créer une activité commerciale autour des images de synthèse. La concurrence, en définitive, se situe ailleurs que dans le développement et l'intégration des techniques à l'intérieur du studio.

La loi sur la communication audiovisuelle de 1982<sup>2</sup>, en supprimant le monopole de programmation et de diffusion, ouvre la voie à la création de nouvelles chaînes, à l'émergence des chaînes thématiques, à la diffusion par câble et satellites puis à la privatisation de TF1<sup>3</sup> . Le mouvement de concurrence des chaînes, provoqué d'abord par l'éclatement de l'Office de radiodiffusion-télévision française (ORTF) s'accentue alors, instaurant peu à peu une économisation de la télévision. Un regard à la fois historique et économique de ce bouleversement explique comment la télévision française, d'un outil politique, est devenue un marché « gouverné par l'audimat, la publicité et le business »<sup>4</sup>, modifiant ses programmes pour le satisfaire. Les chaines qui sont désormais des diffuseurs et non plus seulement des programmateurs, doivent attirer le plus grand nombre possible de téléspectateurs pour assurer leurs entrées publicitaires. D'une autre manière, l'étude des programmes montre qu'une logique de chaîne apparait au même moment, cheminant peu à peu vers une logique de marque<sup>5</sup> pour les mêmes raisons.

Rien d'innocent, dès lors, à ce que nos recherches aient mis en évidence un corpus de films diffusés en premier lieu à la télévision, mais surtout écrits pour la télévision, voire par la télévision : jingles, logos, génériques d'émissions, spots publicitaires, séries, clips, présentateurs virtuels. Autant de dispositifs qui, tout en jouant sur les niveaux de visibilité des effets numériques à l'écran, participent à la reconnaissance visuelle des chaînes.

 $1$  Le système de Comparetti (DAAO 2D) avait pour objectif premier l'utilisation de terminaux bon marché. Le système Psyché III (INA) lui met l'accent sur l'autonomie et l'animation en temps réel par la visualisation de line test. Chacun défend âprement sa machine et c'est de bonne guerre.

<sup>2</sup> Loi n° 82-652 du 29 juillet 1982 sur la communication audiovisuelle.

<sup>3</sup> En novembre 1984, Canal+, la première chaîne cryptée à péage, est lancée ; en février 1986, France 5 et TV6 diffusent sur les cinquième et sixième canaux ; en mars 1987 ces deux chaînes sont réattribuées et deviennent La 5 et M6 ; en 1986, Paris Première et Canal J, deux chaînes thématiques diffusées sur le câble, sont créées ; enfin, en avril 1987, le gouvernement procède à la privatisation de TF1.

<sup>4</sup> Patrick EVENO, « La télévision entre politique et marché », *Le temps des médias*, n°6, 2006/1, Nouveau Monde éditions, p.101-117.

<sup>5</sup> Pour l'image de marque des chaînes, Virginie SPIES, « Une télévision centrée sur elle-même ? Une télévision en devenir » ; pour l'image des marques à la télévision Chantal DUCHET, « La publicité de marques, nouveauté ou continuité ? », les deux dans François JOST (dir.), *Années 70, la télévision en jeu*, CNRS Éditions, Paris, 2005.

#### **Des images de chaînes**

Les travaux de Jérôme Denis<sup>1</sup> aident à comprendre comment l'habillage et l'autopromotion construisent un double dispositif d'identification des chaînes à l'antenne, qui se repensent dans les années 1980. L'habillage par exemple, comme le logo, se déplacent du décor du plateau à l'écran pour s'installer peu à peu au premier plan de l'image, devant le présentateur<sup>2</sup>. La répercussion majeure est le peuplement progressif de l'écran, remarqué comme un « nouveau » lieu de mise en scène de la « présentation de soi » des chaines à l'antenne, favorisé par l'emploi des nouvelles techniques informatiques de traitement de l'image. L'annonce des programmes ensuite, réservée aux séances des speakerines, est remplacée par des séquences d'autopromotion, - bandes annonces, habillages d'entrée et sortie de la page publicitaire de courtes durées et déclinables – qui vont venir « marquer » la chaine et les programmes qu'elles annoncent. Nous postulons que les mises en scène des images de synthèse à l'écran collaborent à la mise en scène des chaines elles-mêmes, en représentant pour l'institution télévisuelle une occasion à ne pas manquer d'entrer dans la modernité. Pratiquement toutes<sup>3</sup> s'essayent aux habillages, jingles et génériques d'émissions<sup>4</sup> réalisés en images de synthèse. TF1 se positionne néanmoins comme « la chaîne des nouvelles images » *5* , en utilisant les images de synthèse comme moyen de construire son identité.

En 1984, TF1 souhaite rénover ses habillages par l'emploi d'images de synthèse. L'univers graphique de l'interlude *Les crocodiles*<sup>6</sup> vient alors remplacer la ronde du Petit train de la mémoire*<sup>7</sup>* . L'imagerie épurée et contrastée se rapproche d'un jeu vidéo comme Tetris ou Pac-Man, mais le cadre de biais permet de donner de la perspective au point de vue. Sur un fond noir, les figures se détachent, des crocodiles verts coursent les lettres rouges, orange, bleues du logo TF1. Lorsqu'il y a collision entre deux personnages, un flash de lumière crépite. L'animation par ailleurs est extrêmement souple et permet à la chorégraphie, bien que simpliste et répétitive, de boucler sans être toujours identique, de façon à être la moins rébarbative

<sup>4</sup> *Sonal de Noël*, co-production TF1/SFP, 1983, Habillage Antenne 2 « La pomme », SOGITEC, 1983 ; Habillage TF1 « Noël 1988 et bonne année 1989 », Fantôme ; Habillage La 5 « jingles pub », 1988, TDI. Générique *L'histoire à la une*, TF1, 1985 ; *Apostrophes*, A2 ; *Rolland Garros*, A2, 1990.

<sup>1</sup> Jérôme DENIS, « Dispositifs de visibilisation et scènes marchandes », *Réseaux*, n°116, 2002, pp.256-288.

<sup>&</sup>lt;sup>2</sup> Le premier niveau de ce déplacement (logo sur écran) a lieu en 1983 pour Antenne 2 et 1985 pour TF1. En parallèle le logo qui figurait dans le décor du JT est abandonné, en 1985 pour TF1 et 1988 pour Antenne 2.

 $\frac{3}{3}$  Nous n'avons pas établi d'inventaire, mais la chaîne M6 par exemple ne fait pas partie du fonds Hist3d).

<sup>5</sup> Elle utilise même un temps cette expression comme slogan.

<sup>6</sup> *Les crocodiles*, réal. Pierre Clément, 1984-1985. Prod. Jacques Peyrache, société de post-prod INA d3D, animation Daniel Borenstein.

<sup>7</sup> On force les traits de la transformation pour montre le contraste des interludes. *Le petit train de la mémoire*, réal. Maurice Brunot, ORTF, 1963.

possible, même si la coupure dure plusieurs minutes. D'une autre manière, L'été sur la une<sup>1</sup> est elle aussi caractéristique des années 1980. La caméra virtuelle permet des cadres dynamiques et virevoltants, qui nous font découvrir une scène de vacances dans les tons bleus, quasi monochromes. Malgré sa simplicité (pas d'ombres ni de textures), le décor estival est prétexte à mettre en scène le logo de la chaîne. Une table protégée par un parasol nous met les pieds dans l'eau, au milieu d'une piscine dont on ne voit pas les bords. Sur la table deux grands verres de citronnades nous invitent à les siroter tranquillement, en les remuant avec un bâtonnet personnalisé au sigle de TF1. La caméra se déplace autour de la table, on découvre une serviette de bain siglée, une échelle pour plonger, un gros plan sur les remous. Le farniente de l'été. Puis la caméra prend de la hauteur. On découvre alors une mise en abyme de la situation. On comprend que notre table de vacances est en fait posée au milieu d'un glaçon, à l'intérieur d'un énorme verre, lui aussi traversé par une spatule transparente et marquée TF1. La voix *off* vient s'ajouter à la musique entrainante pour nous convaincre que « c'est l'été sur la une », l'annonce se refermant sur une explosion de bulles clignotantes autour du logo.

Sur un ton ludique et sympathique, les habillages font la promotion de la chaîne, en plaçant leur produit – la marque/logo – à l'antenne, tout en respectant une cohérence graphique. Ils construisent donc peu à peu une différenciation visuelle, ne serait-ce qu'en attribuant aux images génériques un diffuseur visible. Les émissions conservent leur propre caractéristique tout en étant fortement identifiées comme appartenant à telle chaîne, comme on peut le remarquer sur TF1. Lorsque le 3 septembre1984 la chaîne fait évoluer son logo pour l'uniformiser, en bleu et lamellisé<sup>2</sup>, on le retrouve sur les bandes annonces comme en ouverture du flash de 20h.

> L'espace interstitiel de l'autopromotion est ainsi d'une grande richesse : il permet aux chaines non seulement d'afficher des repères pour leur identification dans toute la grille, mais aussi de s'approprier pendant quelques secondes des programmes qui échappent lors de leur diffusion à l'habillage d'antenne.<sup>3</sup>

« En investissant l'antenne, les chaines s'engagent sur la scène de la consommation télévisuelle », rajoute Jérôme Denis. Tel un produit emballé, les programmes télévisuels sont équipés de repères pour sortir de la catégorisation générique, de manière à être consommé. Dans cet acte de consommation, l'habillage et l'autopromotion sont des outils qui permettent aux

<sup>&</sup>lt;sup>1</sup> *L'été sur la une*, réal. Robert Achoury, 0 :22, prod. Jacques Peyrache TF1, société de post-production INA d3D, passage antenne 14 juillet 1984.

 $2$  Réalisé par David Niles.

<sup>3</sup> Jérôme DENIS, *op*.cit.

chaines de construire leur identité visuelle, parallèlement de montrer aux téléspectateurs qu'ils ne regardent pas que des programmes mais aussi des chaines qu'ils choisissent sciemment de suivre par différentiel, qu'ils ne regardent plus « la » télévision, mais « des » télévisions. « Les chaînes affichent ainsi un rôle de médiateur « par lequel » les programmes passent et « chez lequel » les téléspectateurs viennent regarder. Un solide argument lorsque l'on veut se démarquer de ses concurrents, comme le laisse entendre Jacques Peyrache :

> La notion de logo et image de marque commençait à devenir un sujet de réflexions et là l'image de synthèse a apporté quelque chose. Si Bouygues a racheté il parait que c'est à cause de ça. On voulait lui donner la 2 mais il trouvait que l'image de la 1 était plus valorisante, les taux d'écoute un peu différents.<sup>1</sup>

On le voit, les personnalités des chaînes se construisent et deviennent l'objet d'une stratégie de communication. Les traitements de l'image, s'ils viennent moderniser les moyens et les méthodes propres à la production audiovisuelle, viennent aussi façonner cette stratégie, en accompagnant le contenu, en guidant l'attention du spectateur à l'intérieur de la mise en lumière des identités des chaînes. Dans ce cas, qu'il s'agisse d'effets de post-production rajoutés sur l'écran - hommes incrustés, manipulations géométriques, déplacements d'images,  $\acute{e}$ critures aux effets de brillance<sup>2</sup> – ou de films en images de synthèse, ils affichent pour la plupart une touche infographique, de même qu'ils sont prétextes à des démonstrations de virtuosité technique. « Affichages tournoyants, clignotements, anamorphoses, décompositions ou recompositions de l'écran, autant de signes extérieurs de modernité, sur lesquels se joue actuellement une partie de la concurrence des chaines  $\frac{1}{2}$ , remarque Pierre Moeglin en 1986 quand il examine les traitements informatiques de l'image mis en scène dans les journaux télévisés. Ces « signes extérieurs de modernité » sont un moyen d'expression pour les chaînes, mais aussi un contenu, un objet réflexif en soi à mettre en valeur dans les programmes, comme le laisse deviner un habillage de TF1. Un ciel rosé. Des colonnes grises ajourées. Des escaliers blancs agrémentés d'un tapis rouge qui tombent dans une étendu d'eau turquoise. Le logo de TF1 en bleu/blanc/rouge qui flotte au milieu de cette architecture numérique déjà vestige. Et un bandeau de lettres qui navigue à la surface pour nous faire lire « TF1, la chaîne des nouvelles

<sup>&</sup>lt;sup>1</sup> Témoignage de Jacques Peyrache, le 22 janvier 2013, dans le cadre du programme de recherche EnsadLab Hist3d, (en ligne), consulté en septembre 2013, http://hist3d.fr/journees-detude-2012-2013/jacques-peyrache/

<sup>2</sup>Pour fouiller plus avant du côté du traitement de l'image TV, *Cahiers du Cinéma*, n° spécial « Télévision », supplément au numéro 328, 1981 ; et d'un point de vue plus technique Pierre REGNIER, *Trucage, traitement d'image, effets spéciaux vidéo*, document interne SFP, août 1985, Inathèque, archives écrites, fonds Jean-Jacques LEDOS, Versement 2010, Dossier n°22 , 00022814-11.

<sup>3</sup> Pierre MOEGLIN, « Une scénographie en quête de modernité : de nouveaux traitements de l'image au journal télévisé », *L'information télévisée*, Réseaux Volume 4 numéro 21, 1986, p.51.

images » 1 . Deux fois plus de formes et de substances qui permettent aux chaînes, comme aux nouvelles images d'ailleurs, de se rendre visibles explicitement.

#### **Des images du futur**

Les "nouvelles images", à l'instar des identités observées dans les chaînes, mettent en scène une imagerie et un discours communs qui peuvent servir la parole des annonceurs, apparente dans ces premiers films : montrer aux téléspectateurs que la chaîne ou la marque font appel à des techniques vidéo très évoluées. « Tous les moyens techniques et les talents doivent être mobilisés au service du message et c'est cela qui revient le plus cher<sup>2</sup> », explique Étienne Chatiliez, réalisateur. La minute de production d'une publicité est douze fois plus élevée que le cinéma de fiction<sup>3</sup>. Pour obtenir un maximum de force et d'efficacité en trente secondes, il faut concentrer un maximum de talents, et l'importance des budgets de production des films publicitaires permet d'utiliser les nouvelles technologies : 4% des spots tournés en 1984 sont réalisés en vidéo, 5% comportent des images de synthèse, 28% des effets spéciaux et 36% une partie composée d'animation<sup>4</sup>. En conséquence, le film publicitaire sert aussi de laboratoire de recherche aux images de synthèse, qui viennent renforcer l'objectif que les annonceurs cherchent à atteindre. « Le film publicitaire est devenu la meilleure école de formation pour les jeunes réalisateurs et les techniciens », note Christian Charret, producteur actif au sein du CNC. « Le court métrage, qui remplissait traditionnellement cette fonction, ne peut plus offrir une telle palette de moyens ».

La première publicité française entièrement réalisée en images de synthèse est diffusée en mars 1983. Il s'agit d'un spot de 31 secondes pour promouvoir la gamme bureautique Sharp<sup>5</sup>. L'imagerie nous rappelle particulièrement le film *Tron*<sup>6</sup> sorti au cinéma quelques mois plus tôt : calculatrices et photocopieurs symbolisent des vaisseaux spatiaux qui circulent dans un espace sombre et stylisé, sorte de matrice informatique composée de planètes électriques et de circuits

<sup>1</sup> On retrouve cette image après l'interlude *Les crocodiles* sans connaître son contexte de production.

<sup>2</sup> Entretien dans le magazine télé Culture Clap.

<sup>&</sup>lt;sup>3</sup> L'étude économique commandée à l'Ipsos par la Régie française de publicité évalue la minute de production à 1,5 million de francs, soit douze fois plus que le cinéma de fiction.

<sup>4</sup> Sondage Ipsos*-Le Point,* publié le 19 août 1985.

<sup>5</sup> *Sharp*, real. Xavier Nicolas, 0 :30, mars 1983. Il s'agit du deuxième film français réalisé en images de synthèse diffusé à la télévision, le premier étant *Maison vole*, réal. André Martin et Philippe Quéau, copro. Sogitec/INA, diffusé le 7 février 1983 dans *Juste une image* sur A2 à 22h20.

<sup>6</sup> *Tron*, real. Steven Lisberger, USA, sorti le 12 décembre 1982. Les réalisateurs affirment cette filiation qui leur a permis de décrocher le contrat avec Sharp.

imprimés fluorescents. Les images de synthèse sont utilisées ici pour elles-mêmes, pour ce qu'elles représentent au premier degré, des images produites par ordinateur<sup>1</sup>, d'autant que leur forme est influencée par le poids des techniques encore limitées. Formes géométriques communes, aplats de couleurs primaires, univers sans soleil, absence d'ombres portées et de textures : les images sont assez pauvres dans leur rendu, plates bien que réalisées en trois dimensions. Mais elles sont aussi chargées de sens.

Pour les annonceurs les images de synthèse sont une façon d'afficher leur lien au progrès, en associant leurs slogans au savoir-faire des infographistes. « Le futur a déjà son chauffage » 2 , communique par exemple Gaz de France en 1983, qui utilise l'originalité des images de synthèse pour vendre un produit qui n'a rien à voir avec les techniques numériques<sup>3</sup>, tout en valorisant son image de marque.

> Malgré leur évolution technologique les chaudières ont une apparence figée. GdF souhaitait présenter le modèle à condensation comme un produit d'avenir, sans toutefois le positionner contre les appareils traditionnels. L'utilisation d'un support d'avant-garde, l'image informatisée a parfaitement servi ce message. Par ailleurs, ce choix redorait le blason technologique de l'entreprise qui souffrait beaucoup de la concurrence d'EDF.<sup>4</sup>

La prouesse est purement technique, l'image ne s'en cache pas. L'utilisation de l'infographie est intimement liée au scénario qui veut représenter un futur technologique, et par correspondance une certaine modernité. « L'idée de la campagne de Sharp était, pour cette compagnie japonaise, de s'implanter en France et d'acquérir une notoriété en matière de produits bureautiques. Ils voulaient utiliser un « look » qui corresponde au type de machines qu'ils avaient à vendre.<sup>5</sup> » L'image finale du film, *packshot* de la marque, justifie l'emploi de l'image de synthèse, qui est seule capable à représenter ce « voyage dans la perfection<sup>6</sup> »: machine à écrire, calculatrice, photocopieur se déplacent dans ce ciel futuriste pour former un vaisseau spatial. L'animation est vive, les effets d'éclairs bleus multigammes et rubiconds nombreux, le

<sup>1</sup> Un phénomène que l'on retrouve aussi au cinéma, aux États-Unis (*Mondwest* 1973*, Futureworld* 1976, *Looker* 1981) comme en France (*L'unique*, 1986).

<sup>&</sup>lt;sup>2</sup>GDF, réal. François Pecnard, 0:30, 1983. Réalisateur images de synthèse Jerzy Kular, images syntéhtiques Alain Grach, directeur de la photo Christian Lamarque, montage Jean-Michel Fleury, musique François Carteau, annonceur GDF, agence INF 14, images synthétiques SOGITEC.

<sup>3</sup> GDF est satisfait puisque « entre juin et décembre 1983 il s'est vendu onze mille chaudières à condensation individuelles, alors que les prévisions tournaient autour de cinq mille »*.* La plupart des demandes sont spontanément formulées par la clientèle, ce qui démontre l'efficacité de la campagne publicitaire, qui s'explique selon eux, en partie, « par l'originalité du film composé d'images de synthèse ».

<sup>4</sup> « Semaine internationale de l'image électronique à Biarritz », *Les Échos industrie*, 23 mai 1984.

<sup>5</sup> Xavier Nicolas, Responsable du Département « Image de synthèse » de SOGITEC au Forum International des Nouvelles Images de Monte-Carlo, février 1984, « Table ronde animée par Barthelemy », *Banc-titre*, numéro horssérie, juin 1984, p .40.

<sup>6</sup> Slogan du film publicitaire, en placard avec la présentation du produit.

tout appuyé par une voix féminine traitée au vocodeur. « Pendant longtemps on nous demandait de travailler sur une imagerie pseudo technique futuriste<sup>1</sup> », des codes graphiques et des couleurs quasiment imposés, respectés au fil des publicités<sup>2</sup>, même lorsque le montage intercale prises de vues réelles et images de synthèse dans une continuité plus ou moins réaliste. C'est l'ordinateur qu'on admire et qu'on met en scène, et parfois la technologie des images de synthèse précède même le film, provoque l'écriture et en détermine le sujet. BNP<sup>3</sup> réalise par exemple, pour les mêmes raisons, un spot de trente secondes où l'on voit un banquier, (ou seraitce un informaticien ?), assis dans son bureau, avec pour seul outil de travail un ordinateur. L'étalonnage bleuté permet une meilleure transition avec les plans synthétiques dans lesquels le logo se compose en direct. L'utilisation des images de synthèse s'impose elle aussi pour permettre un mimétisme entre le métier de la banque et le savoir-faire technologique<sup>4</sup>, et ainsi valoriser la profession.

Pour autant, le spectateur a-t-il remarqué cette innovation technique mise en jeu dans ces images audiovisuelles ? Entre les deux régimes d'images que nous avons observés, *full 3D* et mixte, il faut déjà dire qu'il n'y a pas la même visibilité des effets numériques. Le réalisateur de la publicité *Sharp*, exécutée entièrement en images de synthèse, nous raconte :

> Quand ce film a été balancé dans les salles de cinéma, il était tellement parfait que personne ne s'est rendu compte que c'était de l'image de synthèse alors que nous on était très angoissés en pensant que tout le monde allait voir que c'était des images faites sur ordinateur.<sup>5</sup>

Si le synopsis de *Sharp* ressemble à beaucoup d'autres<sup>6</sup>, c'est la perception de sa facture, ou plutôt la conscience de sa facture, qui peut constituer la surprise du spectateur. On veut à la fois utiliser des images de synthèse pour « faire » numérique en avouant un sujet et une forme

<sup>&</sup>lt;sup>1</sup> Témoignage de Jerzy Kular, le 11 octobre 2011, dans le cadre du séminaire EnsadLab Hist3d, (en ligne), consulté en janvier 2012, http://hist3d.fr/seminaire/de-largentique-au-numerique/

<sup>2</sup> On retrouve les mêmes codes graphiques dans l'utilisation du logo hachuré de TF1 (entre 1984 et 1987), notamment dans les couleurs (bleu) et la caméra qui plonge à l'intérieur du logo hachuré pour annoncer le Flash de 20h.

<sup>3</sup>*BNP,* réal. Daniel Fauchon et François Pecnard, 0 :30, 1983, diffusion à partir de septembre 1983. Direction artistique Benoît Chavannes, Roland Dubarle, directeur de la photo Michel Cenet, montage Robert Pieri, musique Orchestral Manœuvre, réalisateur 3D Jerzy Kular, infographie Dominique Pochat, Xavier Nicolas, SOGITEC, annonceur BNP, agence Ecom, producteur via productions.

<sup>4</sup> « Notre métier, l'imagination, notre métier, la précision, notre métier, la compétence », slogan en voix off.

<sup>5</sup> Témoignage de Jean-François Henry, Interview du 13 octobre 2008 par Ion Babeanu pour Paris ACM SIGGRAPH, moyens techniques INA.

<sup>6</sup> En 1980, Parker vend son stylo (assimilé à une fusée) filmé sur un fond peint (représentant l'espace) (*Parker, La fusée*, 0 :11, 1980, source Inathèque), et Schneider vante les couleurs de son téléviseur à l'aide d'une animation très colorée, composée d'abstractions géométriques et d'une musique dissonante. (*Schneider, Téléviseur*, 0 :32, 1980, source Inathèque).

« technologiques », et pourtant on espère tromper le public par l'emploi d'images qui se veulent réalistes<sup>1</sup>. D'une autre manière, certains films intercalent prises de vues réelles et images de synthèse, comme le film BNP ou Gaz de France, de façon à garder des repères pour le public. Ils n'entretiennent pas de doute dans la fabrication des effets de synthèse, qui ne peuvent pas se confondre pas avec le défilement des autres photogrammes, dans le cas des films mixtes, puisque prise de vue réelle et image de synthèse ne sont pas intégrées sur le même plan<sup>2</sup>. Malgré tout, ces deux régimes ont le même usage des "nouvelles images", puisqu'elles sont là pour faire évènement, nous l'avons vu, pour « redorer une image de marque », « réaliser un coup d'éclat en positionnant sa publicité à la pointe du progrès ». Les images de synthèse véhiculent une certaine idée de ce que l'homme se fait des technologies dans ce présent-là, elles sont les "nouvelles images", et implicitement deviennent des "images du futur"<sup>3</sup>.

En ce sens, les images de synthèse se doivent d'être, si ce n'est visibles, plus que perceptibles. Une certaine duplicité qui s'attache à la notion de trucage comme définie par Christian Metz pour le cinéma : « Il y a en lui quelque chose qui est toujours caché (puisqu'il ne demeure trucage que dans la mesure où la perception du spectateur est surprise), et en même temps quelque chose qui toujours s'affiche, puisqu'il importe que ce soient les pouvoirs du cinéma qui se voient crédité de cette surprise de sens. » Il y a donc trucage lorsqu'il y a tromperie alors même que le trucage est toujours avoué. « Il s'avoue dans le film même s'il s'agit d'un trucage invisible mais perceptible (et *a fortiori* d'un trucage visible) ; et si c'est un trucage imperceptible, il s'avoue, pour ainsi dire dans les entours du film, dans sa publicité, dans les commentaires attendus, qui vont insister sur la prouesse technique à quoi le trucage imperceptible doit être imperceptible.<sup>4</sup> » Et la presse, en effet, ne tarde pas à relayer les discours modernistes des annonceurs : « Audiovisuel, le bigbang technologique<sup>5</sup> », « un nouveau monde

<sup>&</sup>lt;sup>1</sup> La notion de réalisme fait question auprès des clients qui malgré l'emploi d'images de synthèse ont encore du mal à autoriser la présentation de leur produit de manière entièrement synthétique. Pour la réalisation de *Sharp*, les clients acceptent le spot en synthèse mais souhaitaient au départ que la présentation produit se fasse en prenant leurs appareils en photo, « pour qu'on les voit bien, qu'on les reconnaisse bien ».

<sup>&</sup>lt;sup>2</sup> Les techniques en effet empêchent encore une intégration, une réelle hybridité de la synthèse et du réel, la mixité des images s'orchestrant uniquement par le montage.

<sup>3</sup> *Images du futur* est le titre d'une exposition annuelle qui s'est tenue à Montréal de 1986 à 1996, et d'une compétition internationale d'animation par ordinateur parallèlement organisée de 1987 à 1996, deux évènements fondés par Hervé Fischer et Ginette Major. La Fondation Daniel Langlois conserve une collection de documents autour de ces évènements, que Viva Paci a valorisés durant une résidence de recherche en 2004.

<sup>4</sup> Christian METZ, *Essais sur la signification au cinéma, 2*, Paris : Klincksieck, 1973.

<sup>5</sup> *Sciences et techniques* n°33, janvier 1987.

créé par ordinateur<sup>1</sup> », et « l'ordinateur créa l'image<sup>2</sup> », « la re-création des images <sup>3</sup>». Une publicité des trucages qui participe à leur reconnaissance d'abord, à leur popularité ensuite.

> Quand le film est sorti au cinéma il n'a pas fait beaucoup d'effet. Personne n'en a beaucoup parlé dans un premier temps parce que personne n'avait compris que c'était de l'image de synthèse. Il y avait eu un manque de communication en même temps et ça a fait un petit flop. Et c'est seulement parce qu'on a eu le premier prix au *First Festival Computer* en Angleterre, je crois que c'était à Londres, que tout d'un coup la presse s'est réveillée et s'est intéressée à cette pub. Là ça a été le délire avec la naissance d'un mythe, quelque chose qui nous a plombés à SOGITEC d'une certaine manière pendant 4/5 ans, chaque fois que l'on tombait sur un journaliste au lieu de parler de la qualité du travail, des trucs qu'on faisait c'était : « c'est vrai, 30 000 francs la seconde d'image de synthèse ? »<sup>4</sup>.

Une machination des effets qui s'affiche tout autant à l'intérieur même de certains programmes télévisuels.

#### **Des sujets technologiques**

La production de décors pour l'émission *Pixifoly* permet par exemple de mettre en scène le « défi » que s'est lancé TF1 à la rentrée 1984, « parler des jeux vidéo à la télévision, sans être trop en deçà du phénomène esthétique et culturel qu'il représente et qui est extérieur à l'univers des sociétés de programmes de télévision<sup>5</sup>», puisqu'elle est la première en son genre. *Pixifoly*<sup>6</sup> en effet n'est pas seulement une émission *sur* les jeux vidéo mais conçue *comme* un jeu. Le plateau est composé d'un écran de trois mètres sur deux, représentant la console, surplombé de gradins qui accueillent le jeune public, grimé au thème du jour<sup>7</sup>. Comme le miroir d'Alice, cet écran<sup>8</sup> permet aux animateurs de passer de « l'autre côté », pour des aventures au pays des jeux vidéo, agencées en direct par l'usage des techniques informatiques en régie. Si les images de synthèse ébauchent une narration, elles sont également utilisées pour leurs propres qualités substantielles et leur propre organisation formelle. Les décors, conçus à la palette

<sup>1</sup> *Sciences et techniques* HS, mai 1984.

<sup>2</sup> *Caractère*, numéro spécial, n°109, 15 avril 1983.

<sup>3</sup> *Sciences et techniques* n°33, janvier 1987.

<sup>4</sup> Témoignage de Jean-François Henry, le 8 novembre 2011, dans le cadre du programme de recherche EnsadLab Hist3d, (en ligne) consulté en octobre 2012 http://hist3d.fr/seminaire/les-premiers-courts/

<sup>5</sup> « Le point de vue Jacques Peyrache », *Banc-Titre*, n° hors série juin 1984.

<sup>6</sup> Diffusé le mercredi tous les quinze jours à 15h50 dans l'émission *Vitamine* en 1983-1984, 15 min, producteurs Cécile Roger Machart et Jacques Peyrache.

<sup>7</sup> Par exemples, costumes et perruques de type « asiatique » pour l'émission consacrée au test du jeu *Bruce Lee* sur *Atari 800 XL*.

<sup>8</sup> L'écran est un simple système de projection.

graphique pour conserver visuellement les limites graphiques et la stylisation pixelisée des jeux vidéo, revendiquent leur origine et leur lien à la technique. Mais le grand « truc » de l'émission est de mettre en scène en direct l'illusion de la rencontre entre les deux mondes, les animateurs quittant le plateau pour plonger dans le jeu, par le biais d'incrustations. Des séquences de parties de jeux sont enregistrées au préalable. En complément, les scénaristes écrivent de petites séquences détournées des jeux, réalisées et animées à la palette graphique par François Helt et Thierry Vilar, afin d'incruster les animateurs dans une narration (Mélanie qui épouse le Prince Tarik d'Atlantis, ou qui interviewe un soldat sur un porte-avion par exemple). Pour donner plus de crédibilité à cet entremêlement des images, la scénographie de l'émission met en jeu une connivence entre l'action du direct et l'action montée, la prise de vue réelle et le monde animé, tout en donnant vie à ces univers vidéo-ludiques. « Ciel, les fourmis m'attaquent », se plaint l'aventurier de l'arche perdue. « Comme d'habitude, il exagère ; il est tout simplement perdu dans un jeu vidéo », rétorque la présentatrice en lançant un regard complice aux téléspectateurs<sup>1</sup>. Pour Jacques Peyrache, producteur de l'émission, il s'agit à la fois « d'être découvreur voire incubateur de nouvelles tendances<sup>2</sup> » pour réaliser des émissions inédites et dynamiques, d'autant plus quand celles-ci permettent de fidéliser les jeunes téléspectateurs en les associant au générique de l'émission, qui se referme immanquablement sur un « baptême de l'image »<sup>3</sup>. L'objectif de TF1 étant de reconquérir l'audience accaparée par la chaîne concurrente Antenne 2 sur le créneau jeunesse avec son émission *Récré A2*<sup>4</sup> .

Canal +, la chaine du cinéma, s'est elle aussi appelée un temps « la télévision des Nouvelles Images » 5 . Elle se dote, dès son lancement, d'une forte personnalité, en investissant dans le domaine de l'humour<sup>6</sup> mais aussi dans la création audiovisuelle, qu'il s'agisse de

<sup>1</sup> De nombreuses images du plateau dans « Coulisses, images en folies, les nouvelles images de Pixifoly », *Tilt le magazine des jeux électroniques*, n°9, janvier-février 1984, p.70-77.

<sup>2</sup> Témoignage de Jacques Peyrache le 22 janvier 2013 dans le cadre du programme de recherche EnsadLab Hist3d, (en ligne), consulté en septembre 2013, http://hist3d.fr/journees-detude-2012-2013/jacques-peyrache/

<sup>3</sup> Où l'on peut voir un téléspectateur (sur un tapis volant, un gant de boxe, etc. selon l'objet de l'émission) incrusté dans des séquences en images de synthèse issues des simulateurs de vol du CCETT de Rennes, de SOGITEC et de Thomson selon les émissions.

<sup>4</sup> En 1983 TF1 est submergée par le succès de Récré A2 (présentée par Dorothée qui passera ensuite sur la Une). Elle propose en contrepartie l'émission *Vitamine* « l'émission qui donne bonne mine » qui accueille Pixifoly dans ses programmes (essentiellement de dessins animés).

<sup>5</sup> Slogan de la chaine en 1984.

<sup>6</sup> Après six mois de recherche et de création l'équipe des Nuls propose *Objectif nul* en 1987, suite au succès de la formule la chaine persiste avec *Nulle part ailleurs*.

cinéma, de documentaires, de fiction ou d'art vidéo. Les images de synthèse témoignent de cette identité, et elles vont d'abord accompagner le renouvellement de la figure du présentateur<sup>1</sup>.

Le journaliste *Max Headroom* présente des vidéoclips et des programmes courts le dimanche dès septembre 1987 en se faisant passer pour un androïde<sup>2</sup>. Grâce à Krypto<sup>3</sup>, personnification du logo créé spécialement pour la chaine, « Canal+, qui n'avait jusqu'ici pas de présentateur à l'antenne, entre directement dans l'autopromotion du 3è millénaire<sup>4</sup> ». Entre la speakerine, la bande annonce et l'interlude informatif, il est conçu pour surprendre le spectateur en s'adressant à lui comme s'il était son unique interlocuteur, caricature les habillages traditionnels en passant du clair au crypté, et annonce les films et les programmes spéciaux<sup>5</sup>. Un peu plus tard, lorsque l'animation temps réel de personnages de synthèse est techniquement maitrisable<sup>6</sup>, Pierre Lescure et Alain de Greef, respectivement directeur général de la chaine et directeur des programmes, voient là une bonne occasion de redynamiser les programmes jeunesse en mettant en scène « le personnage impossible qui attirera les enfants et étonnera les plus grands<sup>7</sup>». À la suite de quoi on va voir apparaître à l'écran des marionnettes virtuelles en guise de présentateurs<sup>8</sup>. L'hybridité des images s'organise alors à une autre échelle que ce que nous avons observé dans *Pixifoly* (nous sommes aussi sept ans plus tard), puisque ce ne sont plus les présentateurs qui sont plongés dans le monde numérique, mais les

<sup>&</sup>lt;sup>1</sup>Il faudrait retracer cette histoire des présentateurs virtuels, qui ne sont pas envisagés en remplacement mais en complément (Tandis qu'en 1967, le journal d'A2 tente l'expérience d'un journal sans présentateur pour gagner du temps, en 1989 Betty, une femme robot/écran de télévision, est la dernière recrue de Philippe Gildas. Elle donne ses propres interviews.

<sup>2</sup> À l'antenne de septembre 1987 à juin 1988. La chaîne poursuit le mythe de sa création (*Max Headroom Show*, Channel 4, Grande Bretagne, 1985, puis ABC, USA, 1987) en le décrivant comme un présentateur virtuel alors que c'est un acteur grimé.

<sup>3</sup> *Krypto*, dessiné par Pierre Buffin et réalisé par son studio BSCA en 1988.

<sup>4</sup> *Canal + en dit +*, périodique n°4, janvier 1988.

 $5$  En 5 mois, il apparait dans 10 spots de 10 secondes et un film de 30 secondes.

<sup>6</sup> Alain Guiot, président de *Videosystem* accroche Canal + qui devient partenaire de la société pour développer le logiciel *PORC* (Puppets Orchestrated in Real Time by Computer) et les interfaces de commande du personnage. En compensation la chaîne garde une exploitation exclusive du système pendant six mois. Il faut noter qu'au décès d'Alain Guiot en octobre 1992 Canal + rachète la société (renommée entre temps *Medialab*, créé en août 1992, séparant l'activité 3D de Videosystem) pour poursuivre les activités temps réel et ouvrir un studio à Los Angeles. Gérard Mital est nommé PDG en 1993 et Jacques Peyrache directeur général en 1996.

<sup>7</sup> « Matt, la première marionnette virtuelle », *Science & Technologie*, n°37, mai-juin 1991, p.56.

<sup>8</sup> Un format ouvert par Canal+, adopté ensuite pour les séquences de présentation des émissions de jeunesse : *Bugs Bunny* pour Canal + (1994), *Tazor* le dinosaure (1994), *Bestye* et *Bill du BigDil* (1998) pour TF1, *DKTV* pour France 2 (1996) ou encore *Clic le Kouij* pour France 3 (1998). En 1999, Medialab a réalisé une quarantaine de personnages virtuels tout autour du monde.

présentateurs virtuels qui investissent les plateaux de télévision<sup>1</sup>, apportant avec eux un degré supplémentaire dans la virtualisation du réel télévisuel<sup>2</sup>.

Dessiné par Gaetano Liberatore, auteur du célèbre personnage *Ranxérox*, *Mat le Fantôme*<sup>3</sup> est un petit ectoplasme vert avec une casquette, qui donne la réplique en temps réel à Valérie, la présentatrice de l'émission pour enfants *Canaille Peluche*<sup>4</sup> . Pour mettre à profit son caractère numérique, Mat se déplace dans le cadre et se métamorphose, passant d'un papillon à un super héros, et change de couleur au grès de ses humeurs<sup>5</sup>. Il est incrusté sur le décor réel du plateau filmé indépendamment. Pendant ce temps, la partenaire de Mat présente le programme et dialogue avec lui en laissant des blancs pour ses réponses et en suivant des indications de tournage sur ses déplacements chorégraphiés au préalable, puisqu'elle ne peut pas le voir<sup>6</sup>. Après Mat, l'équipe de Medialab donne vie à *Cléo*<sup>7</sup>, « fée des micros, des consoles et des réseaux », imaginée pour présenter *Cyberflash*<sup>8</sup> , une émission consacrée, comme son nom l'indique, à la « Cyberculture » grandissante. « On voulait parler de façon crédible de plusieurs univers : celui des jeux, celui des réseaux, de la micro-informatique et du multimédia. On voulait un personnage qui soit vraiment dans cet univers*.* <sup>9</sup> *»* Une créature informatique qui prend pourtant la forme d'une jeune femme plantureuse et cartoonesque, aux immenses yeux en amande, au décolleté plongeant et à la voix suave<sup>10</sup>. « Pendant qu'on regarde Canal+ au

<sup>&</sup>lt;sup>1</sup> Il faudrait reprendre cette histoire plus attentivement pour décrire les passages de l'écran au plateau, puisque fin 1990, alors que les techniques sont plus fiables, les présentateurs virtuels quittent les plateaux pour retourner derrière un écran. À noter également que les studios virtuels sont aussi à l'essai au même moment (par exemple, studio virtuel pour les JO d'Atlanta sur Canal+ en 1996, réal.Jérôme Revon, Armand Fellous, post-prod. Mac Guff Ligne ; et par Medialab à partir de 1991).

<sup>2</sup> Un phénomène que l'on observe dès les débuts du dessin animé, Jean-Baptiste MASSUET, *Quand le dessin animé rencontre le cinéma en prises de vues réelles : modalités historiques, théoriques et esthétiques d'une scission-assimilation entre deux régimes de représentation*, thèse de doctorat soutenue le 28 novembre 2013, Université Rennes 2.

<sup>3</sup> Production Canal+, conception Gaetano Liberatore, conception 3D Geoff Levner, modélisation et animation 3D Jean-Luc Savarino, Software Videosystem, réalisation Roger Molina, conception/manipulation Alain Duverne, manipulateur Christophe Albertini (avec deux autres personnes).

<sup>4</sup> Créée par François Arrignon et Christian Mouchart et diffusée du 24 décembre 1990 au 1er septembre 1995 en crypté sur Canal+ du lundi au vendredi à 18 h.

<sup>&</sup>lt;sup>5</sup> Il faut trois personnes en régie pour animer Mat, un marionnettiste qui contrôle l'expression du visage avec un gant muni de capteurs (*dataglove)*, une danseuse qui gère les déplacements du corps à l'aide d'un *tracker*, et un troisième animateur équipé d'un gant, de pédales et d'un *joystic*k qui gère les mouvements des bras, de la queue et ses transformations.

<sup>6</sup> On constate sur certains arrêts sur image que le raccord n'est pas parfait, mais dans le mouvement de l'émission, ce type de détail passe inaperçu.

<sup>7</sup> À partir de 1993. Dessinée par Valdu, elle s'appelle d'abord Poupidoo.

<sup>8</sup> Du lundi au vendredi à 18h40 en clair sur Canal+ de 1995 à 1997, 350 épisodes de 5 minutes. (Docteur Clic dans *Microkids* au même moment sur France 3). Auteur Pascale Piotaix, réalisation Yannick Vallet, scénarii Alain Diberder, Patrice Chaminade, animation Tamar Baruch (le corps de Cléo), Pascal Mesnier (le visage de Cléo), Isabelle Landié (le corps de Cléo - C+ Cléo), Christophe Albertini (le visage de Cléo - C+ Cléo) Conception graphique Medialab, direction artistique Pascale Piotaix.

<sup>9</sup> « Cléo est animée en temps réel », propos d'Alain Diberder recueillis par Myriam Rembaut, *Mon quotidien*, 6 janvier 1996.

<sup>&</sup>lt;sup>10</sup> « Cléo ne se contente pas de présenter l'actualité cyber, elle la réchauffe », communique la chaîne en 1995.

moins on n'est pas devant la télé ». L'émission veut attirer un public plus large que les simples programmes jeunesse, en consacrant les annonces à Cléo plutôt qu'aux contenus du programme, même si les deux s'accordent. Elle n'est d'abord qu'un buste derrière l'écran de télévision, comme un écran de l'écran d'ordinateur, qui grandit en même temps que les techniques de capture de mouvements pour hériter d'un corps – sa tenue et sa voix s'assagissent au passageet d'une émission hebdomadaire éponyme. *C+ Cléo*<sup>1</sup> marie finalement deux savoir-faire, d'un côté, celui des nouveaux programmes de la chaîne, avec Cléo et les jeux vidéo, de l'autre, celui de l'équipe de la jeunesse, avec les séries animées, les infos sur l'animation et les dessinateurs de BD. Elle évolue dès lors en pieds dans un studio que le spectateur observe depuis le plateau<sup>2</sup> afin de témoigner que la présentatrice, bien que numérique, est présente sur le tournage, en direct. Cet « effet de présence » est accentué par le caractère de la présentatrice, qui a conscience de sa condition numérique et qui en joue lorsqu'elle interviewe ses invités. « Je n'ai pas eu besoin de coucher avec qui que ce soit pour exercer mon métier. J'ai été créée par ordinateur », rassure-t-elle. En quatre ans, Cléo devient une figure emblématique de la chaîne, elle est invitée de plateau en plateau<sup>3</sup>, et va sortir de plus en plus du studio pour des reportages<sup>4</sup> et des interviews<sup>5</sup> en extérieur.

On pourrait s'attendre à ce que ces images étonnent, surprennent, décontenancent puisqu'elles transgressent, semble-t-il, nos codes perceptifs et cognitifs en même temps que notre relation symbolique au monde. Pourtant, une enquête réalisée en 1987<sup>6</sup> a permis de montrer que ces images, même si elles fascinent, ne choquent pas comme ont pu le faire, en leur temps, certaines peintures avant-gardistes. « Au-delà de leur nouveauté, ces images nous sont familière quelque part. Les formes qu'elles mettent en œuvre, aussi fictives, abstraites et

<sup>&</sup>lt;sup>1</sup> Consacrée à l'animation, aux jeux vidéo et aux bandes dessinées, de 1997 à 1999. Auteur Pascale Piotaix, réalisation Yannick Vallet, scénarii Alain Diberder, Patrice Chaminade, animation Tamar Baruch (le corps de Cléo), Pascal Mesnier (le visage de Cléo), Isabelle Landié (le corps de Cléo - C+ Cléo), Christophe Albertini (le visage de Cléo - C+ Cléo), conception graphique Medialab, direction artistique Pascale Piotaix.

<sup>2</sup> Il n'assiste pas au tournage mais les plans caméra placent le regard du spectateur derrière le caméraman plateau.

<sup>3</sup> Passage dans *Nulle part ailleurs* en direct du forum Imagina en 1995 ; invitée chez *Les Guignols de l'info* ; présentation des vœux de fin d'année aux côtés des autres animateurs ; présentatrice de *C'est pas le 20 heures !* aux côtés d'autres animatrices, magazine culturel de l'été 1996.

<sup>4</sup> Elle s'est « baladée » en Tunisie, à Haïti, en Inde pour l'émission *C'est pas le 20 heures !*

<sup>5</sup> Par exemple lorsqu'elle suit Gérard Mital dans les couloirs de la chaîne pour l'interroger à propos de l'avenir de Medialab, *Les 5 ans de Medialab*, réal. Philippe Percebois, 1996.

<sup>6</sup> « Images de synthèse et imaginaires du monde », *Cahiers du centre de recherches sociologiques* n°6, septembre 1987, Université de Toulouse La Mirail, fait état d'un recherche réalisée dans le cadre de l'ATP « Création artistique et savoirs scientifiques », Maison des Sciences de l'Homme CNRS, sous la responsabilité de Raymond Ledrut, février 1985-juillet 1987.

informatisées soient-elles, évoquent les contours de la nature, car même lorsque ces images tournent délibérément le dos aux représentations réalistes, leurs structures formelles nous ramènent implicitement aux formes de la matière, au monde du vivant.<sup>1</sup> »

#### **La quête du réalisme**

1

À l'encontre de cette tendance en quelque sorte naturelle de l'image de synthèse qui s'oblige à être minimale faute de temps et de moyens, l'objectif des producteurs d'images est pourtant bien de se rapprocher des perspectives de la réalité visible, ce que l'on appelle, dans le milieu de l'informatique graphique, le « réalisme ». Dès leurs premiers essais, la recherche comme les applications de l'infographie mettent en avant les différents chemins qui conduisent à créer ces images réalistes<sup>2</sup> avec des objets calculés, même si les résultats nous paraissent très sommaires. Ce n'est pas l'unique valeur de représentation, mais disons que le défi technique, ainsi que la demande de l'industrie, très vite importante, en font une voie royale, forçant à oublier les propositions alternatives, comme on peut l'observer à travers les prix Pixel INA lors du festival Imagina<sup>3</sup>.

Il s'agit en quelque sorte d'une quête de perfection dans la reproduction. L'objectif de cette quête est de produire des images générées par ordinateur qui semblent si réalistes que l'observateur pourrait les considérer comme provenant de la capture d'un objet réel plutôt que d'un objet synthétique entièrement calculé, existant uniquement dans la mémoire de l'ordinateur. On pourrait en rester là, et penser que l'emploi de ce terme controversé marque d'office un choix formel du trompe l'œil sans pointer « la diversité, sinon le disparate de tous ces courants qui demeurent fidèles à une certaine représentation de la réalité ou qui font retour vers elle<sup>4</sup> ». En reprenant à nouveau le processus de création pourtant, - tracés de simples

<sup>1</sup> Anne SAUVAGEOT, « Mémoire et anticipation d'un imaginaire numérique », Nouvelles images nouveau réel, *Cahiers Internationaux de sociologie*, janvier-juin 1987, p.100.

<sup>2</sup> Le concept a été utilisé comme instrument de légitimation des images de synthèse, au même titre que "nouvelles images", tout en lui perdurant. Cette quête vient elle aussi des États-Unis : James FOLEY et Al., « The Quest for Visual Realism », *Introduction to Computer Graphics*, chapitre 12, pp. 605-648. *Réaliste* est aujourd'hui entendu dans le sens d'un mimétisme avec un réel de référence qui se veut de type photographique – on dit *photoréaliste*, pour se différencier des rendus de type cartoon ou expressif. Ce qui n'était pas vraiment le cas à l'époque, puisque les « styles » étaient encore à définir.

<sup>3</sup> Dès la première année du prix Pixel-INA par exemple, décerné à partir de 1985 au festival Imagina, on retrouve une catégorie « Réalisme 3D – Corps Humain », qui prendra par la suite l'appellation « Réalisme ». Cf la liste des prix établie par Virginie GUILMINOT, *La synthèse d'image animée, au-delà d'une simulation réaliste*, thèse de doctorat, université Paris 8, 1996.

<sup>4</sup> Jean CLAIR, « Données d'un problème », *Les Réalismes : 1919-1939,* Centre Georges Pompidou, Paris, 1980, p. 8.

projections en vue d'une présentation de type fil de fer, élimination des parties cachées, et enfin modélisation de la lumière et de ses effets -, on comprend que les images de synthèse reprennent des modèles mathématiques et physiques pour reproduire, de manière totalement synthétique, des phénomènes naturels de vision. La démarche en ce sens prend en compte le regard comme principe d'approximation, puisque les regardeurs sont capables de percevoir une complexité bien supérieure à ce que peuvent calculer les machines. Comme il est impossible de représenter les « petites perceptions inconscientes  $\psi^1$ , il est important de concentrer les efforts sur les éléments auxquels l'homme est sensible, de prime abord, pour saisir un récit. Cette tromperie du réalisme de vision ne va pas sans difficultés, et le but de la quête lui-même intègre cette incomplétude constitutive des limites des machines et des techniques utilisées, limites perfectibles qui deviennent le principal régulateur de la recherche de réalisme.

« Toutes les discussions de ce genre montrent qu'il conviendrait de distinguer beaucoup plus nettement – y compris dans la terminologie, où le mot « réel » joue sans arrêt des tours – deux problèmes différents », conseillerait Christian Metz à l'endroit du cinéma. « D'une part, l'impression de réalité provoquée par la diégèse, par l'univers fictionnel, par le « représenté » propre à chaque art, et d'autre part, la réalité du matériau employé dans chaque art aux fins de représentation ; d'un côté, c'est l'impression de réalité, de l'autre la perception de la réalité, c'est-à-dire tout le problème des indices de réalité inclus dans le matériau dont dispose chacun des arts de représentation.<sup>2</sup> » Les images de synthèse rejouent les questions bien posées par la *querelle du réalisme*<sup>3</sup> sur ce malentendu, de la confusion entre un réalisme appliqué à la forme ou au contenu, fréquemment discutée<sup>4</sup>.

Nous avons presque évacué ces questions de notre analyse, préférant nous concentrer, encore une fois, sur la façon dont sont produites ces images de nature numérique, et donc mathématique, en utilisant des images issues, non pas de la réalité physique dont nous percevons les apparences, mais de calculs abstraits que les programmeurs conçoivent. Dans *La puissance du simulacre*, Jean-François Mattéi construit une analogie entre le modèle cosmologique proposé par Platon dans le *Timée* et les techniques infographiques de modélisation, notamment parce que les deux proposent un modèle mathématique de l'univers matériel formé de triangles élémentaires, et que les programmeurs, pour plus de réalisme,

<sup>1</sup> Gottfried Wilhelm LEIBNIZ, *Nouveaux essais sur l'entendement humain* (1704), éd. Garnier-Flammarion, 1966, pp. 38-39.

<sup>2</sup> Christian METZ, *op. cit.*, p.25.

<sup>3</sup> *La querelle du réalisme: deux débats organisés par l'association des peintres et sculpteurs de la maison de la culture*, Paris : Ed. Sociales internationales, 1936, 204 p.

<sup>4</sup> André BAZIN, *Qu'est-ce que le cinéma ?*, Paris : Le Cerf, 1958, 181 p. ; Gilles DELEUZE, *L'Image-mouvement*, Paris : Éditions de Minuit, 1983, 298 p.

« reprirent alors l'hypothèse platonicienne de Timée en associant aux calculs mathématiques des lois physiques, comme Timée associait les triangles et les polygones aux quatre éléments physiques afin de constituer, ou de reconstruire, la réalité matérielle<sup>1</sup> ». Ce que les hommes appellent la « réalité », selon Platon, renvoie à trois modes distincts de *réalisation* : la *modélisation*, la r*eprésentatio*n et la *simulatio*n, termes qui correspondent exactement au langage rationnel de la science. En suivant ce raisonnement, et bien que le *Timée* utilise de façon soutenue le langage imagé du mythe, ne pourrait-on pas finalement déplacer la question du réalisme vers cette réalité platonicienne. Ou plutôt, les chercheurs, qui ont appelé cette quête de ce nom, n'ont-ils pas opéré eux-mêmes ce glissement ? Quels rapports avec le réel ces images entretiennent-elles ?

# **Une réalité calculée**

<u>.</u>

Les formes, le modèle d'éclairement, les textures qui composent l'univers de synthèse sont savamment et rigoureusement ordonnés avant d'être entièrement calculés. Les modèles mathématiques qui se sont élaborés autour des différents paramètres du réalisme ont donc dû composer entre la complexité de l'expérience visuelle et les limites de la puissance de calcul des machines disponibles. L'image réaliste n'est finalement qu'un exemple de style d'image synthétique utilisant la structure d'image en trois dimensions comme squelette et lui adjoignant un certain nombre d'autres modèles destinés à simuler l'apparence visuelle des objets réels. Le terme consacré de fil de fer traduit, de façon imagée, l'apparence des représentations graphiques obtenues. Le point, le segment et la courbe sont les éléments d'un vocabulaire servant à exprimer, de façon métaphorique, les formes naturelles.

> Par exemple le contour aura signification de surface plane (en servant à désigner la surface qu'il circonscrit), une famille de courbes remplacera la surface sur laquelle elles sont tracées et qu'elles symbolisent. L'observateur ne peut interpréter la figure en termes de la géométrie tridimensionnelle qu'en faisant référence à des conventions plus ou moins explicites et n'a accès, finalement, qu'à un modèle mathématique qui, pour avoir une représentation graphique, n'en reste pas moins très abstrait.<sup>2</sup>

<sup>1</sup> Jean-François MATTÉI, *La puissance du simulacre: dans les pas de Platon*, Paris : F. Bourin, 2013, p.154.

<sup>2</sup> Michel BRET, *Images de synthèse: méthodes et algorithmes pour la réalisation d'images numériques*, Paris, France : Dunod, DL 1988, 1988, p.54.

Bien que les images démontrent avant tout des concepts de représentation mathématique, qui s'appuient sur la modélisation géométrique pour construire les objets, et sur des procédés propres à la physique pour simuler des phénomènes tels ceux de la lumière (réflexion, réfraction, radiosité par exemple), les images que nous avons décrites jusque-là ne permettent qu'une vision très schématique de la réalité. On donne aux figures géométriques de base, cônes, sphères, pyramides, cylindres, cubes- les rôles principaux. Ces formes ne sont pas dessinées, mais fabriquées à partir de primitives géométriques, des squelettes en fil de fer, dont la ressemblance avec l'objet à reproduire est grossière. Leurs contours ne sont jamais tremblants ni ne suivent une ligne hésitante. On remplit ensuite ces triangles de couleurs unies *a priori* proches de ce que l'on connait, mais qui manquent de nuances. Pour obtenir une image plus réaliste, on plaque des images bidimensionnelles qui simulent les textures sur les objets (les veinures du bois sur un parquet, le tissage d'une nappe sur une table), et leur dessin, régulier, consiste souvent en la répétition de motifs géométriques lisses, avant de connaître du relief. Les ombres, les lumières et les reflets restent théoriques, à tel point qu'un jour (ou une nuit) « artificiel et éternel semble y régner en permanence<sup>1</sup> ». « Des représentations du monde saturées sur le plan visuel, où il n'y aurait, pour ainsi dire, aucun "travail du négatif"<sup>2</sup> ». La figure principale reste bien visible dans le cadre, le sujet bien détaché du fond et presque toujours située au milieu de l'image dans une composition de type axial, comme si le hors champ ou le hors cadre n'existait pas. Une impression soutenue par la mobilité de la caméra qui induit un parcours prédéfini au lieu de laisser vagabonder le regard. La profondeur de champ est également mise à mal. Il ne semble pas exister de hiérarchie entre les plans, les éléments de l'arrière-plan sont souvent aussi précis que ceux situés au premier plan. Dans ces réalisations, des objets, banals pour la plupart, sont donc « filmés » en plan fixe sur fond noir uni. Cette construction de l'image peut desservir son appréciation, puisqu'elle renforce la présence du sujet, augmente la netteté de l'image et accroit son caractère factice. Des critiques partagées par certains auteurs de l'époque, qui usent d'une série de termes dépréciatifs « au point de rendre impensable l'idée que ces images puissent jamais susciter la moindre émotion<sup>3</sup> » :

> "Œuvres léchées, réussies, lisses sans accrocs, lapsus et hésitations", écrit Patrick de Haas dans un article qui traite de la nécessité, pour l'art – et pour le cinéma- de ne pas s'abandonner au "progrès technique". De même, François Schuitten fait remarquer, dans une réflexion sur sa propre utilisation de la "3D", que les images de synthèse possèdent un

<sup>1</sup> Florence de MÉRÉDIEU, « Montage/démontage », *Technologies et imaginaires – art cinéma, art vidéo, art ordinateur*, Paris, Dis voir, 1990, p.21.

<sup>2</sup> Ondine BRÉAUD*, op.cit.,* p.136.

<sup>3</sup> Ondine BRÉAUD*, op.cit.,* p.124.

caractère bien "trop plastique" pour être acceptées par tous. Enfin, dans une interview sur *Cités antérieures*, un travail vidéo et informatique, Christian Boustani rappelle la tendance du public à associer les images fabriquées par ordinateur à des "univers aseptisés" et, le mot est lancé, "froids"<sup>1</sup> .

Une impression d'ordre mécanique, un rendu net et lisible, provoqués par ces univers « trop parfaits » et répétables<sup>2</sup>, qui manquent encore de facteurs sensibles. Pas de flou de bougé, pas d'accident<sup>3</sup> ou d'aspérité, pas de « trace d'un corps luttant avec la matière » ni celle d'une « main incertaine » ; pas de présence humaine ou animale non plus<sup>4</sup> au sein de ces paysages inertes et désertiques, pas de lieux associés aux personnages, pas d'élément situé devant ou derrière la figure principale sur laquelle tout se concentre inexorablement. Tous les objets sont neufs, immaculés, fabriqués pour être exposés<sup>5</sup>. Les images sont dénouées de tout secret. Voilà l'une des difficultés fondamentales de cette quête de l'image réaliste, parvenir à reproduire la richesse de notre environnement, savante combinaison de contingences, qu'il faudrait prévoir à l'avance pour les fabriquer : les légères irrégularités comme les éraflures sur le plancher, les touches dans la peinture, les marques d'érosion ou la poussière. Cet aspect du détail qui attire notre attention, qui nous touche et nous affecte pour projeter un peu de nous-même dans la lecture de l'image. Le numérique n'est incompatible ni avec le hasard ni avec la surprise, nous l'avons observé à partir de quelques cas concrets qui amortissent les bugs, bienvenus pour produire des particularités. Mais programmer les marques du temps et les stigmates des accidents est beaucoup moins aisé. Avant d'arriver à ce degré de précision de « déconstruction » de l'image pour l'abîmer<sup>6</sup>, encore faut-il savoir représenter, ce qui se fait de manière laborieuse, comme nous l'avons vu jusqu'ici.

Si du côté de « l'objet perçu » « la duplication est plus ou moins "ressemblante", plus ou moins proche de son modèle », la construction active de la perception peut s'emparer de ces « *indices de réalité* » de façon plus ou moins « réalisante » 7 .

<sup>1</sup> *Ibid.,* p. 123. Morceaux choisis de propos d'auteurs (hormis de Haas) qui se sont essayés à la 3D et ont porté un regard critique, sans la rejeter.

<sup>&</sup>lt;sup>2</sup> « L'inerte et les algorithmes sont d'essence répétable, comme tout ce qui manque d'être », dit Régis DEBRAY, *Vie et mort de l'image: une histoire du regard en Occident*, Paris : Gallimard, 1992, p.306.

<sup>3</sup> Alain RENAUD, « L'image sans accident, de l'Œil de chair à l'Anoptique », *Ce corps incertain de l'image*, Arts/Technologies, Champs visuels n°10, juin 1998, L'Harmattan, Paris, 1998, p.17.

<sup>4</sup> Ou des êtres dont les têtes et les membres sont en lévitation, comme guillotinés.

<sup>5</sup> Les temps de production ne permettent pas de modélisation superflue.

<sup>6</sup> Une fois que les techniques de représentation photo réalistes se sont à peu près stabilisées (bien qu'en évolution permanente), le rendu expressif est apparu : il s'agit de reproduire le « détail pictural », les effets de touches de peinture, de dessin, d'encres, etc. Pour l'aspect technique voir Dominique BECHMANN et Bernard PÉROCHE (dir.), *Informatique graphique, modélisation géométrique et animation*, Paris : Hermès science publications-Lavoisier, 2007. Pour une utilisation en film voir *Paperman*, réal. John Kahrs, Disney, 2012.

<sup>7</sup> Christian METZ, *op. cit.*, p.20.

#### **Une impression d'être**

Le montage va donner ce souffle de vie à certains films qui intercalent prises de vues réelles et images de synthèse, les prises de vues réelles étant adjointes pour apporter ce qui manque<sup>1</sup>, mettre les reconstitutions en situation avec des décors vidéo<sup>2</sup>, rythmer une visualisation architecturale inexpressive avec une ambiance de bord de mer et de marché<sup>3</sup>, ou encore montrer un usager<sup>4</sup>. Tous les cas de figure existent, alors qu'on ne sait pas encore composer une image mixte<sup>5</sup>, pour incruster des images vidéo fixes ou animées avec des images de synthèse, et ainsi transmettre une odeur de vraisemblance, un petit supplément d'âme aux images.

Tandis que l'animation proprement dite cherche à atteindre ce même objectif, au sens strict de la définition d'*animer*, elle montre dans ces premiers films une certaine apathie. Les objets sont rigides et, justement, immobiles. Et l'intrigue est, pour toutes les raisons évoquées plus haut, limitée aux sphères descendants un escalier, au mieux fables géométriques. Ces dernières d'ailleurs sont très singulières puisque les seules à proposer un dialogue entre les personnages par le biais de la voix *off*, réécriture de Pierre Perret qui ajoute de la malice en remplaçant la langue de La Fontaine par quelques pirouettes et mots d'argot contemporain. Pour apporter cette illusion de vie, cette « impression de réalité » comme l'aurait dit Metz, les réalisateurs positionnent leur caméra en vue subjective. La surabondance des mouvements de caméra, que nous trouvions jusqu'alors irréalistes, sont utilisés pour remplacer l'animation des objets, tout en leur donnant plus de « substance », de « corporalité », de « relief » 6 . Seuls la vitesse de rotation de la caméra ou des objets, ou encore leurs transformations physiques, qui outrepassent les règles du possible, donnent vie à ces images fixes, afin de déplacer ces « personnages » dans l'espace, les déstructurer dans une certaine mesure, une manière de mettre en scène un récit. La caméra du *Le Flipper de la délinquance*<sup>7</sup> , par exemple, plonge dans les

 $<sup>1</sup>$  Alors qu'habituellement, hier comme aujourd'hui, les techniques d'animation servent généralement à figurer « ce</sup> qui manque » : images d'archives, symbolisation de faits difficiles à filmer, illustration du très petit (intérieur du corps humain), du très grand (espace). *L'image manquante*, réal. Rithy Panh, 2013, illustre bien ce propos.

<sup>2</sup> *Le plan Voisin* (projet non réalisé de Le Corbusier), réal. Jacques Barsac, TDI, 1987.

<sup>3</sup> *Les envois de Marseille*, réal. Paul Quintrand, GAMSAU, 1991.

<sup>4</sup> *Electronic now*, réal. Francis Grosjean, SOGITEC, 1983.

<sup>5</sup> Il est possible d'en dresser l'évolution jusqu'aux premiers tests de récupération de trajectoire caméra permettant l'incrustation d'objets dans une prise de vue réelle, au début des années 1990.

 $6 \times$  Le mouvement apporte le relief et le relief apporte la vie », rajoute Christian Metz. Il faudrait poursuivre cette question du relief dans le mouvement jusqu'aux supers formats, *rides* et cinémas dynamiques destinés aux parcs d'attraction. Christian GUILLON, « Le premier ride en images de synthèse est français », *Les images numériques, créations françaises*, CinémAction, hors-série, octobre 1994, pp.170-174.

<sup>7</sup> *Story board* du film dans Archives Nationales boite 1997 0544 article 23, PRI, Projets agrées 1984-1987 (origine CNC).

profondeurs du flipper, emportant avec elle le regard du spectateur pour suivre, grâce aux images de synthèse et à la caméra virtuelle, la course de la bille depuis la lance jusqu'au plateau, de cibles en pièges. Plus tard, la mobilité de la caméra dévoilera l'intérieur des bâtiments, apanage des reconstitutions patrimoniales<sup>1</sup>, comme s'ils étaient des coquilles vides. « Une esthétique vide ou creuse », soutient Régis Debray nivelée par le « caractère universel » des mathématiques<sup>2</sup>. Comme cette bille, il n'est pas rare de voir les objets affranchis des lois de la pesanteur alors qu'ils sont constitués de matière. Et les premières animations d'objets montrent la mutation du matériau en temps réel ou à la contorsion des objets rigides comme s'ils étaient élastiques<sup>3</sup>.

Ainsi, comme le fait remarquer Armand Fellous, responsable du laboratoire de recherche 3D à l'Ina, « ces images recèlent-elles une double ambiguïté, née de la confrontation de ces deux ingrédients : strict réalisme de la vision/monde libéré des contraintes physiques que nous connaissons. » <sup>4</sup> C'est cet aspect notamment qui fait dire à Ondine Bréaud que les images de synthèse sont plus proches d'une pensée surréaliste, citant volontiers le manifeste d'André Breton : « Mais il se peut que ces images qui comportent "une dose énorme de contradiction apparente" ne soient que des versions modernisées de certaines toiles surréalistes. À la fois recevables sur le plan visuel et irrecevables sur le plan cognitif et mental, elles n'en seraient que les prolongements en volume et en mouvement.<sup>5</sup> » Une filiation soutenue par la presse, dès lors que les films sortent des standards économiques pour proposer des formats d'auteur<sup>6</sup>.

<sup>1</sup> Jessica FEVRES DE BIDERAN, *Infographie, images de synthèse et patrimoine monumental: espace de représentation, espace de médiation*, Thèse de doctorat, Michel de Montaigne Bordeaux 3, Pessac, Gironde, France, 2012.

<sup>2</sup> Régis DEBRAY, *op.cit.,* chapitre « la bombe numérique ».

<sup>3</sup> Les débuts de l'animation numérique de type *cartoon*.

<sup>4</sup> Armand FELLOUS, « Les années synthèse », IMAGINA, *Le livre Imagina: 10 ans d'images de synthèse*, Bry-sur-Marne, France : Institut national de l'audiovisuel, 1990, p.10.

<sup>5</sup> André Breton, *Manifestes du Surréalisme*, Premier Manifeste, 1926, Paris, Ed. Folio essai, 1994, p.50.

<sup>6</sup> Takis KYRIAKOULAKOS, « Le topologue, 3D comme Dada », *Tech Images*, n°6-7, été 1989, pp.20-21 ; Jean SÉGURA, « Michel Bret, Le surréaliste des écrans », *Libération*, mercredi 27 février 1991, p.22.

Ce type de modélisation, s'il peut suffire dans certaines applications bien spécifiques, ne saurait répondre aux exigences de quelques plasticiens pour qui les figures géométriques ne sont que les supports de structures infiniment plus riches et plus complexes. Les travaux du mathématicien Benoît Mandelbrot, partagés entre la France et les États-Unis<sup>2</sup>, annoncent « clairement la naissance d'une nouvelle géométrie qui ne serait plus froide et sèche mais au contraire en prise directe sur la vie, apte à décrire les formes des nuages, des montagnes, des côtes marines ou des arbres <sup>3</sup> ». Il redécouvre les courbes sans tangente, déjà connues des mathématiciens du XIXè siècle<sup>4</sup>, lorsqu'il met à profit l'outil informatique dont il dispose à IBM (International Business Machines aux États-Unis) pour tenter de représenter les ensembles de Gaston Julia et Pierre Fatou<sup>5</sup>, issus d'itérations des fractions rationnelles. Il forge la théorie fractale ainsi que son appellation, pour décrire ces structures autosimilaires par effet d'échelle. Chacune des parties, qu'elles soient observées de très loin ou de très près, est (presque) semblable au tout. Issus d'un nombre de dimension fractale, ces objets mathématiques arrivent à représenter la complication ou la rugosité d'un relief, ou comme le dit Mandelbrot lui-même « la Terre, le Ciel et l'Océan », des formes que la géométrie ordinaire ne permettait pas. « Les nuages ne sont pas de sphères, les montagnes ne sont pas des cônes, les côtes marines ne sont pas des cercles, une onde sonore n'est pas lisse et la lumière ne voyage pas en ligne droite »<sup>6</sup>, précise-t-il dans son ouvrage de vulgarisation en 1975<sup>7</sup> . Les montagnes sont l'objet de prédilection<sup>8</sup> des fractales.

<sup>&</sup>lt;sup>1</sup> Terme de Benoît Mandelbrot pour décrire les fractales.

<sup>2</sup> Né en Pologne en 1924, il rejoint la France avec sa famille en 1936. D'abord étudiant à l'ENS en 1945, puis à l'école Polytechnique, il accepte un poste dans les laboratoires d'IMB à partir de 1958, où il propose d'approcher certains problèmes économiques ou d'hydrologie à partir d'une description mathématique.

<sup>3</sup> Monique SICARD, *La fabrique du regard: images de science et appareils de vision, XVe-XXe siècle*, Paris : O. Jacob, 1998, p.214.

<sup>4</sup> Les mathématiciens classiques, qui s'appuyaient alors sur la géométrie euclidienne et les modèles dynamiques de Newton, les classaient volontiers dans la catégorie des « formes pathologiques » : « Éloignez de moi ces monstres ! » disait le mathématicien Weierstrass au XIX, *ibid*., p.215.

<sup>5</sup> Gaston Julia (1893-1978) et Pierre Fatou (1878-1929) sont deux mathématiciens français. Julia fut l'un des enseignants de Mandelbrot (1924-2010) à l'école Polytechnique, et c'est son oncle, le mathématicien Szolem Mandelbrot, qui l'encourage à les étudier. Marc LESORT, « Comment j'ai découvert les fractales : entretien avec Benoît Mandelbrot », *La Recherche* n° 175, 1986, pp. 420-427 ; Philippe PAJOT, « Benoît Mandelbrot », *Parcours de mathématiciens,* Éditions du Cavalier bleu, 2011.

<sup>6</sup> Benoît MANDELBROT, *op. cit.*

<sup>7</sup> *Ibid.* Une synthèse de ses cours au Collège de France.

<sup>8</sup> Il illustre son livre par des montagnes fractales, issues d'un film réalisé par Mandelbrot et un ingénieur d'IBM Richard Voss.

Nous arrivons sur terre, et nous voyons un paysage de plus en plus précisément, un paysage qui paraît être peut-être un fjord, peut-être un lac de haute-montagne, commente Mandelbrot. Nous pouvons également parcourir d'autres parties de la Terre. Nous voyons que, en changeant certains nombres dans la formule d'autres parties, on peut obtenir des montagnes très abruptes, des montagnes qui le sont moins, des hauts-plateaux, en fait une variété extrême de formes.<sup>1</sup>

En articulant son discours autour des notions de « forme », de « hasard » et de « dimension », il attire l'attention de scientifiques mais aussi d'un public plus large composé de quelques infographistes<sup>2</sup>, qui s'emparent de ces formes gigognes pour représenter ce qui jusqu'alors leur résistait, la nature et ses brisures.

Éric Wenger, étudiant à l'École nationale supérieure des Arts Décoratifs en 1985, reprend par exemple les théories de Mandelbrot pour réaliser des paysages de synthèse. Il est le seul de l'Atelier d'Image et d'Informatique à produire ce type d'images fixes. L'exercice consiste à mettre en œuvre mathématiquement, outre l'irrégularité des surfaces et le fractionnement des formes, les règles de la perspective. Captivé par ces panoramas et leurs perspectives embrumées, - les ensembles de Mandelbrot psychédéliques, l'organisation spatiale des galaxies dans l'univers, les terrains rocailleux, lunaires ou aqueux -, il développe ses propres programmes de dessin, et fera de ces mondes sa spécialité<sup>3</sup>.

Leur esthétique est garante de leur efficacité. Alors qu'avec les objets géométriques tous les éléments semblent se partager le même espace sans profondeur, avec les fractales, tout ne semble pas être de visibilité égale. C'est sans fin que l'on peut s'enfoncer à l'intérieur d'un motif<sup>4</sup>, qui nous apparait pourtant figuré sur le plan d'un écran d'ordinateur.

> Les images sont étonnamment complexes tout en étant rigoureusement organisées. Non statiques, mais dynamiques. Loin d'être chaotiques, […] les systèmes figurés représentent des séries de trajectoires suivies par des points situés dans le plan des paramètres. Les

<sup>1</sup> « Les montagnes fractales du professeur Mandelbrot », Vidéo Magazine *Juste une image*, Antenne 2, 7 mars 1983, 2 :11, INA 01456, où Mandelbrot présente ce film.

<sup>&</sup>lt;sup>2</sup> Bien qu'elles fascinent, les fractales vont être utilisées par un nombre restreint de réalisateurs, certainement parce qu'elles produisent toujours le même type de paysage. Michel Bret, Éric Wenger et Jean-François Colonna réalisent films et images fixes à partir de fractales ; et deux thèses leurs sont consacrées (voir les papiers des mêmes auteurs), Sabine COQUILLART, *Représentation de paysages et tracé de rayon*, Thèse de 3ème Cycle, Saint-Etienne, 3 décembre 1984 ; Christian GENTIL, *Les fractales en synthèse d'images : le modèle IFS*, Thèse de Doctorat, Lyon, 1992.

<sup>3</sup> Programmes développés par Éric Wenger, en local, terminal graphique Tektronix 4115 (processeur 8086, disquette 8 pouces, écran raster 1280x1024). Il va poursuivre dans cette voie et développer plusieurs logiciels avec sa société basée à San Francisco, *Bryce 3D* (avec Kai Krause et Phil Clevenger), *MetaSynth* (pour la conception sonore), *AtrMatic* (synthétiseur graphique) et *ArtMatic Voyager* (qui permet de générer des mondes de 60000 km de côté) à partir des années 1990 jusqu'à aujourd'hui.

<sup>4</sup> Il s'agit là, en réalité, de zoom mathématique.

différentes couleurs sont attribuées arbitrairement en fonction des vitesses des différents points.<sup>1</sup>

En modifiant la formule, on peut choisir, plus ou moins à volonté, le genre de paysage que l'on va représenter, « qui paraissent être réalistes mais qui ne le sont pas », souligne Mandelbrot, car c'est une équation qui les produit.

Les fractales, même si elles façonnent des détails qui permettent de croire à une certaine unicité, montrent toujours des modèles plutôt que des objets particuliers<sup>2</sup>. Même si un œil aguerri pourrait reconnaître un type de modèle tout le monde est capable en revanche de reconnaître une montagne réalisée par fractal<sup>3</sup>. Malgré cette figuration du rugueux, ces entailles sont encore le fruit d'un acte volontaire, rien d'autre qu'un artifice supplémentaire. Ces méthodes ne constituent qu'un ensemble de recettes produisant des effets répertoriés. Les idées de désordre, d'hésitation, d'incertitude ne sont toujours pas suscitées par ce concept, comme l'indique Régis Debray, en nous rappelant que « l'ennui, avec ces technologies merveilleuses et ultramodernes, c'est leur fiabilité : elles prévoient tout. Soit la définition de l'académisme<sup>4</sup>».

#### **Se rapprocher du vivant**

Les productions de Michel Bret, au contraire, cherchent à éviter le travers de la plupart des logiciels consistant à « câbler » une esthétique dans leur code. Elles proposent, elles aussi, un contrepied aux films plus commerciaux que nous évoquions jusqu'alors, en étant sensiblement différentes dans leur forme comme dans leur approche de l'image de synthèse, ou pour le dire autrement, en s'intéressant moins à l'apparence des formes qu'à leurs comportements et interactions. Ingénieur de formation, il maitrise les mathématiques, et ses

<sup>1</sup> Monique SICARD, *op. cit.*, pp.213-214.

<sup>2</sup> Monique SICARD et Adrien DOUADY, « Y a-t-il de l'art dans les fractales ? », *Chercheurs ou artistes ? Entre art et science, ils rêvent le monde*, Autrement, 1995. Lorsque Hubbard, Douady et Sibony visualisent une figure et lui donne le nom d'ensemble de Mandelbrot, ils ne savent pas encore que deux étudiants de Harvard, Brooks et Mattelski, ont déjà publié cette image. (Robert Brooks et Peter Matelski, *The dynamics of 2-generator subgroups of PSL(2,C)*, « Riemann Surfaces and Related Topics », ed. Kra and Maskit, Ann. Math. Stud. 97, 65–71).

 $3$  Alors qu'un mathématicien le pourrait : « Je peux reconnaître le style de Peitgen, de Colonna, celui de Willy Payet de la même manière que l'on reconnaît au premier coup d'œil une carte Michelin d'une carte Hallwag. Le style graphique naît aussi de la machine utilisée, de la précision des algorithmes. Mais la question n'est pas de distinguer un style ou de reconnaître un type de modèle, mais de rendre compte d'une réalité. La question n'est pas de reconnaître une carte Michelin d'une carte IGN : c'est de reconnaitre la Norvège de Madagascar, Adrien DOUADY, *Ibid*., p.114.

<sup>4</sup> Régis DEBRAY, *op. cit.*, p.307.
recherches théoriques sur les problèmes de représentation spatiale, et singulièrement les perspectives courbes, trouvent un écho d'abord dans une pratique de la peinture. Animé par ces mêmes questions quand il découvre la programmation informatique dans les années  $1970<sup>1</sup>$ , il déclare ses intentions, qui se concrétiseront au fur et à mesure de sa pratique. « Le modèle c'est l'œuvre. Je rêve d'un "pinceau intelligent", prévenant les intentions et en donnant son interprétation personnelle, laquelle, modifiée par mes soins, induirait son comportement futur.<sup>2</sup> » Son premier essai de 3D véritable met en scène *La petite danseuse*<sup>3</sup> , sorte de mannequin de peintre, petit pantin de bois articulé. Sur un fond uni qui passe du noir au rouge, une danseuse de synthèse fait quelques exercices de danse classique ; assemblés, dégagés, développés, temps de flèche et pirouettes. Puis peu à peu, ses mouvements déraillent au gré des figures numériques. Ses membres se métamorphosent, son buste et ses pieds tournent sur euxmêmes. Du sage petit rat, elle devient femme araignée, une contorsionniste désarticulée. Cette exception de la représentation humaine confirme la règle, et elle sera comme un totem pour Michel Bret, présente jusque dans ses derniers films.

Dès que les techniques le permettent<sup>4</sup>, Michel Bret développe des algorithmes de « perspective adaptative » qui combinent les méthodes classiques<sup>5</sup> à une programmation comportementale simulant les propriétés adaptatives de la perception<sup>6</sup>. Sa première œuvre publique issue de ces derniers développements<sup>7</sup> est le film *Automappe*<sup>8</sup>. Son collègue Edmond Couchot la commente :

> En France, Michel Bret qui a lui-même écrit les soixante mille lignes de son logiciel Anyflo, imagine dans Automappe, une sorte de bestiaire composé de créatures étranges, hybride (crapauds à roulettes, oiseau à voile...), dérivant dans un univers de fiction aux architectures délirantes. Le plus étrange dans ces créatures ne se voit pas, ne s'expose pas. Elles obéissent à des règles comportementales définies par l'auteur, mais dont il ne prévoit

<u>.</u>

<sup>1</sup> Avec le GAIV à l'université de Vincennes, cf Chapitre 3/Former /ATI.

<sup>2</sup> Michel Bret, « Essai d'animation », *ArtInfo-MusInfo*, numéro 28, mars 1978, pp. 3-10.

<sup>3</sup> *La petite danseuse*, réal. Michel Bret, 2 :47, 1984. Programme écrit en FTN, tournant sur un ordinateur VAX connecté à un processeur d´images Raster Technology, Colorix Louis Audoire, Musique.

<sup>4</sup> Lorsque des machines plus puissantes (SGI) et des langages plus évolués (C et C++) apparaissent.

<sup>5</sup> *Ray tracing, z-buffer*, etc.

<sup>6</sup> Ajustement des paramètres optiques de l'œil.

<sup>7</sup> *Anyflo* sera sans cesse modifié et adapté aux nouvelles techniques. Michel BRET, « Anyflo: Logiciel d'animation graphique 2D et 3D » et projection du film de synthèse *La danseuse*, Forum International des Nouvelles Images de Monte Carlo, février 1986.

<sup>8</sup> Univers numériques imaginaires réalisés à partir du principe « d'automapping » (consistant à mapper récursivement une séquence animée sur elle-même). *Automappe*, réal. Michel Bret, 3 :48, 1988, Colorix Louis Audoire, musique Christian Heintz. Prix de la Critique IMAGINA 89 (Monte-Carlo), 3ème prix de la Fiction IMAGINA 89 (Monte-Carlo), 1er prix catégorie Art Images du Futur 89 (Montréal), Grand Prix de l'oeuvre Créative PARISGRAPH (Paris 1989).

pas exactement les effets. Elles agissent les unes sur les autres non sans une certaine "liberté" d'action.<sup>1</sup>

Ainsi, lorsque l'étrange oiseau à roue va cogner son bec contre une sphère miroitante, un algorithme de détection de collision provoque une déformation de la surface. Lorsque le jouet mécanique totalement articulé chute, cela provoque un mouvement d'ensemble sur l'environnement. Les étapes de fabrication des animations ne consistent plus à commander, image par image, ce que chaque élément de la scène fait. Il s'agit de configurer l'action pour qu'elle soit en phase avec la perception, afin de créer une certaine autonomie.

> Or ce qu'on fait avec les machines actuellement ce n'est pas du tout ça. On fait un algorithme, on écrit un programme qui résout un problème dans une solution dans un but donné. Et ça ce n'est pas très intéressant à mon avis, parce que ça veut dire que tout est écrit d'avance. On fait une pièce de théâtre elle est écrite, on fait un film il est écrit et puis ça sera toujours la même chose. Nous ce qui nous intéresse maintenant c'est plutôt l'interactivité où on rentre en dialogue avec une machine, un être artificiel, sans savoir ce qui va se passer justement. Rien n'est écrit. Donc il faut que les choses s'auto configurent de façon dynamique et spontanée.<sup>2</sup>

Il poursuit dans une autre interview :

1

Quand on étudie un objet réel, un animal par exemple, il faut savoir qu'il n'a pas les pattes d'un côté et le cerveau de l'autre : tout est dans la même personne. Quand on veut modéliser quelque chose d' « intelligent », il ne faut donc pas séparer les datas du code, et les langages qui permettent cela sont des langages « orientés objets » tels des petits programmes indépendants.<sup>3</sup>

Loin de vouloir singer le réel par l'univers fictionnel ou le représenté, Michel Bret cherche la réalité du matériau employé. Il élabore tous les éléments qui composent un microcosme, composé de textures et d'objets aux formes plus organiques<sup>4</sup>, de personnages dotés de caractères, laissant le tout voguer vers les éventualités du hasard de la vie.

<sup>1</sup> Edmond COUCHOT, « Boîtes Noires », *Technologies et imaginaires – art cinéma, art vidéo, art ordinateur*, Paris, Dis voir, 1990, p. 56.

<sup>2</sup> Michel Bret parle ici de l'utilisation des réseaux neuronaux et des algorithmes génétiques dans son travail sur l'image de synthèse, travail qu'il met en œuvre à partir de 1994 environ mais dont la réflexion s'est engagée dès le début de ses travaux. Interview de Michel Bret par Patrice Besnard, 3 juillet 2008, Laboratoire VAO Université Paris 8, Images Marie-Françoise Garaudet, questions et montage Patrice Besnard, (en ligne), consulté en novembre 2014, http://www.archives-video.univ-paris8.fr/video.php?recordID=210

<sup>3</sup> Martine DELAGE, « Image-Hommage à Michel Bret, ou l'art de rimer entre "synthétique" et "poétique" », *Vidéo Broadcast,* 1992.

<sup>4</sup> Dans son ouvrage de 1988, on voit qu'il est influencé par la génération automatique des formes vaporeuses (systèmes de particules, leur application à des modélisations de feux et d'explosions, mais aussi au cas bien spécifique de la modélisation des vagues, ainsi que la simulation de nuages et de surfaces floconneuses et de la dispersion atmosphérique) et organiques comme les coquillages et les plantes.

### **Une quête prométhéenne**

<u>.</u>

On pourra décliner à l'envi tous les simulacres et simuler une simulation à l'infini jusqu'à lui donner le statut de la réalité en se substituant à elle, ce sera toujours le réel - comprenons la *modélisation idéale* du réel – qui aura le premier et le dernier mot.<sup>1</sup>

Après avoir distingué plusieurs cas de figure, il semble que chacun des films de synthèse réponde à sa manière à la même ambition, établir des indices de réalité dans son matériau, son processus, et pas nécessairement dans l'objet représenté. Les éléments ne sont pas suggérés, ils démontrent au contraire les pouvoirs des mathématiques pour représenter le monde. Il est établi que la forme n'est pas encore satisfaisante, c'est bien pour cette raison qu'il s'agit d'une « quête de l'image réaliste », qui répond comme à une promesse en ces techniques de représentation. Une visée qui reste encore pour une bonne part à l'état de potentialité, puisqu'il faut que les créateurs aboutissent à quelques étapes techniques pour arriver à reproduire brillance, couleur, taille, forme, dimension de mouvement et profondeur. Toutefois, le développement très rapide de la puissance de calcul a produit la croyance qu'un jour, la part d'approximation nécessaire serait supprimée, et que tout serait vraiment, intégralement, calculable. Une croyance qui s'est incarnée dans la fuite en avant du développement technologique, encouragée par les aides de l'État, relayée par les théoriciens de la première heure et les articles de presse spécialisée, très souvent technophiles. Si c'est rarement en termes de contenu que l'on parle des images de synthèse, chacune ayant sa faiblesse plastique, narrative ou conceptuelle, toutes ces productions prennent en revanche la forme de démonstrations dans lesquelles la présence de l'ordinateur est souvent sensible, comme nous l'avons détaillé dans le chapitre précédent.

Dans la plupart des films pionniers, on fait tourner la caméra autour des objets, euxmêmes en mouvement, on montre les objets flotter et se mouvoir dans l'espace tridimensionnel, afin de faire découvrir tout le volume de l'image, tout autant que pour souligner la nature informatique de l'image<sup>2</sup>. La figure principale se construit, se métamorphose ou se désagrège peu à peu dans une nuée d'éclatement de facettes, qui ne se justifient pas forcément sur le plan narratif, si ce n'est pour montrer tous les états de l'image : la maison éclate pour exposer l'intérieur de la bâtisse, *Humanonon* au contraire se construit à partir d'éléments géométriques. Il convient de souligner ici que la plupart des travaux proviennent de sociétés de postproductions, et même lorsqu'il s'agit d'initiatives individuelles, ils consistent très souvent

<sup>1</sup> Jean-François MATTÉI, *La puissance du simulacre: dans les pas de Platon*, Paris : F. Bourin, 2013, p.12.

<sup>&</sup>lt;sup>2</sup> En même temps, la mobilité de la caméra dirige le regard du spectateur, laissant de côté les endroits où on ne doit s'attarder.

en bandes de démonstration réalisées avec des exercices ou des extraits de films dans le seul but de persuader le client et plus largement le public potentiel des capacités des techniques numériques. Lorsque Manichak Aurance, du service des arts graphiques de la SFP, conçoit le scénarimage de l'un des premiers interludes numériques de TF1, elle ne cache pas que sa conception est dépendante des possibilités du logiciel utilisé. Cette dépendance est au contraire source d'une communication positive, une façon de mettre en valeur les « capacités inégalables de l'informatique ». « Le choix d'une étoile creuse dans laquelle évoluait le sigle TF1 permettait des effets d'ombres portées sur la paroi intérieure donnant l'impression d'une cathédrale de Noël. Pour faire ressentir la notion d'espace, elle a prévu des boules colorées se masquant les unes les autres.<sup>1</sup> » Une étoile qui, telle une fleur, s'ouvre pour inviter le spectateur à découvrir le sigle de TF1 flottant au milieu de boules colorées. On n'est pas loin, dans cette description, des bandes démo précédemment observées, mettant en scène des boules qui virevoltent et rebondissent sur un miroir pour nous montrer tous leurs effets de reflets.

Les images de synthèse n'égalent pas encore les prises de vues réelles par leur qualité visuelle, elles ne font pas encore trucage, et en voulant reproduire ce qui pourrait être capturé par un appareil photographique, leur contenu offre la preuve qu'elles ne peuvent provenir de la captation de la réalité même. « Autant dire que cette impression est à son comble lorsque l'image contient des objets en métal argenté, ou encore des boules de verre multicolore, éclairés par des spots en tout genre. Bref, il semblerait que l'on cherche à nous séduire en nous accablant d'effets visuels<sup>2</sup>. » En suivant cette quête, chaque nouveau film va venir exhiber la dernière prouesse technique – ici les ombres, là la transparence- démontrant un peu plus à chaque fois que les images de synthèse ont une existence concrète, bien que provenant de calculs mathématiques. Mais ces démonstrations, plus que de prouver que les images de synthèse peuvent rivaliser avec la captation, montrent qu'elles sont potentiellement destinées à la surpasser. « Elles sont le trophée d'une technologie triomphante qui tire ses plus grands plaisirs de la simulation du monde réel, donc de la simulation de ce qui résiste et nous tourmente et qui maintenant semble ne plus résister.3»

Poursuivons avec l'exemple d'*Humanonon*. Le personnage, dont on assiste à la conception par morceaux, tête, puis buste, bras et jambes, reçoit « l'esprit » à travers une sorte de lumière qui finit par l'irradier, une fois assemblé. Alors seulement il s'anime, pour construire

<sup>1</sup> « Sonal de Noël », *Banc-Titre* n°38, février 1984.

<sup>2</sup> Ondine BRÉAUD, *op. cit.*, p.138.

<sup>3</sup> Marie-José BAUDINET-MONDZAIN, « Nombre, l'ombre niée », *Technologies et imaginaires – art cinéma, art vidéo, art ordinateur*, Paris, Dis voir, 1990, p.73.

un monde de bâtiments colorés, simplement en élevant ses bras. La création ou l'explosion des mondes et objets qui rappellent de toute évidence l'étape de modélisation des images de synthèse, comme une fonction métalinguistique de l'image. On voit se générer un solide tridimensionnel, comme on assiste à la création de ces nouveaux mondes.

Avec la théorie des fractales, on comprend encore mieux que les images calculées ne cherchent pas l'imitation d'une forme visible, même si elles y parviennent dans un sens, mais qu'elles rendent visibles les propriétés cachées des modèles géométriques. Elles ne naissent pas d'une observation naturaliste attentive, mais préexistent à cette observation. Des domaines abstraits, conceptuels, deviennent alors visuels et de fait plus concrets, ce qui a tendance à fasciner d'autant plus le créateur, dont le regard ne se distingue déjà presque plus de celui des autres regardeurs, tout le monde étant au même titre spectateur du processus technologique et de sa puissance de simulation. « On ne peut échapper au sentiment que ces programmes ont une existence qui leur est propre, qu'ils sont plus savants que ceux qui les ont réalisés, et que nous pouvons en extraire plus de science qu'il n'en a été mis à l'origine » 1 , affirme Jean-François Colonna en paraphrasant le mathématicien du XIXe siècle Heinrich Hertz<sup>2</sup>. Ou encore Monique Sicard, en décrivant elle aussi les images fractales :

> L'homme savait déjà qu'il n'avait pas la maitrise du monde, il se rend compte désormais qu'il n'a même plus celle de la mathématique ! Les images écran ont révélé, derrière des équations aux formulations relativement simples, une complexité insoupçonnée. Savants démiurges mais naïfs, nous savons désormais que les objets construits des mathématiques fonctionnent puissamment, d'une manière complexe, et que jamais nous ne pourrons les connaitre dans leur totalité.<sup>3</sup>

Un sentiment qui persuade Michel Bret que l'infographiste peut passer du statut de « marionnettiste à celui de metteur en scène<sup>4</sup> », ou même démiurge, dirais-je, en arrivant un jour à créer des œuvres interactives qui dépasseraient leur propre créateur, en ayant un comportement original que ce dernier n'aurait pas programmé<sup>5</sup>. Un idéal qui illusionne un

<sup>1</sup> Jean-François COLONNA, *Images du virtuel*, Addison-Wesley, 1994.

<sup>2</sup> La formule d'origine ne parle pas de programme mais de formule : « on ne peut échapper au sentiment que ces formules mathématiques ont une existence qui leur est propre, qu'elles sont plus savantes que ceux qui les ont découvertes, et que nous pouvons en extraire plus de science qu'il n'en a été mis à l'origine ».

<sup>3</sup> Monique SICARD, *op. cit.*, p.220.

<sup>4</sup> Virginie GUILMINOT, *La synthèse d'image animée : au-delà d'une simulation réaliste*, Thèse de doctorat en Art soutenue en 1996 à l'Université Paris 8, p.64.

<sup>5</sup> Après l'animation comportementale, il a naturellement intégré les idées du connexionnisme (réseaux neuronaux), celles de l´évolutionnisme (algorithmes génétiques) et celles des systèmes auto adaptatifs complexes (pour ses installations).

dialogue, voire une autonomie avec un être de raison fécondé par les images de synthèse<sup>1</sup>. Le premier long métrage français à utiliser des effets spéciaux numériques, *L'unique<sup>2</sup>*, dépeint justement les aventures d'une chanteuse et de sa réplique numérique, cristallisant les utopies technologiques.

Les images de synthèse, dès leur naissance, sont tentées par cette quête prométhéenne de représenter, de simuler, voire de dupliquer le réel. Le livre des dix ans d'Imagina fait la part belle à cette quête comme si l'objectif avait été atteint, en reprenant à son compte une histoire des images de synthèse qui n'est pas l'histoire chronologiquement véritable mais qui raconte la genèse de ce monde, identique à la création de notre humanité :

> Du chaos cosmique naissent les planètes, d'abord désertiques, c'est le règne du minéral ; des nuages porteurs d'eau s'amoncellent, la végétation apparaît, un bestiaire s'anime et enfin arrivent les créatures humaines, émouvantes dans leurs imperfections et leur rigidité première ; elles nous donnent à voir leur environnement : leurs villes, leurs objets usuels, leurs objets ludiques, puis leurs créations-œuvres d'art et abstractions mathématiques.<sup>3</sup>

Un fracassant Big Bang<sup>4</sup>, pour reprendre une expression d'Edmond Couhot, provoqué par les images numériques, qui habilitent l'homme à reconstituer un modèle d'univers sous une forme conceptuelle ou, dans la langue de Platon, « idéale et paradigmatique, susceptible de s'appliquer à une multiplicité d'œuvres » 5 . Des réalités, toujours assimilables à un trompe-l'œil, même si elles laissent croire à l'illusion d'un pouvoir de simulation jusqu'à parvenir à dupliquer l'homme. « Le narrateur de l'Invention de Morel a réussi à insérer sa séquence d'images dans celles de Faustine ; il échouera à embrasser l'hologramme de la femme aimée.<sup>6</sup> »

Si l'on peut considérer ces positions comme de multiples propositions à la quête du réalisme, l'industrie culturelle n'en retiendra qu'une, ou plutôt les utilisera toutes mais dans un seul but : rendre les "nouvelles images" de moins en moins visibles, assimilables aux autres

<sup>1</sup> « Lorsque, en 1986, Edmond Couchot, Marie-Hélène Tramus et moi-même mettions au point *La Plume*, installation interactive qui utilisait un capteur de pression, nous nous étonnions de voir la plume virtuelle s'agiter sur l'écran alors que nous ne soufflions pas dans le capteur, jusqu'à ce que nous réalisions qu'un ventilateur, placé derrière nous, participait lui aussi à l'expérience… Nous avons vu dans cette anecdote une très jolie métaphore des rapports de la vraie vie avec le virtuel. », Michel Bret répond à Pamela Grant-Ryan pour la publication des 20 ans d'ATI, 2005.

<sup>2</sup> *L'unique*, réal. Jérôme Diamant-Berger, février 1986.

<sup>3</sup> *Le livre Imagina : 10 ans d'images de synthèse*, *op.cit*.

<sup>4</sup> Edmond COUCHOT, « Un fracassant Big Bang *»*, *Cinémas*, Volume 1, n°3, printemps 1991, pp.7-20.

<sup>5</sup> Jean-François MATTÉI, *op. cit.*, p.196 ; Adolfo BIOY CASARES, *L'invention de Morel* (1940), Laffont, Paris, 1952.

<sup>6</sup> *Ibid.*, p.197.

trucages du cinéma et à leur degré de perception. En 1989, la catégorie « Art » n'existe pas encore au festival Imagina. Michel Bret obtient le Prix de la Critique pour son film *Automappe<sup>1</sup>* , qu'il réalise en 1988. En 1991, son esthétique mi baroque mi surréaliste reçoit le deuxième prix « Art », avec *Tacauto<sup>2</sup>* , créé en 1990. « Il n'apparaîtra plus ensuite dans les palmarès d'Imagina, non pas qu'il ait cessé de produire mais peut-être plus parce que ses images surprennent, dénotent et déconcertent un jury et un public habitués à des standards.<sup>3</sup> » Ce qui lui laissera un goût amer : « J'ai réalisé près de deux heures d'animation synthétique, c'est-à-dire plus que la Sogitec, l'Ina et les films Michel François réunis. Eh bien ! Vous pouvez chercher, à part quelques rares entrefilets dans des revues spécialisées, vous ne trouverez pas trace de mon travail.<sup>4</sup> »

Dans un article de 1986, Pierre Moeglin s'interroge sur la revendication des nouveaux traitements de l'image à représenter une certaine « modernité médiatique ». En examinant les prises de position sassez virulentes qui accompagnent ces développements informatiques mis en scène dans les journaux télévisés, il met en évidence une confusion entretenue entre modernisation et modernité, sorte de « dérive idéologue ». Plus qu'une simple modernisation des moyens et des méthodes propres à la production audiovisuelle, ce serait « la question même de la modernité de la télévision qui serait en jeu, à travers sa capacité à donner d'elle-même, par la formulation de son projet scénographique, l'image d'une télévision moderne : singulier déplacement qui, des outils aux attributs, nous conduit, en quelque sorte, de la modernisation des images à l'image de la modernité !<sup>5</sup> » Ce glissement des outils aux attributs, où les « instruments du spectacle se donnent à voir comme les objets de ce spectacle », auraient pu desservir les contenus que les images de synthèse étaient censées aider à traduire. Or nous avons vu que les procédés visuels sont une partie des contenus à transmettre, d'où leur apparente visibilité. Mais une fois démocratisées, que deviennent les "nouvelles images" ?

<sup>1</sup> *Automappe*, réal. Michel Bret, 3 :48, 1988, Colorix Louis Audoire, musique Christian Heintz. Prix de la Critique IMAGINA 89 (Monte-Carlo), 3ème prix de la Fiction IMAGINA 89 (Monte-Carlo), 1er prix catégorie Art Images du Futur 89 (Montréal), Grand Prix de l'oeuvre Créative PARISGRAPH (Paris 1989).

<sup>2</sup> *Tacauto*, réal. Michel Bret, Colorix Louis Audoire, musique Christian Heintz, 02 :36, 1990 (animation orientée objet avec des acteurs de synthèse munis de comportements et interagissant avec leur environnement).

<sup>3</sup> Virginie GUILMINOT, 2000, (en ligne), consulté en juin 2014, http://www.anyflo.com/bret/travaux/presse/2000/Virginie\_Guilleminott.htm

<sup>4</sup> Michel BRET, « Quelle est en France, aujourd´hui, la condition de l´artiste? », *Plage*, décembre 1983, p.7.

<sup>5</sup> Pierre MOEGLIN, « Une scénographie en quête de modernité : de nouveaux traitements de l'image au journal télévisé », L'information télévisée, *Réseaux*, Volume 4, n°21, 1986, p.34.

En 1990, Imagina fête ses dix ans. Le Forum des Nouvelles Images se fait moins visible sur les plaquettes de communication, d'abord « Images en liberté », puis « les images qui dépassent l'imagination ». Chaque nouvelle édition s'accompagne d'un nouveau concept, « Internet », « télé virtualité », « réalité virtuelle et augmentée »<sup>1</sup>. L'artiste américain Matt Mullican inaugure Imagina 1990 avec une œuvre en images de synthèse, *The City Project*. L'année suivante, le Centre National des Arts Plastiques prend l'initiative de la première commande publique d'une œuvre virtuelle. *Five Into One*<sup>2</sup> est réalisée par le CNBDI<sup>3</sup> d'Angoulême et la société Videosystem<sup>4</sup>, spécialisée en la matière. Matt Mullican propose ici un espace virtuel « une « carte considérée comme ville », cinq niveaux d'une ville utopique, qui se transforme chaque fois que l'on franchit ses frontières invisibles.<sup>5</sup> » Pour exposer *Five Into One* à la biennale *Artifices 2<sup>6</sup>* , en 1992, Jean-Louis Boissier propose à Matt Mullican d'enregistrer une performance d'une de sa propre exploration du monde. « Cette version répond à son projet de performance psychique. En l'explorant jusque dans des détails jamais vus mais pourtant décrits par ses dessins, il vérifie la réalité de son monde virtuel et lui donne consistance par la parole comme par la projection gestuelle.<sup>7</sup> » C'est une autre version encore qui est montré dans la *Revue virtuelle<sup>8</sup>* du Musée national d'art moderne du Centre Pompidou.

Un changement de vocabulaire s'opère. Ce ne sont plus les images de synthèse qui sont exposées, mais les performances qui les entourent. Du côté des films au contraire, la quête du réalisme se poursuit, non pas dans un rapport interactif avec un monde de synthèse symbolique, mais dans un rapport au monde toujours mieux simulé, dupliqué à partir d'un modèle de référence, pour faire disparaître les effets numériques au profit de trucages invisibles.

<u>.</u>

<sup>&</sup>lt;sup>1</sup> En 1993, deux personnes visitent virtuellement l'abbaye de Cluny reconstituée en 3D. Les éditions suivantes reprendront ce système « d'évènement spectaculaire » : America's cup reconstituée en synthèse et suivie en directe en 1996 ; défilé de mode virtuel de Thierry Mugler en 1997, etc.

<sup>2</sup> L'œuvre est présentée à Tourcoing, au Fresnoy, pour l'exposition *Les arts étonnants*, en octobre 1991.

<sup>&</sup>lt;sup>3</sup> Témoignage de Pierre Lère, le 6 mars 2012, dans le cadre du programme de recherche EnsadLab Hist3d, (en ligne), consulté en mai 2015, http://hist3d.fr/seminaire/les-debuts-de-lenseignement/

<sup>4</sup> Témoignages de Luc Froehlicher, Geoff Levner et Fabienne Legrand, le 21 janvier 2014, dans le cadre du programme de recherche EnsadLab Hist3d, (en ligne), consulté en mai 2015, http://hist3d.fr/journee-detude-2014 medialab/

<sup>5</sup> Jean-Louis Boissier, (en ligne), consulté en août 2015, http://www.arpla.fr/canal20/adnm/?p=285

<sup>6</sup> « Artifices 2, le réel saisi par les machines », 6 novembre-3 décembre 1992, sommaire (en ligne), consulté en juin 2015, http://www.ciren.org/artifice/artifices\_2/

<sup>7</sup> Jean-Louis Boissier, (en ligne), *op.cit*.

<sup>8</sup> La *Revue virtuelle* propose, avec trois numéros pas an de 1991 à 1996, une exposition documentaire et artistique ayant trait au domaine du virtuel technologique. Co-commissaires Martine Moinot (CCI) Christine van Assche (MNAM) et Jean-Louis Boissier (Paris 8).

# **Conclusion**

Nous sommes en 1989. Le film *1789<sup>1</sup>* est projeté en boucle dans les jardins des tuileries pendant toute la durée des célébrations du Bicentenaire de la Révolution. Il invite le spectateur à déambuler pendant dix minutes dans le Paris de la Révolution, le temps de voir la démolition, pavé par pavé, d'une Bastille en trois dimensions. La caméra part à la découverte des rues et monuments disparus comme le Châtelet ou le Palais des Tuileries, pénètre dans les logements de cabarets éclairés à la bougie, assiste aux premiers vols de montgolfière et à la construction, avec les pierres mêmes de la défunte Bastille, du futur pont de la Concorde, en proposant de longs panoramiques.

Ce programme audiovisuel ambitieux entend, pour la première fois, allier thématique historique et restitutions infographiques. Il s'agit plus précisément d'un film d'animation composite qui associe images de synthèse tridimensionnelles pour les restitutions architecturales, et dessin animé sur cellulos pour les personnages. Malgré cette mixité des techniques, le résultat se veut spectaculaire dans la mise au point de la simulation numérique du réel supposé. Le générique ouvre sur un avertissement qui annonce au spectateur que « ce film évoque le Paris de 1789 reconstitué grâce à l'image de synthèse ». Le commentaire audio du documentaire qui accompagne cette restitution infographique croit bon, de la même manière, de nous rappeler que les bâtiments représentés ne sont que restitution :

> Pour les monuments détruits avant l'invention de la photographie, la vieille forteresse de la bastille par exemple, faut-il donc s'en remettre au dessin, à l'estampe ? Comment ne pas rêver à des images animées qui sauraient nous faire revivre ces mondes disparus ? Cette technique existe, c'est l'image de synthèse. Cette bastille n'a jamais existé, ni en pierre, ni en bois, ni en carton, jamais une caméra n'en a réellement fait le tour, elle a été conçue et calculée sur ordinateur, directement en trois dimensions<sup>2</sup>

L'argument historique n'est ici qu'accessoire. À l'image des films étudiés dans cette thèse, c'est la prouesse technique qu'il s'agit de mettre en avant, puisque les obstacles techniques pour

<sup>1</sup> *1789*, réal. José Xavier, Jerzy Kular, 10 :40, 1989. Un film réalisé sous l'égide de la Mission du bicentenaire de la révolution française et de la déclaration des droits de l'homme et du citoyen avec la participation du [Plan](http://histoire3d.siggraph.org/index.php?title=Plan_Recherche_Image)  [Recherche Image,](http://histoire3d.siggraph.org/index.php?title=Plan_Recherche_Image) Centre national de la cinématographie avec le concours de la Commission des communautés européennes, MEDIA 92.

<sup>2</sup> *Paris 3D*, écrit et réalisé par Michel Treguer, le making-off de *1789*.

arriver à cette réalisation ont été nombreux. Dans la presse, l'accent est mis sur cette performance et participe encore à une forme de fascination informatique, plaçant cette création d'envergure comme un objet médiatique et politique des "nouvelles images" deuxième génération. Désormais, les professionnels de l'industrie culturelle sont aptes à produire des images réalistes. Pourtant, les « images du futur » ne sont plus, elles représentent au contraire l'enjeu d'un récit patrimonial, les icônes d'un passé restitué<sup>1</sup>.

## **La fin des "nouvelles images" ?**

En dépit de certains échecs de la recherche image française, - fermeture de l'Agence OCTET, du Centre Mondial de l'Informatique, insuccès de nombreuses tentatives de création de sociétés, creuset entre les laboratoires universitaires et les applications culturelles -, le dynamise provoqué par le Plan Recherche Image favorise l'implantation de sociétés de postproduction situées dans le champ de la production cinématographique et télévisuelle qui elles, subsistent, toujours aidées par l'État.

Le film *1789* est l'occasion de créer la société Ex Machina. En 1988, quelques responsables<sup>2</sup> de SOGITEC intègrent TDI pour permettre la bonne réalisation du film, soutenu par le CNC et l'INA à hauteur de 11,5 millions de francs. Cette commande publique a pour principal objectif de démontrer le savoir-faire français en matière de réalisation en images de synthèse, et le film va faire office de projet fédérateur. Ex Machina<sup>3</sup> est officiellement créée le 1<sup>er</sup> janvier 1989 par la fusion des divisions Image des deux sociétés concurrentes<sup>4</sup>.

Fort de ce soutien et de cette nouvelle équipe, *1789* est l'une des œuvres les plus longues produite à cette époque en images de synthèse. Il demande cinq mois de travail à 85 personnes et nécessite 20 000 heures de calcul sur cinq machines<sup>5</sup>. Le film s'exporte au Festival du fil d'Annecy, au SIGGRAPH Boston et aux Images du futur à Montréal. À la fin de l'année 1992, Christian Guillon prend la direction d'un département autonome d'effets numériques pour le

<sup>1</sup> Jessica FÈVRES-DE BIDERAN, *op. cit.* Elle revient sur cette notion d'imaginaire temporel, tout en dressant un aperçu de l'histoire des images de synthèse patrimoniales.

<sup>&</sup>lt;sup>2</sup> Xavier Nicolas, Thierry Barbier, Jerzy Kular, François Laporte.

<sup>&</sup>lt;sup>3</sup> Avec, côté TDI : Jean-Daniel Pigasse, Gérard Allain, Pascal Bap, François Ploye, Claude Schiffman ; rejoints par les quatre permanents de SOGITEC cité plus haut, et Christian Foucher, Dominique Pochat, Philippe Billion.

<sup>4</sup> Filiale à 66% de TDI et à 34 % de l'INA (qui cède ses parts dans TDI), elle est dirigée par Xavier Nicolas.

<sup>5</sup> *Power series* de Sillicon Graphics.

1

 $\п{c}$ inéma. En dix ans le département réalise des trucages numériques pour une centaine de films<sup>1</sup>. Mais le marché du film ne semble pas suffisant pour développer la société et elle se diversifie en se positionnant sur le marché international des films d'animation pour parcs d'attractions et événements spéciaux, particulièrement aux États-Unis et en Asie<sup>2</sup> .

## **Du petit au grand écran**

Trois ans après *Sharp*, les images de synthèse arrivent au cinéma.

C'étaient deux univers totalement hétérogènes et étrangers. Le cinéma ne connaissait pas l'image de synthèse et l'image de synthèse n'avait pas réussi à intégrer le cinéma. Pour des raisons multiples, j'en citerai deux. Il y a évidemment une raison de culture c'est-à-dire que le cinéma français et européen en particulier étaient, et sont encore, dans la problématique du photo réalisme et du naturalisme. Et évidemment les images de synthèses n'étaient pas du tout capables de produire des images à l'apparence naturaliste. Et puis il y avait une raison technique aussi c'est que les images de synthèse étaient de mauvaise qualité au moins du point de vue de la définition et elles n'étaient pas compatibles techniquement avec les images de cinéma qui étaient analogiques et considérées comme d'une définition largement supérieure.<sup>3</sup>

Les techniques matérielles ne sont pas encore aptes à produire des images mixtes, et la rencontre « composite » du cinéma et de l'image de synthèse ne va se faire que dans les années 1990, lorsqu'il s'avère possible de digitaliser les images analogiques pour les rendre compatibles avec des images numériques<sup>4</sup>. Avant cela, les réalisateurs s'appuient sur des processus hybrides, mêlant images numériques et effets spéciaux optiques, qui permettent d'intégrer peu à peu les images de synthèse *dans la panoplie des effets visuels cinématographiques.*

Après une formation à l'école Louis Lumière et une expérience de chef opérateur, Christian Guillon prend le chemin du trucage, pour devenir l'un des premiers superviseurs des effets visuels numériques.

 $<sup>1</sup>$  Les témoins affirment que pendant plusieurs années les sociétés Ex Machina et Duboi seront les seules sociétés</sup> en Europe à pouvoir traiter le film en numérique. En 1992, le « Roncarelli Report » place Ex Machina au 3ème rang des plus grands studios internationaux en termes de CA et de qualité, au même niveau que Rythm & Hues aux USA et Toyo Links au Japon.

<sup>2</sup> La firme ouvre un bureau à Tokyo en 1995. Témoignages de Lionel Fages et Jerzy Kular, le 9 avril 2013, dans le cadre du programme de recherche EnsadLab Hist3d, (en ligne), consulté en juin 2013, http://hist3d.fr/journeesdetude-2012-2013/exmachina/

<sup>3</sup> Témoignage de Christian Guillon, le 11 octobre 2011, dans le cadre du programme de recherche EnsadLab Hist3d, (en ligne), consulté en mai 2012, http://hist3d.fr/seminaire/de-largentique-au-numerique/

<sup>4</sup> Voir le projet de Michel François, Chapitre 3/Produire/L'échec de la haute définition.

<u>.</u>

Dans les années 80, je suis entré à Terminus, une société de post production pour des publicités qui réalisait des effets optiques. Lorsqu'on faisait des incrustations, on procédait avec des caches/contre-caches qu'on dessinait. Les trucages se faisaient encore à la main et à la règle. $<sup>1</sup>$ </sup>

L'entreprise s'équipe d'ordinateurs d'assistance aux outils optiques. « Il n'y avait pas encore d'images numériques au sens où on l'entend aujourd'hui. Par contre, on commençait tout juste à avoir des images de synthèse produites par des ordinateurs. » Il quitte l'entreprise pour travailler en truquiste indépendant, tout en s'intéressant aux nouvelles techniques et à l'holographie<sup>2</sup>. C'est par ce biais qu'il rencontre le réalisateur Jérôme Diamant Berger en 1983<sup>3</sup>, qui cherche justement des techniques de trucage pour représenter l'hologramme du personnage principal, clone virtuel qui fait tout l'objet du film *L'unique*<sup>4</sup>.

Avec le concours d'un scientifique, un producteur de musique peu scrupuleux, tente de créer le clone parfait de sa star, souffrant de pertes de mémoire. La chanteuse va prêter son corps à l'expérience, et malgré son consentement, va vite perdre pieds face à son double. Il y a donc deux motifs technologiques à visualiser dans ce film. Il y a d'abord la représentation du double, via l'hologramme tel qu'il est censé être vu par les spectateurs du concert et les fans de la chanteuse. Il y a ensuite une représentation de la technique par laquelle la création de l'idole numérique va prendre forme, dotée d'intelligence artificielle.

> Donc pour la représentation de l'hologramme j'ai opté tout simplement pour des trucages optiques puisque l'hologramme devait être parfaitement réaliste dans la fiction et l'image de synthèse n'était pas capable à l'époque de produire une imagerie parfaitement réaliste. Par contre pour le processus de fabrication de l'hologramme et la technologie et l'imagerie technologique qui était autour on a décidé de faire appel aux images de synthèse en se disant que par la suite on saurait ou on essayerait de savoir comment les mélanger à des prises de vue réelles dans le film. <sup>5</sup>

<sup>&</sup>lt;sup>1</sup> Christian Guillon, propos recueillis par Donal James dans le cadre de la 8è édition de Paris Images Cinéma, l'industrie du rêve, (en ligne), consulté en juillet 2015, http://www.industriedureve.com/#!christian-guillon/c1rl7 <sup>2</sup> En fait il rencontre Jérôme Diamant-Berger dans l'atelier d'un ami commun, « sculpteur yougoslave » dont je ne connais pas le nom, qui s'est lancé dans l'holographie.

<sup>3</sup> Il y a deux départs à la réalisation de ce film. Un premier en 1983-84 avec l'actrice Anémone comme vedette. Christian Guillon imagine arriver à modéliser l'actrice, et loue l'ordinateur d'une banque, afin que Daniel Borenstein et Paul Coudsi l'utilisent la nuit et le WE. Par chance le tournage est annulé (à cause de questions juridiques sur les contrats et l'abandon de l'actrice principale). *Quand le projet reprend deux ans plus tard, la SOGITEC existe. Certaines questions techniques de matériel et de savoir-faire ne se posent plus.*

<sup>4</sup> *L'unique*, sorti en février 1986, Réalisateur Jérôme Diamant-Berger, Direction des effets spéciaux Christian Guillon, Trucages optiques Eurocitel, Images de synthèse SOGITEC, Réalisation Jean-François Henry, Christian Foucher, Assistant de réalisation Éric Randall (qui a numérisé le corps en plâtre de Julia Migenes Johnson), Direction de production Xavier Nicolas, Direction technique Alain Grach, Images médicales CHU de Bobigny, Remerciements à Daniel Borenstein, Myriam Feuilloley, Alain Leroy, Georges Pansu - Eurocitel, Max Debrenne. <sup>5</sup> Christian Guillon, *op.cit.*

Conclusion 292

L'ambition de Jérôme Diamant Berger est de mettre en scène l'évolution de la société aux prises de la technologie. Il lui paraît pour cela essentiel que le film fasse état d'une certaine innovation de l'image, et donc d'utiliser les images de synthèse. Avec Christian Guillon ils font appel à SOGITEC et accordent la figuration de la numérisation de la chanteuse aux possibilités matérielles de l'époque, encore balbutiantes.

*L'unique* est le premier film français à intégrer des images de synthèse, incrustées par trucage optique. Sa réalisation est soutenue financièrement par le Plan Recherche Image, qui soutient également la réalisation des trucages de *Terminus<sup>1</sup>*, réalisés par la grande concurrente, Thomson Digital Image. Comme son aîné, *Terminus* est aussi un film de science-fiction, où l'on suit une course de camions, partie d'un point A pour rejoindre un point B, une grotte transformée en laboratoire futuriste, Terminus. Les images de synthèse réalisées par TDI sont de deux catégories, quasiment identiques au travail effectué sur *L'unique.* Elles servent d'une part à Monstre, camion intelligent dont on suit les péripéties, pour communiquer avec ses chauffeurs en affichant ses états d'âme et ses avertissements sur les multiples écrans du tableau de bord. Elles permettent d'autre part aux habitants de la grotte de suivre l'avancée du véhicule dans une boule de cristal qui n'est autre qu'un immense hologramme d'environ deux mètres de diamètre. La durée des images de synthèse doit être de cinq minutes environ<sup>2</sup>, leur réalisation a nécessité le travail de cinq personnes pendant cinq mois, pour un budget de deux millions et demi de francs.

L'utilisation des effets spéciaux numériques reste encore limitée, et ces deux films se soldent par des échecs commerciaux. Toutefois, au niveau technique, il est clair que ces productions permettent aux prestataires français de développer dans ce domaine leur savoirfaire, auparavant inexistant. Le troisième long métrage à faire l'objet d'une aide du PRI est *Les* Mille et Une Nuits<sup>3</sup>, dont les effets spéciaux sont dirigés par Christian Guillon. Les images de synthèse introduites sont un peu plus sophistiquées – particules et mobilier -, mais le *compositing*<sup>4</sup> se fait toujours en optique à la truca<sup>5</sup>. Jusqu'au film *Siméon*<sup>6</sup>, premier film à bénéficier d'un scanner numérique.

<sup>1</sup> *Terminus*, réal. Pierre William Glenn, 1h50, 1986, Prod. France/Allemagne. Avec Johnny Hallyday, Jurgen Prochnow, Karen Allen. Images de synthèse TDI Cergy Pontoise.

<sup>2</sup> Sans compter le générique de fin.

<sup>3</sup> *Les Mille et Une Nuits*, réal. Philippe de Broca, 1h38, 1990, Prod. France/Italie/Allemagne. Avec (entre autres) Thierry Lhermitte, Gérard Jugnot, Catherine Zeta-Jones.

<sup>4</sup> L'incrustation de la 3D dans la prise de vue réelle.

<sup>5</sup> Une sorte de tireuse optique.

<sup>6</sup> *Siméon*, réal. Euzhan Palcy, 1992. Comédie musicale qui met en scène Siméon, un fantôme musicien. Premier film à bénéficier d'un scanner numérique (réalisé à Los Angeles, Ex Machina n'étant pas livrée à temps du scanner commandé pour l'occasion).

Au début des années 90, j'ai été embauché par Ex Machina, une filiale de Thomson qui était l'une des deux plus importantes sociétés d'images de synthèse françaises. Pendant quelques années, j'ai fait des films en full 3D pour des parcs d'attraction situés aux États-Unis, en Corée ou au Japon. Au cours de mes voyages, j'ai pu me rendre compte qu'il existait un nouvel outil pour numériser les images de cinéma. C'était le premier scanner. À partir de là, je n'ai jamais plus touché au trucage optique. Jusqu'en 1992-94 il n'y avait pas d'outil pour faire entrer les images de cinéma dans l'ordinateur. C'est seulement avec le scanner qu'il est devenu possible de manipuler par ordinateur des images à haute définition.<sup>1</sup>

L'image de synthèse s'installe progressivement dans les fictions en tant que trucage. Le spectateur peut désormais voir, à la télévision comme au cinéma, des films entièrement synthétiques mais aussi des films composites. Cette infiltration des "nouvelles images" au milieu de prises de vues réelles annonce un devenir infographique de l'audiovisuel. Les images de synthèse ne persistent pas à être des « greffes synthétiques<sup>2</sup> », qui pervertissent, « cellule après cellule, plan après plan, tout le tissu filmique », et elles vont devenir moins visibles, au fil du temps.

## **D'une circulation locale à une circulation globale des images**

Si nous avons fait le choix de laisser de côté, pour cette première prospection, les comparaisons avec d'autres pays producteurs d'images de synthèse, les pistes ne manquent pas pour donner d'autres perspectives à notre objet d'étude. Nous pourrions volontiers croiser cette circonscription française avec les initiatives américaines, japonaises, ou encore européennes. Nos lectures scientifiques en histoire de l'informatique graphique ont montré la prépondérance des États-Unis<sup>3</sup> dans le domaine, ainsi que l'arrivée sur le marché du Japon<sup>4</sup>, deux lieux principaux de production. D'autre part, le cas de la France est aussi à envisager dans un positionnement européen, comme l'a fait le gouvernement. Le marché européen en effet, s'il travail de manière coordonnée, occupe potentiellement la seconde place mondiale après les

<sup>1</sup> Christian Guillon, *op.cit.*

<sup>2</sup> Thierry CAZALS, « Le monde comme simulacre ou programmation », *Cahiers du cinéma*, n°399, Paris, septembre 1987.

<sup>&</sup>lt;sup>3</sup> David Evans fonde le département en informatique graphique de l'université de l'Utah en 1965.

<sup>4</sup> Tosiyasu Kunii aide à mettre en place la recherche en informatique graphique à l'université de Tokyo et à diffuser les recherches japonaises à l'international (il présente son premier papier SIGGRAPH en 1974). Pour un panorama de l'époque, cf. Dossier images de synthèse, *Sonovision* janvier 1985.

États-Unis, « grâce à un important savoir-faire industriel et à un potentiel créatif diversifié<sup>1</sup> ». En 1987, de la Commission des Communautés européennes confie à l'INA le soin de mettre en ceuvre un plan d'action en faveur des nouvelles images dans le cadre du programme MEDIA<sup>2</sup>, Mesure pour Encourager le Développement des Industries Audiovisuelles. Dans ce cadre, Henri False fonde le Club d'investissement Media, qui soutient des productions de films, et les pays membres se rencontrent, tantôt à Londres, tantôt à Barcelone, pour élaborer les propositions de ce plan européen.

Mais nous préférons conclure cette thèse par une analyse croisée des images. Il s'agit de relire plusieurs pistes soulevées, cette fois-ci sous le prisme de la circulation des images, qui s'organise au sein de plusieurs espaces, à la fois sur le territoire français et à l'international. Nous avons défini, tout au long de notre parcours, plusieurs espaces de circulation : entre laboratoires universitaires et services de recherche, à l'intérieur des entreprises, dans les festivals dédiés, à la télévision, au cinéma. Nous avons aussi défini des types de circulation provoqués par ces échanges : circulation de personnes, de matériels, de techniques. Pouvonsnous de la même manière identifier une circulation des motifs visuels ? La technique commune implique-t-elle un imaginaire commun, mondialisé ?

« Comme la France démunie (dans l'imaginaire collectif) parvient malgré tout à faire la mode, les studios français peuvent concurrencer Hollywood : ils conjuguent symboliquement la fusée Ariane et la baguette de pain, le TGV et le béret basque, ils passent pour mettre de la poésie (*french touch* et autres *chic parisien*) dans la machine<sup>3</sup> ». Cette *french touch*, tout le monde en parle sans jamais arriver à la définir, entre « un savoir-faire particulier<sup>4</sup> », « imagination, initiative personnelle, souci de la perfection et démerde<sup>5</sup> ». Cette marque de fabrique, certainement due au caractère inventif des productions, mais aussi alimentée par les écoles et les universités qui se sont investies dans la formation des infographistes, semble se positionner plutôt dans une attitude de travail que dans la forme des images produites. Et en effet, notre intuition serait d'affirmer que les échanges et citations techniques mais avant tout esthétiques circulent entre une identité locale et une identité globale.

<sup>1</sup> Jean-Marc PEYRON, Direction de la Recherche Prospective de l'INA, « Un nouveau réseau mondial pour la création audiovisuelle », conférence de presse de janvier 1987.

<sup>2</sup> Il existe également un plan Cartoon. Fonds Jean-Marc Peyron, boîte 0001 7914 INA 008, Inathèque, sources écrites.

<sup>&</sup>lt;sup>3</sup> Laurent JULLIER et Lucy MAZDON, « From images of the world to the world of images », (version française inédite), *The French Cinema Book*, M. Temple &M. Witt (dir.), British Film Institute, Londres, 2004, pp.221-229. <sup>4</sup> « L'animation à la française », *Le Figaro*, 24/02/2011.

<sup>5</sup> « Le spécialiste des effets spéciaux », *L'express*, 28/12/2000.

Conclusion 295

En 1995, Jean-Pierre Jeunet et Marc Caro s'associent à nouveau sur un long métrage pour réaliser *La cité des enfants perdus*. La société BUF réalise 45 plans du film, où l'on voit une puce appareillée d'une fiole à sérum, les métamorphoses de personnages, et la fumée verte du liquide à rêve se répandre. C'est notamment cet effet de fumée qui est remarqué par les américains. Joël Schumacher propose au studio de réaliser le même type d'effet sur 56 plans du prochain *Batman<sup>1</sup>*, dans lequel Poison Ivy jette des sortilèges vénéneux. Cinquante-six plans sur lesquels on retrouve cette fumée. Les échanges de savoir-faire comme de talents sont fréquents, et nous pourrions poursuivre cet inventaire visuel de la circulation des effets avec le *morphing*, le *bullet time*, etc. Finalement, malgré la maturité des images de synthèse, il se peut qu'elles n'arrivent toujours pas à s'affranchir du joug de la technique. Les "nouvelles images" relevaient plutôt d'une reconnaissance de la maitrise des outils, matériels et logiciels, de la prouesse technique, d'une appropriation du réel à travers la puissance informatique, maitrisée par ses plus subtils utilisateurs que de la détection d'un nouvel art. L'émerveillement des années 1980 devant les réalisations américaines, japonaises ou françaises les plus « réalistes » est-il si diffèrent de l'émerveillement actuel ?

André Martin, fervent défenseur des images animées mais non moins déçu par les "nouvelles images", donne son avis sur la question en 1986.

> Un environnement scientifique et administratif préoccupé par l'importance croissante de ses investissements privilégie trop visiblement la recherche des procédures explicites, d'éléments invariants, une maitrise conceptuelle des structures. La prévalence du concept de simulation dans les réflexions actuelle nous entraîne dans des systèmes d'équivalences plastiques et de procédés repérés par les sciences informatiques, au rythme trimestriel de la production intellectuelle des universités américaines ou japonaises en négligeant les suggestions de traditions européennes de composition scénique et dramatique. Ce taylorisme inconscient (one best way) pourrait bien constituer finalement une entrave à l'épanouissement de modes d'expression singuliers. En favorisant l'apparition des résultats répétitifs, il finira par handicaper la croissance des « nouvelles images » en tant que secteur

> en développement. Mais pour que les images de synthèse échappent aux boucles du savoir appliqué, de la production publicitaire et du conditionnement visuel, il faudra qu'elles le veuillent.<sup>2</sup>

<sup>1</sup> *Batman & Robin*, réal. Joël Schumacher, 1997.

<sup>2</sup> André MARTIN, *Problèmes Audiovisuels* 1986, p.15.

# **Bibliographie**

#### **HISTOIRE DE L'INFORMATIQUE GRAPHIQUE**

- BELTRAN Alain et GRISET Pascal, *Histoire d'un pionnier de l'informatique: 40 ans de recherche à l'INRIA*, Les Ulis : EDP sciences, 2007 (Sciences & histoires, /1), 287 p.
- BERTIN Jacques, *La graphique et le traitement graphique de l'information*, Paris : Flammarion, 1977 (Nouvelle bibliothèque scientifique), 277 p.
- BÉZIER Pierre, « Petite histoire d'une idée bizarre (2) », *Le Bulletin de la Section d'Histoire des*  Usines Renault, Tome 4, nº n°25, décembre 1982, pp.319-331.
- BÉZIER Pierre, *Emploi des machines à commande numérique*, Paris : Masson et Cie Eyrolles, 1970 (Collection du Conservatoire national des arts et métiers), 224 p.
- BÉZIER Pierre, *Courbes et Surfaces pour la CFAO*, [s.l.] : Ed. Techniques Ingénieur, [s.d.], 16 p.
- BRET Michel, *Images de synthèse: méthodes et algorithmes pour la réalisation d'images numériques*, Paris, France : Bo-Pré : Dunod Informatique, 1988, 316 p.
- BRETON Philippe, *La tribu informatique: enquête sur une passion moderne*, Paris, France : Métailié, 1990 (Collection Traversées, ISSN 0291-4387, /1, 1990), 190 p.
- CAMPBELL-KELLY Martin, *Une histoire de l'industrie du logiciel: des réservations aériennes à Sonic le Hérisson*, traduit par Pierre MOUNIER-KUHN, Paris, France : Vuibert informatique, 2003 (/1), 368 p.
- CASTELJAU Paul DE, *Mathématiques et C.A.O., 2: Formes à pôles*, Paris : Hermès, 1985 (Mathématiques et C.A.O.), 115 p. 51.
- COLLOQUE IMAGE, *Premier colloque Image: traitement, synthèse, technologie et applications*, France : [s.n.], 1984 (/2), 1061 p.
- COLLOQUE SUR L'HISTOIRE DE L'INFORMATIQUE EN FRANCE, *Colloque sur l'histoire de l'informatique en France: Grenoble, 3-4-5 mai 1988*, Grenoble, France : [s.n.], 1988  $(2)$ , 428 p.
- FÈVRES-DE BIDERAN Jessica, *Infographie, images de synthèse et patrimoine monumental: espace de représentation, espace de médiation*, Thèse de doctorat, Michel de Montaigne Bordeaux 3, Pessac, Gironde, France, 2012.
- HÉGRON Gérard, *Synthèse d'image, algorithmes élémentaires*, Paris : Dunod, 1985 (Dunod informatique; Monographies de l'AFCET-Informatique), 199 p. 62.
- LUCAS Michel, *Introduction à la synthèse et au traitement de l'image numérique*, Nantes, France : École nationale supérieure de mécanique, 1985 (/1).
- MANDELBROT Benoît, *Les Objets fractals: forme, hasard et dimension*, Paris : Flammarion, 1975 (Nouvelle bibliothèque scientifique), 190 p. 52.
- MARTINEZ Francis, *La Synthèse d'image: concepts, matériels et logiciels*, Paris : Éditests, 1984 (Dialogue homme-machine), 195 p. 62.
- MORANDI Christian, *Les nouvelles technologies dans la pratique professionnelle des architectes, 1959-1991: les « méthodologistes », histoire de trois laboratoires d'informatique dans les écoles d'architecture en France*, Thèse de Doctorat, Université de Versailles-Saint-Quentin-en-Yvelines, France, 2011, 406 p.
- MORVAN Pierre et LUCAS Michel, *Images et ordinateur: introduction à l'infographie interactive*, Paris : Larousse, 1976 (Sciences humaines et sociales), 335 p. 62.
- MOUNIER-KUHN Pierre, *Mémoires vives: 50 ans d'informatique chez BNP Paribas*, Paris, France : BNP Parisbas, 2013 (/1), 196 p.
- MOUNIER-KUHN Pierre, *L'informatique en France de la Seconde guerre mondiale au Plan Calcul: l'émergence d'une science*, Paris : PUPS, 2010 (Collection Roland Mousnier, /1, 43), 718 p.
- PÉROCHE Bernard, *Les images de synthèse*, Paris etc., France : Hermès, 1991 (Technologies de pointe, ISSN 0993-4588, /1), 80 p.
- PÉROCHE Bernard, *La synthèse d'images*, Paris, France : [s.n.], 1988 (Traité des nouvelles technologies. Série Assistance par ordinateur (XAO), ISSN 0298-0339, /1), 295 p.
- POITOU Jean-Pierre, *Trente ans de CAO en France: ou les petits enfants de Gaspard Monge*, Paris : Hermès, 1989, 160 p. 620.004 20285.
- THIERRY Benjamin, *Donner à voir, permettre d'agir. L'invention de l'interactivité graphique et du concept d'utilisateur en informatique et en télécommunications en France (1961- 1990)*, [s.l.] : Paris 4, 10 décembre 2013.

#### **HISTOIRE POLITIQUE ET CULTURELLE**

- ATTALI Jacques, *Verbatim, T. 1: Chronique des années 1981-1986*, Paris : Fayard, 1993 (Verbatim.), 957 p.
- ASSOCIATION POUR LA FONDATION RES PUBLICA (dir.), *Recherche et mondialisation: propositions pour la recherche française [actes du colloque tenu au Sénat le 20 septembre 2004]*, Paris : Association pour la Fondation Res Publica, 2004, 94 p.
- BARRÉ Jean-Pierre, *La Télévision et l'informatisation de la société: analyse des fonctions de la télévision à travers des émissions relatives à l'informatique*, Lille 3 : ANRT, 1987.
- BEZES Philippe et al. (Dir.), *L'État à l'épreuve des sciences sociales: la fonction recherche dans les administrations sous la Ve République*, Centre d'études et de recherches de science administrative et politiques, Paris : la Découverte, 2005 (Recherches, /1), 370 p.
- BOUCHARD Julie, *Comment le retard vient aux Français: analyse d'un discours sur la recherche, l'innovation et la compétitivité, 1940-1970*, Villeneuve d'Ascq : Presses universitaires du Septentrion, 2008 (Information-communication, /1), 328 p.
- CAUNE Jean, *La culture en action: de Vilar à Lang, le sens perdu*, Grenoble : Presses universitaires de Grenoble, 1992 (Communication, médias et sociétés, /1), 368 p.
- BERSTEIN Serge, MILZA Pierre, BIANCO Jean-Louis (dirs.), *Les années Mitterrand, les années du changement, 1981-1984*, Paris : Perrin, 2001, 973 p.
- CHATRIOT Alain et DUCLERT Vincent (dirs.), *Le gouvernement de la recherche: histoire d'un engagement politique, de Pierre Mendès France à Charles de Gaulle, 1953-1969*, Paris : la Découverte, 2006 (Recherches, /1), 428 p.

CLOSETS François de et LUSSATO Bruno, *L'imposture informatique*, Paris : Fayard, 2000, 326 p.

- COLLOQUE INTERNATIONAL INFORMATIQUE ET SOCIÉTÉ, *Informatique, télématique et vie quotidienne*, Paris : la Documentation française, 1980 (Actes /du Colloque international Informatique et société, [Paris, 24-28 septembre 1979], 3; Informatisation et société, 10), 329 p.
- COLLOQUE NATIONAL RECHERCHE ET TECHNOLOGIE, *Rapports introductifs des commissions de travail*, Paris : Colloque national Recherche et technologie, 1982, 471 p. 50.
- COLLOQUE NATIONAL RECHERCHE ET TECHNOLOGIE, *Recherche, technologie et société: actes du Colloque national Recherche et technologie, annexe 1*, Paris : la Documentation française, 1982, 350 p.
- COLLOQUE NATIONAL RECHERCHE ET TECHNOLOGIE, *Grands équilibres et domaines clés: actes du Colloque national Recherche et technologie, annexe 2*, Paris : la Documentation française, 1982, 154 p.
- COLLOQUE NATIONAL RECHERCHE ET TECHNOLOGIE, *Un Élément moteur pour sortir de la crise: actes du colloque national recherche et technologie, annexe 3*, Paris : la Documentation française, 1982, 471 p.
- COLLOQUE NATIONAL RECHERCHE ET TECHNOLOGIE, *Journées thématiques: actes du Colloque national Recherche et technologie, annexe 6*, Paris : la Documentation française, 1982, 301 p.
- FALSE Henri et STOURDZÉ Yves, *La Recherche Image, Enjeux et propositions de développement*, [s.l.] : Ministère de la Recherche et de l'Industrie CESTA, Ministère de la Communication INA, 1982, p. 89. Inathèque.
- FRANCE, *Construire l'avenir : livre blanc sur la recherche présenté au Président de la République*, Paris : la Documentation française, 1980, 530 p.
- FRANCE, *La Société française et la technologie*, Paris : la Documentation française, 1980 (Préparation du huitième plan, 1981-1985), 222 p.
- FRANCE, *L'Éducation et l'informatisation de la société  : rapport au Président de la République / [présenté par] Jean-Claude Simon*, Paris : la Documentation française, 1980, 275 p.
- FRANCE, *Les Chiffres-clés de l'informatisation*, 2e éd, Paris : la Documentation française, 1980 (Informatisation et société, 7), 105 p.
- HUNTER Mark, *Les jours les plus Lang*, traduit par Lise BLOCH-MORHANGE, Paris : O. Jacob, 1990 (/1), 316 p.
- MATTELART Armand et STOURDZÉ Yves, *Technologie, culture et communication, rapport au ministre de la Recherche et de l'Industrie*, Paris : la Documentation française, 1982 (Collection des rapports officiels), 214 p.
- MOLLARD Claude, *Le cinquième pouvoir: la culture et l'État de Malraux à Lang*, Paris : A. Colin, 1999, 572 p.
- NORA Simon et MINC Alain, *L'Informatisation de la société: rapport à M. [Monsieur] le Président de la République*, Paris : la Documentation française, 1978, 163 p. 93.
- PAPON Pierre, *Pour une prospective de la science: recherche et technologie, les enjeux de l'avenir*, Paris : Seghers, 1983 (Les Visages de l'avenir, /1, 5), 382 p.
- PULGENT Maryvonne de SAINT, *Jack Lang, batailles pour la culture: dix ans de politiques culturelles*, Paris : Comité d'histoire du Ministère de la Culture et de la Communication, 2013 (Travaux et documents, /1, n° 32), 253 p.
- ROUBAN Luc, *L'État et la science: la politique publique de la science et de la technologie*, Paris : Éd. du CNRS, 1988, 248 p.

SERVAN-SCHREIBER Jean-Jacques, *Le Défi mondial*, Paris : Fayard, 1980, 477 p. 32.

SERVAN-SCHREIBER Jean-Jacques, *Le défi américain*, Paris : Denoël, 1967, 343 p.

THÉRY Jean-François et BARRÉ Rémi, *La loi sur la recherche de 1982: origines, bilan et perspectives du modèle français une conférence-débat organisée par le Groupe Sciences en questions, Paris, INRA, 4 novembre 1999*, Paris : Institut national de la recherche agronomique, 2001 (Sciences en questions), 133 p.

## **HISTOIRE DES IMAGES DE SYNTHÈSE – ESTHÉTIQUE**

- BARBOZA Pierre, *Les nouvelles images*, Paris, France : Ed. d'art Somogy : Cité des sciences et de l'industrie, 1997 (/1), 127 p.
- BLANC-BENON Laure, *La question du réalisme en peinture: approches contemporaines*, Paris : J. Vrin, 2009 (Essais d'art et de philosophie, /1), 388 p.
- BLANCHARD Gérard, « Les vidéoclips », *Communication et langages*, vol. 72, nº 1, 1987, p. 49‑57.
- BLIN Odile, SAUVAGEOT Jacques et ÉCOLE RÉGIONALE DES BEAUX-ARTS, *Images numériques: l'aventure du regard*, Rennes, France : École régionale des beaux-arts de Rennes : Station Arts électroniques, Université Rennes 2, 1997 (/1), 153 p.
- BRÉAUD Ondine, *Le réalisme dans l'image informatique: étude des années 1980-1990*, Paris : L'Harmattan, 2001 (Champs visuels (Paris), ISSN 1269-7516), 296 p.
- CAMACHO Veronica, *Les images de synthèse tridimensionnelles animées : entre tradition et innovation artistique*, Thèse doctorat, Université de Paris VIII, France, 2004, 496 p.
- CAUQUELIN Anne, *Paysages virtuels: image vidéo, image de synthèse*, Paris : Dis, voir, 1988 (Série Prise de vues), 103 p.
- CENTRE DE CRÉATION INDUSTRIELLE, *Les Immatériaux, Centre Georges Pompidou*, Paris, France : Centre Georges Pompidou, 1985.
- CLAYSSEN Dominique, LOBSTEIN Dominique et ZEITOUN Jean, *Les nouvelles images: introduction à l'image informatique*, Paris, France : Dunod, 1987 (/1), 164 p.
- COUCHOT Edmond, *Images, de l'optique au numérique: les arts visuels et l'évolution des technologies*, Paris Londres Lausanne : Hermès, 1988 (Collection dirigée par Alain Renaud), 242 p.
- COUWENBERGH Jean-Pierre, *L'indispensable pour la synthèse d'images: du réel au virtuel*, Alleur (Belgique) [Paris] : Marabout [diff. Hachette], 1995 (Marabout informatique, 1077), 562 p.
- DALLIER Aline, « Electra », *Les Cahiers du GRIF*, vol. 29, nº 1, 1984, p. 115-116.
- DEKEN Joseph et KRON Hildegard, *Les Images du futur: l'informatique graphique*, Paris : Mazarine, 1984, 199 p. 62.
- DELAVAUD Gilles et MARÉCHAL Denis, *Télévision: le moment expérimental. De l'invention à l'institution (1935-1955)*, [s.l.] : Editions Apogée, 2011 (Médias et nouvelles technologies).
- DENIS Jérôme, *L'échafaudage d'une identité collective publique: habillage d'antenne et autopromotion télévisuelle*, Thèse de doctorat, Université Toulouse Jean-Jaurès, France, 2001, 363 p.
- DUGUET Anne-Marie et PEYRON Jean-Marc (dirs.), *L'Odyssée du virtuel*, Bry-sur-Marne, France : INA, 1991 (Dossiers de l'audiovisuel (Bry-sur-Marne), ISSN 0767-4775, 40), 59 p.
- FARGIER Jean-Paul, *Où va la Vidéo?*, Paris : Ed. de l'Etoile, 1986 (Cahiers du cinéma, 14), 110 p.
- FAUCHEREAU Serge, LÉGER Fernand, GROMAIRE Marcel et LE CORBUSIER, *La querelle du réalisme*, Paris, France : Cercle d'art, 1987 (Diagonales (Collection), ISSN 0985-0619, /1, 1987), 297 p.
- GUILMINOT Virginie, *La synthèse d'image animée: au-delà d'une simulation réaliste*, Thèse de doctorat, France, 1996, 258 p.
- HALLIT Samuel, AUMONT Jacques et ODIN Roger, *Introduction au cinéma assisté par ordinateur*, Paris, France : [s.n.], 1984, 91 p.
- HOCHART Daisy, *Cinémaction TV, ISSN 1241-8161. Les images numériques*, Condé-sur-Noireau, France : Ed. Corlet, 1994 (/1), 199 p.
- HOLTZ-BONNEAU Françoise, *Création infographique: les enjeux informatiques du visuel*, Paris Reading (Mass.) Amsterdam [etc.] : Éd. Addison-Wesley France, 1994, 184 p. 006.6.
- HOLTZ-BONNEAU Françoise, *Lettre, image, ordinateur: le pari informatique des arts visuels*, Paris : Hermès-Ina, 1987.
- IMAGINA, *Le livre Imagina: 10 ans d'images de synthèse*, Bry-sur-Marne, France : Institut national de l'audiovisuel, 1990, 156 p.
- JAFFRENNOU Michel et HILLAIRE Norbert (dirs.), *Nouvelles technologies: un art sans modèle ?*, Paris, France : Art press, 1991 (/1), 210 p.
- JULLIER Laurent et VANOYE Francis, *Les images de synthèse: de la technologie à l'esthétique*, Paris, France : A. Colin, 2005 (128. Cinéma-images, ISSN 1285-5987128 (Paris), ISSN 1160-2422, /1, 214), 128 p.
- KLONARIS Maria et THOMADAKI Katerina, *Technologies et imaginaires: art cinéma, art vidéo, art ordinateur*, Paris, France : Dis voir, 1990 (/1), 158 p.
- MOLES Abraham André, *Art et ordinateur*, Paris, France : Casterman, 1971 (Synthèses contemporaines, ISSN 0750-1501, /1), 271 p.
- MUSÉE D'ART MODERNE DE LA VILLE DE PARIS, *Electra: [exposition], Musée d'art moderne de la Ville de Paris, 10 décembre 1983-5 février 1984...*, Paris : Musée d'art moderne de la Ville de Paris, 1983, 449 p. 70.
- MUSÉE D'ART MODERNE DE LA VILLE DE PARIS, *Art cinétique à Paris. Lumière et mouvement. Musée d'art moderne de la ville de Paris, mai-août 1967... [Préface par Frank Popper.]*, Paris : Musée d'art moderne de la ville de Paris, 1967.
- MUSÉE NATIONAL D'ART MODERNE, *Passages de l'image, Musée national d'art moderne, Galeries contemporaines, 19 septembre-18 novembre 190, salle Garance, 12 septembre-15 octobre 1990*, Paris, France : Centre Georges Pompidou, 1990 (/1), 191 p.
- MUSÉE NATIONAL D'ART MODERNE et CENTRE NATIONAL D'ART ET DE CULTURE GEORGES POMPIDOU (dirs.), *Passages de l'image: revue de presse,, Musée national d'art moderne, Centre Georges Pompidou, du 19 septembre 1990 au 13 janvier 1991*, Paris, France : Centre Georges Pompidou, 1991 (/1), 183 p.
- POPPER Frank, *L'art à l'âge électronique*, traduit par Frank STRASCHITZ, Paris, France : Hazan, 1993 (/1), 192 p.
- POPPER Frank, *Art, action, participation : l'artiste et la créativité aujourd'hui*, Paris : Chêne, 1975. 70.
- POPPER Frank, *Le Déclin de l'objet*, Paris : Chêne, 1975 (Art, action, participation, 1), 143 p. 70.
- POPPER Frank, *Naissance de l'art cinétique [l'image du mouvement dans les arts plastiques depuis 1860]*, Paris, : Gauthier-Villars, 1967, 248 p.
- PORCHET Michel, *La production industrielle de l'image: critique de l'image de synthèse*, Paris, France, Hongrie, Italie : [s.n.], 2002 (Esthétiques (Paris), ISSN 1264-2185), 188 p.
- QUÉAU Philippe, *Le virtuel: vertus et vertiges*, Seyssel [Bry-sur-Marne] : Champ vallon Institut national de l'audiovisuel, 1993 (Collection Milieux), 215 p.
- QUÉAU Philippe, *Metaxu: théorie de l'art intermédiaire*, Seyssel [Paris] : Champ Vallon Institut national de la communication audiovisuelle, 1989 (Collection Milieux), 337 p.
- QUÉAU Philippe, *Éloge de la simulation*, Seyssel [Paris] : Champ Vallon, Institut national de la communication audiovisuelle, 1986 (Collection Milieux), 257 p.
- RENAUD Alain (dirs.), *L'Imaginaire numérique: actes du colloque interdisciplinaire [tenu pendant la] Semaine internationale de l'image calculée, Saint-Étienne, 17-19 avril 1986*, Paris Londres Lausanne : Hermes, 1986, 337 p. 67.
- SICARD Monique, *Chercheurs ou artistes ? entre art et science, ils rêvent le monde*, Paris, France : Autrement, DL 1995, 1995 (Autrement. Série Mutations. Sciences en société, ISSN 1163-7765, /1, 158), 233 p.
- WIENER Norbert, *Cybernétique et société. « Cybernetics and society (the human use of human beings) ». Traduit de l'anglais*, Paris : Deux-Rives, 1952, 295 p.

### **OUVRAGES GÉNÉRAUX**

AUMONT Jacques, *L'image*, 3e éd, Paris : A. Colin, 2011 (Cinéma-arts visuels, /1), 303 p.

- BACHELARD Gaston, *Le nouvel esprit scientifique*, 6e éd, Paris : Presses universitaires de France, 1958 (Nouvelle encyclopédie philosophique, /1, n° 2), 183 p.
- BALPE Jean-Pierre, *Contextes de l'art numérique*, Paris, France : Hermès Science publications, impr. 2000, 2000 (Technologies et cultures, ISSN 1623-8656, /1), 249 p.
- BAUDRILLARD Jean, *Le système des objets*, Paris, France : Denoël-Gonthier, 1968, 245 p.
- BAZIN André, *Qu'est-ce que le cinéma ?*, Paris : Le Cerf, 1958 (Collection 7e art), 181 p.
- BEAU Frank, DUBOIS Philippe et LEBLANC Gérard (dirs.), *Cinéma et dernières technologies*, Paris Paris Bruxelles : INA De Boeck université, 1998 (Arts et cinéma), 266 p.
- BEAUNE Jean-Claude, *Philosophie des milieux techniques: la matière, l'instrument, l'automate*, Seyssel : Champ vallon, 1998 (Collection Milieux), 616 p.
- BECKER Howard Saul, *Comment parler de la société: artistes, écrivains, chercheurs et représentations sociales*, traduit par Christine MERLLIÉ-YOUNG, Paris, France : la Découverte, 2009 (/1), 316 p.
- BECKER Howard Saul, *Les mondes de l'art*, traduit par Jeanne BOUNIORT, Paris : Flammarion, 1988 (Art, histoire, société), 379 p.
- BELLOUR Raymond, *L'Entre-images: photo, cinéma, vidéo*, Paris : la Différence, 1990 (Mobile matière, 6), 347 p.
- BENJAMIN Walter, *Sur le concept d'histoire suivi de Eduard Fuchs, le collectionneur et l'historien et de Paris, la capitale du XIXe siècle*, traduit par Olivier MANNONI, Paris : Éd. Payot & Rivages, 2013 (Petite bibliothèque Payot, /1, 934), 197 p.
- BOUQUILLION Philippe, *Les industries de la culture et de la communication: les stratégies du capitalisme*, Grenoble : Presses universitaires de Grenoble, 2008 (Communication, médias et sociétés, /1), 306 p.
- BOUQUILLION Philippe, MIÈGE Bernard et MOEGLIN Pierre, *L'industrialisation des biens symboliques: les industries créatives en regard des industries culturelles*, Grenoble : Presses universitaires de Grenoble, 2013 (Communication, médias et sociétés, /1), 252 p.
- BOURDIEU Pierre, *La distinction: critique sociale du jugement*, Paris : Éditions de Minuit, 1979 (Le Sens commun, 58), 670 p.
- CARR Edward Hallett, *Qu'est-ce que l'histoire ?: conférences prononcées... à l'Université de Cambridge,janvier-mars 1961*, traduit par Maud SISSUNG, Paris : la Découverte, 1988 (Armillaire), 232 p.
- CASTRO Teresa, *La pensée cartographique des images: cinéma et culture visuelle*, Lyon : Aléas, 2011 (Aléas cinéma, /1), 258 p. 791.436 2.
- CERTEAU Michel de, *Histoire et psychanalyse entre science et fiction*, Nouv. éd. rev. et augm, Paris : Gallimard, 2002 (Folio, 116), 310 p.
- CERTEAU Michel de, *Arts de faire*, Paris : Union générale d'éditions, 1980 (L'Invention du quotidien, 1; :10-18 :+Dix-dix-huit+, 1363), 374 p.
- CHATEAU Dominique, *Les Sciences de l'art en questions*, [s.l.] : L'Harmattan, 2000, 210 p.
- CHERKAOUI Mohamed, *Naissance d'une science sociale: la sociologie selon Durkheim*, Genève : Droz, 1998 (Travaux de droit, d'économie, de sciences politiques, de sociologie et d'anthropologie, 180), 239 p.
- DEBORD Guy, *La Société du spectacle*, Paris, France : Buchet/Chastel, 1969, 176 p.
- DEBRAY Régis, *Vie et mort de l'image: une histoire du regard en Occident*, Paris : Gallimard, 1992 (Bibliothèque des idées), 412 p.
- DEBORD Guy, *La Société du spectacle*, Paris, France : Buchet/Chastel, 1969, 176 p.
- DELEUZE Gilles, *L'Image-temps*, Paris : Éd. de Minuit, 1985 (Cinéma, 2; Collection « Critique »), 378 p.
- DERRIDA Jacques, *Mal d'archive: une impression freudienne*, Paris, France : Galilée, 1995 (Incises (Paris), ISSN 1242-8434, /1), 154 p.
- DUMONT Fernand, *Le sort de la culture*, Montréal, Canada : L'Hexagone, DL 1987, 1987, 332 p.
- DUBOIS Philippe, *La question vidéo: entre cinéma et art contemporain*, Crisnée (Belgique) [Le Kremlin-Bicêtre] : Yellow now diff. les Belles lettres, 2011 (Côté cinéma, /1), 351 p.
- DUGUET Anne-Marie, *Déjouer l'image: créations électroniques et numériques*, Nîmes, France : Ed.J. Chambon, 2002 (Collection Critiques d'art (Nîmes), ISSN 1242-5524, /1), 221 p.
- FARGE Arlette, *Le Goût de l'archive*, Paris : Éd. du Seuil, 1989 (La Librairie du XXe siècle), 152 p.
- FLICHY Patrice, *L'imaginaire d'Internet*, Paris : Éd. la Découverte, 2001 (Sciences et société), 272 p.
- FLICHY Patrice, *L'innovation technique: récents développements en sciences sociales, vers une nouvelle théorie de l'innovation*, Paris, France : Ed. la Découverte, impr. 1995, 1995 (Sciences et société (Paris. 1984), ISSN 0763-4641, /1), 250 p.
- FOUCAULT Michel, *L'archéologie du savoir*, Paris, : Gallimard, 1969 (Bibliothèque des sciences humaines), 285 p.
- FRANCASTEL Pierre, *L'Image, la vision et l'imagination: l'objet filmique et l'objet plastique*, Paris : Denoël-Gonthier, 1983 (Bibliothèque Médiations, 227), 248 p. 70.
- FRANCASTEL Pierre, *Peinture et société: naissance et destruction d'un espace plastique, de la Renaissance au cubisme*, Paris : Denoël Gonthier, 1977 (Œuvres /Pierre Francastel, 1; Collection Grand format Médiations), 362 p. 70.
- FRANCASTEL Pierre, *Art et technique: aux XIXe et XXe siècles*, Paris : Denoël Gonthier, 1972 (Bibliothèque Médiations, 16). 70.
- GAUDREAULT André et MARION Philippe, *La fin du cinéma? Un média en crise à l'ère numérique*, Paris : Armand Colin, 2013.
- GOFFMAN Erving, *La mise en scène de la vie quotidienne*, Paris : Éd. de Minuit, 1973 (Collection Le Sens commun, /2).
- GRISET Pascal, *Les réseaux de l'innovation: Pierre Marzin 1905-1994*, Paris, France : Cliomédia, 2005 (/1), 47 p.
- HABERMAS Jürgen, *La Technique et la science comme idéologie*, traduit par Jean-René LADMIRAL, Paris : Gallimard, 1973 (Collection Les Essais, /1, 183), 211 p.
- HAMUS-VALLÉE Réjane, *Les effets spéciaux*, Paris, France : Les Cahiers du cinéma : SCÉRÉN-CNDP, 2004 (/1), 92 p.
- HARTOG François, *Croire en l'histoire*, Paris : Flammarion, 2013 (/1), 309 p.
- HARTOG François, *Régimes d'historicité: présentisme et expériences du temps*, Paris : Éd. du Seuil, 2003 (La librairie du XXIe siècle), 257 p.
- JOST François, *Télévision (Paris. 2010), ISSN 2108-8926. Quelle culture pour la télévision ?*, Paris, France : CNRS éd., impr. 2011, 2011 (/1), 197 p.
- LATOUR Bruno, *La Science en action*, traduit par Michel BIEZUNSKI, Paris : Éd. La Découverte, 1989 (Textes à l'appui), 450 p. 121.
- LATOUR Bruno et WOOLGAR Steve, *La vie de laboratoire: la production des faits scientifiques*, traduit par Michel BIEZUNSKI, Paris, France : Ed. La Découverte, 1988 (Sciences et société (Paris. 1984), ISSN 0763-4641, /1, 8), 299 p.
- METZ Christian, *Essais sur la signification au cinéma, 2*, Paris : Klincksieck, 1973 (Collection d'esthétique, 14).
- MITCHELL William John Thomas, *Iconologie: image, texte, idéologie*, traduit par Maxime BOIDY et , traduit par Stéphane ROTH, Paris : les Prairies ordinaires, 2009 (Penser-Croiser, /1), 317 p.
- MUSSO Pierre, *L'imaginaire industriel*, Paris : MANUCIUS, 23 janvier 2014, 50 p.
- MUSSO Pierre, PONTHOU Laurent et SEULLIET Éric, *Fabriquer le futur: l'imaginaire au service de l'innovation*, Paris : Village mondial, 2005 (Fabriquer le futur), 232 p.
- PARFAIT Françoise, *Vidéo, un art contemporain*, Paris : Regard, 2001, 366 p.
- RAMONET Ignacio, *Propagandes silencieuses : Masses, télévision, cinéma*, Paris : Gallimard, 30 octobre 2002.
- ROSENBERG Harold, *La dé-définition de l'art*, traduit par Christian BOUNAY, Nîmes : J. Chambon, 1992 (Rayon art), 262 p.
- ROSENBERG Harold, *La Tradition du nouveau [« the Tradition of the new »]. Traduit de l'américain par Anne Marchand*, traduit par Anne MARCHAND, Paris : Éditions de Minuit (Besançon, impr. Jacques et Demontrond), 1962, 284 p.
- SAUVAGEOT Anne, *Voirs et savoirs: esquisse d'une sociologie du regard*, Paris : Presses universitaires de France, 1994 (Sociologie d'aujourd'hui), 249 p.
- SCHUMPETER Joseph Alois, *Capitalisme, socialisme et démocratie*, Paris : Payot, 1983 (Bibliothèque scientifique 0768-0112), 417 p.
- SFEZ Lucien, *Technique et idéologie: un enjeu de pouvoir*, Paris: Éd. du Seuil, 2002 (La couleur des idées), 323 p.
- SICARD Monique, *La fabrique du regard: images de science et appareils de vision, XVe-XXe siècle*, Paris : O. Jacob, 1998 (Le champ médiologique), 275 p.
- SIMONDON Gilbert, *Du mode d'existence des objets techniques*, Paris, France : Aubier, impr. 1958, 1958, 265 p.
- STIEGLER Bernard, *De la misère symbolique*, Paris, France : Galilée, 2005 (/1), 195 p.
- STIEGLER Bernard, *La technique et le temps*, Paris, France : Galilée/Cité des sciences et de l'industrie, 1996 1994 (La Philosophie en effet, ISSN 0768-2395, /3), 329 p.
- URFALINO Philippe, *L'invention de la politique culturelle*, Paris : Pluriel, 2011 (Pluriel, /1), 427 p.
- VÉRON Eliséo, *Construire l'événement: les médias et l'accident de Three Mile Island*, Paris : Éditions de Minuit, 1981, 176 p.
- VIRILIO Paul, *La machine de vision*, Paris, France : Galilée, impr. 1988, 1988 (Collection l'Espace critique, ISSN 0335-3095, /1, 15), 158 p.
- VIRILIO Paul, *Esthétique de la disparition*, Paris, France : Balland, 1980 (Le Commerce des idées, ISSN 0246-5469, /1, 4), 137 p.

# **Index des personnes citées**

## *A*

Abramatic Jean-François · 95, 99,  $102$ Ach René · 184, 185 Achoury Robert · 227, 281 Adam Nicolas · 186 Adamov Philippe · 132 Agid Olivier · 187 Albertini Christophe · 290, 291 Alexeïeff Alexandre · 210, 232 Alexeiff Alexandre · 177 Aliot François · 132 Allain Gérard · 113, 144, 208, 313 Allègre Maurice · 21 Andrès E. · 46 Anielewski Jacques · 119 Arif Jean-Paul · 184 Armand Jean-Pierre · 129 Arnaldi Bruno · 39, 46, 73, 75 Arquès D. · 46 Arrignon François · 273, 290 Arroyo Eduardo · 185, 260 Arveiller Jacques · 154, 158 Ataménia A. · 43, 56 Audoire Louis · 154, 155, 156, 157, 158, 168, 169, 303, 309 Auffret Annick · 132 Aurance Manichak · 306 Averty Jean-Christophe · 212, 249 Aylward Bill · 132

## *B*

Bachelier Jean-Jacques · 175 Badouel D. · 46

Barbaud Pierre · 69, 70 Barbier Dominik · 185 Barletta Alejandro · 245 Barletta Pablo · 230, 245, 252, 274 Barletta Pierre · 234, 245 Barthes Roland · 175 Baruch Tamar · 291 Battier Marc · 154, 158 Baudelaire Patrick · 29, 166 Baudinet-Mondzain Marie-José · 306 Baudoin Gérard · 180, 182 Baudrillard Jean · 6 Bautier Roger · 278 Bayle François · 198 Beau Frank · 4, 7 Beaufils R. · 57 Beautems Dominique · 135 Bechmann Dominique · 297 Becker Etienne · 218 Behar Alain · 125, 127 Béhar Alain · 132 Beigbeder Michel · 43 Bejanov Tristan · 133 Bellanger Gérard · 177 Bellin Isabelle · 30, 39 Bellour Raymond · 251, 253, 254, 255 Beltran Alain · 14, 39, 86, 182 Benayoun Maurice · 141, 151, 250, 273 Benjamin Walter · 8 Bergad K. · 43 Berio Luciano · 69 Bernard Jean-Christophe · 143 Berne-Joffroy André · 258 Berstein Serge · 81

Bap Pascal · 144, 313

Bertand Barbara · 271 Berthet Philippe · 103 Bertier Marc · 43 Bertin Jacques · 241 Bertrand G. · 46 Bertrand Y. · 46 Besrour Salah · 185 Bézier Pierre · 25, 26, 41, 60, 61 Bianco Jean-Louis · 81 Billion Philippe · 133, 313 Bioy Casares Adolfo · 308 Birkus Jean-Claude · 224 Blanchard Roger · 70 Bled Jacques · 138 Blinn James · 216 Bloch Marc · 43, 57 Blottière Jean-Michel · 227 Blum Sylvie · 233 Bodin F. · 46 Boeri Chiara · 248, 260 Boisrond François · 185, 260 Boissier Jean-Louis · 160, 163, 165, 170, 171, 253, 254, 255, 310, 311 Bolliet Louis · 35, 36, 37, 38, 39 Bonfanti Jean-Claude · 260 Bonrepaux Christian · 163 BordasArnaud · 140 Bordes Brigitte · 187 Borenstein Daniel · 142, 143, 144, 218, 224, 227, 274, 280, 315 Borestein Daniel · 142 Boriane Ph. · 46 Borianne P. · 46 Borowczyk Walerian · 177 Boschet Michel · 202, 203, 247 Bouatouch Kadi · 46, 73, 74 Bouchet Arnaud · 187

Bouchilloux Allen · 133 Boudier Jean-Paul · 135 Boulez Pierre · 69, 130 Boulle Philippe · 37 Boullier Pierre · 39 Bourdot Patrick · 63 Bourstin Frédéric · 141 Bousser Jean-Louis · 205, 245 Bouville C. · 46, 73 Bouzefrane Rezki · 45, 58 Bozzo Claude · 99 Braquelaire J-P. · 73 Brault Pierrick · 133, 141, 250 Braun G. · 46 Bravais Thierry · 138 Bréaud Ondine · 3, 8, 15, 205, 206, 295, 296, 298, 306 Bresenham Jack · 38 Bret Michel · 15, 57, 59, 74, 75, 135, 136, 146, 150, 151, 154, 157, 158, 162, 163, 164, 166, 167, 168, 169, 171, 217, 241, 256, 264, 274, 295, 299, 301, 302, 303, 304, 307, 308, 309 Breton André · 298, 299 Breton Philippe · 13 Briat Louis · 185 Bricout  $F \cdot 43$ Briet Nathalie · 187 Brillouin Léon · 69 Broca René · 191, 192 Brotot Anne · 185, 186 Brun Jean-Marc · 48, 63, 64, 76, 77, 112, 208 Brunelleschi Filippo · 244 Brych Marianne · 186, 194 Buffin Pierre · 139, 140, 273, 289 Buis Alain · 62, 135, 183

## *C*

Cadoz Claude · 44, 45, 76

Cagnat Jean-Michel · 37 Cahen Robert · 171, 178, 245, 252 Callet Patrick · 77 Cane Louis · 185, 260 Carey James · 7 Caro Marc · 217, 250, 260, 319 Carpentier Jean · 116 Carrière Alain · 119 Carteau François · 284 Casalis Isabelle · 209 Cassagnac Jean-Paul · 199 Castera Jean-Marc · 185, 186, 194 Catmull Ed · 33 Caubet René · 43, 57, 60 Cavadia Christian · 183, 259 Cazals Thierry · 317 Cazier D. · 46 Chabrier Rodolphe · 138, 139 Chaillou C. · 43 Chaillou Christophe · 56 Chambat-Houillon Marie-France · 221, 262 Chaminade Patrice · 290, 291 Chaput Thierry · 170 Charbonnier Georges · 150, 151 Charbonnier Janine · 70 Charpiat Patrick · 137 Charret Christian · 106, 283 Charrier Jean-Luc · 119 Chassaigne Laurent · 250 ChatelinPhilippe · 13 Chaussemier Joëlle · 143, 208, 209, 218, 224 Cherkaoui Mohamed · 34 Chesnais Alain · 118, 145, 166, 167 Chevalier Miguel · 187 Chevalier Pierre · 209 Chevènement Jean-Pierre · 82, 84, 85, 94, 100, 101 Chevry Bernard · 219 Clainchard A. · 44 Clair Jean · 293

Clarens Bernard · 202, 203, 204 Claude Antoine · 187 Clayssen Dominique · 135 Cleemann Édouard · 37, 54 Clément Pierre · 227, 280 Cluzel Jean · 207 Cohen Jean-Solal · 245 Colère Christian · 154 Collins Randall · 22 Colmerauer Alain · 35, 45 Colonna Jean-François · 208, 242, 243, 301, 307 Com Serge · 143, 218, 224 Compagnon Philippe · 187 Comparetti Gilbert · 59, 70, 71, 228, 229, 244 Comte Benoit · 119 Coons Steven · 30 Coquillart Sabine · 43, 239, 301 Cordonnier Vincent · 43, 53, 55 Cornelis Escher Maurits · 244 Cornu François · 133 Couchot Edmond · 3, 15, 160, 161, 162, 163, 164, 166, 167, 169, 170, 171, 244, 303, 304, 308 Coudsi Paul · 274, 315 Coueignoux Philippe · 29, 43, 57 Couffignal Louis · 69, 160 Coupigny Francis · 59, 71, 72, 142, 199, 201, 208, 223, 245 Courounet Patrick · 43, 72, 142 Cousin Jean-Pierre · 62, 135 Cousin O. · 46 Crestin Jean-Pierre · 40, 55 Csuri Charles · 256 Cuadros Isabelle · 145

#### *D*

Dachery Machel · 113 Dahan Pierre-Louis · 43, 58, 116, 119, 120, 124, 266, 270

Daignault Gilles · 245 Daigneault Gilles · 72, 142, 223, 230 Dali Ouassini · 43 Dalloz Xavier · 106 Dalmasso Gilbert · 154, 158 Damien Véronique · 132 Daniel Marc · 45 David Catherine · 251 David Hélène · 150 de Alain Hoe · 250 de Broca Philippe · 316 de Broglie Gabriel · 201, 207 de Casteljau Paul · 26, 29, 41, 42, 60, 61 de Fevres Bideran Jessica · 298 de Galard Daisy · 177 de la Haye Yves · 8, 196, 238 de Lapparent Henri · 95, 103 De Ma Song · 74 de Maussion Christian · 95 de Mérédieu Florence · 295 de Moll Ralf · 187 de MONACO Albert · 197 Debled I. · 46 Debord Michel · 219 Debray Régis · 15, 296, 298, 302 Debrenne Max · 315 Debrügge Christiane · 187 Degrande S. · 43 Dehove Claire · 187 Dejessey Christian · 137 Dejoux Jean · 199 Delage Martine · 304 Delasalle Bénédicte · 249 Delasalle Laure · 148, 215 Deleuze Gilles · 294 Delobel Claude · 35 Delord Danielle · 187 Delsol Paula · 70, 244 Demarco Hugo · 66 Demiaux Bernard · 75

Demichel Francine · 163 Denis Jérôme · 280, 281 Denis Sébastien · 199 Deseuzes Jean-Pierre · 176 Devaux Marianne · 59, 63 Devilliers O. · 74 Dhorne Hervé · 133 Di Giugno Giuseppe · 130 Diamant-Berger Jérôme · 1, 308, 315, 316 Diberder Alain · 290, 291 Diez Cruz · 160, 260 Disney Walt · 146, 212 Dogett Bill · 245 Donikian Stéphane · 76 Doreau Sylvain · 250 Dorgebray Thierry · 142 DouadyAdrien · 302 Drieu Elisabeth · 133 Druais Stéphane · 260 Dubreuil Yves-Chambardel · 106 Dubuc E. · 63 Duc Goninaz Christian · 63 Duchamp Marcel · 159, 252 Duchet Chantal · 107, 16 Duclert Vincent · 79, 80 Ducrot André · 53 Dufresne E. · 43, 56 Duguet Anne-Marie · 151 Dumont Fernand · 6 Dumont G. · 46, 75 Dupré Jacques · 155, 258 Dupuis Christophe · 192 Dürer Albrecht · 244 Durkheim Émile · 22 Dusuzeau Jean · 135 Dutertre Gilbert · 16, 205, 214, 216 Duthen Yves · 43 Duval Régis · 227 Duverne Alain · 290

## *E*

Ebel R.  $\cdot$  46 Eberhard André · 35 Eggeling Viking · 177, 210 Elter H. · 46 Emery Jean-François · 140, 274, 276 Emery Olivier · 135, 136, 137, 138, 139, 143 Englert Giuseppe · 154, 158 Engrand Vivianne · 186 Esclangon Félix · 35 Esmei Olivier · 245 Evans David · 29, 30, 31, 318 Eveno Patrick · 279 Excoffier T. · 74 Eyrolles G. · 46 Eyssartel Anne-Marie · 163

#### *F*

Fages Lionel · 314 Fahmy Ibrahim · 144 False Henri · 95, 96, 97, 98, 102, 103, 104, 106, 109, 113, 127, 148, 197, 198, 201, 208, 209, 215, 217, 223, 318 Farchy Joëlle · 92 Farnous Abel · 87, 99 Fatou Pierre · 300 Fau Alexandra · 175, 176, 178, 179, 181, 187, 189 Fauchon Daniel · 285 Faure Edgar · 152, 153 Favart R. · 60, 76 Favre François · 148, 188, 253 Faye Jean Pierre · 91 Fedderke Dagmar · 187 Fellous Armand · 250, 290, 298 Fenech Serge · 187 Ferenczi Thomas · 197

Fertey G. · 74 Fertray Philippe · 185, 186 Feuilloley Myriam · 129, 130, 131, 132, 268, 273, 275, 315 Fevres de Bideran Jessica · 298 Fichera Massimo · 207 Filipeau Maya · 133 Finlay-Pelinski Marike · 7 Fischer Hervé · 2, 286 Fleury Jean-Michel · 284 Flichy Patrice · 10, 49, 77 Florens Jean-Loup · 44, 45, 76 Foldès Peter · 199, 200, 211, 262, 263 Foley James · 292 Fontenier G. · 56 Fontenier Guy · 191 Fontenier Marie-Anne · 189, 190, 191, 192 Foresta Don · 177, 178 Forester Tom · 7 Forget Robert · 211 Forrest Robin · 41 Foucault Michel · 8 Foucher Christian · 128, 132, 313, 315 Fouchet Jean · 115 Fourneaux Hubert · 167, 250 Fournier R. · 46 Francastel Pierre · 13, 278, 331 France Stéphane · 127 François Dominique · 119 François Michel · 43, 77, 95, 113, 115, 116, 117, 118, 119, 120, 121, 122, 123, 125, 134, 144, 191, 270, 309, 314 Françon J. · 46 Freeman Herbert · 29 Freyd Denis · 201, 224 Friedman Yona · 161 Froehlicher Luc · 250, 310 Fromanger Gérard · 260

Froumentin M. · 43 Fuchs  $L \cdot 46$ Fukumoto Rakashi · 272

## *G*

Gabo Naum · 159 Gagalowicz André · 74 Gallais Éric · 180 Ganahl Rainer · 187 Gançarski P. · 46, 75 Gangnet Michel · 40, 43, 166, 239 Garcia Miranda Héctor · 66 Garcia Rossi Horacio · 66 Gardan Yvon · 15, 42, 46 Garnier François · 250 Garrel Thierry · 232 Garrigues Charlie · 95 Gasnier Jean-François · 224 Gastinel Noël · 35 Gaumnitz Michaël · 217, 261, 262 Gauthier Michel · 234, 245 Gelzer Gilgian · 187 Genevriez Luc · 128, 133 Gentil Christian · 301 Geoffroy Christiane · 187 Ghazanfarpour Djamchid · 15, 43, 46, 56, 58, 74 Gilbert Lewis · 116 Gilbert Olivier · 140, 186 Gillyboeuf Ica · 48 Gillyboeuf Jean-Paul · 48 Ginzburg Carlos · 187 Giscard d'Estaing Valéry · 86 Gisselbrecht A. · 57, 60 Godé Véronique · 206 Gondry Michel · 250 Goraguer Armelle · 186 Gortais Bernard · 187 Gouraud Henri · 29, 30, 32, 33, 41, 166, 241 Gouvetche Christine · 227

Grach Alain · 127, 128, 129, 130, 132, 275, 284, 315 Graham Dan · 253 Grall Jean-Yves · 145, 271, 272 Grandjean Bernard · 187 Grandrieux Philippe · 199, 224, 232 Grave Michel · 38, 40, 208 Greussay Patrick · 154, 158, 164, 258 Grisel Éric · 184 Griset Pascal · 104, 14, 20, 24, 39, 86, 182 Groborne Robert · 187 Gros Jacques · 39, 53 Gros P. · 56 Grosjean Francis · 132, 297 Grossetti Michel · 35 Gruson François · 77 Guedj Richard · 23, 54, 55, 57 Guelis Alain · 119, 227 Guéna François · 135 Guilbaud Georges Théodule · 69 Guilhou Marianne · 185, 194 Guillemain Claudine · 177 Guillet Jean-Yves · 184, 186 Guillon Christian · 298, 313, 314, 315, 316, 317 Guilminot Virginie · 292, 307, 309 Guiot Alain · 250, 289 Guisard Claude · 198, 233 Guitton Pascal · 46 Guyonnet François · 184

#### *H*

Haddad Pierre · 250 Halas John · 211, 212 Halgand Jean-Claude · 155, 258, 259 Hanotaux G. · 46, 75 Hanrot Stéphane · 65

Hans Claude · 37 HANS Claude · 37 Harbemas Jürgen · 81 Harding Svan · 187 Hartog François · 8 Hatala André · 185 Hébert Pierre · 202, 203, 204 Hégron Gérard · 15, 45, 46, 58, 75 Helt François · 18, 227, 228, 288 Hémery Annik · 138 Hénon Pierre · 107, 13, 16, 17, 179, 180, 181, 182, 183, 184, 185, 186 Henry Jean-François · 131, 132, 133, 216, 273, 286, 287, 315 Hethener Éric · 184 Hewitt W.T. · 43 Hill Gary · 178, 253 Hochart Daisy · 3 Hocini Smaïn · 180, 182 Holtz-Bonneau François · 239 Hor Yvan · 260 Houdet Virginie · 187 Hourcade Jean-Charles · 112, 142, 143, 144, 218, 223, 224, 227, 233, 246 Hourdequin Marc · 43, 56 Huitric Hervé · 152, 154, 155, 156, 157, 162, 164, 166, 167, 168, 169, 171, 173, 258, 272, 274 Huynh Trung · 224

## *I*

Innis Harold · 8 Itten Johannes · 176

## *J*

Jaeger M. · 46, 76 Jahidi K. · 75 Jancène Pierre · 38, 39, 40 Janey N. · 46 Janicot Christian · 185, 260 Janssen Frédérique · 144 Jarre Maurice · 160 Jeunet Jean-Pierre · 250, 319 Jimenez Stéphane · 76 Joblove George · 216 Jodoin René · 211, 263 Jorrand Philippe · 35 Jost François · 221, 262, 279 Julia Gaston · 300 Julian del Solar Aida · 185 JULLIER Laurent · 276, 318 Jun Nam Paik · 211, 252 Juneau Pierre · 203, 204 Jung Jean-François · 127 Jutra Claude · 203, 204

## *K*

Kamler Piotr · 199, 234, 246 Karpf S. · 43 Kayser Guy · 187 Kessler Roland · 227, 228 Khemeri Eddy · 192 Knapp Peter · 177 Koechlin Olivier · 129 Kovacs Bill · 210, 216 Krebs Bruce · 250 Krebs Eric · 250 Küfler Eugénie · 187 Kular Jerzy · 118, 132, 133, 141, 184, 273, 276, 284, 285, 312, 313, 314 Kundsel Thierry · 199 Kuntzel Thierry · 223, 224, 262 Kuntzel Thiery · 253 Kuntzmann Jean · 34, 35, 36 Kyriakoulakos Takis · 299

## *L*

Laborie Marc · 43, 54 Lacroix Georges · 143, 145, 271, 272, 273 Lagardère Georges · 140 Lahjomri Z. · 46 Lamarque Christian · 284 Landié Isabelle · 291 Lang Jack · 8, 88, 89, 90, 91, 174, 182, 228, 325 Langlois Daniel · 2, 146, 211, 286 Langlois Philippe · 199 Languénou E. · 46 Laporte Françoise · 129, 132 Lasseter John · 147, 216, 272 Latour Bruno · 22, 34, 37, 38 Laude Jean · 159 Laugier Christian · 37 Lavaur Laurent · 133 le Barbier F. · 173 Le Maux Hélène · 50 Le Pan Hervé · 50 le Parc Gabriel · 186, 194 Le Parc Julio · 66, 160 LE STRAT G. · 74 le Tac Joël · 213, 215, 217 Le Tuan Phac · 43, 58, 116, 119, 120, 124, 244, 266, 270 Lebrun Claude · 135 Lecarme Olivier · 2, 10, 36, 37, 45, 53 Lecerf C. · 46 Leclerc Jean-Yves · 29, 30 Leclerc Michel · 22 Leduc-Leballeur André · 37, 53, 54 Lee Ung · 187 Leenhardt Marie-Françoise · 119 Léger Jean-Noël · 187 Leibniz Gottfried Wilhelm · 293 Lelandais Sylvie · 44 Lelubre Pascal · 250

Lemaire Alain · 34, 38, 40, 55 Lemonne Anne · 187 Lemounaud Gilles · 187 Lenfant J. · 46 Leninger Jean-Pierre · 135 Lenoir Marie-Christine · 226, 233 Leprêtre E. · 43, 56 Leray Pascal · 48, 49, 77, 112, 126, 208 LERAY Pascal · 48, 50, 54, 77 Leroy Alain · 315 Lesné René · 175, 176, 178, 179, 181, 187, 189 Lesort Marc · 242, 300 Levner Geoff · 141, 290, 310 Levy–Vehel Jacques · 184 Liberatore Gaetano · 250, 290 Liénard Jean-Sylvain · 63 Lienhardt P. · 46, 73 Ligot Jack · 95 Linssen Odile · 250 Lisberger Steven · 1, 284 Loiseau Florent · 80, 85 Loiseleux Eric · 186 Loizeau Hervé · 133 Lopez Krahe Jaime · 44 Lopez-Krahé M. · 46 Louchard Patricia · 186 Louchez Yves · 215, 218 Loutrel Philippe · 29 Lublin Léa · 185, 260 Lucas Michel · 2, 10, 14, 15, 21, 23, 28, 29, 34, 36, 37, 38, 40, 45, 46, 53, 54, 55, 56, 58, 60, 74, 95, 98, 102, 105, 134, 208, 241 Luciani Annie · 44, 45, 76, 208 Lye Len · 211

*M*

M. Erignoux · 60

Macé Pierre · 59, 63 Maculet R. · 76 Magnier Patrick · 191 Mahl Robert · 29 Maire Christian · 129 Maisel E. · 46 Maître Henri · 43, 44 Major Ginette · 2, 286 Malgouyres P. · 46 Malina Frank · 160 Manceau François · 143 Mandelbrot Benoît · 239, 241, 242, 300 Mandrin Pierre · 224 Marcialis Nicoletta · 250 Mariani Louis · 135 Marissal P. · 44 Marker Chris · 69, 253, 274 Maroy Jean-Paul · 135 Marquette Jean-Claude · 155, 258 Martelanc Tomo · 207 Marti Bernard · 106 Martin André · 11, 103, 113, 129, 201, 202, 203, 204, 206, 209, 210, 211, 212, 215, 223, 232, 247, 248, 267, 268, 275, 284, 319, 320 Martin Clément · 129 Martin Dominique · 45 Martin Geneviève · 129, 262 Martin Jean-Loup · 260 Martinez Francis · 15, 23, 37, 40, 45, 54, 57, 59, 112, 208, 260 Marx G. · 60, 76 Marzouki Abdelkader · 207 Massaloux D. · 74 Massaranti Cesare · 260 Masson Daniel · 138 Massuet Jean-Baptiste · 290 Matheiru-Ougier Odile · 186 Matherat P. · 55 Mathien Michel · 68

Mathis P. · 46 Matrakidou-Foukas Anna · 187 Matta Roberto · 252 Mattéi Jean-François · 294, 305, 308 Mattelart Armand · 8, 94, 99, 110, 238 Mazdon Lucy · 276, 318 McLaren Norman · 202, 211 McLuhan Marshall · 203, 204 McWilliams Don · 211 Méchoulam Claude · 113, 125, 127, 129, 132 Meistermann Nathalie · 228, 229 Mendès France Pierre · 79, 80, 323 Mériaux Michel · 40, 43, 55, 56, 57 Mesnier Pascal · 291 Metz Christian · 286, 287, 293, 297, 298 Meurice Jean-Michel · 225, 226 Meyer Michel · 144 Michalik Jean-Yves · 107, 260 Miège Bernard · 8, 196, 238 Miermont Jean-Marie · 37 Miermont J-M. · 74 Milza Pierre · 81 Minc Alain · 20, 86, 87 Mises Eric · 133 Mital Christine · 205, 245 Mitterrand François · 8, 13, 81, 82, 85, 88, 89, 90, 113, 166, 174, 182 Moati Serge · 226 Moebius · 250 Moeglin Pierre · 195, 196, 282, 309, 310 Moholy-Nagy Lászlo · 159 Mohr Manfred · 68, 70, 252, 256, 257, 258, 266 Moinot Pierre · 110 Moissinac Jean-Claude · 43

Moles Abraham · 68, 69, 160, 190,  $204$ Molina Roger · 290 Mollard Claude · 174, 182, 183 Molnar François · 66, 150, 151 Molnar Véra · 11, 66, 67, 68, 69, 151, 171, 256, 259 Mondino Jean-Baptiste · 139, 250, 276 Monné J. · 44 Monory Jacques · 260 Mons Christian · 113, 124, 125, 126 Morandi Christian · 61, 62, 63, 173 Morean René · 13 Moreau Alain · 153, 177 Morellet François · 66 Morvan Pierre · 14, 21, 23, 29, 40, 46 Mouchart Christian · 273, 290 Moulin Raymonde · 90 Mounier-Kuhn Pierre-Éric · 14, 22, 35, 153 Moyano · 66 Muller Pierre · 82 Multon Olivier · 133

#### *N*

Nagorny Frédéric · 145, 146, 270 Nahas Monique · 154, 155, 158, 162, 163, 164, 166, 167, 168, 169, 171, 258, 272, 274 Naze Stéphane · 192 Nees Georg · 256 Nehlig P. · 46 Neil Louisette · 232 Neumann Pierre-Louis · 259 Newman Bill · 28 Newman William · 28 Niang Philippe · 227

Nicolas Alain · 142, 143, 144, 218, 224, 227 Nicolas Xavier · 1, 129, 131, 132, 133, 221, 284, 285, 313, 315 Niles David · 210, 212, 249, 281 Niquet Geoffrey · 192 Niquet Guillaume · 192 Nishimura Hitoshi · 272 Noesser Cécile · 193, 202, 231, 246, 247 Noguez Dominique · 262 Noirclerc Valérie · 185 Noll Michael · 256 Norstein Youri · 212 Nyiri E. · 43

## *O*

Offroy Denis · 207 Olejnik R. · 43 Ollereau Frédéric · 187 Ortega Jean-Luc · 250 Oudin Michel · 95

## *P*

Pajot Philippe · 300 Palcy Euzhan · 317 Pansu Georges · 315 Papon Pierre · 82, 85 Parailloux Mireille · 208 Parent C.  $\cdot$  43 Parfait François · 178 Parke Fred · 33 Parmegiani Bernard · 246, 262 Passera Jean-Jacques · 187 Paternoster Jackie · 187 Pécheur Anne-Marie · 260 Pêcheur Anne-Marie · 187 Pecnard François · 132, 133, 144, 284, 285 Pellerin M. · 43, 74

Péneau Jean-Pierre · 62, 173 Pérache Jacques · 143 Percebois Philippe · 291 Perec Georges · 175 Péroche Bernard · 15, 43, 56, 58, 74, 297 Perrier Alain · 72, 142 Perrin Raymond · 145, 146, 270 Perucca Brigitte · 163 Peyrache Jacques · 113, 227, 228, 229, 230, 280, 281, 282, 287, 288, 289 Peyron Jean-Marc · 105, 108, 318 Pfeiffer Andreas · 187 Philipot Michel · 161 Phong Bui · 29 Phong Bui-Tuong · 32 Picasso Kiki · 186, 187, 260 Pichon Nicola · 246 Pieri Robert · 285 Pierre Arnaud · 161 Pigasse Jean-Daniel · 144, 313 Pinson F. · 46 Piotaix Pascale · 290, 291 Plemenos Dimitri · 45 Plénemos D. · 76 Pochat Angélique · 133 Pochat Dominique · 128, 130, 132, 216, 250, 268, 285, 313 Poirot Wilton · 250 Poiroux Daniel · 127, 128, 129, 132 Polac Michel · 177 Pollak Michael · 80 Pomonti Jacques · 215 Poncin Jacques · 95 Popper Frank · 159, 160, 161, 164, 165, 167, 170, 327 Populus Daniel · 103, 107, 108, 132, 193 Porada Mikhael · 62, 135 Porada Sabine · 62, 135, 136 Porcher Claude · 224
Pornay Christophe · 16, 17 Poulle François · 278 Poullin Jacques · 198 Preux A. · 43 Prieur Marialine · 144 Prieur Thierry · 141 Princiaux Jean-Pascal · 187 Priol T. · 46, 73 Puech Claude · 34, 46 Pueyo Xavier · 45

# *Q*

Quarante Danielle · 189 Quarez Michel · 260 Quéau Philippe · 11, 15, 113, 129, 143, 201, 202, 204, 205, 206, 208, 209, 214, 215, 223, 224, 232, 235, 241, 267, 284 Querzola Jean · 107 QueyranneJean-Jack · 225 Quinot Robert · 95 Quintrand Paul · 62, 65, 297 Quirk John · 7 Qunissac François · 138

## *R*

Rabut Christophe · 26, 41, 60 Ramirez A. Villavicencio · 55 Randall Eric · 133 Raoult Olivier · 76 Raslain Tariffe · 187 Raynaud Patrick · 175, 192 Raysse Martial · 199 Razafindrakoto A. · 44, 75 Razou Paul · 227 Redjimi M. · 43, 54, 74 Regazzola Thomas · 107 Regnier Pierre · 282 Rembaut Myriam · 291 Renato · 143, 271, 272

Rénato · 145, 272, 273 Renaud Alain · 296 Renaud C. · 43 Resnais Alain · 69 Reveilles J-P. · 74 Ribstein Gilles · 185, 187 Richard D. · 46 Richter Hans · 177 Risset Jean-Claude · 105 Rissin David · 103 Rivière Véronique · 249 Rizzo Jean-Louis · 79 Robert Bertrand · 133 Robert François · 35 Robert Pierre · 45 Rocchi Jean · 208 Romand Monnier Michel · 87, 123 Roncin Didier · 154 Rouault Fabienne · 250 Roudier P. · 76 Roulin Pascal · 133 Rousseau Frédéric · 132 Rousseau Pierre-Olivier · 249 Rouxel Jacques · 199, 217, 230, 234, 245 Roy Marie-Anne · 45, 56 Rubak Jean · 250

# *S*

Sabatier Jacques · 95 Sagot-Duvauroux Dominique · 92 Saguez Guy · 260 Saignes Michel · 115, 210 Saintourens Michel · 168, 169, 272 Salesin David · 133, 141 Saltel Éric · 39, 53 Samuel Patrick · 106 Satie Erik · 69 Saunier-Seïté Alice · 163 Sauvageot Anne · 292

Savarino Jean-Luc · 128, 129, 133, 141, 147, 216, 290 Savouret Alain · 187 Schaeffer Pierre · 197, 198, 199, 204, 223, 262 Schenker René · 207 Schmitt Francis · 43, 44, 180, 182, 183, 208 Schöffer Nicolas · 130, 160, 173 Schuiten François · 141, 250, 273 Schulmann Jean-Louis · 62, 63, 135, 136 Schumacher Joël · 319 Sechet Claude · 106 Segura Jean · 144, 218, 219 Ségura Jean · 218, 219, 299 Seligmann Guy · 260 Séqueira J. · 46, 60, 271 Serhrouchni A. · 43, 56 Servanes · 66 Sétien G. · 54 Seydoux Henri · 139, 140, 273 Sfez Lucien · 22 Shao J.  $\cdot$  46 Sicard Monique · 300, 302, 307 Sico Christian · 43, 57 Siecklucka Catherine · 106 Sillion F. · 74 Sillion François · 46 Simard Pascale · 77 Simondon Gilbert · 6 Singier Stéphane · 141 Siret Yves · 37 Sitbon Patrick · 144 Slimani Y. · 43 Snow Michael · 253 Snyers Alain · 187 Sobrino Franscico · 66 Sonrier Philippe · 138 Soulé Claude · 122 Spies Virginie · 279 Sproul Robert · 28, 30

#### Index

Sproull Bob · 28 Starck Philippe · 250, 276 Stein Joël · 66 Stenz Christian · 179, 180, 182, 183, 185 Stéphane Robert · 207 Stirling Liz · 187 Stockham Thomas · 29, 31 Stockham Tom · 31 Stourdzé Yves · 94, 95, 96, 97, 98, 99, 102, 109, 110, 113, 197 Sutherland Ivan · 10, 28, 30, 31, 32 Sylvain Nora · 86

# $\overline{r}$

Tallon Roger · 174, 176, 185, 189 Tanguy Roger · 156 Télémaque Hervé · 186, 260 Tellier P.  $\cdot$  74 Terracol Pascal · 135, 136, 137, 139, 184 Terrier Liliane · 163, 165, 171 Teszner Jean-Louis · 99 Teyssèdre Bernard · 150, 151 Théron Michel · 48, 63, 64, 76, 112 Thierry Benjamin · 20, 21, 24, 49 Thissen Isabelle  $\cdot$  250 Tiffon Vincent · 178 Tixier Vincent · 29 Topin Tito · 115 Toscan Daniel · 207 Toth Philippe · 135 Tourlière Michel · 174, 176, 177, 178, 181, 182, 183, 187 Tournadre Didier · 144

Tournet-Lammer Jocelyne · 199, 262 Tournier C. · 74 Tramus Marie-Hélène · 162, 163, 164, 165, 167, 168, 169, 171, 271, 272, 308 Tripon Nicolas · 43 Troesch A.  $\cdot$  46 Tucker H.A. · 55

# $\boldsymbol{U}$

Urfalino Philippe · 5, 8, 89, 92, 251

## $\boldsymbol{V}$

Vachon Thiery · 184 Vallanchon Martial · 138 Vallet Yannick · 290, 291 Vandorpe Denis · 46 Vansteenkiste Fabienne · 184, 186 Varda Agnès · 69 Vasseur Didier · 132 Vasseur Serge · 72, 142, 223 Vautier Mireille · 185 Verny Serge · 177 Versaut Bernard · 224 Vidal B.  $\cdot$  43, 56 Viel Nicolas · 69, 70 Viénot Jacques · 174, 189 Vignau Gwenola · 185, 187 Vilar Thierry · 288 Villard Thierry · 227, 228 Ville Pascale · 133 Viola Bill · 178, 253 Violin Yannick · 144

Vissault Maïté · 159 Volpe Evelyne · 150 Von Gudrun Maltzan · 187 Vostel Wolf · 211 Vuong Pascal · 133

### W

Wade Philippe · 95 Waliczky Thamas · 187 Warnock John  $\cdot$  31 Watkins Gary · 31, 32 Weizenbaum Joseph · 7 Wenger Éric · 301 Whitney John · 166, 217 Wickham Alexandre · 152 Widmer Jean  $\cdot$  176, 185 William Pierre Glenn · 316 Wooglar Steve  $\cdot$  34

#### $\boldsymbol{x}$

Xavier José · 312 Xenakis Iannis · 69, 91, 150

#### Y

Yvaral Jean-Pierre · 66

#### Z

Zeitoun Jean · 62, 65, 135, 155, 164, 173 Zoller Jacques · 62, 65

**La fabrique des "nouvelles images"**, l'émergence des images de synthèse en France dans la création audiovisuelle (1968-1989)

#### *Résumé*

Entre la première thèse en informatique graphique (soutenue en 1968) et la première publicité entièrement synthétique diffusée à la télévision (en 1983), les images de synthèse se transforment en "nouvelles images". Il ne s'agit pas d'évaluer ces prétendues images nouvelles en fonction de leurs qualités distinctives de rupture ou de continuité que l'expression a tendance à appeler, mais d'étudier leur mode de production et de représentation afin de déterminer ce qu'elles montrent des techniques employées, et les imaginaires que ces dernières véhiculent au moment d'émergence de l'image numérique, comme autant de propositions artistiques mais aussi d'enjeux idéologiques.

Étudiées d'un point de vue technique puis esthétique, grâce à l'étude croisée de témoignages, de littérature grise, et de l'analyse formelle des films, ces productions donnent à voir un processus de réappropriation du médium, *avant* et *après* l'image. Si elle définit une histoire « officielle » des images de synthèse en France, en replaçant aussi précisément que possible les productions dans leur environnement technique, politique et culturel, cette thèse a finalement mis en évidence les temps des images de synthèse en tant que produit innovant, depuis leurs lieux de fabrication jusqu'à leurs lieux de légitimation. Ses conclusions mettent en jeu les différentes circulations locales des hommes, des outils et des images, au moment où la politique culturelle de 1981 favorise la jonction art-ordinateur, et l'indiscipline des créations.

*Mots clés :* Histoire, techniques, esthétique, informatique graphique, images de synthèse, animation, effets spéciaux, France.

**Making "nouvelles images"**, the emergence of computer-generated images in France in audiovisual creation (1968-1989)

#### *Abstract*

Between the first PhD in computer graphics (defended in 1968) and the first entirely synthetic advertisement broadcast on television (1983), computer-generated images became "new images". The aim is not to assess these so-called new images according to their distinctive qualities of rupture or continuity, as the expression would suggest, but rather to study their mode of production and representation in order to determine what they show from the techniques employed, and the imaginative worlds that they convey at the time of the emergence of digital images, like so many creative suggestions but also ideological issues.

Studied first from a technical, then from an aesthetic point of view, thanks to the cross-study of testimonies, grey literature and a formal analysis of the movies, these productions show a process of recovery of the medium, *before* and *after* the image. This PhD not only defines an "official" history of computer-generated images in France, replacing as precisely as possible the productions in their technical, political and cultural environment, but it also reveals when computer-generated images are innovating products, from their places of fabrication to their places of legitimacy. The conclusions question the different local circulations of people, tools and images, at a time when the cultural policies of the year 1981 promotes the bond between art and computer, and the indiscipline of creations.

*Keywords :* Technology history, aesthetic, computer graphics, computer-generated image (CGI), animation, special effects, France.

UNIVERSITÉ SORBONNE NOUVELLE - PARIS 3 École Doctorale 267 Arts et Médias Institut de Recherche sur le Cinéma et l'Audiovisuel Centre Bièvre, 3è étage, porte B - 1 rue de Censier 75005 Paris